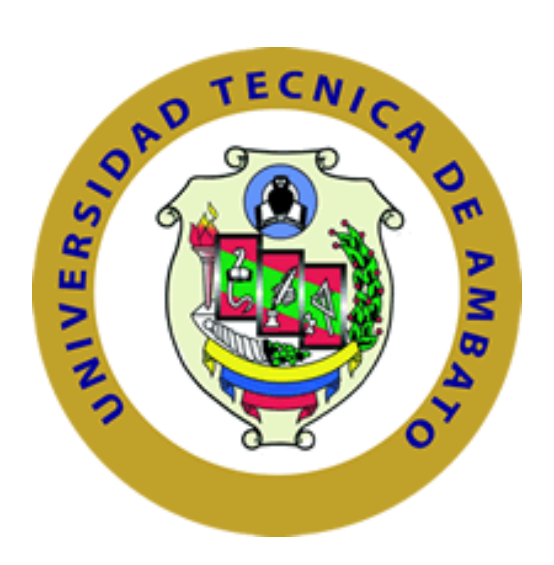

# **UNIVERSIDAD TÉCNICA DE AMBATO**

# **FACULTAD DE INGENIERÍA CIVIL Y MECÁNICA**

# **INGENIERÍA MECÁNICA.**

# **TRABAJO ESTRUCTURADO DE MANERA INDEPENDIENTE PREVIO A LA OBTENCIÓN DEL TÍTULO DE INGENIERO MECÁNICO**

## **TEMA:**

ESTUDIO DEL PROCESO PARA LA OBTENCIÓN DEL ACERO SAE 1020, EN BASE AL RECICLAJE DE CHATARRA METÁLICA EN LA EMPRESA NOVACERO S.A. PLANTA LASSO, PARA REDUCIR LA IMPORTACIÓN DE PALANQUILLA.

**AUTOR:** EDUARDO HUMBERTO VILLEGAS PAREDES.

**TUTOR:** ING. ALEJANDRO MORETTA MARFETÁN

AMBATO - ECUADOR 2012

## **CERTIFICACIÓN**

En mi calidad de director de tesis de grado, previo a la obtención del título de Ingeniero Mecánico, con el tema.

"ESTUDIO DEL PROCESO PARA LA OBTENCIÓN DEL ACERO SAE 1020, EN BASE AL RECICLAJE DE CHATARRA METÁLICA EN LA EMPRESA NOVACERO S.A. PLANTA LASSO, PARA REDUCIR LA IMPORTACIÓN DE PALANQUILLA.

Certifico:

.

- Que la presente tesis es original de su autor
- Ha sido revisada en cada uno de sus capítulos
- Está concluida y puede continuar con el trámite correspondiente.

…………………………………………….

Ing. Alejandro Moretta Marfetán

Director de Tesis

## **AUTORÍA**

El PRESENTE TRABAJO DE INVESTIGACIÓN;

"ESTUDIO DEL PROCESO PARA LA OBTENCIÓN DEL ACERO SAE 1020, EN BASE AL RECICLAJE DE CHATARRA METÁLICA EN LA EMPRESA NOVACERO S.A. PLANTA LASSO, PARA REDUCIR LA IMPORTACIÓN DE PALANQUILLA". Es absolutamente original, auténtico y personal, en tal virtud, el contenido, efectos legales y académicos que se desprenden del mismo son de exclusiva responsabilidad del autor.

Ambato, Julio del 2012

……………………………………..

Eduardo Humberto Villegas Paredes C.C. 1803724200 Autor

## *DEDICATORIA*

*A mis padres por apoyarme en cada uno de mis días incondicionalmente y en cada momento, por brindarme su sabiduría y ejemplo de ser persona útil para la sociedad.*

*A mis hermanas, por su apoyo moral, comprensión y compartir los momentos más importantes de mi vida.* 

#### *AGRADECIMIENTO*

*A la facultad de Ingeniería Civil y Mecánica de la Universidad Técnica de Ambato, por darme la oportunidad de ser parte de ella, a los ingenieros y maestros los cuales compartieron sus conocimientos experiencias y parte de su vida con el mayor profesionalismo que los caracteriza de los cuales me llevo las mejores enseñanzas.*

*A la Empresa NOVACERO S.A Planta Lasso por permitirme realizar este proyecto que ha sido de mucha importancia para crecer profesionalmente y adquirir una gran experiencia, para cumplir con mis objetivos.*

*Al Ing. Alejandro Moretta el cual fue a más de ser mi guía y tutor, es un amigo y siempre estuvo apoyando en la realización de este trabajo.*

*.*

# ÍNDICE GENERAL DE CONTENIDOS

# PÁGINAS PRELIMINARES

**DESCRIPCIÓN** 

# PÁGINAS

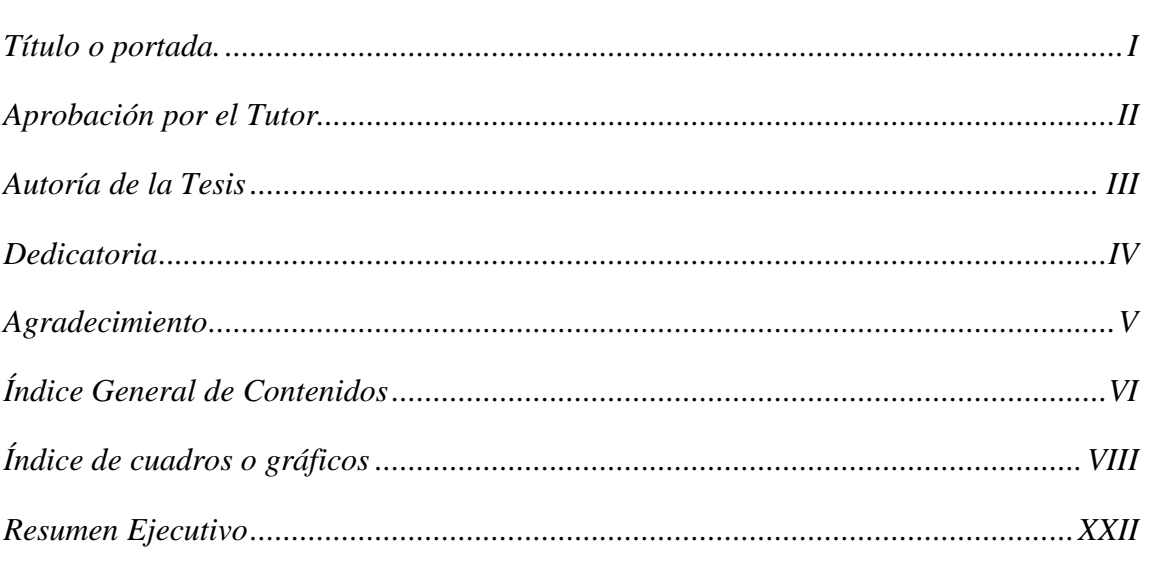

# CAPÍTULO I

## **EL PROBLEMA**

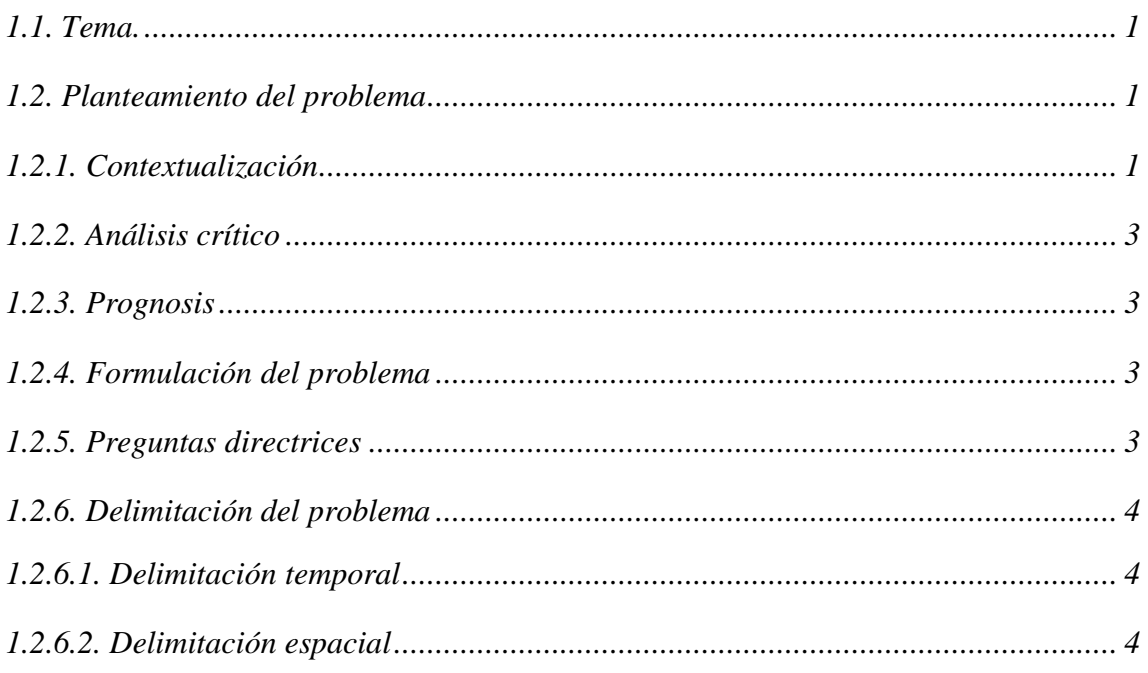

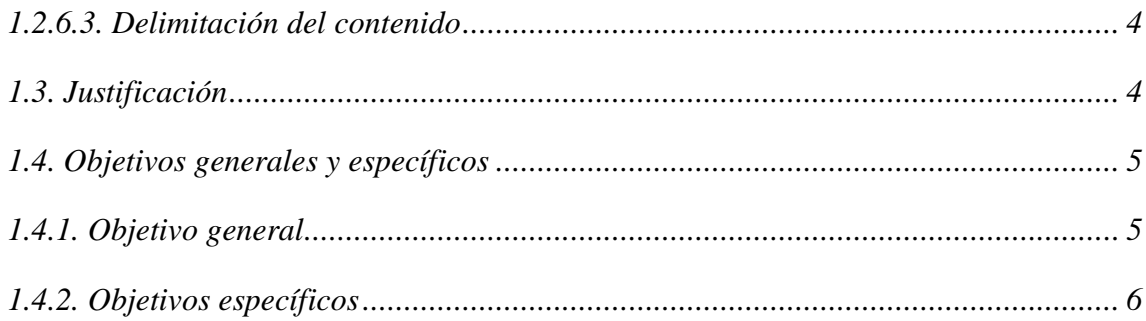

# *CAPÍTULO II*

# *MARCO TEÓRICO*

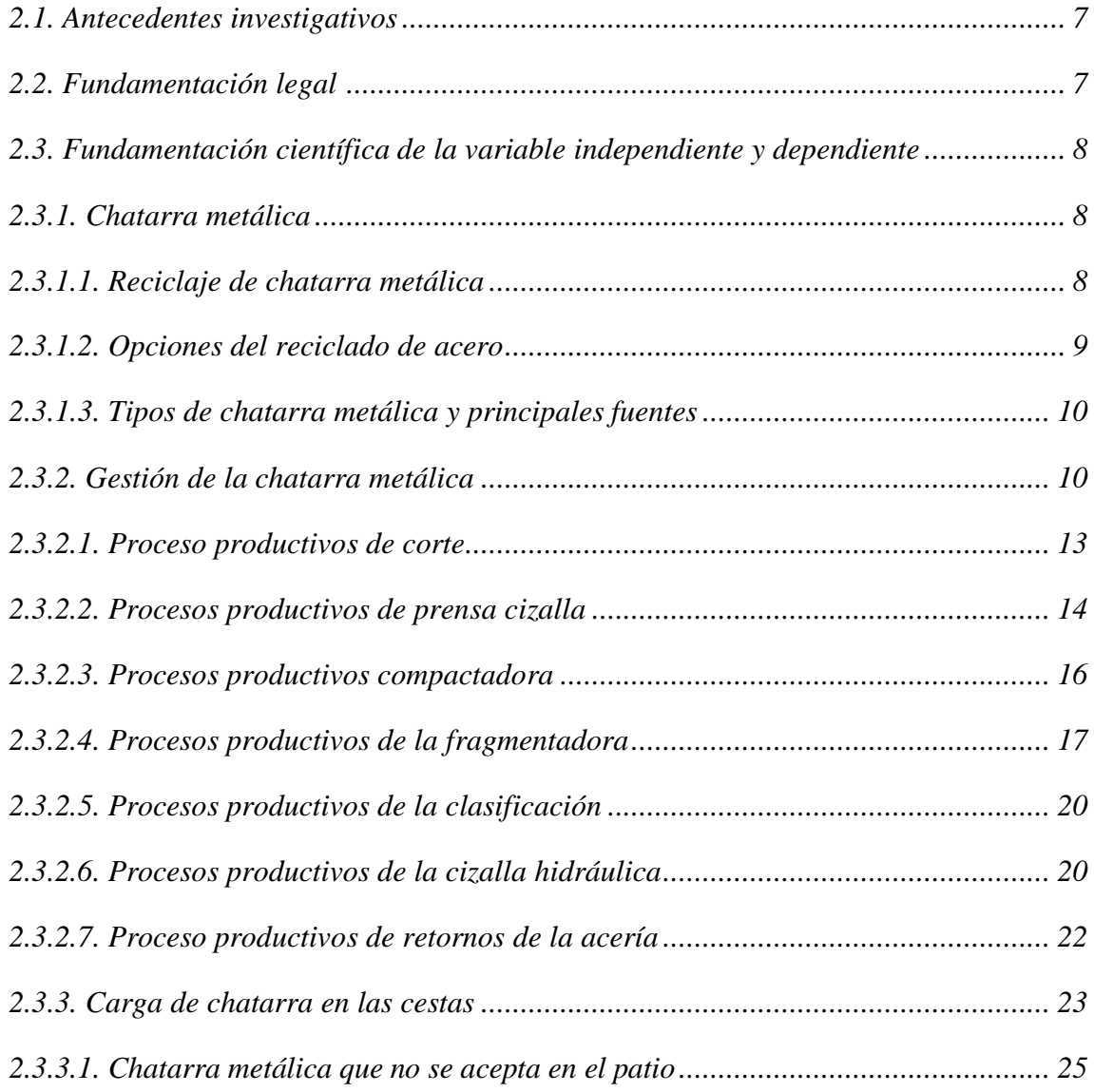

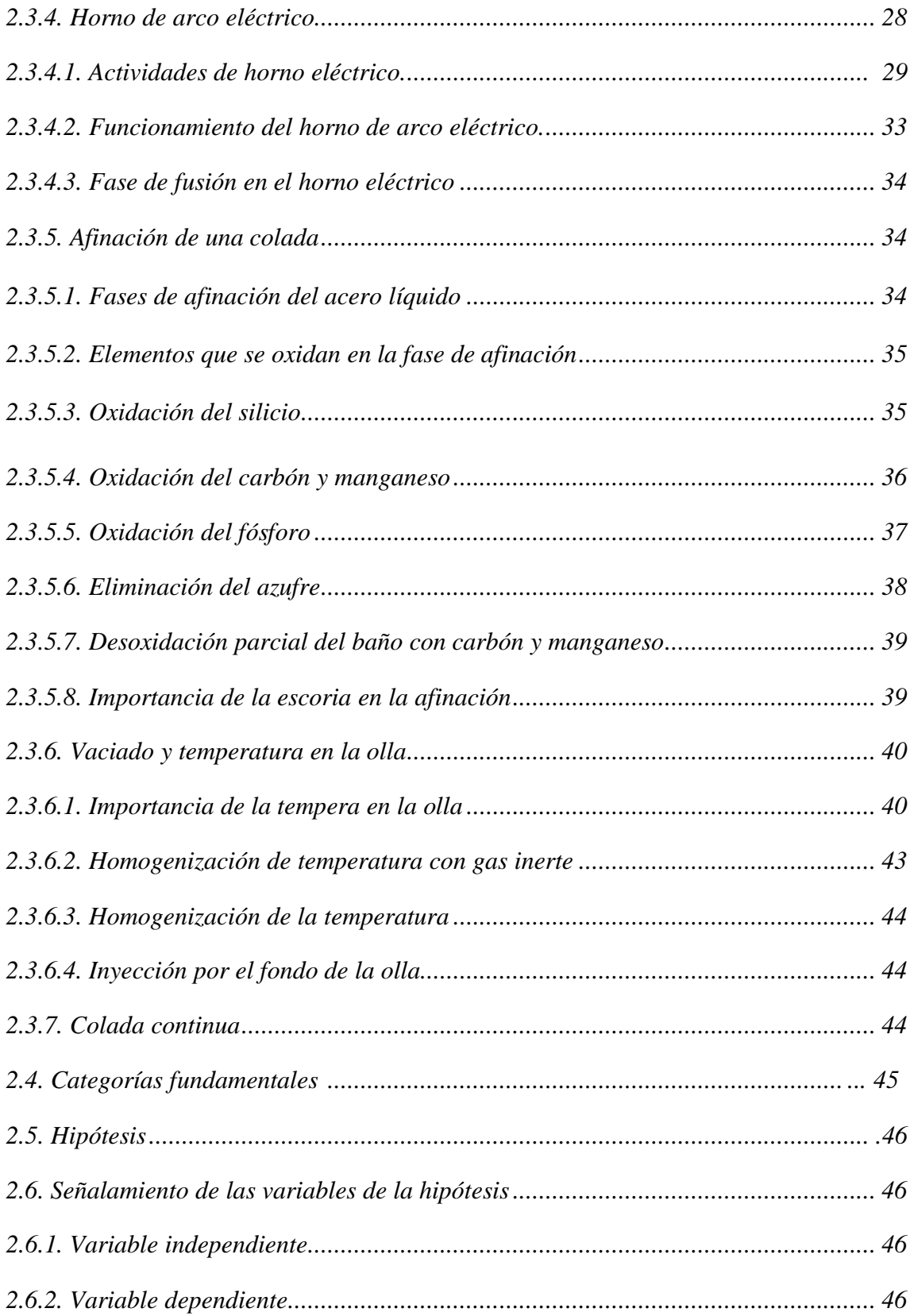

# CAPÍTULO III

## METODOLOGÍA.

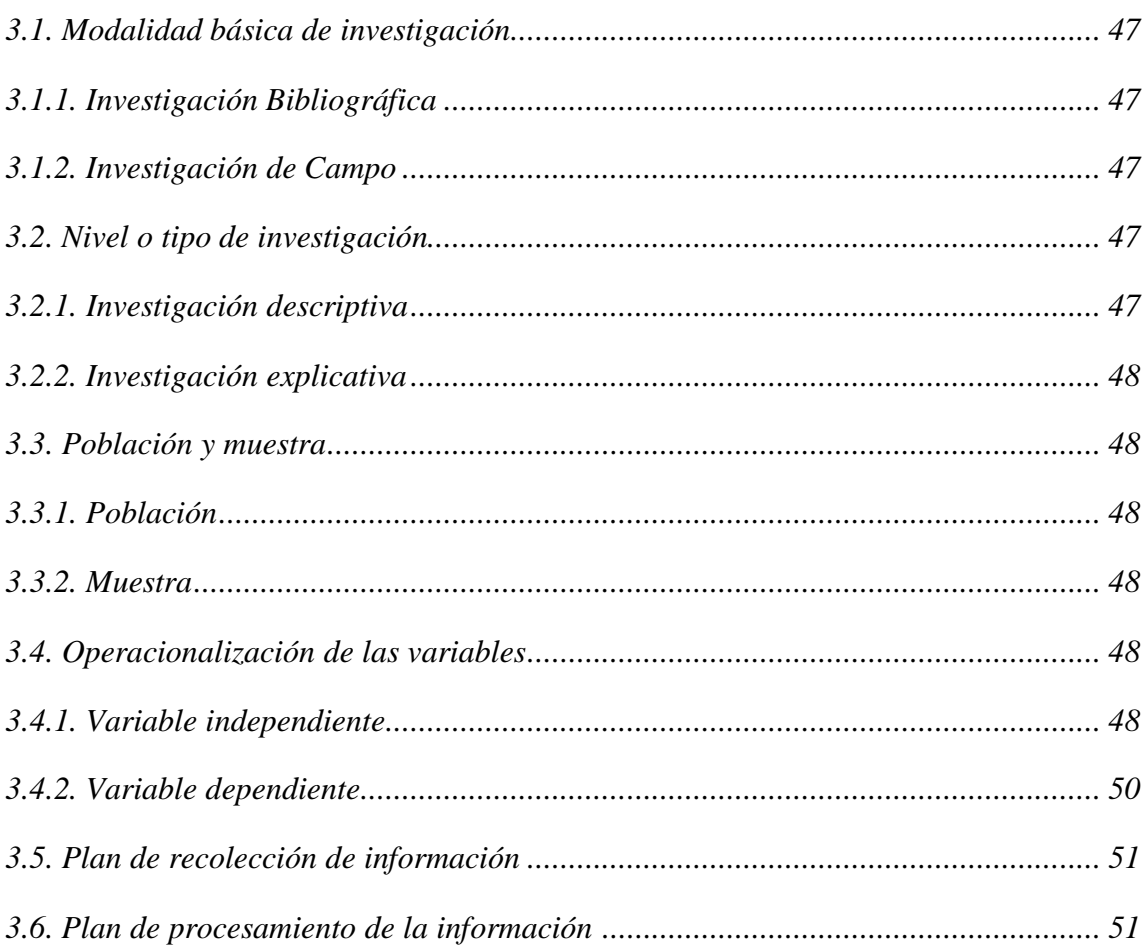

# **CAPÍTULO IV**

# ANÁLISIS E INTERPRETACIÓN DE RESULTADOS

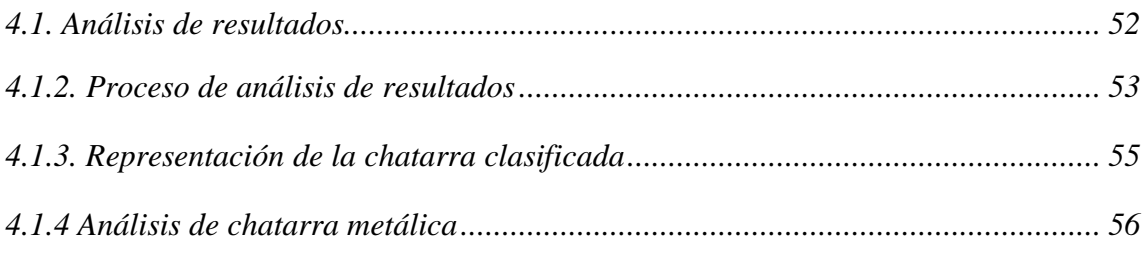

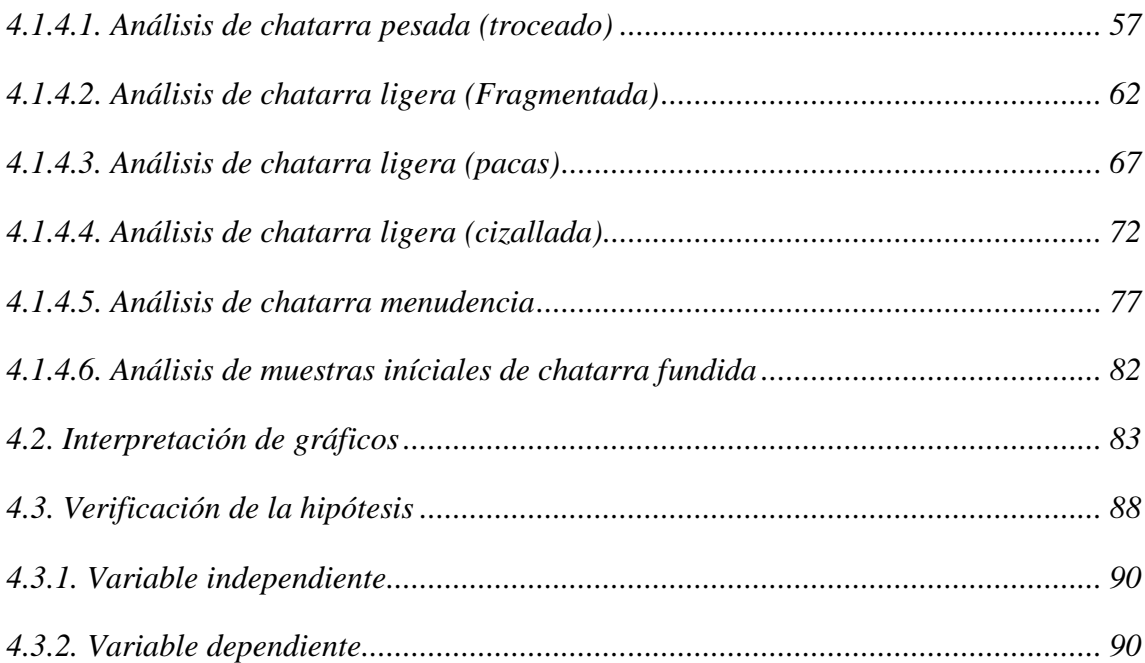

# *CAPÍTULO V*

# *CONCLUSIONES Y RECOMENDACIONES*

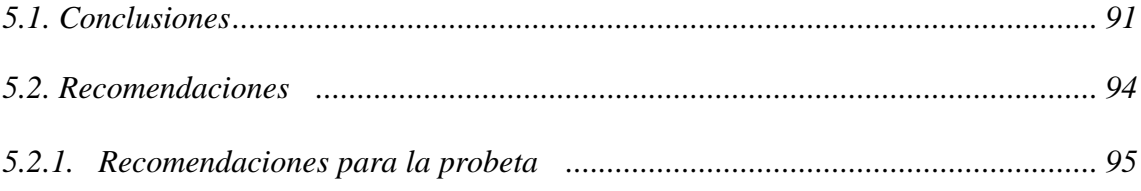

# *CAPÍTULO VI*

## *6. PROPUESTA.*

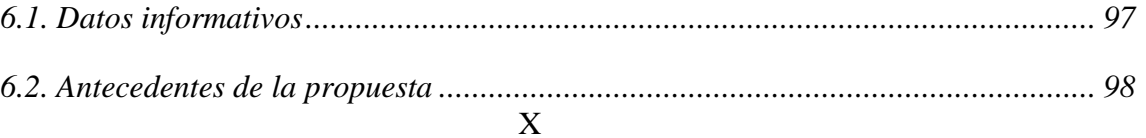

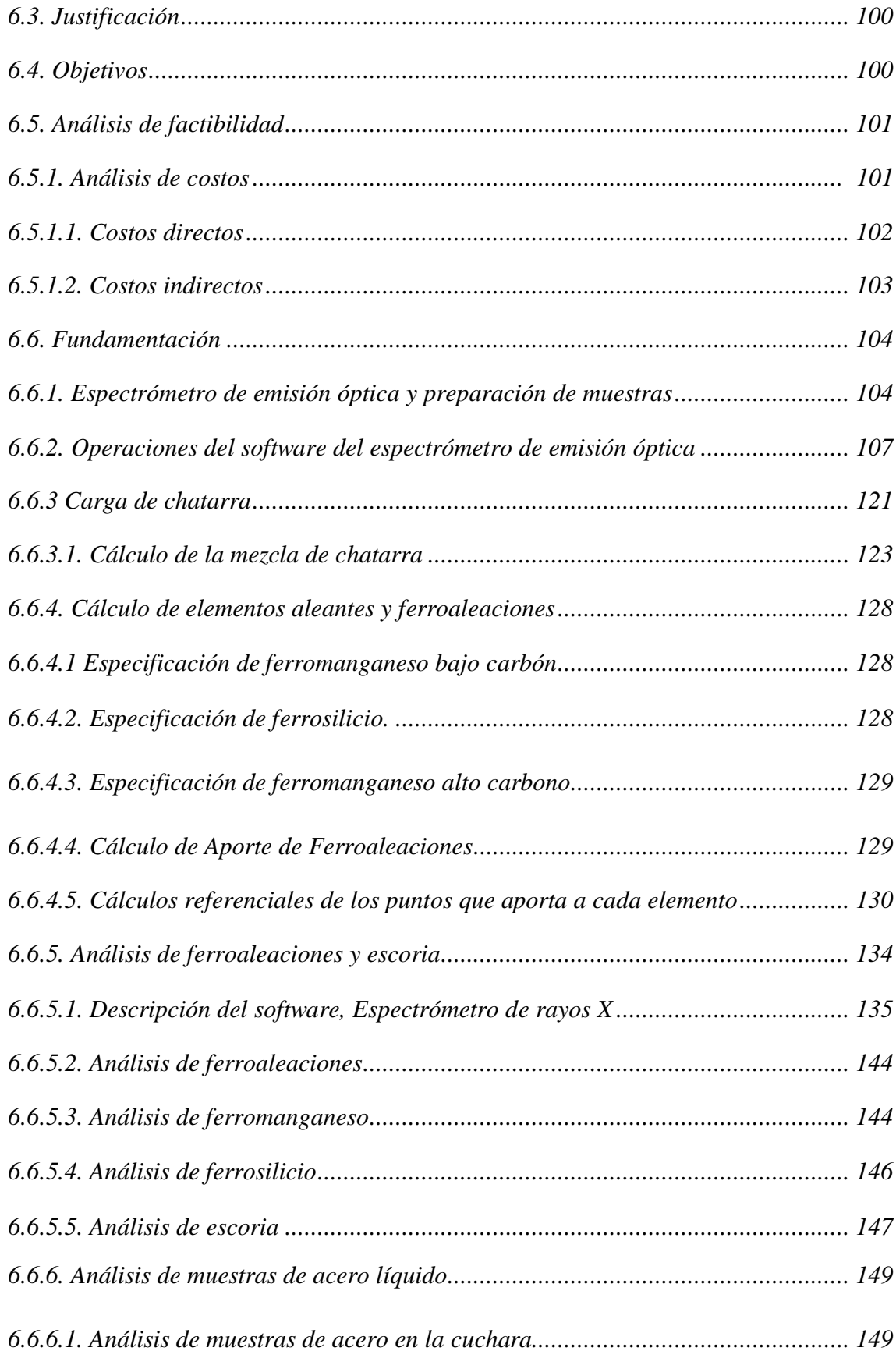

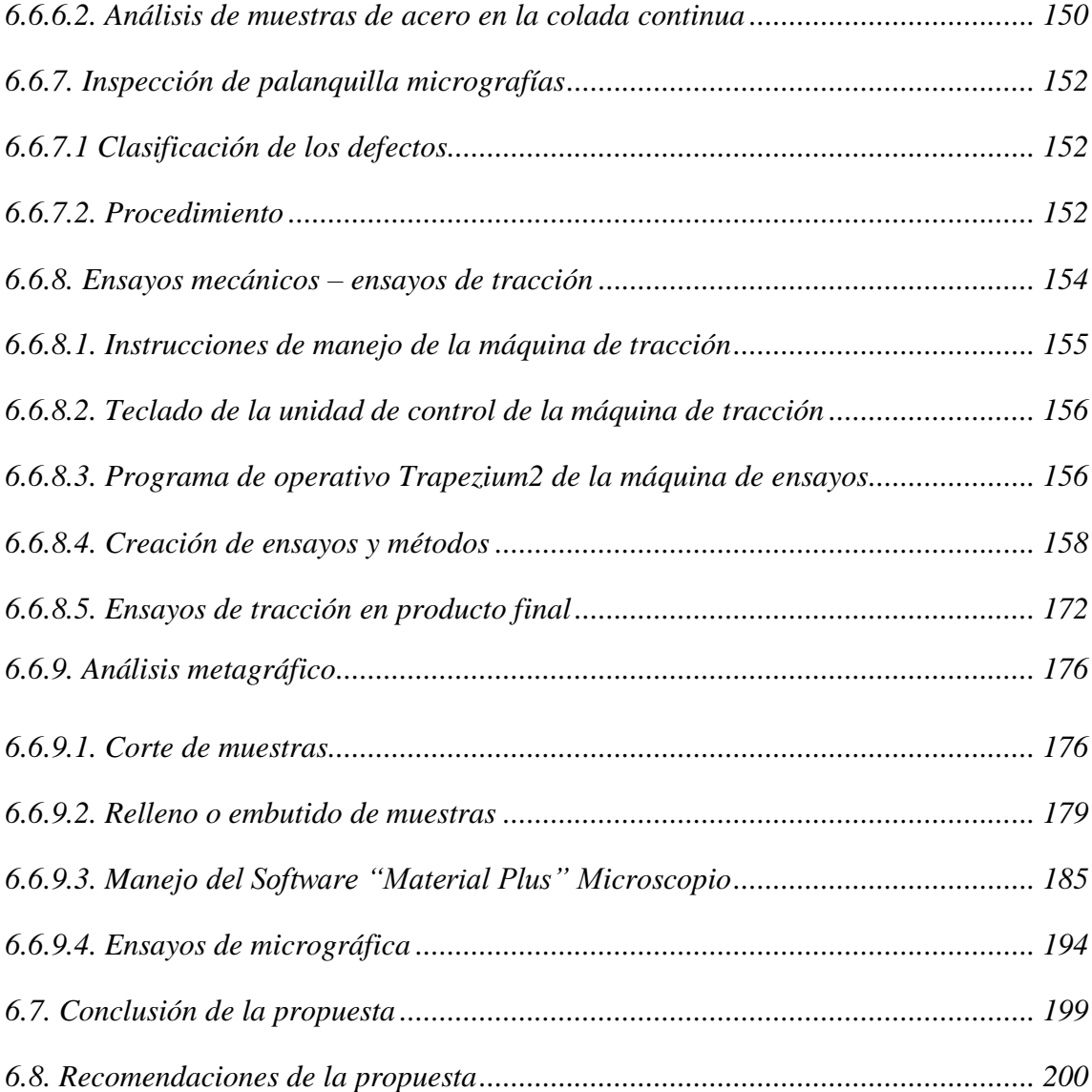

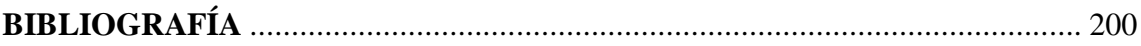

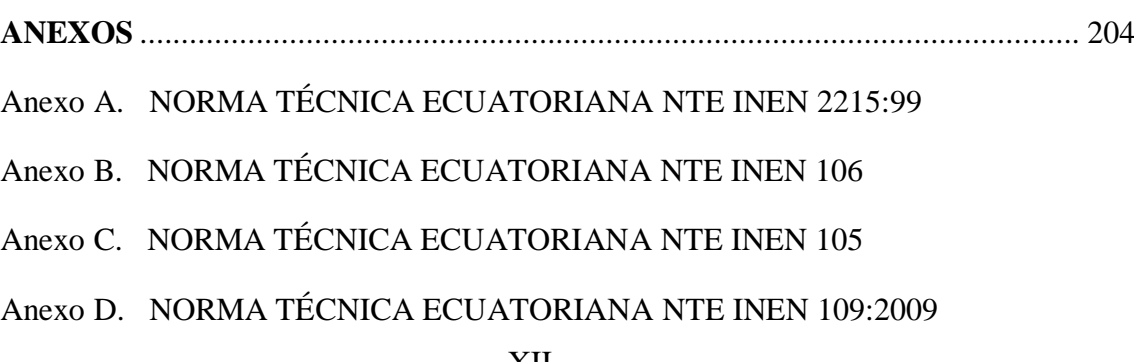

# Anexo E. NORMA TÉCNICA ECUATORIANA NTE INEN 124 Anexo F. NORMA TÉCNICA ECUATORIANA NTE INEN 2224:2008 Anexo G. TABLAS DE ESPECIFICACIÓ MATERIA PRIMA IMPORTADA

## **ÍNDICE DE FIGURAS**

#### **FIGURAS**

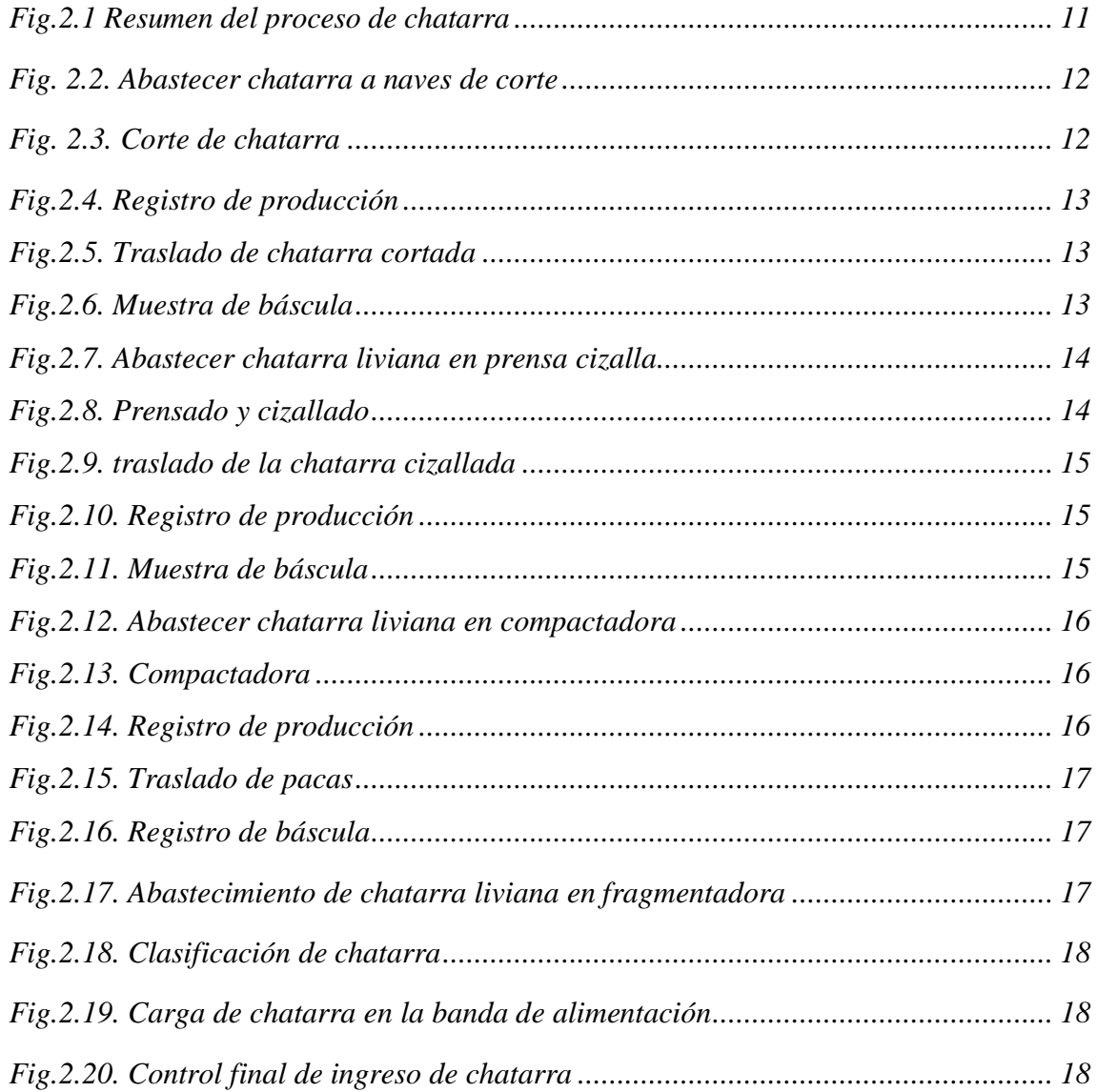

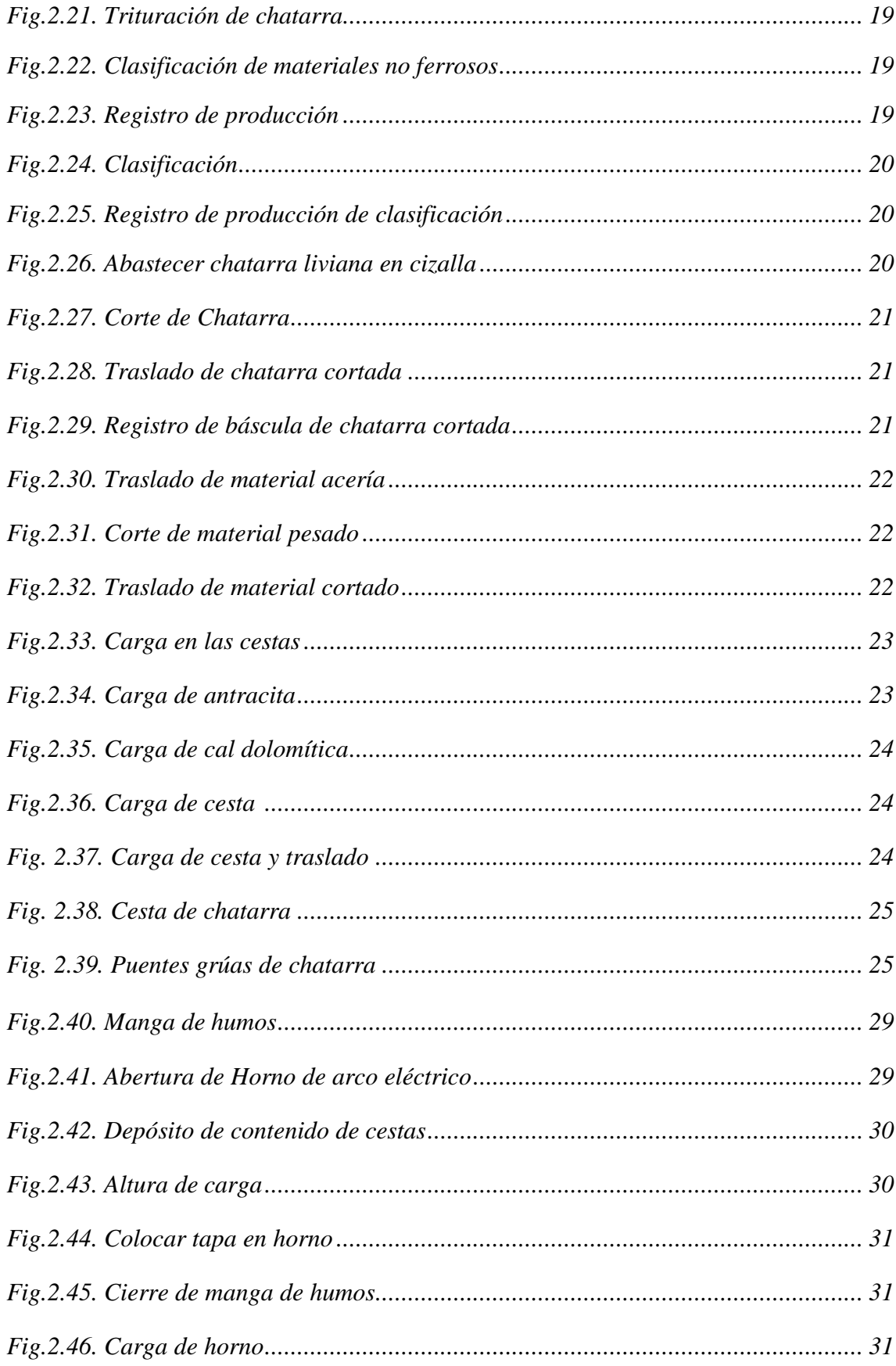

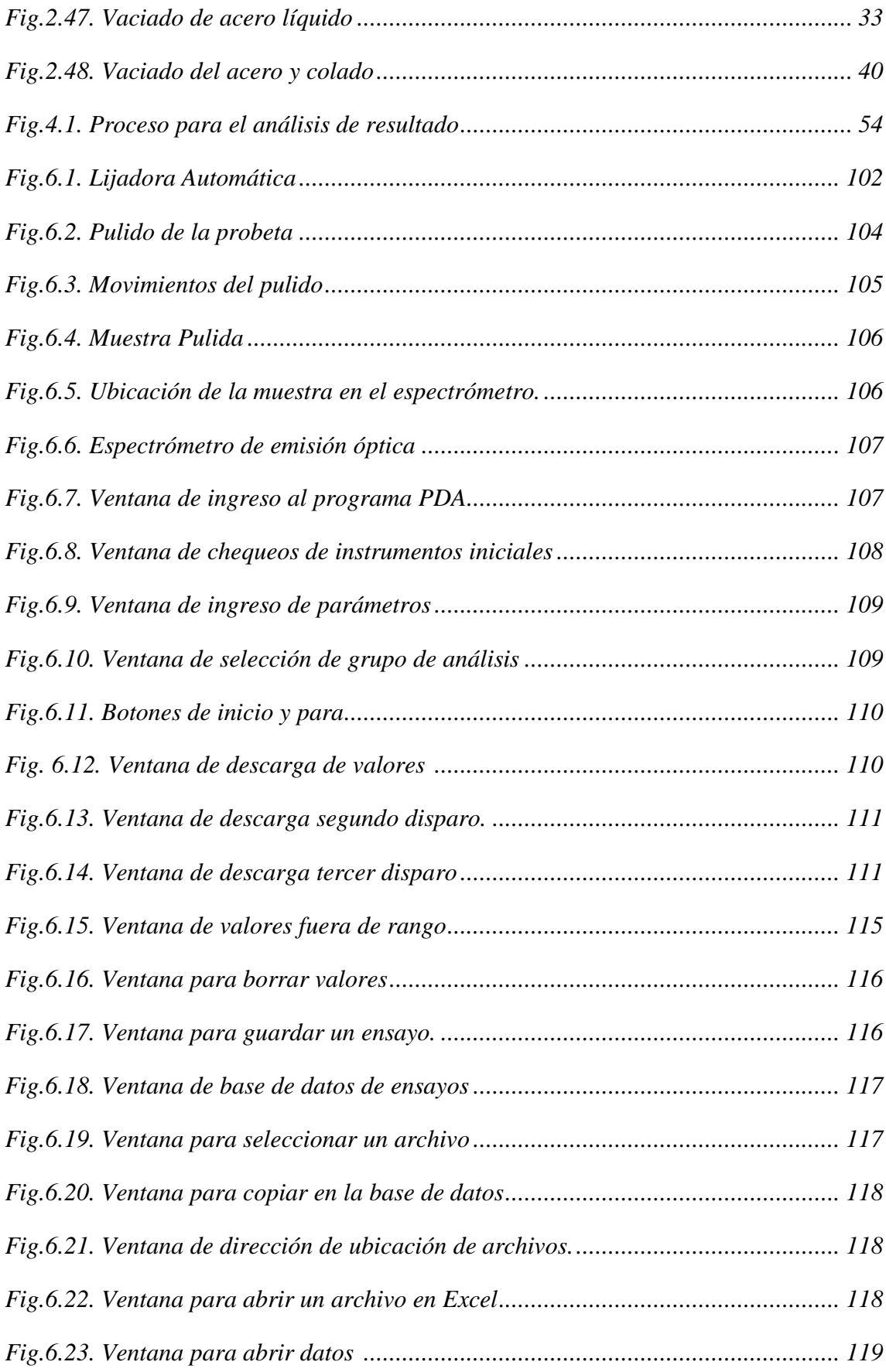

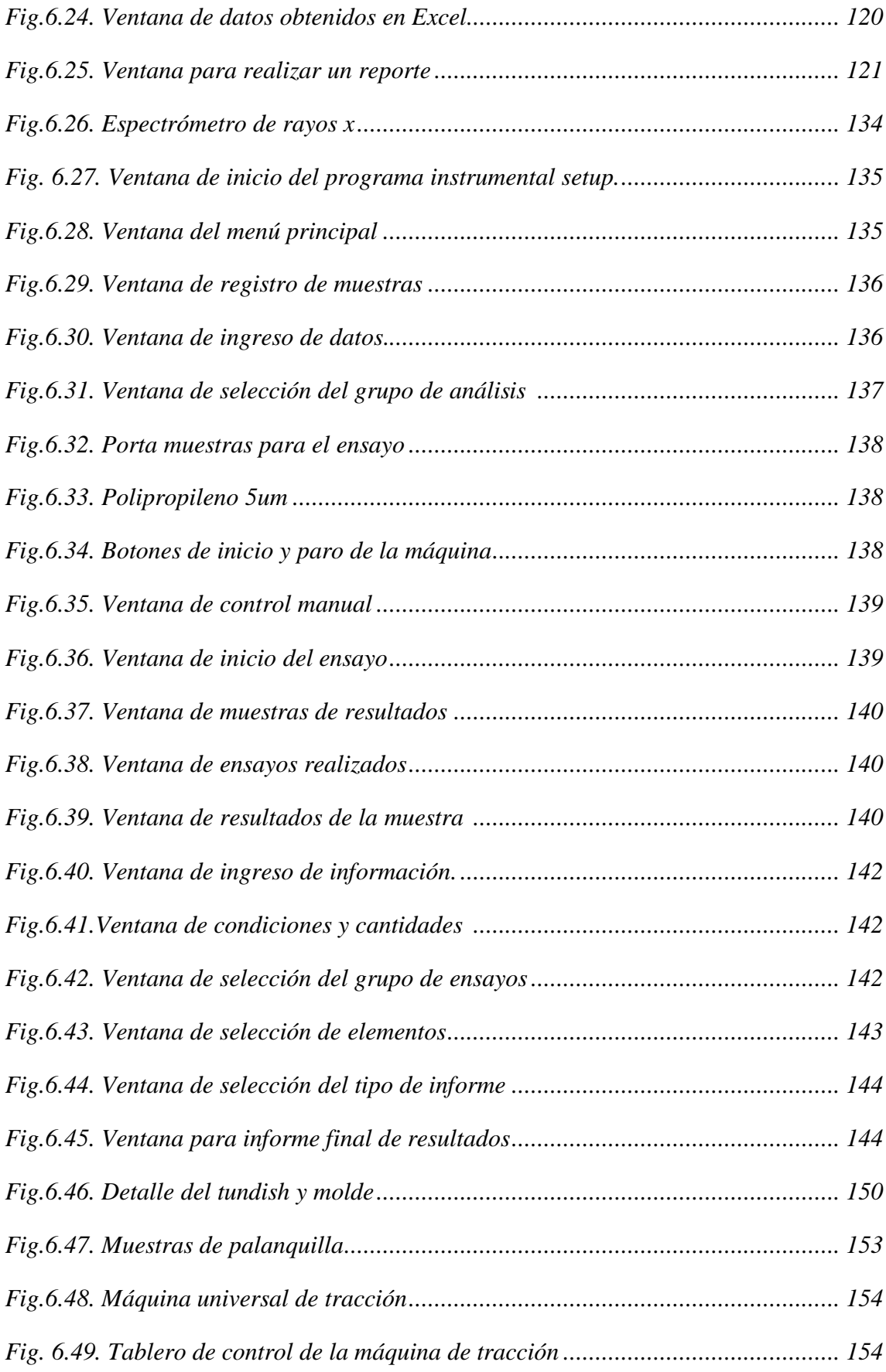

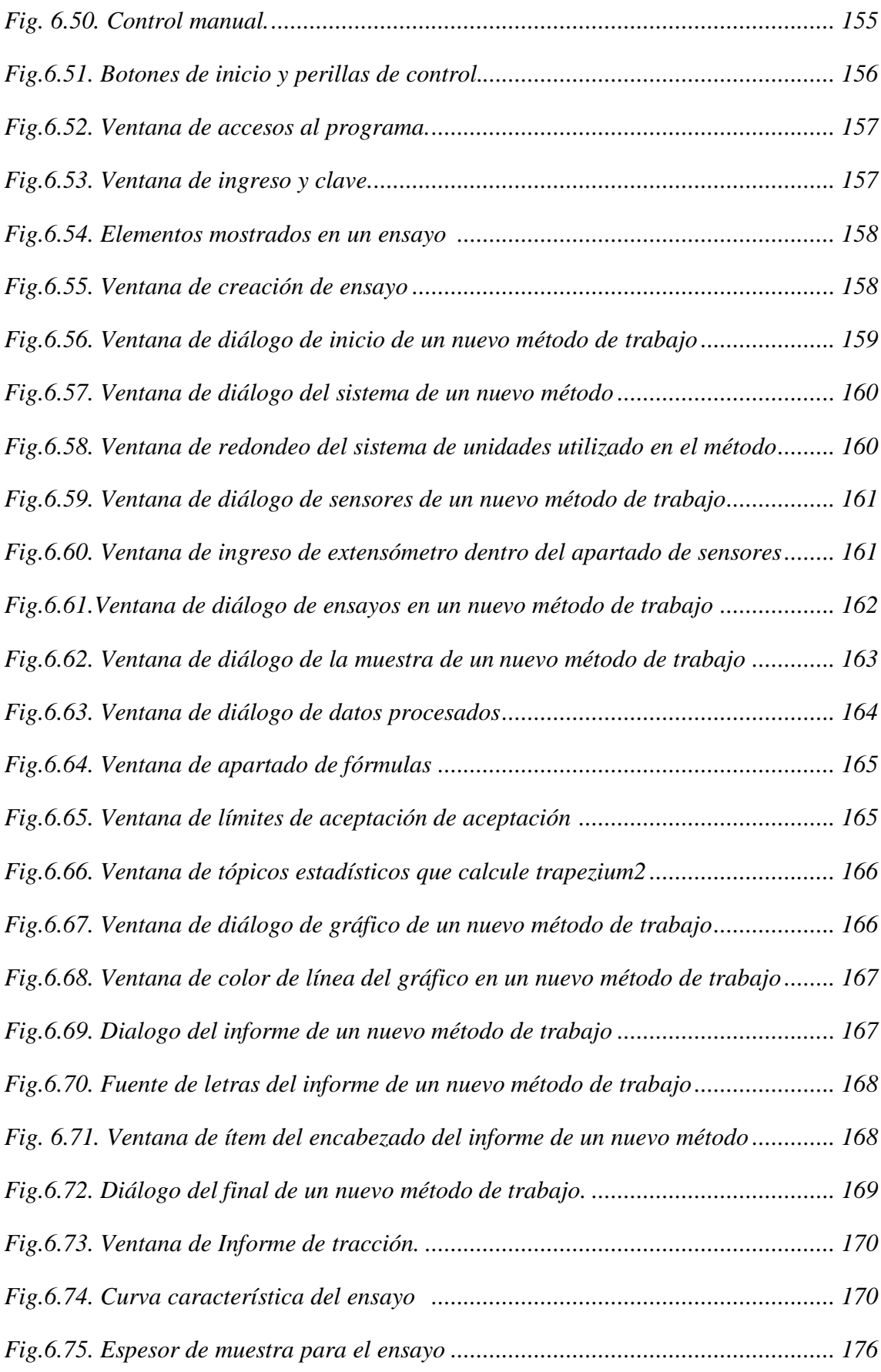

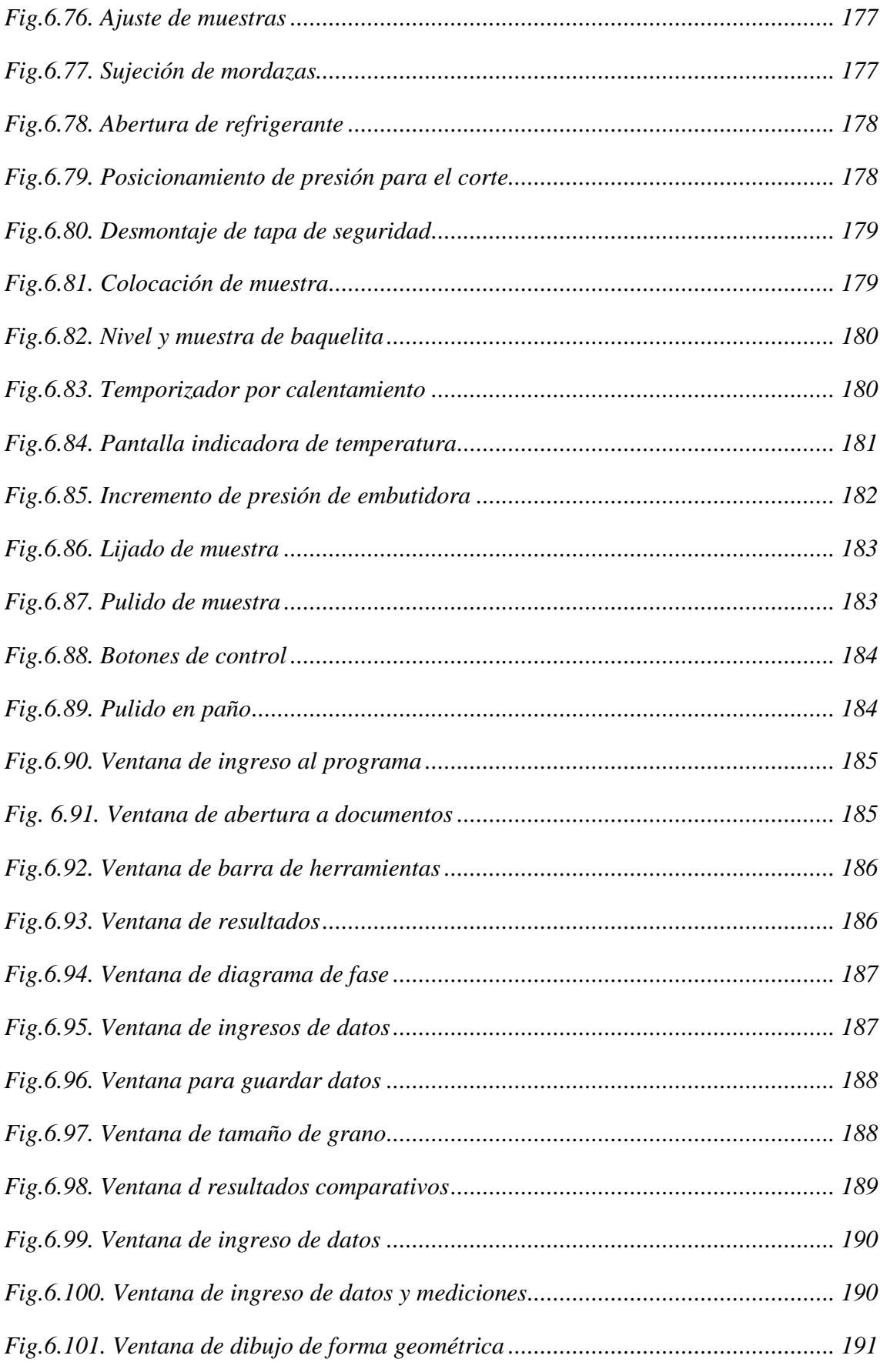

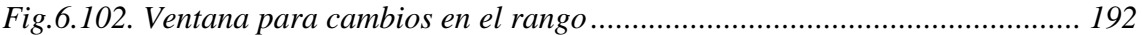

## *ÍNDICE DE TABLAS*

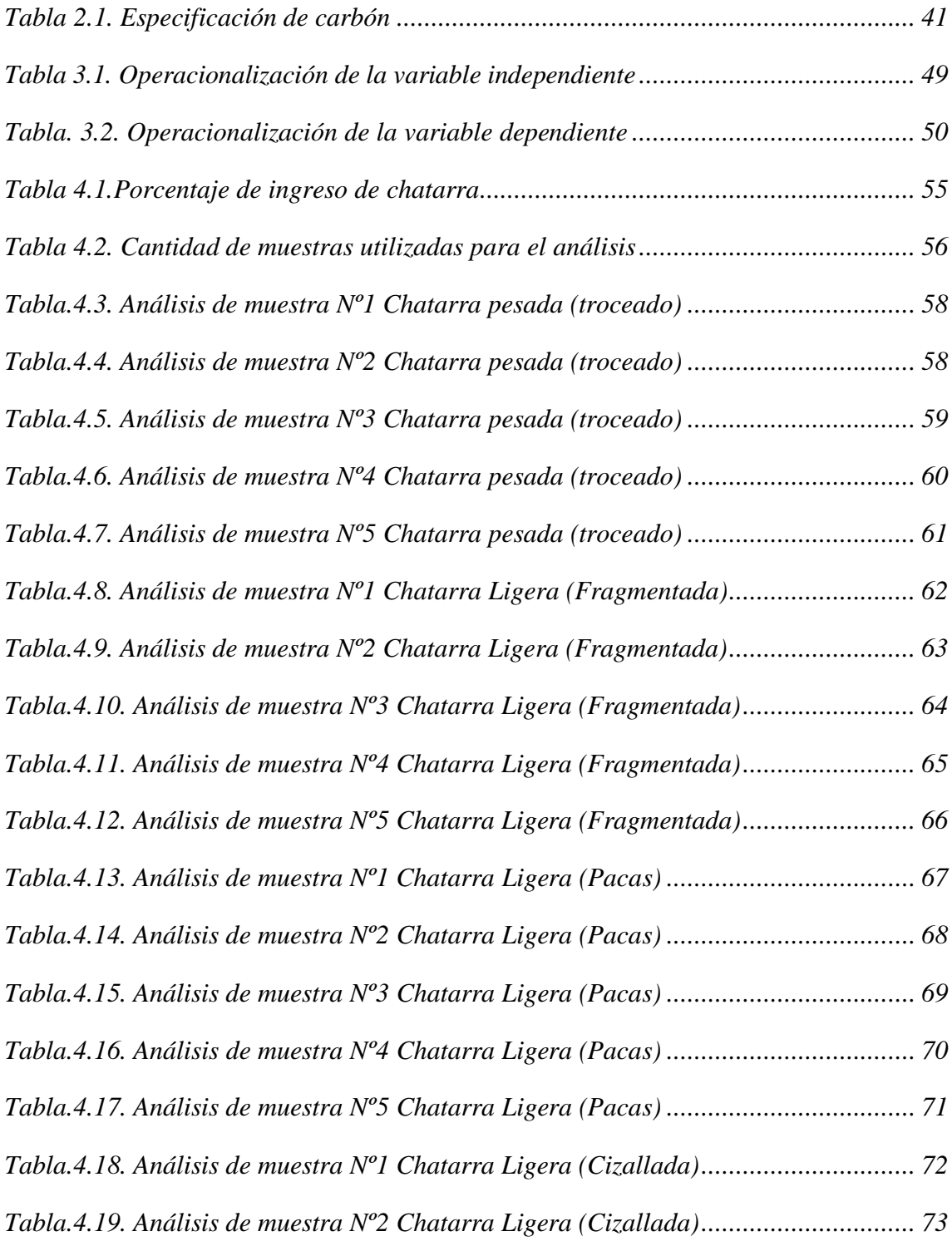

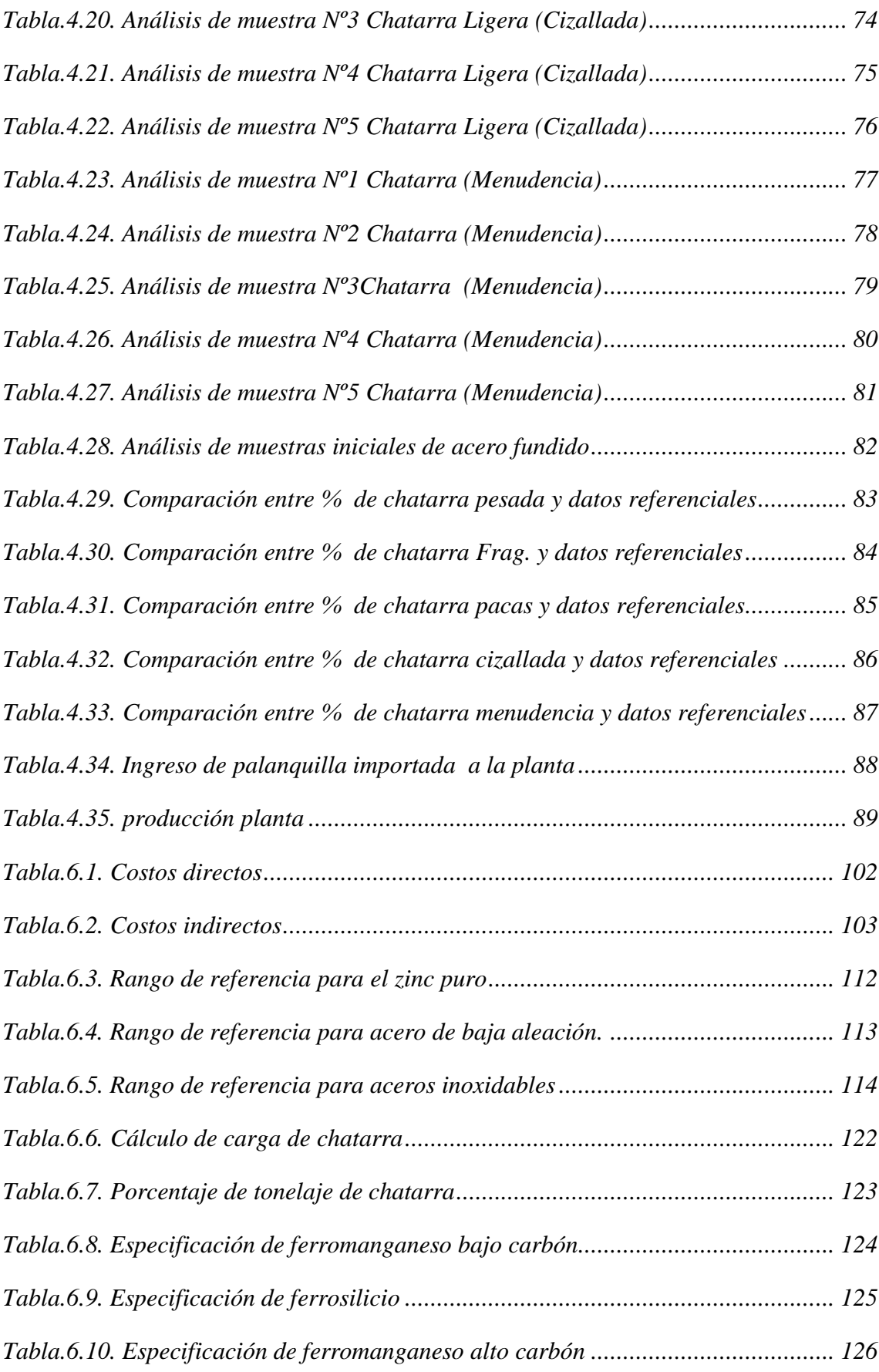

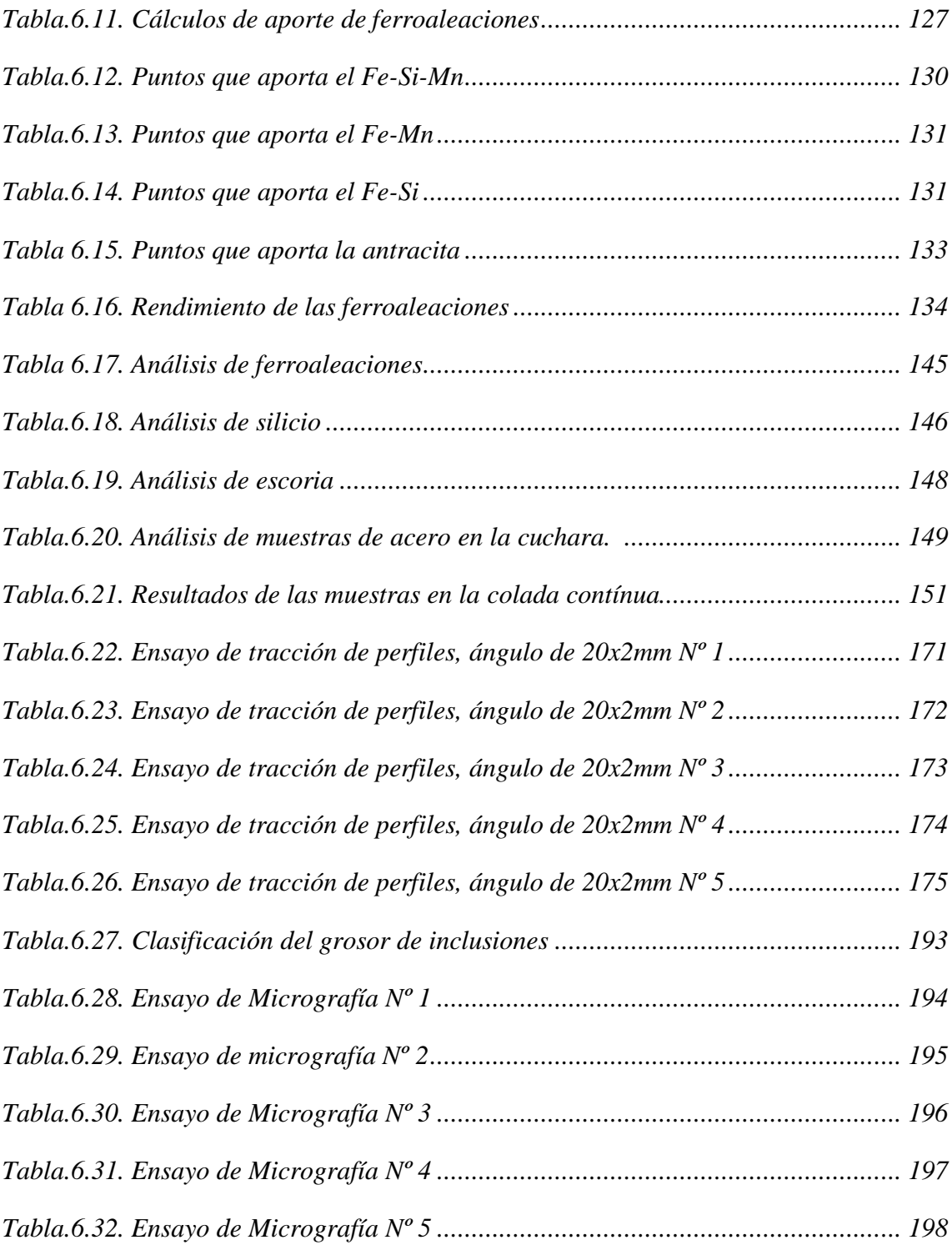

#### **RESUMEN EJECUTIVO**

El presente trabajo de investigación y desarrollo ha permitido obtener el acero SAE 1020 en base al reciclaje de chatarra, Obtener un producto final en forma de lingotes de acero (palanquillas) que posteriormente ingresan al proceso de laminación para obtener nuevos productos de perfilería; que se comercializa y que son los que más se utiliza en la industria de la construcción.

Para esto se desarrolló métodos y procesos que son necesarios para la obtención de este producto, lógicamente se debe utilizar normas de calidad en este caso La norma que más resalta es la NTE INEN 2215; que nos establece la composición química ideal y las propiedades mecánicas que debe tener este material. Se inicia con el análisis de chatarra que es la materia prima para el proceso de fundición.

A continuación se realiza el análisis de todos los elementos que son añadidos a la fundición, utilizando equipos de última tecnología que posee la empresa en el laboratorio de control de calidad. Seguidamente se realiza el análisis de composición química a las muestras de acero líquido que se encuentra en el horno de fundición de arco eléctrico, tanto en el proceso de afino como en la colada continua ya en el momento de vaciar.

Finalmente se analizó el producto final que se obtiene en forma de palanquilla, en donde se analiza defectos superficiales, luego las propiedades mecánicas ya de producto final de la laminación en este caso el producto es ángulo y por último se realizó los ensayos de micrografía de muestras obtenidas del producto final, para todos los procesos y ensayos se utilizó normas de calidad. Y para los resultados de los análisis se comparó con normas técnicas ecuatorianas.

## **CAPÍTULO 1**

### **EL PROBLEMA**

## **1.1. TEMA.**

ESTUDIO DEL PROCESO PARA LA OBTENCIÓN DEL ACERO SAE 1020, EN BASE AL RECICLAJE DE CHATARRA METÁLICA EN LA EMPRESA NOVACERO S.A. PLANTA LASSO, PARA REDUCIR LA IMPORTACIÓN DE PALANQUILLA.

#### **1.2. PLANTEAMIENTO DEL PROBLEMA**

### **1.2.1. Contextualización**

Hacia el Año 200 A.C., los artesanos de la India dominaban ya un método mejor para producir acero. Colocaban trozos de hierro carbonado o con "piel" de acero en un recipiente de arcilla cerrado, o crisol, y lo calentaban intensamente en un horno. El carbono se distribuía gradualmente a través del hierro y producía una forma de acero.

Con el paso del tiempo, se fue comprobando que la obtención accidental del hierro colado no era una desgracia, sino que por el contrario se trataba de una mejor materia prima para obtener posteriormente el acero, con todas las ventajas.

Para llegar a este punto fue preciso recorrer tres etapas fundamentales. La primera fue la sustitución del carbón de leña por la hulla y más concretamente por el coque. La segunda consistió en ir aumentando la altura de los hornos gracias a las características resistentes del coque que permitía aumentar la carga de éstos y en

consecuencia su producción. La tercera etapa recogería el conjunto de mejoras e innovaciones para avivar la combustión del horno, primero mediante el aumento de la ventilación y posteriormente, mediante el calentamiento del aire soplado. El resultado final daría paso a la tecnología de los actuales altos hornos. La evolución tecnológica orientó sus esfuerzos en tratar de aumentar la temperatura a la que se sometía al mineral de hierro, por medio de la utilización de hornos en los que se introducía una mezcla de mineral y carbón vegetal, lo que se traducía en un aumento de producción y en todo cuanto significaba la economía de este sistema para obtener buenos y mejores resultados reduciendo el tiempo de producción.

Sin embargo, cuando estos hornos se calentaban en exceso el mineral pasaba de la forma pastosa a la líquida pero con un contenido en carbono tan alto que no permitía la forja. Este producto era en principio no aprovechable y requería un "afino", término que se ha conservado hasta hoy en día y que se emplea para describir el proceso de transformación del hierro colado al acero.

La industria del acero, produce múltiples variedades de aceros para productos con distintas propiedades. Normalmente las acerías aplican métodos y técnicas para la obtención del acero como materia prima que posteriormente es laminado, forjado, maquinado, extruído, etc. para la elaboración de diferentes productos que son necesarios.

Debido a la enorme cantidad de tipos de acero, los procesos de elaboración son varios, con diferentes etapas, distintos elementos químicos y proporciones, además por la enorme demanda de acero, las empresas metalúrgicas han visto la necesidad de obtener una variedad y cantidad de este producto, con la finalidad de abarcar la mayor cantidad posible del mercado insatisfecho. En nuestro país la industria metalúrgica está implementándose, haciendo que la demanda del producto sea alta y el costo del producto sea de igual manera elevada, haciendo que en ciertos casos la calidad sea baja y el consumidor final sea el afectado.

En la Empresa Industrial, se produce acero ASTM grado 60 y el SAE 1040 con excelentes estándares de calidad. Este trabajo pretende establecer el proceso y los métodos para la obtención del acero SAE 1020, obtener muestras, someter a pruebas químicas y mecánicas asegurando el cumplimiento de la norma, que al final la Empresa Industrial NOVACERO S.A. incorporará en sus procesos de producción.

#### **1.2.2. Análisis crítico**

El proceso de obtención del acero SAE 1020, en base al reciclaje de chatarra en la empresa NOVACERO S.A. es importante para cubrir las necesidades del mercado con productos de una calidad superior a la ofrecida actualmente logrando así la empresa NOVACERO S.A ser reconocida entre las mejores a nivel nacional.

#### **1.2.3. Prógnosis**

Al no realizar un estudio del proceso para la obtención de acero SAE 1020, en base al reciclaje de chatarra metálica en la empresa NOVACERO S.A. PLANTA LASSO, se deberá seguir importando palanquilla lo que resultará un costo elevado de producción de Perfiles Laminados en Caliente.

#### **1.2.4. Formulación del problema**

¿Se podrá reducir la importación de palanquilla realizando el estudio y la obtención del acero SAE 1020, en base al reciclaje de chatarra metálica en la Empresa NOVACERO S.A Planta Lasso?

#### **1.2.5. Preguntas directrices**

¿Se deberá clasificar la chatarra adecuadamente antes de que sea procesada para obtener un acero más limpio y sin escoria?

- ¿Se podrá seleccionar las diferentes ferroaleaciones y demás elementos químicos que se agregarán al acero líquido para mejorar sus propiedades?
- ¿Se podrá calcular las cantidades exactas de ferroaleaciones y elementos químicos que se agregará junto con la chatarra para obtener valores de la composición química promedios con respecto a la norma a utilizarse?
- ¿Se podrá realizar ensayos químicos de tracción y micrografía de los productos obtenidos y comparar valores con la norma.

#### **1.2.6. Delimitación del problema**

#### **1.2.6.1. Delimitación temporal**

La presente evaluación se realizará entre Febrero 2011 y Octubre 2011 aproximadamente.

#### **1.2.6.2. Delimitación espacial**

El presente trabajo de investigación y aplicación se realizará en la ciudad de Latacunga, Sector Lasso, Panamericana Norte Km. 16 entrada a Mulaló, Empresa NOVACERO S.A. Planta Lasso

### **1.2.6.3. Delimitación del contenido**

El estudio del proceso para la obtención del acero SAE 1020 en la empresa NOVACERO, está delimitado generalmente a la planta de acería específicamente al departamento de producción y control de calidad.

## **1.3. JUSTIFICACIÓN**

La importancia de este proyecto radica no solo en los innegables beneficios económicos que puede recibir la empresa sino también la conformidad de los clientes en la adquisición de nuevos productos y de mejor calidad.

El avance de la tecnología y el constante crecimiento de producción y demanda de mercado a nivel nacional y con el propósito de cubrir las necesidades de los clientes y sobre todo abarcar la mayor parte de productos en el campo de la construcción.

La empresa se ha visto en la necesidad de obtener una nueva materia prima como es la palanquilla que posteriormente se lo utiliza en la laminación y así obtener productos de perfilería, cumpliendo estrictamente con normas y con el compromiso de la mejora continua brindando siempre productos de calidad.

Esta investigación y seguidamente la aplicación está destinada a la obtención del acero SAE 1020 en forma de lingotes o palanquillas de acero que mediante el proceso de laminación en caliente se obtendrán nuevos productos denominados perfiles que son muy necesarios en todo proceso de la construcción, se deberá realizar previamente estudios y análisis químicos de la chatarra que será el material principal para la obtención del acero previo la clasificación.

Seguidamente el análisis de todo el proceso ya en el horno de fundición de arco eléctrico, se deberá también investigar temperaturas en todo el proceso a medida que transcurre el tiempo en la fundición, el conocimiento previo de todo el proceso nos permitirá cumplir estrictamente con normas de calidad, sabiendo que este trabajo implica riesgos, se deberá instruir a todo el personal que utilice siempre el equipo de protección individual.

### **1.4. OBJETIVOS GENERALES Y ESPECÍFICOS**

#### **1.4.1. Objetivo general**

Estudiar el proceso para la obtención del acero SAE 1020, en base al reciclaje de chatarra para reducir la importación de palanquilla.

### **1.4.2. Objetivos específicos**

- Estudiar los métodos de clasificación de la chatarra adecuadamente antes de  $\bullet$ que sea procesada para obtener un acero más limpio y sin exceso de escoria.
- Seleccionar las diferentes ferroaleaciones y determinar los elementos químicos que se agregará al acero líquido para mejorar sus propiedades.
- Calcular las cantidades exactas de ferroaleaciones y elementos químicos que se agregará junto con la chatarra para obtener valores de la composición química promedios con respecto a la norma a utilizarse.
- Realizar ensayos químicos de tracción y micrografía de los productos obtenidos y comparar valores con la norma.

## **CAPÍTULO II**

### **MARCO TEÓRICO**

#### **2.1. ANTECEDENTES INVESTIGATIVOS**

Como principal problema y la necesidad de obtener el acero SAE 1020 en la industria especialmente en las acerías en forma de palanquillas de las dimensiones 130x130mm y 4500 mm de longitud; para ello se realizará estudios respectivos y ensayos en el laboratorio de control de calidad específicamente en las máquinas como: espectrómetro de emisión óptica, espectrómetro de rayos x, microscopio, pruebas de cantidades exactas de ferroaleaciones que se agregará al acero líquido para llegar a tener porcentajes aceptables de elementos químicos, que debe contener este tipo de acero además cierta cantidad de oxígeno para la oxidación y combustión de la chatarra dentro del horno, para esto se tomara como referencia la obtención del acero SAE 1040 que se producía anteriormente en la acería, en todo este proceso de deberá cumplir con normas de calidad del producto, luego del proceso de colado se obtendrá el acero SAE 1020 en forma de barras o lingotes, que en la empresa se conoce como palanquillas, además conociendo el riesgo que representa se utilizará normas de seguridad,

### **2.2. FUNDAMENTACIÓN LEGAL**

El proceso para la obtención del acero SAE 1020 cumple con normas de Calidad dentro del proceso de fundición y además en el producto terminado.

#### **Normas internacionales**

Standard specification for carbon structural steel, ASTM A 36 : 2004

Standard specification for high strength low alloy structural steel; ASTM A 242 : 1989 general characteristics and heat treatments of steels SAE j 412: 1995 SAE j403 1020, 1015,

### **Normas ecuatorianas.**

NORMA TÉCNICA ECUATORIANA NTE INEN 2215:99 Perfiles de Acero Laminados en Caliente (Primera Edición) NORMA TÉCNICA ECUATORIANA NTE INEN 2224:2008 Perfiles Angulares estructurales laminado en caliente (Primera Edición) La empresa NOVACERO S.A. tiene la misión de mantener una producción limpia cuidando siempre el medio ambiente, por lo que se tiene dentro del sistema de gestión integrado la norma: **Norma internacional iso 14001:2004**

Sistemas de gestión ambiental.

Estas normas nos permiten tener un estricto control del proceso como también del producto final "palanquilla"

# **2.3. FUNDAMENTACIÓN CIENTÍFICA DE LAS VARIABLES INDEPENDIENTE Y DEPENDIENTE**

#### **2.3.1. Chatarra metálica**

#### **2.3.1.1. Reciclaje de chatarra metálica**

Es importante estudiar las posibilidades de cada material constructivo para mejorar su impacto ambiental a través del reciclaje. Especialmente teniendo en cuenta la limitación de oportunidades para depositar los residuos y la creciente necesidad de preservar nuestros recursos naturales, estudiar cómo cada material puede ser reciclado y convertirse en nuevos productos.

Los metales son recursos naturales no renovables por lo que es conveniente su aprovechamiento a través de la fundición secundaria de chatarra. Existen ventajas económicas ya que la producción primaria de metales implica importantes costos

de inversión y operación, tanto en lo que respecta a la extracción como el procesamiento de los minerales. Adicionalmente, la recuperación de metales a partir de la chatarra evita los impactos ambientales ocasionados por la industria minera, sin embargo hay que tener en cuenta que un procesamiento inadecuado de la chatarra puede generar otro tipo de impactos ambientales, así como afectación de la salud humana.

#### **2.3.1.2. Opciones de reciclado del acero**

Esto se centra en el tratamiento de los residuos de construcción, en las opciones de reciclado posibles y en su inclusión en el análisis de ciclo de vida. Al ser un material de alta intensidad energética, el acero tiene un alto potencial para ser reciclado. El acero se puede reciclar técnicamente un número indefinido de veces, casi sin degradación en la calidad.

Aun así, la oxidación reduce la cantidad de material no oxidado. Mientras que prácticamente el 100% de los desechos de acero podrían ser re-introducidos en la industria, el porcentaje de acero reciclado se estima del 46%. Considerando la relativa facilidad con la que el acero puede ser reciclado y las ventajas obtenidas cuando se utiliza acero reciclado (requiere cuatro veces más energía producir acero de mineral virgen que reciclarlo), resulta claro que hay muchas posibilidades de mejora. Las propiedades metálicas del acero son ventajosas ya que permiten que la separación del acero sea físicamente viable tanto en flujos de desecho como en plantas de construcción o demolición usando imanes para separar el metal del resto de residuos. La naturaleza magnética de los metales férricos facilita la separación y manejo durante el reciclado.

Además, la escoria generada en el proceso de producción del acero, también puede ser reciclada, y se usa actualmente como sustituto de cemento o áridos en la construcción de carreteras y muros. Esta utilización es enormemente beneficiosa por lo que significativamente reducirá la emisión de dióxido de carbono que se genera por la calcinación del mineral y la reducción de escoria es residual.

#### **2.3.1.3. Tipos de chatarra metálica y principales fuentes**

La chatarra metálica se puede clasificar en:

- Chatarra generada en las plantas de fundición de metal, despuntes o productos fuera de especificaciones provenientes de la fabricación de productos metálicos (se trata de chatarra limpia que generalmente se reutiliza en las fundiciones).
- Maquinaria, materiales obsoletos y envases (chatarra sucia, no clasificada), la chatarra sucia o no clasificada, comúnmente contiene restos de aquellos materiales que componían o contenían los artículos originales como etiquetas, plásticos, pinturas, lacas, barnices, adhesivos o sustancias que entraron en contacto durante sus uso como es el caso de aceites, solventes, soluciones ácidas o restos de productos en caso de tratarse de envases. Los metales ferrosos (hierro y acero), representan el mayor volumen de chatarra recuperada, dentro del grupo de los metales los más comunes recuperados son: aluminio, cobre, plomo, cinc y sus aleaciones.

La principales fuentes de chatarra son la industria metal mecánica, el desguece de automóviles, maquinaria, herramientas y electrodomésticos obsoletos, cables de tendido, baterías usadas, mantenimiento y desmantelamiento de plantas industriales.

#### **2.3.2. Gestión de la chatarra metálica**

La chatarra metálica ferrosa para ser fundida requiere el cumplimiento de algunos parámetros:

a) dimensionales, b) composición química, c) físicos, esta ingresa a uno o varios procesos productivos que se detallan a continuación:

## **Resumen del proceso:**

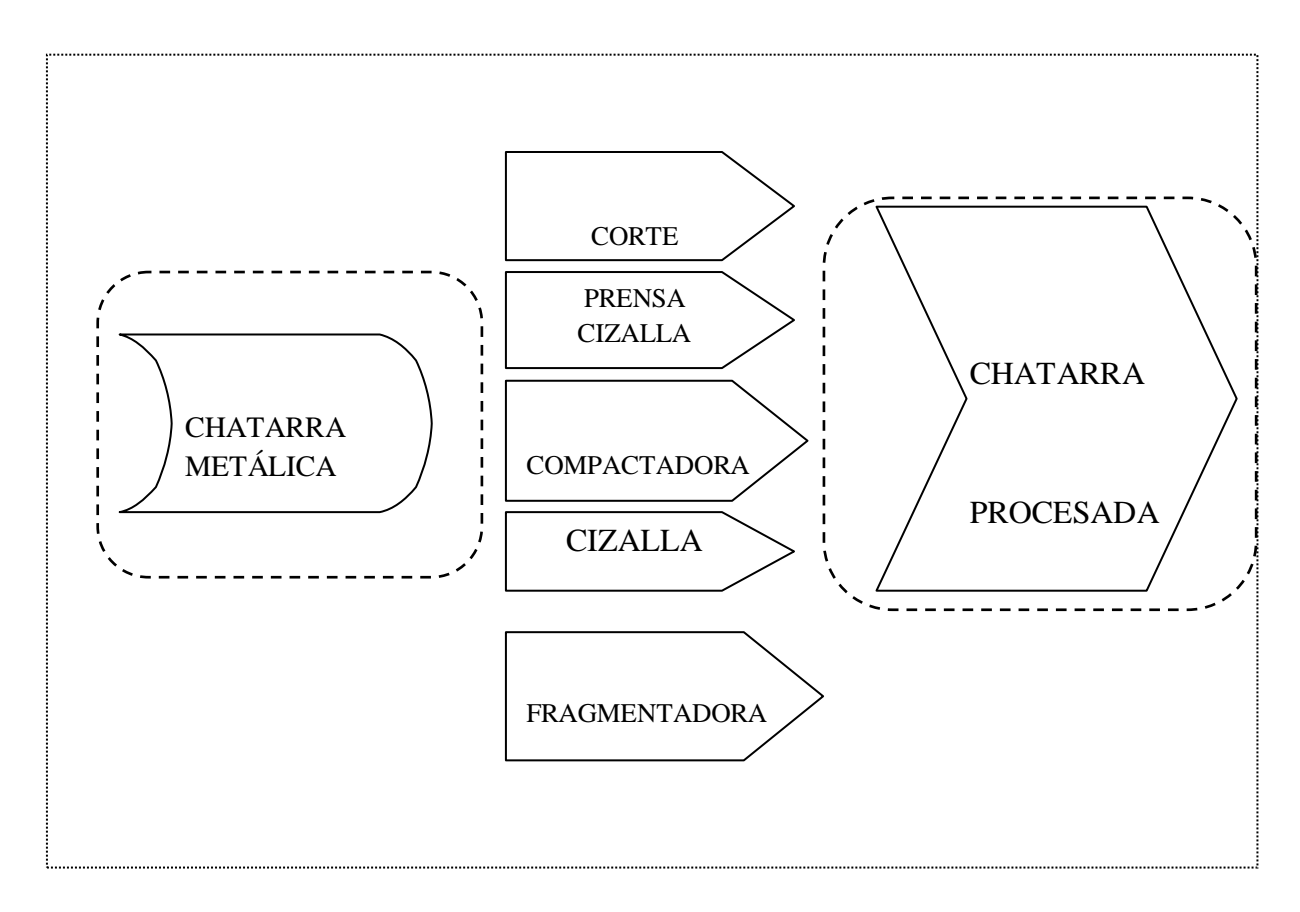

**Fig. 2.1.** Resumen del proceso de chatarra metálica

## **Fuente:** Eduardo Villegas

## **Procesos de soporte**

- Compra de chatarra
- Logística
- Servicios generales
- Recepción
- Mantenimiento
- Administración de recursos humanos
- Auditoria interna
- Administración compras

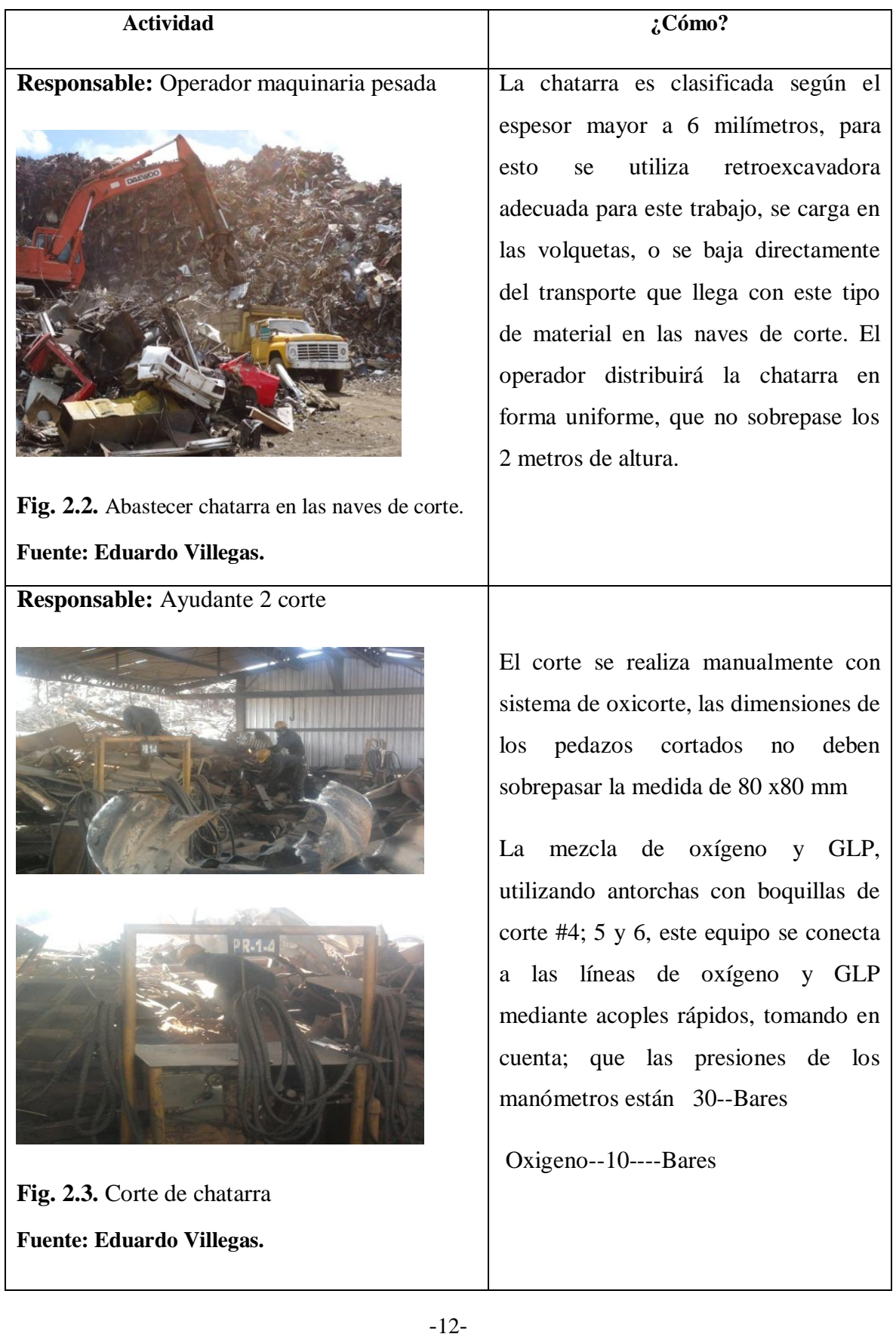

## **2.3.2.1. Procesos productivos de corte.**

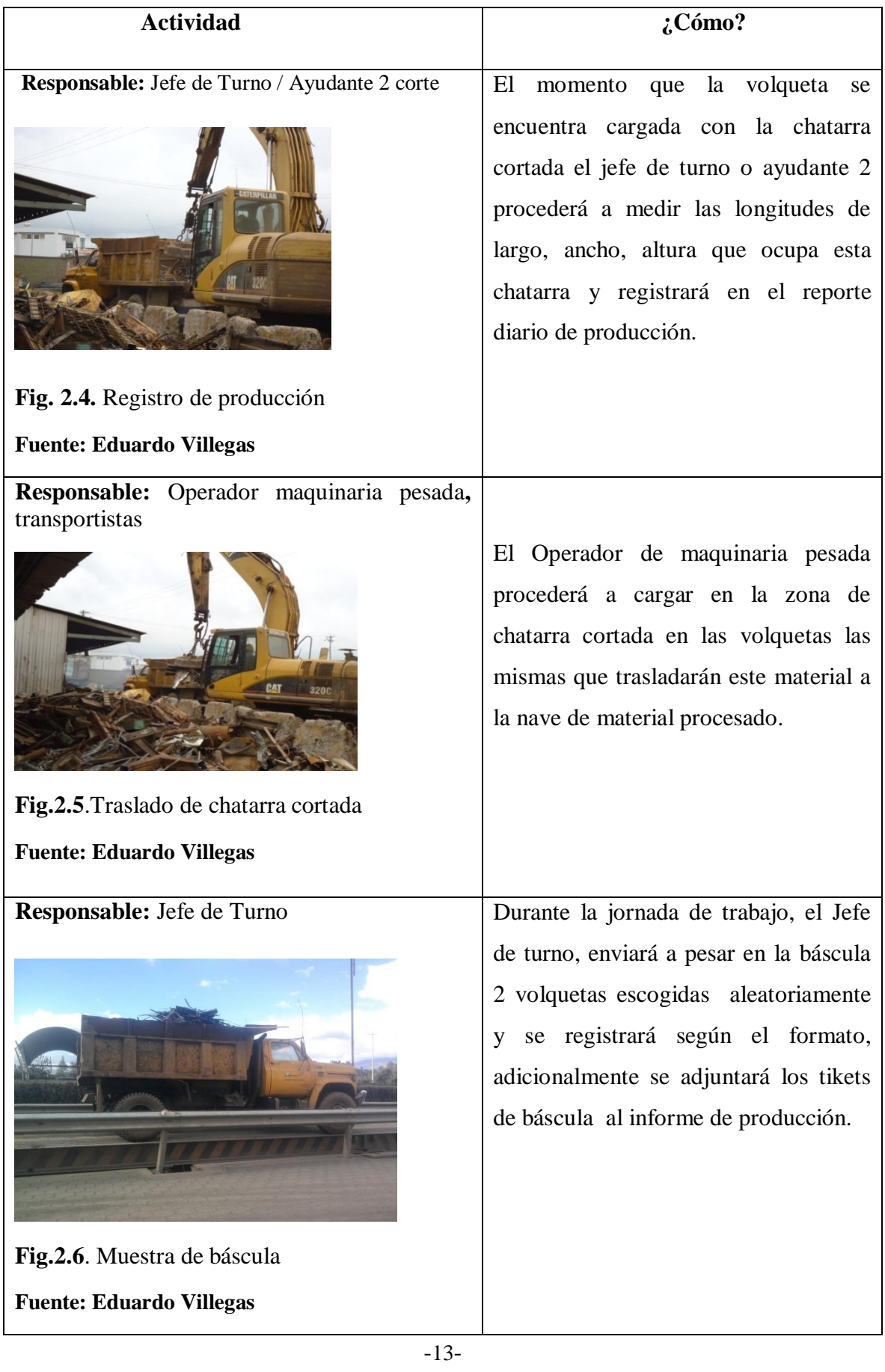

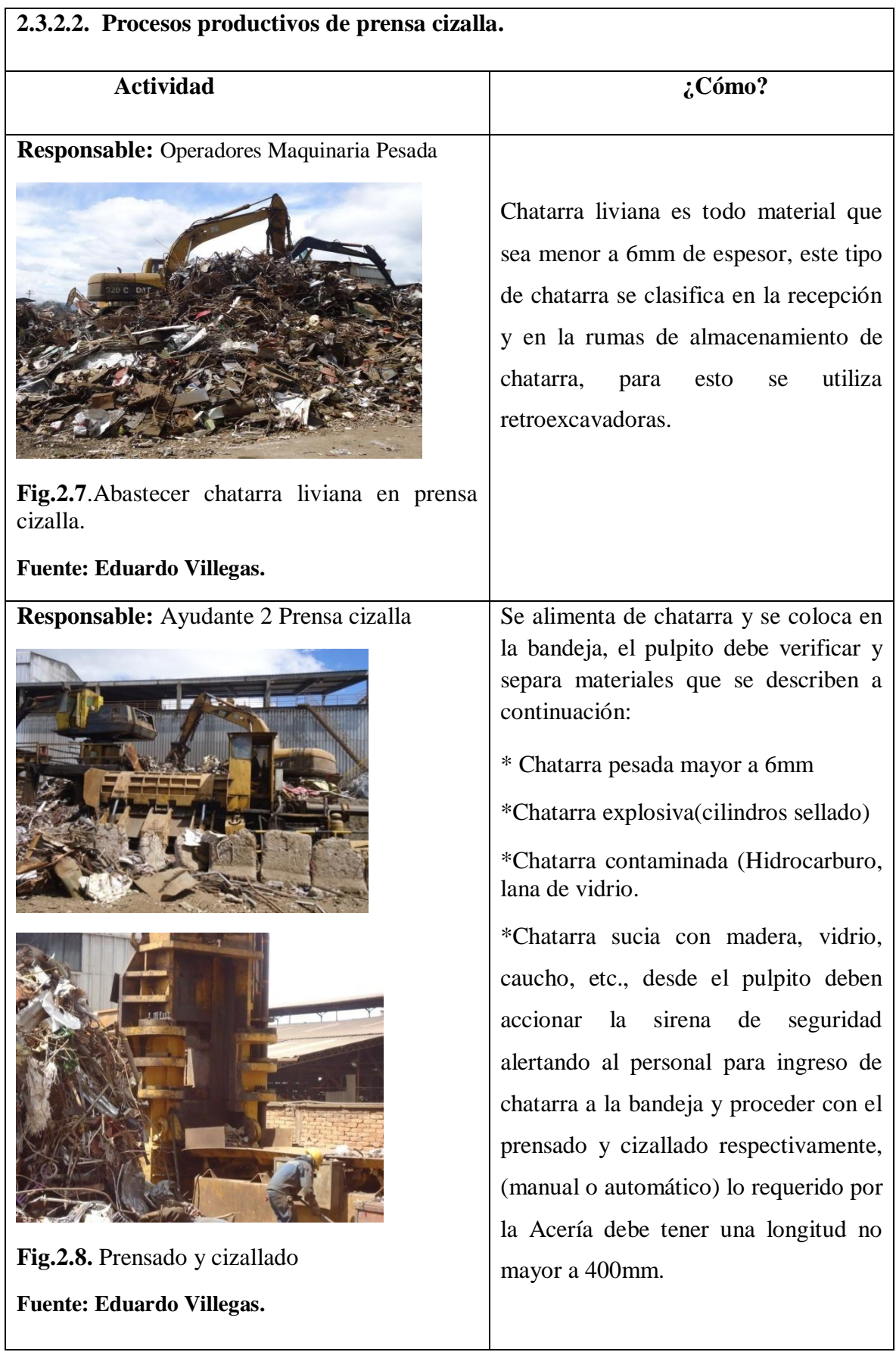

-14-
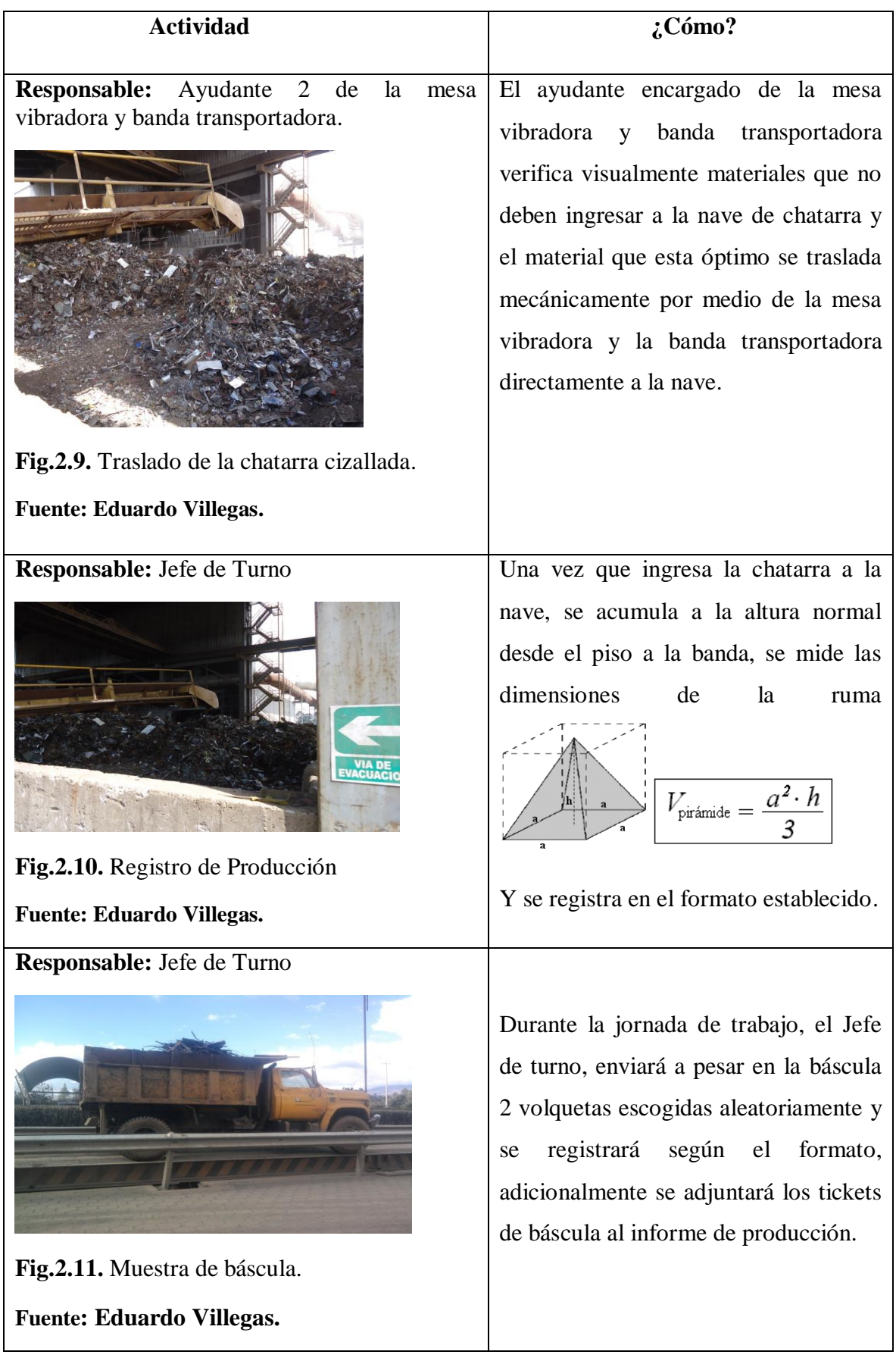

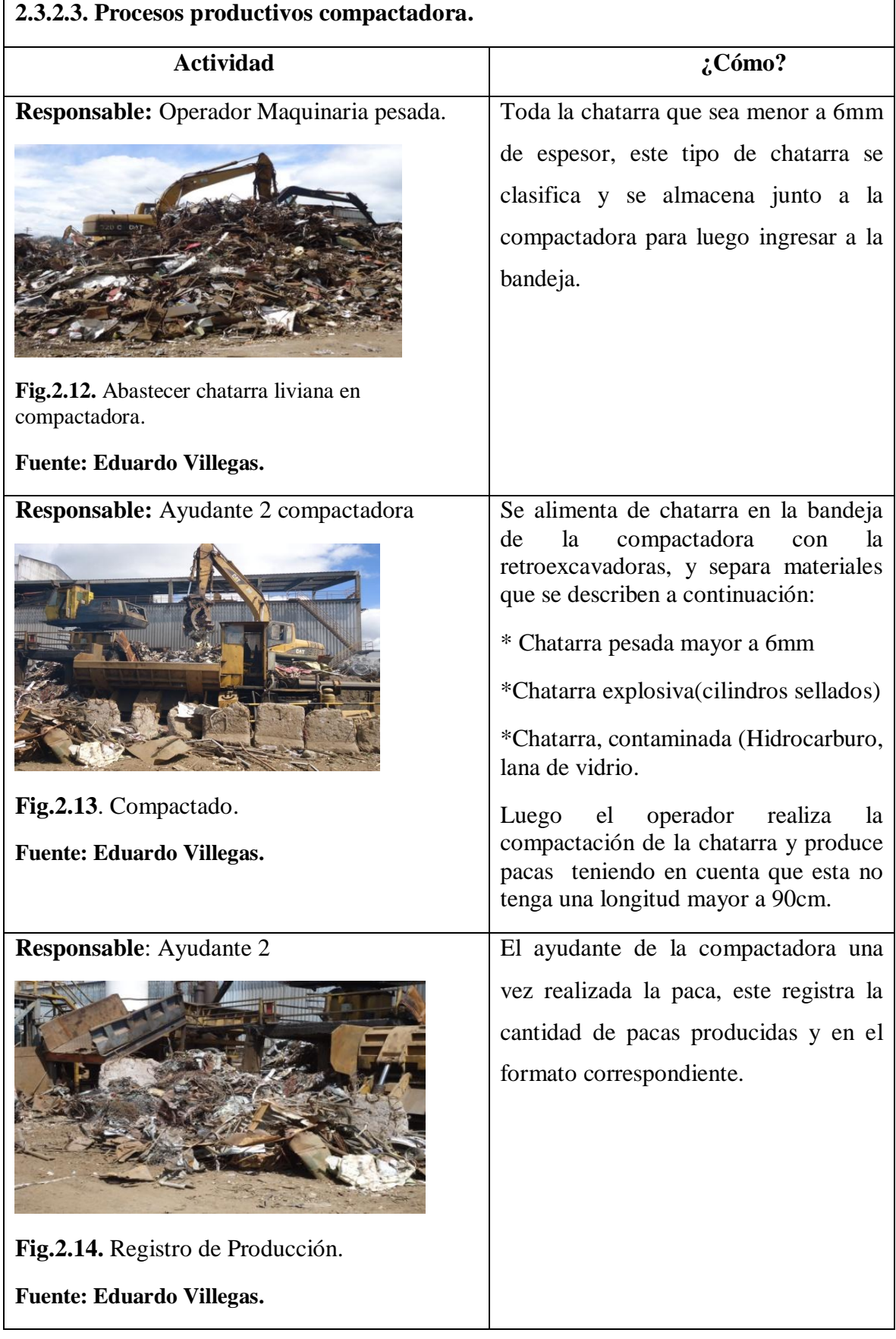

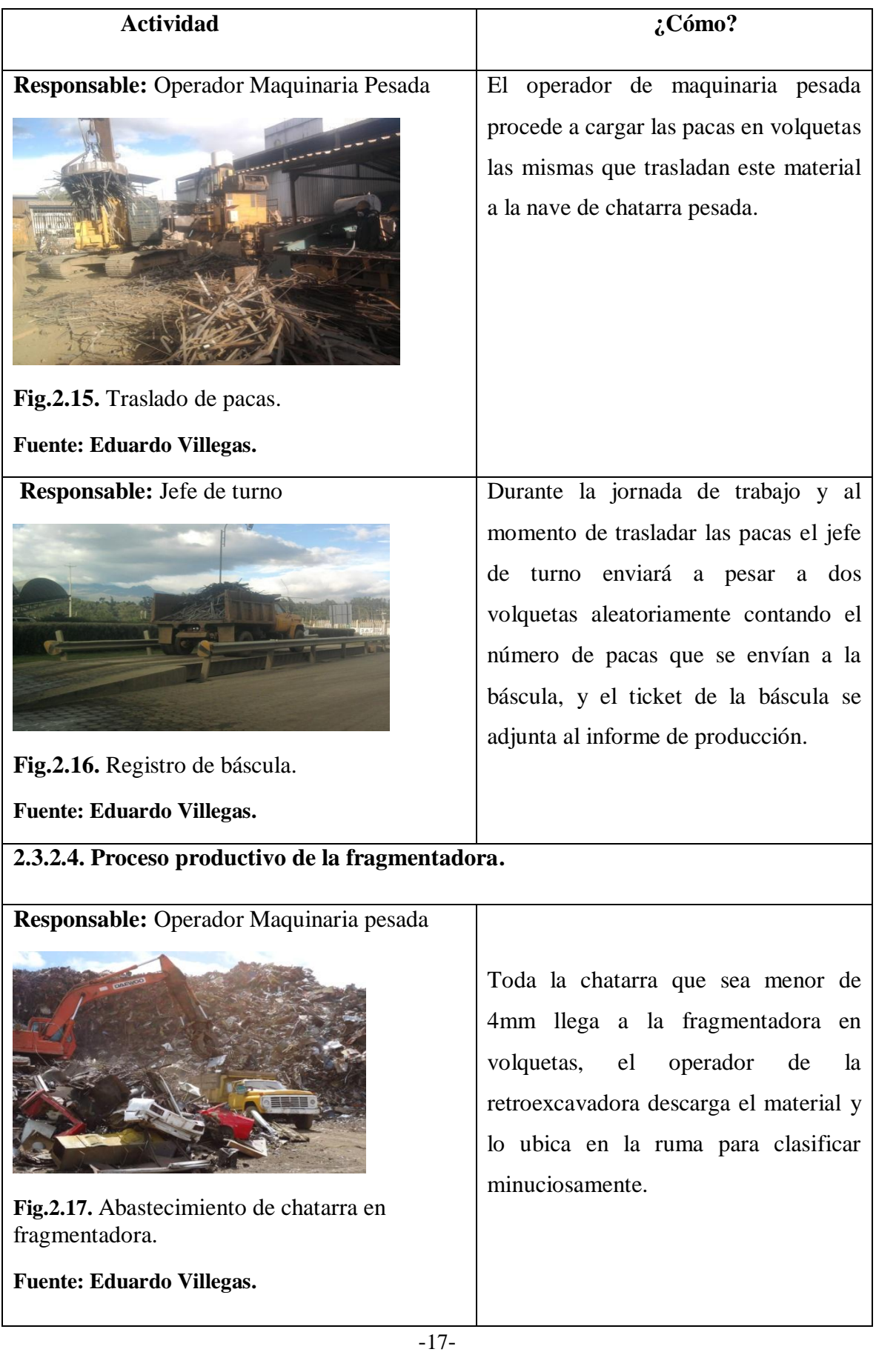

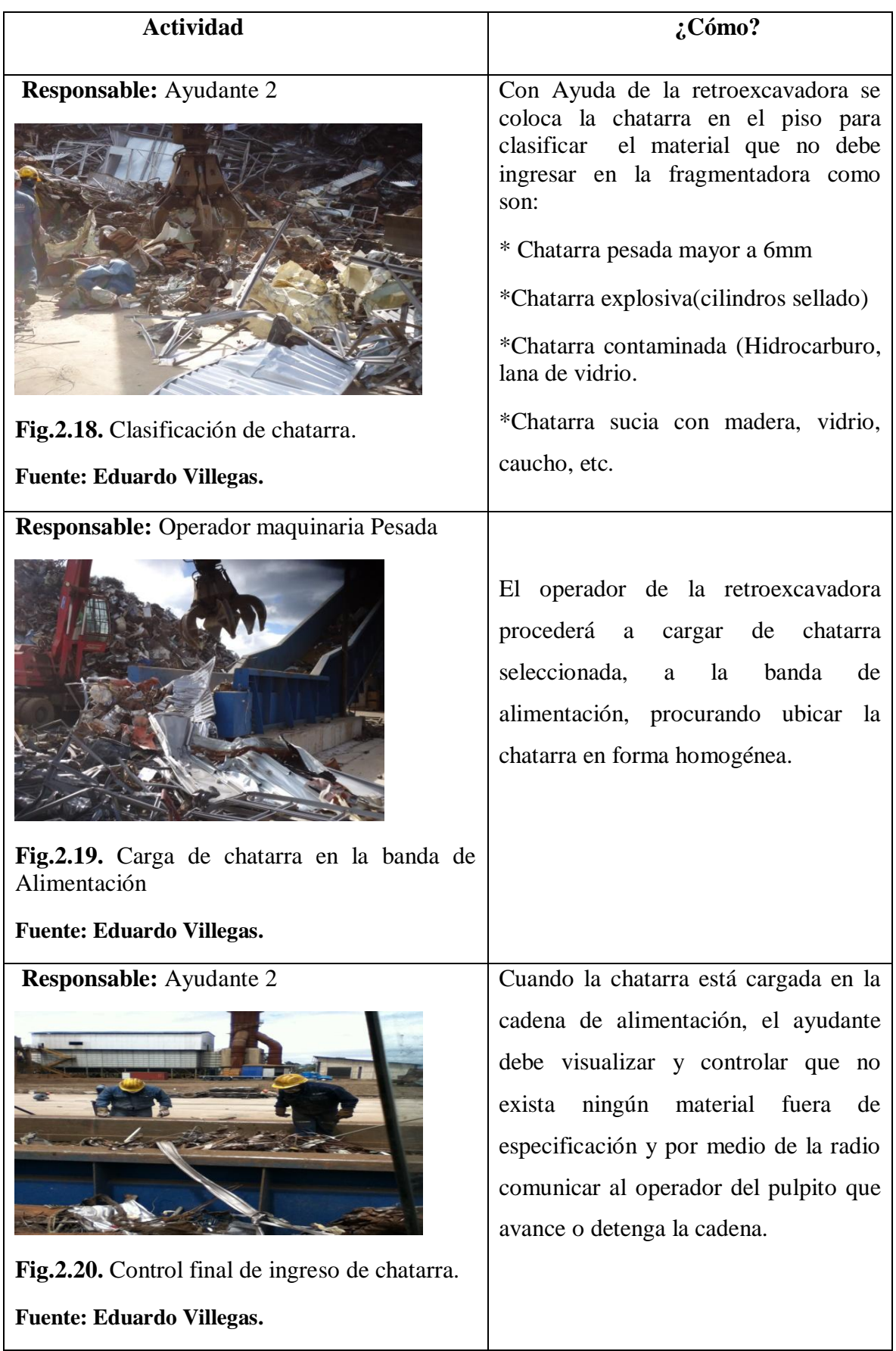

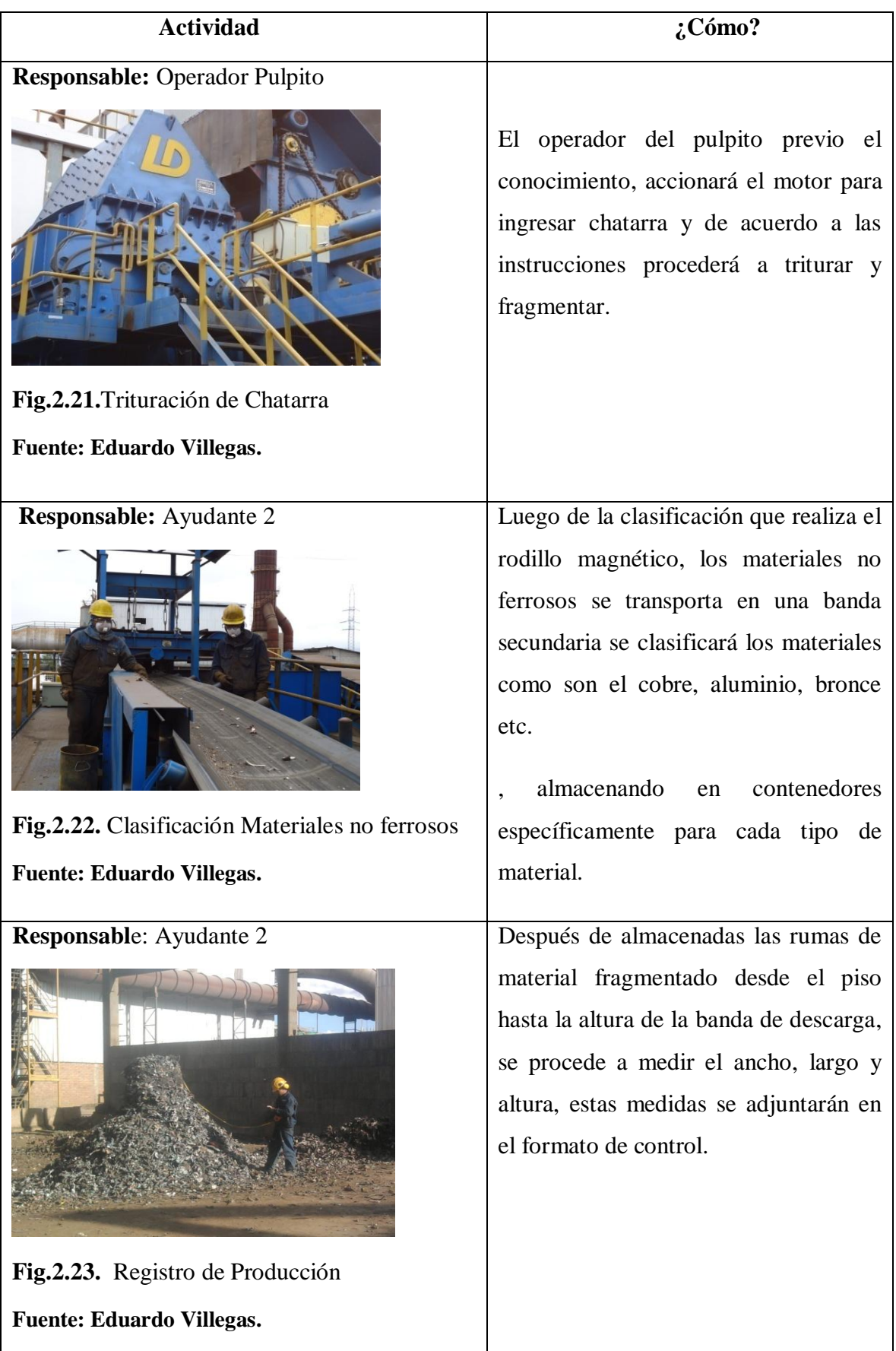

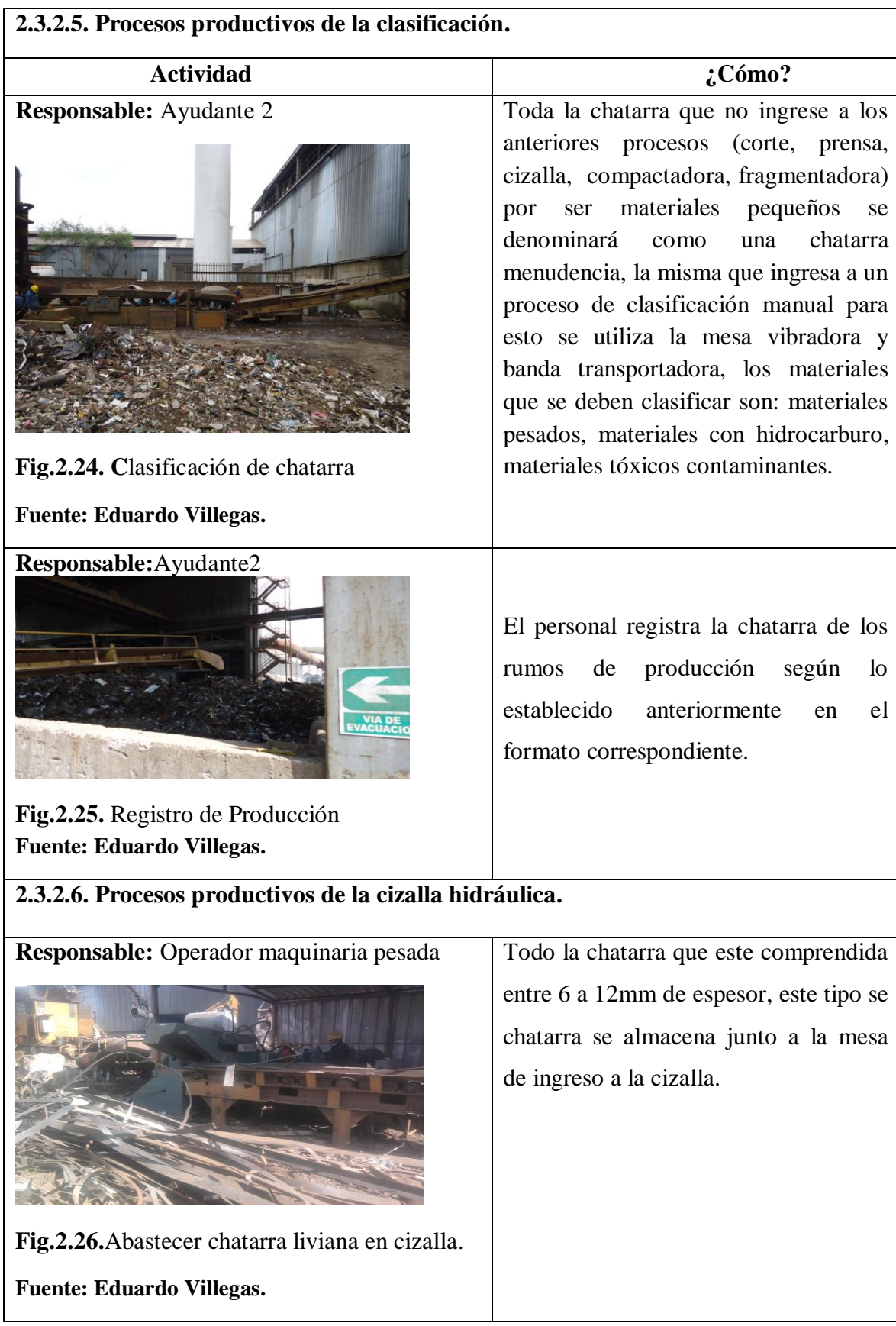

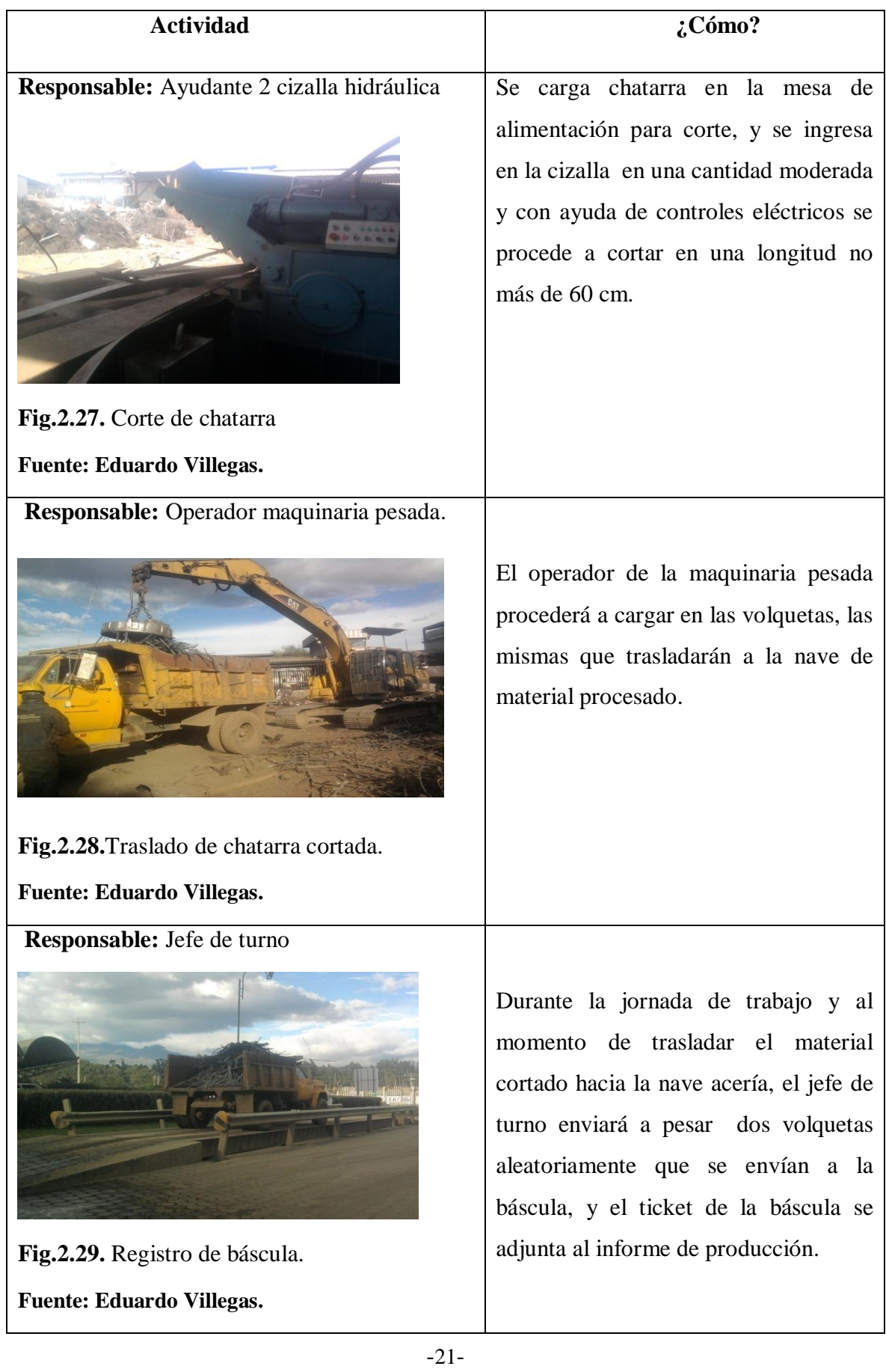

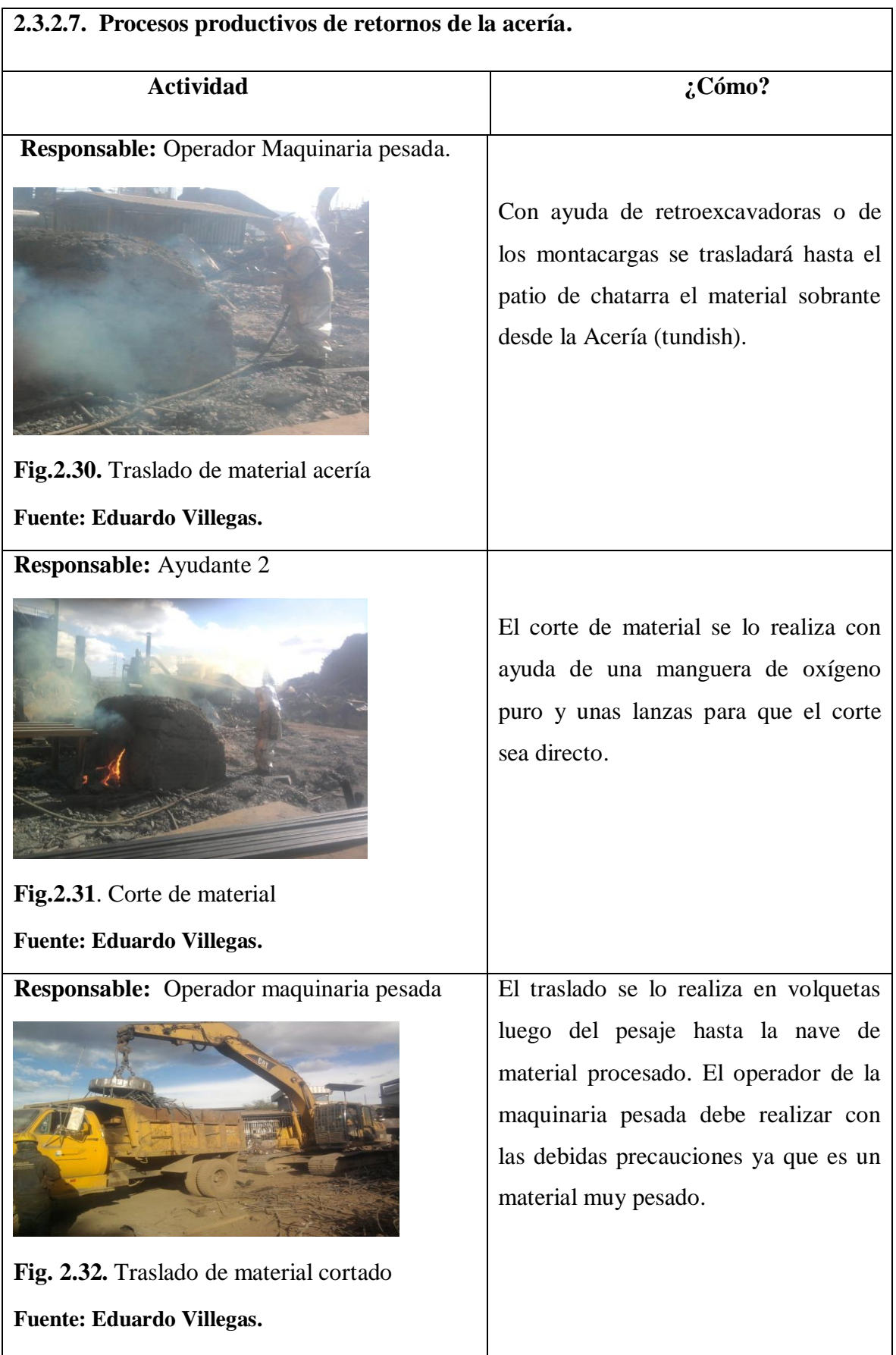

# **2.3.3. Carga de chatarra en cestas**

En Planta Lasso la recepción, clasificación, almacenamiento, troceado y compactación de la chatarra, el ingreso de la materia prima al patio de operaciones es el paso previo para el proceso de fundición y es muy importante que la chatarra sea controlada y seleccionada.

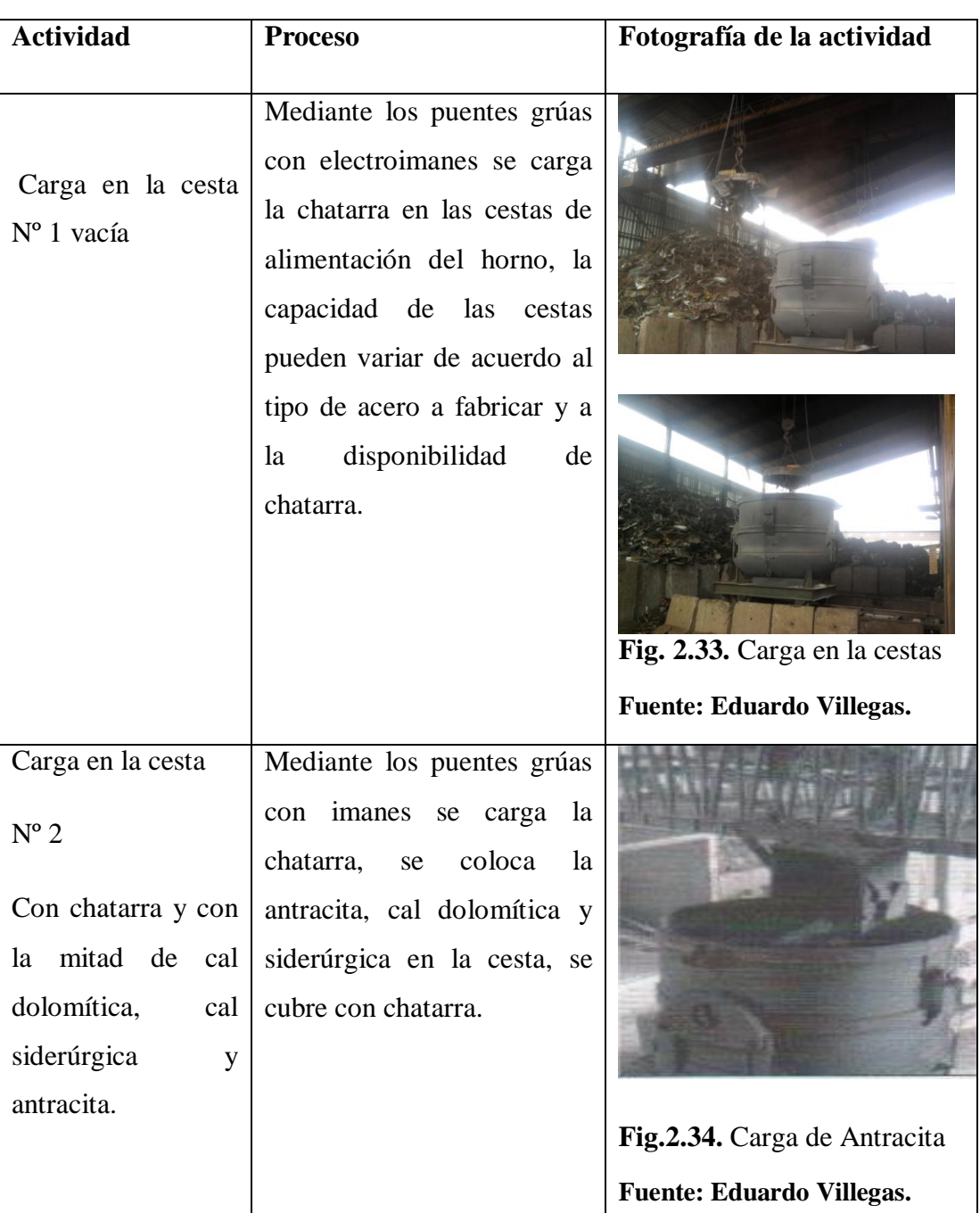

# **Ejecución de la actividad**

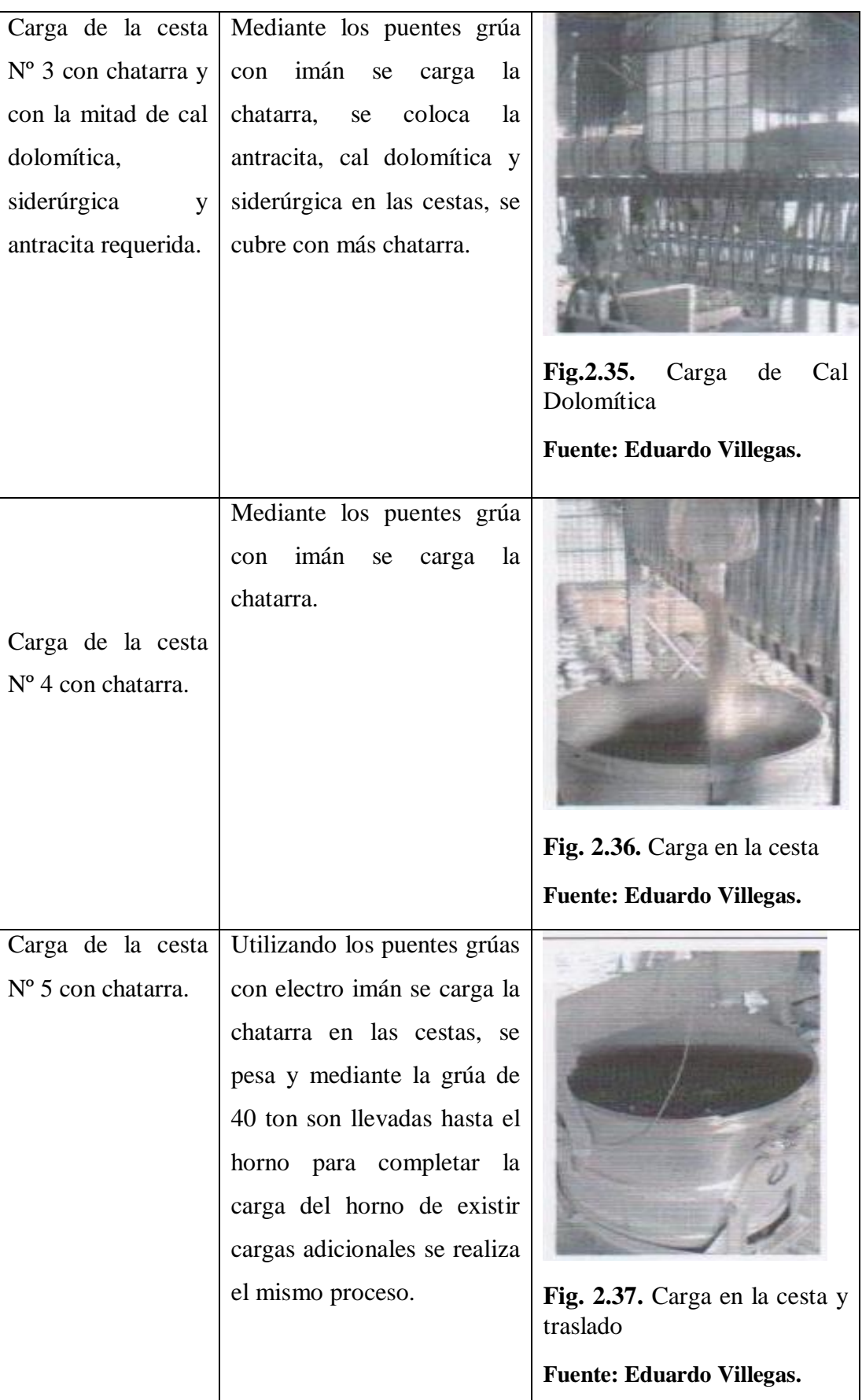

## **Observaciones/ herramientas y equipos**

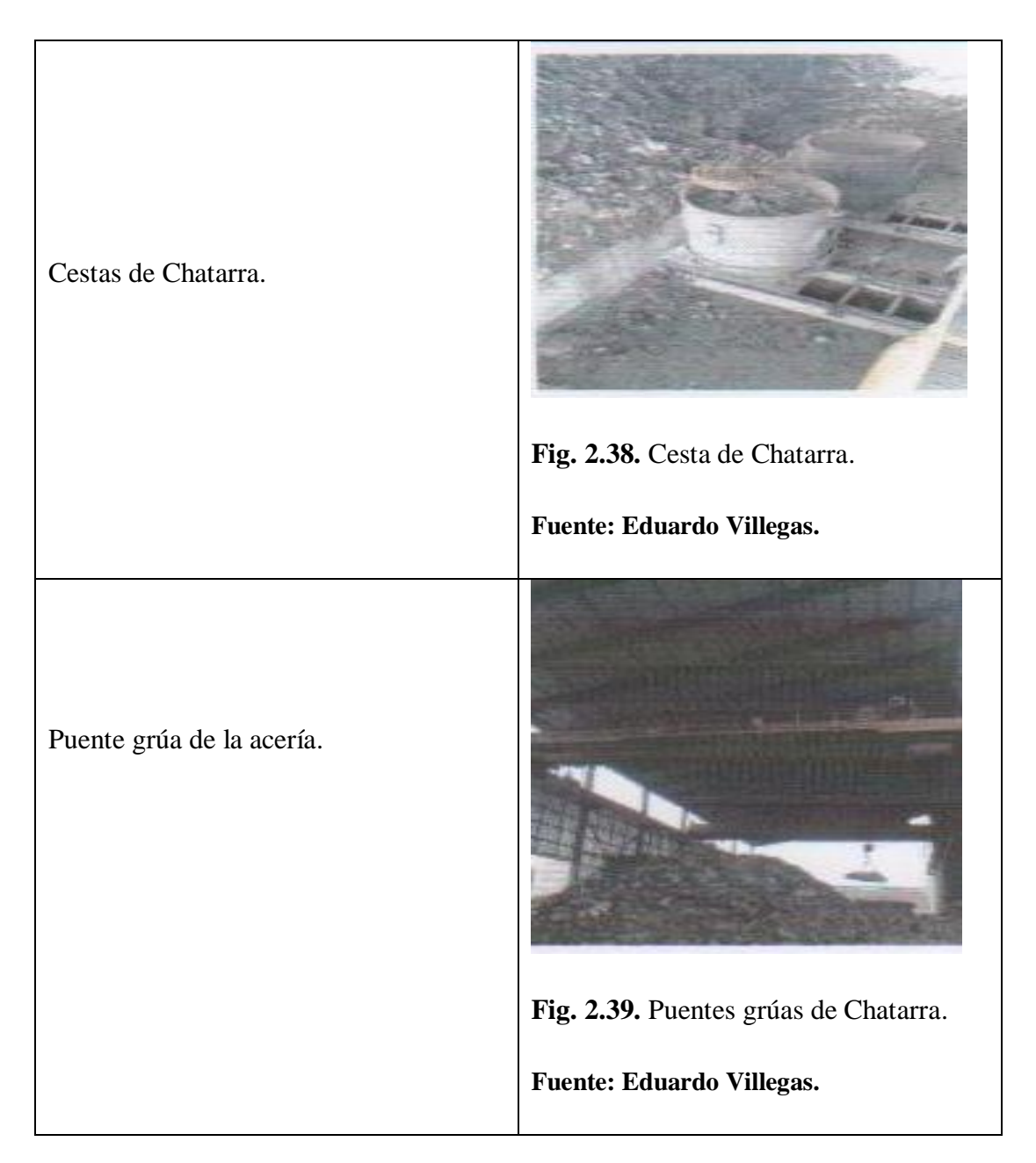

## **2.3.3.1. Chatarra metálica que no se acepta en la planta de reciclaje**

Para tener un acero libre de impurezas es importante la clasificación de chatarra, ya que pueden alterar la composición química eliminar los materiales que son perjudiciales para el acero.

A continuación se detalla el tipo de chatarra que no se debe utilizar.

Disolventes inorgánicos. $\bullet$ 

- Colorantes y pigmentos.  $\bullet$
- Tíñer.  $\bullet$
- Pegamentos.  $\bullet$
- Pinturas.  $\bullet$
- Barnices.  $\bullet$
- Líquidos de limpieza.

Chatarra con residuos químicos (carbón activado, etc.)

Chatarra con residuos de:

- Pintura.
- Esmaltes.
- Adhesivos.  $\bullet$
- Sellantes.  $\bullet$
- Tintas de impresión.  $\bullet$

Chatarra con residuos peligrosos provenientes de

- Cemento.  $\bullet$
- Cal.
- Yeso.  $\bullet$
- Productos derivados.  $\bullet$

Chatarra con residuos de:

- Aceites Hidráulicos.
- Aceites de Motor.
- Filtros de aceite.  $\bullet$
- Amortiguadores.  $\bullet$
- Combustibles.  $\bullet$

Chatarra con componentes que contienen mercurio, PCB

- Explosivos.  $\bullet$
- Liquido de freno.  $\bullet$
- Anticongelantes.  $\bullet$
- Fluorescentes.  $\bullet$
- Equipo eléctrico.  $\bullet$
- Transformadores con aceites.  $\bullet$
- Baterías de Plomo.  $\bullet$
- Pilas.  $\bullet$

Recipientes a presión sellados, con contenido de:

- Gases.  $\bullet$
- Líquidos peligrosos.  $\bullet$

Chatarra con residuos de:

- Lana de vidrio (refrigeradoras , cocinas)  $\bullet$
- Plásticos.  $\bullet$
- Caucho.  $\bullet$
- Papel, Cartón, etiquetas.  $\bullet$
- Madera. $\bullet$
- Latas de conservas (contengas residuos orgánicos)
- Chatarra con tierra, piedras y lodos de drenaje procedentes de zonas contaminadas.
- Chatarra conteniendo residuos médicos o veterinario (incluido materiales radiactivos)

## **2.3.4. Horno de arco eléctrico**

El horno eléctrico consiste en un gran recipiente cilíndrico de chapa gruesa (15 a 30 mm de espesor) forrado de material refractario que forma la solera y alberga el baño de acero líquido y escoria. El resto del horno está formado por paneles refrigerados por agua, la bóveda es desplazable para permitir la carga de la chatarra a través de unas cestas adecuadas.

La bóveda está dotada de una serie de orificios por los que se introducen los electrodos, generalmente tres, que son gruesas barras de grafito de hasta 700 mm de diámetro. Los electrodos se desplazan de forma que se puede regular su distancia a la carga a medida que se van consumiendo.

Los electrodos están conectados a un transformador que proporciona unas condiciones de voltaje e intensidad adecuadas para hacer saltar el arco, con intensidad variable, en función de la fase de operación del horno.

Otro orificio en la bóveda permite la captación de los gases de combustión, que son depurados convenientemente para evitar contaminar la atmósfera. El horno va montado sobre una estructura oscilante que le permite bascular para proceder al sangrado de la escoria y el vaciado del baño. La fabricación del acero en horno eléctrico se basa en la fusión de las chatarras por medio de una corriente eléctrica y al afino posterior del baño fundido. El proceso de fabricación se divide básicamente en dos fases: la fase de fusión y la fase de

afino. El proceso de fundición es muy importante, porque mediante este podemos generar la materia prima para los otros procesos de producción.

Es por eso que debemos asegurar que sea lo más estable posible, que se pueda controlar la mayoría de variables para poder obtener como resultado un acero de alta calidad, la misma que será reflejada en todos los productos que lo utilizan en su fabricación.

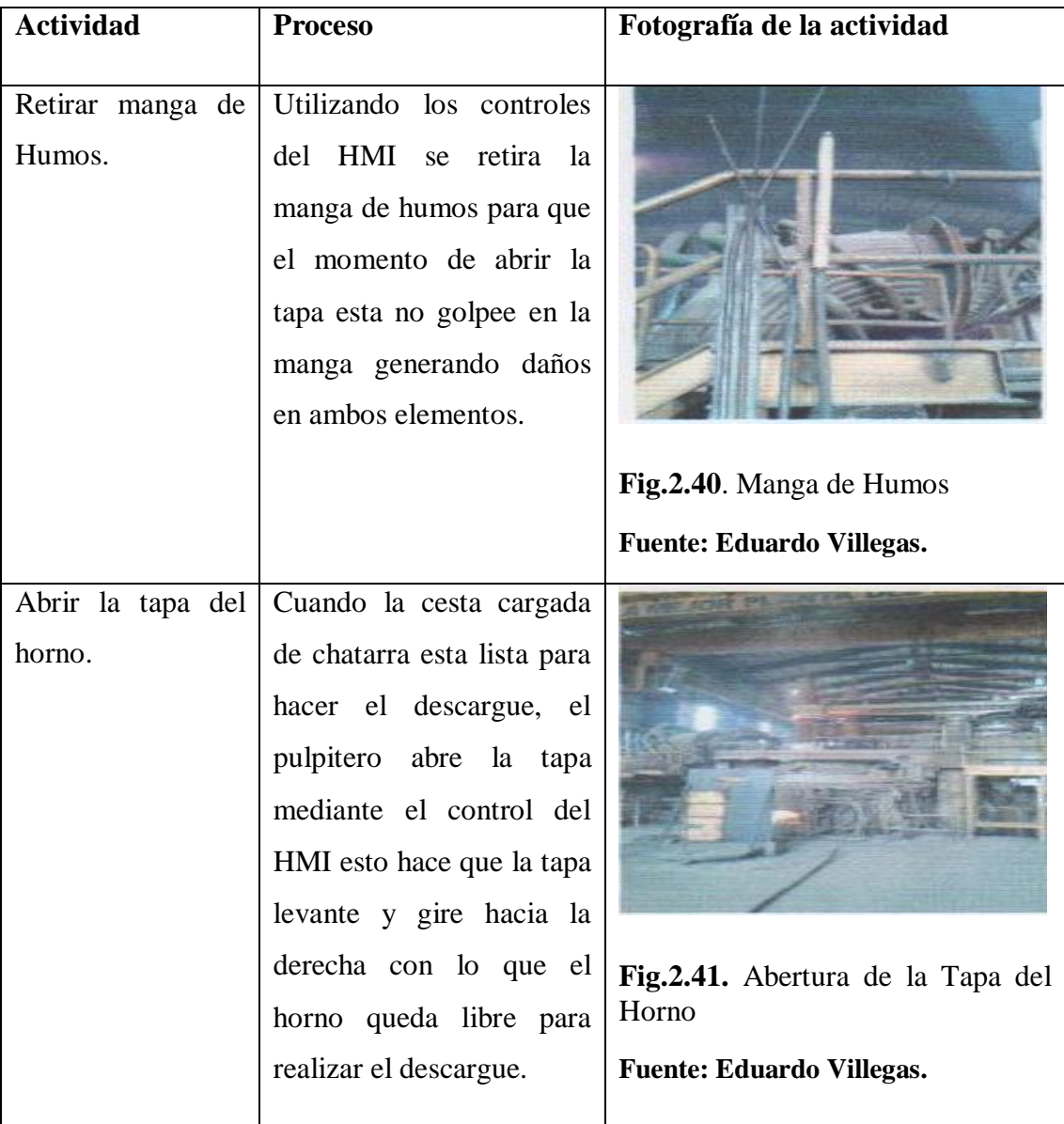

## **2.3.4.1. Actividades del horno eléctrico**

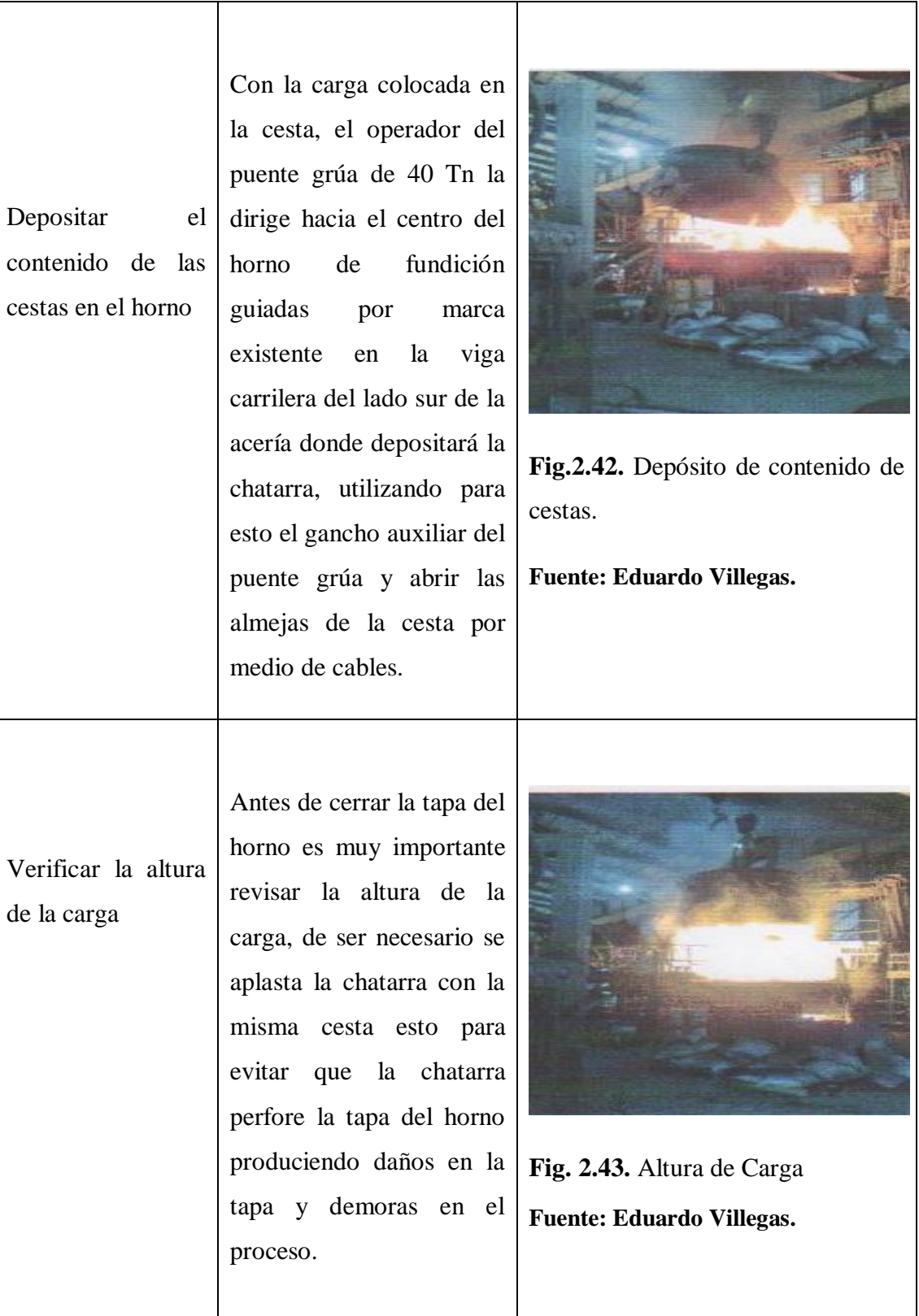

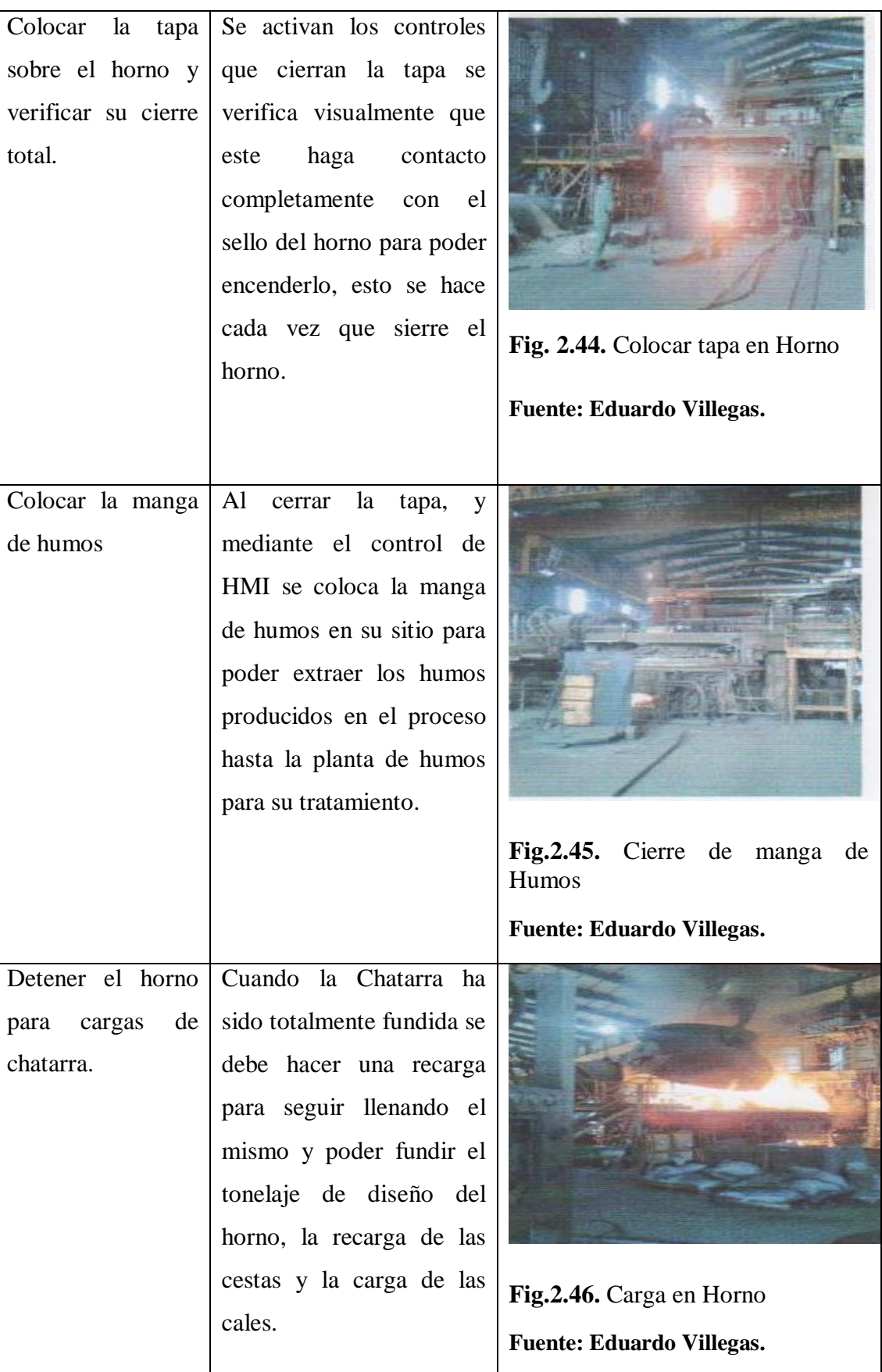

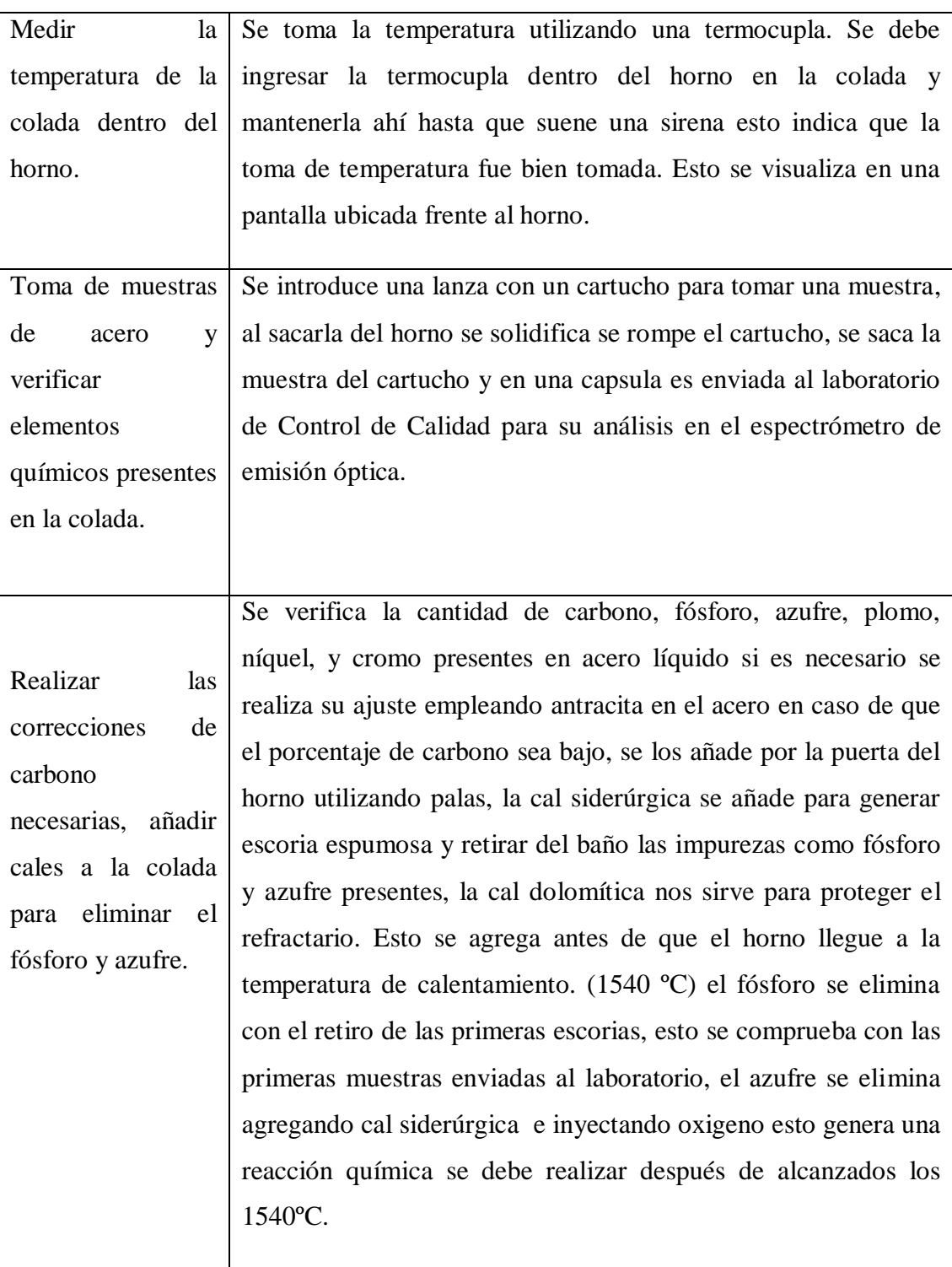

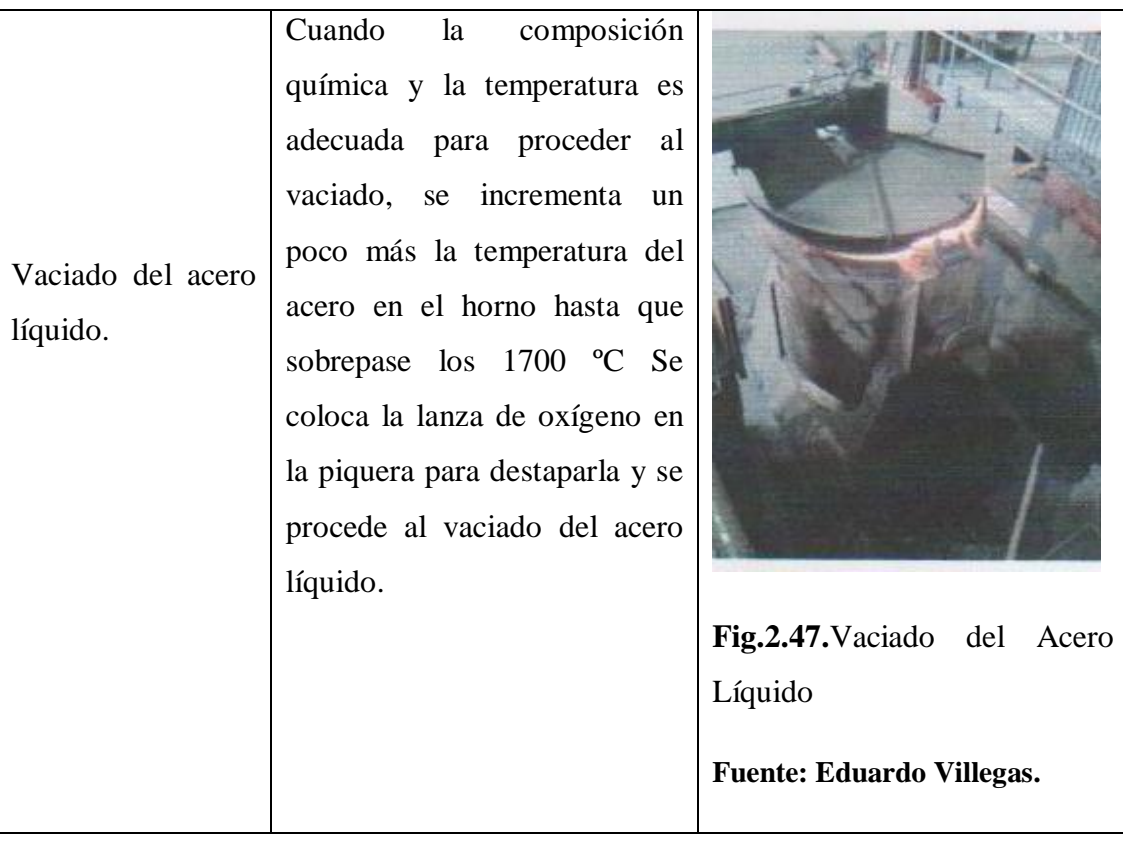

## **2.3.4.2. Funcionamiento del horno de arco eléctrico**

En el horno de arco eléctrico se introduce chatarra metálica, una pequeña cantidad de carbono y de cal a través de la tapa abierta, (Los hornos eléctricos también se pueden cargar con 100% de chatarra) se baja la tapa y se cierran los electrodos, se establece la conexión y dentro de un periodo aproximadamente de 2 horas, el metal se funde.

La corriente y el voltaje es desconectada, se elevan los electrodos, el horno es inclinado y el metal fundido es vaciado en una olla de traslado que es un recipiente para la transferencia y vaciado del metal fundido, las capacidades de los hornos eléctricos van de 60 a 90 toneladas de acero por día. La calidad del acero producido es mejor que el de hogar abierto o del proceso de oxigeno básico la carga del horno eléctrico está constituida de chatarra principalmente. En el baño se lleva a cabo una reacción de oxidación. Durante la [fusión oxidante](http://es.wikipedia.org/w/index.php?title=Fusi%C3%B3n_oxidante&action=edit&redlink=1) se elimina el [fósforo,](http://es.wikipedia.org/wiki/F%C3%B3sforo) se reduce el [óxido de hierro](http://es.wikipedia.org/wiki/%C3%93xido_de_hierro) disuelto en el baño y el [azufre,](http://es.wikipedia.org/wiki/Azufre) controlar el tipo de atmósfera en el baño es fácil. El calor se encuentra en la parte superior de la carga, siendo necesario en general usar [bobinas electromagnéticas](http://es.wikipedia.org/w/index.php?title=Bobina_electromagn%C3%A9tica&action=edit&redlink=1) a fin de inducir a una agitación en el recipiente para que el material más frío del fondo alcance la parte superior igualándose de esta forma la temperatura y la composición química.

Para generar [escoria](http://es.wikipedia.org/wiki/Escoria) se añade [cal](http://es.wikipedia.org/wiki/Cal) y [caliza,](http://es.wikipedia.org/wiki/Caliza) el contenido en [nitrógeno](http://es.wikipedia.org/wiki/Nitr%C3%B3geno) suele ser elevado debido a las altas temperaturas generadas inmediatamente por debajo de los electrodos (3500 ºC) aunque se mantiene a un nivel aceptable para la mayoría de los aceros.

Las ferroaleaciones se añaden tanto al horno eléctrico como en cuchara, siendo este proceso el más adecuado para la fabricación de los aceros especiales. Aunque a veces pueden surgir problemas con el carbono desprendido de los electrodos de alta pureza, cocidos al vacío y de alta [conductividad.](http://es.wikipedia.org/wiki/Conductividad) Su tamaño es de 20-75 [cm](http://es.wikipedia.org/wiki/Cent%C3%ADmetro) de diámetro y 1,5-3 [m](http://es.wikipedia.org/wiki/Metro) de longitud. Según se van quemando se añade un nuevo electrodo.

## **2.3.4.3. Fase de fusión en el horno**

Una vez introducida la chatarra en el horno y los agentes reactivos y escorificantes (principalmente cal) se desplaza la bóveda hasta cerrar el horno y se bajan los electrodos hasta la distancia apropiada, haciéndose saltar el arco hasta fundir completamente los materiales cargados. El proceso se repite hasta completar la capacidad del horno, constituyendo este acero una colada.

## **2.3.5. Afinación de la colada**

### **2.3.5.1 Fase de afinación del acero líquido**

El afino se lleva a cabo en dos etapas. La primera en el propio horno y la segunda en un horno cuchara. En el primer afino se analiza la composición del baño

fundido y se procede a la eliminación de impurezas y elementos indeseables (silicio, manganeso, fósforo, etc.) y realizar un primer ajuste de la composición química por medio de la adición de ferroaleaciones que contienen los elementos necesarios (cromo, níquel, molibdeno, vanadio o titanio).

El acero obtenido se vacía en una cuchara de colada, revestida de material refractario, que hace la función de cuba de un segundo horno de afino en el que termina de ajustarse la composición del acero y dársele la temperatura adecuada para la siguiente fase en el proceso de fabricación.

#### **2.3.5.2. Elementos que se oxidan en la fase de afinación**

Para la oxidación de algunos elementos químicos se combina dentro del horno el oxígeno con el silicio, manganeso, carbono, fósforo, etc.

Sucede de este modo:

- a) Se oxida el silicio.
- b) Se oxida el carbono
- c) El manganeso.
- d) Se oxida el fósforo.
- e) Se oxida el azufre.
- f) Se desoxida el baño con manganeso.
- g) Se calma el baño en la olla de colada con silicio y aluminio.

De esta manera se forma los compuestos relativos que son eliminados totalmente durante la afinación.

### **2.3.5.3. Oxidación del silicio**

Se trata del silicio contenido en la chatarra se ingresa al horno, es importante eliminar este silicio, cabe mencionar que oxidar una substancia quiere decir combinar esta substancia con el oxígeno, pues bien durante la fusión sucede que el silicio se combina con el oxígeno contenido en el óxido de la misma chatarra o

con el oxígeno que se sopla durante la fusión de la última carga, la oxidación del silicio forma compuestos llamados silicatos. Estos silicatos son de las impurezas más dañinas para el acero, la cal presente en el horno (cargada junto con la chatarra en la olla de carga) es de gran ayuda en esta eliminación del silicio.

### **2.3.5.4. Oxidación del carbono y manganeso**

Una vez que el oxígeno se ha eliminado del baño apenas fundido todo el silicio, se inicia la oxidación del carbón y manganeso. A esta fase de afinación se llama descarburación, si la temperatura del baño es apropiada la oxidación del carbón viene acompañada de una fuente de ebullición del baño, ya que la reacción del oxígeno con el carbón se forma el óxido de carbón (CO) que es un gas. Este gas al salir a la superficie del baño provoca primeramente la ebullición después pasa a la atmósfera junto con los humos.

Es necesario aclarar que cuando la colada embulle es decir que trabaja ya sea que el oxígeno provenga de la planta de oxígeno en forma de gas, del óxido de la chatarra o de la escama de laminación que a veces ponen en el horno cuando está trabajando la carga.

En efecto hay reacción entre oxígeno y carbono sea en el baño de acero, sobre todo en la superficie de contacto entre acero y escoria. La afinación del baño sucede fundamentalmente por obra de la escoria mejor dicho por el contacto entre escoria y metal líquido. La oxidación del C por el hecho que hace trabajar al baño, es una fase importantísima de la colada, y esto no solo porque con ello se da al acero el contenido deseado de carbono, sino porque con esta ebullición sube a la superficie fijándose la escoria múltiple de impurezas a sobre todo los gases Hidrógeno y Nitrógeno.

La temperatura del baño deberá ser elevada para que esto suceda con mayor facilidad, en efecto un acero bien caliente es más fluido que uno menos caliente, es lógico pensar que una mayor fluidez favorece la salida de las impurezas a la superficie en forma de gas. Concluyendo, la temperatura del baño durante la oxidación del C, no debe ser inferior a la temperatura de la colada, y esto también por que dicha temperatura junto al fuerte trabajo del acero permite un aumento en la velocidad.

Para la oxidación de manganeso al mismo tiempo que el carbono, el manganeso contenido en la chatarra de partida, se oxida es decir se combinará con el oxígeno de la chatarra, en parte también con el aire que entra al horno durante la fusión y además con el oxígeno que se introduce al horno, si bien es necesario eliminar el silicio para que el baño trabaje, tal cosa no acontece con el manganeso.

#### **2.3.5.5. Oxidación del fósforo (P)**

La oxidación del fósforo su parcial eliminación del baño sucede fácilmente mientras más abajo sea el contenido de carbono en el baño. En realidad sin embargo una parte del fósforo se elimina al extraer la primera escoria, eso es, al fundir el baño, en efecto las condiciones ideales para una buena desfosforación son; una escoria rica en cal y una baja temperatura.

Estas condiciones existen precisamente al fundir el baño, o un poco después, esto es cuando la escoria está formada por un porcentaje de cal cargada al horno junto con la chatarra. Cuando además esta escoria es rica en óxidos por el oxígeno que se inyecta al baño apenas haya fundido la carga.

En este periodo de inicio de afinación tenemos una abundante escarificación, la desfosforación sucede de cualquier modo, se puede decir en concordancia con la descarburación, mientras más veloz es la descarburación, mas disminuye el fósforo, así si en una hora se bajan 20 puntos de carbono el valor de fósforo puede permanecer constante o disminuir un poco.

#### **2.3.5.6. Eliminación del azufre (S)**

Eliminar el azufre presente en el baño significa desulfurar al acero, esta es una operación muy importante, el azufre es muy dañino en el acero en el acero, antes de todo es conveniente que el baño reaccione con el manganeso luego con la cal.

Esto sucede cuando menor sea la cantidad de oxigeno presente en la escoria del baño, en otras palabras mientras más desoxidado este el baño mayor será el porcentaje de azufre que se logra eliminar.

El hecho que el baño contenga un buen porcentaje de manganeso (no menos 30 %) es muy importante y esto porque:

- a) Se tiene la certeza de que el baño no está muy oxidado.
- b) Porque entre el azufre y el manganeso se forma el compuesto, sulfuro de manganeso.

Este compuesto ligero sale a la superficie del baño, este se deposita en la escoria, si esta escoria es buena o sea que contiene mucha cal absorberá con facilidad a este sulfuro, para disminuir el azufre contenido en la escoria se debe renovar las escorias cuando el contenido de azufre es muy alto, además la desulfuración sucede más fácilmente si la temperatura del baño es bastante elevada por ejemplo no inferior a la temperatura de la colada. En conclusión para desulfurar es necesario:

- 1) Que el baño y la escoria no contengan un exceso de óxido de hierro.
- 2) Que la escoria tenga un elevado contenido de cal (no menos de 50% de peso).
- 3) Renovar la escoria o sea sacar del horno aquellas que ya contienen azufre e ingresar cal nueva.
- 4) Tener un buen contenido de manganeso en el baño. Esto implica dos acciones: Desoxida el baño (muy importante) y al mismo tiempo reacciona con el azufre.
- 5) Tener una buena temperatura.

La desulfuración del baño puede suceder en cualquier momento de la afinación, con tal que se verifique las condiciones arriba especificadas. Sin embargo generalmente sucede en la parte final de la colada y esto porque en aquel momento, no se ingresa al horno más oxígeno y la temperatura es más alta.

### **2.3.5.7. Desoxidación parcial del baño con el carbono y manganeso**

Una vez terminada la operación descrita, es necesario que se proceda a la desoxidación del baño. En efecto en este punto el baño contiene una buena cantidad del compuesto del óxido de Hierro (FeO).

#### **2.3.5.8. Importancia de la escoria en la afinación**

Acero y escoria están íntimamente relacionados, esto sucede por una ley química muy importante, que aquella que contenga la escoria estará también presente en el acero, naturalmente en determinadas proporciones establecidas, así, la escoria contiene mucho óxido de hierro (FeO) también el acero lo contendrá.

Si en la escoria abundan los compuestos de azufre, en el acero habrá también abundancia de azufre, y así igualmente para el fósforo, manganeso etc. Se concluye entonces que variando la composición química o sea la calidad de la escoria variará el contenido de los compuestos en el acero se tendrá también variaciones relativas, mientras más escoria este en contacto con el acero, mayor es la posibilidad de tener una buena afinación, un espesor de escoria alrededor de 7 a 12 milímetros esto indica que la escoria está bien, menos de este límite indica que esta líquida.

Un tipo de análisis aproximadamente es aceptable como se indica continuación.

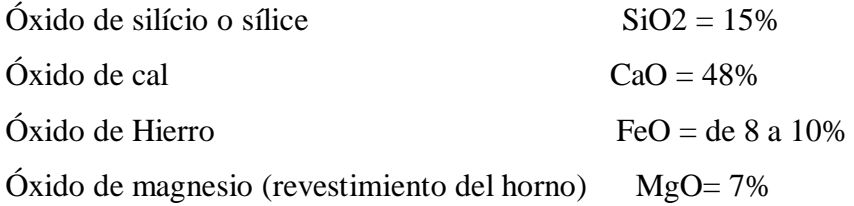

Orros compuestos comprendiendo 
$$
S y P = 10\%
$$

#### **2.3.6. Vaciado y temperatura en la olla**

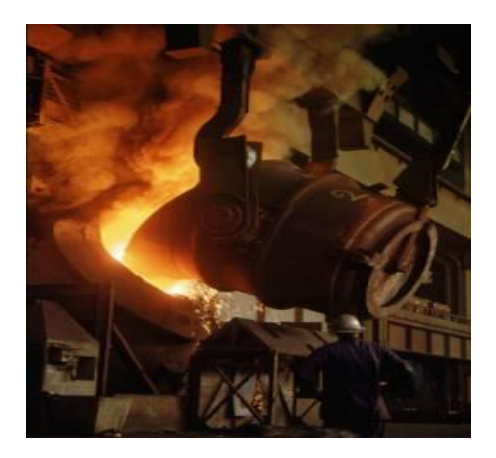

**Fig. 2.48** Vaciado del Acero y colado **Fuente: Eduardo Villegas**

#### **2.3.6.1. Importancia de la temperatura en la olla**

La última etapa en el ciclo del horno y la primera del ciclo de vaciado es la transferencia del acero del horno a la olla. Es durante este periodo cuando se agregan las últimas ferroaleaciones al metal líquido y queda preparado para ser transformado inmediatamente en palanquilla.

Una vez que el horno ha terminado de vaciar, la temperatura del metal es verificada para conociéndola se tomen las medidas necesarias para que durante la operación de colado sean minimizados los problemas por este concepto, para vaciar cualquier capacidad de ollas se requiere de 50 a 60 minutos. Por lo tanto, es necesario obtener una temperatura tal, que se mantenga durante este tiempo. De lo anterior se desprende la importancia de cuidar los factores que pueden influir para variar los resultados esperados, al tomar la temperatura del acero recién vaciado a la olla y que aparecen a continuación.

- a. Contenido de carbono.
- b. Temperatura de picado.
- c. Tiempo y temperatura de precalentamiento de la olla.
- d. Tiempo de vaciado.
- e. Tipo de chorro del horno.
- f. Cantidad de escoria.
- g. Tiempo de tránsito de la olla.

#### **A. Contenido del carbono**

De acuerdo al diagrama hierro-carbono, a más bajo contenido de carbono, corresponde mayor temperatura y viceversa, debido a su punto de solidificación, por esto, la temperatura para cada tipo de acero es la siguiente:

#### **Tabla 2.1.** Especificación de Carbono

## **Fuente:** Norma ASTM A 242

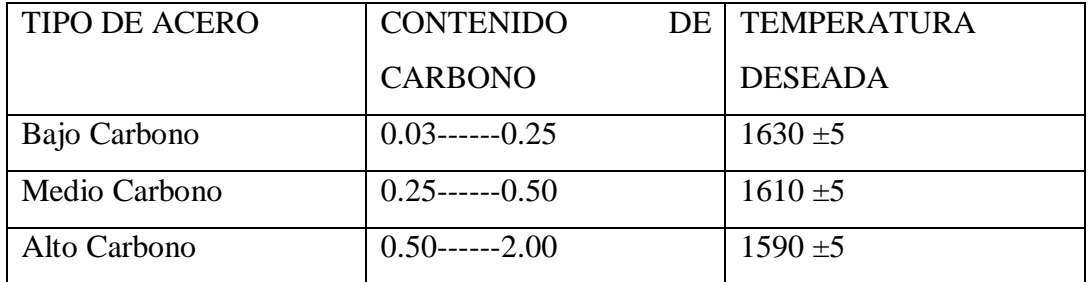

#### **B. Temperatura de picado**

Teniendo en cuenta la caída de temperatura durante la transferencia del acero del horno a la olla, la que varía de 30 a 100ºC, dependiendo de la capacidad de la olla, conviene sobrecalentar el acero a ese rango para, lograr la temperatura deseada.

### **C. Tiempo y temperatura de precalentamiento de la olla**

El temperatura en el acero líquido no es uniforme en ninguna olla particularmente en ollas de bajo precalentamiento como son las de vaciado por el fondo con barra, de hecho, el primer acero vaciado a la olla es considerablemente más frío que el metal vaciado a medio periodo y en algunos casos aún más frío que el metal al final de vaciado, debido a la absorción de calor del refractario.

Aquí radica la importancia del tiempo y temperatura de precalentamiento de la olla para los cuales se ha dicho es suficiente como mínimo de 60 minutos para el primero, y de 1000ºC a 1200ºC para la segunda con el objeto de evitar al máximo mayores pérdidas de calor.

### **D. Tiempo de vaciado**

Este periodo es el transcurrido desde el momento que se inicia a vaciar el horno hasta que la olla este llena. Para que este tiempo sea mayor o menor, depende del tamaño de la piquera de vaciado, entonces la cantidad de acero que fluya a través de él, será por lo tanto, mayor o menor consecuentemente, el tiempo para vaciar cualquier tonelaje es más largo y el tiempo de contacto del acero con la atmósfera aumenta, por lo que la perdida de temperatura se incrementa.

Esta establecido un orificio de 4 a 6" en el horno para vaciar 60 toneladas, en un lapso de tiempo que varía de 3 a 5 minutos.

### **E. Tipo de chorro**

Los diferentes tipos de chorro que son conocidos:

- a. Normal
- b. Delgado
- c. Regadera.

Cuando se logra un chorro normal, el problema es mínimo, ya que el chorro puede vaciar en el tiempo estipulado y caer en la pérdida de calor esperada. Cuando se obtiene un chorro del tipo delgado, no solo aumenta el tiempo de vaciado, sino que el metal se oxida debido a la mayor superficie de contacto con la atmósfera.

Estos problemas se agudizan por tal motivo hay un chorro de tipo regadera que consiste en que el acero no se vacía en forma homogénea, por esta razón se tiene una gran parte de superficie expuesta a la atmosfera y por ende una mayor oxidación.

#### **F. Cantidad de escoria**

La escoria en la olla tiene como función servir de aislante térmico, esto es impedir pérdidas de temperatura al cubrir el espejo del baño contra el contacto directo con la atmósfera. Ha sido establecido que sin escoria existe una caída de temperatura aproximada de 2ºC/min; de aquí la importancia de proteger el metal líquido en la olla con una capa de escoria de 4 a 5" de espesor, sin embargo, es posible utilizar escorias sintéticas con los mismos efectos y con menor densidad.

#### **G. Tiempo de tránsito en la olla**

Cuando en las máquinas de vaciado continuo existe el sistema de coladas consecutivas o empalmes, en ocasiones es necesario mantener la olla recién llena un lapso de tiempo esperando mientras la que está colando queda vacía. Ese lapso de tiempo es el "tiempo de tránsito" obviamente, cuando más tiempo permanezca la olla en espera, mayor será la temperatura perdida, por lo que conviene disminuir al máximo este tiempo.

### **2.3.6.2. Homogenización de temperatura con gas inerte**

Es un hecho bien conocido que después del picado del horno, la temperatura del acero dentro de la olla muestra variación considerable entre el fondo, centro y parte superior. En ollas de gran tamaño, esta diferencia de temperatura puede ser hasta 30º C. la razón de esto es que el primer acero vaciado en olla cede considerablemente calor al refractario hasta que este tiene la temperatura cercana a la del acero. Por lo tanto, al inicio de la operación de vaciado sale de la olla acero relativamente frió.

#### **2.3.6.3. Homogenización de la temperatura**

El acero caliente y el acero frío dentro de la olla pueden ser mezcladas completamente insuflando gas argón o nitrógeno a través del acero líquido. En años recientes este método ha llegado a ser virtualmente una práctica estándar en combinación con el vaciado continuo, particularmente cuando se vacían coladas de gran capacidad.

#### **2.3.6.4. Inyección por el fondo de la olla**

#### **Ladrillo poroso de inyección:**

La industria refractaria ha desarrollado un ladrillo poroso, con una pérdida total de aproximadamente 30%, con estos ladrillos es posible introducir el gas dentro de la olla. Similar a una boquilla de vaciado normal, estos ladrillos de inyección van montados en un porta boquilla en el fondo de la olla. Este ladrillo contiene una caja de acero que se coloca en el fondo de la olla y parcialmente a los lados, el gas metido en esta caja de acero por medio de tubos pequeños, penetra por el ladrillo poroso y se eleva en la olla en la forma de burbujas pequeñas.

La alta porosidad de estos ladrillos acorta su vida por que se desgasta mucho más rápido que los ladrillos de revestimiento de la olla, es necesario una cuidadosa inspección después de cada colada para reducir el peligro de una perforación de la olla.

## **2.3.7. La colada continua**

Finalizado el afino, la cuchara con la colada se lleva hasta la parte más alta de la máquina de colada contínua donde vacía su contenido en una artesa receptora dispuesta al efecto. La colada contínua es un procedimiento siderúrgico en el que el acero se vierte directamente en un molde de fondo desplazable, cuya sección

transversal tiene la forma geométrica del producto que se desea fabricar; en este caso la palanquilla.

La artesa receptora tiene un orificio de fondo, o buza, por el que distribuye el acero líquido en varias líneas de colada, cada una de las cuales disponen de su lingotera o molde, generalmente de cobre y paredes huecas para permitir su refrigeración con agua, que sirve para dar forma al producto. Durante el proceso la lingotera se mueve alternativamente hacia arriba y hacia abajo, con el fin de despegar la costra sólida que se va formando durante el enfriamiento.

Posteriormente se aplica un sistema de enfriamiento controlado por medio de duchas de agua fría, y al aire después, cortándose el producto en las longitudes deseadas mediante sopletes que se desplazan durante el corte, en todo momento el producto se encuentra en movimiento continuo gracias a los rodillos de arrastre dispuestos a lo largo de todo el sistema.

Finalmente, se identifican todas las palanquillas con el número de referencia de la colada a la que pertenecen, como parte del sistema implantado para determinar la trazabilidad del producto, vigilándose la cuadratura de su sección, la calidad interna, la ausencia de defectos externos y la longitud obtenida.

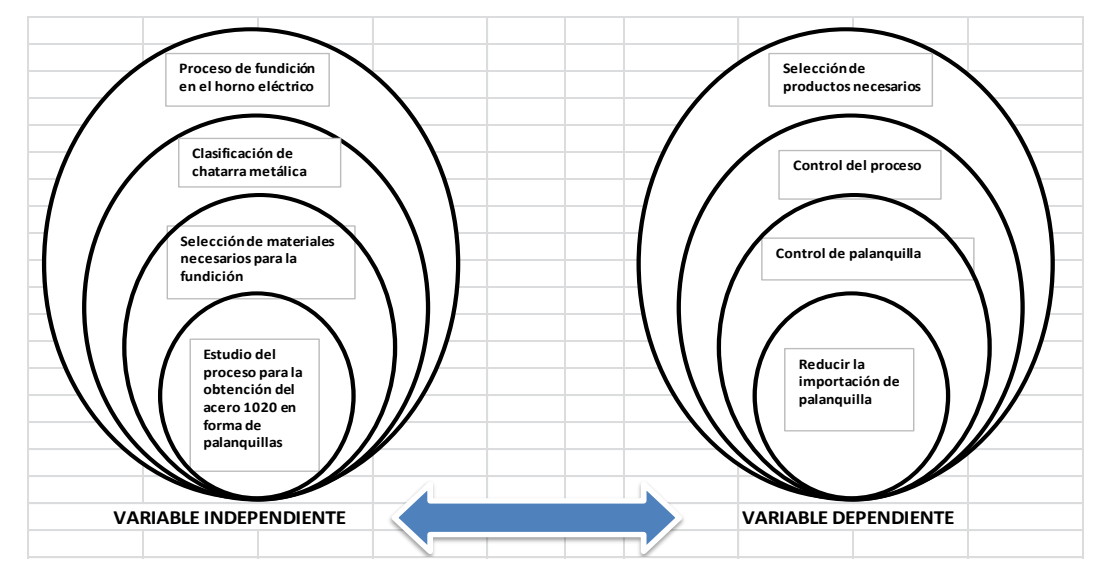

# **2.4. CATEGORÍAS FUNDAMENTALES**

# **2.5. HIPÓTESIS**

El Estudio del proceso para la obtención de acero SAE 1020, en base al reciclaje de chatarra metálica en la empresa NOVACERO S.A. PLANTA LASSO, reducirá la importación de palanquilla.

# **2. 6. SEÑALAMIENTO DE LAS VARIABLES DE LA HIPÓTESIS**

# **2.6.1. Variable independiente**

Estudio del proceso para la obtención del acero SAE 1020 en base al reciclaje de chatarra metálica en la empresa NOVACERO S.A. PLANTA LASSO.

## **2.6.2. Variable dependiente**

Reducir la importación de Palanquilla.

# **CAPÍTULO III**

## **METODOLOGÍA**

# **3.1. MODALIDAD BÁSICA DE LA INVESTIGACIÓN**

### **3.1.1. Investigación bibliográfica**

Para la investigación es necesario utilizar libros, normas, folletos, textos, artículos, y las diferentes páginas Web, mediante estos materiales muy necesarios podemos guiarnos en el desarrollo práctico y por ende en toda la investigación del tema a desarrollar.

### **3.1.2. Investigación de campo**

Para este proyecto se realizará una investigación de campo, ya que se requiere obtener la información de los componentes químicos del material base (chatarra metálica); además una investigación de todos los elementos y ferro aleaciones que se añaden a la colada, para los cálculos y cantidades necesarias a utilizar.

## **3.2. NIVEL O TIPO DE INVESTIGACIÓN**

### **3.2.1. Investigación descriptiva**

Esta Investigación se considera importante y fundamental ya que se realizará la descripción de cada parte del proceso en cuanto a la obtención de este tipo de acero iniciando en la clasificación, preparación de la chatarra metálica y todos los procesos que se debe seguir en el horno de arco eléctrico y máquina de colada contínua.

## **3.2.2. Investigación explicativa**

En esta investigación se explicará de cómo y por qué se realiza cierta actividad y la razón de cada material a utilizar, logrando así desarrollar cada una de las variables descritas en el tema.

## **3.3. POBLACIÓN Y MUESTRA**

El universo de la población es la empresa NOVACERO S.A PLANTA LASSO, aquí se realizará el análisis de cada material a emplearse, materiales base (chatarra metálica) y materiales que se añaden al acero líquido (ferro aleaciones), durante el proceso.

## **3.3.1. Población**

La población será toda la Acería, bodega de suministro y Planta de reciclaje de chatarra metálica.

## **3.3.2. Muestra**

En este proyecto la muestra será exclusivamente el área de acería y laboratorio de control de calidad ya que aquí se realizará la mayor parte de ensayos químicos y mecánicos con lo que se tendrá resultados confiables para la obtención de este tipo de acero.

# **3.4. OPERACIONALIZACIÓN DE LAS VARIABLES**

#### **3.4.1. Variable independiente**

Estudio del proceso para la obtención del acero SAE 1020 en base al reciclaje de chatarra metálica en la empresa NOVACERO S.A. PLANTA LASSO.

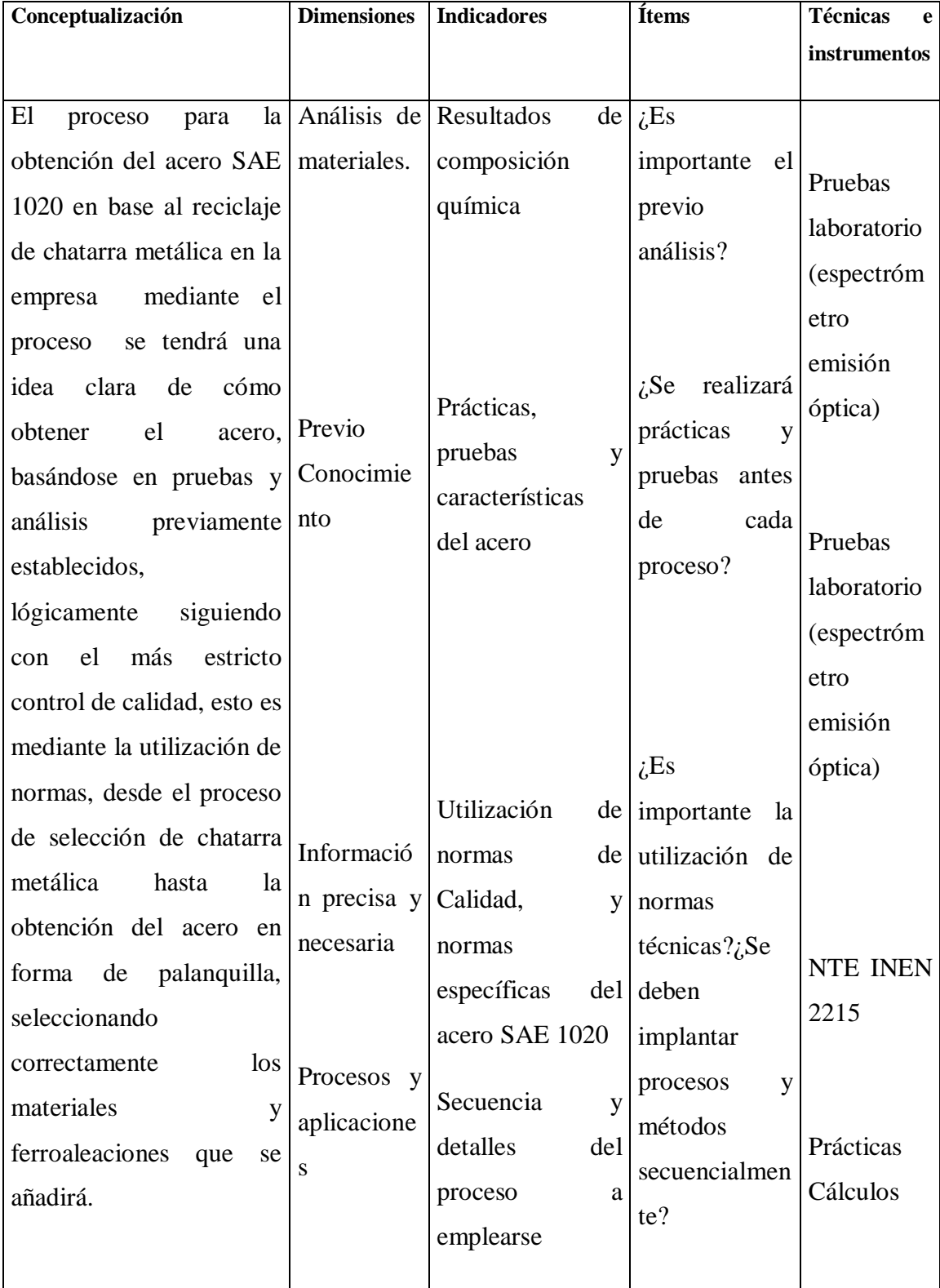

**Tabla. 3.1.** Operacionalización de la variable Independiente

# **Fuente:** Eduardo Villegas

# **3.4.2. Variable dependiente.**

Reducir la importación de palanquilla

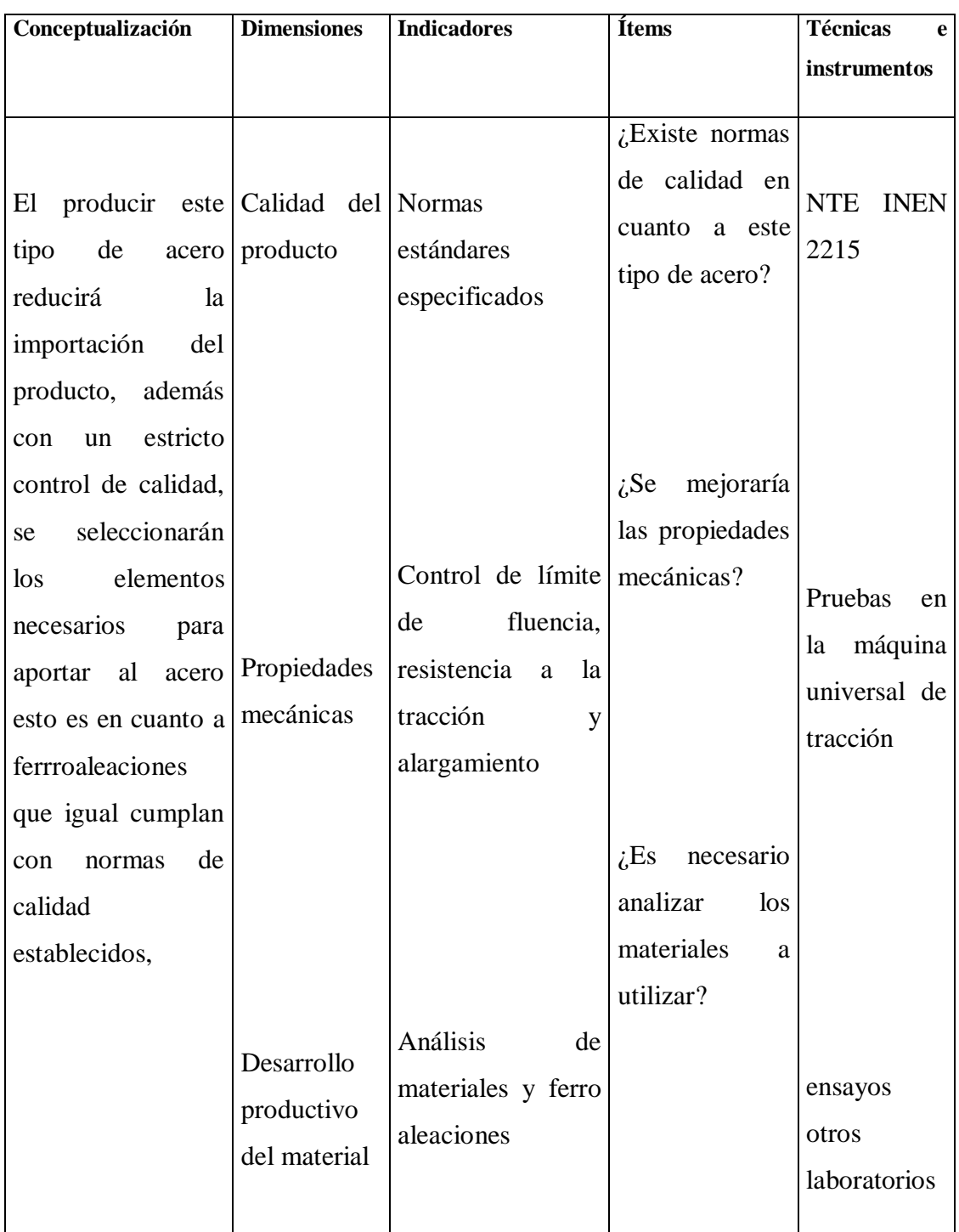

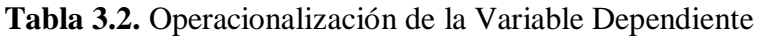

**Fuente:** Eduardo Villegas
### **3.5. PLAN DE RECOLECCIÓN DE LA INFORMACIÓN**

La información requerida para este trabajo se obtendrá directamente de prácticas y resultados en el laboratorio, en el momento de realizar la fundición se deberá seleccionar previamente las cantidades exactas de ferro aleaciones, de acuerdo al tonelaje a producir, ahí se procederá a aumentar o disminuir los porcentajes de elementos mediante las necesidades.

### **3.6. PLAN DE PROCESAMIENTO DE LA INFORMACIÓN**

Revisar la información adquirida realizando un análisis de métodos y procesos, análisis de la composición química de muestras de chatarra metálica y directamente del acero, mediante cuadros de resultados.

Representación de los resultados mediante tablas y gráficos.

### **CAPÍTULO IV**

### **ANÁLISIS E INTERPRETACIÓN DE RESULTADOS**

### **4.1. ANÁLISIS DE LOS RESULTADOS**

La chatarra es depositada en el área de reciclaje, mediante el proceso de clasificación. Como primera atapa de preselección de materiales, se selecciona los elementos ferrosos y de otras aleaciones.

Como segunda etapa una vez obtenido y clasificado el material, en los tipos de chatarra, se procede a un muestreo en donde interviene el Laboratorio de Control de Calidad de la empresa, el mismo que cuenta con instrumentos con tecnología de punta para analizar todo tipo de acero, o también todo tipo de materiales útiles para la fundición, de esta manera se evita la posibilidad de que no ingresen entre los elementos de fundición elementos perjudiciales para la obtención del arrabio.

El espectrómetro de emisión óptica se utiliza para todo tipo de análisis en elementos ferrosos y no ferrosos, el cual nos indica si un metal tiene una aleación baja o alta de algún elemento, también determina si son fundiciones de tipo negra, gris o blanca, además analiza materiales con aleaciones ricas en cobre, níquel, vanadio, estaño, molibdeno, aluminio, plomo, etc.

Una vez realizado estos análisis se hace una nueva clasificación de la chatarra en forma adecuada que ingresa al horno de fundición, para mejorar el tamaño adecuado de ingreso de la chatarra al horno de inducción, se cuenta con una fragmentadora de chatarra de la cual obtenemos chatarra fragmentada, lista para la fundición.

Otra de las funciones que tiene esta máquina es seleccionar a los materiales no ferrosos, como aluminio, cobre, bronce, plástico, caucho, etc.

De esta manera se ha conseguido por lo menos un 70% de material limpio, sin contaminantes para la fundición.

#### **4.1.2. Proceso de análisis de resultados**

Para el Análisis de resultados se ha determinado el proceso que se va seguir para la obtención de una chatarra limpia con un mínimo de impurezas que pueda facilitar la fundición, en este proceso como se trata de un horno de inducción de arco eléctrico sumergido no se utilizará fundentes.

Para mejorar el proceso de fundición en primera instancia se añade cal siderúrgica y cal dolomítica en una porción de 1Tn por 50Tn de chatarra.

Con esto obtenemos una homogenización del material y se está listo para la fundición, a continuación se presenta un esquema de la obtención de chatarra en bruto y el proceso de fundición.

En este esquema se describe todo el proceso desde el ingreso de chatarra metálica a la empresa, clasificación de los diferentes tipos de chatarra, ingreso a las máquinas para el tratamiento, proceso del horno de fundición y toma de muestras a las temperaturas especificadas y el vaciado de acero de acero previo a la obtención de palanquillas.

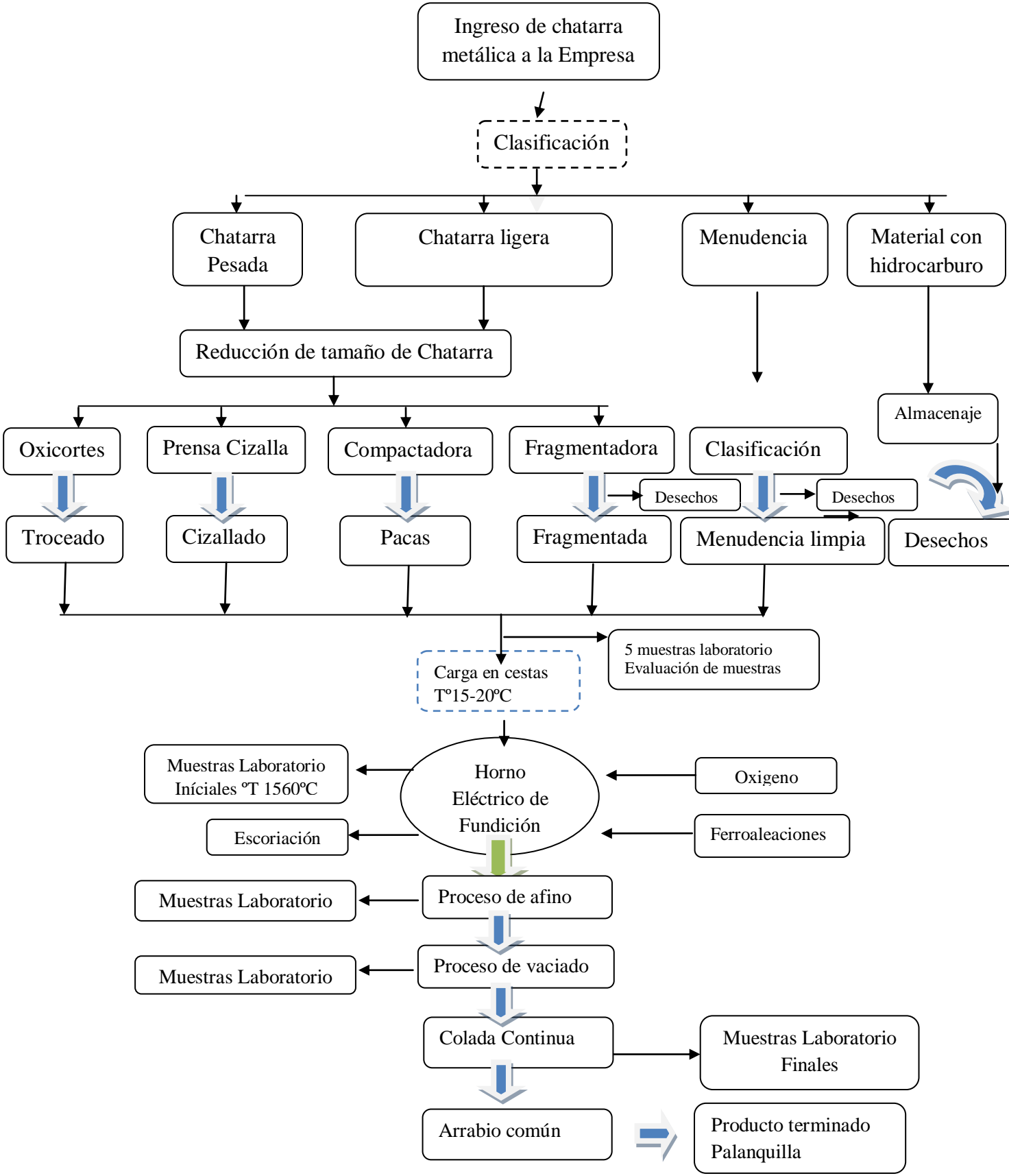

**Fig.4.1.** Proceso para el análisis de resultados**: Fuente:** Eduardo Villegas

### **4.1.3 Representación de la chatarra clasificada**

Luego de que la chatarra ingresa en los vehículos hasta la empresa, es descargada en los lugares específicos para darle el tratamiento y proceso adecuado, luego de los procesos antes mencionados esta chatarra es enviada hasta la nave de la acería para la cargar con los electroimanes en las cestas, de estos rumos de chatarra procesada que se encuentra en la nave acería se ha cuantificado:

**Tabla 4.1.** Porcentaje de ingreso de chatarra.

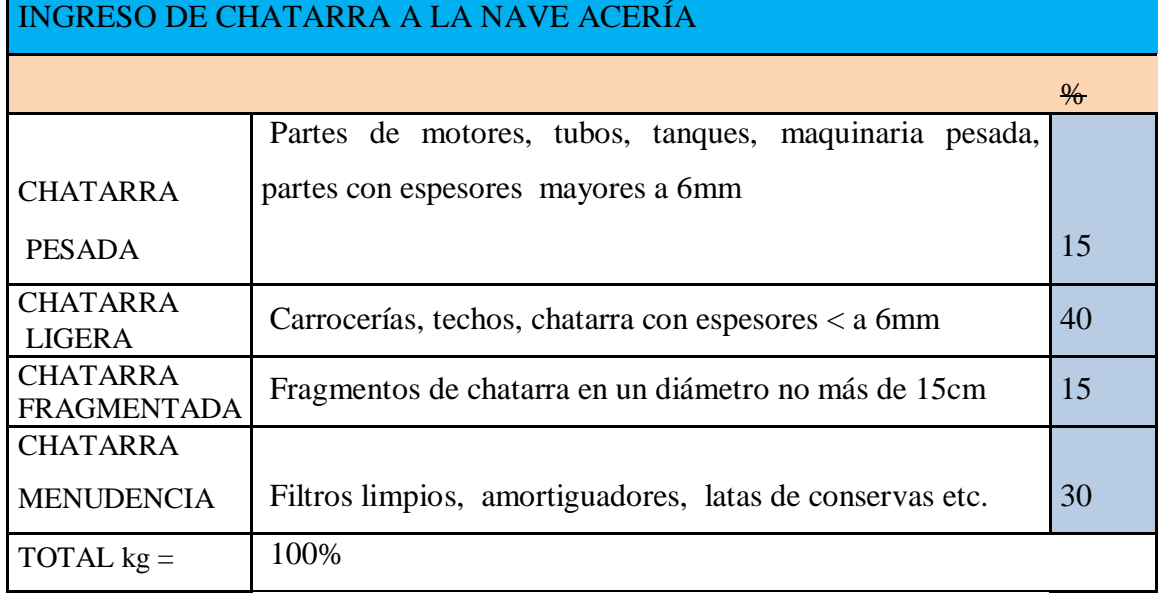

# **Fuente: Eduardo Villegas**

### **Representación gráfica del tipo de Chatarra**

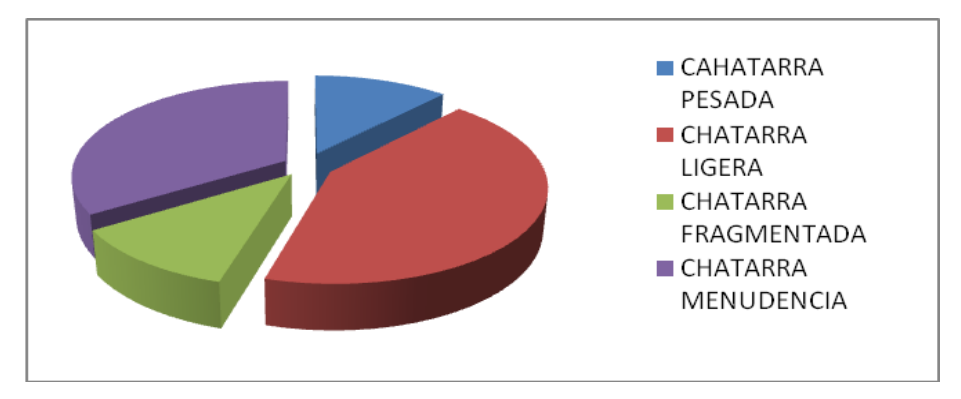

**Gráfico.4.1.** Representación del porcentaje de chatarra.

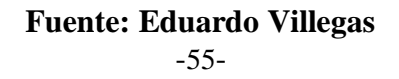

#### **4.1.4 Análisis de chatarra metálica**

Para el análisis de resultados se tomó muestras de chatarra metálica indistintamente de los rumos ya clasificados y procesados que se encuentran en la nave acería, en una cantidad de cinco muestras de cada tipo de chatarra.

**Tabla 4.2.** Cantidad de muestras utilizadas para el análisis.

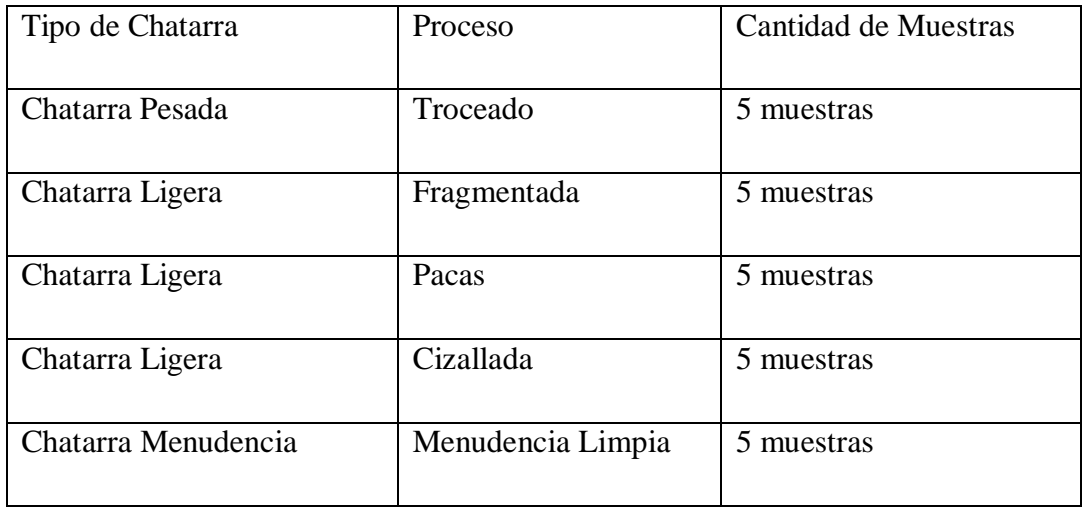

#### **Fuente: Eduardo Villegas**

Para el análisis de las muestras de chatarra se utiliza un espectrómetro de emisión óptica que se encuentra en el laboratorio de control de calidad de la empresa, para realizar este tipo de ensayo se debe hacer una preparación de la muestra en dimensiones y tolerancias especificadas.

Además para el ensayo se debe tomar en cuenta el tipo de material que se va analizar, ya que puede tratarse de un acero con aleaciones, un hierro fundido o un acero inoxidable, etc.

Luego del análisis se deberá revisar los porcentajes de los elementos químicos que contiene y que se encuentren dentro de especificaciones para esa muestra aceptar o rechazar.

### **4.1.4.1 Análisis chatarra pesada (troceado)**

**Tabla 4.3.** Análisis de muestra Nº1 de Chatarra pesada (troceado).

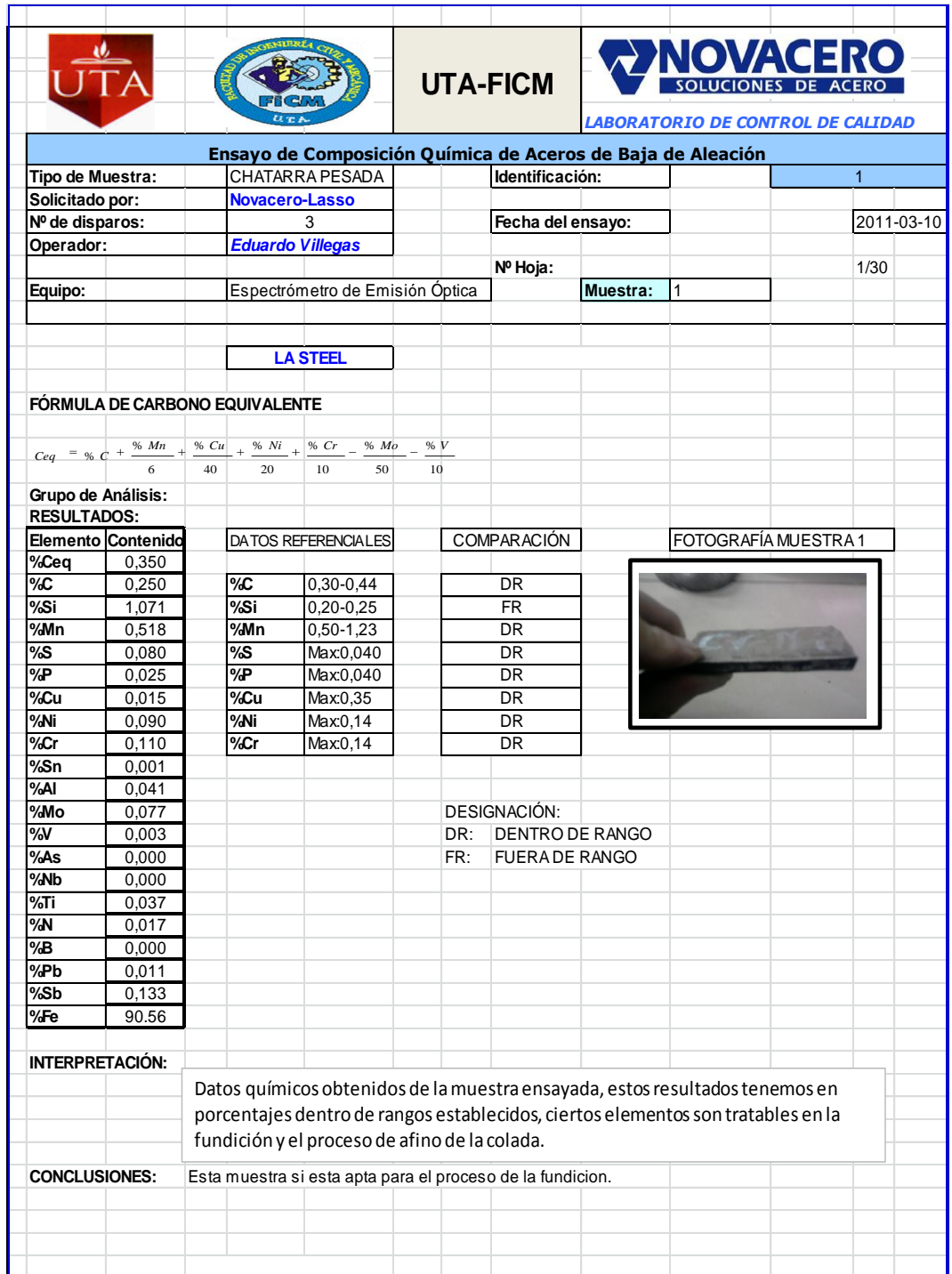

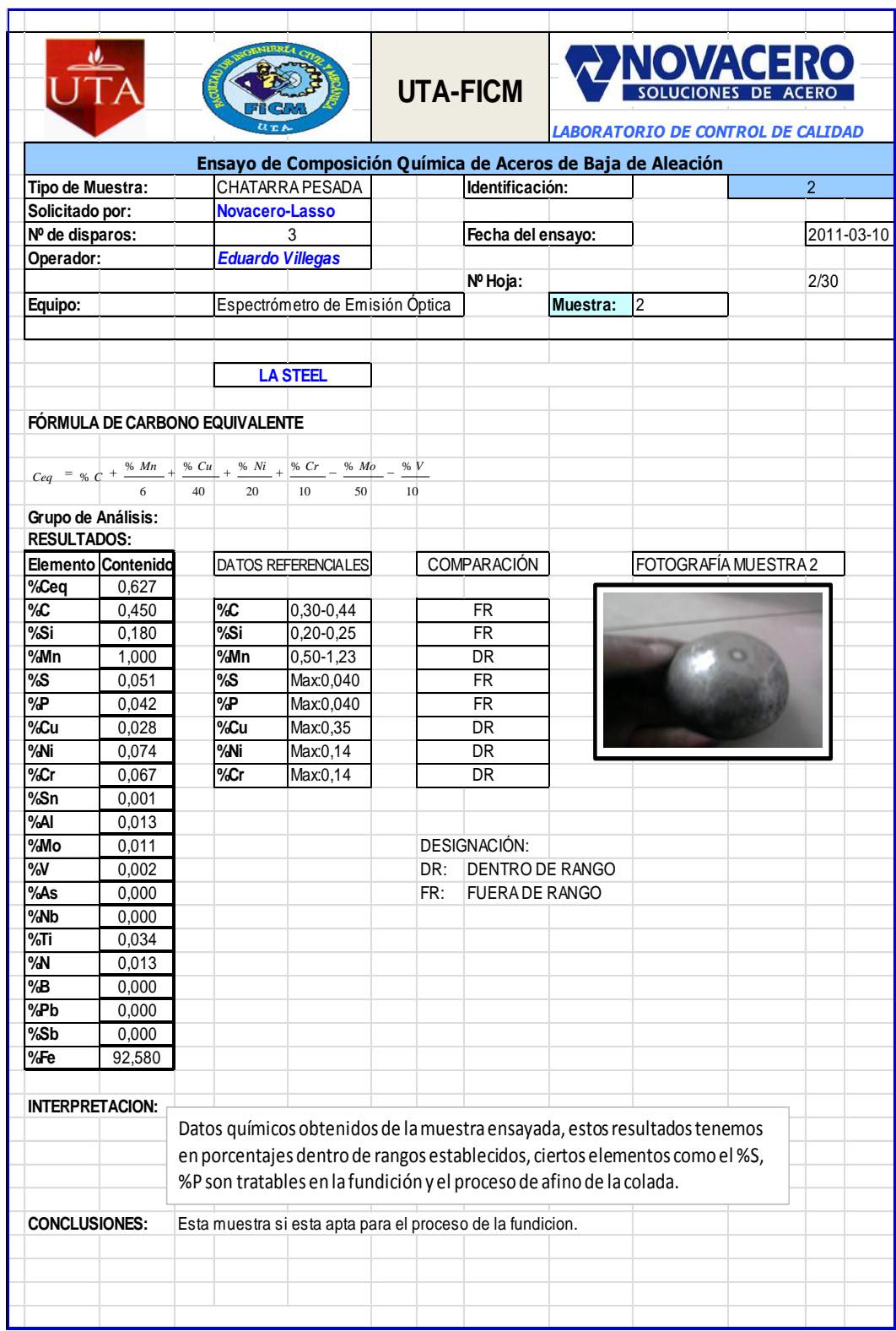

## **Tabla 4.4.** Análisis de muestra Nº2 de Chatarra pesada (troceado)

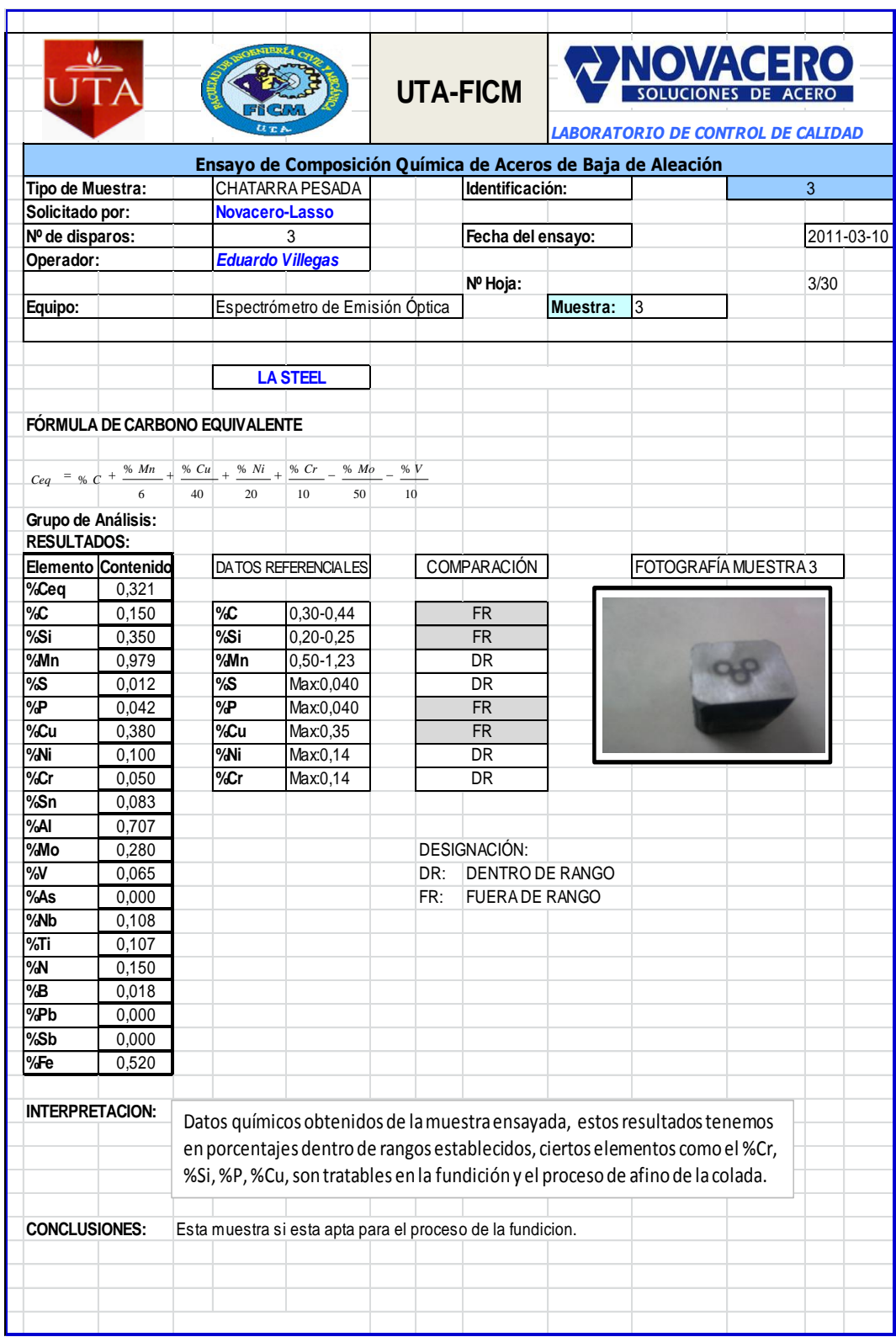

## **Tabla 4.5.** Análisis de muestra Nº3 de Chatarra pesada (troceado)

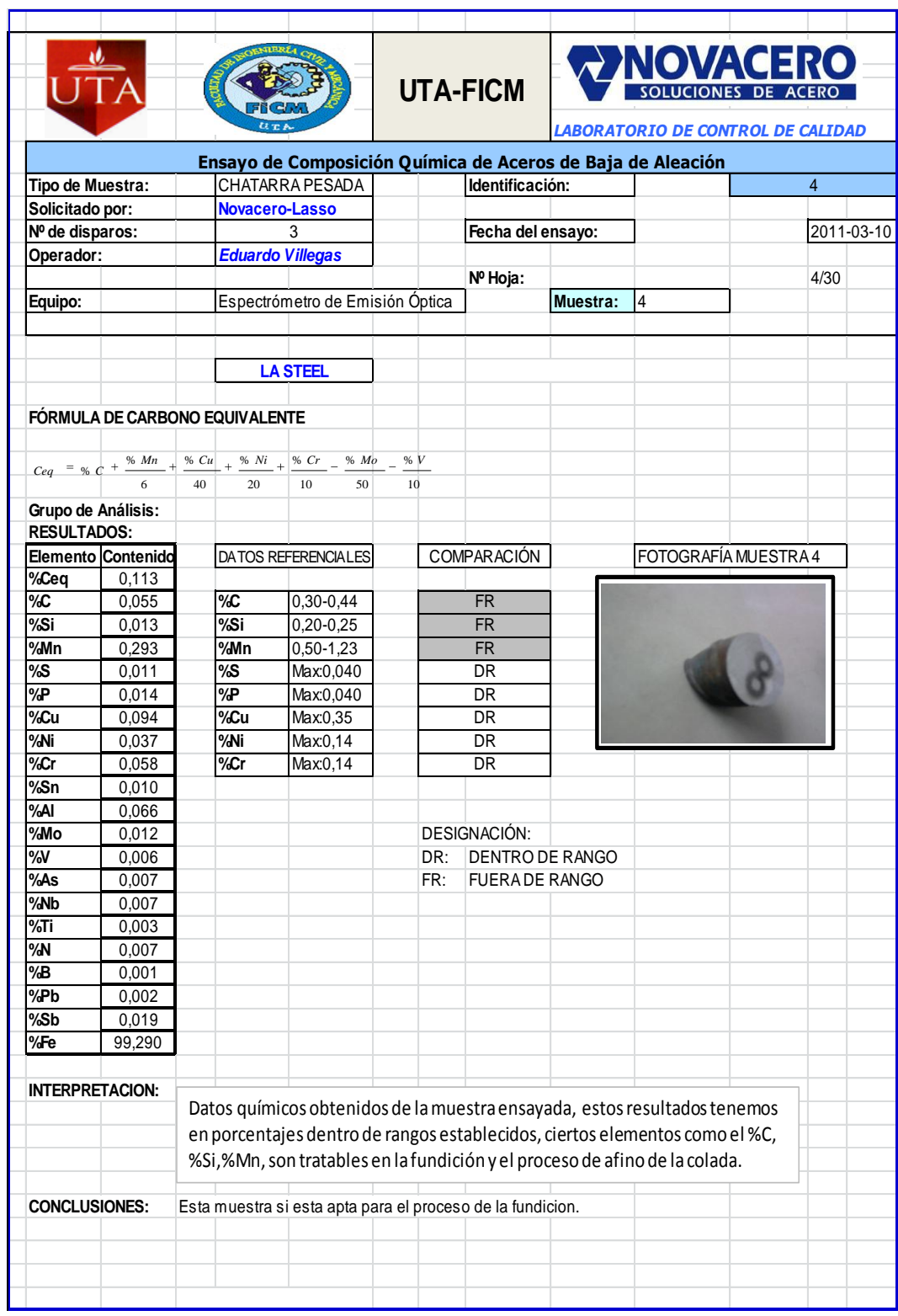

**Tabla 4.6.** Análisis de muestra Nº4 de Chatarra pesada (troceado)

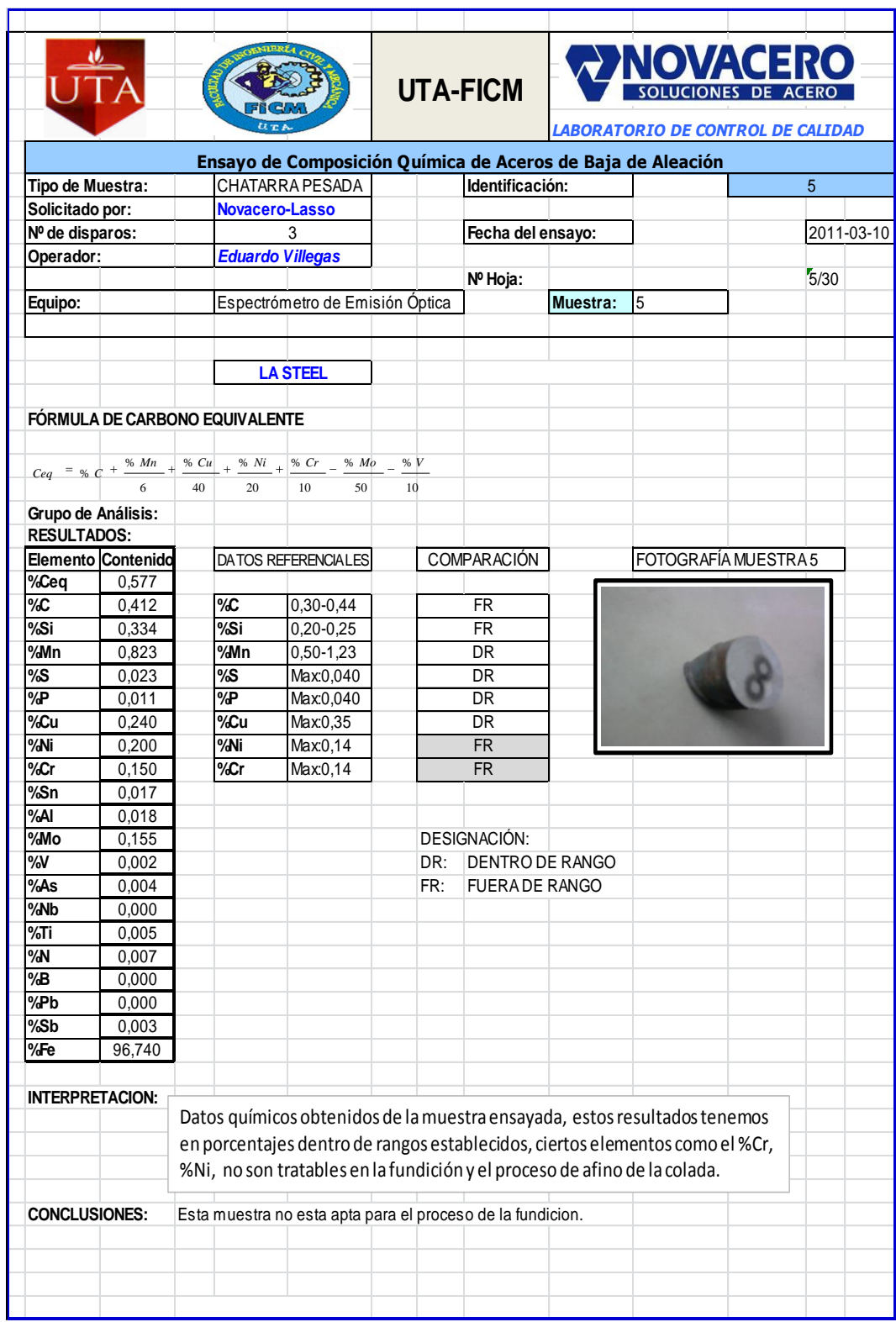

## **Tabla 4.7.** Análisis de muestra Nº5 de Chatarra pesada (troceado)

### **4.1.4.2 Análisis de chatarra ligera (fragmentada)**

**Tabla 4.8.** Análisis de muestra Nº1 de Chatarra ligera (Fragmentada)

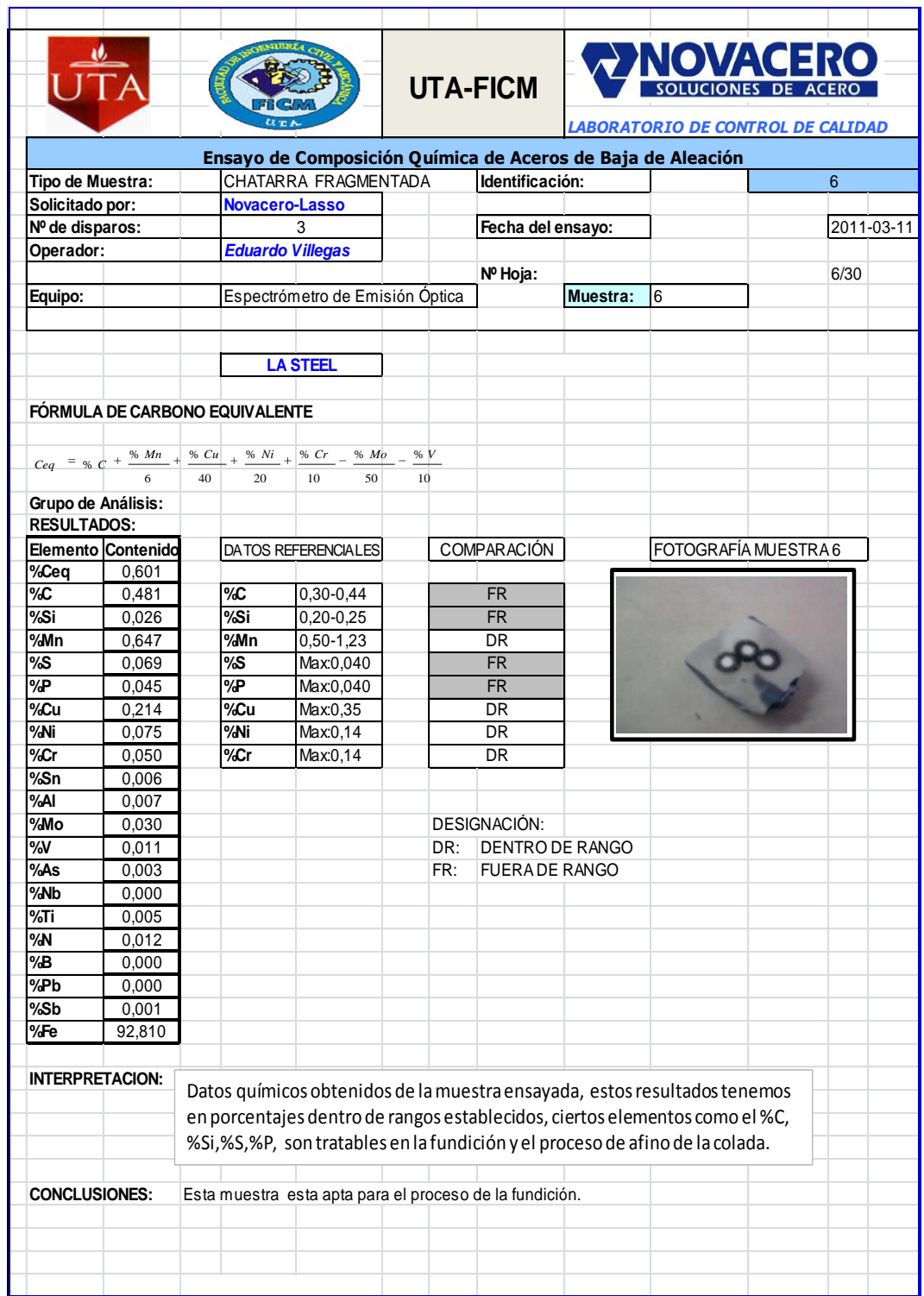

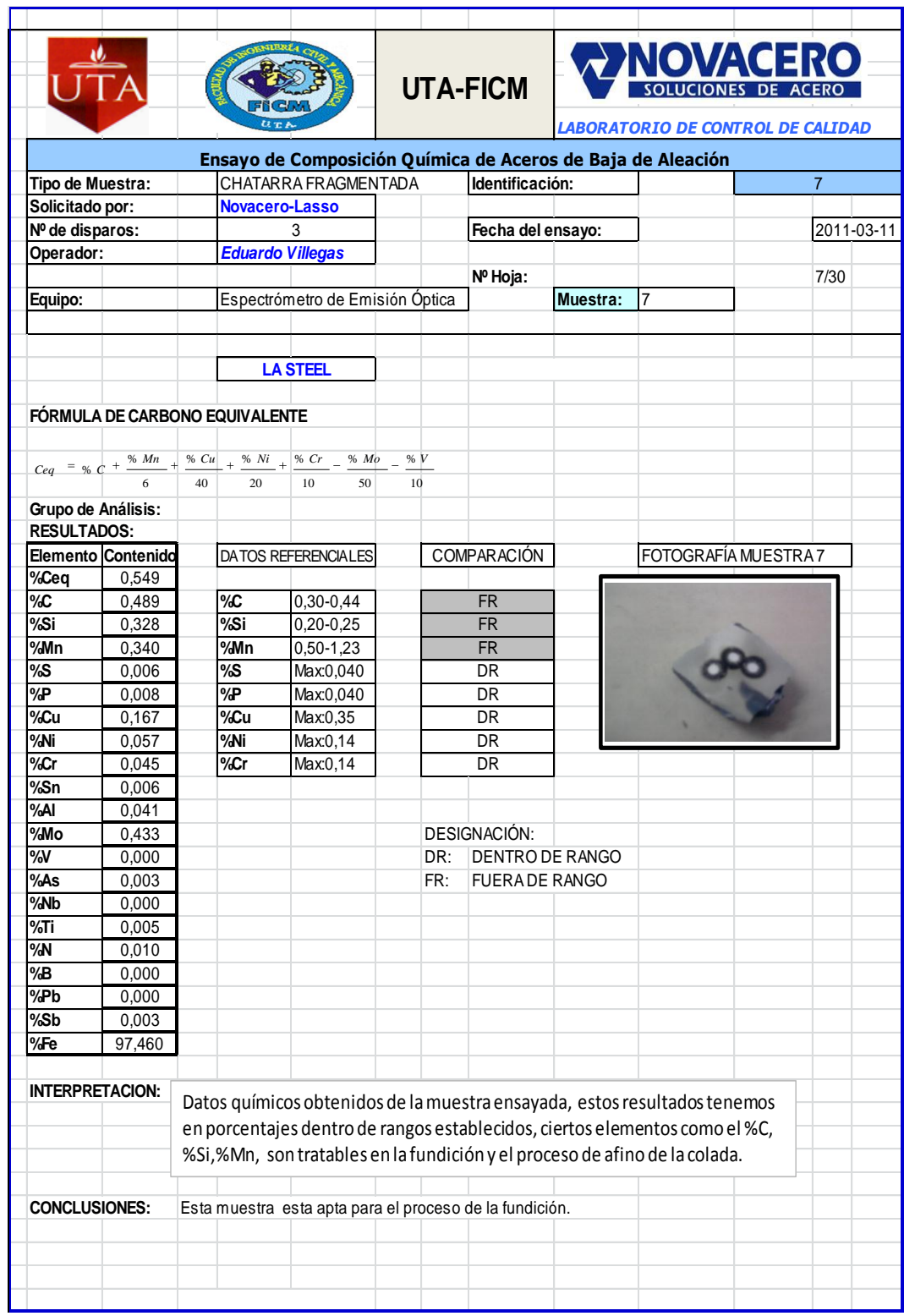

# **Tabla 4.9.** Análisis de muestra Nº2 de Chatarra ligera (Fragmentada)

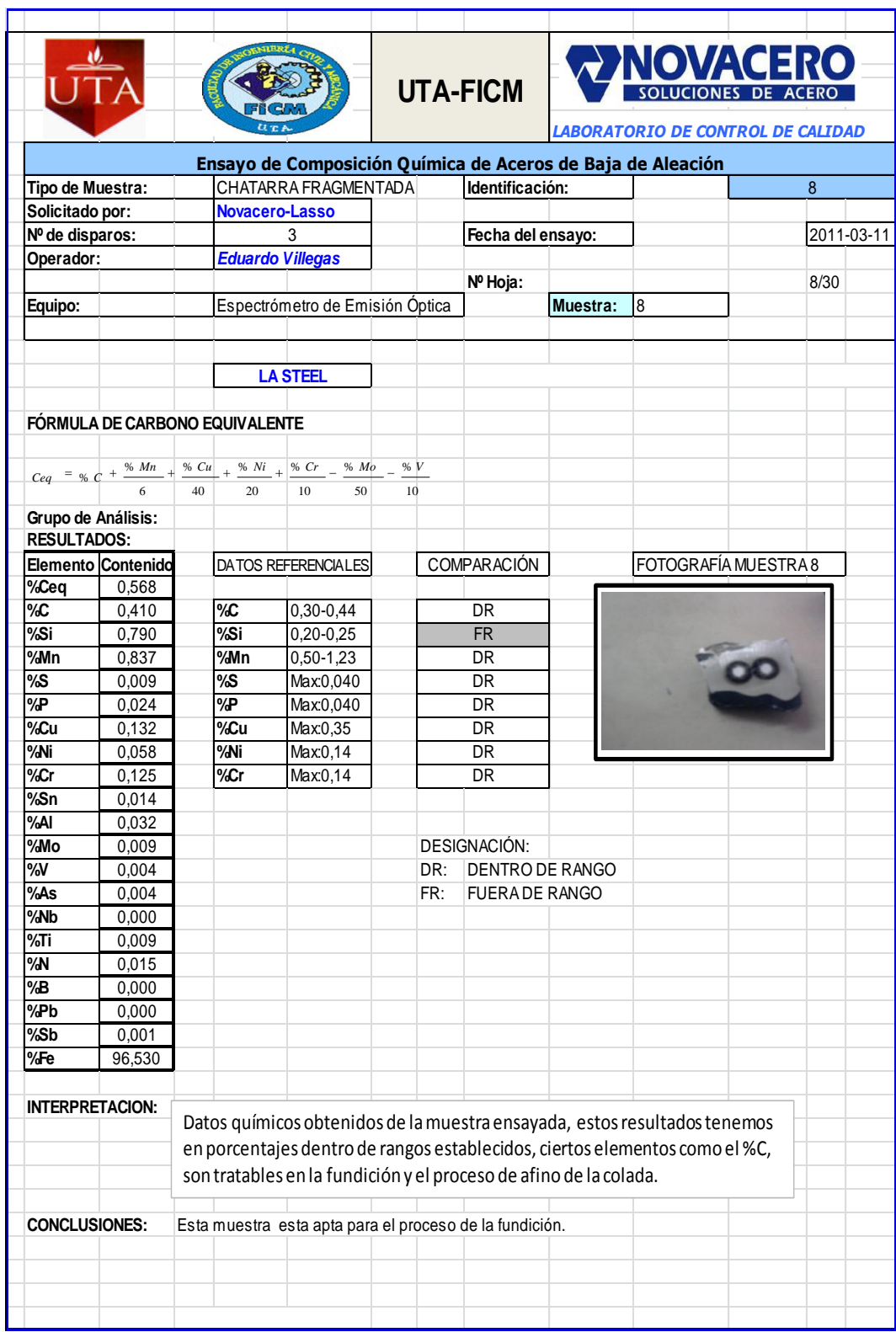

**Tabla 4.10.** Análisis de muestra Nº3 de Chatarra ligera (Fragmentada)

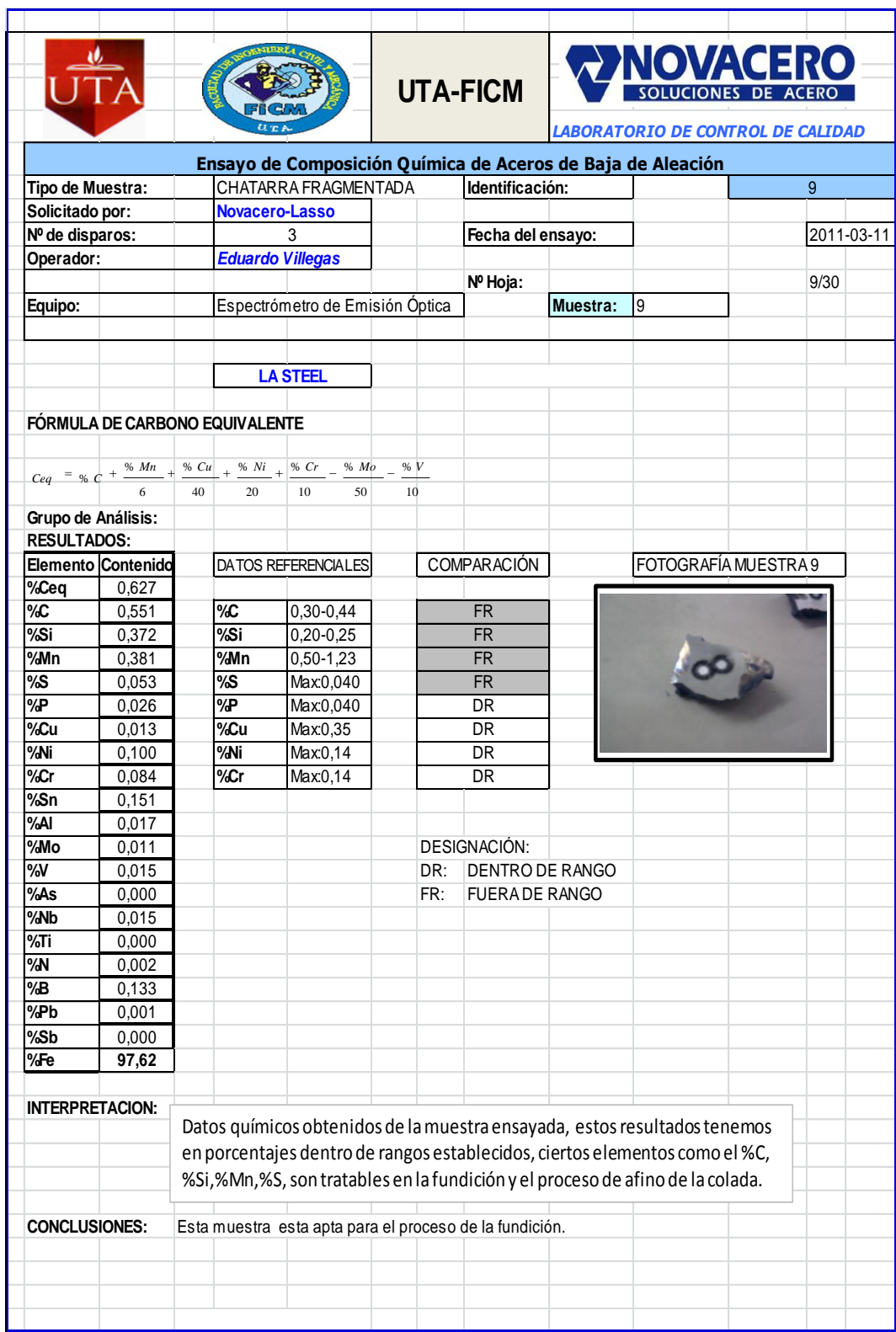

**Tabla 4.11.** Análisis de muestra Nº4 de Chatarra ligera (Fragmentada)

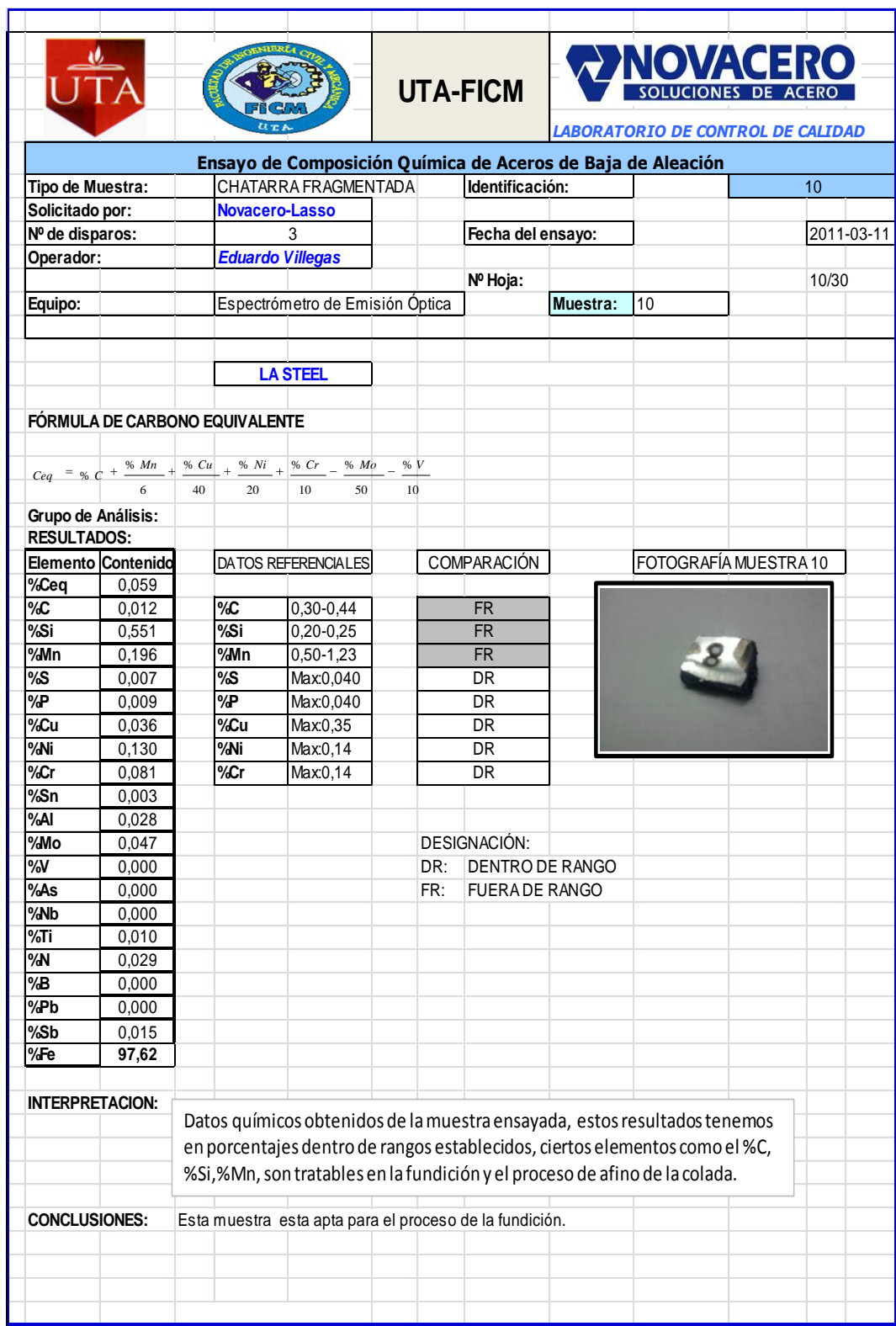

# **Tabla 4.12.** Análisis de muestra Nº5 de Chatarra ligera (Fragmentada)

## **4.1.4.3. Análisis de chatarra ligera (pacas)**

**Tabla 4.13.** Análisis de muestra Nº1 de Chatarra ligera (Pacas)

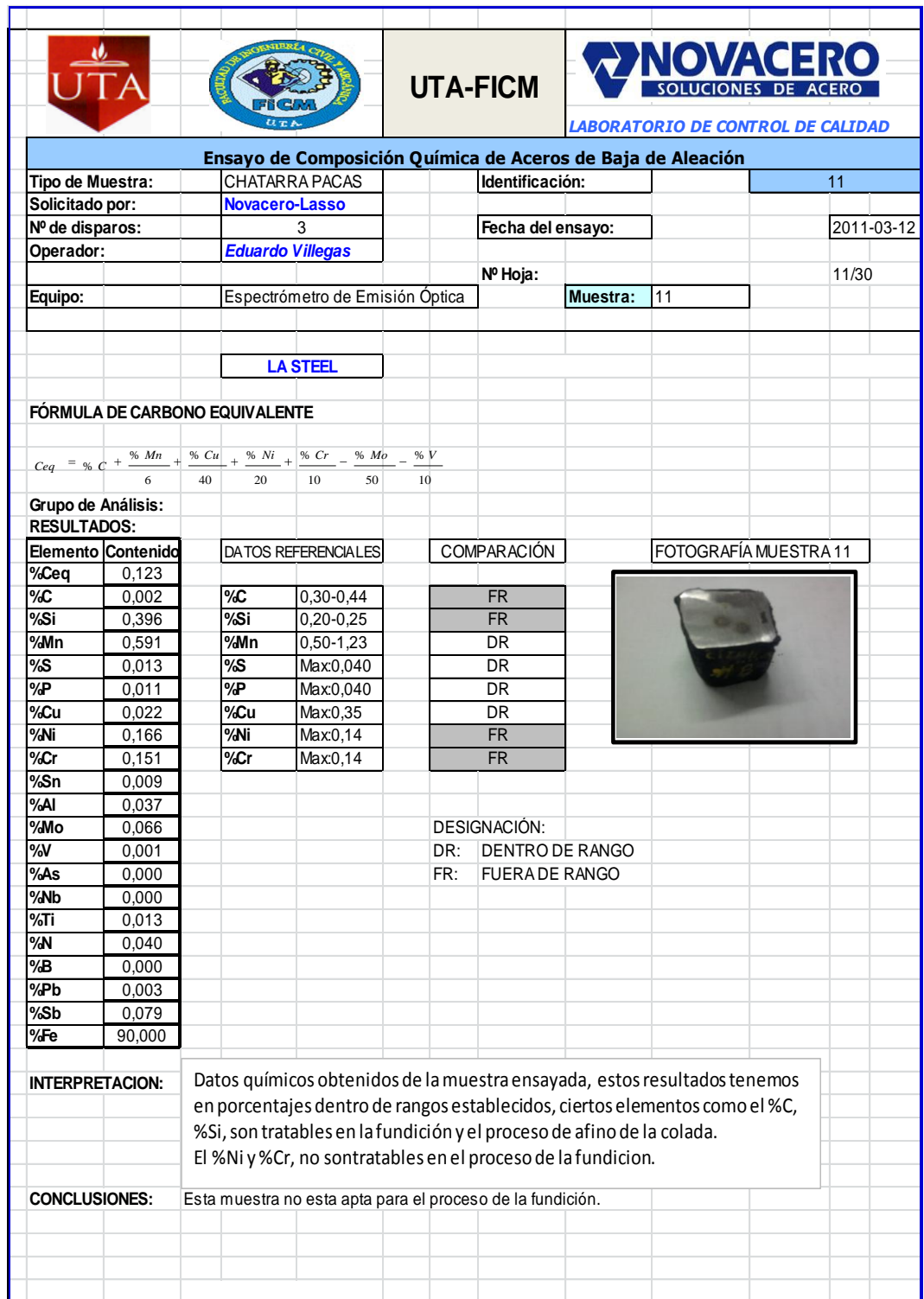

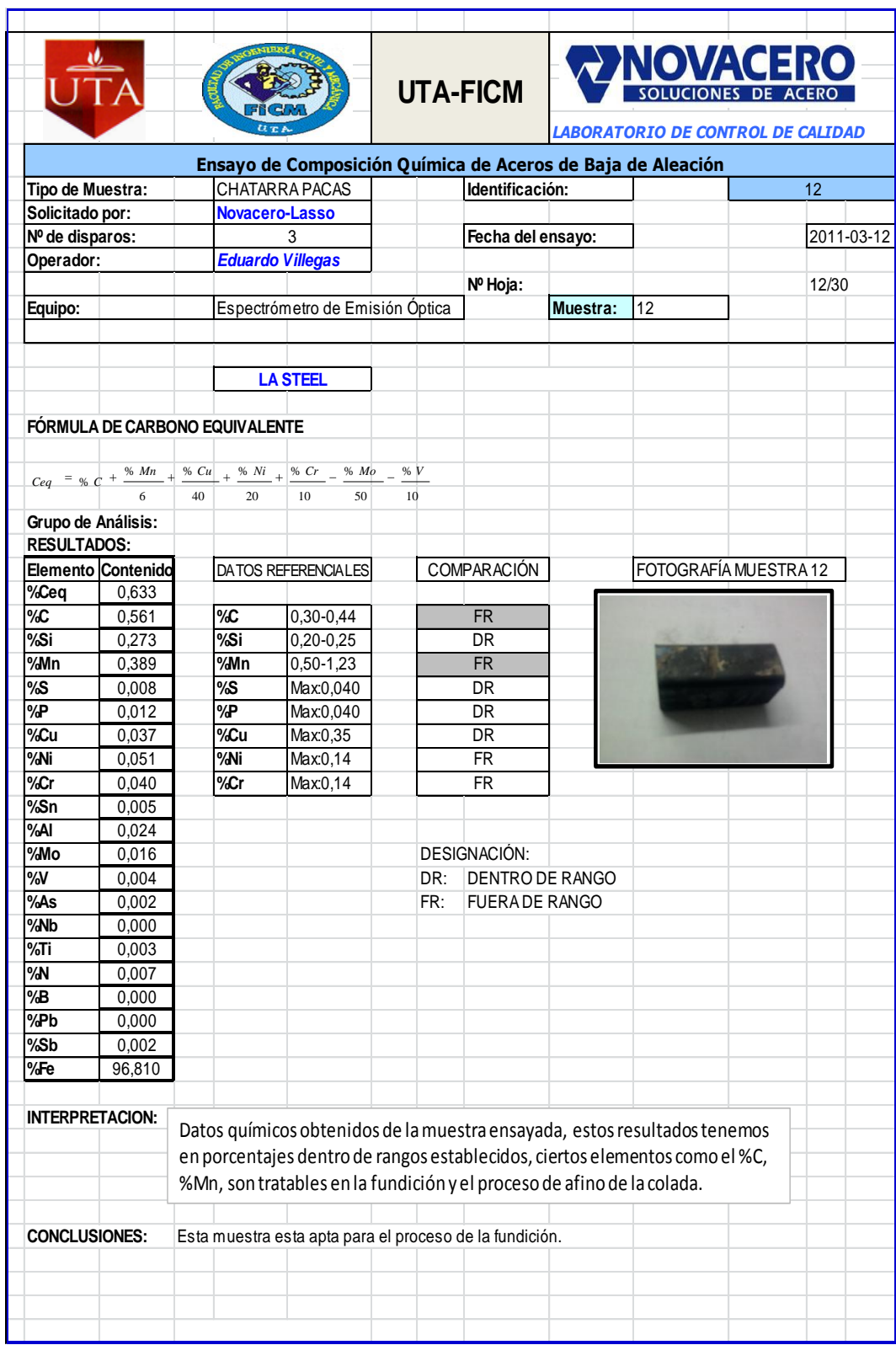

**Tabla 4.14.** Análisis de muestra Nº2 de Chatarra ligera (Pacas)

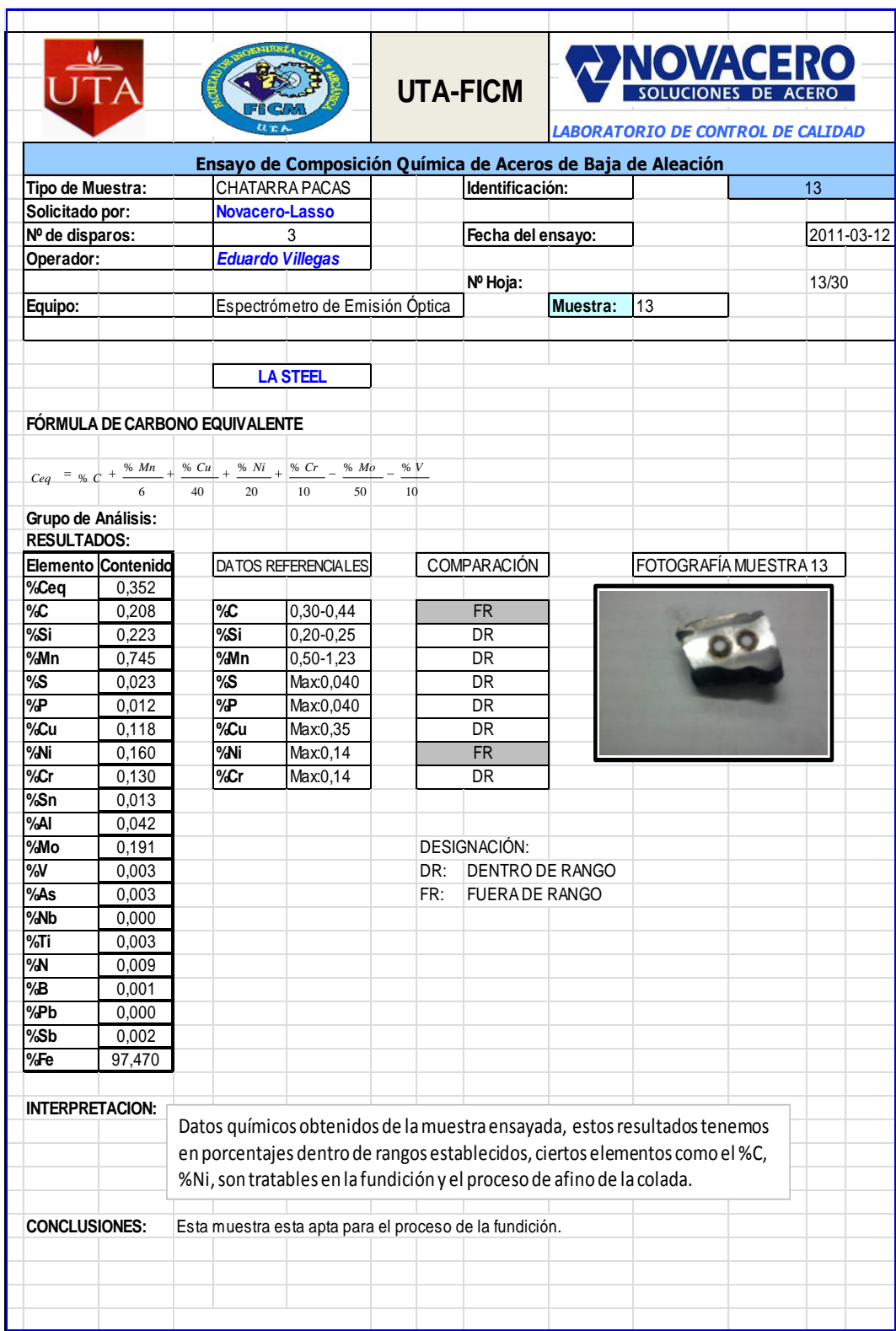

# **Tabla 4.15.** Análisis de muestra Nº3 de Chatarra ligera (Pacas)

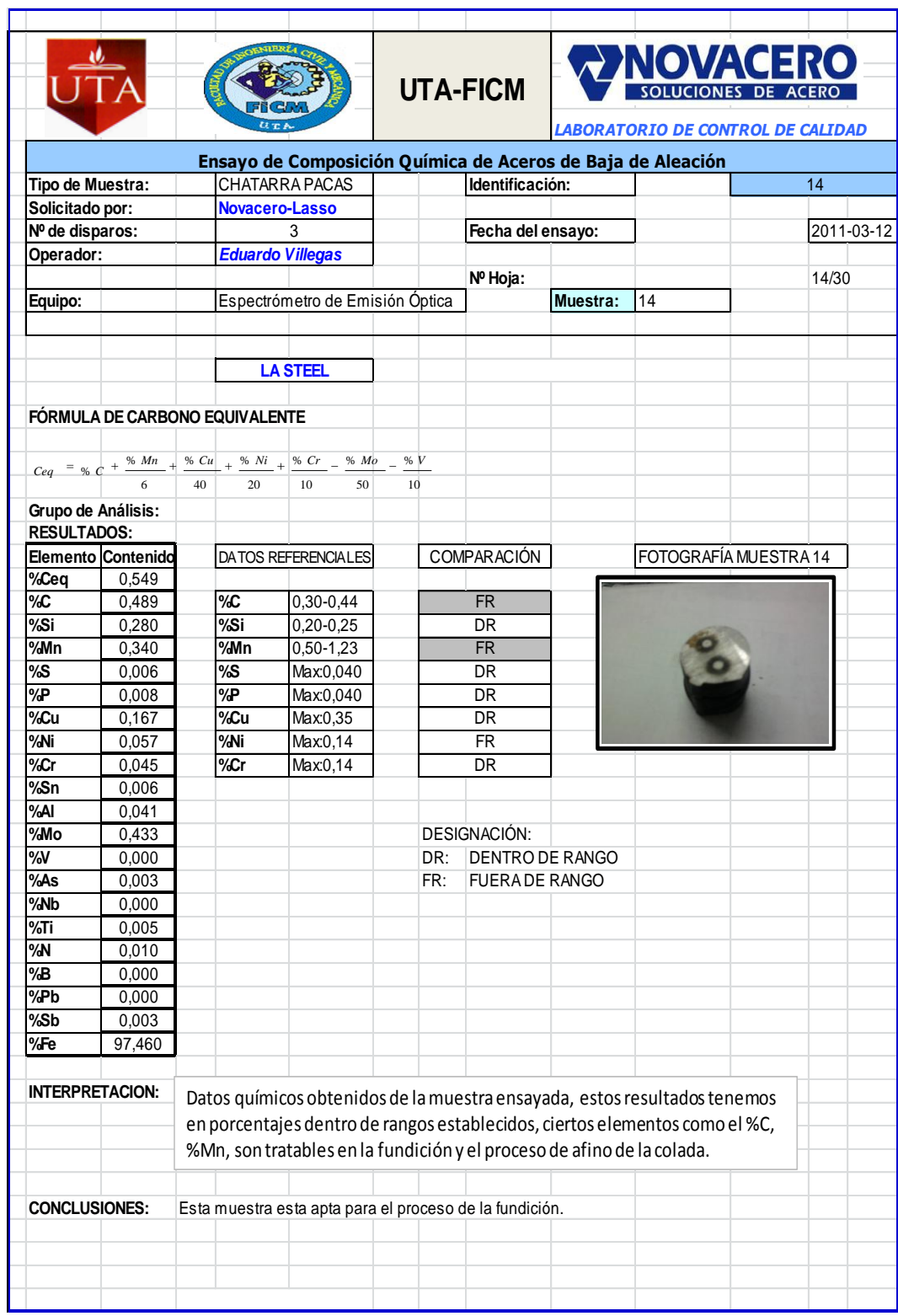

## **Tabla 4.16.** Análisis de muestra Nº4 de Chatarra ligera (Pacas)

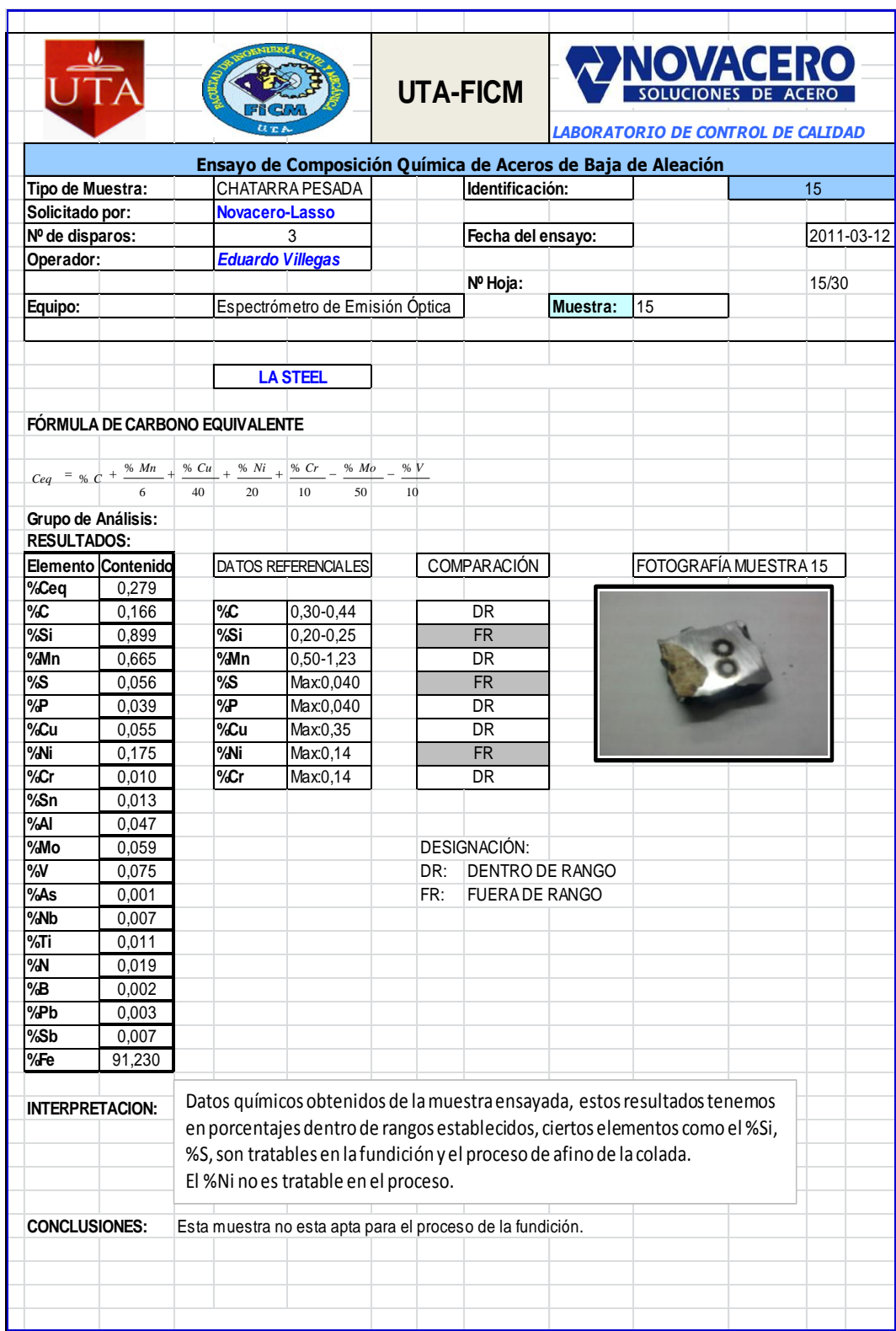

# **Tabla 4.17.** Análisis de muestra Nº5 de Chatarra ligera (Pacas)

### **4.1.4.4 Análisis de chatarra ligera (cizallada)**

**Tabla 4.18.** Análisis de muestra Nº1 de Chatarra ligera (Cizallada)

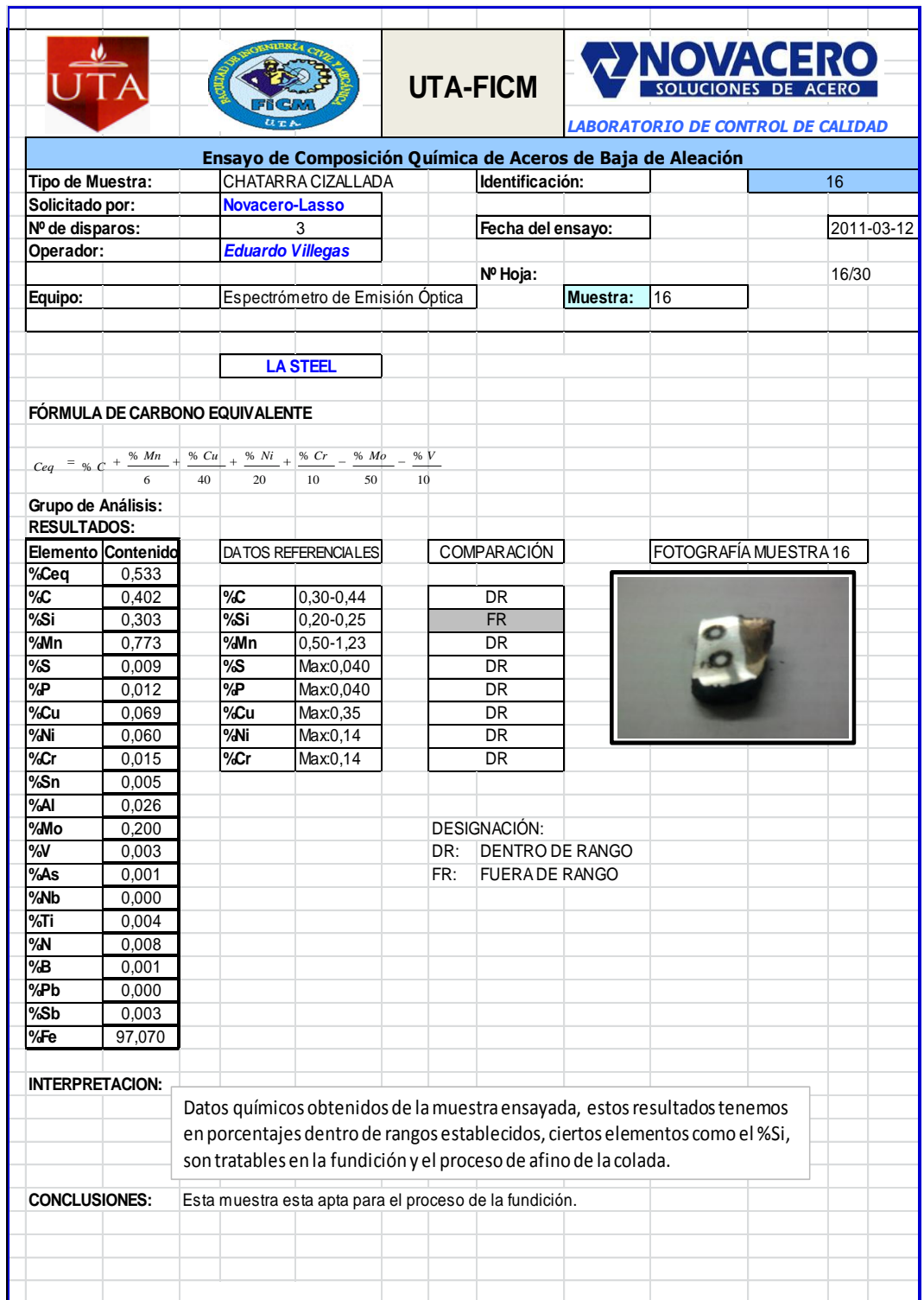

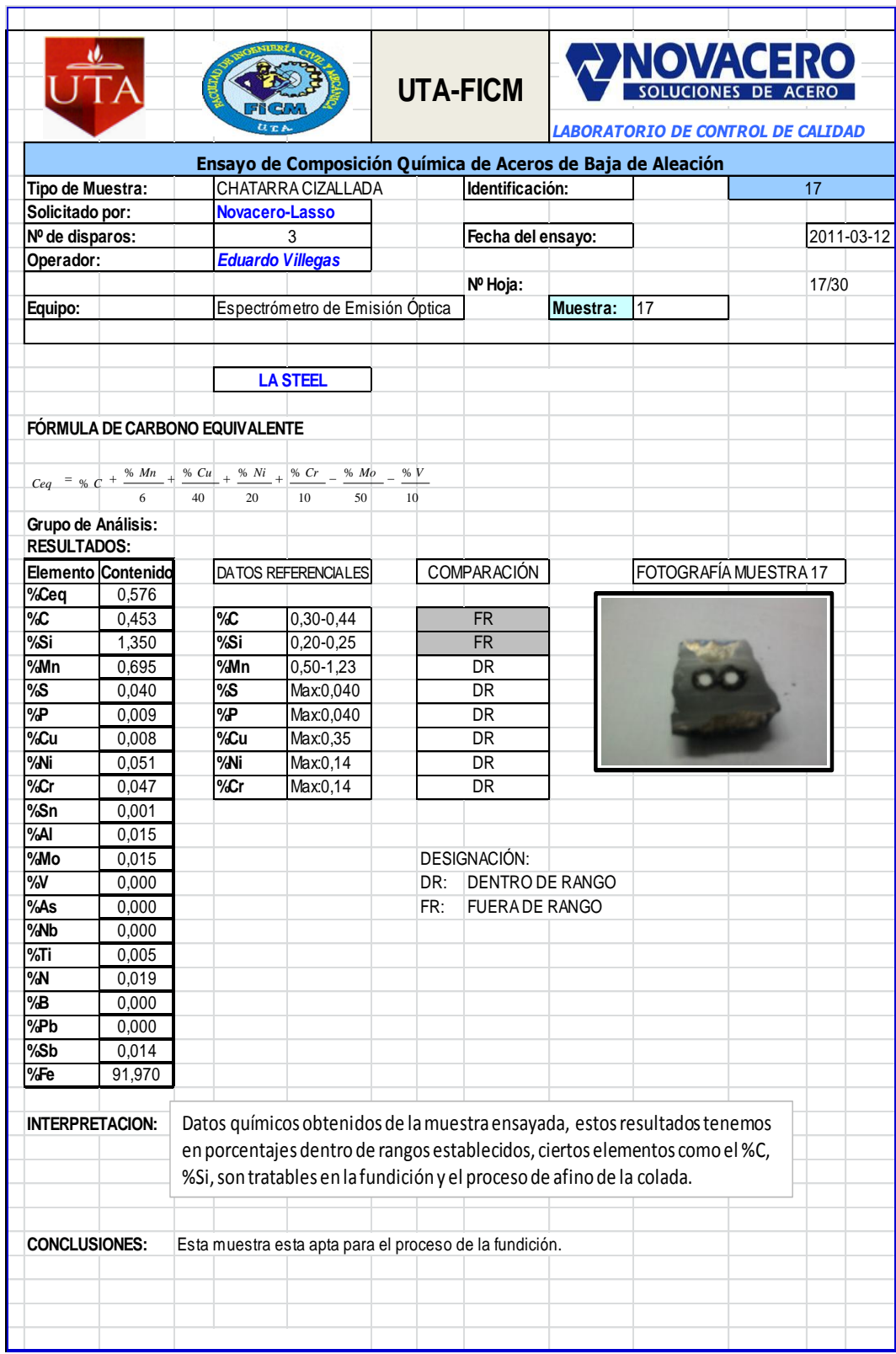

**Tabla 4.19.** Análisis de muestra Nº2 de Chatarra ligera (Cizallada)

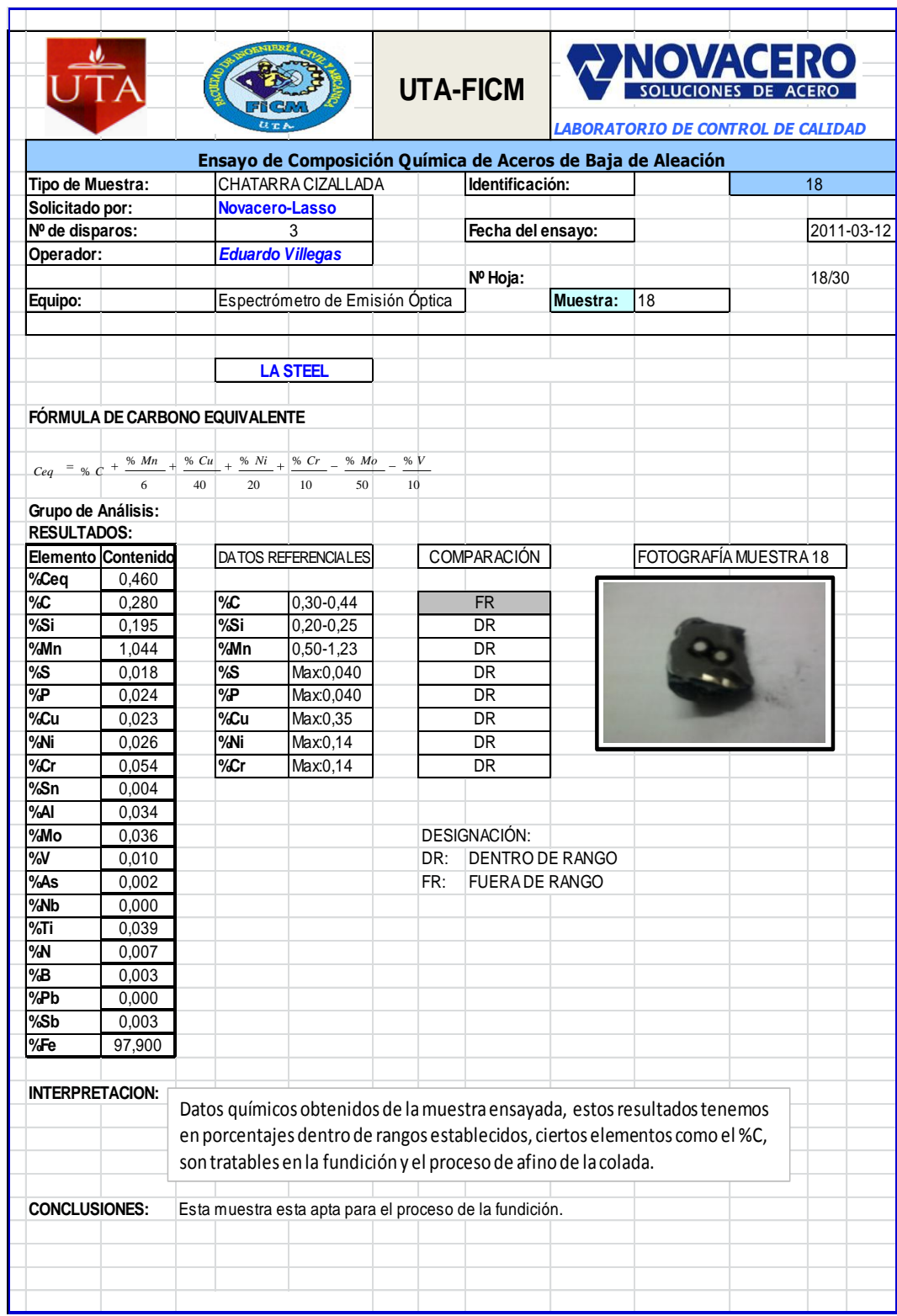

# **Tabla 4.20.** Análisis de muestra Nº3 de Chatarra ligera (Cizallada)

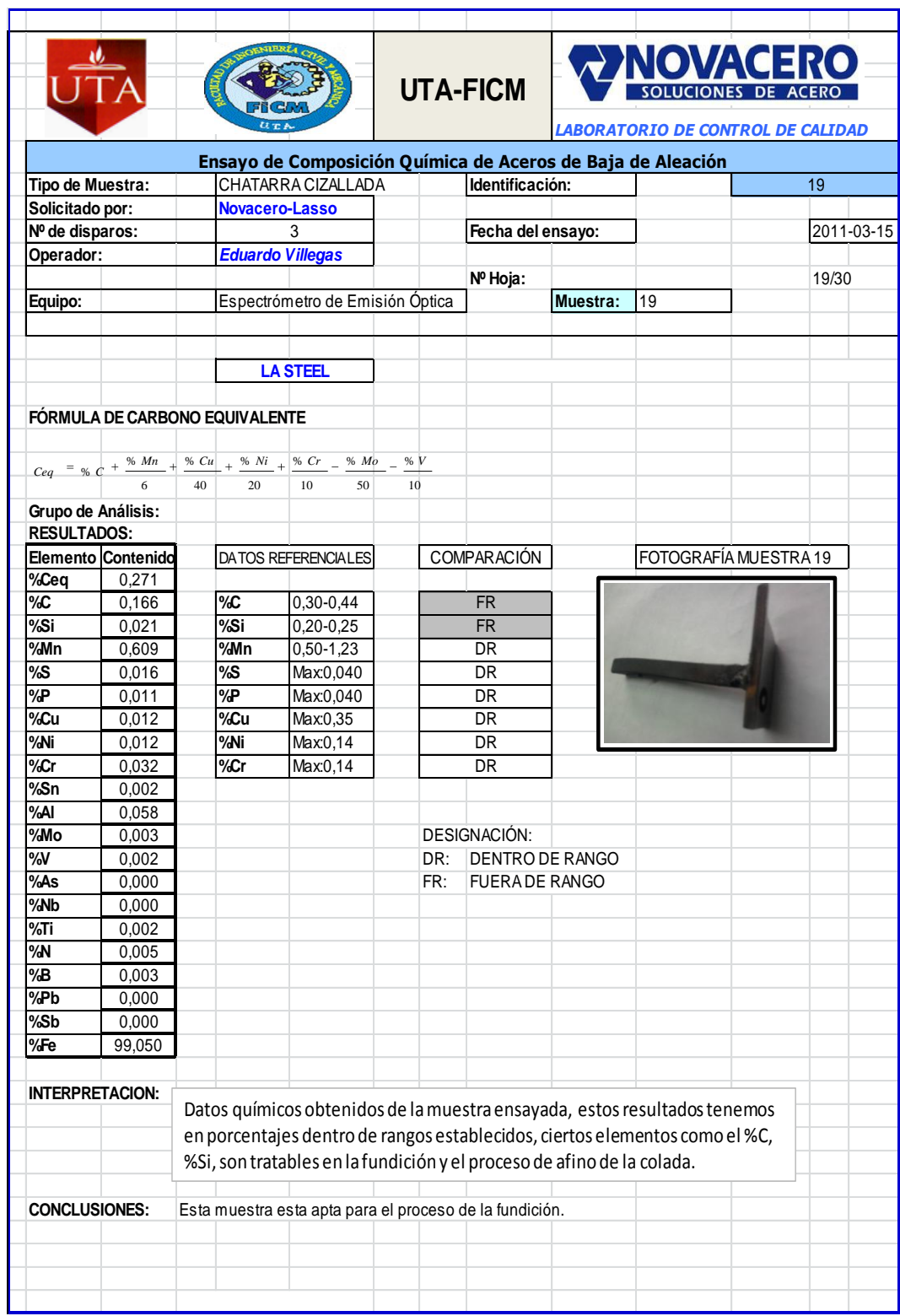

**Tabla 4.21.** Análisis de muestra Nº4 de Chatarra ligera (Cizallada)

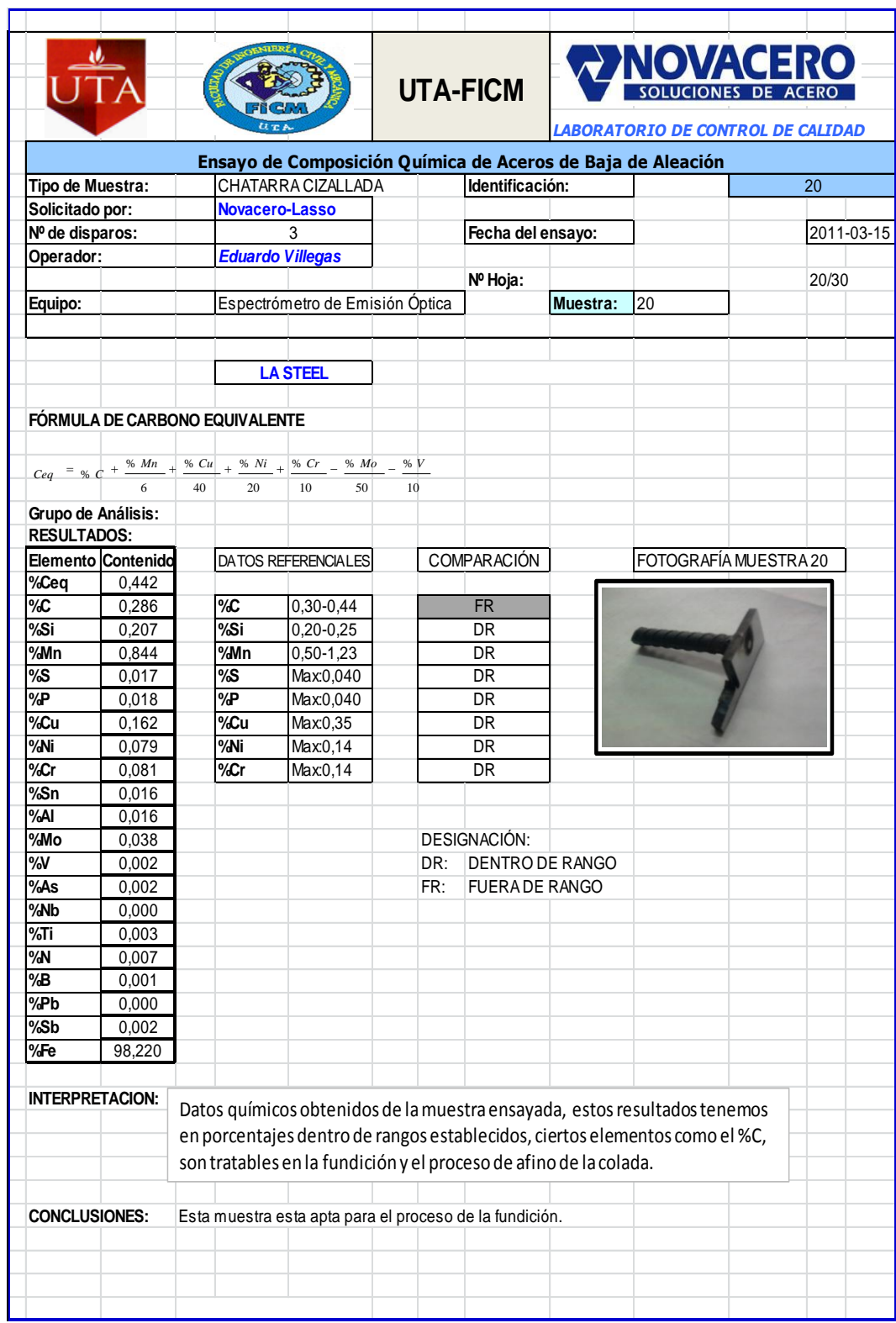

# **Tabla 4.22.** Análisis de muestra Nº5 de Chatarra ligera (Cizallada)

### **4.1.4.5 Análisis chatarra menudencia**

**Tabla 4.23.** Análisis de muestra Nº1 de Chatarra Menudencia.

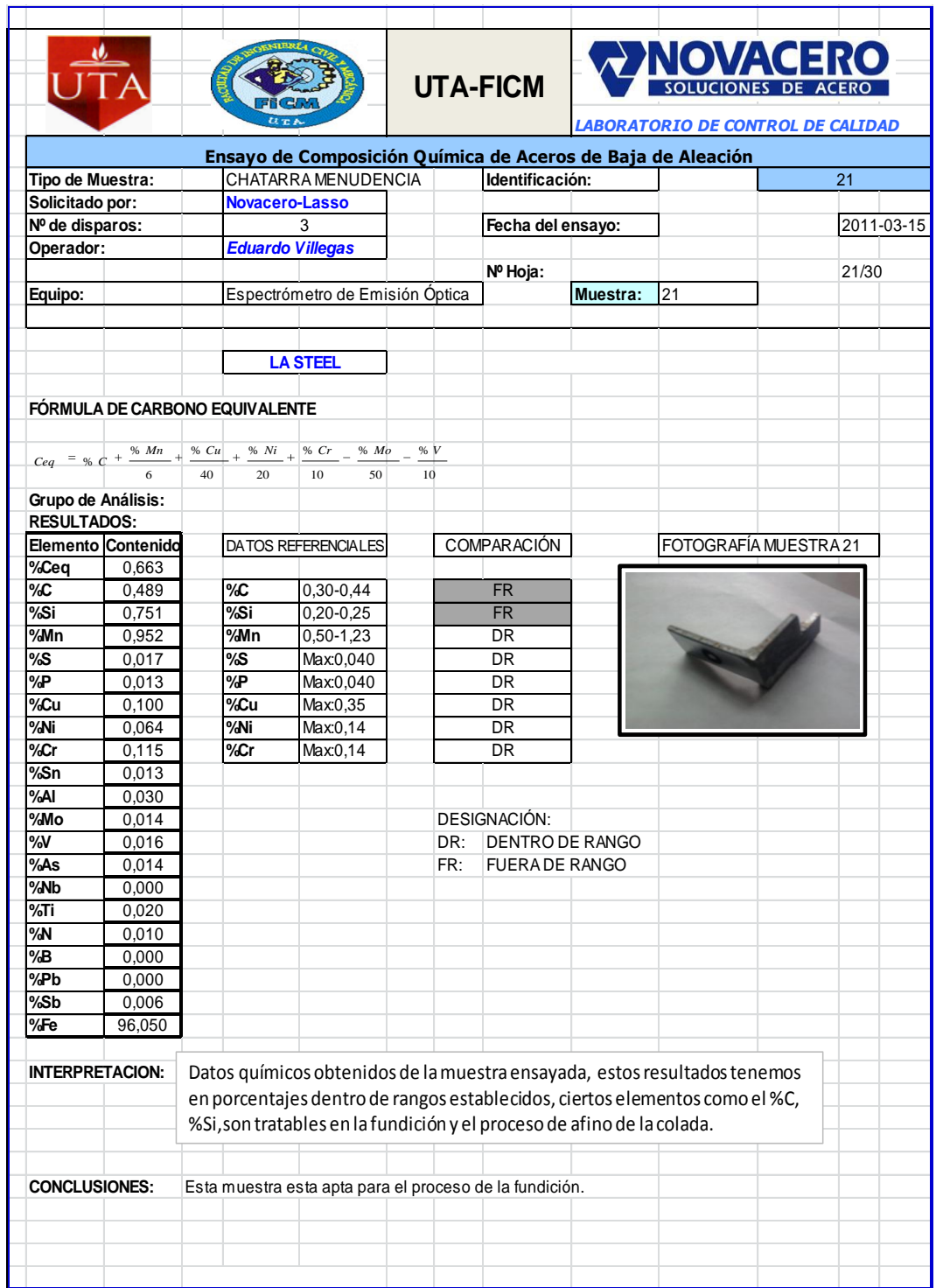

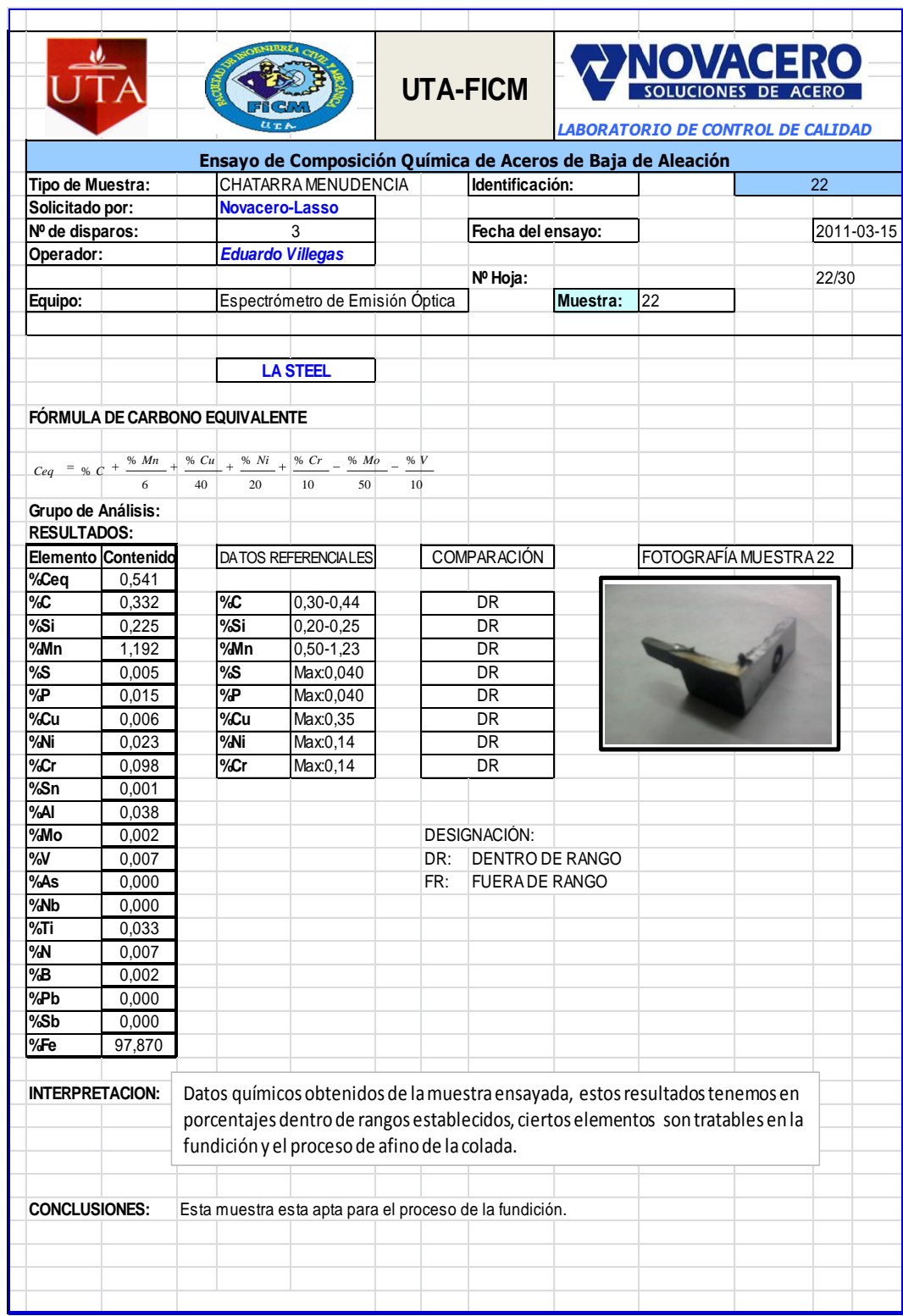

### **Tabla 4.24.** Análisis de muestra Nº2 de Chatarra Menudencia

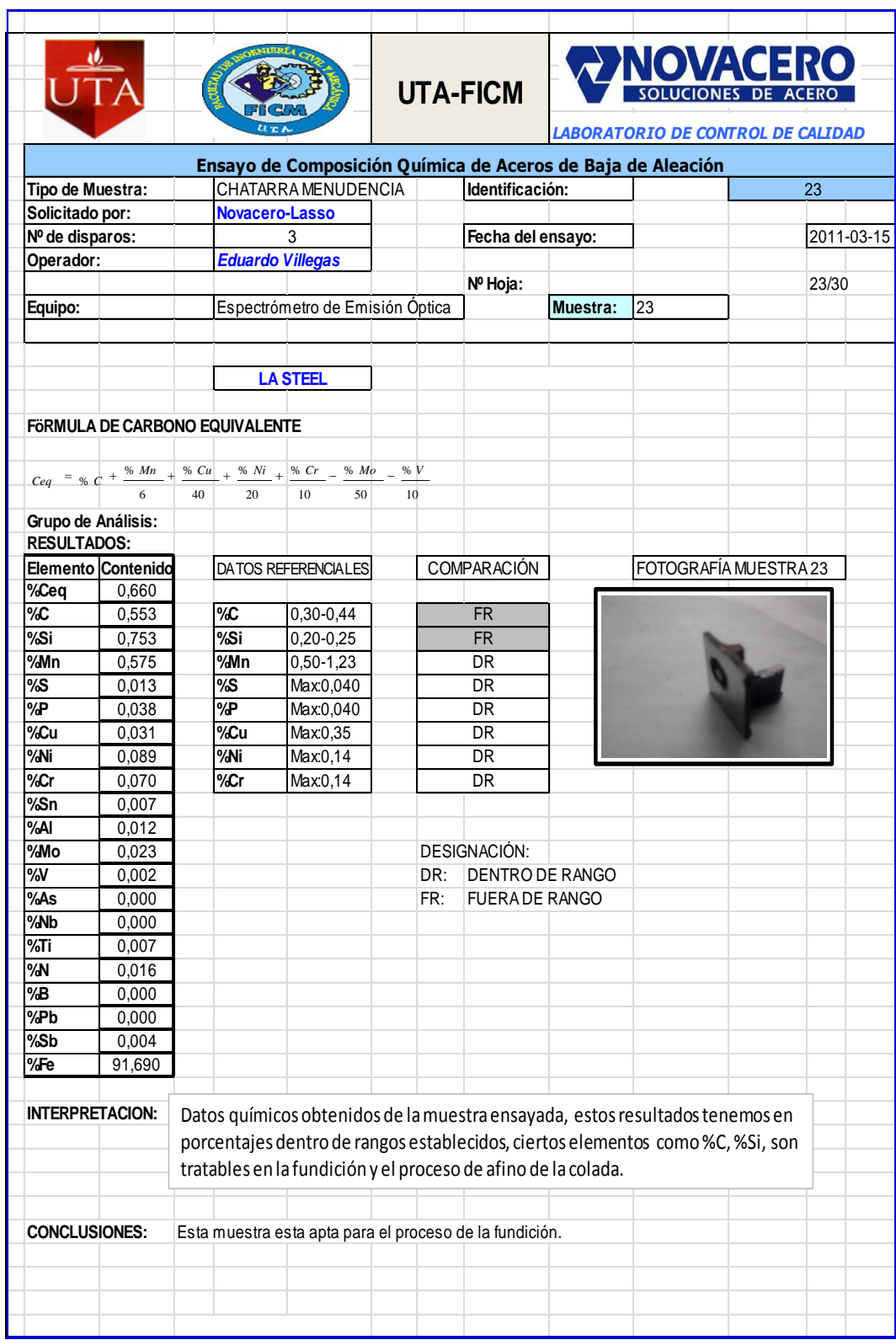

### **Tabla 4.25.** Análisis de muestra Nº3 de Chatarra Menudencia

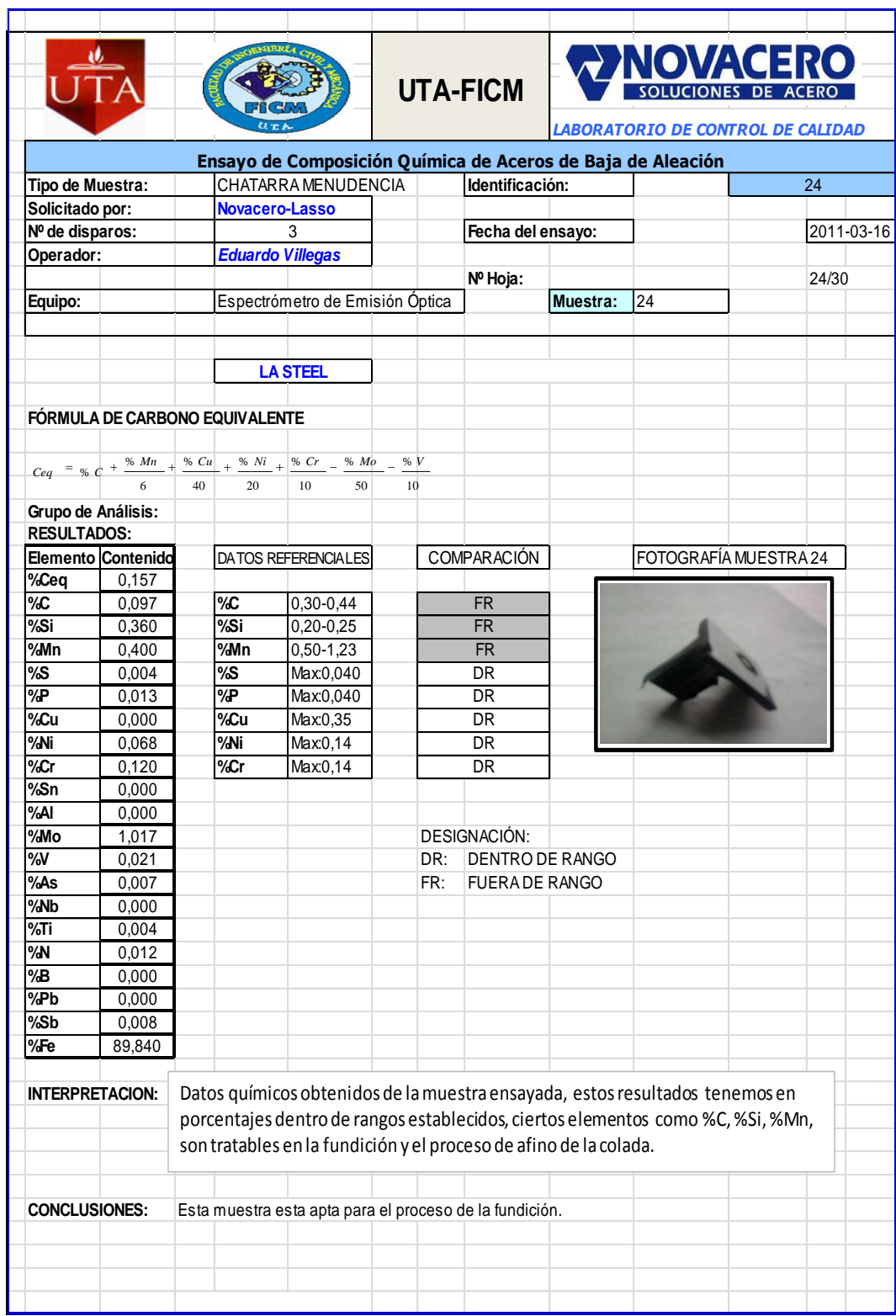

# **Tabla 4.26.** Análisis de muestra Nº4 de Chatarra Menudencia

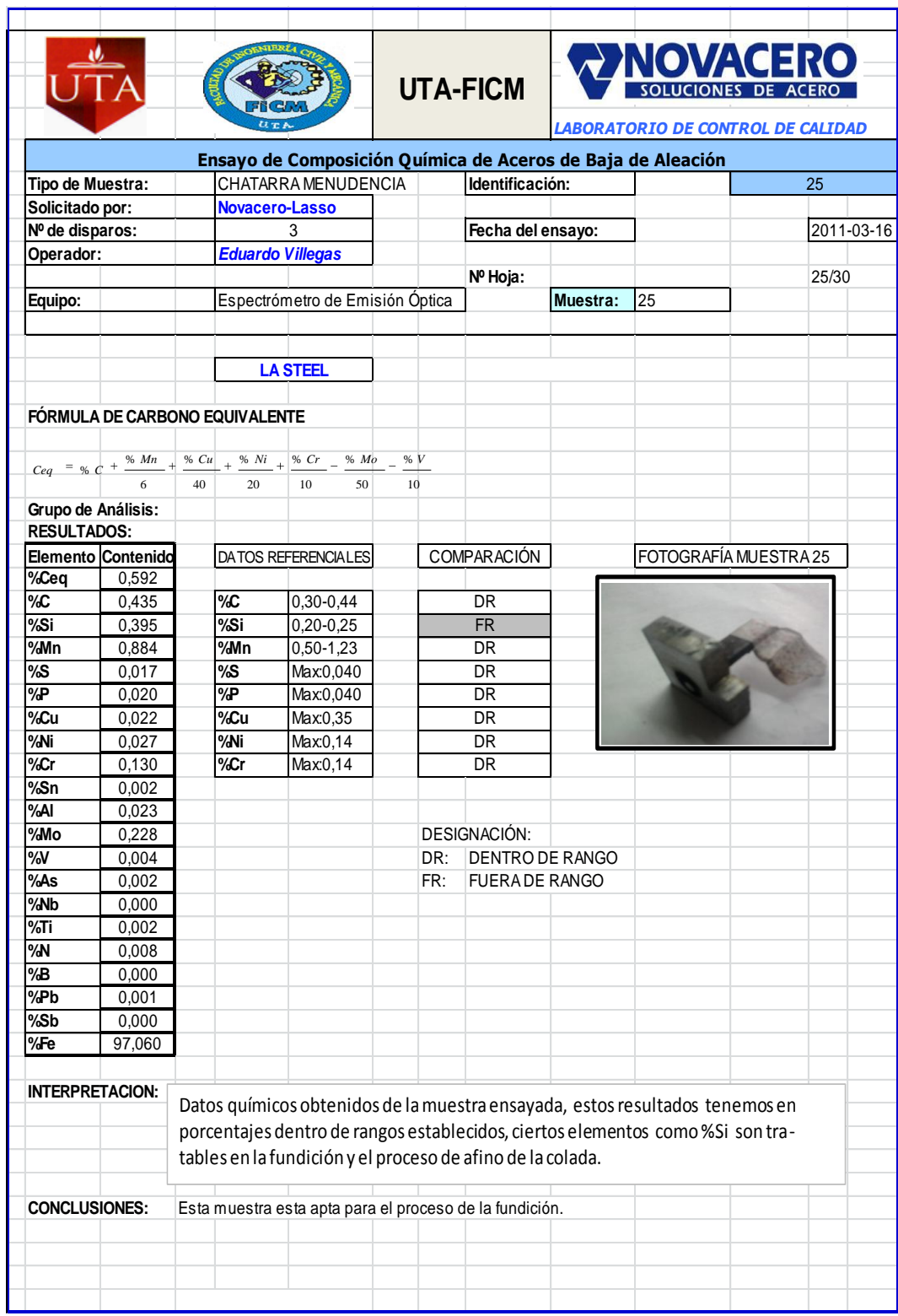

### **Tabla 4.27.** Análisis de muestra Nº5 de Chatarra Menudencia

Realizado los análisis químicos en las diferentes muestras de chatarra se procede a cargar las cestas con chatarra seleccionada.

### **4.1.4.6. Análisis de muestras iníciales de chatarra fundida**

Las muestras iniciales que se toma directamente del horno de fundición cuando la temperatura se alcanzado en 1560 ºC luego de haber realizado la escorificación.

**Tabla 4.28.** Análisis de muestras iniciales de acero fundido.

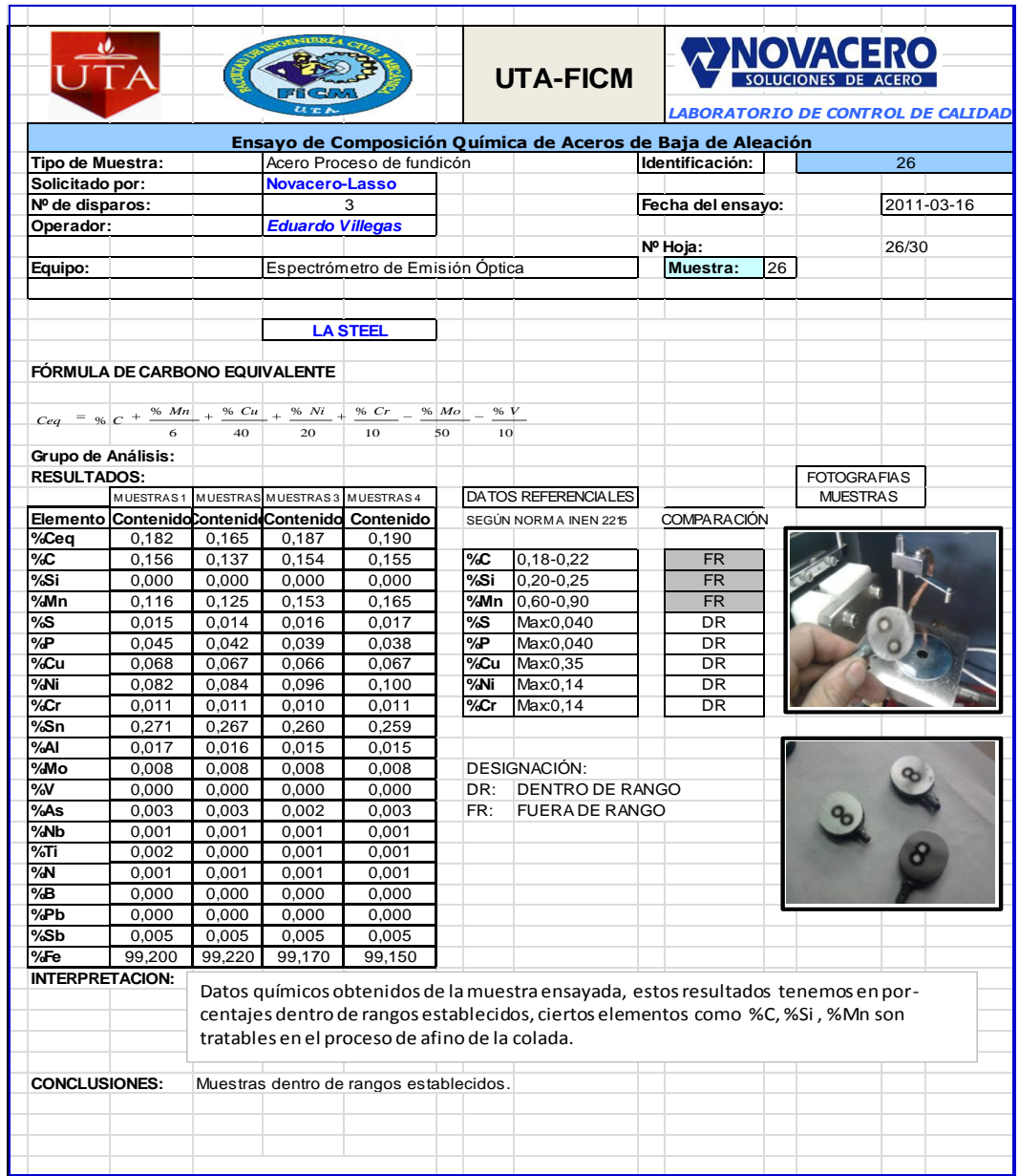

### **4.2. INTERPRETACIÓN DE GRÁFICOS**

Los gráficos que a continuación se ilustran interpretan los resultados del análisis entre los diferentes tipos de chatarra con relación a los datos referenciales.

**Tabla 4.29.** Comparación entre % de elementos de chatarra pesada y datos referenciales.

|            |                                |                   |                         |                                                                                                    | <b>UTA-FICM</b>           |                |                      |                     |            | <b>ANOVACERO</b>           |                                   |  |
|------------|--------------------------------|-------------------|-------------------------|----------------------------------------------------------------------------------------------------|---------------------------|----------------|----------------------|---------------------|------------|----------------------------|-----------------------------------|--|
|            |                                |                   |                         |                                                                                                    |                           |                |                      |                     |            |                            | LABORATORIO DE CONTROL DE CALIDAD |  |
|            |                                |                   |                         | Composición Química de Aceros de Baja de Aleación                                                     |                           |                |                      |                     |            |                            |                                   |  |
|            | Tipo de Muestra:               |                   |                         | CHATARRA PESADA                                                                                       |                           |                |                      |                     |            |                            |                                   |  |
|            | Solicitado por:                |                   | <b>Novacero-Lasso</b>   |                                                                                                    |                           |                |                      |                     |            |                            |                                   |  |
|            | Nº de disparos:                |                   |                         |                                                                                                    | Identificación:           |                |                      | $\overline{1}$      |            |                            |                                   |  |
|            | Operador:                      |                   | <b>Eduardo Villegas</b> |                                                                                                    |                           |                |                      |                     |            |                            |                                   |  |
|            | Equipo:                        |                   |                         | Espectrómetro de Emisión Óptica                                                                       |                           |                |                      |                     | Muestra:   | 1 AL 5                     |                                   |  |
|            | FÓRMULA DE CARBONO EQUIVALENTE |                   |                         |                                                                                                    |                           |                |                      |                     |            |                            |                                   |  |
|            |                                |                   |                         |                                                                                                    | % $Mo$<br>% V             |                |                      |                     |            |                            |                                   |  |
|            |                                |                   | $_{20}$<br>$40 -$       | $Ceq = \frac{66}{5}C + \frac{\% Mn}{4} + \frac{\% Cu}{4} + \frac{\% Ni}{4} + \frac{\% Cr}{4} -$<br>10 | $50 -$<br>10 <sup>1</sup> |                |                      |                     |            |                            |                                   |  |
|            | <b>RESULTADOS:</b>             |                   |                         |                                                                                                    |                           |                |                      |                     |            |                            |                                   |  |
|            |                                |                   |                         | Muestras 1 Muestras 2 Muestras 3 Muestras 4                                                           | Muestras 5                |                |                      |                     |            |                            |                                   |  |
|            |                                |                   |                         | Ele Contenido Contenido Contenido Contenido Contenido Promedio                                        |                           |                |                      |                     |            |                            |                                   |  |
| %C         | 0,350                          | 0,627             | 0,321                   | 0,113                                                                                                 | 0,577                     | 0,398          |                      |                     |            | DATOS REFERENCIALES        | P.MEDIO                           |  |
| %C         | 0,250                          | 0,450             | 0,150                   | 0,055                                                                                                 | 0,412                     | 0,263          |                      | 1                   | %C         | $0,30-0,44$                | 0,370                             |  |
| %S<br>%N   | 1,071<br>0,518                 | 0,180<br>1,000    | 0,350<br>0,979          | 0,013<br>0,293                                                                                        | 0,334<br>0,823            | 0,390<br>0,723 |                      | $\overline{2}$<br>3 | %Si<br>%Mn | $0,20-0,25$<br>$0,50-1,23$ | 0,225<br>0,650                    |  |
| %S         | 0,080                          | 0,051             | 0,012                   | 0,011                                                                                                 | 0,023                     | 0,035          |                      | $\overline{4}$      | %S         | Max:0,040                  | 0,040                             |  |
| %P         | 0,025                          | 0,042             | 0,042                   | 0,014                                                                                                 | 0,011                     | 0,027          |                      | 5                   | %P         | Max:0,040                  | 0,040                             |  |
| %C         | 0,015                          | 0,028             | 0,380                   | 0,094                                                                                                 | 0.240                     | 0,151          |                      | 6                   | %Cu        | Max:0,35                   | 0,350                             |  |
| %N         | 0,090                          | 0,074             | 0,100                   | 0,037                                                                                                 | 0,200                     | 0,100          |                      | 7                   | %Ni        | Max.0,14                   | 0,140                             |  |
| %C         | 0,110                          | 0,067             | 0,050                   | 0,058                                                                                                 | 0,150                     | 0,087          |                      | 8                   | %Cr        | Max0,14                    | 0,140                             |  |
| %S<br>%A   | 0,001<br>0,041                 | 0,001<br>0,013    | 0,083<br>0,707          | 0,010<br>0,066                                                                                        | 0,017<br>0,018            | 0,022<br>0,169 |                      |                     |            |                            |                                   |  |
| %N         | 0,077                          | 0,011             | 0.280                   | 0,012                                                                                                 | 0,155                     | 0,107          |                      |                     |            |                            |                                   |  |
| %V         | 0,003                          | 0,002             | 0,065                   | 0,006                                                                                                 | 0,002                     | 0,016          |                      |                     |            |                            |                                   |  |
| %A         | 0,000                          | 0,000             | 0,000                   | 0,007                                                                                                 | 0,004                     | 0,002          |                      |                     |            |                            |                                   |  |
| %N         | 0,000                          | 0,000             | 0,108                   | 0,007                                                                                                 | 0,000                     | 0,023          |                      |                     |            |                            |                                   |  |
| $\sqrt{5}$ | 0,037                          | 0,034             | 0,107                   | 0,003                                                                                                 | 0,005                     | 0,037          |                      |                     |            |                            |                                   |  |
| %N<br>%B   | 0,017<br>0.000                 | 0,013<br>0.000    | 0,150<br>0.018          | 0,007<br>0.001                                                                                        | 0,007<br>0.000            | 0,039<br>0.004 |                      |                     |            |                            |                                   |  |
| %P         | 0,011                          | 0,000             | 0,000                   | 0,002                                                                                                 | 0,000                     | 0,003          |                      |                     |            |                            |                                   |  |
| %S         | 0,133                          | 0,000             | 0,000                   | 0,019                                                                                                 | 0,003                     | 0,031          |                      |                     |            |                            |                                   |  |
| %F         | 90.56                          | 92,580            | 0,520                   | 99,290                                                                                                | 96,740                    | 72,283         |                      |                     |            |                            |                                   |  |
|            |                                |                   |                         |                                                                                                    |                           |                |                      |                     |            |                            |                                   |  |
|            |                                |                   |                         | <b>GRÁFICO DE VARIACIÓN ENTRE % DE ELEMENTOS PESADA Y DATOS REFERENCIALES</b>                         |                           |                |                      |                     |            |                            |                                   |  |
|            |                                |                   |                         |                                                                                                    |                           |                |                      |                     |            |                            |                                   |  |
|            |                                | 0,800             |                         |                                                                                                    |                           |                |                      |                     |            |                            |                                   |  |
|            |                                | 0,700             |                         |                                                                                                    |                           |                |                      |                     |            |                            |                                   |  |
|            |                                | 0,600             |                         |                                                                                                    |                           |                |                      |                     |            |                            |                                   |  |
|            |                                | 0,500             |                         |                                                                                                    |                           |                |                      |                     |            |                            |                                   |  |
|            |                                | 0,400             |                         |                                                                                                    |                           |                |                      |                     |            |                            |                                   |  |
|            |                                | 0,300             |                         |                                                                                                    |                           |                |                      |                     |            |                            |                                   |  |
|            |                                | 0,200             |                         |                                                                                                    |                           |                |                      |                     |            |                            |                                   |  |
|            |                                | 0,100             |                         |                                                                                                    |                           |                |                      |                     |            |                            |                                   |  |
|            |                                | 0,000             |                         |                                                                                                    |                           |                |                      |                     |            |                            |                                   |  |
|            |                                | $-0,100$ $\theta$ |                         | 5                                                                                                    |                           | $10 -$         |                      |                     | 15         |                            | 20                                |  |
|            |                                |                   |                         |                                                                                                    |                           |                | -CHATARRA PESADA     |                     |            |                            |                                   |  |
|            |                                |                   |                         |                                                                                                    |                           |                | -DATOS REFERENCIALES |                     |            |                            |                                   |  |
|            |                                |                   |                         |                                                                                                    |                           |                |                      |                     |            |                            |                                   |  |
|            |                                |                   |                         |                                                                                                    |                           |                |                      |                     |            |                            |                                   |  |

**Fuente:** Eduardo Villegas

**Tabla 4.30.** Comparación entre % de elementos de chatarra Fragmentada y datos referenciales.

|          |            |                                     |                |                                                 |                                                   |                 |                |             |                     | <b>NOVACERO</b>                                                                      |                                   |
|----------|------------|-------------------------------------|----------------|-------------------------------------------------|---------------------------------------------------|-----------------|----------------|-------------|---------------------|--------------------------------------------------------------------------------------|-----------------------------------|
|          |            |                                     |                |                                                 |                                                   | <b>UTA-FICM</b> |                |             |                     |                                                                                      |                                   |
|          |            |                                     |                |                                                 |                                                   |                 |                |             |                     |                                                                                      | LABORATORIO DE CONTROL DE CALIDAD |
|          |            |                                     |                |                                                 | Composición Química de Aceros de Baja de Aleación |                 |                |             |                     |                                                                                      |                                   |
|          |            | Tipo de Muestra:<br>Solicitado por: |                | <b>Novacero-Lasso</b>                           | CHATARRA FRAGMENTADA                              |                 |                |             |                     |                                                                                      |                                   |
|          |            | Nº de disparos:                     |                |                                                 | 3                                                 |                 |                |             |                     |                                                                                      |                                   |
|          | Operador:  |                                     |                | <b>Eduardo Villegas</b>                         |                                                   |                 |                |             |                     |                                                                                      |                                   |
|          |            |                                     |                |                                                 |                                                   |                 |                |             |                     |                                                                                      |                                   |
|          | Equipo:    |                                     |                |                                                 | Espectrómetro de Emisión Optica                   |                 |                |             | Muestra:            | 6 AL 10                                                                              |                                   |
|          |            |                                     |                | FORMULA DE CARBONO EQUIVALENTE                  |                                                   |                 |                |             |                     |                                                                                      |                                   |
|          | Ceq        | $=$ % $C + \frac{\%}{\ } Mn$        |                | % $Cu$ +<br>$96\;$ $Ni$                         | $96\>\> Cr$                                       | % Mo<br>% V     |                |             |                     |                                                                                      |                                   |
|          |            | <b>RESULTADOS:</b>                  |                | 20                                              | 10                                                | 50<br>10        |                |             |                     |                                                                                      |                                   |
|          |            |                                     |                | Muestras 21 Muestras 22 Muestras 23 Muestras 24 |                                                   | Muestras 25     |                |             |                     |                                                                                      |                                   |
|          |            |                                     |                | ElemeContenidoContenidoContenido                | Contenido ContenidoPromedio                       |                 |                |             |                     |                                                                                      |                                   |
| 0        | %Ceq       | 0,601                               | 0,549          | 0,568                                           | 0,627                                             | 0,059           | 0,481          |             | DATOS REFERENCIALES |                                                                                      | <b>PROMEDIO</b>                   |
| 1        | %C         | 0,481                               | 0,489          | 0,410                                           | 0,551                                             | 0,012           | 0,389          | 1           | %C                  | $0,30-0,44$                                                                          | 0,370                             |
| 2        | %Si        | 0,026                               | 0,328          | 0,790                                           | 0,372                                             | 0,551           | 0,413          | $\mathbf 2$ | %Si                 | $0,20-0,25$                                                                          | 0,225                             |
| 3        | %Mn        | 0,647                               | 0.340          | 0.837                                           | 0,381                                             | 0,196           | 0,480          | 3           | %Mn                 | $0,50-1,23$                                                                          | 0,650                             |
| 4<br>5   | %S         | 0,069                               | 0,006          | 0,009                                           | 0,053                                             | 0,007           | 0,029          | 4<br>5      | %S<br>%P            | Max:0,040                                                                            | 0,040                             |
| 6        | %P<br>%Cu  | 0,045<br>0,214                      | 0,008<br>0,167 | 0,024<br>0,132                                  | 0,026<br>0,013                                    | 0,009<br>0,036  | 0,022<br>0,112 | 6           | %Cu                 | Max:0,040<br>Max:0,35                                                                | 0,040<br>0,350                    |
| 7        | %Ni        | 0,075                               | 0,057          | 0,058                                           | 0,100                                             | 0,130           | 0,084          | 7           | %Ni                 | Max:0,14                                                                             | 0,140                             |
| 8        | %Cr        | 0,050                               | 0,045          | 0,125                                           | 0,084                                             | 0,081           | 0,077          | 8           | %Cr                 | Max:0,14                                                                             | 0,140                             |
| 9        | %Sn        | 0,006                               | 0,006          | 0,014                                           | 0,151                                             | 0.003           | 0,036          |             |                     |                                                                                      |                                   |
| 10       | %AI        | 0,007                               | 0,041          | 0,032                                           | 0,017                                             | 0,028           | 0,025          |             |                     |                                                                                      |                                   |
| 11       | %Mo        | 0,030                               | 0,433          | 0,009                                           | 0,011                                             | 0,047           | 0,106          |             |                     |                                                                                      |                                   |
| 12       | %V         | 0,011                               | 0,000          | 0,004                                           | 0,015                                             | 0,000           | 0,006          |             |                     |                                                                                      |                                   |
| 13<br>14 | %As<br>%Nb | 0,003<br>0,000                      | 0,003<br>0,000 | 0,004<br>0,000                                  | 0,000<br>0,015                                    | 0,000<br>0,000  | 0,002<br>0,003 |             |                     |                                                                                      |                                   |
| 15       | %Ti        | 0,005                               | 0,005          | 0,009                                           | 0,000                                             | 0,010           | 0,006          |             |                     |                                                                                      |                                   |
|          | 16 %N      | 0,012                               | 0,010          | 0,015                                           | 0,002                                             | 0,029           | 0,013          |             |                     |                                                                                      |                                   |
| 17       | %B         | 0,000                               | 0,000          | 0,000                                           | 0,133                                             | 0,000           | 0,027          |             |                     |                                                                                      |                                   |
| 18       | %Pb        | 0,000                               | 0,000          | 0,000                                           | 0,001                                             | 0,000           | 0,000          |             |                     |                                                                                      |                                   |
| 19       | %Sb        | 0,001                               | 0,003          | 0,001                                           | 0,000                                             | 0,015           | 0,004          |             |                     |                                                                                      |                                   |
|          | 20 %Fe     | 92,810                              | 97,460         | 96,530                                          | 97,620                                            | 97,620          | 96,408         |             |                     |                                                                                      |                                   |
|          |            |                                     |                |                                                 |                                                   |                 |                |             |                     | GRÁFICO DE VARIACIÓN ENTRE % DE ELEMENTOS CHATARRA FRAGMENTADA Y DATOS REFERENCIALES |                                   |
|          |            |                                     | 0,700          |                                                 |                                                   |                 |                |             |                     |                                                                                      |                                   |
|          |            |                                     | 0,600          |                                                 |                                                   |                 |                |             |                     |                                                                                      |                                   |
|          |            |                                     |                |                                                 |                                                   |                 |                |             |                     |                                                                                      |                                   |
|          |            |                                     | 0,500          |                                                 |                                                   |                 |                |             |                     |                                                                                      |                                   |
|          |            |                                     | 0,400          |                                                 |                                                   |                 |                |             |                     |                                                                                      |                                   |
|          |            |                                     | 0,300          |                                                 |                                                   |                 |                |             |                     |                                                                                      |                                   |
|          |            |                                     |                |                                                 |                                                   |                 |                |             |                     |                                                                                      |                                   |
|          |            |                                     | 0,200          |                                                 |                                                   |                 |                |             |                     |                                                                                      |                                   |
|          |            |                                     | 0,100          |                                                 |                                                   |                 |                |             |                     |                                                                                      |                                   |
|          |            |                                     | 0,000          |                                                 |                                                   |                 |                |             |                     |                                                                                      |                                   |
|          |            |                                     | $-0,100$       | $\overline{2}$                                  | 4<br>6                                            | 8               | 10             | 12          | 14                  | 16<br>18                                                                             |                                   |
|          |            |                                     |                |                                                 | DATOS REFERENCIALES                               |                 |                |             |                     |                                                                                      |                                   |
|          |            |                                     |                |                                                 | CHATARRA PESADA                                   |                 |                |             |                     |                                                                                      |                                   |

**Fuente:** Eduardo Villegas

**Tabla 4.31.** Comparación entre % de elementos de chatarra Pacas y datos referenciales.

|          |           |                                                                                                    |                |                                                                         |                                                   |                                  |                |              |                     | <b>AYNOVACERO</b>                                                              |                                   |  |
|----------|-----------|----------------------------------------------------------------------------------------------------|----------------|-------------------------------------------------------------------------|---------------------------------------------------|----------------------------------|----------------|--------------|---------------------|--------------------------------------------------------------------------------|-----------------------------------|--|
|          |           |                                                                                                    |                |                                                                         |                                                   | <b>UTA-FICM</b>                  |                |              |                     |                                                                                | LABORATORIO DE CONTROL DE CALIDAD |  |
|          |           |                                                                                                    |                |                                                                         | Composición Química de Aceros de Baja de Aleación |                                  |                |              |                     |                                                                                |                                   |  |
|          |           | Tipo de Muestra:                                                                                                    |                | CHATARRA PACAS                                                          |                                                   |                                  |                |              |                     |                                                                                |                                   |  |
|          |           | Solicitado por:                                                                                                    |                | <b>Novacero-Lasso</b>                                                   |                                                   |                                  |                |              |                     |                                                                                |                                   |  |
|          |           | Nº de disparos:                                                                                                    |                |                                                                         | 3                                                 |                                  |                |              |                     |                                                                                |                                   |  |
|          | Operador: |                                                                                                    |                | <b>Eduardo Villegas</b>                                                 |                                                   |                                  |                |              |                     |                                                                                |                                   |  |
|          | Equipo:   |                                                                                                    |                |                                                                         | Espectrómetro de Emisión Óptica                   |                                  |                |              | Muestra:            | 11 AL 15                                                                       |                                   |  |
|          |           |                                                                                                    |                | FORMULA DE CARBONO EQUIVALENTE                                          |                                                   |                                  |                |              |                     |                                                                                |                                   |  |
|          |           | $Ceq \begin{array}{c} \frac{1}{2} & \rightarrow \\ \frac{1}{2} & \rightarrow \\ \frac{1}{2} & \frac{1}{2} \end{array}$ $\begin{array}{c} \frac{1}{2} & \rightarrow \\ \frac{1}{2} & \frac{1}{2} \end{array}$ |                | % $Cu$ <sub>+</sub><br>$96\;$ $Ni$                                      | $\%$ $Cr$                                         | $%$ $Mo$<br>% V                  |                |              |                     |                                                                                |                                   |  |
|          |           |                                                                                                    |                | 20                                                                      | 10                                                | 50<br>10                         |                |              |                     |                                                                                |                                   |  |
|          |           | <b>RESULTADOS:</b>                                                                                                    |                |                                                                         |                                                   |                                  |                |              |                     |                                                                                |                                   |  |
|          |           | Muestras 11                                                                                                    |                | Muestras 12 Muestras 13 Muestras 14<br>ElemeContenidoContenidoContenido |                                                   | Muestras 15<br>ContenidoPromedio |                |              |                     |                                                                                |                                   |  |
| 0        | %Ceq      | 0,123                                                                                                    | 0,633          | 0,352                                                                   | Contenido<br>0,549                                | 0,279                            | 0,387          |              | DATOS REFERENCIALES |                                                                                | <b>PROMEDIO</b>                   |  |
| 1        | %C        | 0,002                                                                                                    | 0,561          | 0,208                                                                   | 0,489                                             | 0,166                            | 0,285          | 1            | %C                  | 0,30-0,44                                                                      | 0,370                             |  |
| 2        | %Si       | 0,396                                                                                                    | 0,273          | 0,223                                                                   | 0,280                                             | 0,899                            | 0,414          | $\mathbf{2}$ | %Si                 | 0,20-0,25                                                                      | 0,225                             |  |
| 3        | %Mn       | 0,591                                                                                                    | 0,389          | 0,745                                                                   | 0,340                                             | 0,665                            | 0,546          | 3            | %Mn                 | $0,50-1,23$                                                                    | 0,650                             |  |
| 4        | %S        | 0,013                                                                                                    | 0,008          | 0,023                                                                   | 0,006                                             | 0,056                            | 0,021          | 4            | %S                  | Max:0,040                                                                      | 0,040                             |  |
| 5        | %P        | 0,011                                                                                                    | 0.012          | 0,012                                                                   | 0,008                                             | 0,039                            | 0,016          | 5            | %P                  | Max:0,040                                                                      | 0,040                             |  |
| 6        | %Cu       | 0,022                                                                                                    | 0,037          | 0,118                                                                   | 0,167                                             | 0,055                            | 0,080          | 6            | %Cu                 | Max:0,35                                                                       | 0,350                             |  |
| 7        | %Ni       | 0,166                                                                                                    | 0,051          | 0,160                                                                   | 0,057                                             | 0,175                            | 0,122          | 7            | %Ni                 | Max:0,14                                                                       | 0,140                             |  |
| 8        | %Cr       | 0,151                                                                                                    | 0,040          | 0,130                                                                   | 0,045                                             | 0,010                            | 0,075          | 8            | %Cr                 | Max:0,14                                                                       | 0,140                             |  |
| 9        | %Sn       | 0,009                                                                                                    | 0,005          | 0,013                                                                   | 0,006                                             | 0,013                            | 0,009          |              |                     |                                                                                |                                   |  |
| 10       | %AI       | 0,037                                                                                                    | 0,024          | 0,042                                                                   | 0,041                                             | 0,047                            | 0,038<br>0.153 |              |                     |                                                                                |                                   |  |
| 11<br>12 | %Mo<br>%V | 0,066<br>0,001                                                                                                    | 0,016<br>0,004 | 0,191<br>0,003                                                          | 0,433<br>0,000                                    | 0,059<br>0,075                   | 0,017          |              |                     |                                                                                |                                   |  |
| 13       | %As       | 0,000                                                                                                    | 0,002          | 0,003                                                                   | 0,003                                             | 0,001                            | 0,002          |              |                     |                                                                                |                                   |  |
| 14       | %Nb       | 0,000                                                                                                    | 0,000          | 0,000                                                                   | 0,000                                             | 0,007                            | 0,001          |              |                     |                                                                                |                                   |  |
| 15       | %Ti       | 0,013                                                                                                    | 0,003          | 0,003                                                                   | 0,005                                             | 0,011                            | 0,007          |              |                     |                                                                                |                                   |  |
| 16       | %N        | 0,040                                                                                                    | 0,007          | 0,009                                                                   | 0,010                                             | 0,019                            | 0,017          |              |                     |                                                                                |                                   |  |
| 17       | %B        | 0,000                                                                                                    | 0,000          | 0,001                                                                   | 0,000                                             | 0,002                            | 0,001          |              |                     |                                                                                |                                   |  |
| 18       | %Pb       | 0,003                                                                                                    | 0,000          | 0,000                                                                   | 0,000                                             | 0,003                            | 0,001          |              |                     |                                                                                |                                   |  |
| 19       | %Sb       | 0,079                                                                                                    | 0,002          | 0,002                                                                   | 0,003                                             | 0,007                            | 0,019          |              |                     |                                                                                |                                   |  |
|          | 20 %Fe    | 90,000                                                                                                    | 96,810         | 97,470                                                                  | 97,460                                            | 91,230                           | 94,594         |              |                     |                                                                                |                                   |  |
|          |           |                                                                                                    |                |                                                                         |                                                   |                                  |                |              |                     | GRÁFICO DE VARIACIÓN ENTRE % DE ELEMENTOS CHATARRA PACAS Y DATOS REFERENCIALES |                                   |  |
|          |           |                                                                                                    | 0,700          |                                                                         |                                                   |                                  |                |              |                     |                                                                                |                                   |  |
|          |           |                                                                                                    |                |                                                                         |                                                   |                                  |                |              |                     |                                                                                |                                   |  |
|          |           |                                                                                                    | 0,600          |                                                                         |                                                   |                                  |                |              |                     |                                                                                |                                   |  |
|          |           |                                                                                                    | 0,500          |                                                                         |                                                   |                                  |                |              |                     |                                                                                |                                   |  |
|          |           |                                                                                                    | 0,400          |                                                                         |                                                   |                                  |                |              |                     |                                                                                |                                   |  |
|          |           |                                                                                                    |                |                                                                         |                                                   |                                  |                |              |                     |                                                                                |                                   |  |
|          |           |                                                                                                    | 0,300          |                                                                         |                                                   |                                  |                |              |                     |                                                                                |                                   |  |
|          |           |                                                                                                    | 0,200          |                                                                         |                                                   |                                  |                |              |                     |                                                                                |                                   |  |
|          |           |                                                                                                    |                |                                                                         |                                                   |                                  |                |              |                     |                                                                                |                                   |  |
|          |           |                                                                                                    | 0,100          |                                                                         |                                                   |                                  |                |              |                     |                                                                                |                                   |  |
|          |           |                                                                                                    | 0,000          |                                                                         |                                                   |                                  |                |              |                     |                                                                                |                                   |  |
|          |           |                                                                                                    | $-0,100$       | $\mathbf 2$                                                             | 4<br>6                                            | 8                                | 10             | 12           | 14                  | 16<br>18                                                                       |                                   |  |
|          |           |                                                                                                    |                |                                                                         | <b>DATOS REFERENCIALES</b>                        |                                  |                |              |                     |                                                                                |                                   |  |
|          |           |                                                                                                    |                |                                                                         | CHATARRA PESADA                                   |                                  |                |              |                     |                                                                                |                                   |  |

**Fuente:** Eduardo Villegas

**Tabla 4.32.** Comparación entre % de elementos de chatarra Cizallada y datos referenciales.

|          |               |                                                                                                    |                                                                                                    |                                                 |                                                   | <b>UTA-FICM</b>   |                 |              |                     | <b>AENOVACERO</b>                                                                  |                                   |
|----------|---------------|----------------------------------------------------------------------------------------------------|----------------------------------------------------------------------------------------------------|-------------------------------------------------|---------------------------------------------------|-------------------|-----------------|--------------|---------------------|------------------------------------------------------------------------------------|-----------------------------------|
|          |               |                                                                                                    |                                                                                                    |                                                 | Composición Química de Aceros de Baja de Aleación |                   |                 |              |                     |                                                                                    | LABORATORIO DE CONTROL DE CALIDAD |
|          |               | Tipo de Muestra:                                                                                        |                                                                                                    |                                                 | CHATARRA CIZALLADA                                |                   |                 |              |                     |                                                                                    |                                   |
|          |               | Solicitado por:                                                                                         |                                                                                                    | <b>Novacero-Lasso</b>                           |                                                   |                   |                 |              |                     |                                                                                    |                                   |
|          |               | Nº de disparos:                                                                                         |                                                                                                    |                                                 | 3                                                 |                   |                 |              |                     |                                                                                    |                                   |
|          | Operador:     |                                                                                                    |                                                                                                    | <b>Eduardo Villegas</b>                         |                                                   |                   |                 |              |                     |                                                                                    |                                   |
|          | Equipo:       |                                                                                                    |                                                                                                    |                                                 | Espectrómetro de Emisión Optica                   |                   |                 |              | Muestra:            | 16 AL 20                                                                           |                                   |
|          |               |                                                                                                    |                                                                                                    | FÓRMULA DE CARBONO EQUIVALENTE                  |                                                   |                   |                 |              |                     |                                                                                    |                                   |
|          |               | $Ceq \begin{array}{c} \hline \rule[1mm]{1mm}{6mm} = & \frac{1}{26} C + \frac{96}{24} M n \end{array} +$ |                                                                                                    | % $Cu$ +<br>$96\;$ $Ni$                         | $\%$ $Cr$                                         | % Mo<br>% V       |                 |              |                     |                                                                                    |                                   |
|          |               |                                                                                                    | 40                                                                                                 | 20                                              | 10                                                | 50<br>10          |                 |              |                     |                                                                                    |                                   |
|          |               | <b>RESULTADOS:</b>                                                                                      |                                                                                                    |                                                 |                                                   |                   |                 |              |                     |                                                                                    |                                   |
|          |               |                                                                                                    |                                                                                                    | Muestras 16 Muestras 17 Muestras 18 Muestras 19 |                                                   | Muestras 20       |                 |              |                     |                                                                                    |                                   |
|          |               |                                                                                                    |                                                                                                    | Elem (Contenido Contenido Contenido             | Contenido                                         | ContenidoPromedio |                 |              |                     |                                                                                    |                                   |
| 0        | %Ceq          | 0,533                                                                                                   | 0,576                                                                                              | 0,460                                           | 0,271                                             | 0,442             | 0,456           |              | DATOS REFERENCIALES |                                                                                    | <b>PROMEDIO</b>                   |
| 1        | %C            | 0,402                                                                                                   | 0,453                                                                                              | 0,280                                           | 0,166                                             | 0,286             | 0,317           | 1            | %C                  | 0,30-0,44                                                                          | 0,370                             |
| 2        | %Si           | 0,303                                                                                                   | 1,350                                                                                              | 0,195                                           | 0,021                                             | 0,207             | 0,415           | $\mathbf{2}$ | %Si                 | $0.20 - 0.25$                                                                      | 0,225                             |
| 3<br>4   | %Mn<br>%S     | 0,773                                                                                                   | 0,695                                                                                              | 1,044                                           | 0,609                                             | 0,844             | 0,793           | 3<br>4       | %Mn<br>%S           | $0.50 - 1,23$                                                                      | 0,650<br>0,040                    |
| 5        | %P            | 0,009<br>0,012                                                                                          | 0,040<br>0,009                                                                                     | 0,018<br>0,024                                  | 0,016<br>0,011                                    | 0,017<br>0,018    | 0,020<br>0,015  | 5            | %P                  | Max:0,040<br>Max:0,040                                                             | 0,040                             |
| 6        | %Cu           | 0,069                                                                                                   | 0,008                                                                                              | 0,023                                           | 0,012                                             | 0,162             | 0,055           | 6            | %Cu                 | Max:0,35                                                                           | 0,350                             |
| 7        | %Ni           | 0,060                                                                                                   | 0,051                                                                                              | 0,026                                           | 0,012                                             | 0,079             | 0,046           | 7            | %Ni                 | Max:0,14                                                                           | 0,140                             |
| 8        | %Cr           | 0,015                                                                                                   | 0,047                                                                                              | 0,054                                           | 0,032                                             | 0,081             | 0,046           | 8            | %Cr                 | Max:0,14                                                                           | 0,140                             |
| 9        | %Sn           | 0,005                                                                                                   | 0,001                                                                                              | 0,004                                           | 0,002                                             | 0,016             | 0,005           |              |                     |                                                                                    |                                   |
| 10       | %AI           | 0,026                                                                                                   | 0,015                                                                                              | 0,034                                           | 0,058                                             | 0,016             | 0,030           |              |                     |                                                                                    |                                   |
| 11       | %Mo           | 0,200                                                                                                   | 0,015                                                                                              | 0,036                                           | 0.003                                             | 0,038             | 0,058           |              |                     |                                                                                    |                                   |
| 12       | %V            | 0,003                                                                                                   | 0,000                                                                                              | 0,010                                           | 0,002                                             | 0,002             | 0,003           |              |                     |                                                                                    |                                   |
| 13       | %As           | 0,001                                                                                                   | 0,000                                                                                              | 0,002                                           | 0,000                                             | 0,002             | 0,001           |              |                     |                                                                                    |                                   |
| 14       | %Nb           | 0,000                                                                                                   | 0,000                                                                                              | 0,000                                           | 0,000                                             | 0,000             | 0,000           |              |                     |                                                                                    |                                   |
| 15       | %Ti           | 0,004                                                                                                   | 0,005                                                                                              | 0,039                                           | 0,002                                             | 0,003             | 0,010           |              |                     |                                                                                    |                                   |
| 16       | %N            | 0,008                                                                                                   | 0,019                                                                                              | 0,007                                           | 0,005                                             | 0,007             | 0,009           |              |                     |                                                                                    |                                   |
| 17       | %B            | 0,001                                                                                                   | 0,000                                                                                              | 0,003                                           | 0,003                                             | 0,001             | 0,001           |              |                     |                                                                                    |                                   |
| 18<br>19 | %Pb           | 0,000                                                                                                   | 0,000                                                                                              | 0,000                                           | 0,000                                             | 0,000             | 0,000           |              |                     |                                                                                    |                                   |
|          | %Sb<br>20 %Fe | 0,003<br>97,070                                                                                         | 0,014<br>91,970                                                                                    | 0,003<br>97,900                                 | 0,000<br>99,050                                   | 0,002<br>98,220   | 0,004<br>96,842 |              |                     |                                                                                    |                                   |
|          |               |                                                                                                    |                                                                                                    |                                                 |                                                   |                   |                 |              |                     | GRÁFICO DE VARIACIÓN ENTRE % DE ELEMENTOS CHATARRA CIZALLADA Y DATOS REFERENCIALES |                                   |
|          |               |                                                                                                    | 0,900<br>0,800<br>0,700<br>0,600<br>0,500<br>0,400<br>0,300<br>0,200<br>0,100<br>0,000<br>$-0,100$ |                                                 | 6<br>4                                            |                   | 10              | 12           | 14                  | 18<br>16                                                                           |                                   |
|          |               |                                                                                                    |                                                                                                    |                                                 | DATOS REFERENCIALES<br>CHATARRA PESADA            |                   |                 |              |                     |                                                                                    |                                   |

**Fuente:** Eduardo Villegas
**Tabla 4.33.** Comparación entre % de elementos de chatarra Menudencia y datos referenciales.

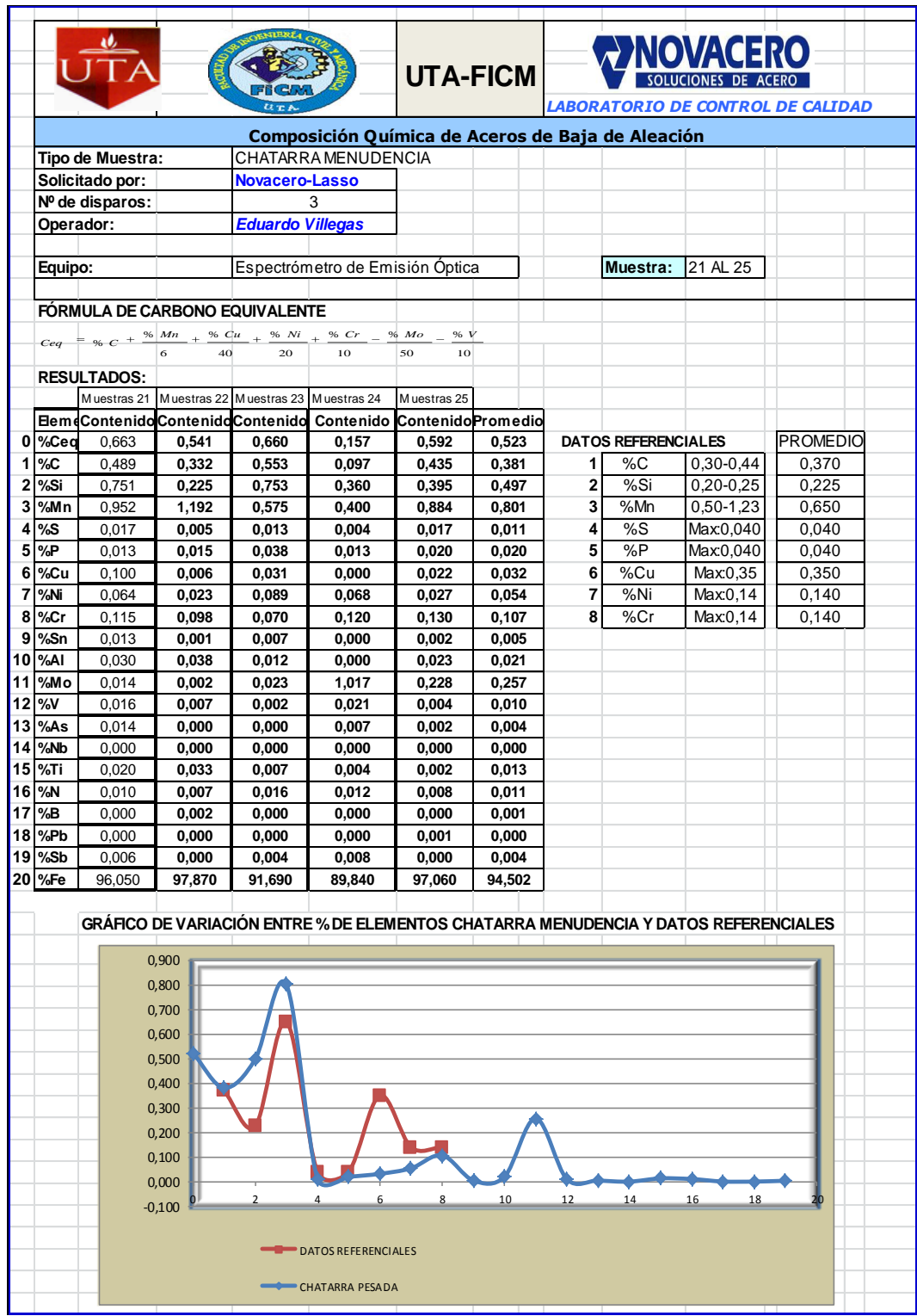

**Fuente:** Eduardo Villegas

# **4.3. VERIFICACIÓN DE LA HIPÓTESIS**

Los estudios y análisis realizados en los diferentes tipos de chatarra que ingresan a la nave acería para su posterior fundición, demuestran que el (porcentaje de chatarra) esta óptima para la obtención del acero. Con la obtención de este tipo de acero se reduce notoriamente la importación de palanquilla se adjunta unas tablas con los datos de importación anteriores y los actuales, además las especificaciones del producto importado como es la composición química.

**UTA-FICM** RESUMEN DE LOTES IMPORTADOS<br>
MATERIA PRIMA IMPORTADA ACERO SAE 1020<br>
N° LOTES FECHA DE IMPORTACIÓN N° DE COLADAS PROCEDENCIA PROVEEDOR GRADO SECCION (mm) PESO ARRIVO A LA PLANTA (Kg)<br>
19 MEXICO ArcelorMittal Las Truchas, S 1 LA002969 30/06/2009 19 MEXICO ArcelorMittal Las Truchas, S.A. de C.V.SAE 1020 127 X 127 2274650 2 LA002620 06/03/2006 44 RUSSIA NOVOROSMETALL Ltda, Russia (S.R.I) SAE 1020 100 X 100 X 6000 3564620 3|LA002627 | 17/07/2006 | 13 | RUSSIA |NOVOTROITSK Russia |SAE 1020 |100 X 100 | 1974650 | 4|LA002840 | 11/04/2007 | 45 | PERU |SIDERPERU | SAE 1020 |101 X 100 | 1068560 5 LA002870 25/07/2007 25 BRAZIL GERDAU Acos Longos S.A. (TECNISEA) SAE 1020 130 X 130 1047347 6 LA002874 17/08/2007 10 BRAZIL GERDAU Acos Longos S.A. (TECNISEA) SAE 1020 131 X 130 962673 7 LA002878 22/08/2007 27 U.S.A. FLOYDS, SOUTH CAROLINA SAE 1020 132 X 130 2436789 8 LA002886 12/12/2007 19 U.S.A. U.S.A (FLOYDS SOUTH CAROLINA) SAE 1020 133 X 130 2135196 9 LA002916 29/09/2008 16 MEXICO TERNIUM MEXICO,S.A DE C.V. SAE 1020 134 X 130 20243,43 **15484728,43 15484,73** Toneladas **RESUMEN DE LOTES IMPORTADOS MATERIA PRIMA IMPORTADA ACERO SAE 102** TOTAL IMPORTADO TOTAL IMPORTADO  $0<sup>1</sup>$ <br>06/03/2006 500000 1000000 1500000 2000000 2500000 3000000 3500000 4000000 06<br>
06/03/2006 06/03/2006 06/03/2007 06/03/2008 06/03/2009 06/03/2009 06/03/2009 **FECHA DE IMPORTACIÓN GRAFICO DE IMPORTACIÓN**

**Tabla 4.34.** Ingreso de palanquilla importada a la planta.

**Fuente:** Eduardo Villegas

La palanquilla se ha estado importando desde que la planta NOVACERO S.A. inicio hace unos 25 Años, el resumen anterior es desde el 2007 al 2009 se ha tomado como referencia para obtener el tonelaje importado. Tenemos que en estos tres años a ingresado a la planta alrededor de 15484,73 Toneladas.

La tabla que se muestra a continuación es de la producción de acero SAE 1020que se fabricó en la acería Planta Lasso desde que se incrementó este proceso en el Marzo del 2011 hasta Febrero del 2012. Se tiene como tonelaje de producción 5547,2100 Toneladas anuales por lo que se reduce la importación en su totalidad.

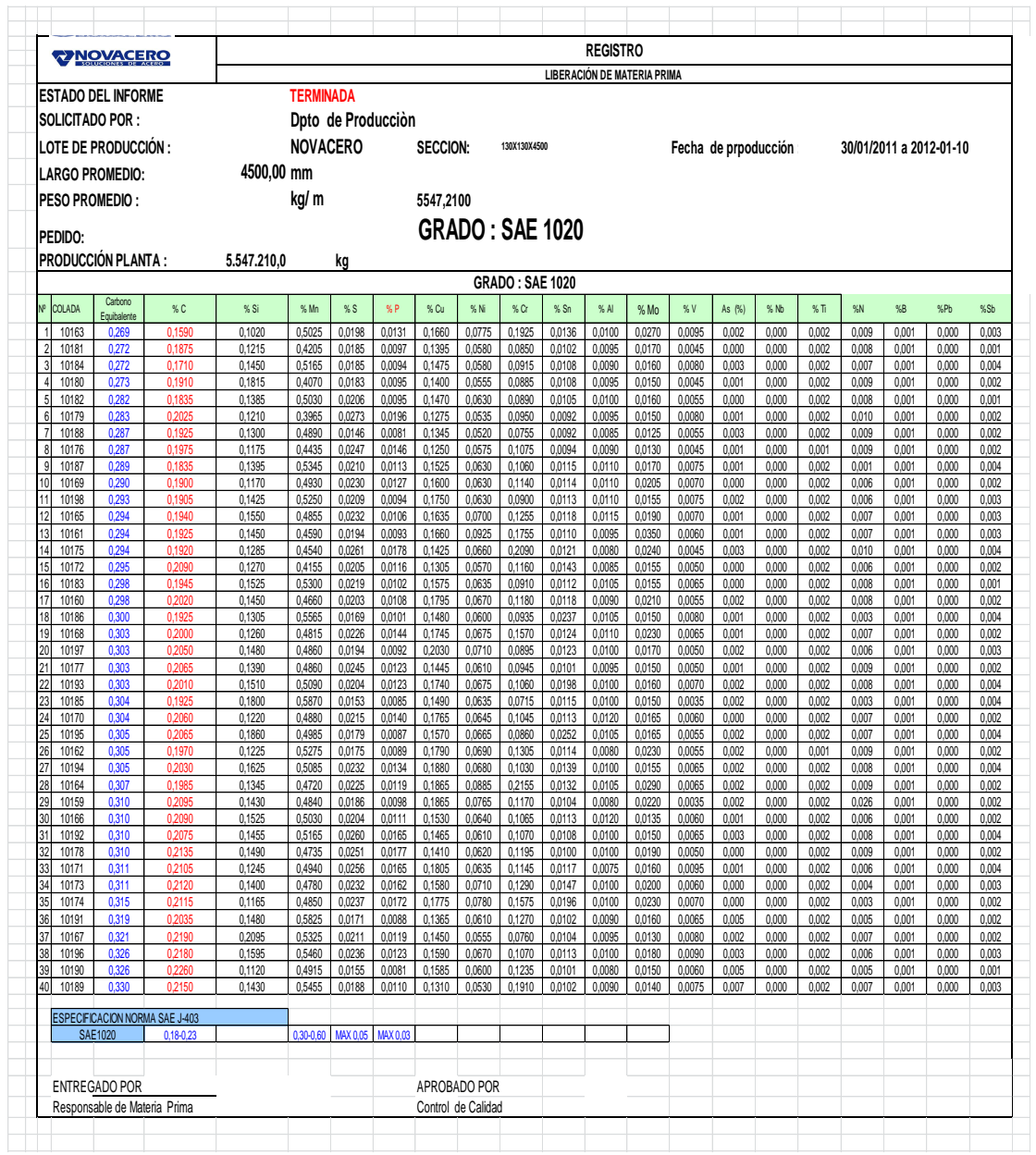

**Tabla 4.35.** Producción planta.

**Fuente:** Eduardo Villegas

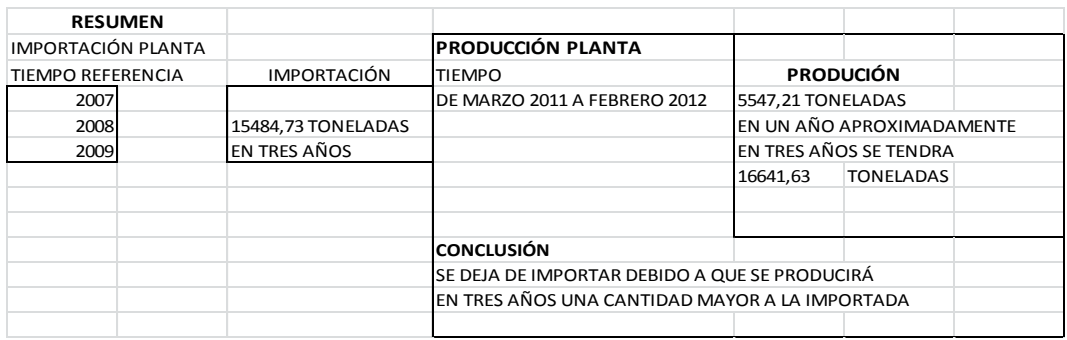

### **4.3.1. Variable independiente**

Estudio del proceso para la obtención del acero SAE 1020 en base al reciclaje de chatarra metálica en la empresa NOVACERO S.A. PLANTA LASSO. Mediante el estudio antes realizado para la obtención del acero SAE 1020 lógicamente reutizando los desechos en este caso la chatarra metálica es la meta primordial, por lo que utilizará varios procesos de transformación y clasificación de la chatarra para luego ser fundida en el horno eléctrico.

### **4.3.2. Variable dependiente**

Reducir la importación de Palanquilla

Con la obtención del acero SAE 1020 se reducirá notablemente la importación y compra de palanquilla o lingotes de acero que serán necesarios para la fabricación de todo tipo de perfiles sean estos ángulos, tees, platinas, barra redondas etc., así también se optimizará costos en cuanto a transportes e importación.

# **CAPÍTULO V**

### **CONCLUSIONES Y RECOMENDACIONES**

En este capítulo constan todas las conclusiones a las que se ha podido llegar producto de la investigación y las recomendaciones que, serían las viables para lograr el objetivo de obtener acero SAE 1020 que necesariamente parte de la recolección de chatarra. De esta forma, se logrará reducir costos de importación de este producto que será utilizada en la fabricación de todo tipo de perfiles laminados en caliente.

### **5.1. CONCLUSIONES**

El análisis de muestras de los diferentes tipos de chatarra que se tiene en el patio y nave de la Acería nos dan como referencia los porcentajes de elementos químicos que son tratables ya en el momento de la fundición y posteriormente en el proceso de afino, y los elementos que no pueden ser tratados.

Luego de interpretar los resultados y sacar un porcentaje de que muestras están o no aptas para el proceso de fundición se tiene las siguientes conclusiones:

- Del estudio realizado y de los análisis obtenidos de la chatarra pesada, se tiene como conclusión que la mayoría de ensayos se encuentra dentro de los parámetros establecidos por lo que este tipo de chatarra es apta para la fundición.
- La chatarra fragmentada es la chatarra más limpia que ingresa a la nave acería ya que existe en la máquina electroimanes que clasifican los metales ferrosos

y no ferrosos luego de ser fragmentados. De los análisis realizados a este tipo de chatarra se concluye que este material es el más optimo para la fundición ya que los parámetros químicos en su mayoría están dentro de especificaciones y es apto para la fundición todo el rumo que se encuentra en la nave acería, por el tamaño de chatarra ocupan menos volumen, pero se tiene más peso.

- La chatarra ligera que se utiliza para hacer pacas son generalmente alambres, sunchos, cables, varillas en espesores de 8 a 14mm, etc. Los análisis realizados a estas muestras están aptas para el proceso de fundición. La producción de este tipo de chatarra es en cantidades limitadas por lo que solamente nos da volumen, pero no peso que es lo que se necesita para el horno de fundición.
- La chatarra ligera cizallada es la que se utiliza en su mayoría para el proceso  $\bullet$ de fundición, se lo produce en una prensa cizalla chatarra con espesores menores a seis milímetros, según las muestras analizadas en el laboratorio tenemos que esta apta para la fundición, y es la que ocupa más espacio en la nave de la acería. La producción de este tipo de chatarra se considerada indispensable para el proceso de fundición, ya que genera poco volumen y más peso.
- Se llama chatarra menudencia a todo la chatarra pequeña sean estas latas de conservas, filtros, amortiguadores, restos de materiales etc. Este tipo de chatarra llega a la empresa en cantidades grandes y se envía a la nave de la acería previo una clasificación. De los análisis realizados a las muestras de chatarra se determinó que es apta para el proceso de fundición.
- Se verifica el porcentaje de azufre y fósforo presentes en el acero líquido, el fósforo se elimina con el retiro de la primera escoria (antes de  $1600^{\circ}$ C), se

báscula el horno hacia la puerta de escoria, ésta empezará a salir del horno y dirigirse hacia la fosa de escoreo, al sobrepasar los 1600 °C el azufre se elimina agregando cal siderúrgica e inyectando oxígeno, esto genera una reacción química que elimina el azufre de la colada y sumándose a la escoria. Se debe escoriar antes de vaciar para eliminar la mayor cantidad de escoria y que ésta no llegue a la cuchara, lo que puede causar la obstrucción del tapón poroso, lo que no permitiría homogenizar el acero con argón. Fósforo **P:** máx. 0.03, Azufre **S:** máx. 0.05 para SAE 1020. Temperatura máxima de eliminación del fósforo: 1600 °C. Se toma la muestra con el cartucho respectivo, y se envía al laboratorio de control de calidad para determinar su composición final después del ajuste y poder enviar la colada a la máquina de colada continua.

Composición Química:

#### **SAE 1020:**

%C:  $0.18 - 0.2$ ; %Mn:  $0.50 - 0.60$ ; %Si:  $0.11 - 0.20$ ; %S: max. 0.04 %P: max. 0,04 ; %Cr: max. 0,14

- Cuando la temperatura sea de aproximadamente de1620 $\pm$ 10 °C para el SAE 1020, se cierra la válvula del argón y se lanza a la colada el polvo de cobertura, dependiendo de la temperatura a la que se encuentre la colada, a menor temperatura más fundas de polvo de cobertura, que ayudará a mantener la temperatura hasta su llegada a la Máquina de Colada Continua. cantidad de polvo de cobertura 1610 °C: 6 fundas (54 kg) 1620 C: 5 fundas (45 kg) 1630  $°C: 3$  fundas (18 kg).
- Los análisis realizados de las muestras iníciales del horno se tiene valores que son tratables en el proceso de afino, los elementos principales como el %C, %Mn, %Cr, %Ni, %P, están dentro de parámetros.

### **5.2. RECOMENDACIONES**

- Después de haber realizado los análisis de los diferentes tipos de chatarra que se encuentran en la nave de la acería se recomienda una mejor clasificación de la chatarra con el fin de que a la nave ingrese materiales sin contaminantes o materiales con composición química fuera de especificación.
- Durante la carga de chatarra en el horno, todo el personal debe retirarse de la  $\bullet$ plataforma. De ser necesario subir al horno para retirar chatarra en el borde del mismo, el operador debe hacerlo con el respectivo arnés de seguridad.
- Revisar el cierre de la tapa antes de fundir, verificar que la carga de chatarra no supere el sello del horno, de hacerlo, aplastar la chatarra con la cesta de carga.
- Revisar la apertura de las compuertas del sistema de extracción de humos.  $\bullet$ Para la manipulación de la lanza se debe verificar que los guantes y tubos utilizados siempre estén libres de hidrocarburos. Hacer la inyección de oxígeno lejos de los paneles del horno.
- Si la muestra no está en buenas condiciones, tomar una nueva muestra de  $\bullet$ acero y enviarla al laboratorio de Control de Calidad, cuando el laboratorio comunica los resultados y se observa que no se han eliminado el fósforo y el azufre, debemos eliminar la escoria presente en el horno e introducir cal siderúrgica, inyectar oxígeno y de esta forma generar una nueva escoria, con esto eliminamos los residuos no retirados con la primera escoria. En caso de % muy altos de fósforo (P) y azufre (S) (superiores a 0.040) desconectar el horno, abrirlo y agregar una tonelada de cal siderúrgica.
- Realizar mediciones de temperatura hasta llegar a temperaturas aproximadas a la temperatura de vaciado, revisar si la balanza ha sido limpiada antes del pesaje, de no encontrarse, hacerlo, revisar el canal de las ferroaleaciones en

busca de obstáculos que impidan que todas las Ferroaleaciones caigan a la cuchara.

- Realizar un nuevo ajuste al momento en que el acero inicia su salida por la piquera del horno, el operador debe retirar la lanza inmediatamente y accionar la palanca de la lanza para desalojar todo el acero líquido que puede haber en el interior. Escuchar el resultado del análisis del laboratorio para saber la composición del acero antes de iniciar el vaciado, así lograremos un ajuste más preciso.
- Para que el argón fluya hasta el tapón poroso de la cuchara y no pase por la electroválvula. Regular el paso de argón con la regulación del púlpito de vaciado, de tal manera que el ojo de agitación del argón tenga un diámetro aproximado de 30 cm. Se debe homogenizar la colada con el argón por lo menos durante 90 segundos, luego de lo cual se toma la muestra de acero que se enviará al laboratorio de Control de Calidad.

### **5.2.1 Recomendaciones para la probeta**

- La probeta debe tener una superficie completamente plana, se recomienda maquinarla en la limadora o en un torno, dependiendo de la forma.
- Si se tiene la habilidad necesaria con la amoladora, nos daremos cuenta que es más rápido y sencillo el dejar una superficie con un acabado horizontal.
- Si es posible la superficie posterior a la refrentada, debe ser paralela a la misma, esta superficie no es necesario que tenga ningún maquinado, es suficiente tratar de cortarla con una sierra o con una amoladora de manera horizontal.
- Si la muestra tiene imperfecciones en la superficie, como por ejemplo,  $\bullet$ porosidades, restos de escoria, etc., se recomienda no analizarla.
- La superficie de la probeta a ser analizada no necesita un pulido perfecto. Para  $\bullet$ muestras menores de 14mm de diámetro se puede realizar el ensayo calentando la probeta a una temperatura inferior a 723 ºC y la aplastamos a golpes, luego se puede dar una pulida con la amoladora hasta que la superficie quede plana y así poder llevar a la lijadora semi-automática.
- Si la probeta presenta una superficie irregular no horizontal con defectos como  $\bullet$ restos de escoria, poros, líneas de lijado en varios sentidos, etc, se tendrá que lijar nuevamente en la máquina.

## **CAPÍTULO VI**

#### **PROPUESTA**

#### **6.1. DATOS INFORMATIVOS**

La [industria](http://www.monografias.com/trabajos16/industria-ingenieria/industria-ingenieria.shtml) de acero es una de las más importantes en los países desarrollados y los que están en vías de desarrollo. En los últimos años esta industria a menudo, constituye la piedra angular de todo el sector industrial. Su impacto económico tiene gran importancia, como fuente de trabajo, y como proveedor de los productos básicos requeridos por muchas otras [industrias](http://www.monografias.com/trabajos5/induemp/induemp.shtml) como: construcción, maquinaria y equipos y fabricación de vehículos de [transporte](http://www.monografias.com/trabajos/transporte/transporte.shtml) y ferrocarriles.

El proceso de fundición y obtención de acero es muy importante, porque mediante éste podemos generar la materia prima para los otros procesos de producción, es por esto que se debe asegurar que sea lo más estable posible, que se controle la mayoría de sus variables para poder obtener como resultado un acero de alta calidad, la misma que se verá reflejada en todos los productos que lo utilizan en su fabricación.

Para una calidad satisfactoria de los resultados del proceso de fundición basándose en el reciclaje de chatarra se requiere, instrumentos, máquinas y equipos que nos ayudarán para la obtención de acero, por lo que se incidirá directamente en los diferentes procesos que se debe seguir para concluir con el objetivo establecido, los resultados obtenidos nos dan como referencia para comparar con normas establecidas del producto a obtener, y a su vez se puede concluir con el análisis y dar soluciones o recomendar que se debe hacer en cada proceso.

Para un mejor estudio y posteriormente la obtención del acero SAE 1020, se basará especialmente en la actividad química del metal que depende de las impurezas que contenga y de la presencia de elementos que reaccionan con estas, dependiendo también en menor medida de la temperatura y zonas de contacto. Se distingue fundamentalmente dos reacciones: oxidación y [corrosión.](http://www.monografias.com/trabajos3/corrosion/corrosion.shtml) Además se deberá considerar propiedades mecánicas: Resistencia a la rotura, Tenacidad, Dureza, Deformabilidad. Propiedades térmicas: Conductividad eléctrica, Conductividad térmica, Dilatación.

### **6.2. ANTECEDENTES DE LA PROPUESTA**

Para la obtención de este tipo de acero SAE 1020 nos regimos a lo que establece la norma NTE INE 2215 que se basa especialmente en los requisitos mecánicos, químicos que deben cumplir los perfiles estructurales de acero laminados en caliente. Para lo cual se debe considerar las siguientes especificaciones:

El acero debe ser completamente desoxidado antes de ser colado, se deberá realizar un análisis representativo de la composición química del acero proveniente de productos semiterminados o terminados. El grado del acero esta dado por el rango de carbono y manganeso, así como el de otros elementos y por las propiedades mecánicas, según el tipo de acero que se fabricará, corresponde un grado E275.

La toma de muestra de acero líquido es importante dentro del proceso de producción para poder conocer la composición química del acero que se está fundiendo en el horno de arco eléctrico, cuya composición química es ajustada en la cuchara y al momento que se esta colando en la máquina de colada continua.

De esta manera se puede conocer y garantizar la composición química final del acero. La toma de muestra se realiza durante la etapa de fundición del acero en el horno, cunado se esta en el proceso de ajuste en la cuchara y de colado en la

máquina de colada continua. Se realiza tantas veces sea necesario hasta tener la certeza de que toda la colada cumple con la especificación requerida por la norma La toma de muestra en el horno se realiza después de la toma de temperatura, cuidando siempre que no exista contaminación de la muestra. En la cuchara de igual manera, se toma la muestra después de haber tomado la temperatura y agregado las ferroaleaciones, de tal manera que se pueda hacer el ajuste químico respectivo. En la máquina de colada continua se toma la muestra en la apertura de las líneas, cada 10 minutos y en el cierre de las líneas, de tal forma que se genere una secuencia de la composición química a lo largo de toda la colada y poder conocer su homogeneidad.

Para los perfiles estructurales que se fabricarán con este tipo de acero, estos deben ser laminados en caliente y con un tratamiento de recocido o en estado equivalente, obtenido por un control de temperaturas durante y después de la laminación. El proceso utilizado en la fabricación de los perfiles de acero se debe adecuar para conseguir las características físicas, mecánicas y químicas especificadas en la presente norma.

Previo a la liberación de la palanquilla se debe realizar una inspección de los defectos superficiales de la misma, si presentan factores y variables que originan la aparición de dichos defectos y su respectivo control, para lo cual se deberá definir la inspección que se va a realizar en la palanquilla para su respectiva liberación.

Describir los grupos en los que están clasificados los defectos, identificar los defectos superficiales, internos y de forma que aparecen en las palanquillas sus causas y las acciones correctivas. Una variedad de defectos se presentan en los productos de colada continua.

Algunos son típicos del proceso y no pueden ser eliminados totalmente aunque pueden minimizarse. Todos ellos son objeto de estudio para su prevención y, evitar efectos no deseados en el producto final como defectos internos, defectos de superficie y defectos de forma.

## **6.3. JUSTIFICACIÓN**

La principal finalidad de este estudio es llegar a obtener acero SAE 1020 de alta calidad lógicamente basándose en la norma INEN 2215, conocer los diferentes procesos que se debe seguir secuencialmente hasta la obtención del producto final, ciertos procesos como el tratamiento de chatarra, la carga en las cestas, la fusión en el horno de arco eléctrico, proceso de afino, proceso de vaciado en la máquina de colada continua, toma de muestras, etc., realizando los cálculos necesarios de materiales que se añadirán a la materia prima (chatarra), así como también cálculos de temperaturas, tiempos y especialmente basándose en los análisis de muestras en el laboratorio.

Estos análisis servirán para obtener un acero con las características y propiedades específicas para este tipo de acero en forma de palanquilla, que después de un proceso de laminación en caliente se obtendrán varios productos de perfilería para lo cual se deberá realizar ensayos de tracción para conocer sus propiedades mecánicas según la norma NTE INEN 121, si los espesores son menores o iguales a 3mm y según la NTE INEN 109, si los espesores son superiores a 3mm.

### **6.4. OBJETIVOS**

- Desarrollar métodos del proceso para la obtención del acero SAE 1020.
- Determinar pasos a seguir para cargar el horno de arco eléctrico.
- Analizar normas nacionales e internacionales, y métodos de comprobación del acero a producir.
- Desarrollar métodos de cálculo de porcentajes de elementos aportados.  $\bullet$
- Desarrollar el proceso de control del fósforo y azufre en el baño de acero. $\bullet$
- Determinar tiempos de vaciado, materiales adicionales, tiempos de espera antes de vaciar, temperaturas, tipo de chorro en la cuchara.
- Evaluar cada una de las normas utilizadas en todo el proceso, parámetros que se debe considerar tanto químicos, mecánicas, térmicas. etc.

## **6.5. ANÁLISIS DE FACTIBILIDAD**

En la investigación, estudio y desarrollo está involucrada la empresa NOVACERO S.A. en la cual se desarrolla este proyecto, específicamente el área de reciclaje de chatarra y área acería, ya que se cuenta con el material procesado de chatarra suficiente para obtener este producto y el área de acería, que cuenta con el horno de fundición de arco eléctrico lo que nos garantiza un acero libre de impurezas, como primera instancia se realizará un estudio previo y finalmente la obtención del acero SAE 1020 que es de mucha importancia en la obtención de nuevos productos en perfilería, con una materia prima (palanquilla) de calidad cumpliendo estrictamente las normas antes mencionadas.

Todo este proceso representa una economía para la empresa ya que se dejara de importar palanquilla y además se cuenta con materiales, equipos necesarios y sobre todo con la más alta tecnología para realizar dicho proceso.

#### **6.5.1. Análisis de costos.**

El análisis de costos tiene como objetivo determinar el impacto que el proyecto influye en la economía, los costos del proyecto deben medirse por comparación, para el presente trabajo los costos a evaluar no podemos hacerlo con exactitud, de forma que podamos justificar la inversión en dicho trabajo para la planificación y realización del mismo, por lo que se tienen costos aproximados que son invertidos desde la materia prima hasta la obtención del producto, además el costo que se tiene en la investigación y estudio.

## **6.5.1.1. Costos directos**

## **a) Costos de materia prima e insumos**

Este trabajo de investigación y desarrollo está realizado con materia prima (chatarra metálica), insumos y ferroaleaciones, materiales necesarios que por no producir en el país se debe importar.

**Tabla.6.1.** Costos Directos.

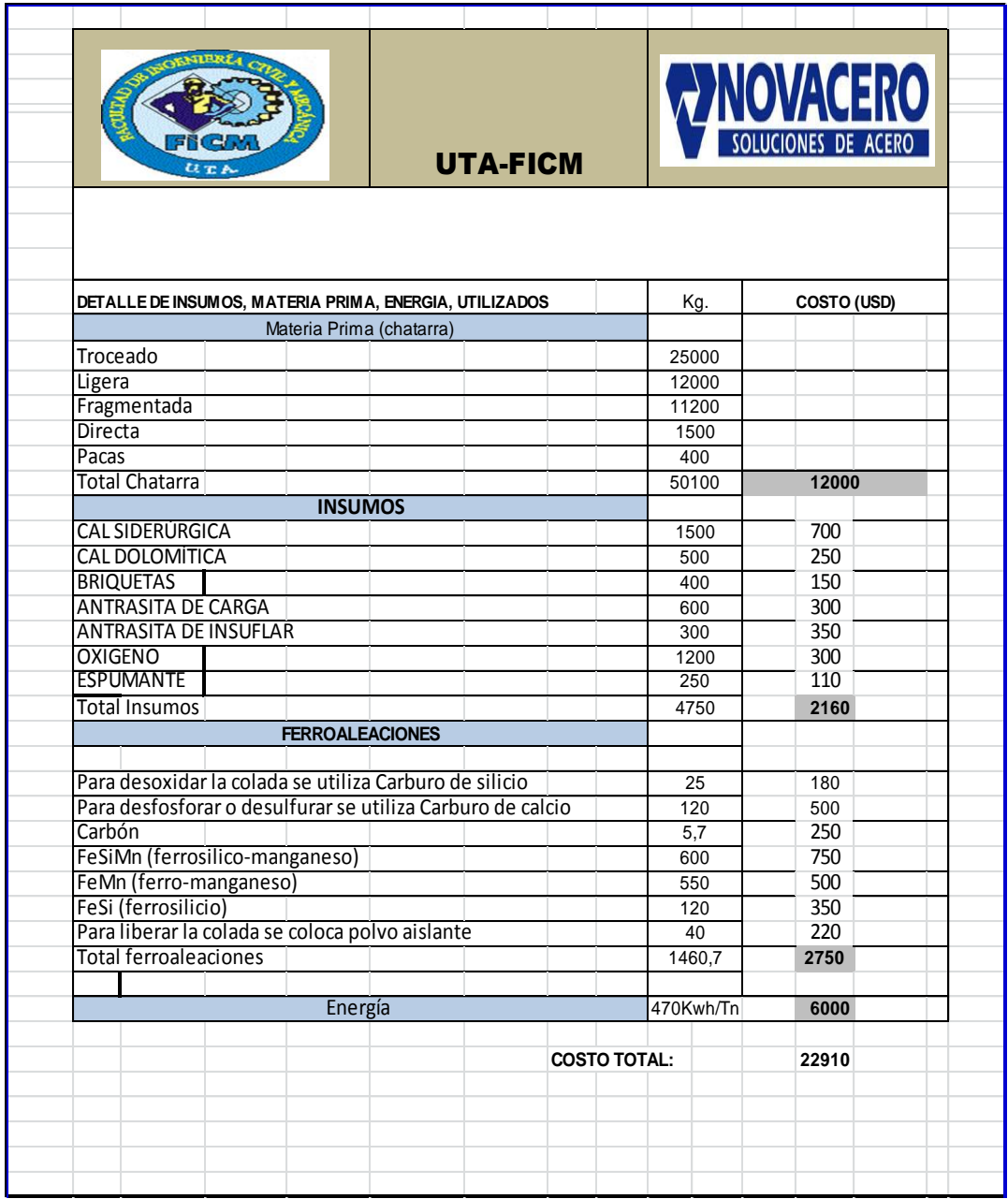

**Fuente:** Eduardo Villegas

## **6.5.1.2 Costos indirectos.**

Los costos indirectos que son aquellos que no afectan en la obtención del producto, pero que son esenciales para llevar a cabo la realización de este proyecto, como por ejemplo los materiales informáticos y de investigación, recursos humanos, materiales para ensayos químicos y mecánicos.

## **Tabla 6.2.** Costos Indirectos

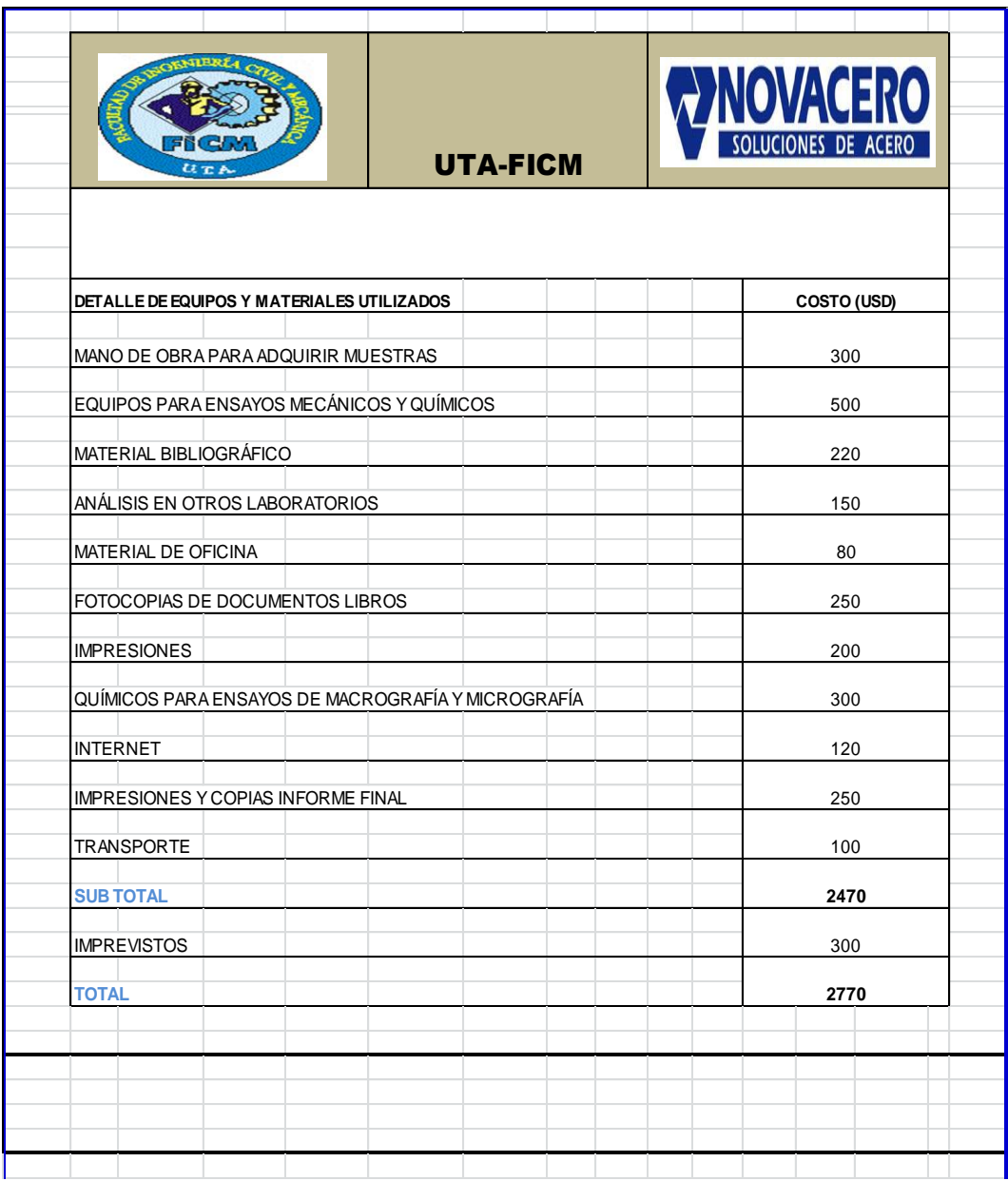

**Fuente**: Eduardo **Villegas**

## **6.6. FUNDAMENTACIÓN**

## **6.6.1 Espectrómetro de emisión óptica y preparación de muestras**

CONDICIONES INÍCIALES EN EL MANEJO DEL ESPECTRÓMETRO DE EMISIÓN ÓPTICA PDA-7000 MARCA SHIMADZU.

## **Preparación de muestras**

Para el proceso de la preparación de muestras de acero de bajo carbono y aceros inoxidables, se debe utilizar una lija especial de zirconio grano Z80, para que no exista contaminación de la probeta.

La máquina lijadora está entre los accesorios del espectrómetro de emisión óptica*,*  la lijadora sirve para desbastar y normalizar la superficie a analizar, de forma que tendremos la rugosidad adecuada que necesita el espectrómetro para realizar su trabajo.

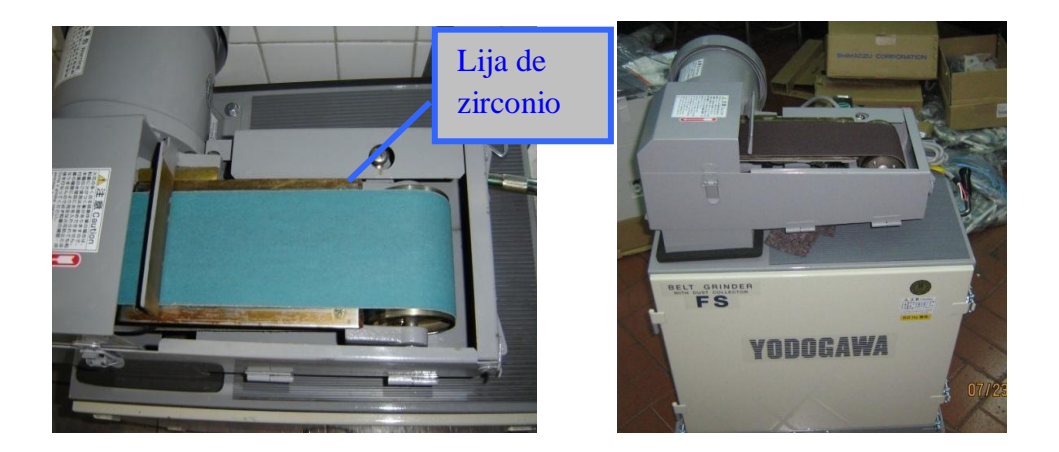

**Fig. 6.1.** Lijadora Automática. **Fuente: Eduardo Villegas.**

### **La probeta**

La probeta debe tener un diámetro de 60 mm por una altura de 60 mm, como máximo y como mínimo un diámetro de 14mm por una altura de 3mm, ya que el agujero del electrodo del espectrómetro es de 12 mm de diámetro.

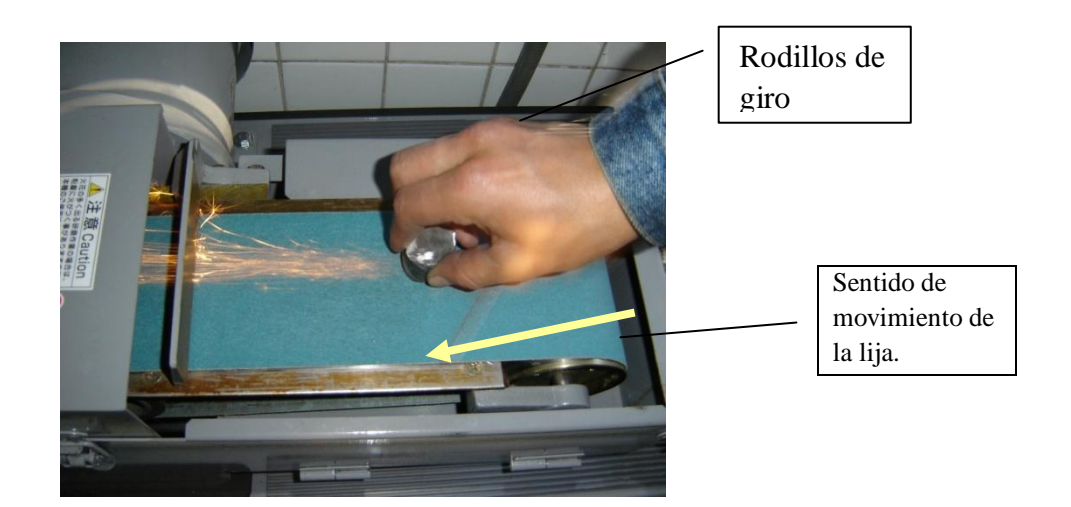

**Fig. 6.2.** Pulido de la probeta.

# **Fuente: Eduardo Villegas.**

Realizar algunos movimientos paralelos a la banda lijadora con el fin de gastar la superficie de la lija uniformemente.

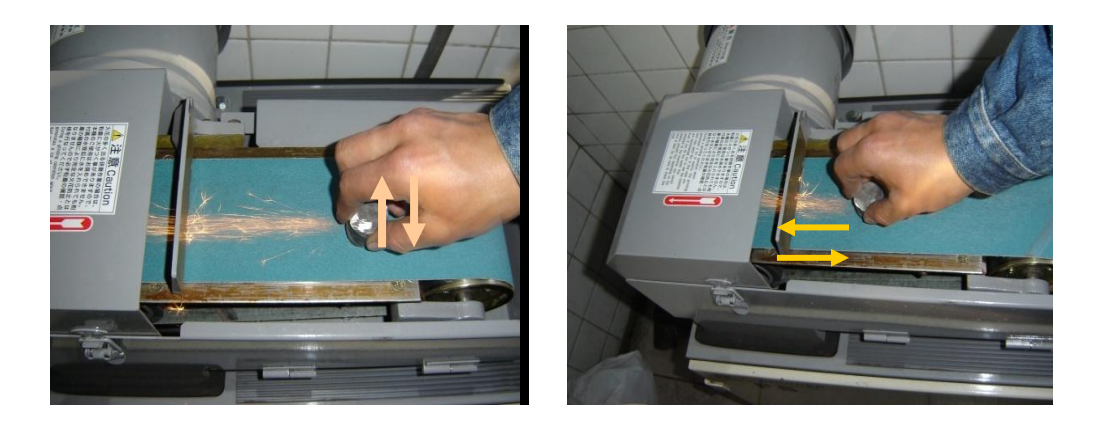

**Fig. 6.3.** Movimientos del pulido.

# **Fuente: Eduardo Villegas.**

Movimientos transversales y longitudinales de la muestra respectivamente.

Levantar la probeta y observar cómo está desbastándose la superficie, es importante anotar que no se debe girar la probeta con respecto al sentido inicial de lijado que se dio ya que como se mencionó las líneas del lijado deben ser paralelas entre sí, la muestra debe tener un solo sentido de lijado, con el fin de que el arco que incida sobre la superficie lijada sea mayor y así se tenga mejores resultados.

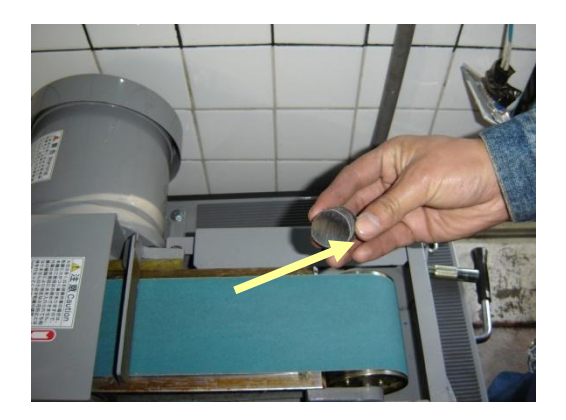

**Fig.6.4.** Muestra pulida, **Fuente: Eduardo Villegas.**

La probeta se coloca en el plato de muestras con la superficie pulida hacia abajo y presionamos con la varilla de contacto.

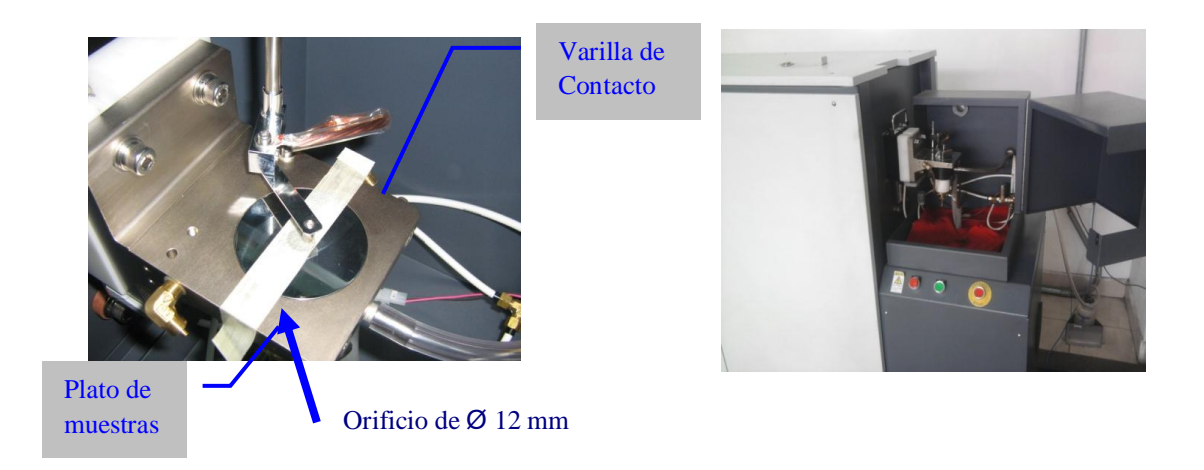

**Fig. 6.5.** Ubicación de la muestra en el espectrómetro

### **Fuente: Eduardo Villegas**

Como se pudo notar lo más importante en el pulido de la muestra es tener una superficie completamente horizontal para que la misma cubra todo el orificio de 12 mm de diámetro del Espectrómetro para que no se fugue gas argón en el proceso y las líneas de lijado estén en un solo sentido.

**6.6.2. Operaciones del software del espectrómetro de emisión óptica pda-7000 marca shimadzu**

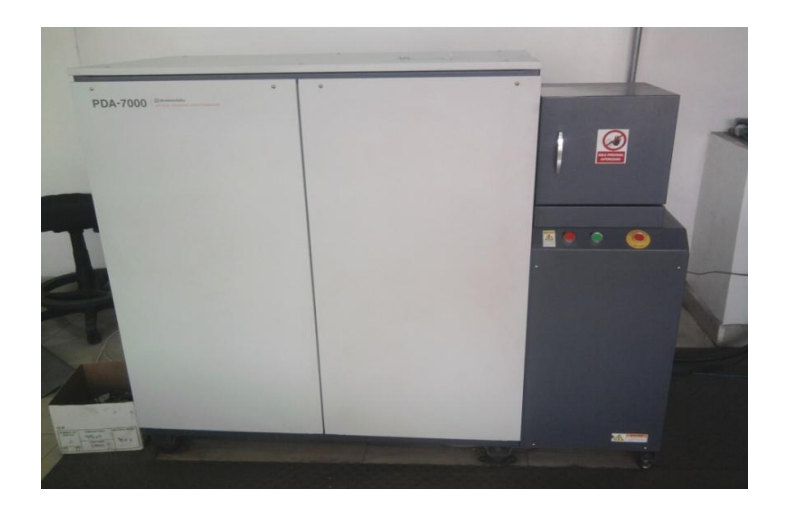

**Fig. 6.6.** Espectrómetro de Emisión Óptica

# **Fuente: Eduardo Villegas**

## **Programa del manejo del espectrómetro - pda for windows**

PDA for Windows, es un software que sirve de anexo entre el espectrómetro y el computador, es muy simple y sencillo para su manipulación, facilitando el manejo del mismo. Dentro de las funciones del software tenemos: un registro del número de ensayos que se han realizado, curvas de funcionamiento, etc., a continuación se presenta una secuencia de utilización del sofware:

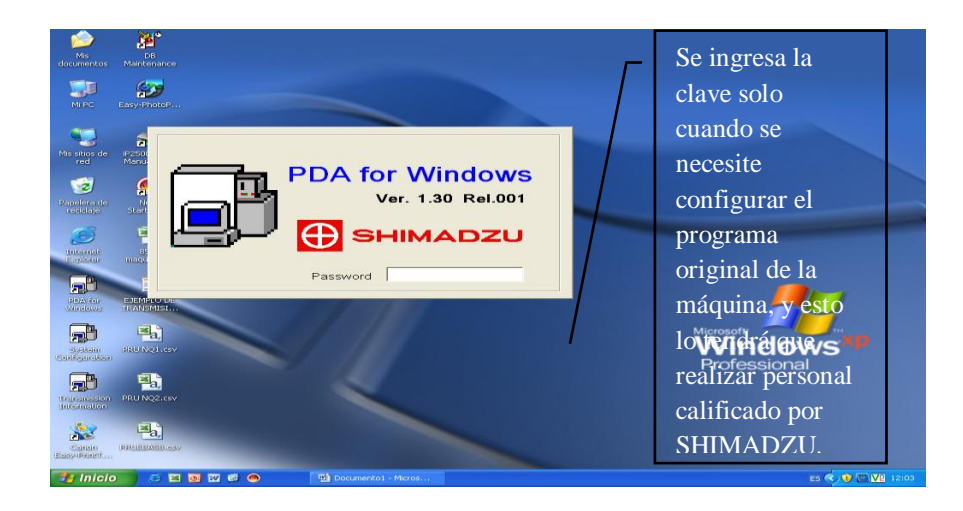

**Fig.6.7.** Ventana de Ingreso al programa de PDA

Automáticamente se presenta la página principal del software del espectrómetro, el programa no necesita contraseña (Password) para su inicialización.

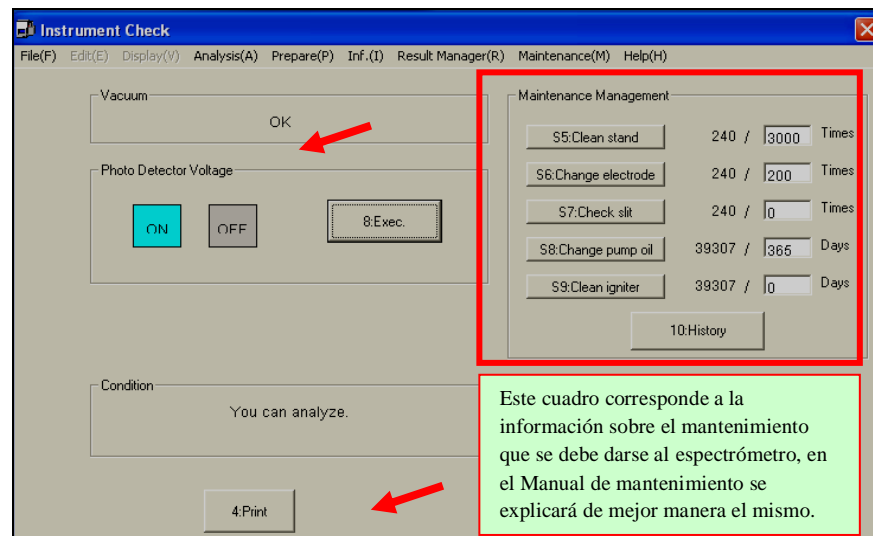

**Fig. 6.8.** Ventana de Chequeo de instrumentos iniciales

## **Fuente: Software PDA**

Luego se verifica que la ventana **Vacuum** (Bomba de vacío) este en **OK** esto nos indica que la bomba está en funcionamiento. Si no es así se deberá chequear de inmediato la bomba, luego se observa la ventana **Photo Detector Voltaje** (Fotodetector de voltaje) que se encuentre en **ON** o en color verde, y si no lo esta, se da un clic izquierdo en el botón **Exec** o se pulsa la tecla **F8.**

De inmediato la ventana **Condition** (Condición), dará el siguiente mensaje: **You can analyze** (Usted puede realizar el análisis), de lo contrario se deberá verificar el correcto funcionamiento de la máquina, una vez hecho esto daremos un clic izquierdo en **Init o F9**para empezar el análisis.

La pantalla que adjuntamos está llena de datos posiblemente de algún ensayo anterior, antes de realizar las descargas, se debe ingresar algunos datos que servirán como referencia para posteriormente guardarlos, damos un click dentro de los paréntesis e ingresamos la información que a continuación mencionaremos:

El nombre de la colada **( CO )**

- El número de ensayo **( No )**
- El número de LOTE **( LOT )**
- Las siglas del operario que realiza el ensayo **( OP )**
- El nombre del material que se vaya a analizar, según la SAE, **(ID).**

| Ele.Name | Ave.                       | $N = 1$         | $N = 2$         | $N = 3$         | C.V.                         |          |                       |              |          |                               |           |
|----------|----------------------------|-----------------|-----------------|-----------------|------------------------------|----------|-----------------------|--------------|----------|-------------------------------|-----------|
|          | 0.378                      | 0.381           | 0.380           | 0.374           | 1.0100                       |          |                       |              |          |                               |           |
|          | 0.205                      | 0.206           | 0.205           | 0.204           | .55110                       |          |                       |              |          |                               |           |
| Mn       | 1.074                      | 1.076           | 1.067           | 1.079           | .57901                       |          |                       |              |          |                               |           |
|          | 0.0178                     | 0.0179          | 0.0173          | 0.0182          | 2.5982                       |          |                       |              |          |                               |           |
|          | 0.0182                     | 0.0188          | 0.0177          | 0.0182          | 2.9066                       |          |                       |              |          |                               |           |
|          | 0.056                      | 0.056           | 0.056           | 0.056           | .30881                       |          |                       |              |          |                               |           |
| Mo       | 0.075                      | 0.075           | 0.074           | 0.074           | .81190                       |          |                       |              |          |                               |           |
|          | 0.013                      | 0.013           | 0.013           | 0.013           | 1.5214                       |          |                       |              |          |                               |           |
|          | 0.123                      | 0.124           | 0.119           | 0.127           | 3.0341                       |          |                       |              |          |                               |           |
|          | 0.0141                     | 0.0144          | 0.0134          | 0.0145          | 4.3273                       |          |                       |              |          |                               |           |
|          | 0.011                      | 0.012           | 0.011           | 0.011           | 2.4126                       |          |                       |              |          |                               |           |
|          | 0.000<br>0.0004            | 0.000<br>0.0004 | 0.000<br>0.0001 | 0.000<br>0.0007 | .00000<br>83.016             |          |                       |              |          |                               |           |
|          | 0.0020                     | 0.0021          | 0.0020          | 0.0020          | 2.6123                       |          |                       |              |          |                               |           |
|          | 0.002                      | 0.002           | 0.002           | 0.002           | 15.656                       |          |                       |              |          |                               |           |
|          | 0.0006                     | 0.0006          | 0.0006          | 0.0007          | 5.5033                       |          |                       |              |          |                               |           |
|          | 0.0000                     | 0.0000          | 0.0000          | 0.0000          | .00000                       |          |                       |              |          |                               |           |
|          | 0.0080                     | 0.0080          | 0.0082          | 0.0078          | 2.0474                       |          |                       |              |          |                               |           |
|          | 0.0115                     | 0.0115          | 0.0112          | 0.0118          | 2.5648                       |          |                       |              |          |                               |           |
| Feint    | 7.148                      | 7.156           | 7.194           | 7.095           | .69917                       |          |                       |              |          |                               |           |
| Fe%      | 97.99                      | 97.98           | 98.00           | 97.99           | .01134                       |          |                       |              |          |                               |           |
|          |                            |                 |                 |                 |                              |          |                       |              |          |                               |           |
|          |                            |                 |                 |                 |                              |          |                       |              |          |                               |           |
|          |                            |                 |                 |                 |                              |          |                       |              |          |                               |           |
|          | D:001 P:M1000 F:M CT:M N:3 |                 |                 |                 | <b>REORATORIO NOVACERO S</b> |          |                       |              |          |                               | N: 132    |
|          |                            |                 |                 |                 |                              |          |                       | <b>JOPRG</b> |          |                               |           |
|          | Group: LA STEEL            |                 |                 | CO[VC32mm       |                              | ]No[1    | LOT <sub>[Desco</sub> |              |          | JID[SAExxx<br><b>TAN: 240</b> |           |
|          | S2:Add                     | S3:Mode         | S4:Group        | S5:Cancel       | S6:End                       | S7:Reset | S8:Modify             | S9:Freq      | S10:Prof | S11:Round                     | S12:Alloy |
| S1:Next  |                            |                 |                 |                 |                              |          |                       |              |          |                               |           |

**Fig.6.9.** Ventana de ingreso de parámetros

## **Fuente: Software PDA**

Luego se pulsa un click izquierdo en **Group o** pulsamos la tecla **F4,** para seleccionar el material al cual pertenece la muestra.

| <b>Content Analysis</b>                                                                            |                                                                                                    |          |          |           |        |          |          |           |           |          |           | $\Box$ e $\times$ |  |
|----------------------------------------------------------------------------------------------------|----------------------------------------------------------------------------------------------------|----------|----------|-----------|--------|----------|----------|-----------|-----------|----------|-----------|-------------------|--|
| File(F) Edit(E) Display(V) Analysis(A) Prepare(P) Inf.(I) Result Manager(R) Maintenance(M) Help(H) |                                                                                                    |          |          |           |        |          |          |           |           |          |           |                   |  |
| Ele.Name                                                                                           | Ave.                                                                                                    | $N = 1$  | $N = 2$  | $N = 3$   | C.V.   |          |          |           |           |          |           |                   |  |
| $\mathbf c$                                                                                        | 0.378                                                                                                    | 0.381    | 0.380    | 0.374     | 1.0100 |          |          |           |           |          |           |                   |  |
| Si                                                                                                 | 0.205                                                                                                    | 0.206    | 0.205    | 0.204     | .55110 |          |          |           |           |          |           |                   |  |
| Mn                                                                                                 | 1.074                                                                                                    | 1.076    | 1.067    | 1.079     | .57901 |          |          |           |           |          |           |                   |  |
| P                                                                                                  | 0.0178                                                                                                    | 0.0179   | 0.0173   | 0.0182    | 2.5982 |          |          |           |           |          |           |                   |  |
| S                                                                                                  | 0.0182                                                                                                    | 0.0188   | 0.0177   | 0.0182    | 2.9066 |          |          |           |           |          |           |                   |  |
| Ni                                                                                                 | 0.056                                                                                                    | 0.056    | 0.056    | 0.056     | .30881 |          |          |           |           |          |           |                   |  |
| Cr                                                                                                 | 0.075                                                                                                    | 0.075    | 0.074    | 0.074     | .81190 |          |          |           |           |          |           |                   |  |
| Mo                                                                                                 | 0.013                                                                                                    | 0.013    | 0.013    | 0.013     | 1.5214 |          |          |           |           |          |           |                   |  |
| Cu                                                                                                 | 0.123                                                                                                    | 0.124    | 0.119    | 0.127     | 3.0341 |          |          |           |           |          |           |                   |  |
| Sn                                                                                                 | 0.0141                                                                                                    | 0.0144   | 0.0134   | 0.0145    | 4.3273 |          |          |           |           |          |           |                   |  |
| AI                                                                                                 | 0.011                                                                                                    | 0.012    | 0.011    | 0.011     | 2.4126 |          |          |           |           |          |           |                   |  |
| <b>Nb</b>                                                                                          | 0.000                                                                                                    | 0.000    | 0.000    | 0.000     | .000   | A STEEL  |          |           |           |          |           |                   |  |
| As                                                                                                 | 0.0004                                                                                                    | 0.0004   | 0.0001   | 0.0007    | 83.0   | CR-NI    |          |           |           |          |           |                   |  |
| Ti                                                                                                 | 0.0020                                                                                                    | 0.0021   | 0.0020   | 0.0020    | 2.61   | Zn-PURO  |          |           |           |          |           |                   |  |
| v                                                                                                  | 0.002                                                                                                    | 0.002    | 0.002    | 0.002     | 15.6   |          |          |           |           |          |           |                   |  |
| B                                                                                                  | 0.0006                                                                                                    | 0.0006   | 0.0006   | 0.0007    | 5.50   |          |          |           |           |          |           |                   |  |
| Pb                                                                                                 | 0.0000                                                                                                    | 0.0000   | 0.0000   | 0.0000    | .000   |          |          |           |           |          |           |                   |  |
| Sb                                                                                                 | 0.0080                                                                                                    | 0.0080   | 0.0082   | 0.0078    | 2.04   |          |          |           |           |          |           |                   |  |
| N                                                                                                  | 0.0115                                                                                                    | 0.0115   | 0.0112   | 0.0118    | 2.56   |          |          |           |           |          |           |                   |  |
| Feint                                                                                              | 7.148                                                                                                    | 7.156    | 7.194    | 7.095     | .699   |          |          |           |           |          |           |                   |  |
| Fe%                                                                                                | 97.99                                                                                                    | 97.98    | 98.00    | 97.99     | .011   |          |          |           |           |          |           |                   |  |
|                                                                                                    | $\mathbb{E}[\mathcal{A}]$ )<br>1:Select<br>D:001 MM1000 F:M CTM N:3<br>LABORATORIO NOVACERO S.A.<br>AN: 132<br>CO[VC32<br>]LOT[Desco<br><b>JOP[IG</b><br>JNo[2<br>JID[SAEXXX TAN: 240<br>Group: LA STEEL |          |          |           |        |          |          |           |           |          |           |                   |  |
|                                                                                                    |                                                                                                    |          |          |           |        |          |          |           |           |          |           |                   |  |
| S1                                                                                                 | S2:Add                                                                                                    | S3:Mode  | S4:Group | S5:Cancel |        | S6:End   | S7:Reset | S8:Modify | S9:Freq   | S10:Prof | S11:Round | S12:Alloy         |  |
| 1:Start                                                                                            | 2:Stop                                                                                                    | 3:Charge | 4 Print  | 5:File    |        | 6:Trans. | 7:Cal    | 8:Inf.    | 9:Recycle | 10:Recal | 11:Master | 12:Quit           |  |

**Fig. 6.10.** Ventana de Selección del grupo de Análisis

Es necesario recordar que la máquina esta calibrada para cuantificar los siguientes elementos químicos:

**Aceros de baja aleación** (grupo la steel); **Aceros inoxidable** *(*grupo cr-ni); **Zinc puro** (grupo zn-puro).

Luego de escoger el grupo o familia al cual corresponde el respectivo análisis, se pulsa la tecla **F1** o un click izquierdo en el icono **Start** de la pantalla del software*,*  también se puede pulsar el botón **Start** de la máquina para empezar la primera descarga en la muestra.

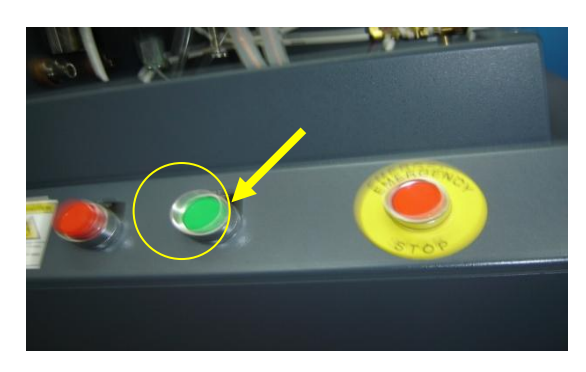

**Fig. 6.11.** Botones de inicio y paro.

## **Fuente: Software PDA.**

Luego de que la máquina ha hecho la descarga, el sonido cesará y los valores de la composición química se harán presentes en la pantalla, en esta figura se presenta un análisis hecho en una muestra, con el grupo LA STEEL*.*

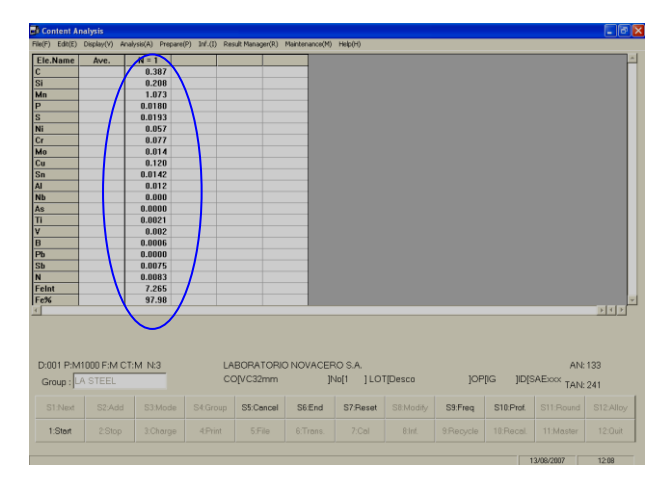

**Fig.6.12.** Ventana Descarga de valores primer disparo de composición química.

# **Fuente: Software PDA**

-110-

Primera descarga hecha, se puede ver que la composición química es coherente ya que la muestra que se lamina en NOVACERO tiene las características que se presenta en un círculo.

| <b>El Content Analysis</b> |         |                     |                            |                |                                                                                                    |          |          |           |                                |           |                     | $\Box$ e $\mathsf{X}$  |
|----------------------------|---------|---------------------|----------------------------|----------------|----------------------------------------------------------------------------------------------------|----------|----------|-----------|--------------------------------|-----------|---------------------|------------------------|
|                            |         |                     |                            |                | File(F) Edit(E) Display(V) Analysis(A) Prepare(P) Inf.(I) Result Manager(R) Maintenance(M) Help(H) |          |          |           |                                |           |                     |                        |
| Ele.Name                   |         | Ave.                | $N = 1$                    | $N = 2$        |                                                                                                    |          |          |           |                                |           |                     |                        |
| $\mathbf c$                |         |                     | 0.387                      | 0.380          |                                                                                                    |          |          |           |                                |           |                     |                        |
| Si                         |         |                     | 0.208                      | 0.206          |                                                                                                    |          |          |           |                                |           |                     |                        |
| Mn                         |         |                     | 1.073                      | 1.072          |                                                                                                    |          |          |           |                                |           |                     |                        |
| $\overline{P}$             |         |                     | 0.0180                     | 0.0181         |                                                                                                    |          |          |           |                                |           |                     |                        |
| ls                         |         |                     | 0.0193                     | 0.0188         |                                                                                                    |          |          |           |                                |           |                     |                        |
| Ni                         |         |                     | 0.057                      | 0.056          |                                                                                                    |          |          |           |                                |           |                     |                        |
| cr                         |         |                     | 0.077                      | 0.075          |                                                                                                    |          |          |           |                                |           |                     |                        |
| Mo                         |         |                     | 0.014                      | 0.014          |                                                                                                    |          |          |           |                                |           |                     |                        |
| cu                         |         |                     | 0.120                      | 0.123          |                                                                                                    |          |          |           |                                |           |                     |                        |
| Sn                         |         |                     | 0.0142                     | 0.0144         |                                                                                                    |          |          |           |                                |           |                     |                        |
| <b>AI</b><br><b>Nb</b>     |         |                     | 0.012<br>0.000             | 0.011<br>0.000 |                                                                                                    |          |          |           |                                |           |                     |                        |
| As                         |         |                     | 0.0000                     | 0.0004         |                                                                                                    |          |          |           |                                |           |                     |                        |
| $\overline{u}$             |         |                     | 0.0021                     | 0.0020         |                                                                                                    |          |          |           |                                |           |                     |                        |
| $\overline{\mathsf{v}}$    |         |                     | 0.002                      | 0.002          |                                                                                                    |          |          |           |                                |           |                     |                        |
| lв                         |         |                     | 0.0006                     | 0.0006         |                                                                                                    |          |          |           |                                |           |                     |                        |
| Pb                         |         |                     | 0.0000                     | 0.0000         |                                                                                                    |          |          |           |                                |           |                     |                        |
| S <sub>b</sub>             |         |                     | 0.0075                     | 0.0067         |                                                                                                    |          |          |           |                                |           |                     |                        |
| N                          |         |                     | 0.0083                     | 0.0088         |                                                                                                    |          |          |           |                                |           |                     |                        |
| Feint                      |         |                     | 7.265                      | 7.113          |                                                                                                    |          |          |           |                                |           |                     |                        |
| Fe%                        |         |                     | 97.98                      | 97.99          |                                                                                                    |          |          |           |                                |           |                     |                        |
|                            |         |                     |                            |                |                                                                                                    |          |          |           |                                |           |                     | $F$ $\left  4 \right $ |
|                            |         | Group: LA STEEL     | D:001 P:M1000 F:M CT:M N:3 |                | LABORATORIO NOVACERO S.A.<br>CO[VC32mm                                                             |          |          |           | 10P[IG] INo[1 ] LOT[Desco [OP] |           | JID[SAExxx TAN: 243 | AN: 135                |
|                            |         |                     |                            |                |                                                                                                    |          |          |           |                                |           |                     |                        |
|                            | S1:Next | S <sub>2</sub> :Add | S3:Mode                    | S4:Group       | S5:Concel                                                                                          | S6:End   | S7:Reset | SB:Modify | S9:Freq                        | S10:Prof. | S11:Round           | S12:Alloy              |
|                            | 1:Start | 2:Stop              | 3:Charge                   | 4:Print        | 5:File                                                                                             | 6:Trans. | 7:Cal    | 8:Inf.    | 9:Reovde                       | 10:Recal  | 11:Master           | 12:Quit                |

**Fig. 6.13.** Ventana Descarga segundo disparo de composición química.

### **Fuente: Software PDA.**

Segunda descarga hecha*.* Luego de cambiar de posición la muestra en la base, damos otra vez un click izquierdo en **Start o F1** para una nueva descarga, de esta manera completamos los 3 disparos necesarios para que la máquina de un porcentaje promedio de cada elemento químico.

| <b>Di Content Analysis</b> |                                               |         |                                                                         |                                                    |        |          |            |              |           |                                | $\Box$ $\Box$ $\times$ |
|----------------------------|-----------------------------------------------|---------|-------------------------------------------------------------------------|----------------------------------------------------|--------|----------|------------|--------------|-----------|--------------------------------|------------------------|
| Fie(F)                     | Edit(E) Display(V)                            |         | Analysis(A) Prepare(P) Inf.(I) Result Manager(R) Maintenance(M) Help(H) |                                                    |        |          |            |              |           |                                |                        |
| Ele.Name                   | Ave.                                          | $N = 1$ | $N = 2$                                                                 | $N = 3$                                            | C.V.   |          |            |              |           |                                |                        |
|                            | 0.381                                         | 0.380   | 0.381                                                                   | 0.382                                              | .23630 |          |            |              |           |                                |                        |
|                            | 0.207                                         | 0.206   | 0.206                                                                   | 0.208                                              | .46922 |          |            |              |           |                                |                        |
| Mn                         | 1.075                                         | 1.072   | 1.070                                                                   | 1.084                                              | .69907 |          |            |              |           |                                |                        |
|                            | 0.0177                                        | 0.0181  | 0.0171                                                                  | 0.0180                                             | 3.0949 |          |            |              |           |                                |                        |
|                            | 0.0185                                        | 0.0188  | 0.0179                                                                  | 0.0187                                             | 2.5753 |          |            |              |           |                                |                        |
|                            | 0.056                                         | 0.056   | 0.056                                                                   | 0.056                                              | .21394 |          |            |              |           |                                |                        |
|                            | 0.075                                         | 0.075   | 0.075                                                                   | 0.075                                              | .17468 |          |            |              |           |                                |                        |
|                            | 0.014                                         | 0.014   | 0.014                                                                   | 0.014                                              | 1.3992 |          |            |              |           |                                |                        |
|                            | 0.120                                         | 0.123   | 0.116                                                                   | 0.121                                              | 2.8314 |          |            |              |           |                                |                        |
|                            | 0.0140                                        | 0.0144  | 0.0134                                                                  | 0.0141                                             | 3.7209 |          |            |              |           |                                |                        |
|                            | 0.012R                                        | 0.011   | 0.011                                                                   | 0.014                                              | 14.616 |          |            |              |           |                                |                        |
|                            | 0.000                                         | 0.000   | 0.000                                                                   | 0.000                                              | .00000 |          |            |              |           |                                |                        |
|                            | 0.0003                                        | 0.0004  | 0.0000                                                                  | 0.0005                                             | 87.216 |          |            |              |           |                                |                        |
|                            | 0.0021                                        | 0.0020  | 0.0020                                                                  | 0.0022                                             | 4.9711 |          |            |              |           |                                |                        |
|                            | 0.002                                         | 0.002   | 0.002                                                                   | 0.002                                              | 5.1806 |          |            |              |           |                                |                        |
|                            | 0.0006                                        | 0.0006  | 0.0006                                                                  | 0.0006                                             | 4.0085 |          |            |              |           |                                |                        |
|                            | 0.0000                                        | 0.0000  | 0.0000                                                                  | 0.0000                                             | .00000 |          |            |              |           |                                |                        |
|                            | 0.0073                                        | 0.0067  | 0.0083                                                                  | 0.0071                                             | 11.126 |          |            |              |           |                                |                        |
|                            | 0.0087                                        | 0.0088  | 0.0086                                                                  | 0.0086                                             | 1.2977 |          |            |              |           |                                |                        |
| Feint                      | 7.136                                         | 7.113   | 7.067                                                                   | 7.230                                              | 1.1756 |          |            |              |           |                                |                        |
| Fe%                        | 97.99                                         | 97.99   | 98.00                                                                   | 97.97                                              | .01388 |          |            |              |           |                                |                        |
|                            |                                               |         |                                                                         |                                                    |        |          |            |              |           |                                | F(4)                   |
|                            | D:001 P:M1000 F:M CT:M N:3<br>Group: LA STEEL |         |                                                                         | LABORATORIO NOVACERO S.A.<br>COL <sub>VC32mm</sub> |        | INo[1    | 1LOT[Desco | <b>JOPRG</b> |           | AN: 137<br>JID[SAEXXX TAN: 245 |                        |
| S1:Next                    | S2:Add                                        | S3:Mode | S4:Group                                                                | S5:Cancel                                          | S6:End | S7:Reset | S8:Modify  | S9:Freq      | S10:Prof. | S11:Round                      | S12:Alloy              |
|                            |                                               |         |                                                                         |                                                    |        |          |            |              |           |                                |                        |

**Fig. 6.14.** Ventana Descarga tercer disparo de composición química

Tercera descarga hecha. En la figura anterior se presenta una copia de los resultados obtenidos después de las tres descargas hechas, a continuación se procederá a explicar los resultados obtenidos:

- **Ele Name:** Símbolo del elemento químico.
- **Ave:** Porcentaje promedio de cada elemento.
- $N = 1$ ,  $N = 2$  y  $N = 3$ : Composición química cuantificada en cada descarga.  $\bullet$
- **C.V.:** Coeficiente de variación.
- **FeInt:** Intensidad de luz cuando refleja el hierro.
- **Fe%:** Porcentaje total de hierro presente en la muestra.
- **ZnInt:** Intensidad de luz cuando refleja el Zinc.

**ZINC**

**Zn%:** Porcentaje total de Zinc presente en la muestra.  $\bullet$ 

Los datos de **ZnInt** y **Zn%,** se obtendrán respectivamente en el ensayo de Zinc Puro, en este punto es bueno recordar como referencia los nombres de los símbolos químicos que se obtienen en el ensayo y para mejor comprensión los rangos en que cada elemento se encuentra calibrado.

| ZIN V          |               |                 |                  |
|----------------|---------------|-----------------|------------------|
| Símbolo        | <b>Nombre</b> | Rango<br>$(\%)$ | de<br>Referencia |
| Pb             | Plomo         | $\overline{0}$  | 0.003            |
| A <sup>1</sup> | Aluminio      | $\overline{0}$  | 0.5              |
| Cd             | Cadmio        | $\overline{0}$  | 0.003            |
| Fe             | Hierro        | $\overline{0}$  | 0.003            |
| Sn             | Estaño        | $\theta$        | 0.001            |
| Cu             | Cobre         | $\overline{0}$  | 0.002            |
| Ni             | Níquel        | $\overline{0}$  | 0.05             |
| Mn             | Manganeso     | 98              | 99.9             |

**Tabla 6.3.** Rangos de referencia para el Zinc Puro

**Fuente:** Eduardo Villegas

# **Aceros de baja aleación:**

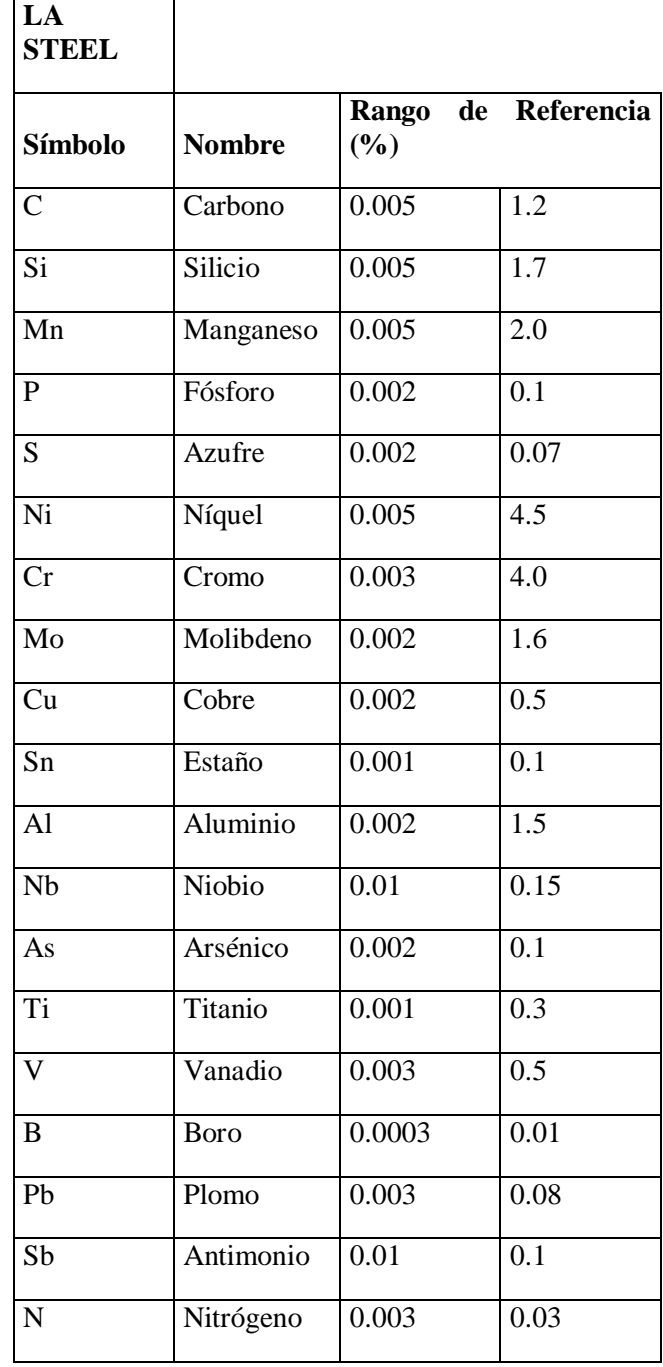

**Tabla 6.4***.* Rango de referencia para acero de baja aleación

**Fuente:** Eduardo Villegas

## **Aceros inoxidables:**

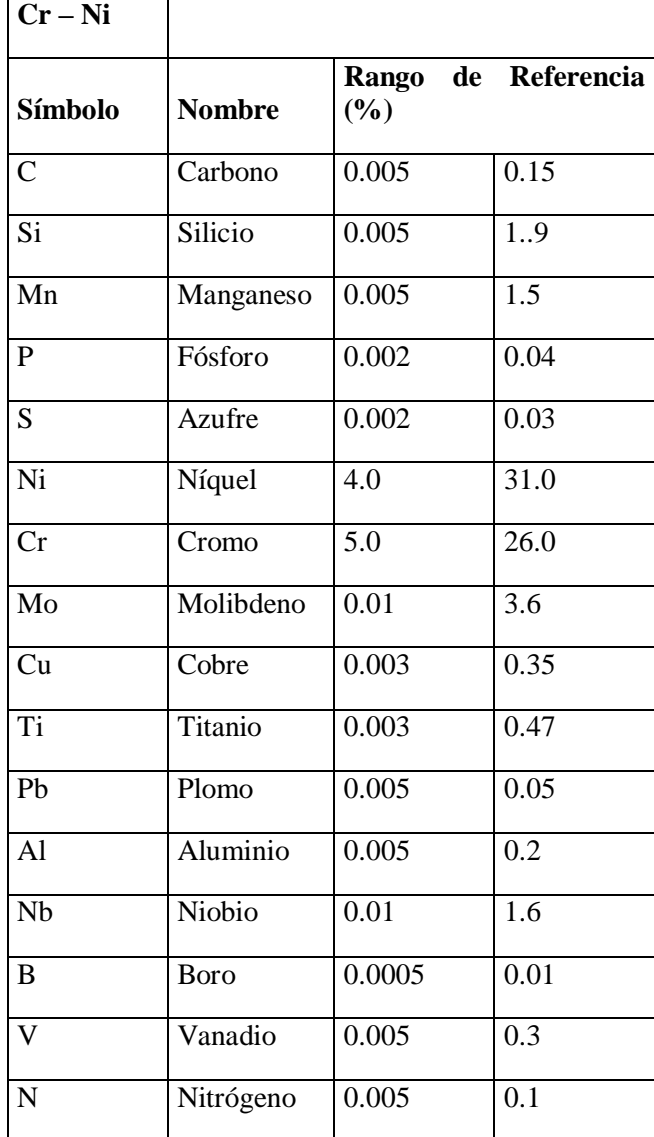

**Tabla 6.5.** Rango de referencia para aceros inoxidables

### **Fuente:** Eduardo Villegas

Puede ocurrir que en el ensayo se obtenga valores en color rojo o como los que a continuación mencionaremos.

En la figura a continuación. se puede observar el valor que se encuentra encerrado en un círculo, el cual significa que el valor sobrepasa el límite programado para el Coeficiente de Variación (**C.V.**) de la máquina, siendo 5 el valor máximo.

Esto puede ocurrir cuando se analiza una muestra erróneamente, o la muestra no corresponde al grupo de análisis.

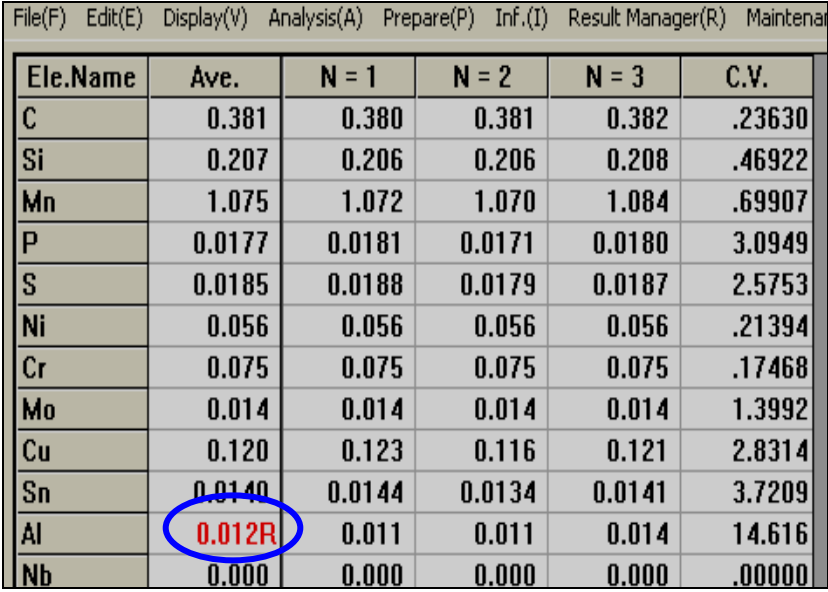

**Fig. 6.15.** Ventana de valor fuera de rango.

### **Fuente: Software PDA.**

### **Content Analysis – Valores fuera de rango**

Los errores pueden darse debido a una mala ubicación de la probeta en la base de descarga, defectos en la superficie de la muestra, descarga en un punto de la muestra ya analizada, etc.

Si se obtiene un símbolo como el siguiente, "**!!!!"** Significa que el elemento se saturo o el disparo fue hecho sobre una muestra ensayada. Cuando sucede lo anteriormente mencionado como se debe proceder:

Primeramente se marca la fila que consideremos eliminar dando un clic en cualquier parte de la misma, se puede observar que el Arsénico (As) se encuentra de color rojo es por ello que se procede a realizar una rápida comparación visual entre los componentes más importantes y el que se encuentra en color rojo.

| l Fr<br>Content Analysis<br>File(F) Edit(E) Display(V) Analysis(A) Prepare(P) Inf.(I) Result Manager(R) Maintenance(M) Help(H)                                                 |         |          |          |           |          |          |           |           |           |           |                 |
|----------------------------------------------------------------------------------------------------|---------|----------|----------|-----------|----------|----------|-----------|-----------|-----------|-----------|-----------------|
|                                                                                                    |         |          |          |           |          |          |           |           |           |           |                 |
| Ele.Name                                                                                                    | Ave.    | $N = 1$  | $N = 2$  | $N = 3$   | C.V.     |          |           |           |           |           |                 |
| c                                                                                                    | 0.332   | 0.330    | 0.330    | 0.337     | 1.1771   |          |           |           |           |           |                 |
| $\overline{\mathbf{s}}$                                                                                                    | 0.310   | 0.309    | 0.310    | 0.313     | .71655   |          |           |           |           |           |                 |
| Mn                                                                                                    | 1.446   | 1.444    | 1.446    | 1.448     | .14839   |          |           |           |           |           |                 |
| P                                                                                                    | 0.0144  | 0.0144   | 0.0142   | 0.0146    | 1.0810   |          |           |           |           |           |                 |
| <sub>S</sub>                                                                                                    | 0.0250  | 0.0253   | 0.0248   | 0.0248    | 1.2073   |          |           |           |           |           |                 |
| Ni                                                                                                    | 0.015   | 0.015    | 0.015    | 0.015     | 1.0802   |          |           |           |           |           |                 |
| $\overline{c}$ r                                                                                                    | 0.025   | 0.025    | 0.025    | 0.025     | .48790   |          |           |           |           |           |                 |
| Mo                                                                                                    | 0.001   | 0.001    | 0.001    | 0.001     | 13.142   |          |           |           |           |           |                 |
| Cu                                                                                                    | 0.016   | 0.016    | 0.016    | 0.016     | 3.1287   |          |           |           |           |           |                 |
| <b>Sn</b>                                                                                                    | 0.0005  | 0.0003   | 0.0004   | 0.0008    | 58.730   |          |           |           |           |           |                 |
| <b>AI</b>                                                                                                    | 0.012   | 0.011    | 0.012    | 0.012     | 3.4549   |          |           |           |           |           |                 |
| <b>Nb</b>                                                                                                    | 0.038   | 0.039    | 0.038    | 0.038     | 1.0528   |          |           |           |           |           |                 |
| As                                                                                                    | 0.0021B | 0.0014   | 0.0019   | 0.0029    | 36.834   |          |           |           |           |           |                 |
| Ti                                                                                                    | 0.0024  | 0.0024   | 0.0024   | 0.0025    | 2.0892   |          |           |           |           |           |                 |
| I۷                                                                                                    | 0.006   | 0.005    | 0.005    | 0.006     | 7.1710   |          |           |           |           |           |                 |
| lв                                                                                                    | 0.0005  | 0.0005   | 0.0005   | 0.0005    | 5.3984   |          |           |           |           |           |                 |
| Pb                                                                                                    | 0.0000  | 0.0000   | 0.0000   | 0.0000    | .00000   |          |           |           |           |           |                 |
| <b>Sb</b>                                                                                                    | 0.0004  | 0.0001   | 0.0007   | 0.0003    | 89.843   |          |           |           |           |           |                 |
| N                                                                                                    | 0.0056  | 0.0055   | 0.0055   | 0.0058    | 3.4940   |          |           |           |           |           |                 |
| Feint                                                                                                    | 7.710   | 7.785    | 7.702    | 7.644     | .91835   |          |           |           |           |           |                 |
| Fe%                                                                                                    | 97.75   | 97.76    | 97.75    | 97.74     | .00994   |          |           |           |           |           |                 |
|                                                                                                    |         |          |          |           |          |          |           |           |           |           | $\mathbb{E}[4]$ |
| LABORATORIO NOVACI KO S.A.<br>D:001 P:M1000 F:M CT:M N:3<br>AN: 318<br>COI89391356<br>INo[1<br><b>JOPRG</b><br><b>] LOT[LA002870</b><br>JID[SAExxx TAN: 640<br>Group: LA STEEL |         |          |          |           |          |          |           |           |           |           |                 |
| S1:Next                                                                                                    | S2:Add  | S3:Mode  | S4:Grdup | S5:Cancel | 6:End    | S7:Reset | S8:Modify | S9:Freq   | S10:Prof. | S11:Round | S12:Allov       |
|                                                                                                    |         |          |          |           |          |          |           |           |           |           |                 |
| 1:Start                                                                                                    | 2:Stop  | 3:Charge | 4:Print  | --        | 6:Trans. | 7:Cal    | 8:Inf.    | 9:Recycle | 10:Recal  | 11:Master | 12:Quit         |

**Fig. 6.16.** Ventana para borrar valores fuera de rango.

#### **Fuente: Software PDA.**

**"Result manager" (Administrador de Resultados);** El Result Manager o Administrador de resultados, es un registro de todos los ensayos que se procedan a guardar, desde el cual se puede tener acceso a una serie de opciones para presentar un informe sobre el análisis realizado, a continuación se presenta una de las formas más simples para guardar y presentar un informe del análisis realizado, una vez que se haya obtenido una composición química satisfactoria y convincente se procederá a grabar, damos un clic izquierdo en **File o** pulsamos la tecla **F5***.*

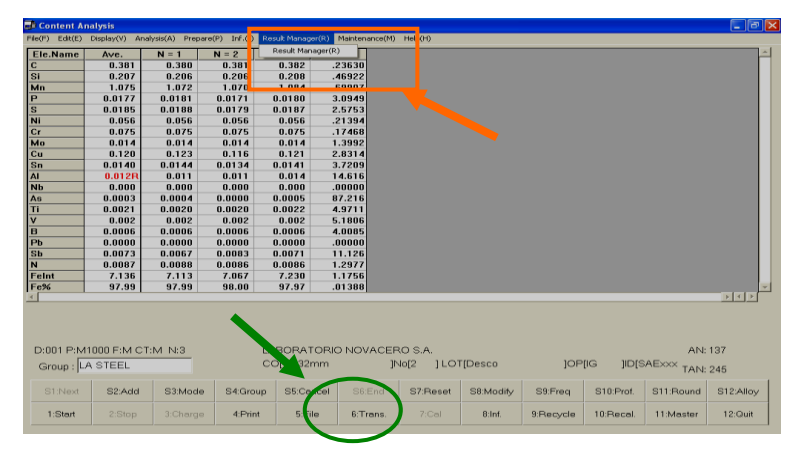

**Fig.6.17.** Ventana para guardar un ensayo.

### **Fuente: Software PDA.**

Luego se pulsa un click izquierdo en **Resul Manager(R)** y se escoge otra vez **Resul Manager(R),** aparecerá una nueva pantalla el **Result Manager,** esta es una base de datos en la que se almacenan todos los ensayos que se guardan, en esta página podremos revisar y seleccionar cualquier ensayo para visualizar los datos, de la siguiente forma:

| <b>Result Manager</b><br>File(F) Edit(E) Display(V)<br>Analysis(A) Prepare(P) Inf.(I) |                                    |         |                 |  |            |                   |                    |                                  |                                                 |   |  |
|---------------------------------------------------------------------------------------|------------------------------------|---------|-----------------|--|------------|-------------------|--------------------|----------------------------------|-------------------------------------------------|---|--|
|                                                                                       |                                    |         |                 |  |            | Result Manager(R) |                    | Mai cenance(M)                   | Option(O)<br>Help(H)                            |   |  |
|                                                                                       | Result Manager: QResult.mdb(Cont.) |         |                 |  |            |                   |                    |                                  |                                                 | ÷ |  |
| No.of Data                                                                            |                                    | 47/     | 47              |  |            |                   |                    |                                  |                                                 |   |  |
| No.                                                                                   | Kind                               |         | Group           |  | Date.Time  |                   |                    |                                  | Sample Index                                    |   |  |
| 1                                                                                     | Ave.                               |         | LA STEEL        |  | 2007/07/24 | 20:34             |                    | Muestra(BAS-408/2) Operador(YJV) |                                                 |   |  |
| $\overline{2}$                                                                        | Ave.                               |         | <b>LA STEEL</b> |  | 2007/07/24 | 20:40             |                    | Muestra (Muestra Re) Operador()  |                                                 |   |  |
| 3                                                                                     | Ave.                               | Zn-PURO |                 |  | 2007/07/25 | 11:50             | Muestra(41XZ4      |                                  |                                                 |   |  |
| 4                                                                                     | Ave.                               | Zn-PURO |                 |  | 2007/07/25 | 12:02             | Muestra(41XZ2      |                                  |                                                 |   |  |
| 5                                                                                     | Ave.                               | CR-NI   |                 |  | 2007/07/25 | 14:50             | Sample No. (BS9842 |                                  | ð                                               |   |  |
| 6                                                                                     | Ave.                               |         | <b>LA STEEL</b> |  | 2007/07/26 | 14:11             | Muestra(           | ) Operador(                      |                                                 |   |  |
| 7                                                                                     | Ave.                               |         | LA STEEL        |  | 2007/07/26 | 14:22             | Muestra(           | ) Operador()                     |                                                 |   |  |
| 8                                                                                     | Ave.                               |         | <b>LA STEEL</b> |  | 2007/07/26 | 15:33             |                    | Muestra(SS410/2 ) Operador(JN )  |                                                 |   |  |
| 9                                                                                     | Ave.                               |         | LA STEEL        |  | 2007/07/26 | 15:51             | Muestra(           | ) Operador()                     |                                                 |   |  |
| 10                                                                                    | Ave.                               | CR-NI   |                 |  | 2007/07/26 | 16:41             | Sample No. (316    |                                  |                                                 |   |  |
| 11                                                                                    | Ave.                               | Zn-PURO |                 |  | 2007/07/26 | 17:21             |                    | Muestra(Prueba 2 Zn (41X Z2))    |                                                 |   |  |
| 12                                                                                    | Ave.                               | Zn-PURO |                 |  | 2007/07/26 | 17:27             |                    | Muestra(Prueba 3 Zn (41X Z4))    |                                                 |   |  |
| 13                                                                                    | Ave.                               |         | <b>LA STEEL</b> |  | 2007/07/26 | 18:14             |                    |                                  | CO(21102371 )No(01) LOT(LA002715)OP(NQ)ID(GR60  |   |  |
| 14                                                                                    | Ave.                               |         | LA STEEL        |  | 2007/07/26 | 18:19             |                    |                                  | CO(21102371_)No(02) LOT(LA002715 )OP(NQ)ID(GR60 | 3 |  |
| 15                                                                                    | Ave.                               |         | <b>LA STEEL</b> |  | 2007/07/26 | 18:20             |                    |                                  | CO(21102371_)No(02) LOT(LA002715 )OP(NQ)ID(GR60 |   |  |
| 16                                                                                    | Ave.                               |         | LA STEEL        |  | 2007/07/26 | 18:22             |                    |                                  | CO(21102371_)No(02) LOT(LA002715 )OP(NQ)ID(GR60 |   |  |
| $\frac{17}{1}$                                                                        | $A$ un                             |         | LA CTEEL        |  | 2007/07/27 | 10.90             | CO/ORRE            |                                  | Min/09\1.0T/monuils.30P/C.AND/                  |   |  |
|                                                                                       |                                    |         | S4:Delete       |  | S5: Trans. | S6:DataCopy       | S7:T.Ave           |                                  | S9:DataBase                                     |   |  |
| 1:Search                                                                              |                                    |         | 4:Conv.         |  | 5:Chart    | 6:Hist.           | 7:Report           | 8:Refer.                         |                                                 |   |  |
| 47 data are displayed                                                                 |                                    |         |                 |  |            |                   |                    |                                  |                                                 |   |  |

**Fig. 6.18.** Ventana de base de datos de ensayos.

## **Fuente: Software PDA.**

Luego se pulsa un click izquierdo sobre la fila en la que se encuentre el archivo y presionamos la tecla **F6** o pulsamos un clic izquierdo en **Data Copy.**

|                |      | <b>Eli Result Manager: OResult.mdb(Cont.)</b> |            |            | - 10                                                                   |
|----------------|------|-----------------------------------------------|------------|------------|------------------------------------------------------------------------|
| Nn of Data     |      | 48/<br>48                                     |            |            |                                                                        |
| No.            | Kind | Group                                         |            | Date.Time  | Sample Index                                                           |
| 33             | Ave. | <b>LA STEEL</b>                               | 2007/08/09 | 16:14      | $\blacktriangle$<br>CO(Prueba 1 )No(1) LOT(Desco<br>(OP(IG)ID(SAExxx ) |
| 34             | Ave. | <b>LA STEEL</b>                               | 2007/08/09 | 16:26      | CO(Prueba 5 )No(1) LOT(Desco<br>) OP (NQ) ID (SAE look                 |
| 36             | Ave. | <b>LA STEEL</b>                               | 2007/08/09 | 16:29      | CO(Prueba 1 )No(2) LOT(Desco<br>) OP (NQ) ID (SAEXXX<br>3              |
| 36             | Ave. | <b>LA STEEL</b>                               | 2007/08/09 | 16:33      | CO(Prueba 2 )No(2) LOT(Desco<br>10P(IG)ID(SAEXXX )                     |
| 37             | Ave. | <b>LA STEEL</b>                               | 2007/08/09 | 16:37      | 10P(IG)ID(SAExxx )<br>CO(Prueba 4 )No(1) LOT(Desco                     |
| 38             | Ave. | <b>LA STEEL</b>                               | 2007/08/09 | 16:41      | CO(Prueba 4 )No(2) LOT(Desco<br>(OP(NQ)ID(SAExxx)                      |
| 39             | Ave. | LA STEEL                                      | 2007/08/09 | 16:46      | CO(Prueba 2 )No(2) LOT(Desco<br><b>IOP(NQ)ID(SAEXXX</b>                |
| 40             | Ave. | <b>LA STEEL</b>                               | 2007/08/09 | 16:48      | CO(Prueba 2 )No(2) LOT(Desco<br>(OP(NQ)ID(SAE)ox )                     |
| 41             | Ave. | <b>LA STEEL</b>                               | 2007/08/09 | 16:53      | CO(Prueba 3 )No(1) LOT(Desco<br>) OP(IG) ID(SAEXXX )                   |
| 42             | Ave. | <b>LA STEEL</b>                               | 2007/08/09 | 16:57      | CO(Prueba 3 )No(2) LOT(Desco<br>)OP(NQ)ID(SAE:oo()                     |
| 43             | Ave. | <b>LA STEEL</b>                               | 2007/08/09 | 17:02      | CO(Prueba 6 )No(1) LOT(Desco<br>(OP(IG)ID(SAExxx)                      |
| 44             | Ave. | <b>LA STEEL</b>                               | 2007/08/09 | 17:05      | CO(Prueba 6 )No(2) LOT(Desco<br><b>IOP(NQ)ID(SAEXXX</b>                |
| 46             | Ave. | CR-NI                                         | 2007/08/09 | 17:12      | CO(CR-NI )No(01) LOT(LAD GRAND)OP(NQ)ID(                               |
| 46             | Ave. | <b>LA STEEL</b>                               | 2007/08/09 | 17:17      | CO(LA STEEL )No(1) LOT(L BAJO )OP(NQ)ID(SAExxx )                       |
| 47             | Ave. | <b>LA STEEL</b>                               | 2007/08/13 | 09:52      | CO(VC32mm )No(1)LOT(Desco<br>)OP(IG)ID(SAExxx )                        |
| 48             | Ave. | <b>LA STEEL</b>                               | 2007/08/13 | 12:13      | CO(VC32mm )No(2)LOT(Desco<br>)OP(IG)ID(SAExxx )                        |
| $\blacksquare$ |      |                                               |            |            |                                                                        |
|                |      |                                               |            |            |                                                                        |
|                |      | S4:Delete                                     | S5:Trans.  | S6:DataCon | S7:T.Ave<br>S9:DataBase                                                |
| 1:Search       |      | 4:Conv.                                       | 5:Chart    | 6:Hist.    | 8:Refer.<br>7:Report                                                   |

**Fig. 6.19.** Ventana Para Seleccionar un archivo y copiar.

Luego el programa pedirá en donde y con qué nombre se desea guardar el archivo. Para que los datos que se guardan puedan ser usados, se deberá almacenar específicamente bajo el Disco C, si se guarda bajo otra carpeta los archivos no podrán ser utilizados.

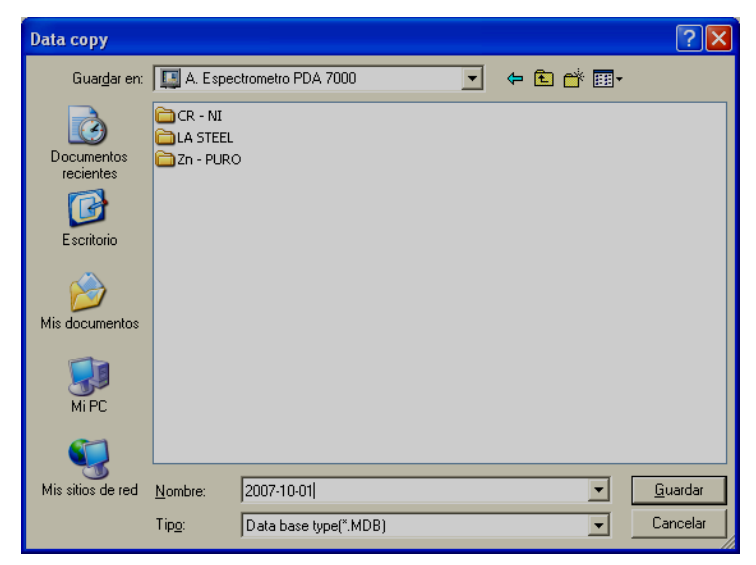

**Fig. 6.20.** Ventana para copiar en la base de datos.

## **Fuente: Software PDA.**

Es por ello que al inicio de la instalación se creó una carpeta bajo el disco C, llamada **Espectrómetro** en la que se guardan todos los ensayos que se ha venido haciendo.

| Disco local (C:)                                              |                        |                              |                                  |  |  |  |  |  |  |  |  |
|---------------------------------------------------------------|------------------------|------------------------------|----------------------------------|--|--|--|--|--|--|--|--|
| Archivo<br>Edición<br>Favoritos<br><b>Herramientas</b><br>Ver | Ayuda                  |                              | М                                |  |  |  |  |  |  |  |  |
| m.<br>Búsqueda<br>Atrás<br>Carpetas                           |                        |                              |                                  |  |  |  |  |  |  |  |  |
| Dirección $\bigotimes C_1$                                    |                        |                              | $\rightarrow$ In<br>$\mathbf{v}$ |  |  |  |  |  |  |  |  |
| $\mathsf{x}$<br>Carpetas                                      | Nombre $\triangle$     | Tamaño<br>Tipo               | Fecha de modif                   |  |  |  |  |  |  |  |  |
| Escritorio                                                    | Archivos de programa   | Carpeta de archivos          | 26/07/2007 12:                   |  |  |  |  |  |  |  |  |
| <b>E C</b> Mis documentos                                     | aspi v471              | Carpeta de archivos          | 24/07/2007 15:                   |  |  |  |  |  |  |  |  |
| $\boxdot$<br>M <sub>PC</sub>                                  | C.Q Palanquilla        | Carpeta de archivos          | 13/08/2007 9:5:                  |  |  |  |  |  |  |  |  |
| Disco de $3\frac{1}{2}$ (A:)<br>田                             | Documents and Settings | Carpeta de archivos          | 24/07/2007 15:                   |  |  |  |  |  |  |  |  |
| Discolocal (C:)<br>⊞                                          | PDAWin                 | Carpeta de archivos          | 27/07/2007 12:3                  |  |  |  |  |  |  |  |  |
| Disco local (D:)<br>⊞                                         | Doscan11               | Carpeta de archivos          | 25/07/2007 20:                   |  |  |  |  |  |  |  |  |
| Unidad CD-RW (E:)<br>田                                        | Resultados             | Carpeta de archivos          | 06/08/2007 10:                   |  |  |  |  |  |  |  |  |
| <b>E</b> Panel de control                                     | TempEI4                | Carpeta de archivos          | 25/07/2007 8:5!                  |  |  |  |  |  |  |  |  |
| Documentos compartidos<br>田                                   | WINDOWS                | Carpeta de archivos          | 26/07/2007 18:                   |  |  |  |  |  |  |  |  |
| Documentos de Administrador<br>田                              | <b>Ed</b> Sigmatel     | Archivo<br>1 <sub>K</sub> B  | 24/07/2007 10:                   |  |  |  |  |  |  |  |  |
| Documentos de prueba                                          | 5igmatel.log           | $1$ KB<br>Documento de texto | 25/07/2007 8:4                   |  |  |  |  |  |  |  |  |
| Mis sitios de red                                             |                        |                              |                                  |  |  |  |  |  |  |  |  |
| Papelera de reciclaje                                         |                        |                              |                                  |  |  |  |  |  |  |  |  |
|                                                               |                        |                              |                                  |  |  |  |  |  |  |  |  |

**Fig. 6.21.** Ventana Dirección de ubicación de archivos.

Luego se pulsa un clikc derecho sobre la carpeta guardada y seleccionamos la opción **Abrir con.** El paso que a continuación mencionaremos depende del usuario en que programa desee trabajar; seleccionamos **Microsoft Office Excel** y escogemos la opción **Abrir**

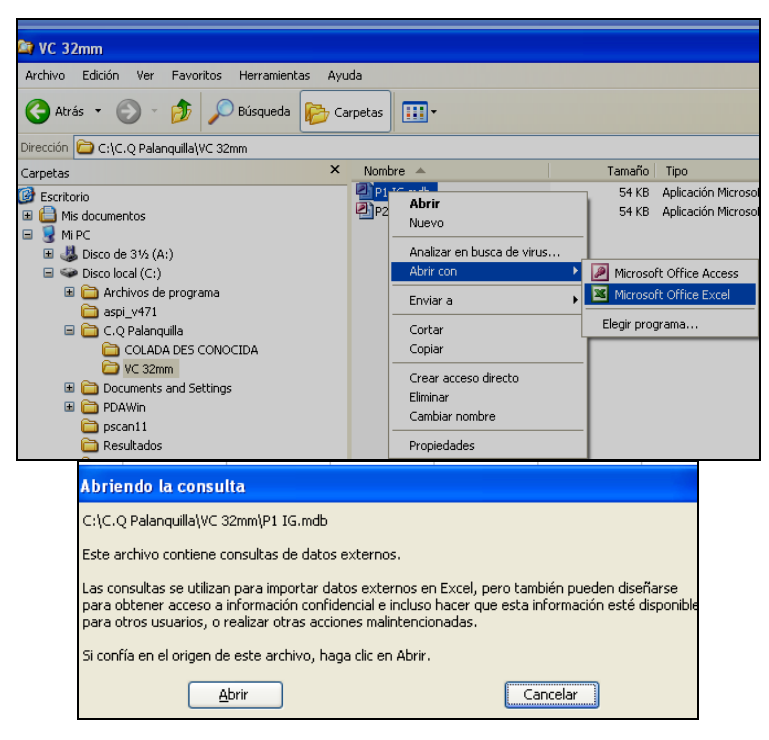

**Fig. 6.22.** Ventana Para abrir un archivo en Excel.

## **Fuente: Software PDA.**

Seleccionamos la opción **QRDATA** y aceptamos, si se escoge la opción QRLIST se abre una página en Microsoft Excel pero tendremos los datos horizontalmente.

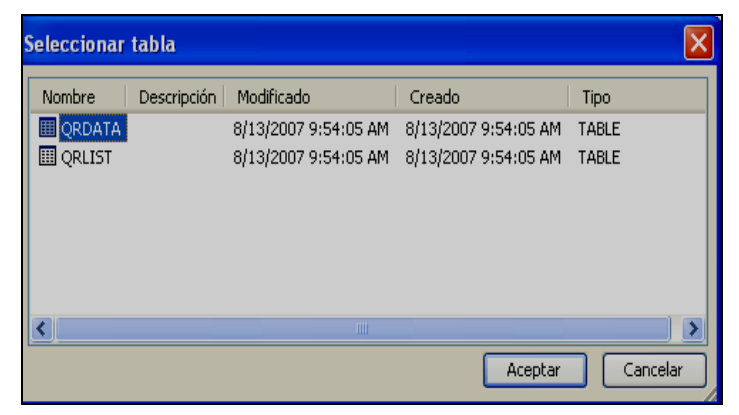

**Fig. 6.23.** Ventana para abrir datos.

**Selección de tabla;** Se nos despliega una página parecida a la siguiente

|                 | Microsoft Excel |                |          |                       |              |            |                 |                 |              |  |  |
|-----------------|-----------------|----------------|----------|-----------------------|--------------|------------|-----------------|-----------------|--------------|--|--|
| B               | Archivo         | Edición<br>Ver | Insertar | <b>Formato</b>        | Herramientas |            | Datos           | Ventana<br>Z    |              |  |  |
|                 | Ы               | g<br>۱à        |          |                       |              | <b>R</b> 8 | H<br>$\Sigma$ - | $\circledcirc$  | <b>Arial</b> |  |  |
|                 | A1              |                | £        |                       |              |            |                 |                 |              |  |  |
|                 |                 |                |          |                       |              |            |                 |                 |              |  |  |
|                 | 望 Libro1        |                |          |                       |              |            |                 |                 |              |  |  |
|                 | А               | B              | Ċ        | D                     | E            | F          | G               | Н               |              |  |  |
|                 | SegNo SubNo     |                | DispEle  | <b>Content RValue</b> |              | Sigma      | CV              | AnaMark RevMark |              |  |  |
| $\overline{2}$  | 49              |                | Ċ        | 0.378                 | .00718       | .00382     | 1.0100          | 0               | 0            |  |  |
| $\overline{3}$  | 49              | $\overline{2}$ | Si       | 0.205                 | .00220       | .00113     | 55110           | 0               | 0            |  |  |
| 4               | 49              | 3              | Mn       | 1.074                 | .01211       | .00622     | 57901           | 0               | Ō            |  |  |
| 5               | 49              | 4              | P        | 0.0178                | ,00090       | .00046     | 2.5982          | 0               | O            |  |  |
| 6               | 49              | 5              | S        | 0.0182                | .00105       | 00053      | 2.9066          | 0               | 0            |  |  |
| 7               | 49              | 6              | Ni       | 0.056                 | 00032        | 00017      | 30881           | 0               | 0            |  |  |
| 8               | 49              | 7              | Cr       | 0.075                 | 00111        | .00061     | .81190          | 0               | 0            |  |  |
| 9               | 49              | 8              | Mo       | 0.013                 | 00040        | .00020     | 1.5214          | 0               | O            |  |  |
| 10              | 49              | 9              | Cu       | 0.123                 | 00744        | .00374     | 3.0341          | 0               | 0            |  |  |
| 11              | 49              | 10             | Sn       | 0.0141                | .00113       | .00061     | 4.3273          | 0               | 0            |  |  |
| 12              | 49              | 11             | AI       | 0.011                 | .00050       | .00028     | 2.4126          | 0               | 0            |  |  |
| 13              | 49              | 12             | Nb       | 0.000                 | .00000       | .00000     | .00000          | 0               | O            |  |  |
| 14              | 49              |                | $13$ As  | 0.0004                | 00068        | 00034      | 83.016          | 0               | 0            |  |  |
| 15              | 49              | $14$ Ti        |          | 0.0020                | 00010        | 00005      | 2.6123          | 0               | 0            |  |  |
| 16              | 49              | 15             | IV       | 0.002                 | .00067       | .00034     | 15.656          | $\Box$          | 0            |  |  |
| 17              | 49              | 16             | B        | 0.0006                | 00007        | .00003     | 5.5033          | 0               | O            |  |  |
| 18              | 49              | 17             | Pb       | 0.0000                | ,00000       | .00000     | .00000          | 0               | O            |  |  |
| 19              | 49              | 18             | Sb       | 0.0080                | 00033        | .00016     | 2.0474          | 0               | 0            |  |  |
| 20              | 49              | 19N            |          | 0.0115                | .00059       | .00029     | 2.5648          | $\Box$          | 0            |  |  |
| 21              | 49              |                | 20 Felnt | 7.148                 | 09903        | 04998      | .69917          | 0               | O            |  |  |
| $\overline{22}$ | 49              |                | 21 Fe%   | 97.99                 | 02120        | 01112      | 01134           | $\Omega$        | 0            |  |  |

**Fig. 6.24.** Ventana de datos obtenidos en Excel.

### **Fuente: Software PDA.**

**Archivo en Microsoft Excel:** a continuación explicaremos los datos obtenidos en la figura anterior:

**SeqNo: Número** de ensayo grabado en la secuencia que se indica.

**SubNo: Orden** en que se encuentra cada elemento químico.

**DispEle:** Elemento químico analizado.

**Content:** Porcentaje de elemento químico que contiene la muestra.

**RValue:** Error superior entre dos o más análisis, este valor es programado en el software y sirve para indicar un error superior al 10%.

**Sigma:** Desvío patrón entre los análisis.

**CV:** Coeficiente de variación entre los análisis.

**Ana Mark:** Cuando ocurre alguna indicación en el análisis la señal como *R, L, H.*

**Rev Mark:** Es la señal que indica cuando el resultado de análisis fue modificado por el operador.

Para realizar el reporte copiamos los datos que se presentan en la figura y pegamos en la plantilla correspondiente (LA-STEEL, Cr-Ni y Zn-PURO), ubicadas en C:/Espectrómetro.

|                |                                                                                                    | Microsoft Excel - F-MTCC15.01.xls |                              |                                                                                                    |               |                        |                                                    |                      |          |               |  |  |
|----------------|----------------------------------------------------------------------------------------------------|-----------------------------------|------------------------------|----------------------------------------------------------------------------------------------------|---------------|------------------------|----------------------------------------------------|----------------------|----------|---------------|--|--|
| الكا           | Archivo<br>Edición                                                                                                    | Ver                               | Insertar<br>Formato          | Herramientas                                                                                       | Datos         | Ventana                | Adobe PDF                                          | Escriba una pregunta |          | A             |  |  |
|                |                                                                                                    |                                   |                              | $\mathbb{E}[\mathbb{F}_{q^n} \times \mathbb{F}_{q^n}] \times \mathbb{F}_{q^n}$ (1)                 |               |                        |                                                    |                      |          |               |  |  |
|                |                                                                                                    |                                   |                              |                                                                                                    |               |                        |                                                    |                      |          |               |  |  |
|                | ы                                                                                                    | $3 - 3 - 4$                       | $\frac{ABG}{A}$<br>£Ó.<br>Y. |                                                                                                    |               |                        | GB- →   9 - (1 -   58 B Σ - 2   3     H + 3   100% |                      |          |               |  |  |
| Arial          |                                                                                                    | $-10$<br>$\blacksquare$           |                              | N K S   青春看面  99 % 00 € 18 .9   建建                                                                 |               |                        | <b>FRI</b>                                         | $-32-$               |          |               |  |  |
|                | A C Favoritos -   Ir -   -             192.168.6.3 Publico ADRIANA2 MT-CC.15 F-MTCC15.01.xls<br>$\circledR$<br>াণ<br>B. |                                   |                              |                                                                                                    |               |                        |                                                    |                      |          |               |  |  |
| ⊛              |                                                                                                    |                                   |                              |                                                                                                    |               |                        |                                                    |                      |          |               |  |  |
|                | C26<br>$f_{\mathbf{x}}$                                                                                                 |                                   |                              |                                                                                                    |               |                        |                                                    |                      |          |               |  |  |
|                | A                                                                                                    | B                                 | Ċ                            | D                                                                                                  | F             | F                      | G                                                  | н                    |          |               |  |  |
| $\mathbf{1}$   | SeaNo                                                                                                    | SubNo                             | <b>DispEle</b>               | Content                                                                                            | <b>RValue</b> | Sigma                  | CVI                                                | <b>AnaMark</b>       | RevMark  |               |  |  |
| $\overline{2}$ | 186                                                                                                    |                                   | 1 <sup>C</sup>               | 0.393                                                                                              | .00689        | .00369                 | .93947                                             | $\Box$               | $\Omega$ |               |  |  |
| 3              | 186                                                                                                    |                                   | 2 <sup>Si</sup>              | 0.183                                                                                              | .00075        | .00042                 | .23077                                             | n                    | n        |               |  |  |
| $\overline{4}$ | 186                                                                                                    |                                   | 3 Mn                         | 1.150                                                                                              | .00631        | 00318                  | .27561                                             | n                    | n        |               |  |  |
| 5              | 186                                                                                                    |                                   | $4$ $P$                      | 0.0110                                                                                             | .00052        | .00027                 | 2,4752                                             | n                    | 0        |               |  |  |
| 6              | 186                                                                                                    |                                   | 5S                           | 0.0292                                                                                             | .00043        | ,00022                 | .78427                                             | n                    | 0        |               |  |  |
| $\overline{7}$ | 186                                                                                                    |                                   | 6 Ni                         | 0,080                                                                                              | ,00069        | ,00035                 | .43865                                             | 0                    | 0        |               |  |  |
| 8              | 186                                                                                                    |                                   | 7 Cr                         | 0,119                                                                                              | .00062        | .00031                 | .26135                                             | 0                    | 0        |               |  |  |
| 9              | 186                                                                                                    |                                   | 8 Mo                         | 0.016                                                                                              | .00036        | .00018                 | 1.1095                                             | $\Box$               | 0        |               |  |  |
| 10             | 186                                                                                                    |                                   | 9 Cu                         | 0.237                                                                                              | .00485        | .00267                 | 1.1273                                             | 0                    | 0        |               |  |  |
| 11             | 186                                                                                                    |                                   | $10 \text{ Sn}$              | 0,0087                                                                                             | .00035        | .00018                 | 2.0958                                             | 0                    | 0        |               |  |  |
| 12             | 186                                                                                                    |                                   | 11A                          | 0,010                                                                                              | .00069        | ,00034                 | 3,1482                                             | 0                    | 0        |               |  |  |
| 13             | 186                                                                                                    |                                   | $12$ Nb                      | 0.000                                                                                              | ,00000        | ,00000                 | ,00000                                             | 0                    | 0        |               |  |  |
| 14             | 186                                                                                                    |                                   | 13 <sub>As</sub>             | 0.0006                                                                                             | ,00057        | ,00029                 | 44.591                                             | 0                    | 0        |               |  |  |
| 15             | 186                                                                                                    | $14$ Ti                           |                              | 0.0013                                                                                             | .00002        | .00001                 | 1.0537                                             | 0                    | 0        |               |  |  |
| 16             | 186                                                                                                    | 15V                               |                              | 0.000                                                                                              | .00017        | .00008                 | 19.649                                             | $\Box$               | Ω        |               |  |  |
| 17             | 186                                                                                                    | 16 B                              |                              | 0.0005                                                                                             | .00001        | .00000                 | 1.2366                                             | $\Omega$             | Ω        |               |  |  |
| 18             | 186                                                                                                    |                                   | $17$ Pb                      | 0.0090                                                                                             | .00082        | .00042                 | 4.7083                                             | n                    | n        |               |  |  |
| 19             | 186                                                                                                    |                                   | $18$ $Sb$                    | 0.0000                                                                                             | .00000        | .00000                 | .00000                                             | n                    | 0        |               |  |  |
| 20             | 186                                                                                                    | 19N                               |                              | 0,0000                                                                                             | .00000        | .00000                 | .00000                                             | n                    | 0        |               |  |  |
| 21             | 186                                                                                                    |                                   | 20 Feint                     | 7.400                                                                                              | .23073        | .11646                 | 1,5719                                             | 0                    | 0        |               |  |  |
| 22             | 186                                                                                                    |                                   | 21 Fe%                       | 97.00                                                                                              | .01149        | ,00660                 | .00676                                             | $\Box$               | 0        |               |  |  |
| 23             |                                                                                                    |                                   |                              |                                                                                                    |               |                        |                                                    |                      |          |               |  |  |
| 14.4           |                                                                                                    |                                   |                              | $\rightarrow$ M $\land$ FORMATO $\land$ INFORM $\in$ $\land$ LA STEEL $\land$ F-MTCC.15.01 $\land$ |               | $\vert\vert\vert\vert$ |                                                    | <b>TITLE</b>         |          | $\rightarrow$ |  |  |

**Fig. 6.25.** Ventana para realizar un reporte.

### **Fuente: Software PDA.**

#### **6.6.3. Carga de chatarra**

De los factores que más afectan la operación de horno de arco eléctrico, es la materia prima con la cual es alimentado. Por ejemplo, la chatarra que se carga al horno debe cumplir con características físicas tales como: densidad, tamaño, y además:

- Contenido residuales (Cu, Ni, Cr, Mo, Sn)  $\bullet$
- Contenido de impurezas ( $P y S$ )
- Contenido de material no conductor (concreto, hule, madera)  $\bullet$

Para tener un control de lo anterior se necesita:

Inspección adecuada de la chatarra

Para realizar los cálculos de la chatarra, lograr un cierto tonelaje de acero liquido, cargar la mezcla adecuada de chatarra se requiere:

- Conocer la composición química del acero a producir (nivel de elementos residuales especificados).
- Conocer la composición aproximada de la chatarra (contenido de Cu, Ni, Cr, Mo, Sn, etc).
- Conocer el rendimiento metálico (tonelaje de acero líquido/tonelaje chatarra metálica).

Se realizó un muestreo de la chatarra que se tiene en los patios de NOVACERO específicamente en la nave acería. Para el análisis se utilizó el espectrómetro de emisión óptica, que se encuentra en el laboratorio de control de calidad.

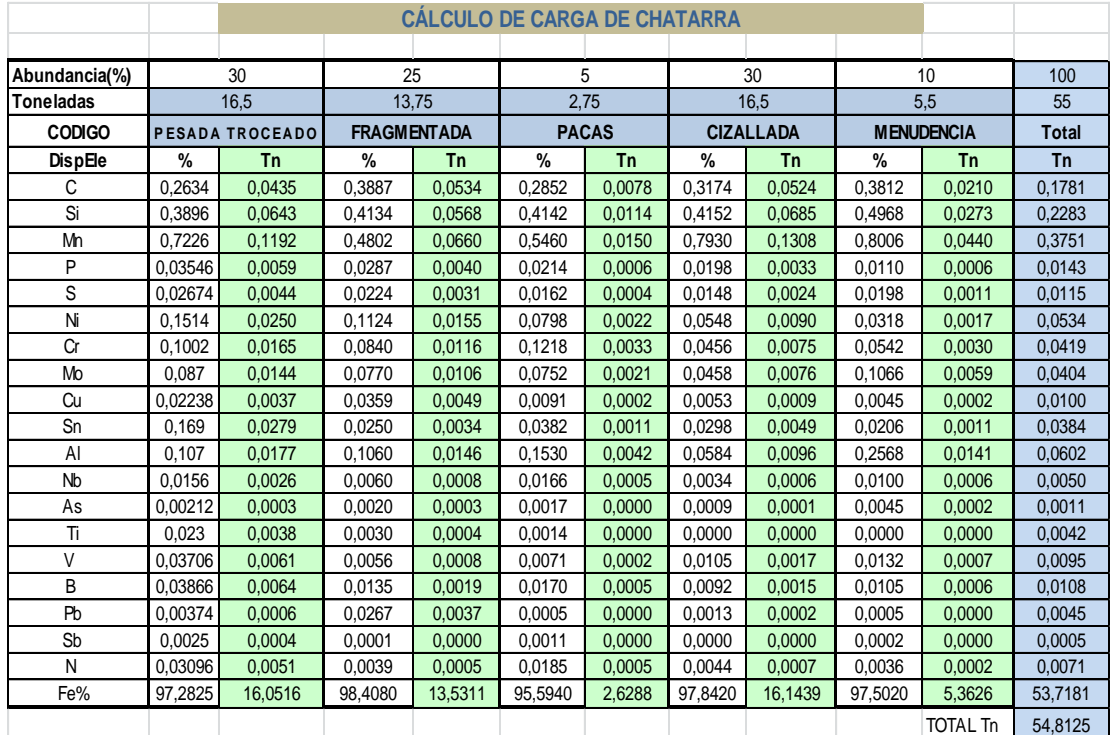

**Tabla 6.6.** Cálculo de carga de chatarra.

**Fuente:** Eduardo Villegas
# **CÁLCULO DE CARGA EN EL HORNO ELÉCTRICO**

**Tabla 6.7.** Porcentaje de tonelaje de chatarra.

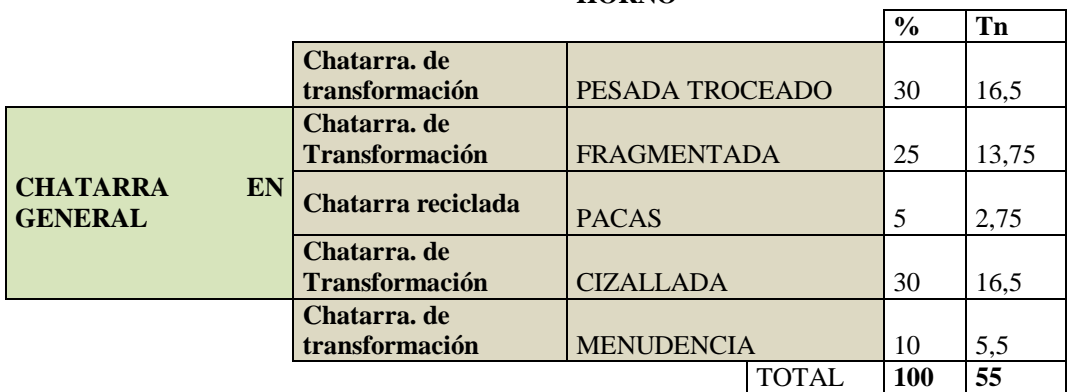

#### **ORDEN DE CARGA EN EL HORNO**

**Fuente: Eduardo Villegas**

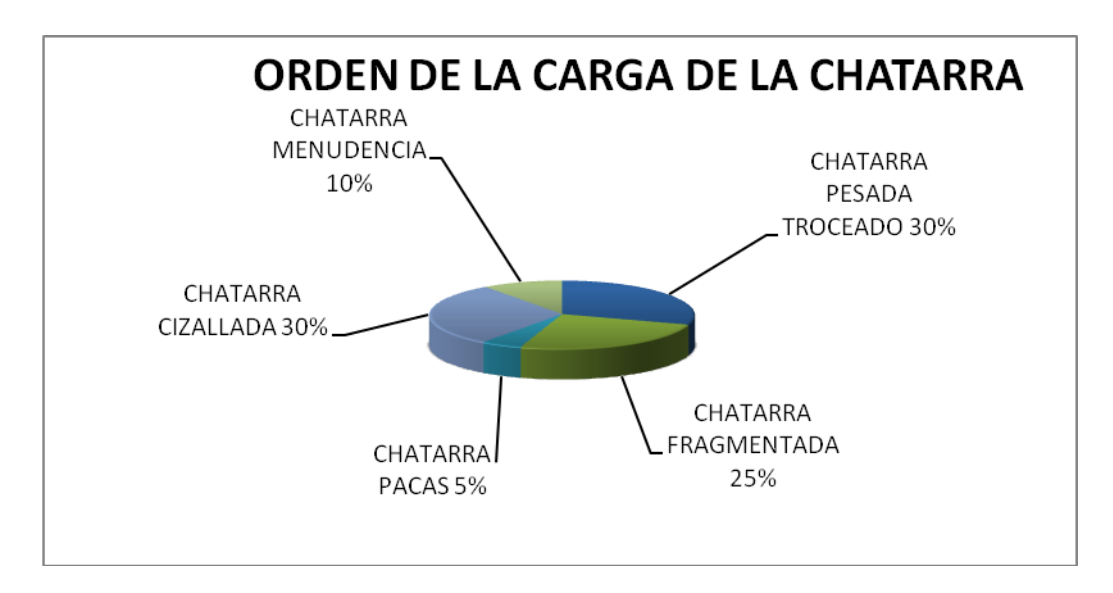

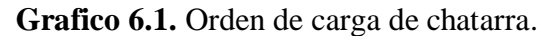

**Fuente:** Eduardo Villegas

#### **6.6.3.1. Cálculo de la mezcla de chatarra**

Se realiza un modelo de cálculo de chatarra que ingresara al horno de fundición de arco eléctrico para una cantidad de 50 toneladas en donde se obtendrá el peso de los diferentes tipos de chatarra en tonelajes aproximados.

#### Datos:

Acero líquido a producir: 50 Ton

Rendimiento metálico:

Chatarra A: 91 %

Chatarra B: 90%

Contenido de fierro total:

Chatarra A: 98%

Chatarra B: 97%

### **Ecuación (6.1)**

 $\emph{Peso de chatarra} = \frac{A cero \; \emph{liquido a product}}{Promedio \; rendimiento \; metálico \; x \; Promedio \; de \; hierro \; total}$ 

Peso de chatarra =  $\frac{50Tn}{0.905x0.97}$  = 56.96 Ton

Análisis del acero a producir (contenido de elementos residuales)

 $Cr + Mo = 0.26 - 0.30$ 

 $Ni + Cu = 0.62 - 0.70$ 

Contenido de residuales en la chatarra:

Chatarra  $A:Cr + Mo = 0.19$ 

 $Ni + Cu = 0.40$ 

Chatarra  $B:Cr + Mo = 0.15$ 

 $Ni + Cu = 0.84$ 

Acero líquido chatarra  $A + A$ cero líquido chatarra  $B = 50$ Ton

Peso máximo de Ni + Cu en el acero = peso de acero líquido  $(Kg)x \frac{\% (Ni + Cu)}{100}$ 

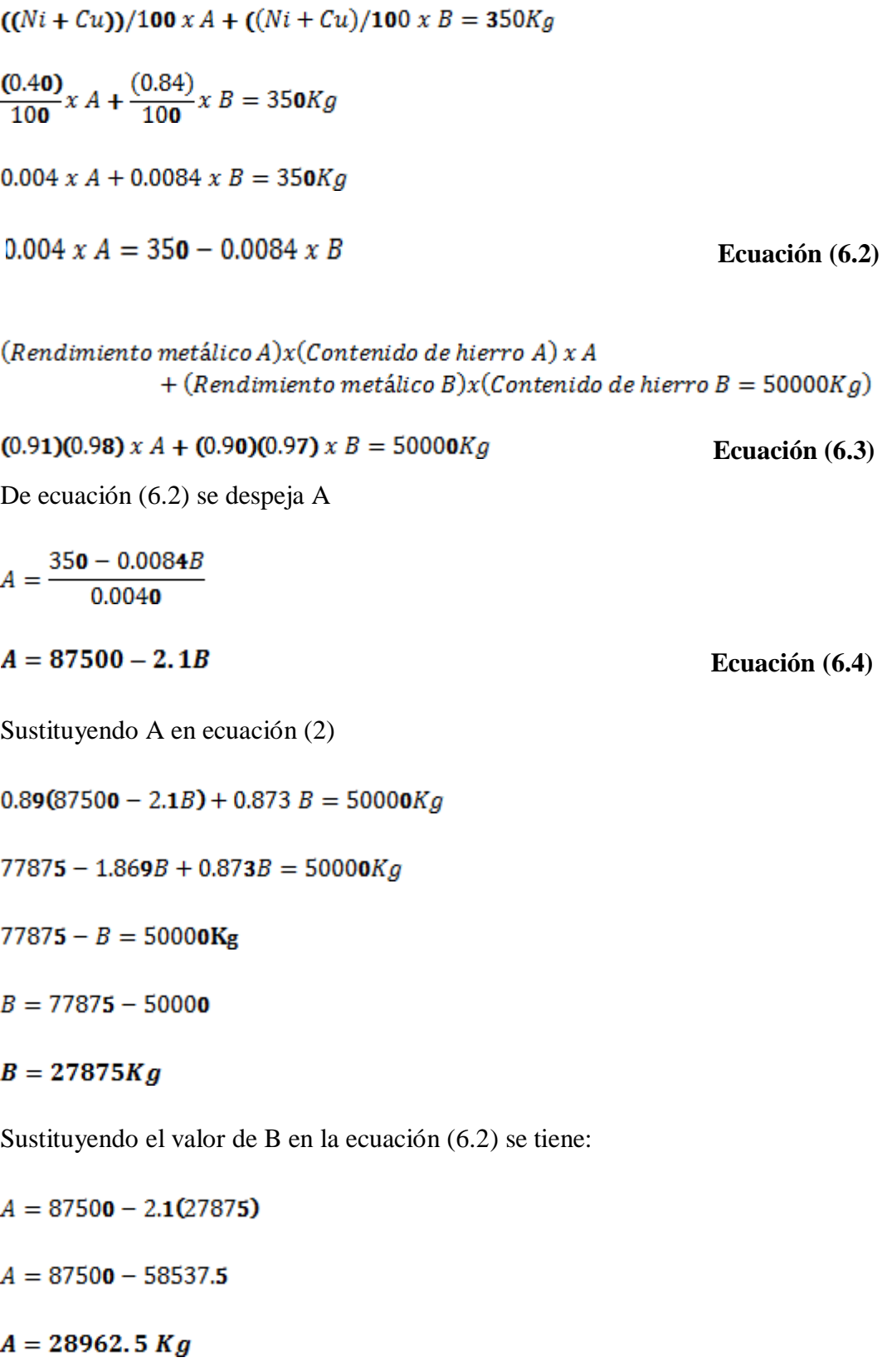

Peso de la Chatarra A= 29 Ton

Peso de la Chatarra B= 28Ton

Chatarra total =  $A + B$ 

 $= 29Ton + 28Ton = 57Ton$ 

Comprobación:

Peso Cu + Ni en chatarra  $A = 29T$ on x  $\frac{0.40}{100} = 116Kg$ Peso Cu + Ni en chatarra B = 28Ton x  $\frac{0.84}{100}$  = 235.2Kg

Peso total de  $Cu + Ni = 116Kg + 235.2Kg = 351.2 Kg$ 

Peso máximo de Cu + Ni Aceptado = 351Kg

El buen control en el patio de chatarra, debe ir acompañada con una buena práctica de carga en el horno.

Al Cargar la chatarra se debe considerar:

- a) Altura de la tolva.
- b) Centrado de la tolva.

La altura de la tolva se refiere a la distancia entre la parte inferior de la tolva y la parte superior del horno. Esta distancia debe ser de 1metro mínimo, se debe tomar en cuenta:

- Diseño de la tolva.
- Diámetro del horno.

Se debe lograr una buena distribución de la chatarra en el horno, la altura de chatarra no debe exceder la parte superior del horno, esto se controla considerando lo siguiente:

Preparación adecuada de la tolva en el patio de chatarra. $\bullet$ 

Recargando oportunamente el horno.  $\bullet$ 

El tener cargas altas provoca, demoras, pérdidas de calor, daños de refractario, daños de la tapa por radiaciones, riesgo de ruptura de los electrodos, daños al piso por rápida penetración, tiempo largo de profundización.

#### **Profundización comprende:**

Inicio del arco, penetración de electrodos, formación de hoyos con profundidad igual a 1.5 a 2 veces el diámetro de los electrodos.

La potencia debe ser baja de 50 a 60 % de la potencia máxima instalada

Velocidad de profundización, se debe calcular:

$$
V = \frac{1.75}{D^2 x d}
$$
 *Ecuación (6.5)*

Donde:

 $V =$  velocidad de penetración  $P =$  Potencia de arco (kwh por fase)  $D =$  Diametro nominal de los electrodos

 $d = D$ ensidad aparente de la chatarra

En todo momento se toman muestras de la colada, el exceso de algunos elementos influye en las características y propiedades mecánicas como el carbono, que es responsable de dar la dureza y alta resistencia al acero.

El azufre y el fósforo, se consideran como impurezas, son elementos perjudiciales en los aceros, ya que reduce la ductilidad y la resistencia al impacto, el azufre no permite soldar ya que produce porosidades en los aceros.

La temperatura es de vital importancia para que se realicen las diferentes reacciones químicas dentro del horno.

### **6.6.4. Cálculo de elementos aleantes y ferroaleaciones**

Luego de haber enviado al laboratorio las primeras muestras de acero cuando ha alcanzado una temperatura de 1560 ºC, para el ensayo respectivo y conociendo su valor de composición química se debe realizar los cálculos de ferroaleaciones que se debe agregar al acero para alcanzar una composición química dentro de rangos establecidos. Para esto debe conocer los puntos que aporta cada elemento, estos cálculos se los deben hacer según el resultado que nos envíe el laboratorio, conocida la composición química actual se deberá aumentar o reducir dependiendo del caso, para obtener un acero dentro de rangos establecidos.

#### **6.6.4.1. Especificación de ferromanganeso bajo carbón**

**Tabla 6.8.** Especificación de Ferromanganeso bajo carbón.

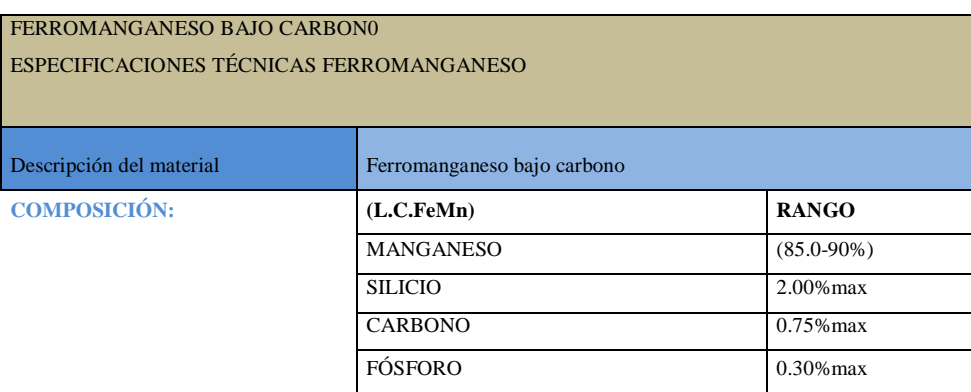

#### **Fuente:** Eduardo Villegas

#### **6.6.4.2. Especificación de ferrosilicio**

**Tabla 6.9.** Especificación de Ferrosilicio.

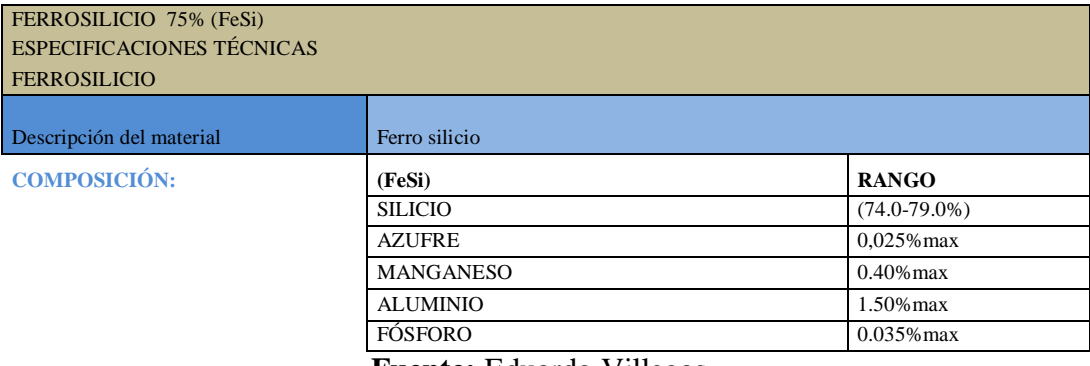

# **6.6.4.3. Especificación de ferromanganeso alto carbono**

**Tabla 6.10.** Especificación de Ferromanganeso alto carbono.

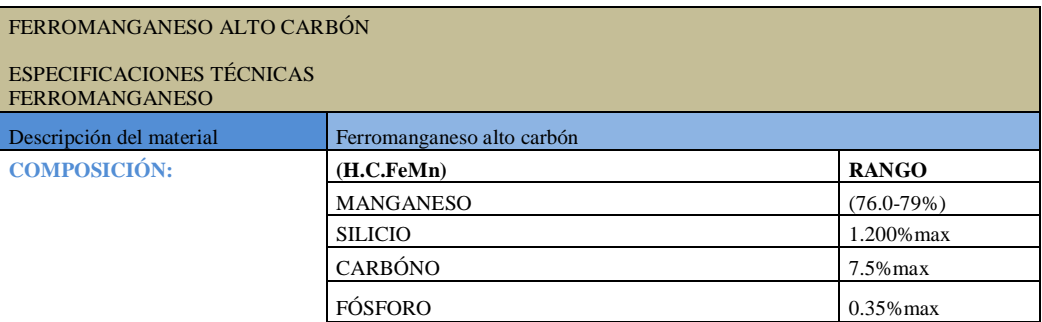

### **Fuente:** Eduardo Villegas

### **6.6.4.4. Cálculos de aporte de ferroaleaciones**

### **Tabla 6.11.** Cálculos de aporte de ferroaleaciones

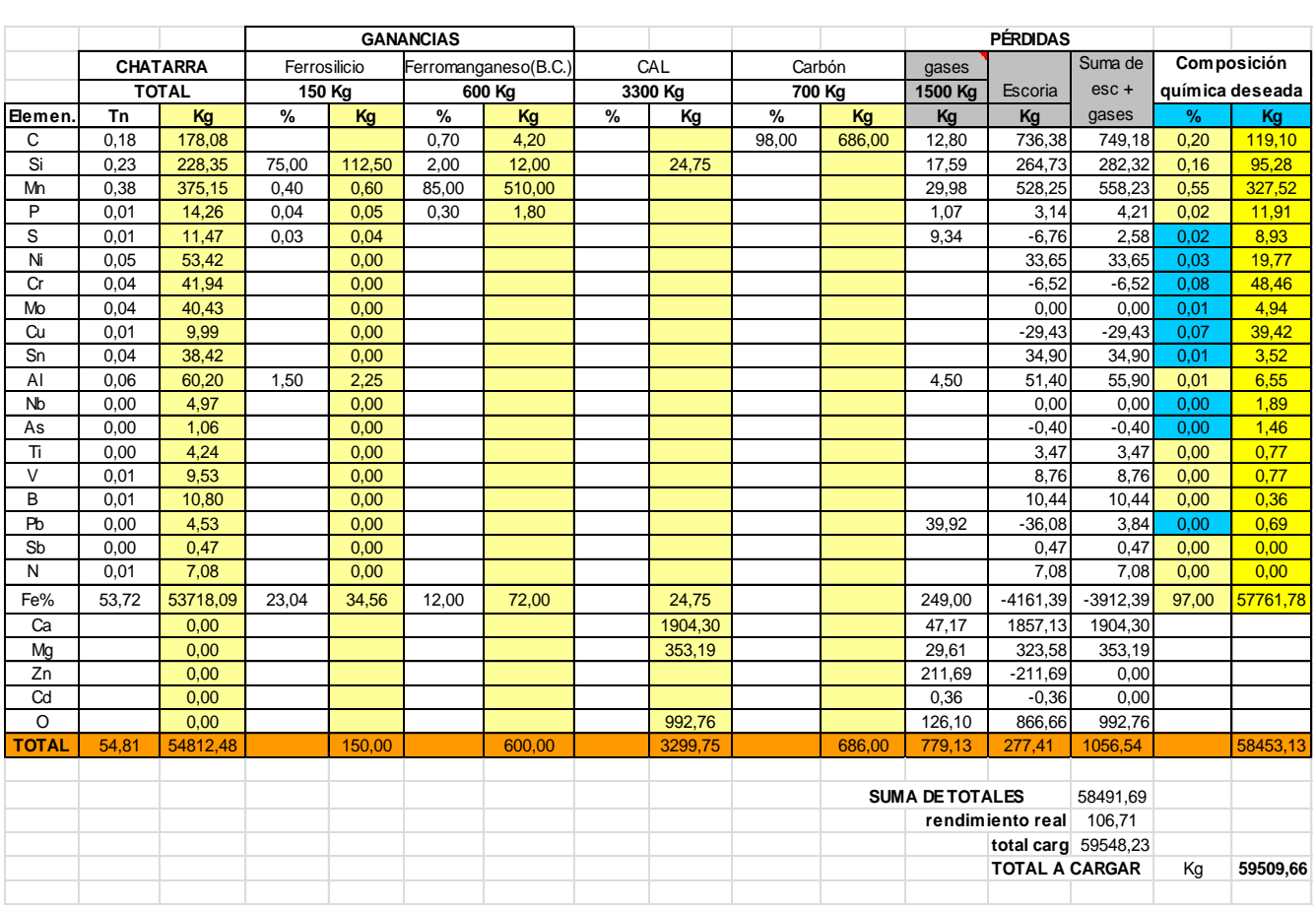

# **6.6.4.5. Cálculos referenciales de los puntos que aporta cada elemento**

A continuación se muestran unas tablas de cálculo de los puntos a subir, o los puntos que aportan las ferroaleaciones sean estos en carbono, manganeso, silicio, dependiendo de los kilogramos que se aporte a la colada. **S.6.4.5. Cálculos referenciales de los puntos que aporta cada elemento**<br>
A continuación se muestran unas tablas de cálculo de los puntos a subir, o los<br>
suntos que aportan las ferroaleaciones sean estos en carbono, manga

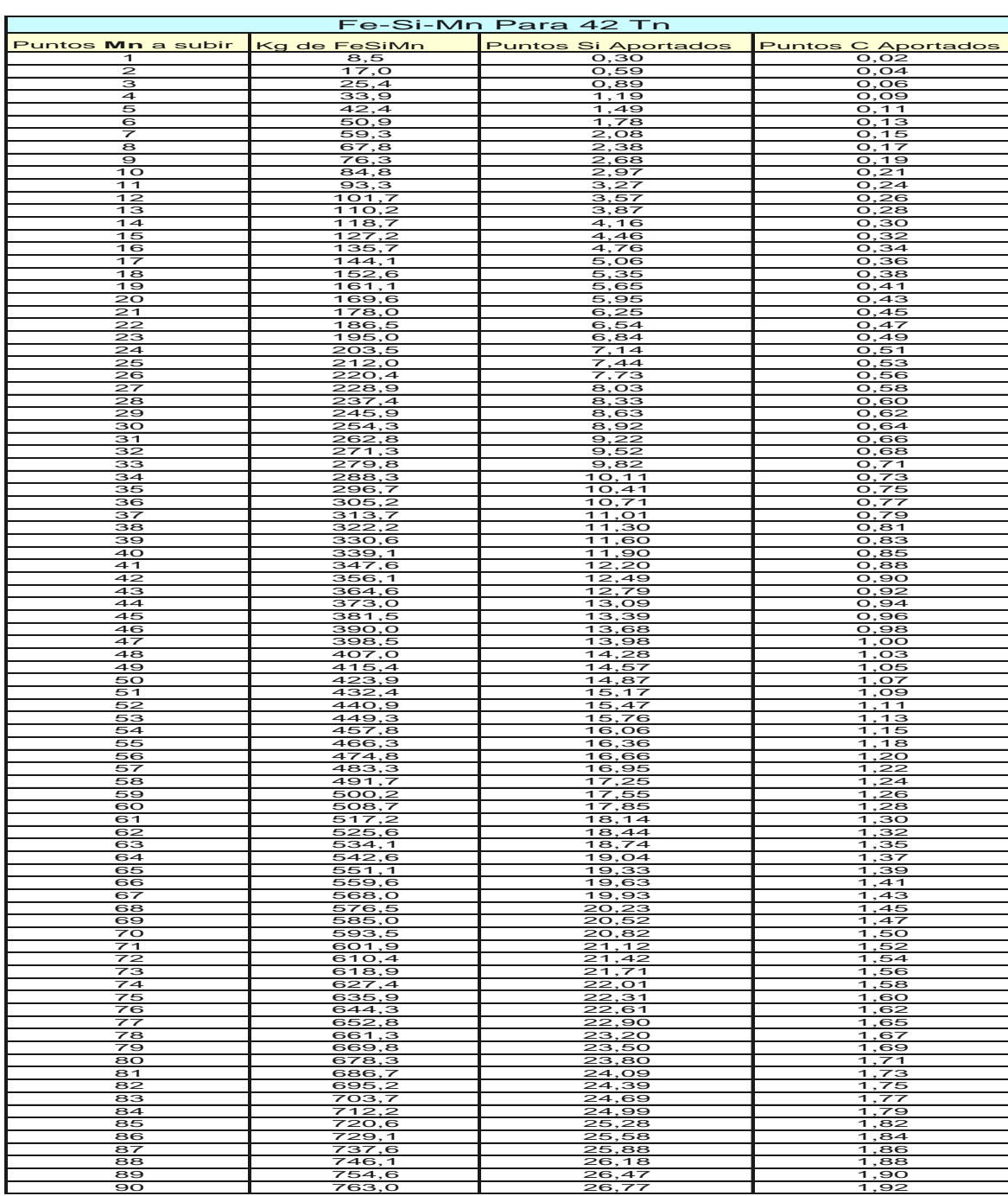

# **Tabla 6.12.** Puntos que aporta en fe-Si-Mn

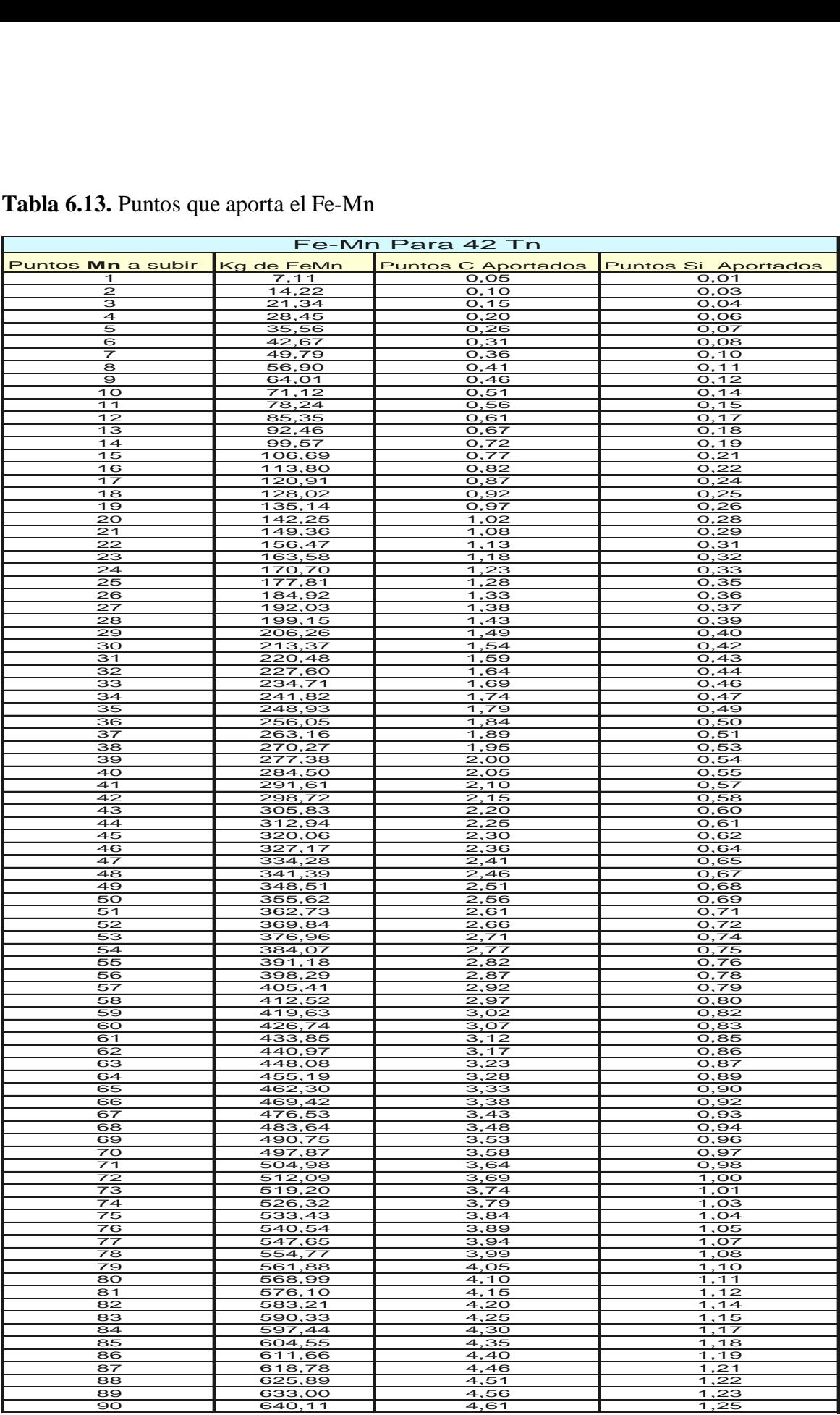

# **Tabla 6.13.** Puntos que aporta el Fe-Mn

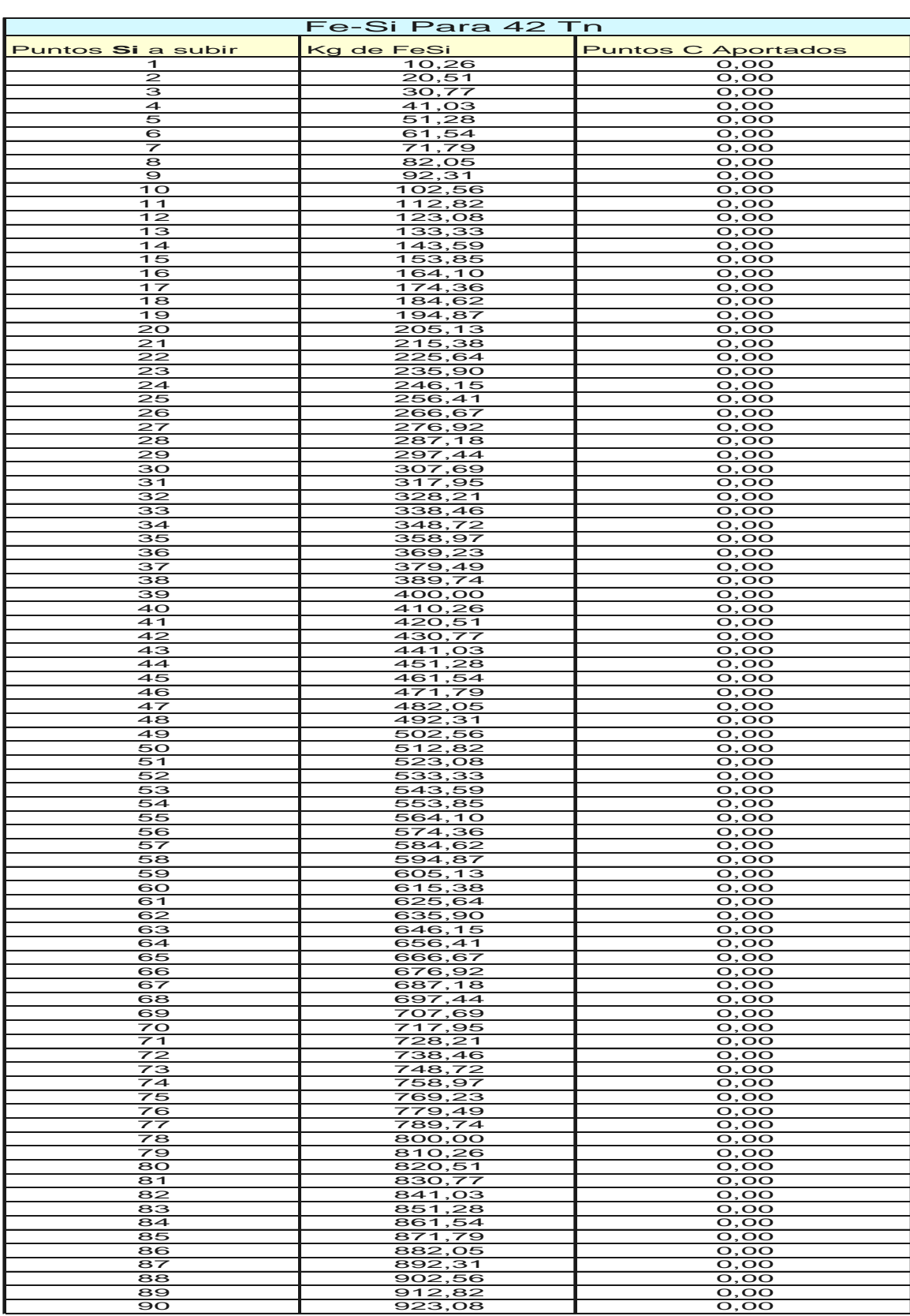

# **Tabla 6.14.** Puntos que aporta el Fe-Si

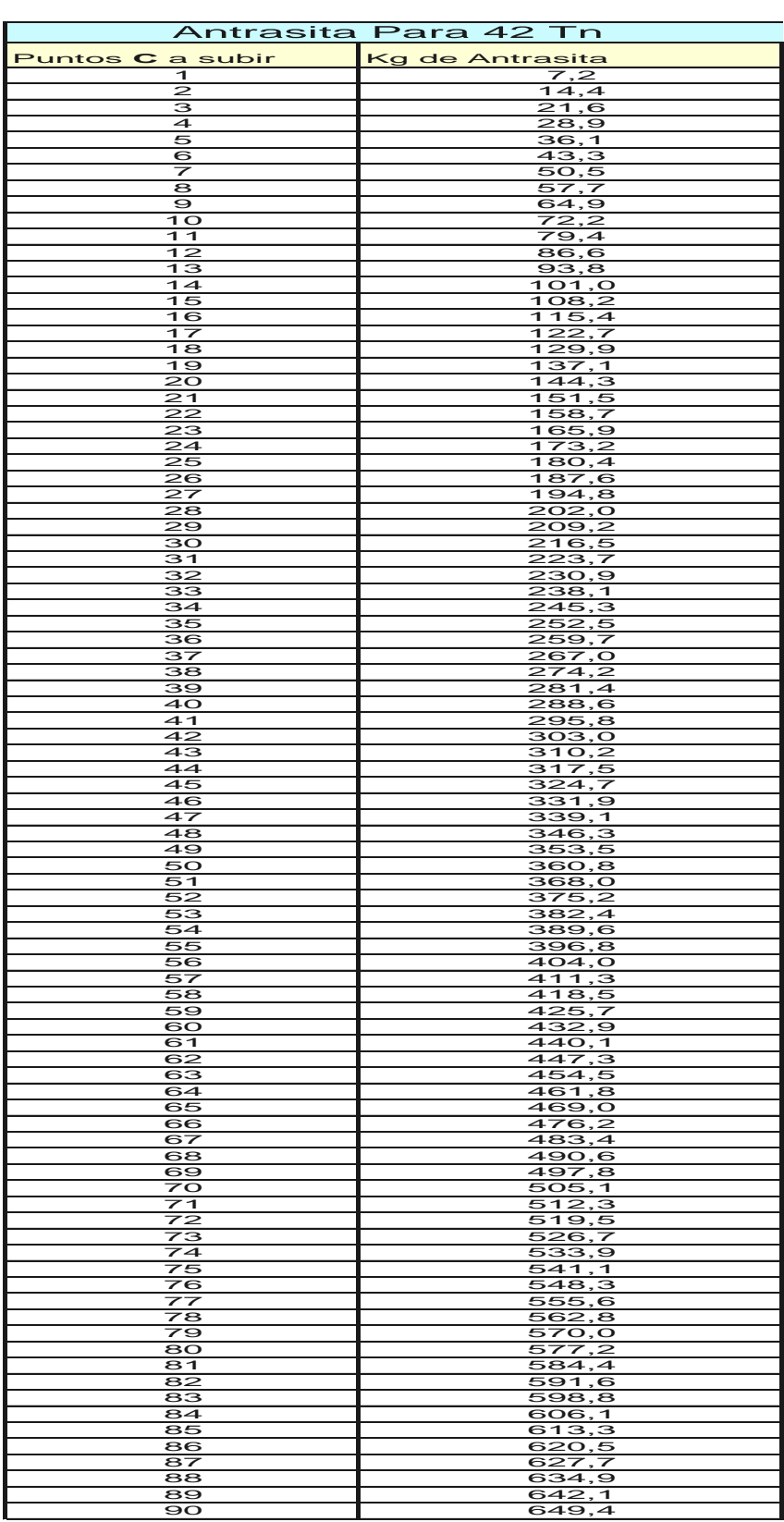

# **Tabla 6.15.** Puntos que aporta la antracita

**Fuente:** Eduardo Villegas

### **Tabla 6.16.** Rendimiento de las Ferroaleaciones

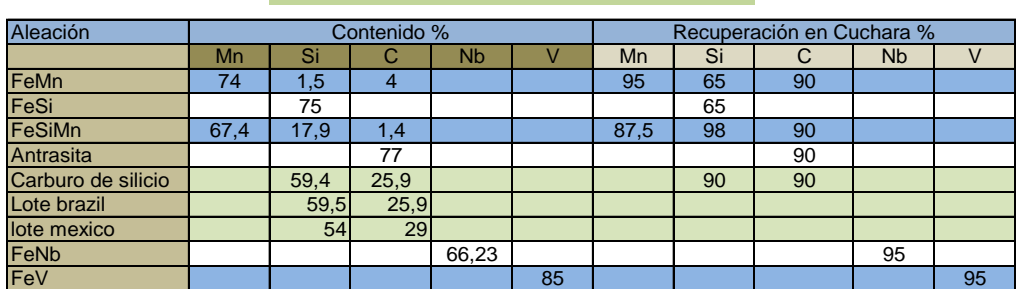

#### **RENDIMIENTOS DE FERROALEACIONES**

#### **Fuente:** Eduardo Villegas

Para calcular los puntos que aporta cada elemento se tiene la siguiente fórmula:

 $1000 * (puntos subir) * (tonelaje de horno)$ **Kg** de aporte =  $\frac{1000 - \sqrt{2000 - 5000}}{(rendimiento ferroaleación * recuperación en cuchara)}$  **Ecuación** (6.6)

Luego de haber pasado la fase de afino, se procede a tomar una muestra del interior de la colada. Se vierte la muestra en un molde en coquilla, se espera unos minutos para que se enfríe y está listo para ser analizado. Según los resultados que se obtenga se proceden a comparar con valores establecidos por las norma internacionales, luego se lleva a cabo las correcciones necesarias para acomodar la composición química del metal fundido.

### **6.6.5. Análisis de ferroaleaciones y escoria**

Para el análisis de ferroaleaciones y escoria se utiliza un espectrómetro de rayos X EDX-720. Antes de presentar los resultados de los ensayos se describe el funcionamiento de este equipo y la forma de preparación de muestras.

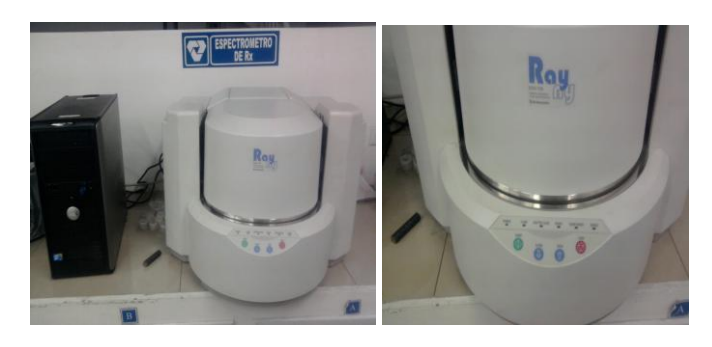

**Fig. 6.26.** Espectrómetro de Rayos X.

#### **6.6.5.1. Descripción del software; espectrómetro de rayos X**

EDX software, es un programa que sirve de nexo entre el espectrómetro de Rayos X y el computador, es muy simple y sencillo para su manipulación, facilitando el manejo del mismo. Entre las funciones del programa tenemos: Creación de curvas de calibración, análisis cuantitativos con curvas de calibración, análisis cualitativos, etc. **Encender el tubo de rayos X.:** En el menú "Maintenace" dar click sobre el botón "InstrumentSetup*…"*. Aparecerá el siguiente menú:

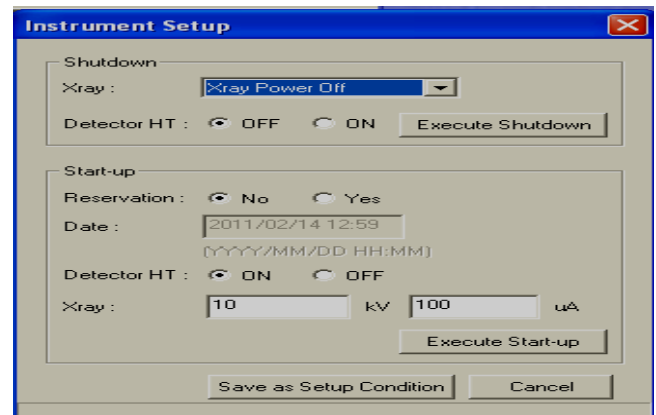

**Fig. 6.27.** Ventana de inicio del programa Instrumental Setup.

#### **Fuente: Software EDX.**

Dar click sobre el botón "Execute start-up", esperar 15 minutos hasta que el tubo de RX se caliente, cerrar las ventanas de "Instrument Setup" y "Maintenace", abrir el menú para realizar análisis, dar click sobre el ícono de "Analysis" que se encuentra en el "Main Menu", aparecerá la siguiente pantalla:

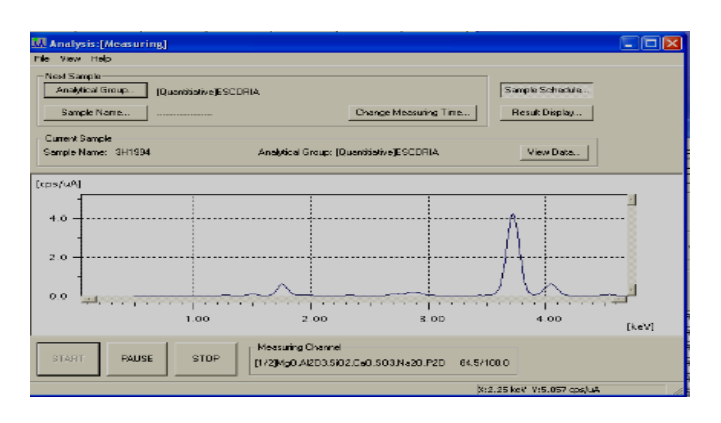

**Fig. 6.28.** Ventana del menu principal.

**Fuente: Software EDX.**

Registrar las muestras en el equipo, en el menú de análisis, dar click sobre el botón "Sample Schedule", donde aparecerá la siguiente pantalla:

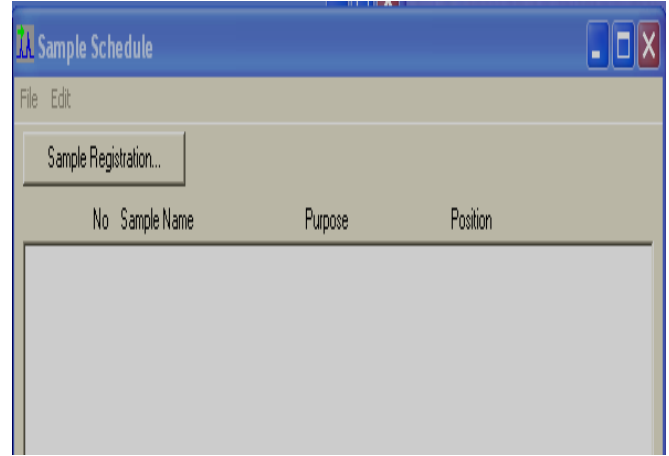

**Fig. 6.29.** Ventana de registro de muestras

### **Fuente: Software EDX**

En la pantalla de "Sample Schedule" dar click sobre el botón "Sample Registration". Se abrirá el siguiente cuadro de dialogo que se muestra a continuación:

|                | <b>Analysis</b>              |                          | <b>Instrument Setup</b>  |                                    |                           | <b>Instrument Calibration</b> |                  |
|----------------|------------------------------|--------------------------|--------------------------|------------------------------------|---------------------------|-------------------------------|------------------|
|                | Analytical Group             |                          |                          | [Quantitiative]ESCORIA             |                           |                               |                  |
|                | Purpose of Measurement       |                          |                          |                                    |                           |                               |                  |
| <b>Unknown</b> |                              | $\overline{\phantom{0}}$ | C Intensity              |                                    |                           | C Confficient                 |                  |
| Option         |                              |                          |                          |                                    |                           |                               |                  |
|                | <b>New Page</b>              | $\nabla$ Pause           |                          | $\overline{\phantom{0}}$<br>Repeat |                           |                               | Option           |
|                | Sample Name                  |                          |                          |                                    |                           |                               |                  |
| Operator:      | <b>JUAN</b>                  |                          |                          |                                    | Fixed Value               |                               | Location         |
|                |                              |                          |                          |                                    |                           |                               | Purpose of Meas. |
| No.            | Sample Name<br>1 : Muestra 1 |                          | Position<br>$\mathbf{1}$ |                                    | Comment<br>CHBVA DE CALIF | Unknown                       |                  |
| $\mathbf{z}$   | : Muestra 2                  |                          | $\mathbf{z}$             |                                    | <b>CURVA DE CALIE</b>     | <b>Unknown</b>                |                  |
| 3:             |                              |                          | в                        |                                    | CUBVA DE CALIF            | <b>Linknown</b>               |                  |
| 4:             |                              |                          | $\mathbf{A}$             |                                    | CHBVA DE CALIF            | Unknown                       |                  |
| 5:             |                              |                          | 5                        |                                    | CUBVA DE CAUE             | Linknown                      |                  |
| 6:             |                              |                          | 6                        |                                    | <b>CURVA DE CALIE</b>     | <b>Linknown</b>               |                  |
| $\mathbf{z}$ . |                              |                          | ₹                        |                                    | CUBVA DE CAUE             | Unknown                       |                  |
| 8:             |                              |                          | $\overline{\mathbf{a}}$  |                                    | <b>CURVA DE CALIE</b>     | Linknown                      |                  |
| 9:             |                              |                          | э                        |                                    | CURVA DE CALIE            | <b>Linknown</b>               |                  |
| 10:            |                              |                          | 10                       |                                    | <b>CURVA DE CALIE</b>     | Unknown                       |                  |
|                |                              |                          |                          |                                    |                           |                               |                  |
|                |                              |                          |                          |                                    |                           |                               | Clear            |

**Fig. 6.30.** Ventana de ingreso de datos.

### **Fuente: Software EDX.**

Llenar los datos de nombre de muestras "Sample Name", nombre del operador "Operator" y algún comentario en especial de cada muestra "Comment".

Seleccionar el grupo para un análisis cualitativo, dar click sobre el botón "Analytical Group" del menú "Sample Registration", aparecerá la siguiente pantalla:

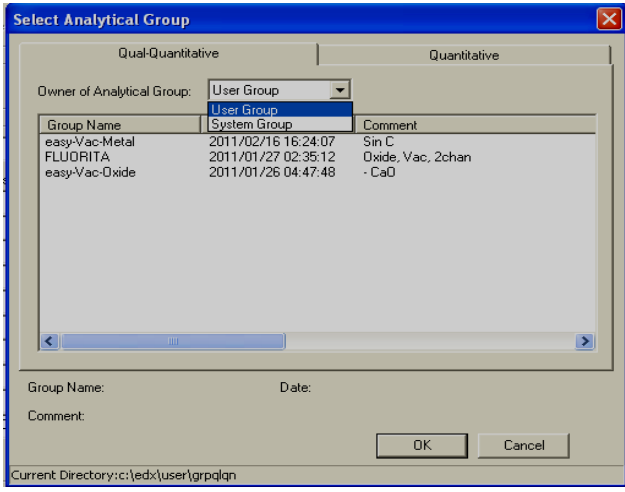

**Fig. 6.31.** Ventana de selección del grupo de Análisis

### **Fuente: Software EDX**

Dar clic sobre la pestaña "Qual-Quantitative", seleccionar el autor del método. Si se desea utilizar los métodos creados por el usuario, dar click sobre la pestaña de "Owner of Analytical Group" y seleccionar "User Group", si se desea utilizar un método predeterminado por el programa, seleccionar "System Group".

Una vez seleccionado el autor, de la lista que se despliegue seleccionar el método que se va a utilizar, dar click en el botón *"OK"*, seleccionar el grupo para un análisis cuantitativo, dar click sobre el botón "Analytical Group" del menú "Sample Registration".

Dar click sobre la pestaña "Quantitative", de la lista que se despliegue seleccionar el método que se va a utilizar, dar click en el botón *"OK"*, triturar las muestras, para realizar ensayos con muestras en polvo, en el mortero moler las muestras hasta obtener un polvo fino, remover el exceso de hierro de la escoria

Pasar un imán por la muestra en polvo de la escoria para remover el exceso de hierro de la muestra. Preparar las muestras en polvo o líquido, desarmar el porta muestras como se muestra en la figura quitando todos los anillos:

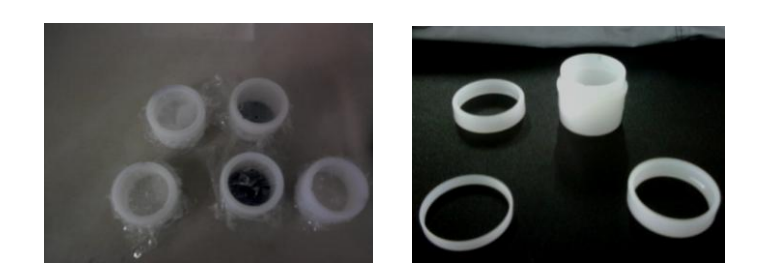

**Fig. 6.32.** Porta muestras para el ensayo.

# **Fuente: Eduardo Villegas.**

Cortar un pedazo del filme de polipropileno de 5 μm.

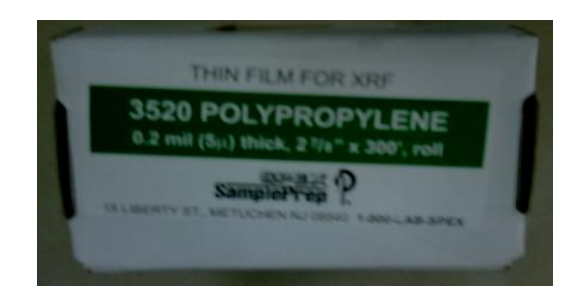

**Fig. 6.33.** Polipropileno de 5 μm.

# **Fuente: Eduardo Villegas.**

Colocar el filme sobre el porta muestras, ajustarlo colocando el anillo delgado y el anillo superior, colocar la muestra en polvo o líquido dentro del porta muestras, colocar un pedazo de plástico como tapa y asegurarlo con el anillo de seguridad, realizar unos pequeños agujeros en el plástico de la tapa. Poner las muestras en el equipo. Dar click sobre el botón "Apply" del menú de "Sample Registration", abrir la compuerta del equipo, manteniendo aplastado el botón "Open" que se encuentra en la parte frontal del equipo.

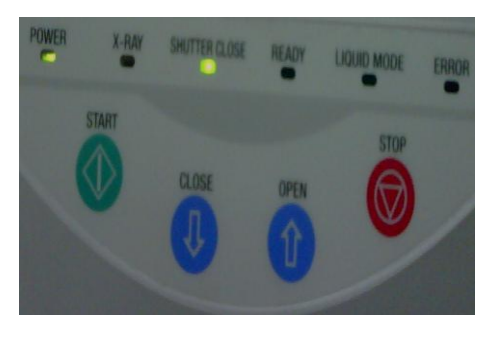

**Fig. 6.34.** Botones de inicio y paro de la Máquina.

Utilizando el botón "OPEN" de la opción "Cover" del menú "Manual Control".

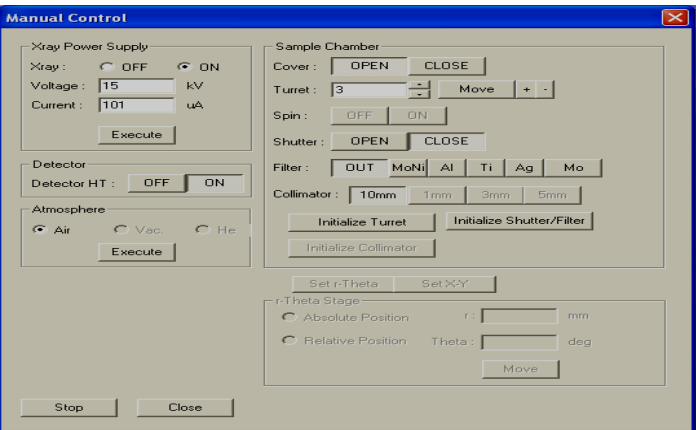

**Fig. 6.35.** Ventana de control manual.

## **Fuente: Software EDX.**

Para abrir el menú "Manual Control" se da click sobre el botón "Manual Control" del menú "Maintenace". Se colocan las muestras en el orden en que se las ingresó en el programa y se cierra la compuerta manteniendo aplastado el botón "Close" que se encuentra en la parte frontal del equipo o aplastando el botón "Close" del menú "Manual Control", iniciar el ensayo. Aplastar el botón "Start" que se encuentra en la parte frontal del equipo, o el botón en el menú "Analysis" como se muestra en la figura:

| Analysis: [Ready]                          |                                              |                       |                 |       |
|--------------------------------------------|----------------------------------------------|-----------------------|-----------------|-------|
| File View Help                             |                                              |                       |                 |       |
| Next Sample                                |                                              |                       |                 |       |
| Analytical Group<br>[Quantitiative]ESCORIA |                                              |                       | Sample Schedule |       |
| Sample Name<br>                            |                                              | Change Measuring Time | Result Display  |       |
| Current Sample                             |                                              |                       |                 |       |
| Sample Name:                               | Analytical Group: [-----]------------------- |                       | View Data       |       |
|                                            |                                              |                       |                 |       |
| [cps/uA]                                   |                                              |                       |                 |       |
|                                            |                                              |                       |                 |       |
| 40                                         |                                              |                       |                 |       |
| 30                                         |                                              |                       |                 |       |
| 20                                         |                                              |                       |                 |       |
|                                            |                                              |                       |                 |       |
| 10                                         |                                              |                       |                 |       |
| $\circ$                                    | $\cdot$ $\cdot$                              | $\sim$                |                 |       |
| 0.50                                       | 1.00                                         | 1.50                  | 2.00            | [keV] |
| START<br><b>PAUSE</b><br><b>STOP</b>       | Measuring Channel                            | /                     |                 |       |
|                                            |                                              |                       |                 |       |

**Fig. 6.36.** Ventana de inicio del ensayo

## **Fuente: Software EDX**

Los resultados se mostrarán de la siguiente manera:

|                            | <b>Last Result</b> |                            | Recent Result |         |
|----------------------------|--------------------|----------------------------|---------------|---------|
| ====[Base]==========< Base |                    | $\rho = - - -$             |               |         |
| Hq0                        | $18.378*$          | $0.218)$ Quan-EC           | MqKa          | 0.3946  |
| A1203                      | $8.786*$           | 0.065) Quan-EC             | AlKa          | 1.0228  |
| Si02                       | 22.278 %           | 0.053<br>$0$ uan- $EC$     | SiKa          | 7.3672  |
| CaO                        | 44.050 %           | $0.041$ )<br>Quan-EC       | CaKa          | 67.9883 |
| Mn0                        | $1.025$ %          | $0.006)$ Quan-EC           | MnKa          | 9.8577  |
| Fe203                      | $1.589*$           | $0.0111$ $Quan-EC$         | FeKa          | 40.4244 |
| 503                        | $0.429*$           | $0.004$ ) $Quan-EC$        | S Ka          | 0.6686  |
| <b>Na20</b>                | $0.007*$           | 0.001) Quan-EC             | NaKa          | 0.0012  |
| P205                       | $0.221$ %          | $0.013)$ Quan-EC           | P Ka          | 0.5743  |
| K20                        | $-0.061$ %         | $(-0.007)$ Ouan-EC         | K Ka          | 0.0870  |
| Ti <sub>02</sub>           | $0.592*$           | $0.008$ ) $Quan-EC$        | TiKa          | 2.1176  |
| V205                       | $0.111$ %          | $0.004$ )<br>$0$ uan- $EC$ | V Ka          | 0.4711  |
| Cr203                      | $0.037*$           | $0.007)$ Quan-EC           | CrKa          | 0.6572  |
|                            |                    |                            |               |         |
|                            |                    |                            |               |         |

**Fig. 6.37.** Ventana de muestra de resultados

#### **Fuente: Software EDX**

Abrir el ensayo, una vez realizado el análisis, todos los datos son guardados en el programa. Estos pueden ser abiertos aplastando el ícono "DATA" del menú principal, donde aparecerá el siguiente menú:

| Qual-Quant.<br>Data Type:<br>Qual-Quant.<br>Quant.<br>Searching Item:                                                                                                    |                                                                                                    |                                    | Search<br>Delete                                                                                                    |                                                                                                    | Load<br>Cancel |
|----------------------------------------------------------------------------------------------------|----------------------------------------------------------------------------------------------------|------------------------------------|----------------------------------------------------------------------------------------------------|----------------------------------------------------------------------------------------------------|----------------|
| Sample                                                                                                    | Date                                                                                                    | <b>Operator</b>                    | Comment                                                                                                    | Group                                                                                                    | K.             |
| ANTRACITA INSUFLA<br>ANTRACITA AJUSTE<br>ANTRACITA CARGA<br>ANTRACITA CARGA<br>ANTRACITA AJUSTE<br>ANTRACITA CARGA<br>SUS<br>Puvo<br>Cotopaxi<br>Cuenca<br>Loja<br>La Calera 3<br>La Calera 2<br>I a Calera 1 | 2011/02/16 17:59:16<br>2011/02/16 17:52:32<br>2011/02/16 17:42:50<br>2011/02/16 17:32:15<br>2011/02/16 17:23:18<br>2011/02/16 17:08:49<br>2011/02/14 14:07:17<br>2011/02/08 10:28:15<br>2011/02/08 10:21:39<br>2011/02/08 10:15:01<br>2011/02/08 10:04:32<br>2011/02/01 16:51:03<br>2011/02/01 15:00:58<br>2011/02/01 14:51:54 | Caterine Donoso<br>Caterine Donoso | COORPORACION MINERA LEO<br>10/02/2011. CORPORACION MINE<br>20/01/2011. CARBOIN SAC<br>20/01/2011. CARBOIN SAC<br>10/02/2011, Proveedor CORPORACI<br>20/01/2011, CARBOINSAC<br>Calibracion<br>Oxide, Vac, 2chan<br>Oxide, Vac, 2chan<br>Oxide, Vac, 2chan<br>Oxide, Vac, 2chan<br>Piedra<br>Piedra<br>Piedre | Antracita<br>Antracita<br>Antracita<br>Antracita<br>Antracita<br>Antracita<br>easy<br>easy-Vac-Oxide<br>easy-Vac-Oxide<br>easy-Vac-Oxide<br>easv-Vac-Oxide<br>easy-Vac-Metal<br>easv-Vac-Metal<br>anou Van Matal |                |

**Fig. 6.38.** Ventana de ensayos realizados

### **Fuente: Software EDX**

En "Data Type" seleccionar si es un ensayo cualitativo ("Qual-Quant") o un ensayo cuantitativo ("Quant"), de la lista que se despliegue elegir el ensayo y aplastar el botón "Load".

Los resultados se mostrarán de la siguiente forma:

| File View Process Help<br>图型                                      | <sup>14</sup> Quantitative Result[Quant.][IPT57] |                                  |                                            |                              |                                                                                                    |      |                                        | - 10 |
|-------------------------------------------------------------------|--------------------------------------------------|----------------------------------|--------------------------------------------|------------------------------|----------------------------------------------------------------------------------------------------|------|----------------------------------------|------|
| Group:                                                            | <b>REFRACTARIO</b>                               |                                  |                                            |                              |                                                                                                    |      |                                        |      |
| Sample:                                                           | <b>IPT57</b>                                     |                                  |                                            |                              |                                                                                                    |      |                                        |      |
| Layer Info                                                        | Analyte                                          | Result                           |                                            |                              | (Std. Dev.) Proc.-Calc.                                                                                    | Line | Intensity                              |      |
| Layerl<br>Layer Layerl<br>$\mathbf{1}$<br>Elen.<br>$\mathbf{1}$   | CH <sub>2</sub>                                  | 0.000<br>0.000                   | um<br>$\approx$                            | $(----) Fix$<br>$(----) Fix$ |                                                                                                    |      |                                        |      |
| B<br>Base<br>Elen.<br>B<br>Elen.<br>B<br>Elen.<br>B<br>Elen.<br>B | Ho0<br>A1203<br><b>Si02</b><br>Fe203             | 0.000<br>0.000<br>0.000<br>0.000 | 斋<br>多<br>$\mathcal{R}_{\mathcal{C}}$<br>多 |                              | ( 0.000) Quant.-EC MgKa<br>( 0.000) Quant.-EC AlKa<br>$(0.0001$ Cuant.-EC SiKa<br>$(0.000)$ Quant.-EC FeKa |      | 0.0594<br>11.0965<br>6,8395<br>33.3956 |      |
|                                                                   |                                                  |                                  |                                            |                              |                                                                                                    |      |                                        |      |

**Fig. 6.39.** Ventana de resultados de muestra

### **Fuente: Software EDX.**

Cambiar la información de la muestra, si se desea cambiar el nombre del operador que realizó el ensayo o añadir algún comentario, se debe dar click sobre la pestaña "View" que se encuentra en la parte superior de la pantalla de resultados. De la lista que se despliegue se debe elegir "Sample Information" y aparecerá el siguiente menú:

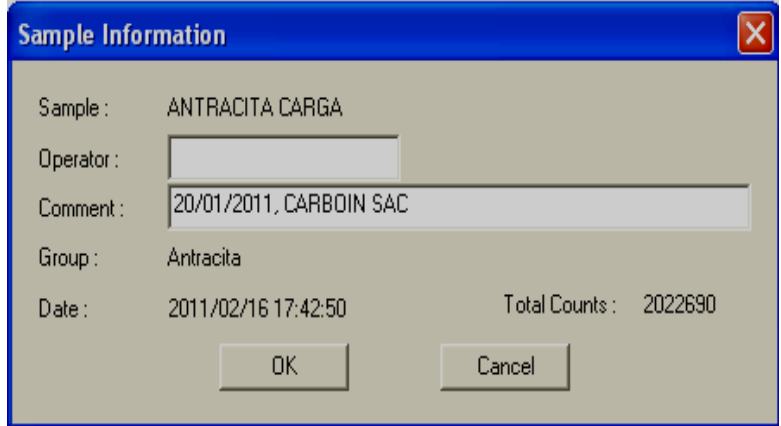

**Fig. 6.40.** Ventana de ingreso de información.

### **Fuente: Software EDX.**

Se cambia lo que se desee y se da click en el botón "OK", quitar elementos del resultado final, dar click en la pestaña "Process" que se encuentra en la parte superior de la pantalla de resultados, de la lista que se despliegue elegir "Edit Quantitative Condition", aparecerá la siguiente pantalla:

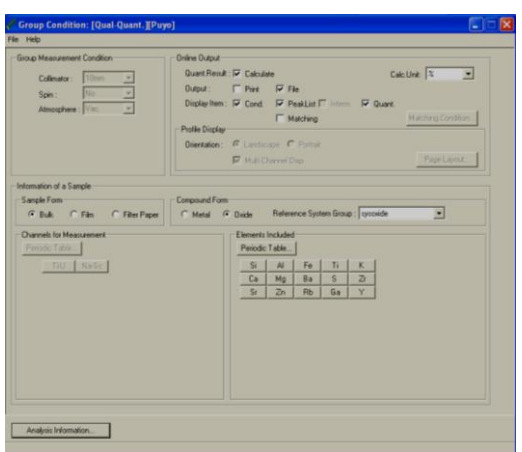

**Fig. 6.41.** Ventana de condiciones y cantidades.

## **Fuente: Software EDX.**

Dar click sobre el botón "Periodic Table" o en el botón "B" de la base si la muestra tiene una capa y una base, se desplegará una tabla periódica, de la que se da click sobre los elementos que se desea remover del resultado final. Se guardan los cambios y al regresar a los resultados, dar click sobre "Yes" cuando el programa pregunta si desea recalcular.

Generar un reporte directo del programa dar click sobre el icono "Report", en el "Main Menu", en la ventana que aparece dar click sobre el botón "Select Group", seleccionar el grupo al que pertenece el ensayo del que se va a realizar el informe, llenar el nombre del ensayo junto a "Sample Name", y la fecha en que fue realizado en "Period", dar click en el botón "Search", seleccionar los ensayos de los que se va a realizar.

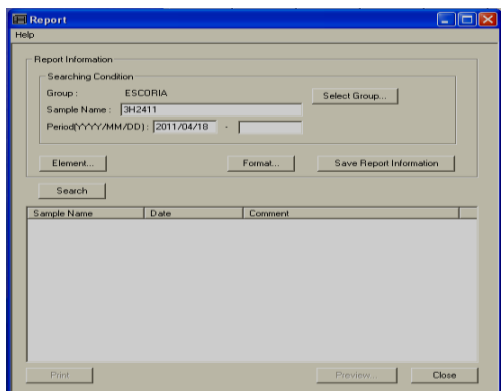

**Fig. 6.42.** Ventana de selección del grupo de ensayos.

**Fuente: Software EDX.**

Dar click en el botón "Element", seleccionar los elementos que se desea que aparezcan en el informe y dar click sobre el botón "OK".

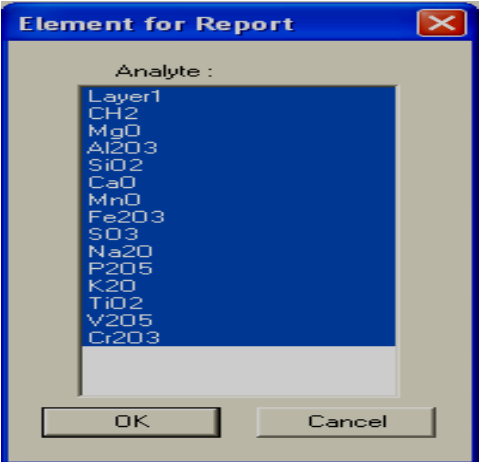

**Fig. 6.43.** Ventana de Selección de elementos.

### **Fuente: Software EDX.**

Dar click sobre el botón "Format" y seleccionar el formato que se le va a dar al informe.

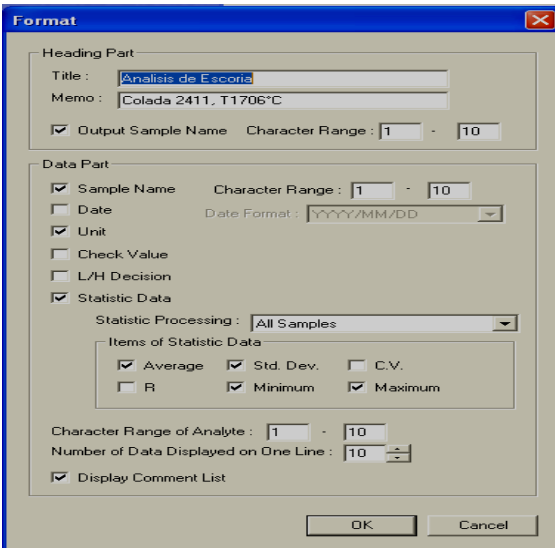

**Fig. 6.44.** Ventana de selección de tipo de informe.

### **Fuente: Software EDX.**

Dar click sobre el botón "OK", dar click sobre el botón "Prewiew" y si el informe se encuentra de forma satisfactoria dar click sobre el botón "Print", enviar los resultados a Excel, dar click sobre el icono "Extras" en el "Main Menu", en la ventana que aparece dar clic sobre el botón "File Maintenance" aparecerá una pantalla como la que se muestra a continuación:

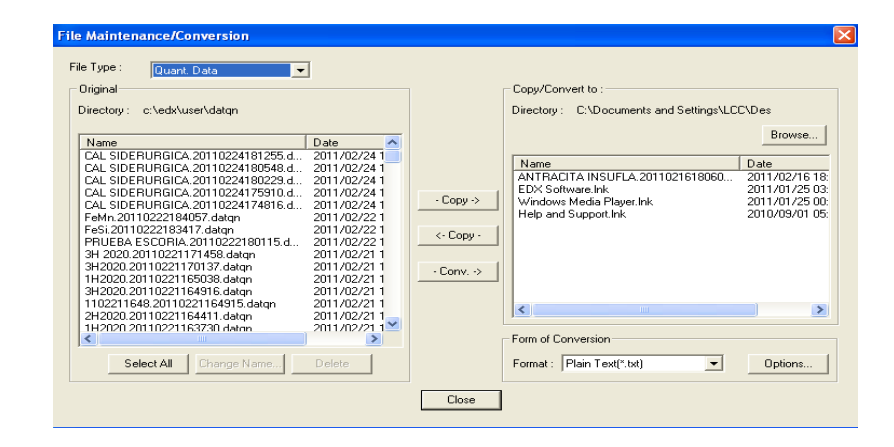

**Fig. 6.45.** Ventana para informe final de resultados

#### **Fuente: Software EDX**

En esta pantalla en el recuadro "File Type" se debe escoger el grupo de análisis al que pertenece el ensayo que se desea transformar a Excel. Si el ensayo es cualitativo escoger "Qual-Quant" y si es cuantitativo escoger "Quant", seleccionar el ensayo de la lista que se despliegue según el grupo que se eligió. En el recuadro de "Format" escoger el tipo de formato al que se desea convertir el ensayo, el formato "CSV" corresponde a los archivos de Excel, elegir la carpeta donde se requiere guardar dicho informe, se da click sobre el botón de "Browse" y se escoge la ruta donde se guardará el archivo, dar click sobre el botón de "Conv", dar click sobre el botón de "Close".

#### **6.6.5.2. Análisis de ferroaleaciones**

#### **a) Análisis de ferromanganeso**

En términos generales se conocen como ferroaleaciones a aquella aleación de hierro que, a más del carbono tienen otro elemento constitutivo, los cuales suelen ser útiles como agentes que reaccionan mejorando las propiedades del Acero.

El ferromanganeso es muy utilizado en la producción de prácticamente todo tipo de aceros y para la producción de hierro fundido, la aleación ferromanganeso se añade normalmente al Acero para eliminar las burbujas de nitrógeno y reducir el óxido de hierro que se forma durante el proceso. El Acero obtenido es duro.

|                         |                                    |                                    |          |                                  | <b>UTA-FICM</b> |                                  |                   |          | <b>OVACER</b><br>LABORATORIO DE CONTROL DE CALIDAD |
|-------------------------|------------------------------------|------------------------------------|----------|----------------------------------|-----------------|----------------------------------|-------------------|----------|----------------------------------------------------|
|                         |                                    |                                    |          |                                  |                 | <b>ENSAYO DE FERROALEACIONES</b> |                   |          |                                                    |
| Tipo de Muestra:        |                                    | POLVO FeMn                         |          |                                  |                 | Identificación:                  |                   |          | F <sub>1</sub>                                     |
| Solicitado por:         |                                    | Novacero-Lasso                     |          |                                  |                 | Fecha del ensayo:                |                   |          | 25/03/2011                                         |
| Operador:               |                                    | <b>Eduardo Villegas</b>            |          |                                  |                 |                                  |                   |          |                                                    |
|                         |                                    |                                    |          |                                  |                 |                                  |                   | Nº Hoja: | 1/2                                                |
| Equipo:                 |                                    |                                    |          | Espectrómetro de Rayos X-EDX-720 |                 |                                  | Muestra:          | FeMn     |                                                    |
|                         |                                    | <b>ANÁLISIS DE FERRO MANGANESO</b> |          |                                  |                 |                                  |                   |          |                                                    |
|                         |                                    | FeMn                               |          |                                  |                 |                                  |                   |          |                                                    |
| Sam ple                 | %                                  | MUESTRA 1                          |          | <b>MUESTRA 2 MUESTRA 3</b>       |                 | MUESTRA 4 PROMEDIO               | <b>EVALUACION</b> |          |                                                    |
| Layer1                  | um                                 | 5000,00                            | 5000     | 5000                             | 5000            | 5000,00                          | DR                |          |                                                    |
| CH <sub>2</sub>         | $\%$                               | 100000,00                          | 100000   | 100000                           | 100000          | 100000,0                         | DR                |          |                                                    |
| Si                      | $\%$                               | 1,05                               | 0,95     | 0,98                             | 1,1             | 1,02                             | DR                |          |                                                    |
| P                       | $\%$                               | 0, 19                              | 0,176    | 0,238                            | 0,179           | 0,20                             | DR                |          |                                                    |
| Cr                      | %                                  | 0,05                               | 0,046    | 0,045                            | 0,045           | 0,05                             | DR                |          |                                                    |
| Mn                      | $\%$                               | 76,61                              | 77,04    | 80,009                           | 75,037          | 77,17                            | <b>DR</b>         |          |                                                    |
| Fe                      | %                                  | 17,42                              | 20       | 12,656                           | 14,644          | 16,16                            | DR                |          |                                                    |
| Ni                      | $\%$                               | $-0,41$                            | $-0,658$ | $-0,634$                         | $-0,55$         | $-0,56$                          | DR                |          |                                                    |
|                         |                                    |                                    |          | NOMINACIÓN:                      |                 |                                  |                   |          |                                                    |
| Especificacion Técnica  |                                    |                                    |          | DR:<br>FR:                       | FUERA DE RANGO  | DENTRO DE RANGO                  |                   |          |                                                    |
| <b>Especificaciones</b> | <b>Ferromanganeso Alto Carbón</b>  |                                    |          |                                  |                 |                                  |                   |          |                                                    |
| <b>MATERIAL</b>         |                                    | Ferromanganeso                     |          |                                  |                 |                                  |                   |          |                                                    |
| Composición             |                                    | (H.C.FeMn)                         |          |                                  |                 |                                  |                   |          |                                                    |
|                         | <b>MANGANESO</b><br><b>SILICIO</b> | 79.0%<br>1.20% max.                |          |                                  |                 |                                  |                   |          |                                                    |
|                         | CARBON                             | 7.50% max.                         |          |                                  |                 |                                  |                   |          |                                                    |
|                         | <b>FOSFORO</b>                     | 0.35% max.                         |          |                                  |                 |                                  |                   |          |                                                    |
|                         |                                    |                                    |          |                                  |                 |                                  |                   |          |                                                    |
|                         |                                    |                                    |          |                                  |                 |                                  |                   |          |                                                    |
|                         |                                    |                                    |          |                                  |                 |                                  |                   |          |                                                    |
|                         |                                    |                                    |          |                                  |                 |                                  |                   |          |                                                    |
|                         |                                    |                                    |          |                                  |                 |                                  |                   |          |                                                    |
|                         |                                    |                                    |          |                                  |                 |                                  |                   |          |                                                    |

**Tabla 6.17**. Análisis de Ferromanganeso

## **Fuente:** Eduardo Villegas

**OBSERVACIÒN:** En el análisis que se realizó de ferromanganeso, todos los elementos químicos se encuentran dentro de parámetros.

# **b) Análisis de ferrosilicio**

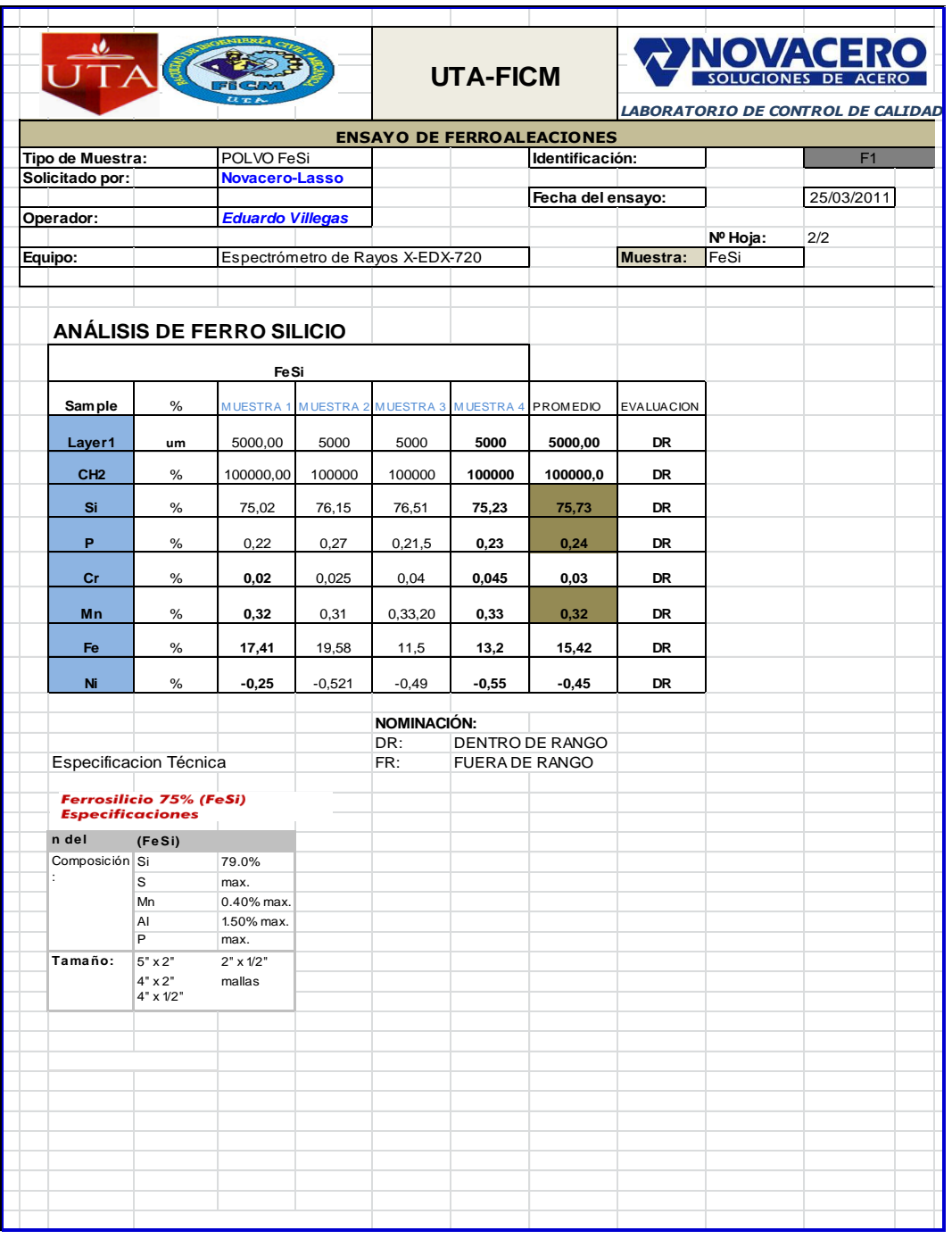

### **Tabla 6.18. Análisis de Ferrosilicio**

# **Fuente:** Eduardo Villegas

**OBSERVACIÓN:** En el análisis que se realizó de ferrosilicio, todos los elementos químicos se encuentran dentro de parámetros.

### **c) Análisis de escoria**

La escoria se usa ampliamente en este tipo de horno eléctrico, ya que sus efectos son muy positivos, incrementa la velocidad de fusión, disminuye el consumo de electrodos, y protege al refractario de las radiaciones del arco.

#### **Características de la escoria:**

Características Físicas:

- Viscosidad
- Tensión superficial
- Temperatura  $\bullet$

### Características Químicas

- Basicidad
- Composición Química  $\bullet$

Las escorias son un [subproducto](http://es.wikipedia.org/wiki/Subproducto) de la [fundición](http://es.wikipedia.org/wiki/Fundici%C3%B3n) para purificar los [metales.](http://es.wikipedia.org/wiki/Metal) Se pueden considerar como una mezcla de [óxidos](http://es.wikipedia.org/wiki/%C3%93xido) metálicos; sin embargo, pueden contener [sulfuros](http://es.wikipedia.org/wiki/Sulfuro) de metal y [átomos](http://es.wikipedia.org/wiki/%C3%81tomo) de metal en forma de elemento. Aunque la escoria suele utilizarse como un mecanismo de eliminación de residuos en la fundición del metal, también pueden servir para otros propósitos, como ayudar en el control de la temperatura durante la fundición y minimizar la reoxidación del metal líquido final antes de pasar a la colada continua para el vaciado.

La escoria contiene residuos de hierro por lo que después de escoriar se deja enfriar para que se solidifique y sacar el material, para luego nuevamente ingresar al proceso de fundición

**Tabla 6.19.** Análisis de escoria.

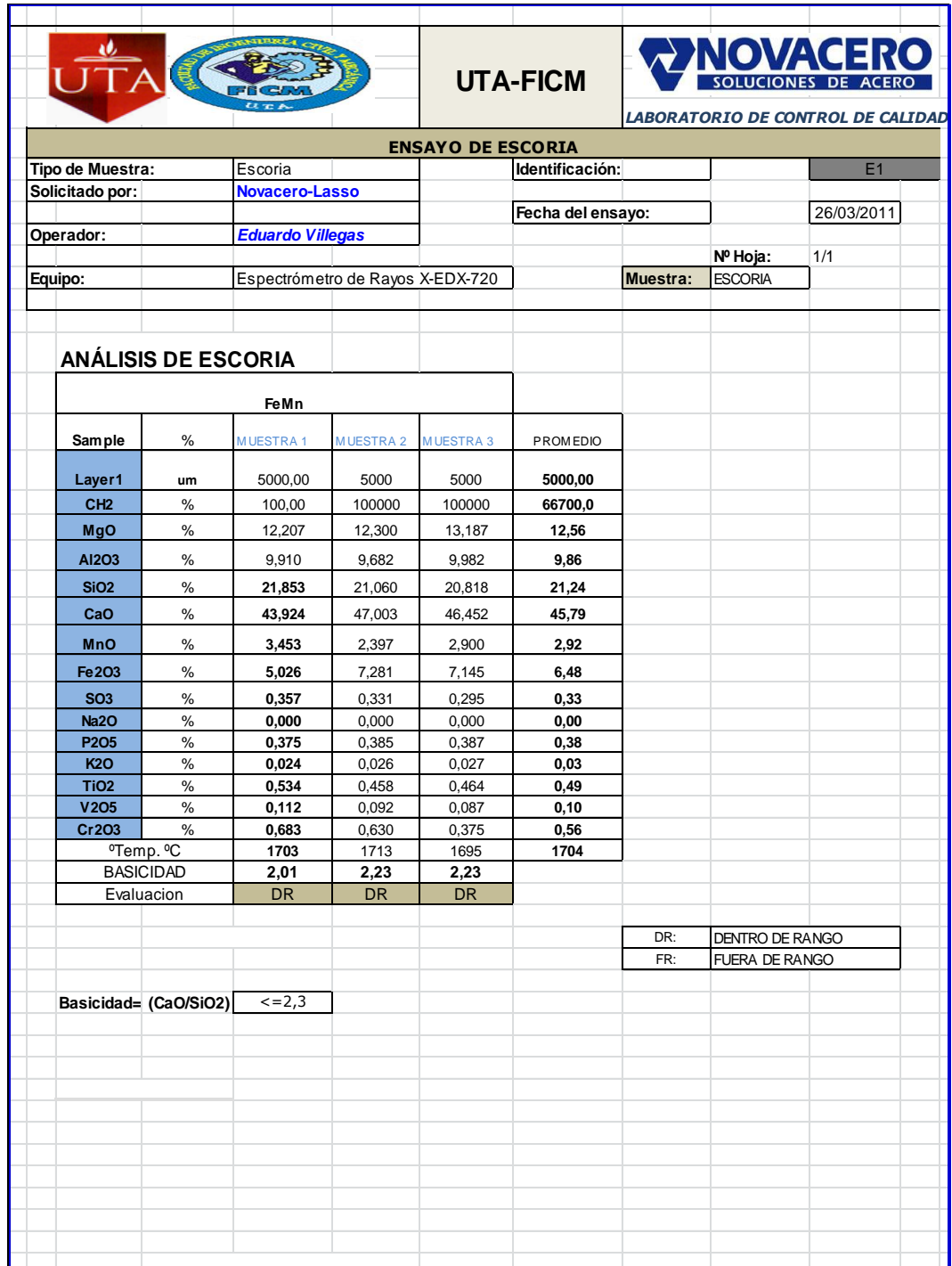

# **Fuente**: Eduardo Villegas

**OBSERVACIÓN:** En el análisis que se realizó de la escoria, todos los elementos químicos se encuentran dentro de parámetros.

# **6.6.6. Análisis de muestras de acero líquido**

### **6.6.6.1. Análisis de muestras de acero en la cuchara**

Cuando la composición química de la masa fundida cumple con las especificaciones, el horno se inclina para verter la escoria, luego el acero fundido es vaciado en una cuchara móvil para llevar al proceso de la colada continua.

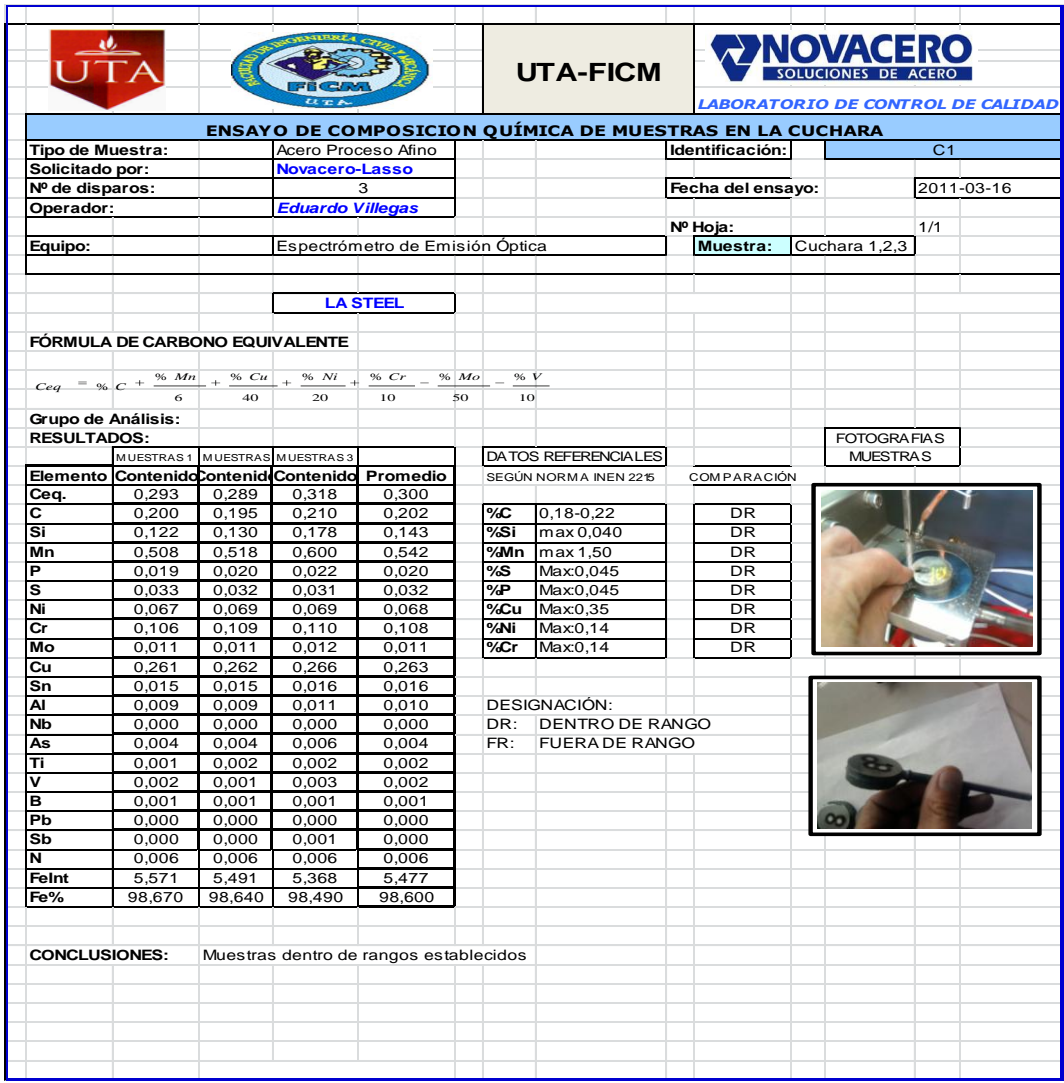

**Tabla 6.20.** Análisis de muestras de acero en la cuchara.

## **Fuente:** Eduardo Villegas

**OBSERVACIÓN:** En el análisis que se realizó a muestras de la cuchara, todos los elementos químicos se encuentran dentro de parámetros.

#### **6.6.6.2. Análisis de muestras de acero en la colada continua**

Luego de trasladar la cuchara con acero líquido a una temperatura entre 1680- 1700 ºC hacia la máquina de colada continua, el acero puede ser colado en lingotes o en forma continua. Para esto se usa un molde abierto en los dos extremos donde el acero es alimentado continuamente por su extremo superior.

Actualmente el método de colada continua ha reemplazado casi completamente al de colada en lingotes debido a que presenta muchas ventajas tanto económicas como de calidad del producto obtenido.

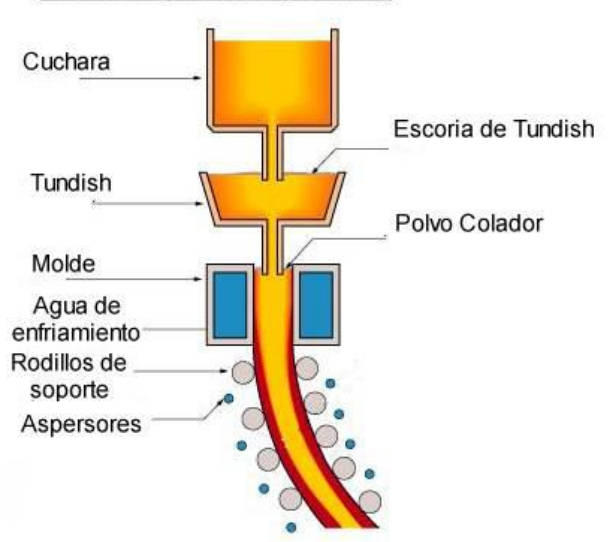

Tundish y Molde (Detalle)

**Fig. 6.46.** Detalle de Tundish y molde. **Fuente:** [Wikimedia Foundation, Inc.](http://wikimediafoundation.org/wiki/Portada)

El primer paso en la colada continua consiste en vaciar el acero en el Repartidor (o Tundish) cuya principal función es la de distribuir el acero en las distintas líneas de colada. El acero pasa a cada línea a través de un tubo construido con material refractario (buza). Una vez en el molde el acero es enfriado, solidificando su capa exterior. Los moldes están construidos con cobre y refrigerados con agua que fluye en su interior a alta velocidad para maximizar la transferencia de calor, seguidamente distintos aspersores proyectan sobre el acero una niebla de agua que lo enfría aún más lográndose finalmente la solidificación de este.

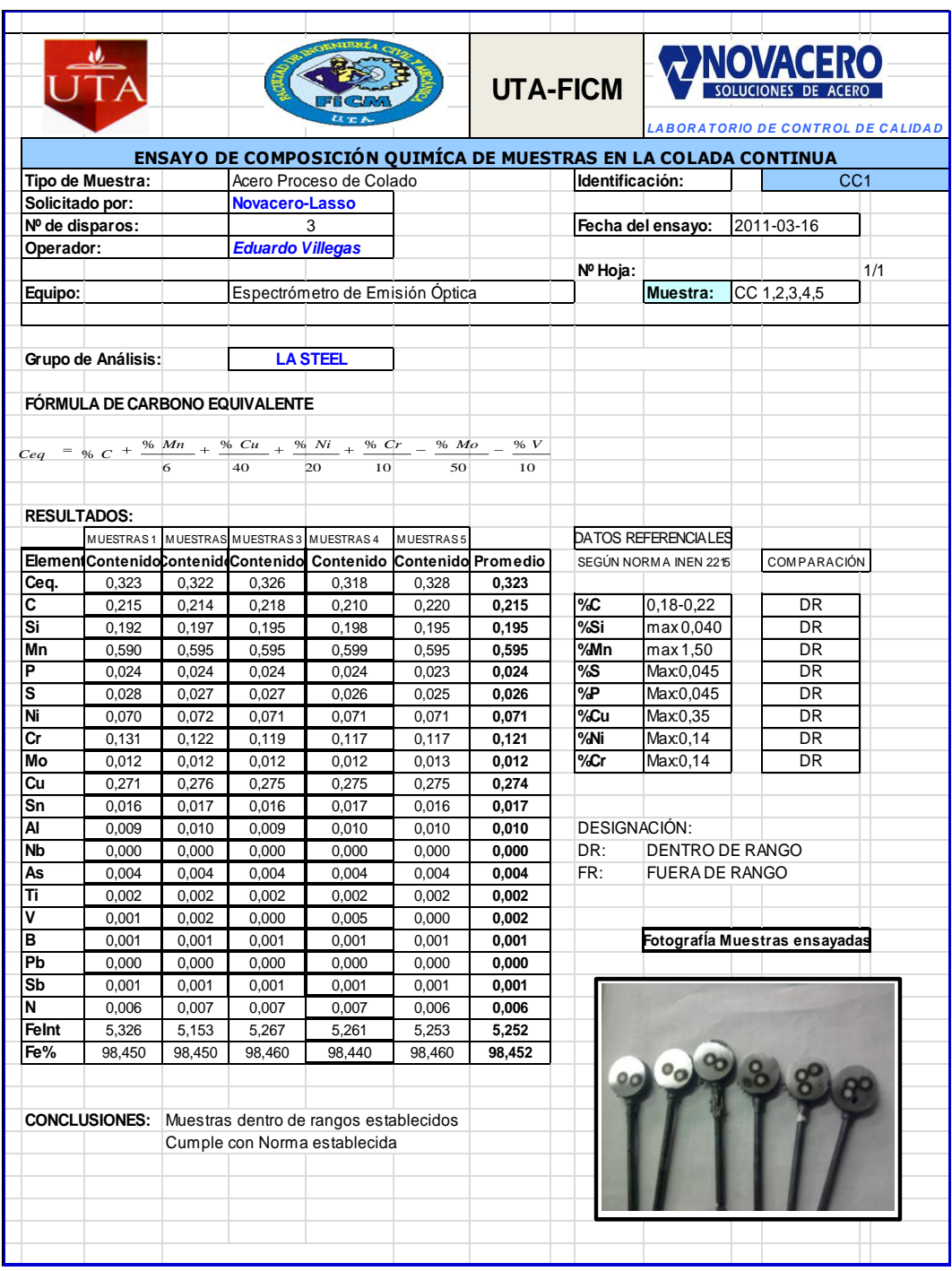

**Tabla 6.21.** Resultados de muestras en la colada continua

**Fuente:** Eduardo Villegas

**OBSERVACIÓN:** En el análisis que se realizó en las muestras de la colada continua, todos los elementos químicos se encuentran dentro de parámetros.

#### **6.6.7. Inspección de palanquilla macrografías**

Previo a la liberación de la palanquilla se debe realizar una inspección de los defectos superficiales de la misma, luego de inspección y ataque químico se puede:

- Describir los grupos en los que están clasificados los defectos.  $\bullet$
- Identificar los defectos superficiales, internos y de forma que aparecen en las palanquillas; sus causas y las acciones correctivas.

#### **6.6.7.1. Clasificación de los defectos**

Una variedad de defectos se presentan en los productos de colada continua, algunos son típicos del proceso y no pueden ser eliminados totalmente aunque pueden minimizarse. Todos ellos son objeto de estudio para su prevención y evitar efectos no deseados en el producto final. Para facilitar su estudio se han clasificado en tres grupos; dependiendo del lugar en que aparecen:

- Defectos internos  $\bullet$
- Defectos de superficie
- Defectos de forma

Para poder observar los defectos internos de la palanquilla se debe realizar un macroataque, que consiste en atacar químicamente una superficie metálica, previamente pulida que revele los defectos de manera que se los puedan observar a simple vista.

### **6.6.7.2. Procedimiento**

Con el equipo de oxicorte se corta una muestra de mínimo 5 cm de ancho del extremo de una palanquilla procurando que esta sea del medio de la colada.

Identificar la muestra con el número de colada y con el número de línea de colado correspondiente, luego se refrenta la cara frontal de la muestra, se pule y se ataca químicamente, el tiempo de ataque químico es de 5 segundos y se utiliza ácido clorhídrico de concentración 50%.

## **Fotografías de defectos en palanquillas**

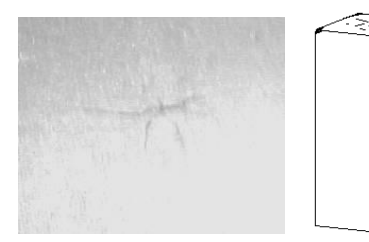

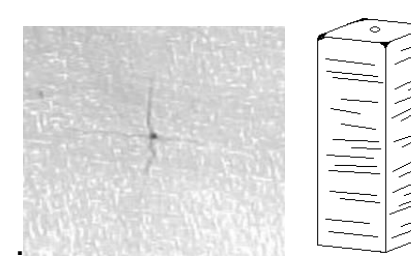

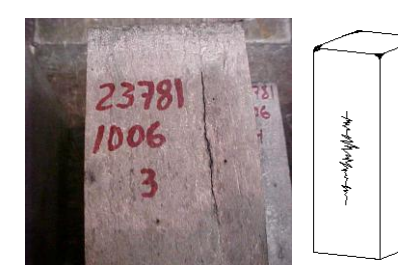

**Grieta longitudinal en las caras. Depresión longitudinal.**

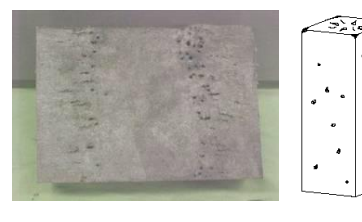

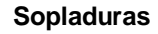

**Fig. 6.47.** Defectos de palanquillas

**Fuente:** Eduardo Villegas

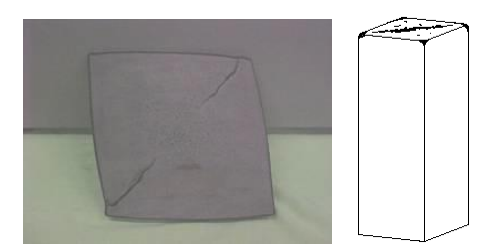

 **Grietas de estrella. Grietas diagonales**

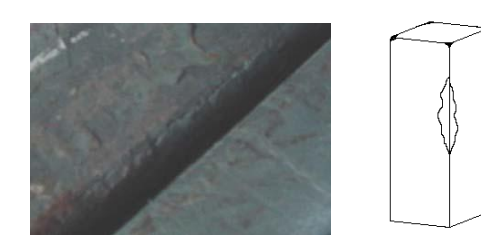

Porosidad central. **Constructs Crieta longitudinal en la esquina** 

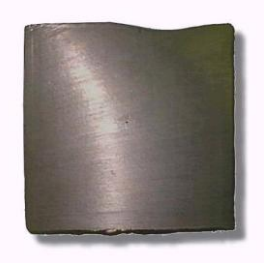

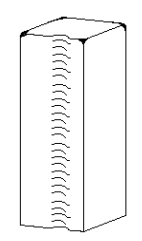

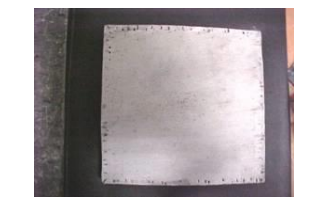

### **6.6.8. Ensayos mecánicos - ensayos de tracción**

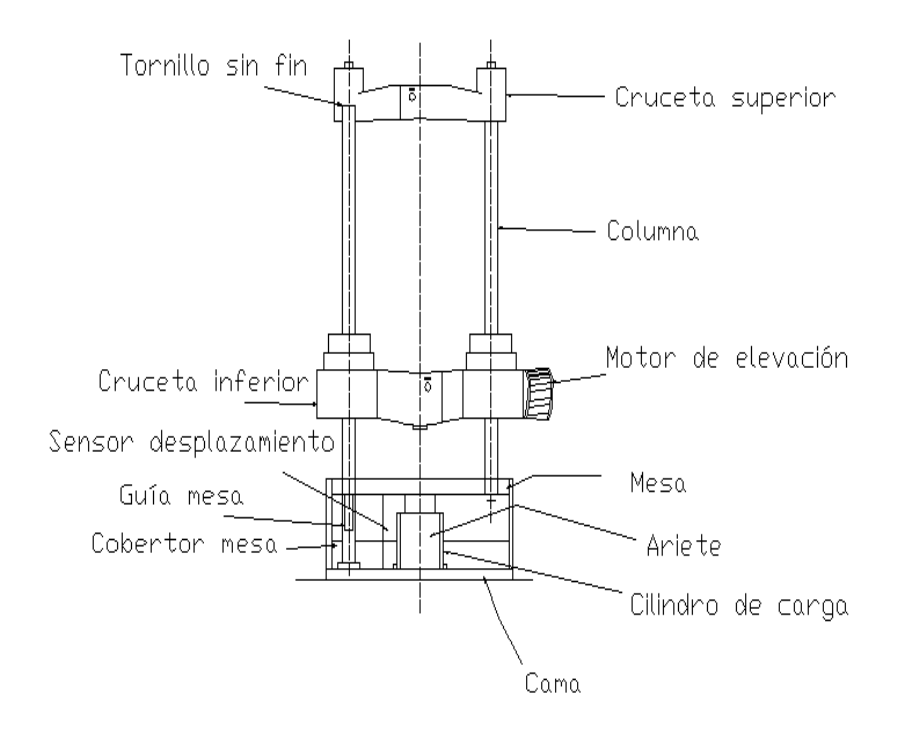

**Fig. 6.48.** Máquina universal de tracción

**Fuente:** Máquina universal de tracción **shimadzu uh600 KN.**

**Máquina de ensayos shimadzu uh600 KN.**

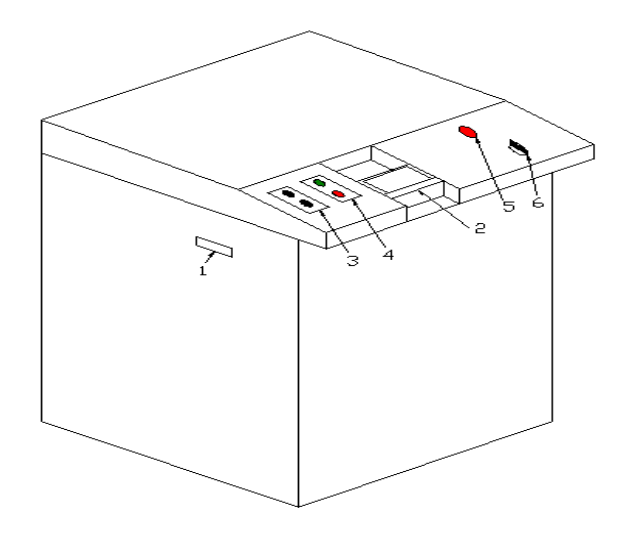

**Fig.6.49.** Tablero de control de la máquina de tracción.

**Fuente:** Máquina universal de tracción **shimadzu uh600 KN.**

Unidad de control máquina de ensayos Shimadzu UH600KN

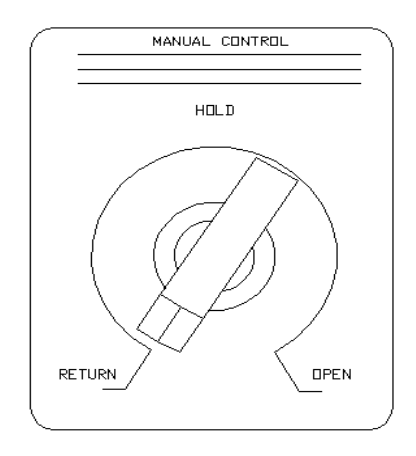

**Fig. 6.50.** Control Manual

**Fuente:** Máquina universal de tracción shimadzu uh600 kn.

### **6.6.8.1. Instrucciones de manejo de la máquina de tracción**

- Ubicar la perilla en posición "OPEN" cuando se desea que la mesa se eleve. Si la perilla se ubica entre "OPEN" y "HOLD" la mesa se elevará pero a menor velocidad, es decir que mientras más cerca se encuentre la perilla de "OPEN" irá más rápido.
- Si la perilla se ubica en la posición "RETURN" la mesa regresará hasta la  $\bullet$ posición más baja posible. De igual manera la velocidad de retorno depende de cuan cerca la perilla se encuentre de "RETURN".
- Colocar la perilla en "HOLD" para mantener la mesa en una posición instantánea deseada. Se debe tomar en cuenta que la mesa se detiene no exactamente en el centro del recorrido de la perilla puesto que este factor depende de la temperatura del aceite y de la carga a la que está sujeta la unidad de carga.
- Presionar nuevamente la tecla "MANU" si se desea operar la máquina desde el teclado de la máquina o para realizar una operación automática.

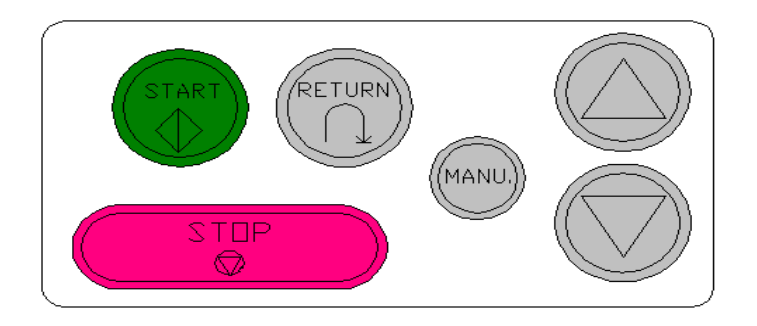

**Fig. 6.51.** Botones de inicio y perillas de control.

**Fuente:** Máquina universal de tracción shimadzu uh600 KN.

# **6.6.8.2. Teclado de la unidad de control de la máquina shimadzu uhi 600KN.**

- Pulsar el botón "START" para operar la máquina desde el teclado de la  $\bullet$ máquina para realizar una operación automática. Si se presiona la tecla "START" en el modo automático, el ensayo se realizará bajo las condiciones ingresadas la última vez. En el modo manual la tecla no genera ninguna acción al ser presionada.
- Presionar la tecla "STOP" para detener el ensayo y este se detiene automáticamente.
- Retornar la máquina a su posición original, pulsando la tecla "RETURN".
- Elevar la cruceta inferior cerca de la cruceta superior.
- Elevar la mesa 100 mm aproximadamente, girando la perilla manual a la  $\bullet$ posición de "OPEN".
- Retornar la mesa hasta la posición inicial ubicando la perilla en la posición  $\bullet$ "RETURN".
- Repetir al menos 3 veces para que el aceite alcance su temperatura de trabajo  $\bullet$ ideal.

**6.6.8.3. Programa operativo trapezium 2, de la máquina de ensayos universales shimadzu uhi 600KN.**

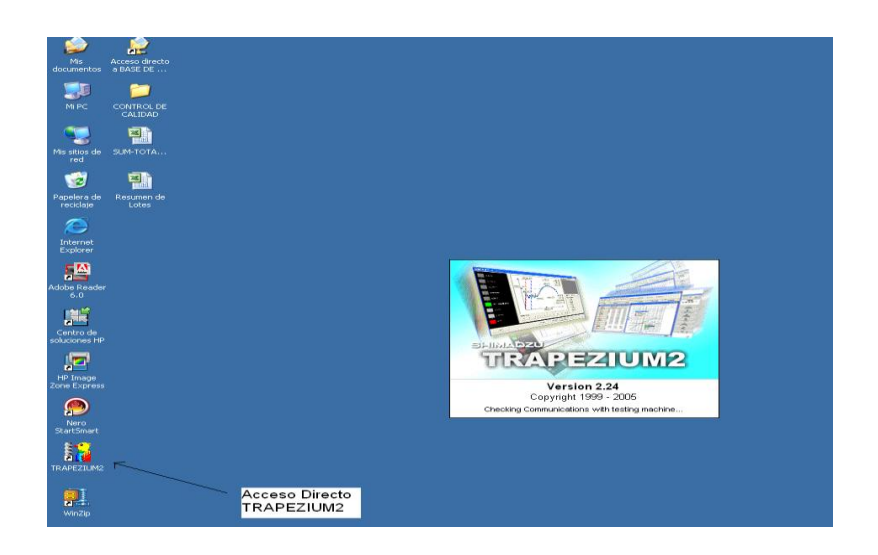

**Fig. 6.52.** Ventana de acceso al programa.

**Fuente:** Software Trapezium2.

- $\bullet$ Para iniciar el Trapezium2 se debe hacer doble click en el acceso directo del programa que se encuentra en el escritorio o en el menú de inicio en los archivos de programa.
- Aparece la opción de ingresar un código de ingreso. Si es la primera vez que  $\bullet$ se ingresa al programa tanto el usuario como la clave serán "admin"

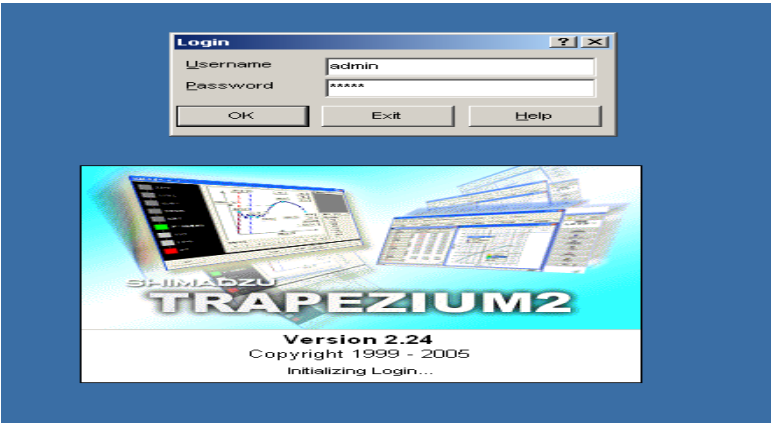

**Fig. 6.53.** Ventana de ingreso de código y clave.

-157- **Fuente:** Software Trapezium2.

Se abrirá el programa y se observarán los siguientes elementos del programa:

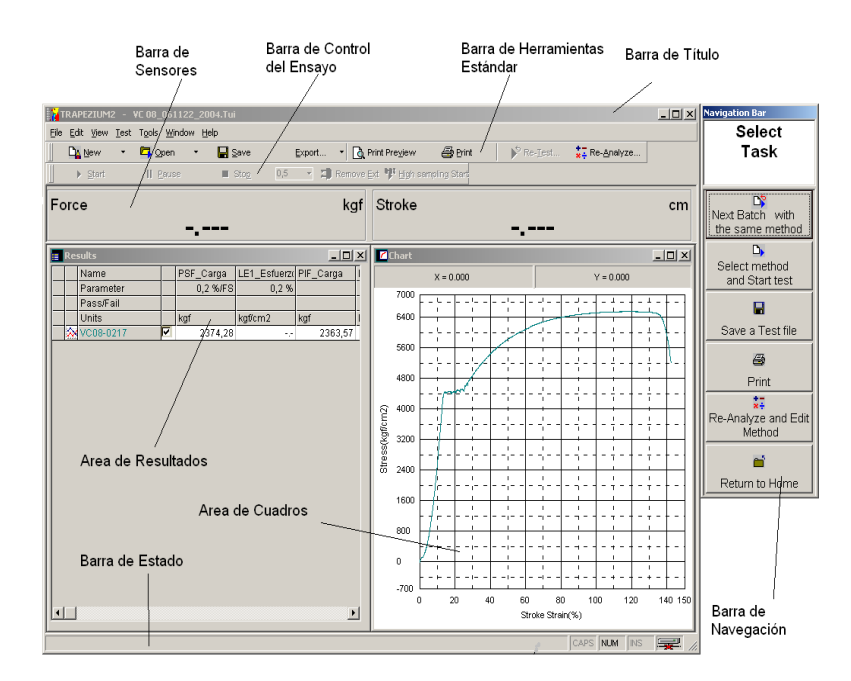

**Fig.6.54.** Elementos mostrados en un ensayo.

**Fuente:** Software Trapezium2.

### **6.6.8.4. Creación de ensayos y métodos**

Se debe abrir un nuevo método desde el menú de archivo y el Trapezium2 muestra el siguiente diálogo:

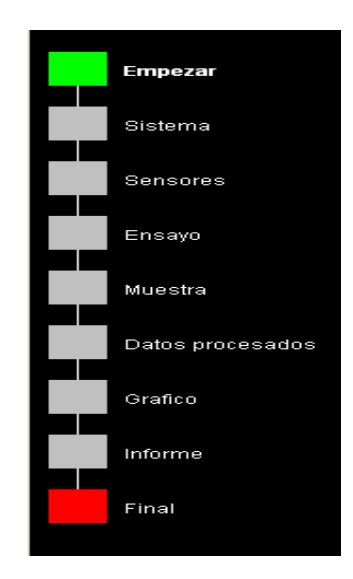

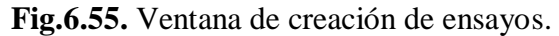

**Fuente:** Software Trapezium2.

-158-
Se debe dar un click en cada cuadrado, cada vez que se termine el anterior. La función que está siendo modificada está marcada por el color verde, también se puede acceder a las siguientes funciones haciendo click en "Siguiente", en caso de requerir cambiar algún dato anterior se lo puede hacer dando click en el cuadrado que corresponda, o en "Atrás".

El primer diálogo que aparece es el de "Inicio", que confirma que se va a realizar un nuevo método de trabajo.

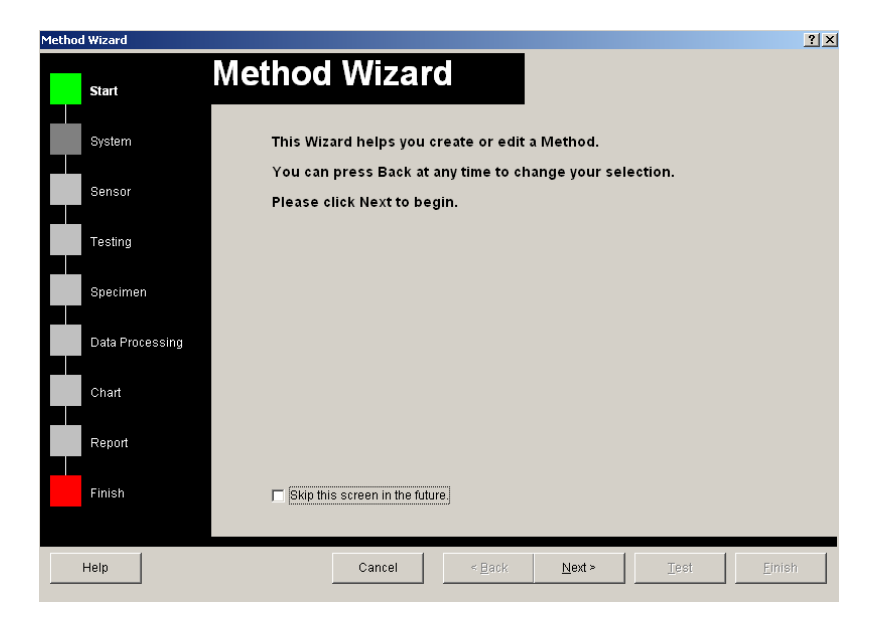

**Fig. 6.56.** Ventana de diálogo de inicio de un nuevo método de trabajo.

**Fuente:** Software Trapezium2.

#### **Diálogo del sistema**

En este diálogo el administrador debe elegir entre qué tipo de ensayo quiere realizar, por ejemplo el de tracción, compresión, de doblado en 3 o 4 puntos, también definirá el administrador, qué sistema de unidades utilizará, qué unidades y cuántas cifras significativas utilizará para cada dato que calculará el software.

| Metodo Wizard    |                                                                | 2 X                                                                          |
|------------------|----------------------------------------------------------------|------------------------------------------------------------------------------|
| Empezar          | Modo de Ensayo<br>⌒                                            | Unidad<br>Ingles<br><b>SI</b><br>Metrico                                     |
| Sistema          | Sencillo                                                       | Carga:<br>kN<br>Desplazamiento:<br>mm                                        |
| Sensores         | Tipo de ensayo                                                 | Esfuerzo:<br>$\overline{\phantom{0}}$<br>N/mm2<br>Deformación:               |
| Ensayo           | ٥<br>土<br>ᆇ<br>æ.<br>3 puntos<br>Comp.<br>4 puntos<br>Traccion | %<br>$\overline{\phantom{0}}$<br>Tiempo:<br>$\overline{\phantom{0}}$<br>seg  |
| Muestra          |                                                                | M.Elastico:<br>N/mm2<br>$\overline{\phantom{a}}$<br>Energia:<br>▼<br>J       |
| Datos procesados | Correcc.                                                       | Formato                                                                      |
| Grafico          |                                                                | Redondeo<br>$\overline{\phantom{a}}$<br>Redondeo<br>Auto<br>$\blacktriangle$ |
| Informe          |                                                                | Carga<br>Despl.<br>Auto<br><b>Esfuerzo</b><br>Auto<br>Deformacion Auto       |
| Final            |                                                                | $\overline{\phantom{a}}$<br>Tiempo<br>l Auto.                                |
| Ayuda            | Cancelar<br>« Atras                                            | Siquiente ><br>Final<br>Ensayo                                               |

**Fig. 6.57.** Ventana de Diálogo del sistema de un nuevo método de trabajo. **Fuente:** Software Trapezium2.

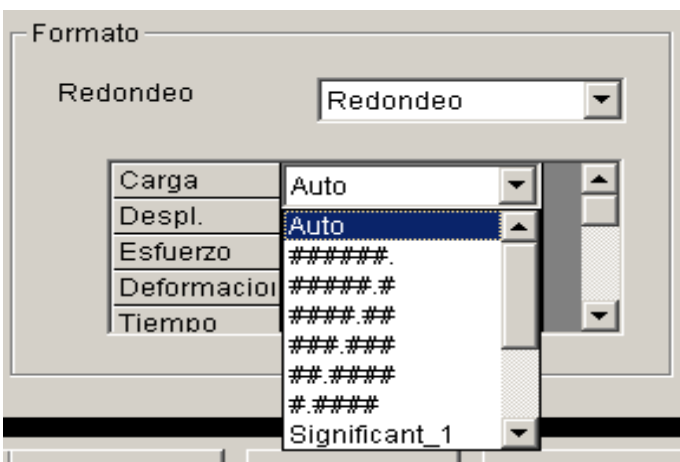

**Fig. 6.58**. Ventana de Redondeo del sistema de unidades utilizado en el método. **Fuente:** Software Trapezium2.

#### **Diálogo de sensores.**

- Se accede al diálogo de sensores.  $\bullet$
- El administrador selecciona el rango como el límite de fuerza, deformación.
- En caso de utilizar un extensómetro indicador de fuerza o una galga extensométrica, se deben ingresar los parámetros de cada uno de estos

elementos extras. La máquina y el Trapezium2 permiten el ingreso de seis sensores externos.

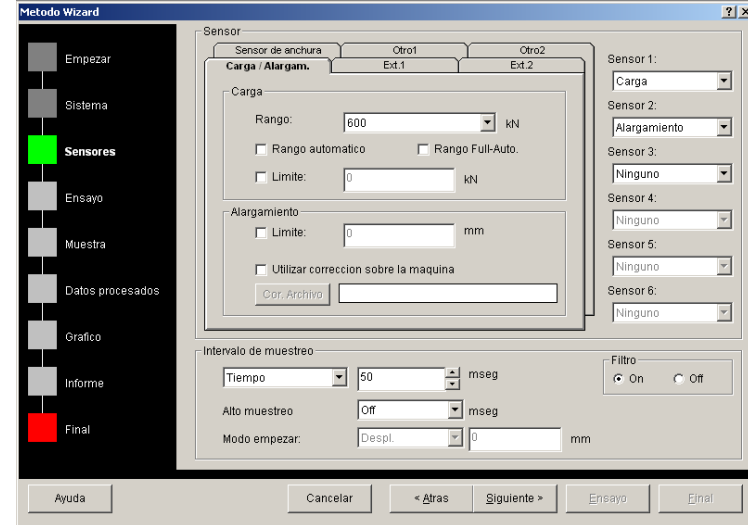

**Fig. 6.59.** Ventana de Diálogo de sensores de un nuevo método de trabajo **Fuente:** Software Trapezium2.

- Para la configuración de un extensómetro se debe ingresar primero el canal en  $\bullet$ el que irá a realizar el ensayo
- Se debe ingresar la escala total de trabajo de la máquina con el extensómetro
- Se limita la longitud de deformación máxima del extensómetro y su longitud.

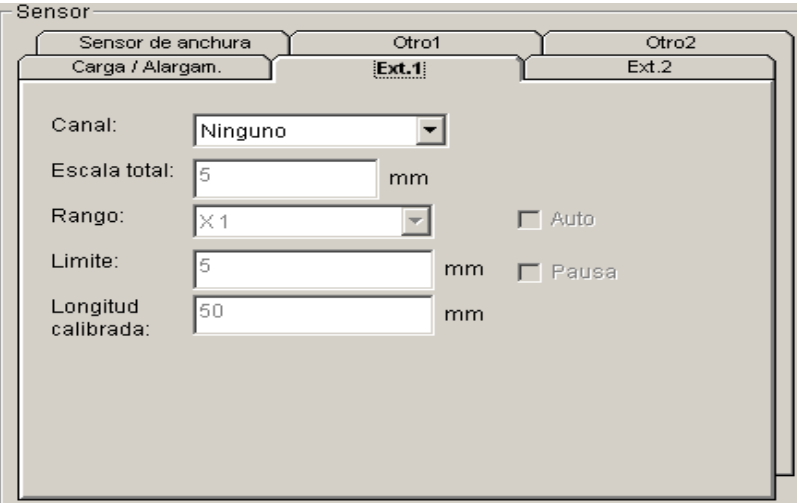

**Fig. 6.60.** Ventana de Ingreso de extensómetros dentro del apartado de sensores

**Fuente:** Software Trapezium2.

-161-

- Para realizar ensayos sin extensómetro se debe seleccionar "Ninguno" en el  $\bullet$ canal y este sensor no aparecerá en el monitoreo una vez iniciado el ensayo.
- Elegir un intervalo de muestreo o se acepta el que viene por defecto, este muestreo se puede elegir por tiempo, fuerza o desplazamiento. El mínimo tiempo que se puede obtener en este tipo de máquina es de 50 milisegundos. Con la función de re-análisis se puede variar el valor tomado inicialmente. También se puede acceder al modo de muestreo rápido que tiene una velocidad de 5 milisegundos de muestreo.
- Seleccionar el estado del filtro o se acepta el que aparece por defecto.
- Elegir el tipo de control de la máquina.
- Si se selecciona carga/alargamiento la cruceta avanzará a velocidad constante  $\bullet$ al momento del ensayo, si selecciona stress se puede realizar un ensayo con una velocidad de esfuerzo constante hasta un punto determinado por el administrador, que puede ser límite de fluencia, proporcionalidad, etc. entonces se cambiará a un control de velocidad tipo carga/alargamiento. Para seleccionar strain se debe haber ingresado un extensómetro previamente. Este modo de control se usa para obtener una velocidad de deformación constante hasta el punto en que se deba retirar el extensómetro, entonces se cambiará a un control de velocidad tipo carga/alargamiento.

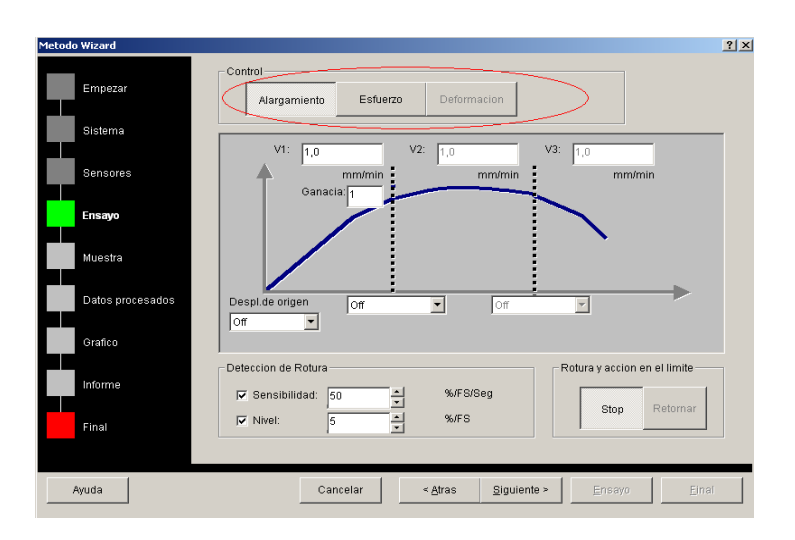

**Fig. 6.61.** Ventana de Diálogo de ensayo de un nuevo método de trabajo **Fuente:** Software Trapezium2

-162-

- Ingresar las velocidades, se deben cambiar los puntos en los que el control de velocidad cambiará.
- Ingresar el valor de ganancia, que está entre 1 y 99, está disponible para ajustar la velocidad del ensayo para esfuerzo y deformación.
- Ingresar el nivel de sensibilidad a la rotura. Esto sirve para que la máquina  $\bullet$ pare una vez que la probeta se rompió y sus sensores dejen de trabajar.
- Indicar que reacción tomará la máquina una vez que se llegue al límite o a la ruptura. Las dos opciones son que la mesa regrese a su cero o que se detenga la máquina el momento en que llegue al límite o a la ruptura de la probeta.

### **Diálogo muestra.**

- Ingresar los datos de la probeta, para ello se debe hacer click en muestra.  $\bullet$
- Ingresar la forma, material y unidades de las dimensiones de la probeta.  $\bullet$
- Ingresar el número de probetas y de testigos a ensayarse.  $\bullet$
- Ingresar manualmente las dimensiones de la o las probetas en los casilleros  $\bullet$ según corresponda.

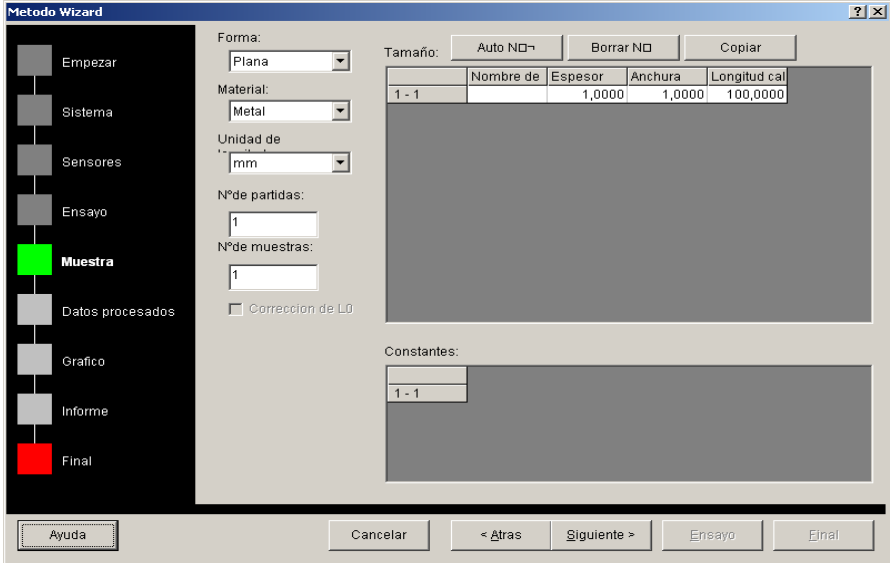

**Fig. 6.62.** Ventana de Diálogo de la muestra de un nuevo método de trabajo

**Fuente:** Software Trapezium2

- Ingresar la identificación de la probeta o su código, según sea el caso.  $\bullet$
- Para tener una numeración automática se debe pulsar el botón AutoNo. Este botón numerará todas las probetas que se ensayen.
- Para borrar un número incorrecto se pulsa el botón Borrar No.  $\bullet$
- Los datos constantes, se ingresan haciendo clic derecho en el cuadro de  $\bullet$ constantes e ingresando el nombre y valor de las mismas, como puede ser la longitud calibrada, densidad, etc.

### **Diálogo de datos procesados.**

Todos los datos que se calculan y que aparecen en el informe final, se ingresan en datos procesados.

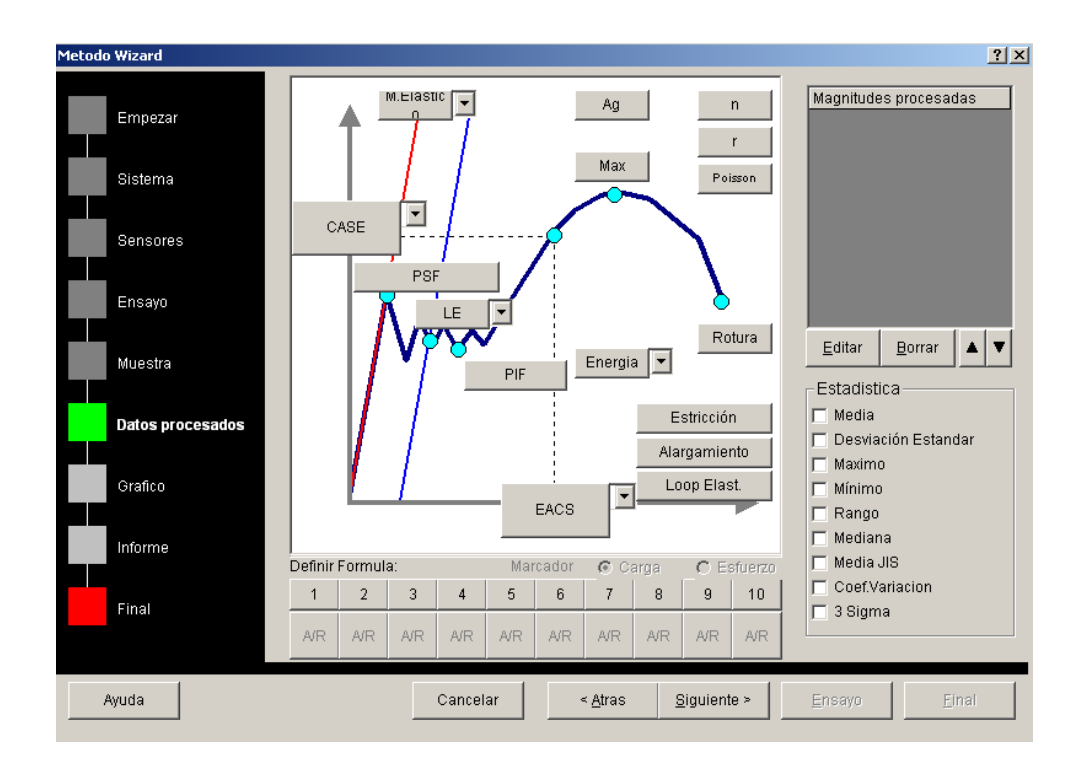

**Fig. 6.63.** Ventana de diálogo de datos procesados de un nuevo método de trabajo **Fuente:** Software Trapezium2

Se debe hacer click en el número de fórmula que se desea editar o incluir. $\bullet$ 

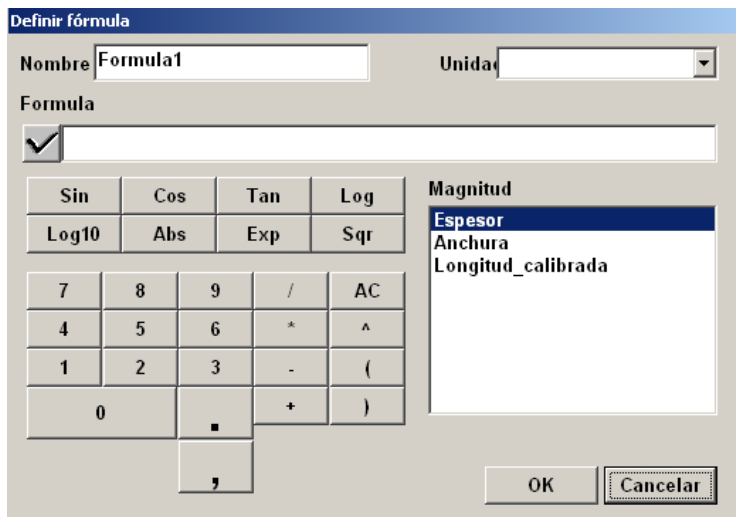

**Fig. 6.64.** Ventana de apartado de fórmulas dentro del apartado de datos procesados

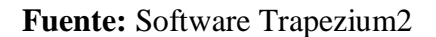

- Se ingresa la fórmula. Se pueden utilizar los datos externos para realizar los  $\bullet$ cálculos.
- Al pulsar ok se ingresa la fórmula al reporte final y existe capacidad para ingresar 10 fórmulas distintas.

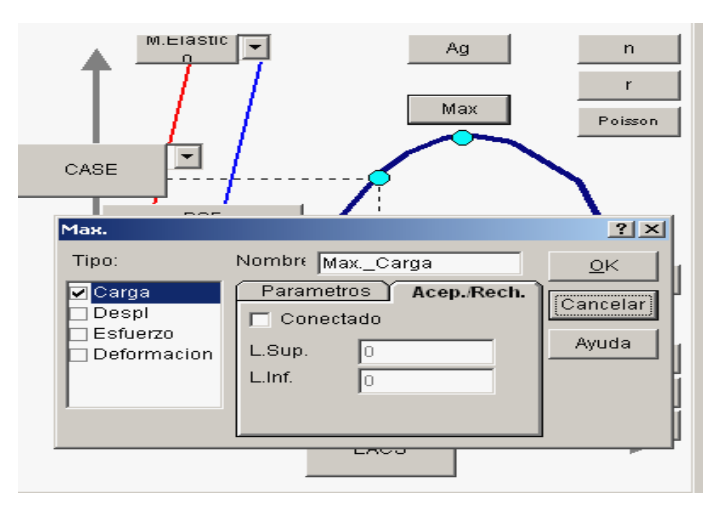

 **Fig. 6.65.** Ventana de Límites de aceptación dentro del apartado de datos procesados.

**Fuente:** Software Trapezium2.

Se debe dar un valor máximo y uno mínimo para determinar si la probeta pasa  $\bullet$ o no la prueba, se deben agregar los datos estadísticos que se requieren para conocer tendencias, procesos, comportamientos, etc., cuando se realizan múltiples ensayos.

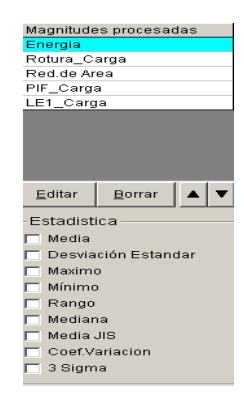

**Fig. 6.66.** Ventana de Tópicos estadísticos que calcula el Trapezium2 **Fuente:** Software Trapezium2

### **Diálogo de gráfico**

- Se debe acceder al gráfico que aparecerá en el monitoreo durante la  $\bullet$ realización de un ensayo.
- Se ingresa la información que se requiera para los dos ejes. Para ello se  $\bullet$ despliegan las flechas en X y Y.

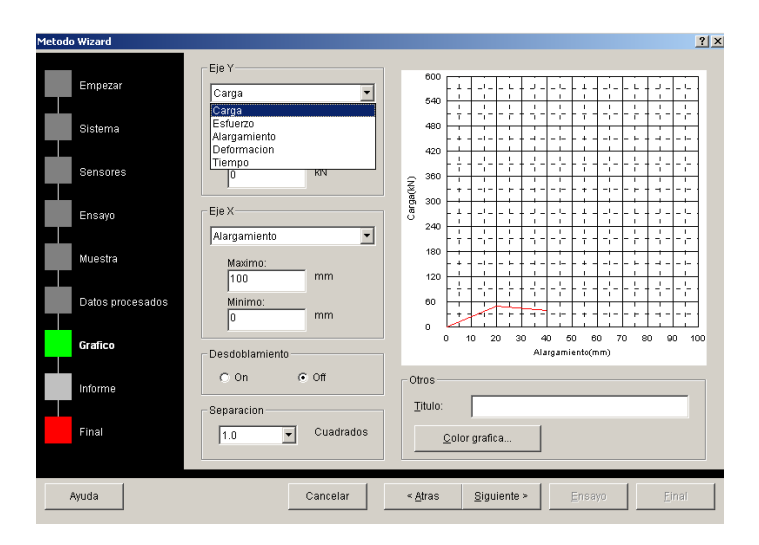

**Fig. 6.67**. Ventana de Diálogo del gráfico de un nuevo método de trabajo

**Fuente:** Software Trapezium2

-166-

- Se ingresa el rango que aparecerá en el gráfico, ingresando tanto el mínimo  $\bullet$ como el máximo.
- Activar el comando desdoblamiento para que se puedan ver varias curvas a la  $\bullet$ vez, caso contrario solo se puede ver de una en una.
- Modificar la separación de cuadros a conveniencia que se desea ver entre una  $\bullet$ curva y la otra.

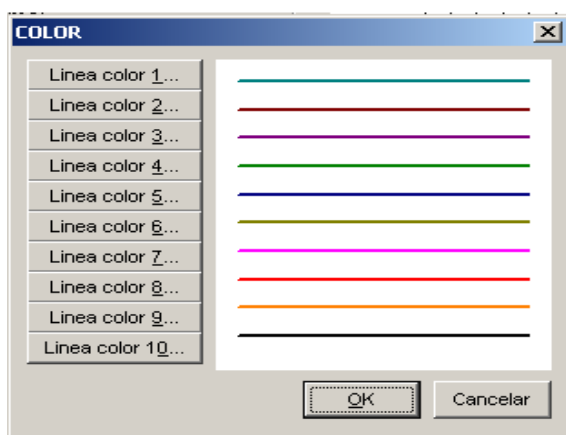

**Fig. 6.68.** Ventana de Color de línea del gráfico en un nuevo método de trabajo **Fuente:** Software Trapezium2

### **Diálogo de informe.**

Se debe modificar o personalizar el informe que se obtendrá al final de un ensayo.

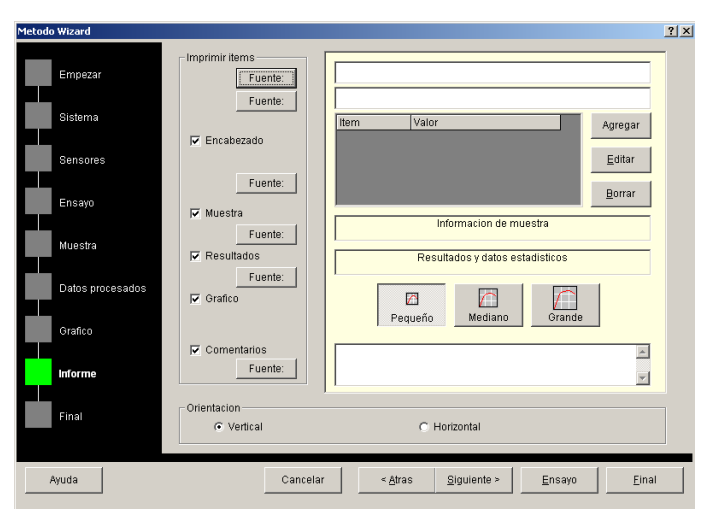

**Fig. 6.69.** Diálogo del informe de un nuevo método de trabajo

-167- **Fuente:** Software Trapezium2

Se ingresa inicialmente el encabezado del reporte del ensayo, que puede ser  $\bullet$ llenado con un título, fecha, operador, logo, etc., en cada ingreso se pueden variar el tamaño y tipo de letra pulsando fuente.

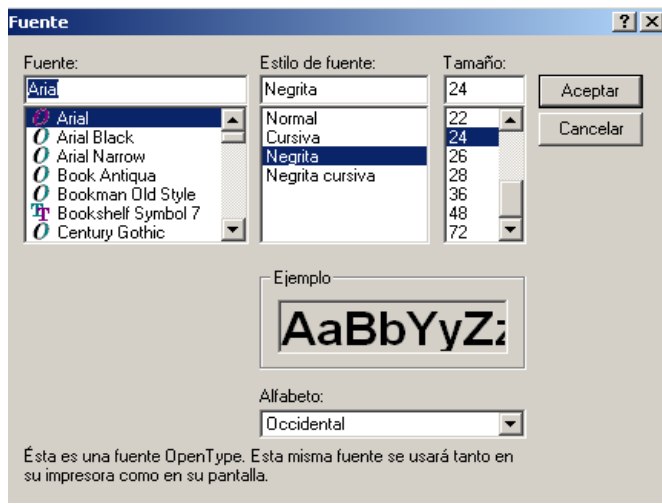

**Fig. 6.70.** Fuente de letras del informe de un nuevo método de trabajo

**Fuente:** Software Trapezium2

Se debe pulsar "agregar" para ingresar más datos de texto.  $\bullet$ 

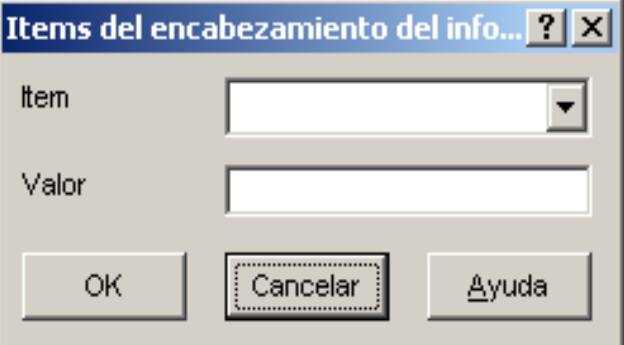

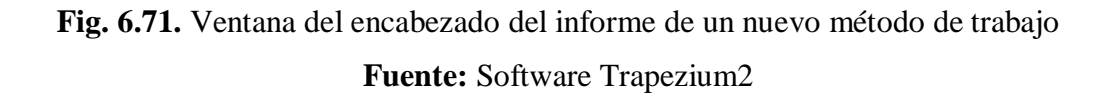

Se debe pulsar "Editar" para realizar los cambios en el encabezado del  $\bullet$ informe, también se pueden seleccionar los datos que se requieran en el informe como los gráficos, comentarios, resultados, etc.

- Elegir el tamaño de informe que se desea ver teniendo tres opciones para  $\bullet$ elegir, entre pequeño, mediano o grande.
- Ingresar las observaciones que el operador va realizando durante el ensayo,  $\bullet$ este dato variará en cada nuevo ensayo.

#### **Diálogo final.**

- Pulsar siguiente o final aparece un diálogo de clausura.  $\bullet$
- Elegir si se realiza el ensayo o se finaliza la creación del método.

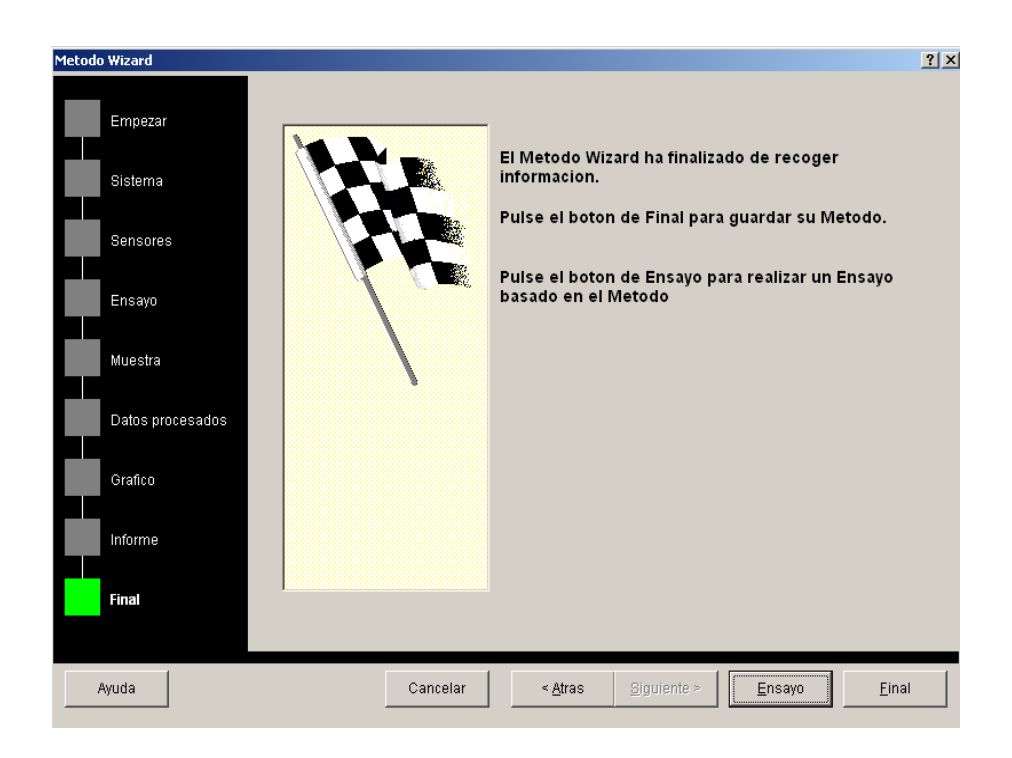

**Fig. 6.72.** Diálogo del final de un nuevo método de trabajo **Fuente:** Software Trapezium2

Si el administrador pulsa final aparece un cuadro con un sumario del ensayo que se realizó siguiendo los pasos nombrados anteriormente.

En caso de pulsar ensayo, el programa envía al administrador a la realización del ensayo o ensayos según corresponda.

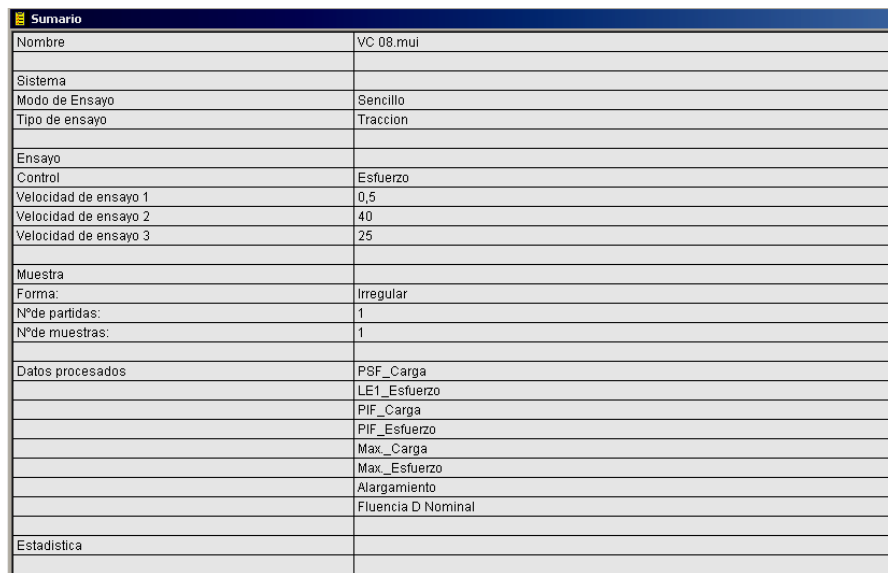

**Fig. 6.73.** Ventana de informe de tracción

## **Fuente:** Software Trapezium2

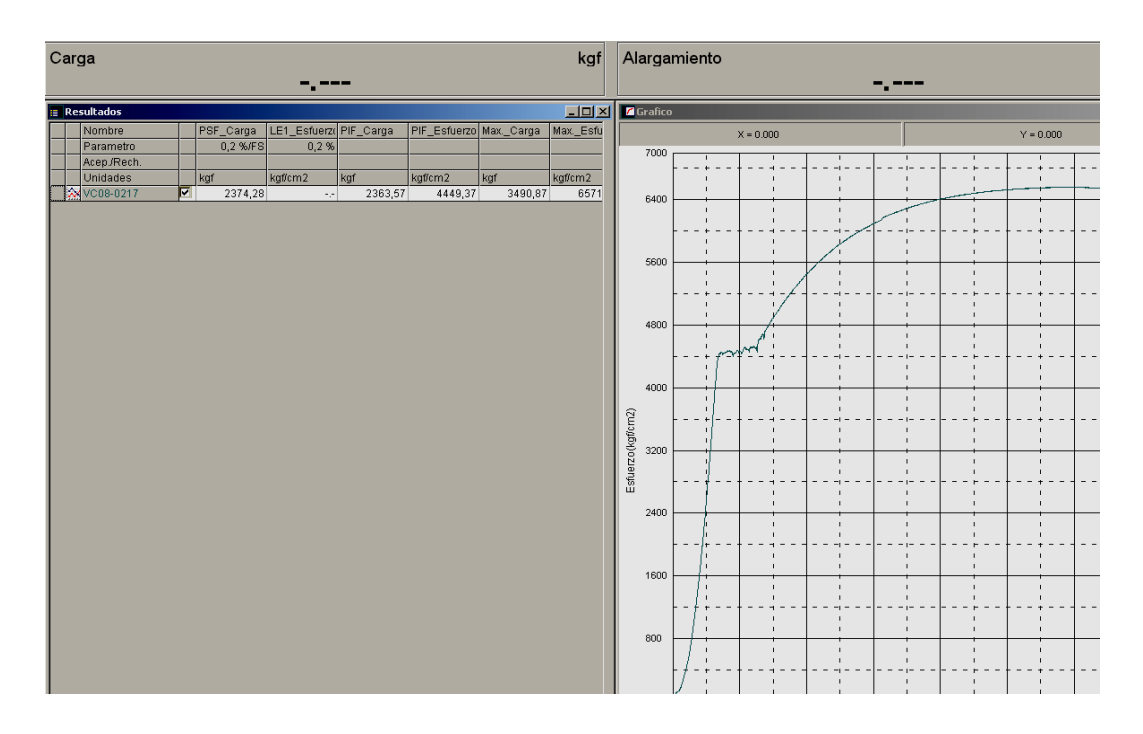

**Fig. 6.74**. Curva característica del ensayo.

# **Fuente: Software Trapezium2.**

## **6.6.8.5. Ensayos de tracción del producto final**

**Tabla 6.22.** Ensayo de tracción de perfil ángulo de 20x2, N°1.

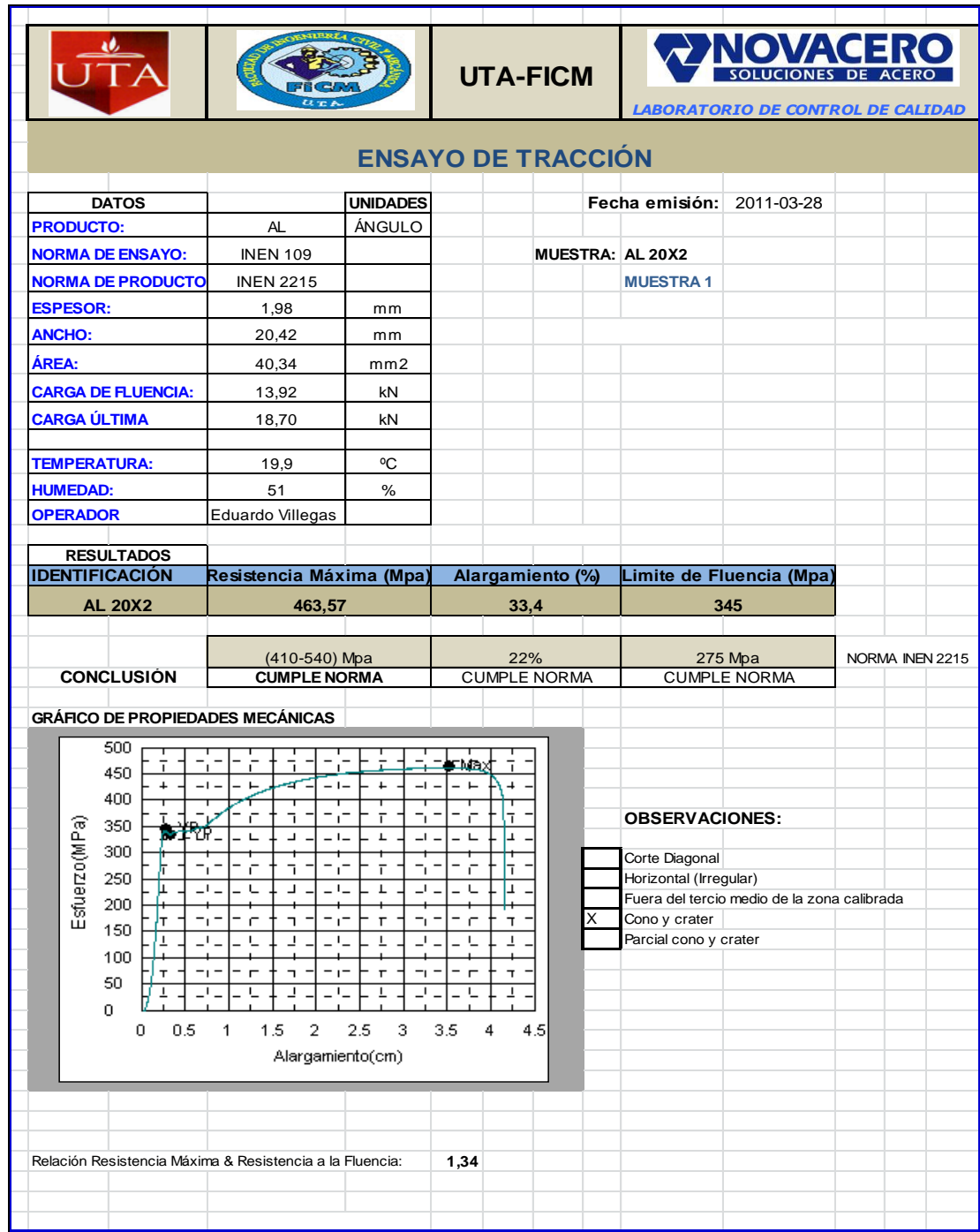

### **Fuente:** Eduardo Villegas

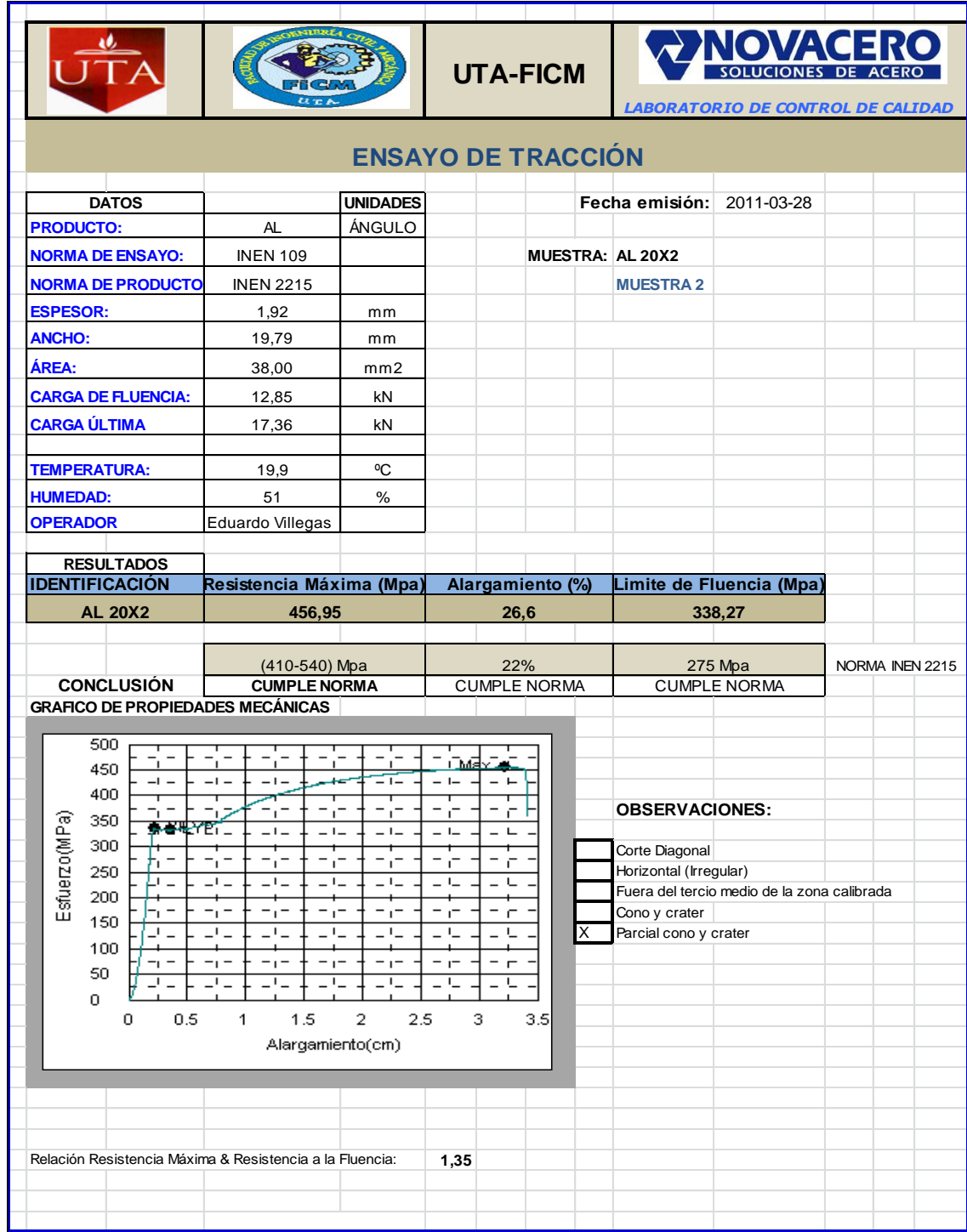

**Tabla 6.23.** Ensayo de tracción de perfil ángulo de 20x2, N°2.

## **Fuente:** Eduardo Villegas

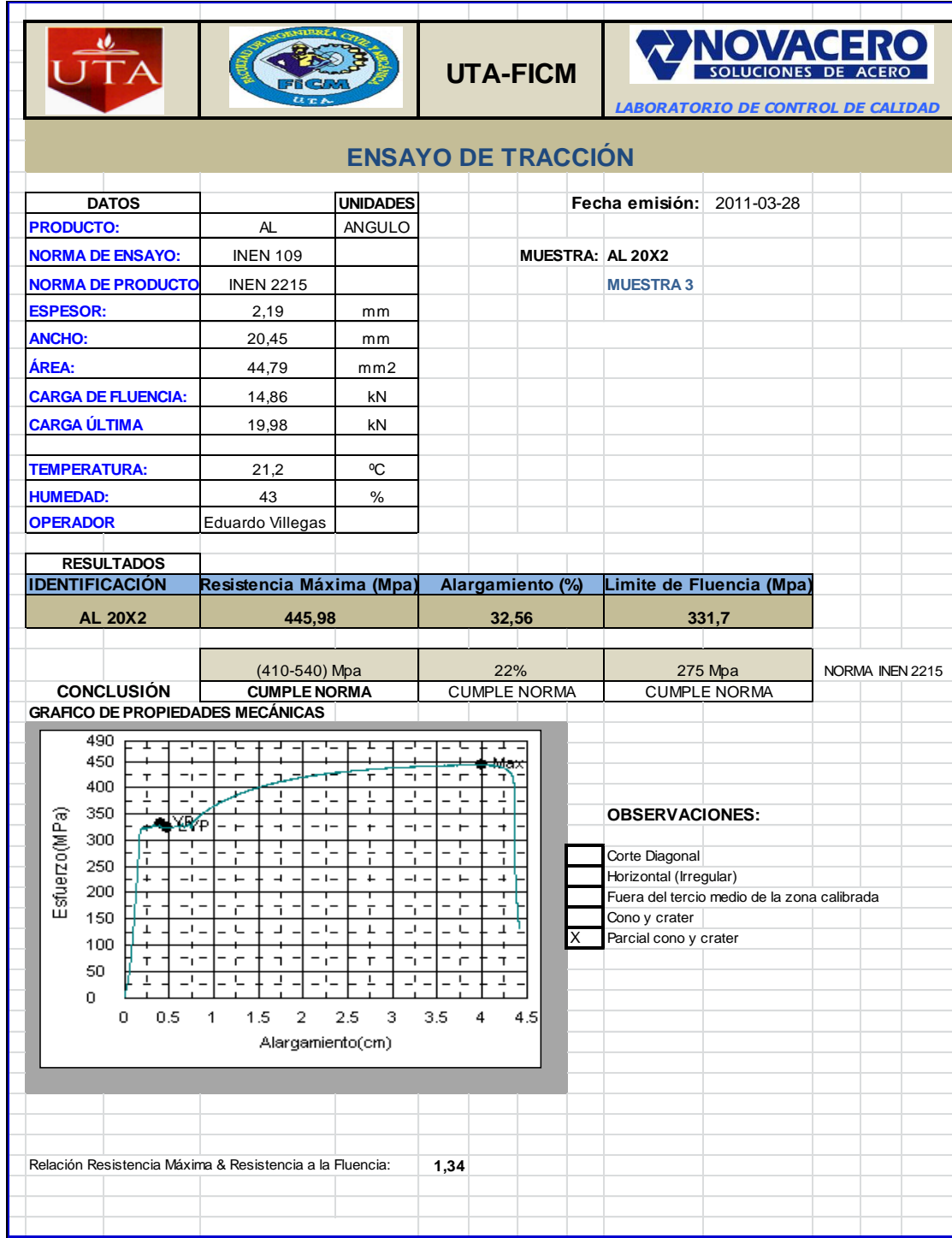

**Tabla 6.24.** Ensayo de tracción de perfil ángulo de 20x2, N°3

### **Fuente:** Eduardo Villegas

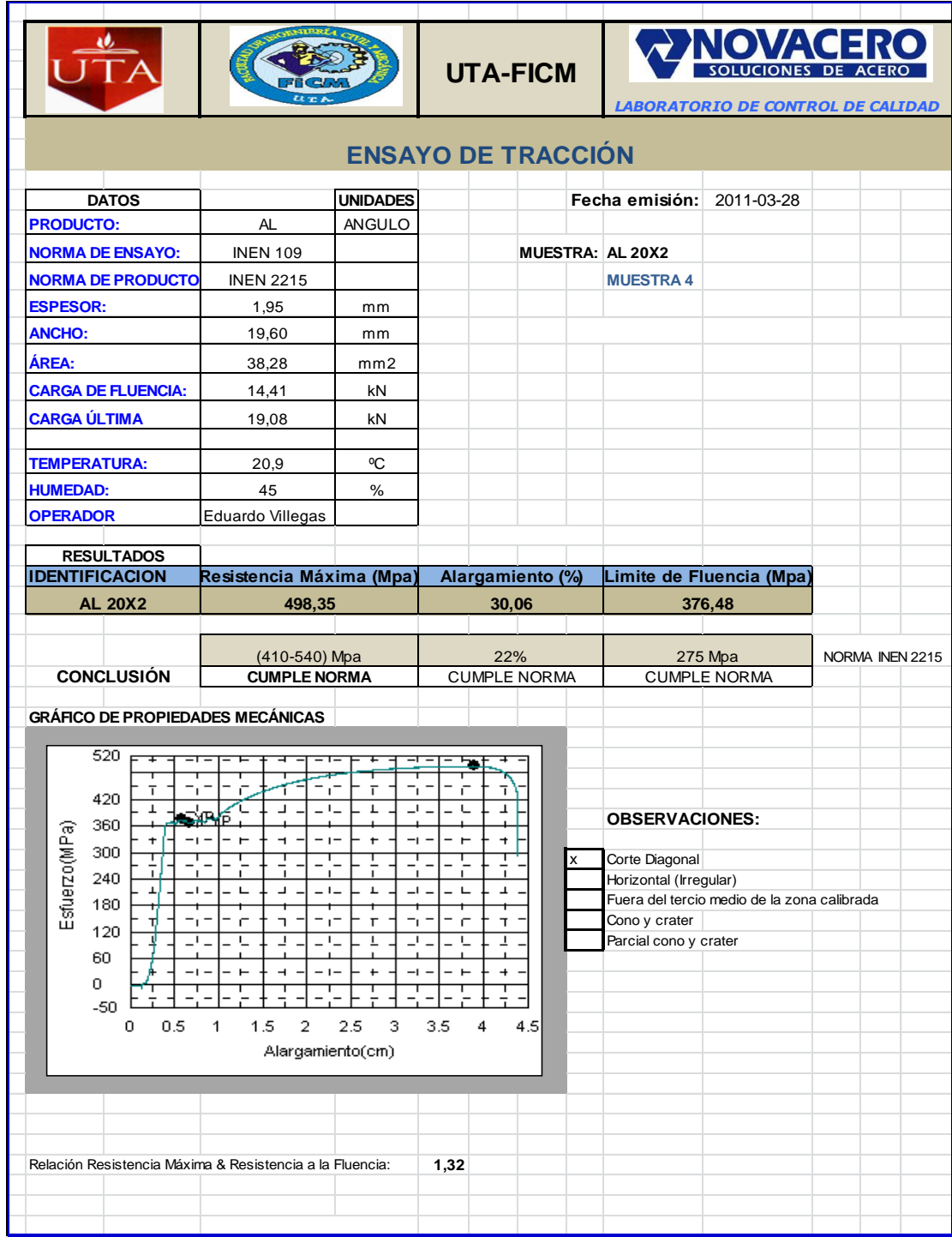

**Tabla 6.25.** Ensayo de tracción de perfil ángulo de 20x2, N°4

## **Fuente:** Eduardo Villegas

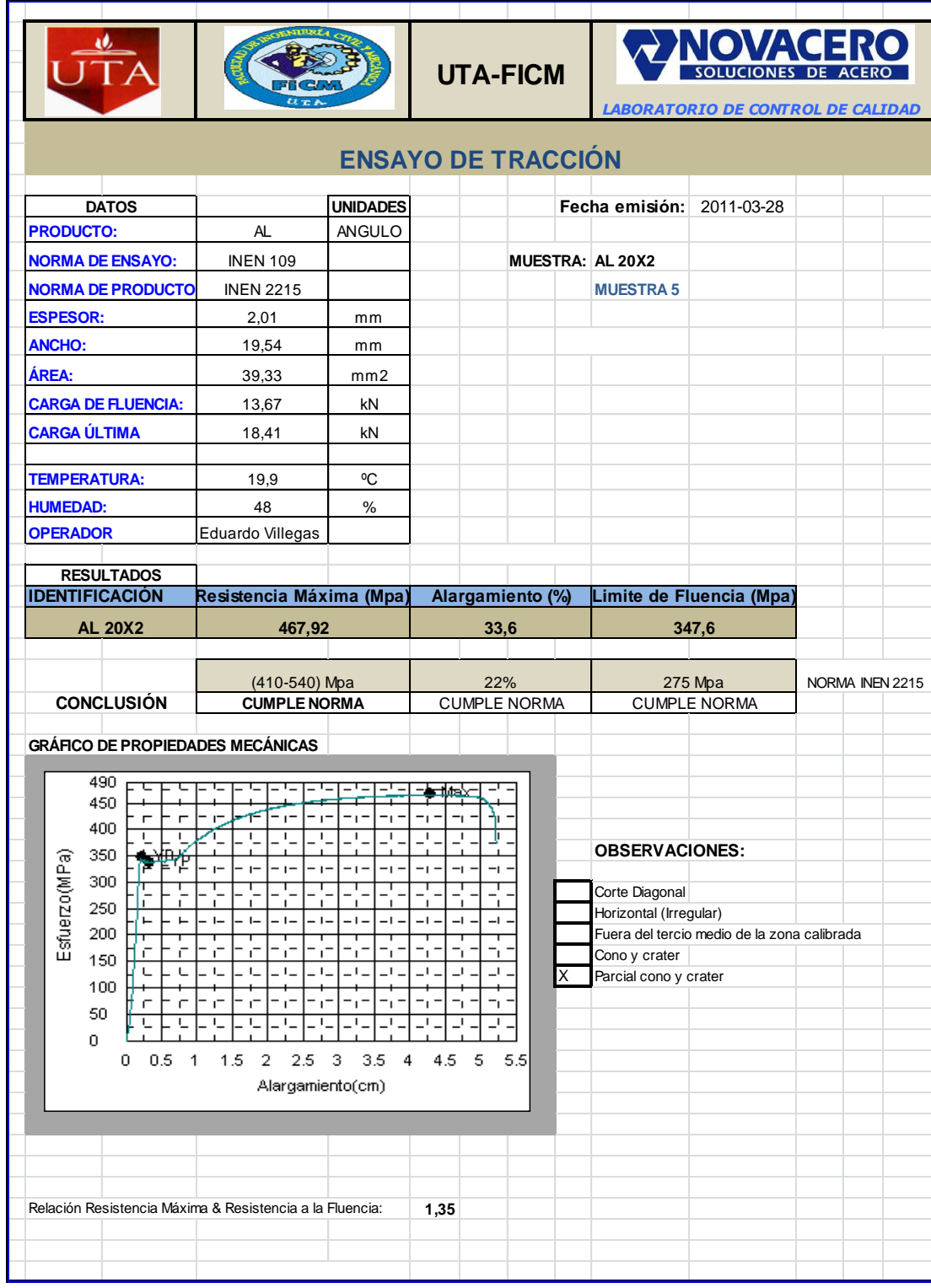

**Tabla 6.26.** Ensayo de tracción de perfil ángulo de 20x2, N°5.

#### **6.6.9. Análisis metalográfico**

En micrografías la preparación de la muestra es sumamente importante para obtener buenos resultados y buena interpretación de las imágenes. Si la superficie de la muestra se encuentra con rayones estos pueden ser confundidos con bordes de grano e inclusiones lo cual genera un error en el análisis metalográfico. Debido a esto al momento de realizar la muestra se debe tomar el tiempo necesario pasar por cada estación de lijado y de pulido. Este método toma como referencia las normas ASTM E3, E112, E45, que se refieren a la preparación de muestras para ensayos metalográficos para medición de tamaño de grano e inclusiones

#### **6.6.9.1 Corte de muestras**

El tipo de corte que se va a realizar es el que determina el área que se podrá ver al momento del análisis.

En producto laminado es importante que el corte de la probeta sea longitudinal con el fin de ver el grano en el sentido de laminación, esto según lo dicta la norma ASTM E112. Para esto se deben realizar dos cortes uno transversal y luego uno longitudinal.

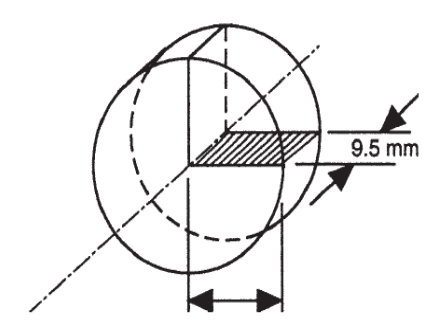

**Fig. 6.75.** Espesor de muestra para ensayar

#### **Fuente:** Eduado Villegas

Procurar para el corte longitudinal que la muestra tenga dos superficies planas para poder ajustar firmemente las mordazas contra la muestra.

-176- Si se tuviere que realizar un corte sobre una probeta que sufrió alguna fractura es de vital importancia que no se pierda la fractura y que el corte permita visualizar la misma. Utilizar la llave hexagonal para girar los tornillos en sentido antihorario para abrir las mordazas. Estas deben ser abiertas hasta que entre la muestra.

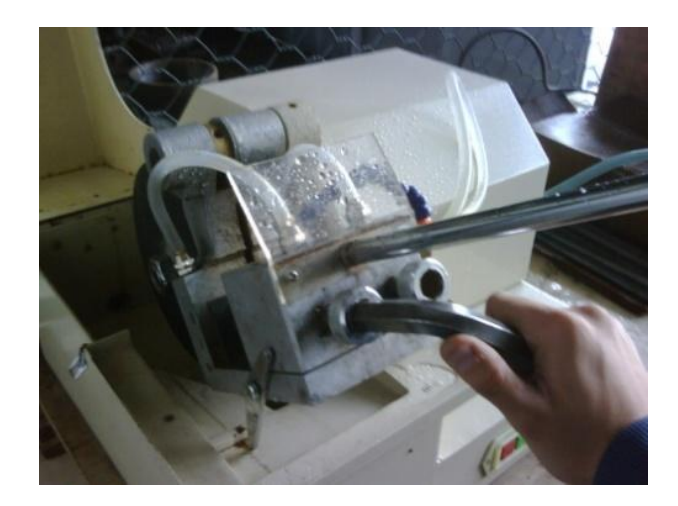

**Fig. 6.76**. Ajuste de muestras.

### **Fuente:** Eduardo Villegas

Colocar la muestra sobre la base gris. El tamaño a cortar de la muestra se regula acercando o alejando la muestra de la ranura de la base. El tamaño de la muestra debe ser lo suficientemente grande para que la mordaza pueda sujetarla firmemente.

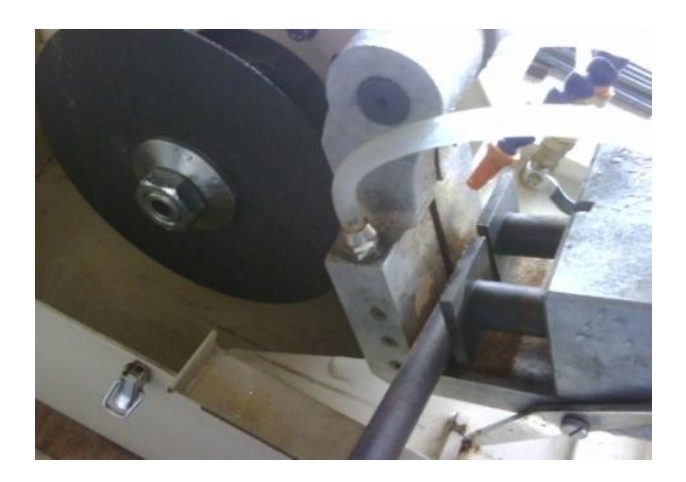

**Fig.6.77.** Sujeción de mordazas.

**Fuente:** Eduardo Villegas

Ajustar las mordazas girando los tornillos en sentido horario; Ver que el chorro de agua que va a refrigerar la muestra y el disco esté bien direccionado. Para esto, sin prender la máquina, se debe quitar el seguro de la base gris y desplazarla hasta que la muestra toque el disco, abrir la llave de la boquilla de refrigeración.

Si el chorro de agua no está bien direccionado se lo debe regular moviendo la manguera morada y la boquilla hasta que el chorro se encuentre bien direccionado.

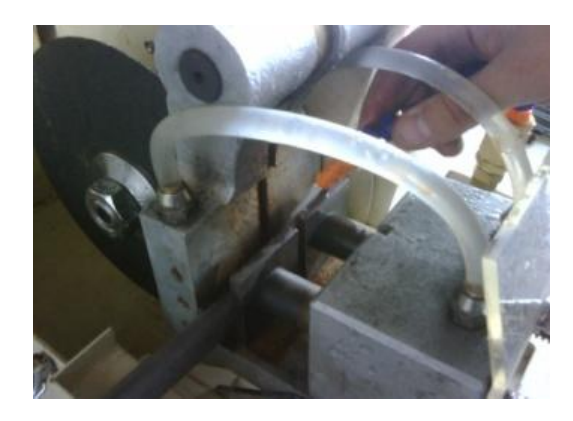

**Fig. 6.78.** Abertura de refrigerente.

### **Fuente:** Eduardo Villegas

Mover la base hacia su posición original, abrir la válvula de la boquilla de refrigeración previamente ajustada.

Retirar el seguro de la base y desplazarla suavemente hacia el disco de corte ir ejerciendo presión mínima sobre la base con la palanca de control.

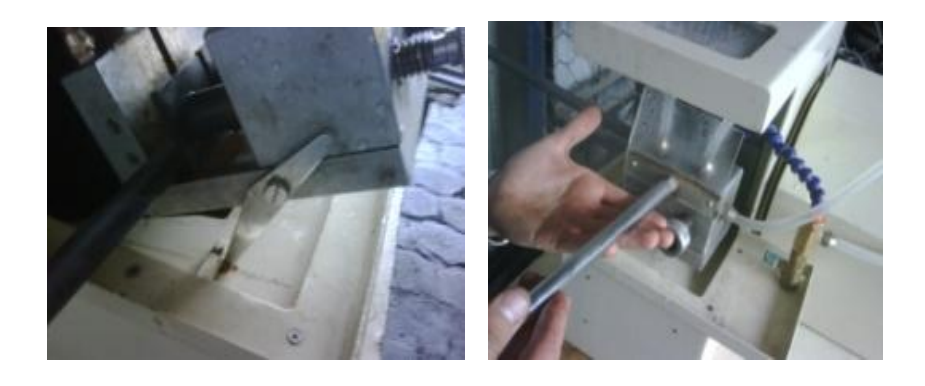

-178- **Fig. 6.79.** Posicionamiento de presión para el corte. **Fuente:** Eduardo Villegas

Desplazar la base hasta que la muestra sea cortada completamente.

### **6.6.9.2**. **Relleno o embutido de muestras**

Se debe realizar a muestras pequeñas con un diámetro máximo de 30 mm y una altura máxima de 15 mm. Desmontar la tapa de seguridad retirando los dos pernos laterales.

Girando la perilla negra de la tapa levantar el tornillo.

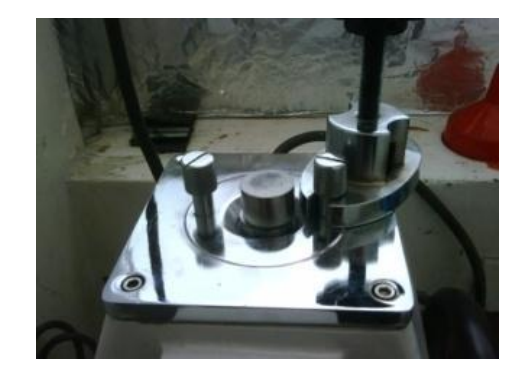

**Fig. 6.80**. Desmontaje de tapa de seguridad.

**Fuente:** Eduardo Villegas

Girar la manivela que se encuentra en el lado derecho de la embutidora, en sentido horario, hasta que salga un cilindro de acero, retirar dicho cilindro para descubrir el cilindro base donde se colocará la muestra.

Elevar el cilindro base hasta la superficie superior de la embutidora y colocar la muestra con la cara que se va a analizar hacia abajo.

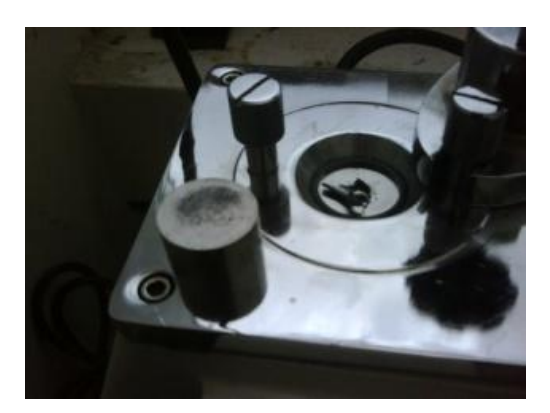

-179- **Fig. 6.81.** Colocación de muestra. **Fuente:** Eduardo Villegas

Girar la manivela en sentido anti horario hasta que el cilindro base llegue al tope, de acuerdo al tamaño de la muestra cargar el vaso de medición con baquelita, el nivel máximo se utiliza cuando la probeta tiene una altura de 15 mm. El nivel mínimo se utiliza cuando la probeta tiene una altura de 3mm.

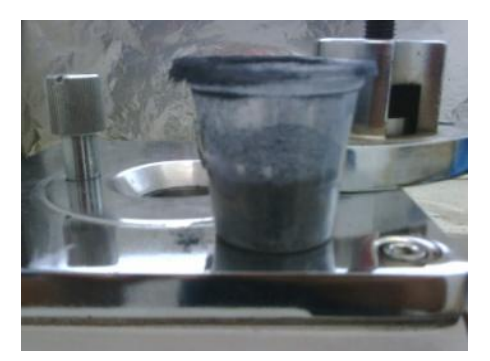

**Fig. 6.82.** Nivel y muestra de baquelita.

#### **Fuente:** Eduardo Villegas

Con el embudo rojo colocar la baquelita sobre la muestra procurando que esta no exceda el nivel máximo del agujero, colocar el cilindro de acero en el espacio dejado por la baquelita, verificar que el cilindro entre recto, colocar la tapa sobre el cilindro y ajustar los pernos laterales al máximo, girar la perilla negra hasta colocar el tope del tornillo sobre la superficie del cilindro hasta que se ajuste, escoger el tiempo de embutición mediante el temporizador que se encuentra en la parte frontal del equipo de la baquelita.

Este tiempo debe estar entre 6 y 12 minutos. El tiempo depende de la condición previa de la embutidora, pero este debe ser suficiente para alcanzar una temperatura de 130°C.

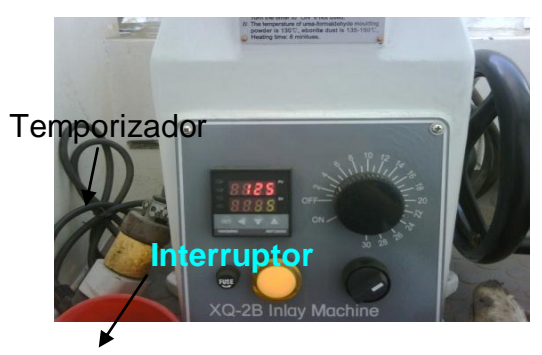

**Fig. 6.83.** Temporizador para calentamiento.

**Fuente:** Eduardo Villegas

Encender el equipo girando el interruptor negro hacia la derecha.

En la parte izquierda del panel de mandos se encuentra una pantalla indicadora de temperatura. En color rojo se marca la temperatura a la que el equipo se encuentra y en color verde se marca la temperatura a la que debe llegar el equipo.

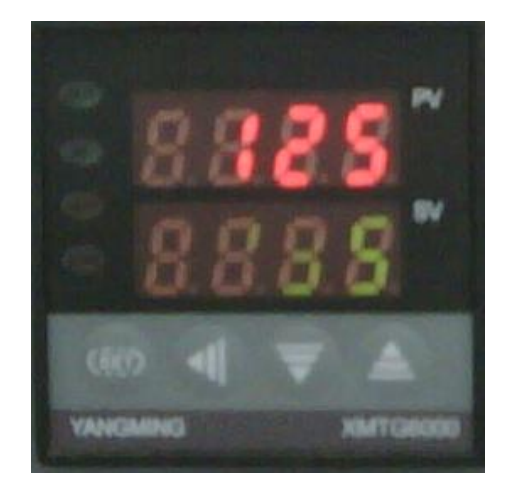

**Fig. 6.84**. Pantalla indicadora de temperatura.

### **Fuente:** Eduardo Villegas

La baquelita tiene una temperatura de embutición de entre 135 a 150 °C., para modificar la temperatura a la que debe llegar el equipo, seguir el siguiente procedimiento.

Encender el equipo. Aplastar el botón "SET" uno de los números que se encuentra en color verde empezará a titilar. Cambiar el valor aplastando las flechas con dirección hacia arriba o con dirección hacia abajo de acuerdo a si se quiere aumentar o disminuir la temperatura.

Una vez que se ha cambiado el número que se encontraba titilando se debe cambiar al siguiente número para esto se debe aplastar la flecha que apunta hacia la derecha y seguir el mismo procedimiento. Una vez que se ha programado el valor de temperatura deseado aplastar el botón de "SET".

Girar la manivela en sentido anti horario hasta alcanzar la presión óptima que será cuando se enciende el foco amarillo en el panel de controles de la embutidora.

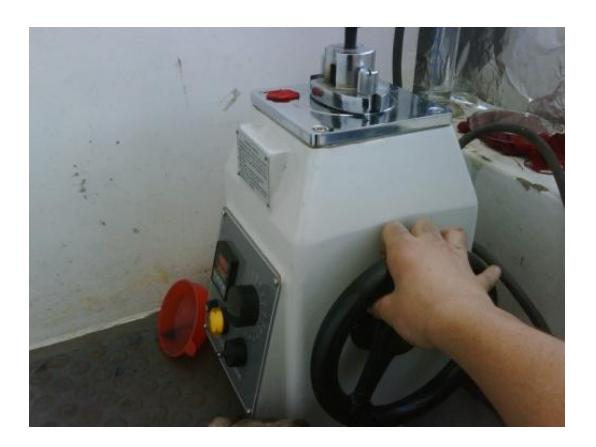

**Fig. 6.85.** Incremento de presión en la embutidora.

#### **Fuente:** Eduardo Villegas

A medida que la baquelita se calienta empieza a fundirse y la presión empieza a disminuir en este instante el foco se apagará. Volver a girar la baquelita hasta que se prenda de nuevo.

Apagar el equipo y esperar a que la probeta se enfríe dentro del mismo equipo. El tiempo de espera se encuentra entre los 8 a 12 minutos dependiendo del tamaño de la probeta y la temperatura a la que llegó el equipo.

Girar la perilla negra de la tapa hasta que el tope del tornillo alcance la superficie superior de la torreta, girar la manivela en sentido horario hasta que el cilindro metálico salga completamente de la embutidora, retirar la tapa y el cilindro de la embutidora, girar la manivela en sentido horario hasta que la probeta de baquelita salga completamente.

Si la probeta y el cilindro metálico quedan pegados es porque la baquelita no se enfriado completamente. Si esto ocurre dejar que los dos se enfríen al ambiente, encender la lijadora automática aplastando el botón izquierdo de encendido ubicado en el costado izquierdo de la máquina, colocar la cara que se va a preparar sobre la lija de zirconio # 60, ejercer presión moderada sobre la muestra y moverla de izquierda a derecha. Si la muestra se calienta enfriarla con agua y luego limpiarla con aire comprimido y seguir lijando.

Desbastar hasta conseguir una superficie plana y uniforme.

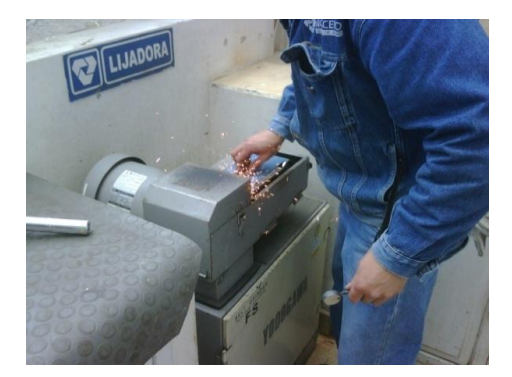

**Fig. 6.86.** Lijado de Muestra.

#### **Fuente:** Eduardo Villegas

Lavar bien la muestra y secar con aire comprimido, para desbastar la probeta se debe empezar en el número de lija más pequeño y avanzar hacia el más grande. Es por esto que se debe empezar con la lija # 120.

Colocar la cara de la probeta que ya se desbastó sobre la superficie de la lija, mover la probeta hacia adelante y hacia atrás sin levantarla. Este movimiento debe ser suave y sin ejercer excesiva presión sobre la probeta.

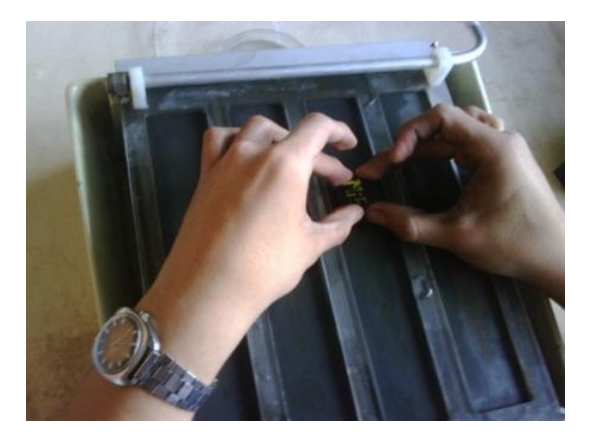

**Fig. 6.87**. Pulido de muestra.

#### **Fuente:** Eduardo Villegas

Humectar constantemente la lija con agua, continuar con el lijado hasta obtener una superficie uniforme y las líneas del desbaste anteriores desaparezcan.

Lavar bien la probeta y empezar a lijar en la siguiente estación del banco de lijas, realizar el procedimiento mencionado hasta terminar en la lija #600, lavar la muestra con abundante agua con el fin de que ninguna partícula de desbaste quede sobre la superficie preparada. Una vez hecho esto secar la muestra con aire comprimido.

Diluir 30g de alúmina en 100 ml de agua destilada y colocar un poco en el paño, o colocar ¼ de cucharadita de alúmina en polvo sobre todo el paño de fieltro y con un aspersor humectar el paño hasta que se diluya, encender la pulidora aplastando uno de los dos botones verdes de "START" ubicados en el panel de control frontal. El primer botón es el de "LOW SPEED" al aplastarlo el motor de la máquina girará a 150 rpm. El segundo botón es el de "HIGH SPEED" al aplastarlo el motor de la máquina girará a 300 rpm.

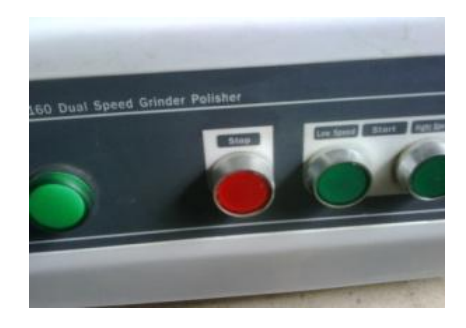

**Fig. 6.88**. Botones de control

**Fuente:** Eduardo Villegas

Colocar la cara preparada de la muestra sobre el paño.

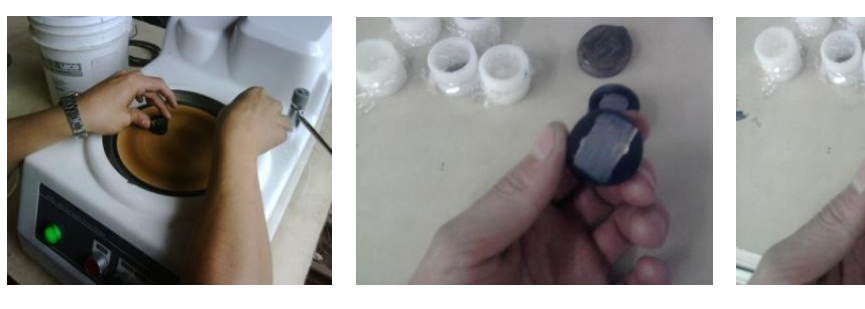

**Fig. 6.89.** Pulido en el paño.

## **Fuente: Eduardo Villegas**

Permanecer con la muestra sobre la pulidora hasta conseguir una superficie especular.

### **6.6.9.3. Manejo del sofware "material plus" microscopio**

Material Plus es un programa que nos permite manejar imágenes de micrografías para poder analizar el tamaño de grano, las inclusiones, el porcentaje de fases, las descarburaciones, entre otros aspectos. Este método toma como referencia las normas ASTM E112, E1382, E45 y E1122 que tratan del análisis de muestras micrográficas por métodos automáticos

Dar doble click sobre el ícono de "Material Plus 4.2" que se encuentra en el  $\bullet$ escritorio del computador.

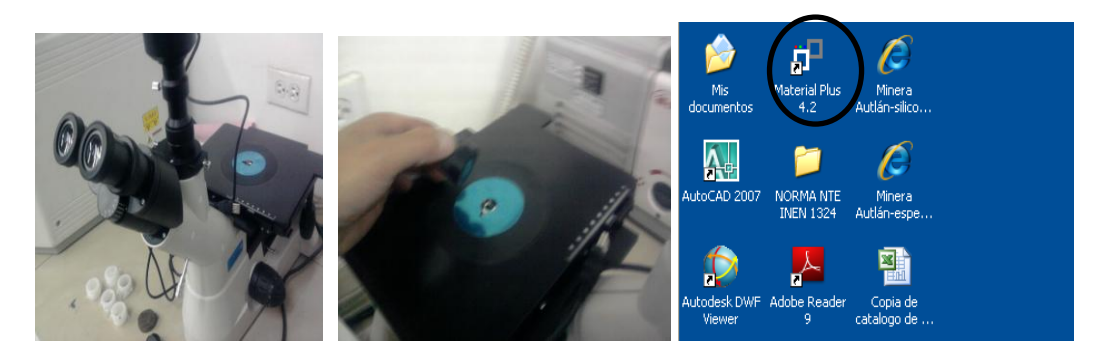

**Fig. 6.90.** Colocación de nuestra y ventana de ingreso al programa

**Fuente:** Software Material Plus 4,2

Dar click sobre la pestaña "File", y seleccionar la opción "Open", como se muestra en la figura:

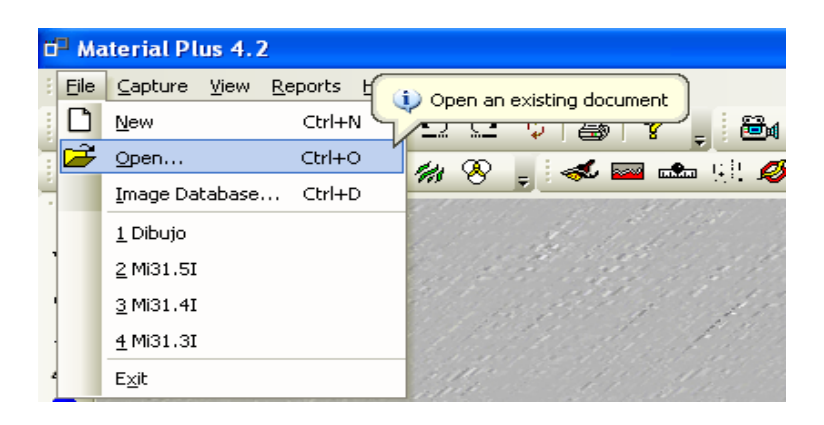

**Fig. 6.91.** Ventana de abertura a documentos.

Dar doble click sobre el archivo que se desea analizar, dar click sobre el ícono de inclusiones en la barra de herramientas del programa como se muestra en la figura:

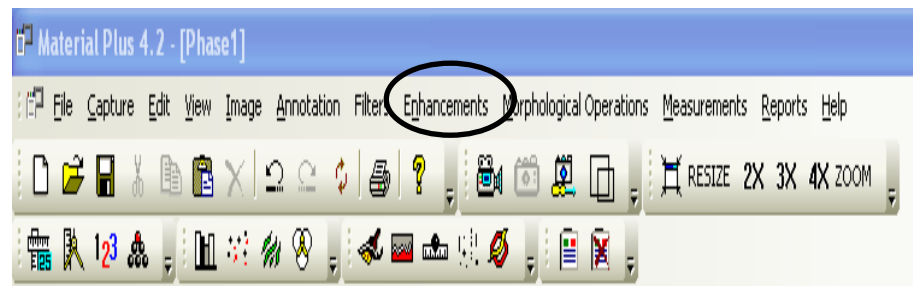

**Fig. 6.92.** Ventana de barra de herramienta.

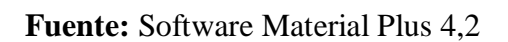

Aplastar el botón "Set Threshold", en el menú "ThresholdRange" elegir el  $\bullet$ rango de colores al que pertenecen las inclusiones, dar click en el botón "OK", aplastar el botón "Show Result".

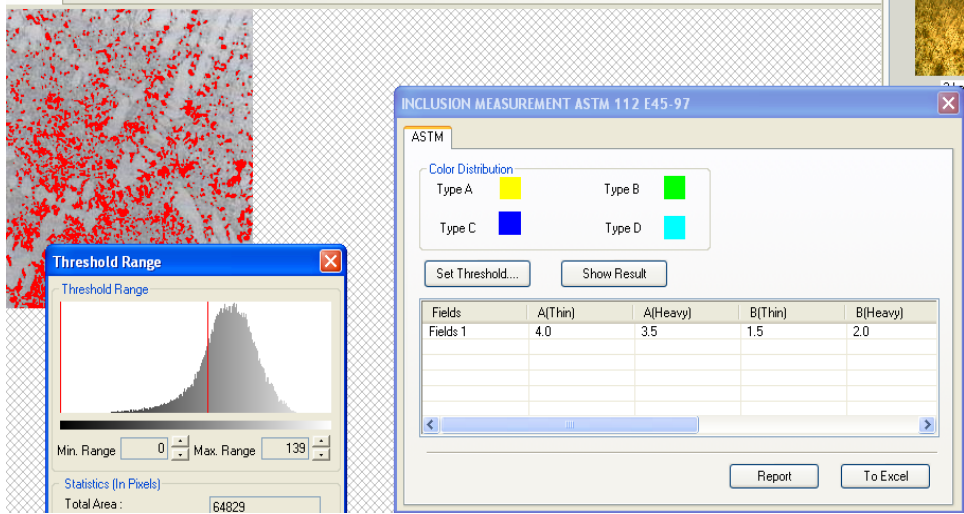

**Fig. 6.93.** Ventana de resultados.

**Fuente:** Software Material Plus 4,2

Generar el reporte aplastando el botón "Report" y llenar los datos correspondientes. las letras "A, B, C, D" corresponden a la clasificación que realiza la norma ASTM E45,

- Dar click sobre el ícono de fases en la barra de herramientas del programa  $\bullet$ como se muestra en la figura. Si se desea ver los porcentajes de fases solo en un área determinada de la foto, seleccionar la opción "SELECTED PART".
- Seleccionar con el mouse la sección que se desea medir en la foto, seleccionar el rango de color al que pertenece la fase, pulsar el botón "Edit" para cambiar el nombre de la fase, el botón "Del" para borrar una fase y el botón "New" para aumentar una fase.

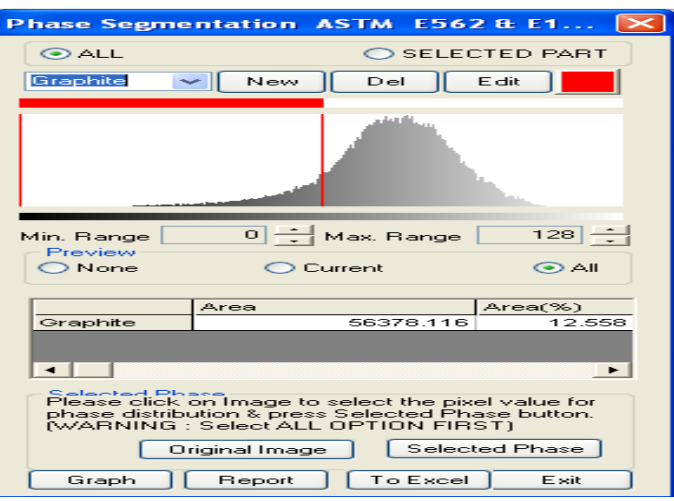

**Fig. 6.94.** Ventana de diagrama de fases.

**Fuente:** Software Material Plus 4,2.

Seleccionar "All" para ver los resultados de todas las fases que se hayan  $\bullet$ ingresado, "Current" para ver el resultado solo de la fase seleccionada en ese momento y "None" para que no aparezca ningún resultado. Generar el reporte aplastando el botón "Report" y llenar los datos correspondientes:

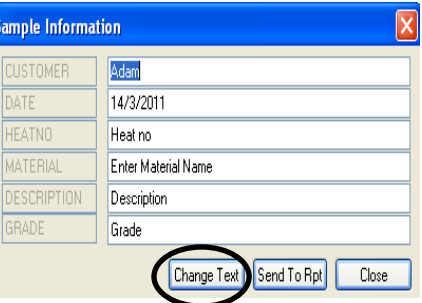

**Fig. 6.95**. Ventan de ingreso de datos.

Para cambiar los datos que se desee poner en el reporte, aplastar el botón "Change Text", cambiar el nombre de los datos, ingresar y aplastar el botón *"Save Text".* 

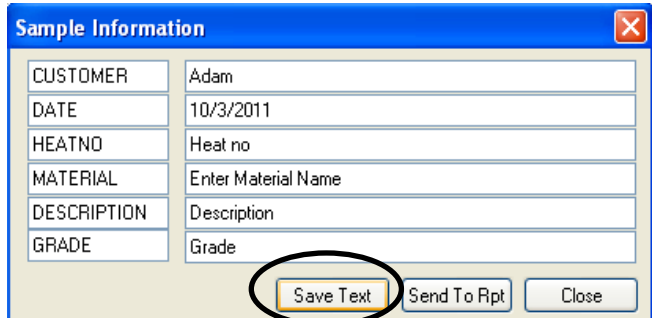

**Fig. 6.96.** Ventana para guardar datos.

- Llenar los datos para el informe y aplastar el botón "SendToRpt".  $\bullet$
- Dar click sobre el ícono de tamaño de grano en la barra de herramientas del  $\bullet$ programa.
- Seleccionar la pestaña "Comparision". Elegir los diferentes tipos de tamaño de  $\bullet$ grano hasta encontrar el más parecido al de la foto original.

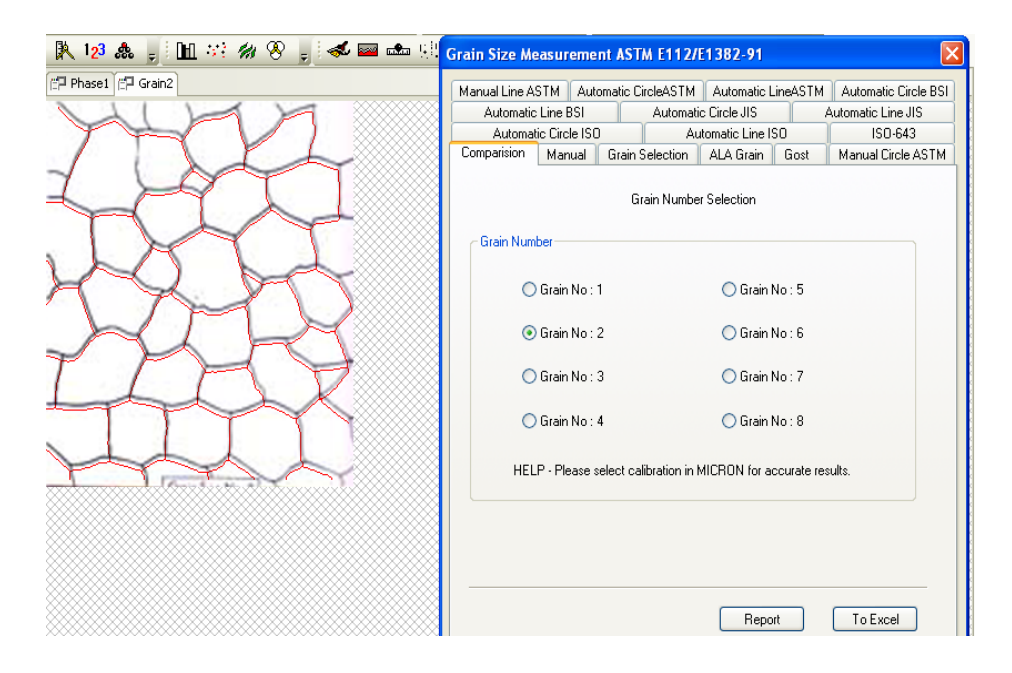

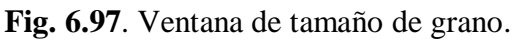

**Fuente:** Software Material Plus 4,2

- Generar el reporte aplastando el botón "Report" y llenar los datos correspondientes.
- Dar click sobre el ícono de tamaño de grano en la barra de herramientas del programa como se muestra en la figura.
- Seleccionar la pestaña "Automtic Circle ASTM".
- Dar click en el botón "Set Threshold", seleccionar la escala de colores al que corresponde los bordes de grano de la micrografía en el menú "Threshold Range".
- Dar click en el botón "OK".
- Dar click en el botón "Draw Intercepts". Si el resultado es bueno dar click en el botón "Add" para que ese dato vaya al informe o sobre el botón "Delete" para borrar esa medición.

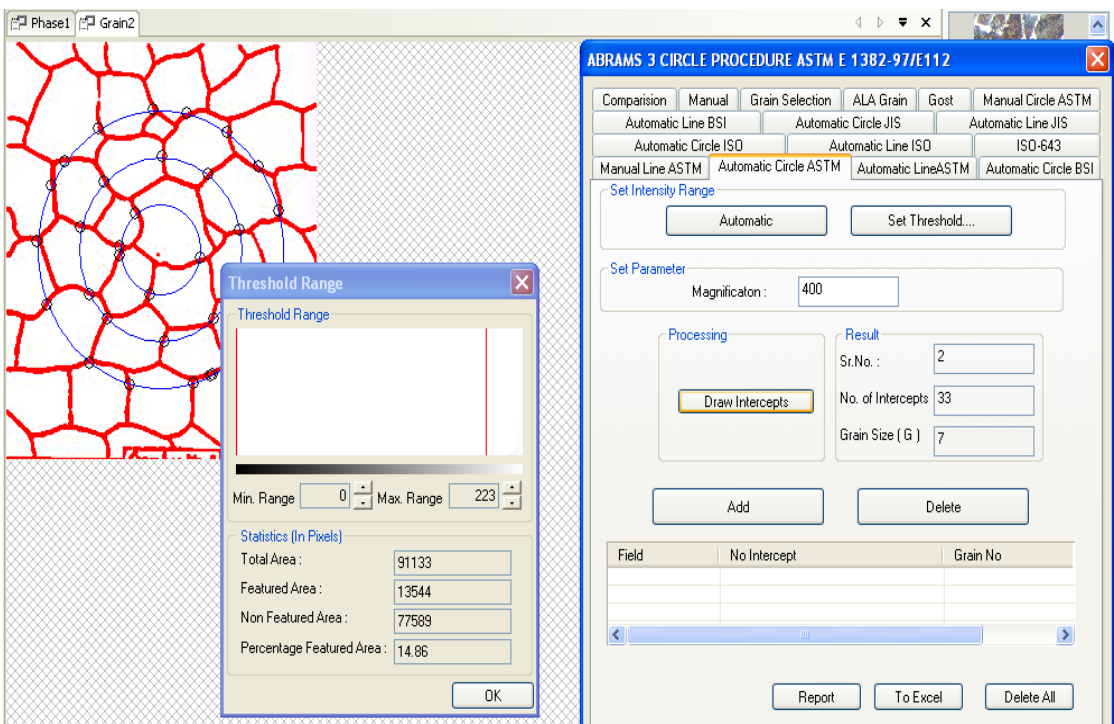

**Fig.6.98**. Ventana de resultados comparativos.

Generar el reporte aplastando el botón "Report" y llenar los datos correspondientes.

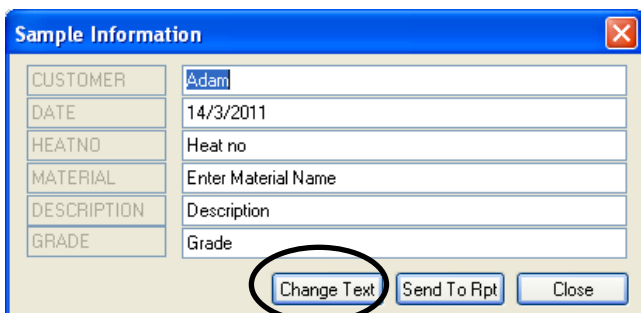

**Fig. 6.99.** Ventana de ingreso de datos.

**Fuente:** Software Material Plus 4,2

- Para cambiar los datos que se desee poner en el reporte, aplastar el botón "Change Text", cambiar el nombre de los datos, ingresar y aplastar el botón "Save Text".
- Para enviar los datos de las mediciones realizadas aplastar el botón "To  $\bullet$ Excel".
- Poner los datos de tamaño de grano, ferrita y el promedio de inclusiones en la base de datos. Dar click sobre el ícono de mediciones en la barra de herramientas del programa.

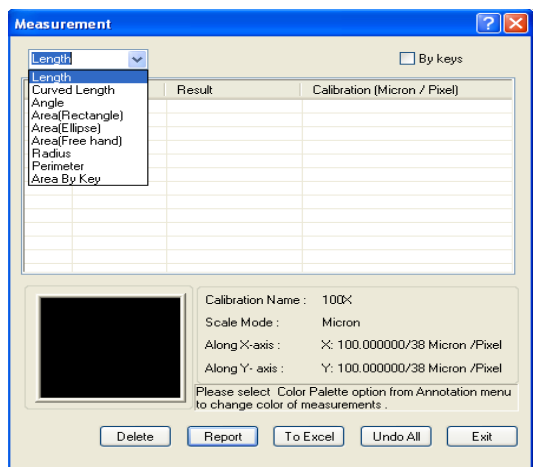

**Fig. 6.100.** Ventana de ingreso de datos y mediciones.

Dibujar la forma geométrica que se desea medir en la fotografía.

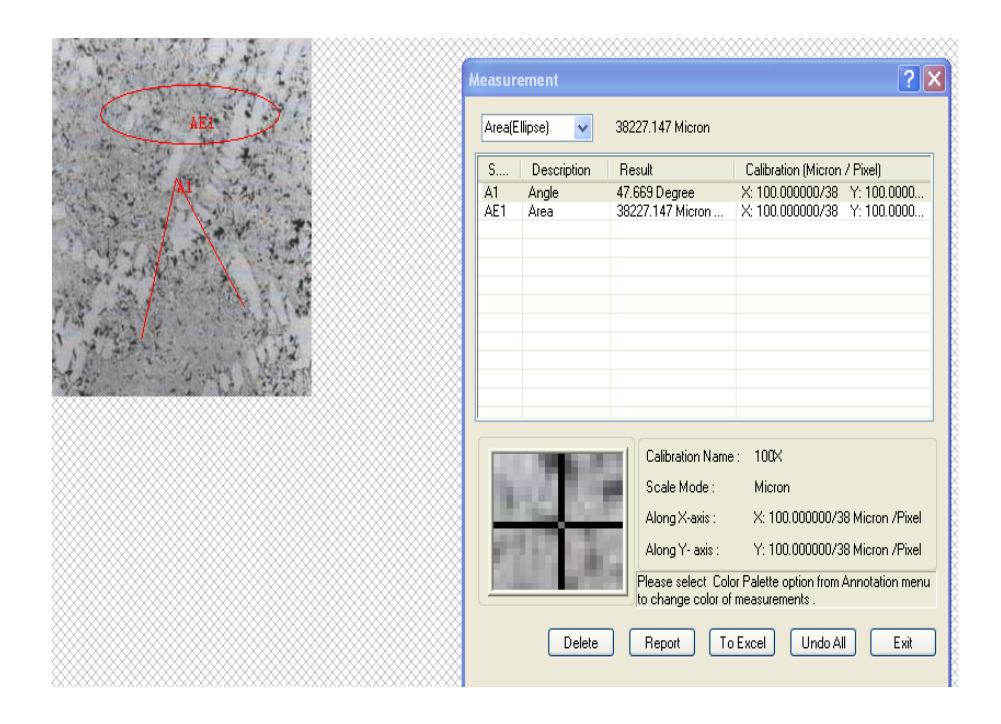

**Fig. 6.101**. Ventana de dibujo de forma geométrica.

- Para borrar todas las mediciones realizadas aplastar el botón "Undo All", para borrar una sola medición seleccionar y aplastar el botón "Delete".
- Seleccionar la opción "Manual" en "Intensity Range". En el menú "Set  $\bullet$ Range" elegir el rango de colores al que corresponden las partículas y aplastar " $OK$ ".
- Seleccionar en cuantas distribuciones se quiere clasificar las partículas, si se desea clasificar por área "Area" o por longitud "Length" y los rangos de tamaños de las mismas en "Distribution Range".
- Dar click en el botón "Count", si se desea realizar cambios en el rango de clasificación hacerlo y dar click en el botón "OK".

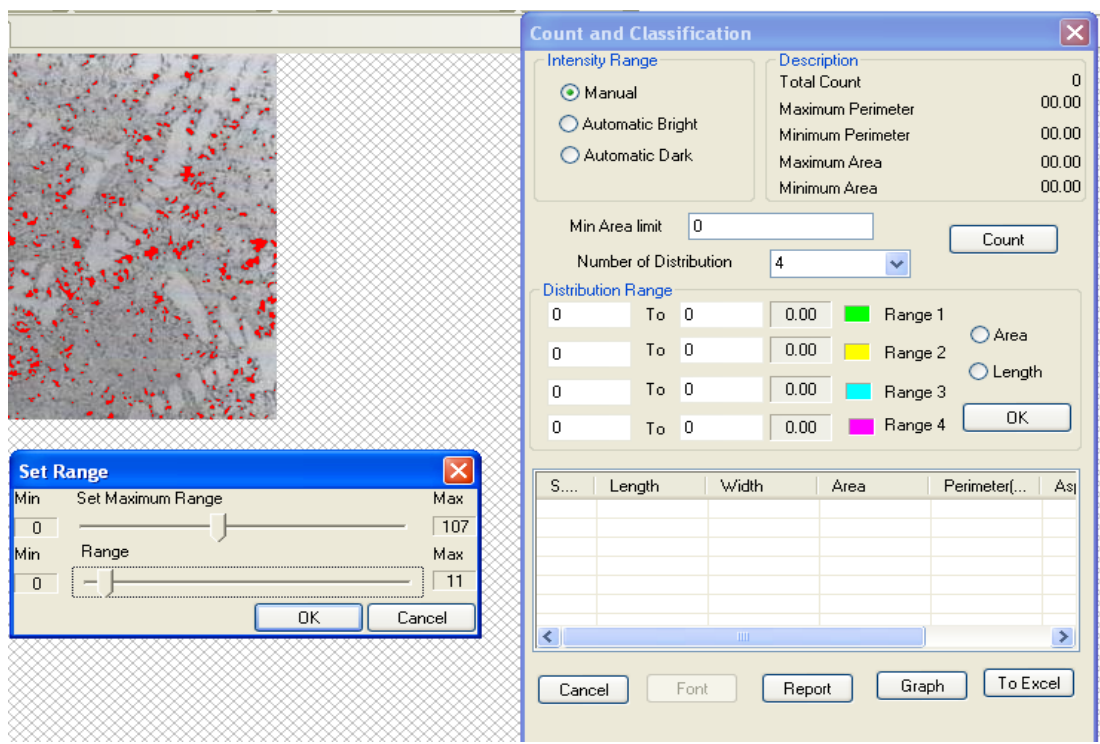

**Fig. 6.102.** Ventana para cambios en el rango.

### **Fuente:** Software Material Plus 4,2

- Generar el reporte aplastando el botón "Report" y llenar los datos  $\bullet$ correspondientes:
- Aplastar el botón "Exit".  $\bullet$

La clasificación de las inclusiones ASTM E45 es la siguiente:

- Tipo A: Sulfuros  $\bullet$
- Tipo B: Cadenas discontinuas  $\bullet$
- Tipo C: Cadenas continuas  $\bullet$
- Tipo D: Partículas globulares  $\bullet$

Según el grosor de las inclusiones estas se clasifican a su vez como se muestra en la siguiente tabla:

| Inclusion<br>Type | Thin                         |                                   | Thick (Heavy)                     |                              | Oversize              |
|-------------------|------------------------------|-----------------------------------|-----------------------------------|------------------------------|-----------------------|
|                   | <b>Minimum</b><br>Width (µm) | <b>Maximum</b><br>Width $(\mu m)$ | <b>Minimum</b><br>Width $(\mu m)$ | <b>Maximum</b><br>Width (µm) | Minimum<br>Width (µm) |
| А                 | ≥2                           | 4                                 | >4                                | 12                           | >12                   |
| B                 | ≥2                           | 9                                 | >9                                | 15                           | >15                   |
| C                 | ≥2                           | 5                                 | >5                                | 12                           | >12                   |
|                   | ≥3                           | 8                                 | >8                                | 13                           | >13                   |

**Tabla 6.27.** Clasificación de grosor de inclusiones longitud

Y según su largo (A, B, C) o el número de las mismas

| (mm at TUUX, or count) |       |       |       |     |  |  |
|------------------------|-------|-------|-------|-----|--|--|
| Severity               | Α     | B     | С     | D   |  |  |
| 0.5                    | 3.7   | 1.7   | 1.8   |     |  |  |
| 1.0                    | 12.7  | 7.7   | 7.6   | 4   |  |  |
| 1.5                    | 26.1  | 18.4  | 17.6  | 9   |  |  |
| 2.0                    | 43.6  | 34.3  | 32.0  | 16  |  |  |
| 2.5                    | 64.9  | 55.5  | 51.0  | 25  |  |  |
| 3.0                    | 89.8  | 82.2  | 74.6  | 36  |  |  |
| 3.5                    | 118.1 | 114.7 | 102.9 | 49  |  |  |
| 4.0                    | 149.8 | 153.0 | 135.9 | 64  |  |  |
| 4.5                    | 189.8 | 197.3 | 173.7 | 81  |  |  |
| 5.0                    | 223.0 | 247.6 | 216.3 | 100 |  |  |

 $(mm<sub>0</sub>+100V<sub>0</sub>r<sub>0</sub>sin<sup>4</sup>)$ 

**Fuente:** Norma ASTM E45

### **6.6.9.4. Ensayos de micrografía**

**Tabla 6.28.** Ensayo de Micrografía N° 1.

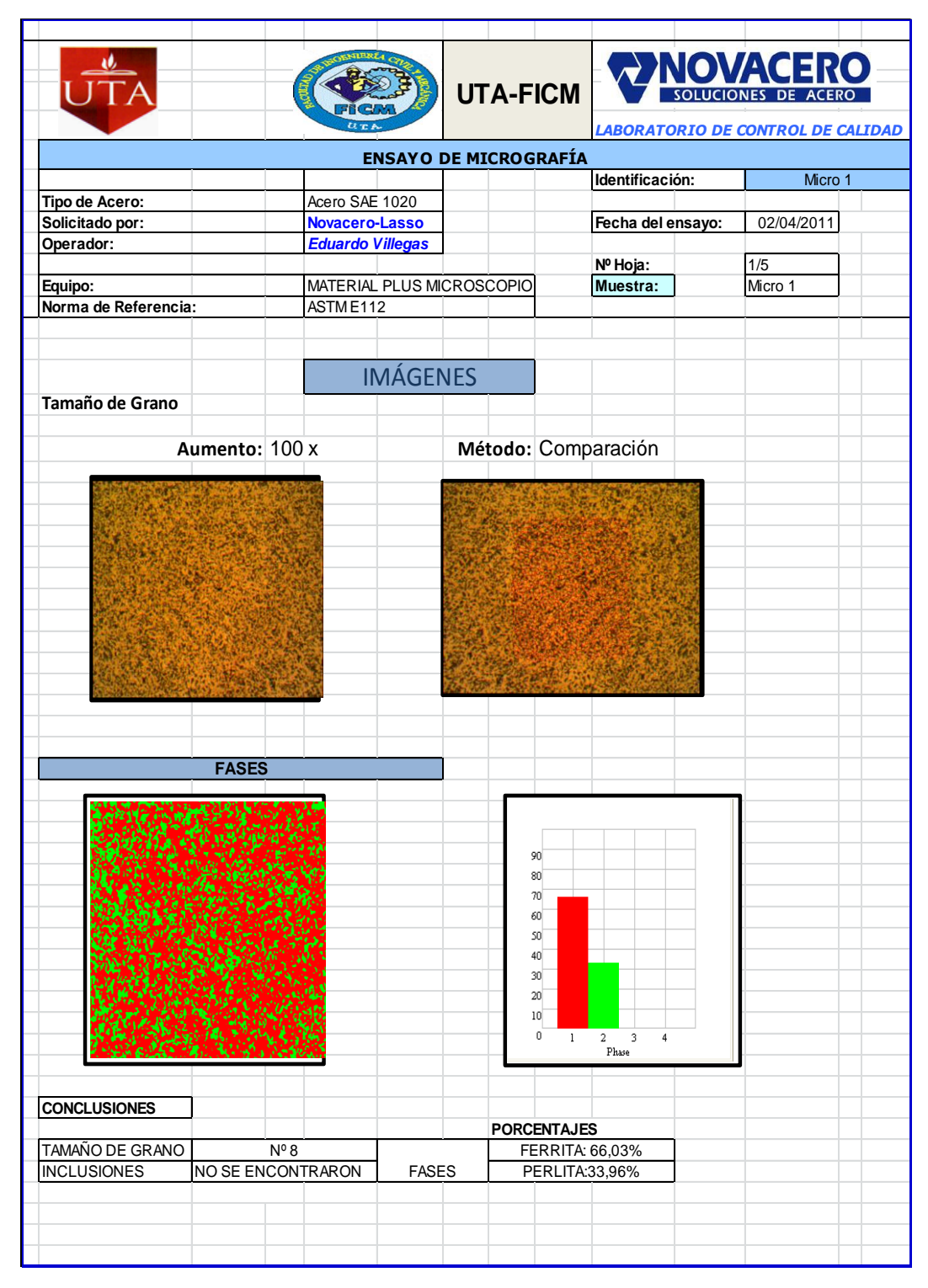

**Observación:** En el ensayo de micrografía que se realizó por el metodo de comparación, se encuentra dentro de parámetros según la norma ASTM E112.
## **Tabla 6.29.** Ensayo de Micrografía N° 2.

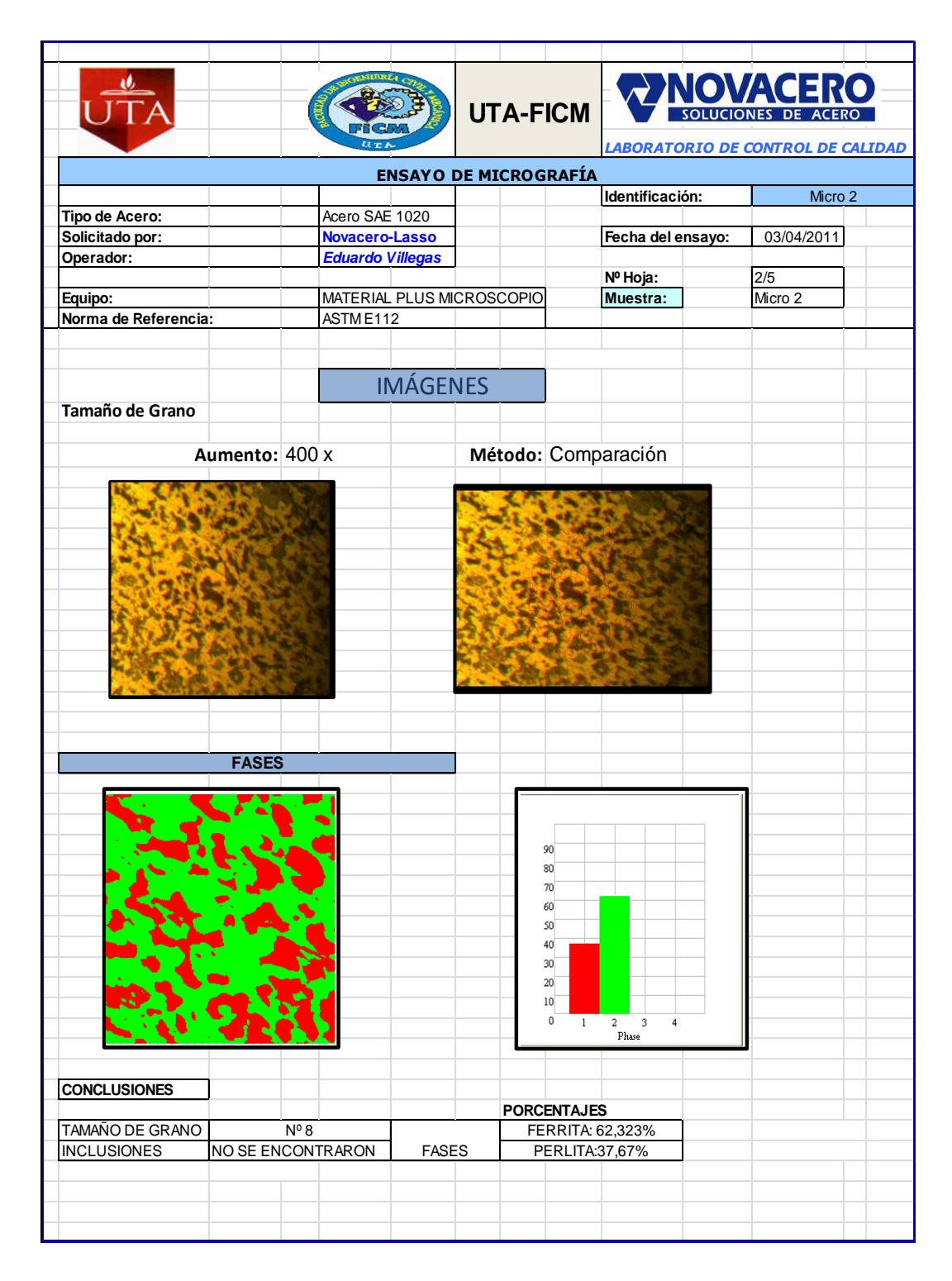

**Observación:** En el ensayo de micrografía que se realizó por el método de comparación, se encuentra dentro de parametros según la norma ASTM E112.

## **Tabla 6.30.** Ensayo de Micrografía N° 3

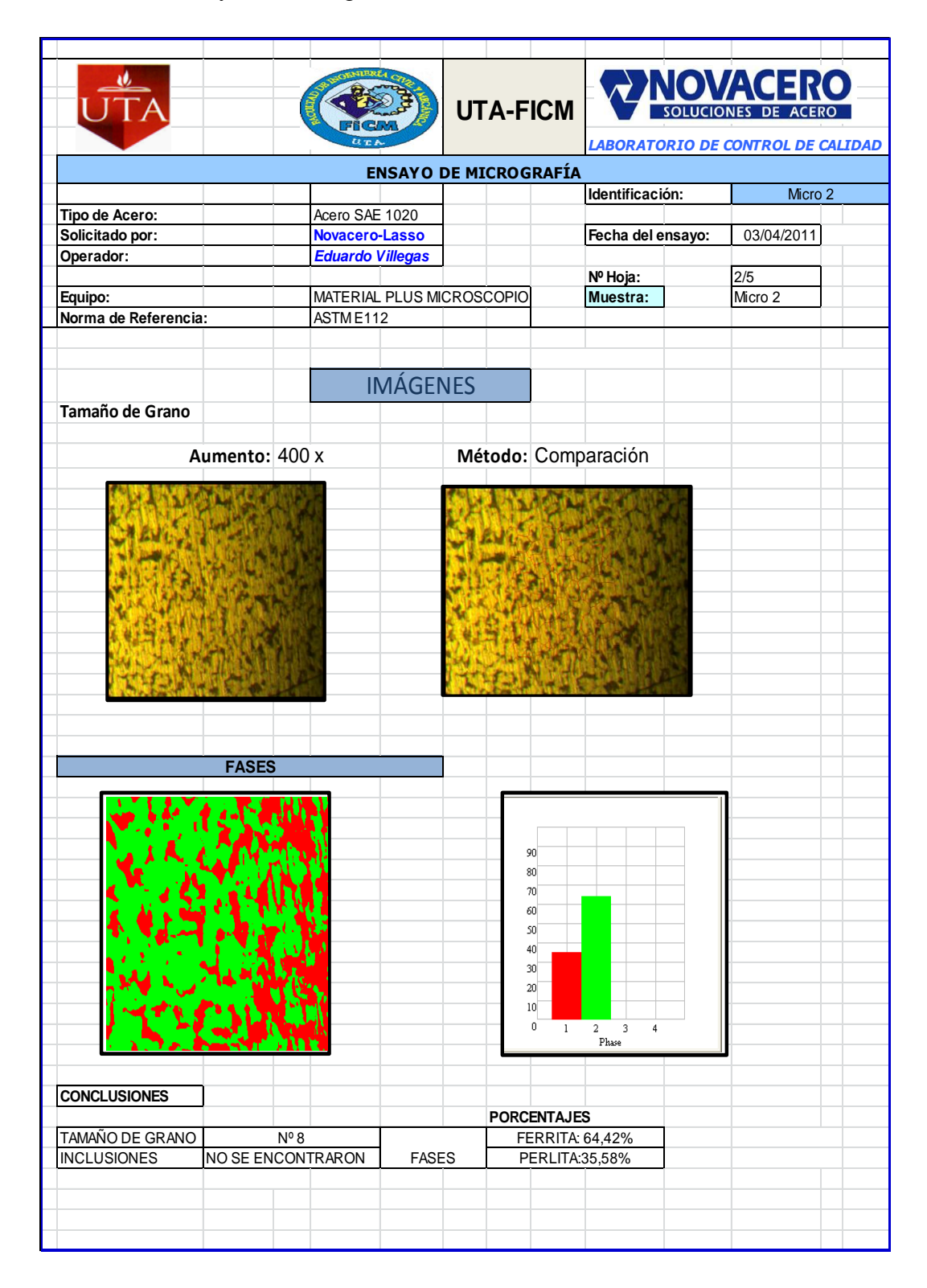

**Observación:** En el ensayo de micrografia que se realizó por el metodo de comparación, se encuentra dentro de parámetros según la norma ASTM E112.

## **Tabla 6.31.** Ensayo de Micrografía N° 4.

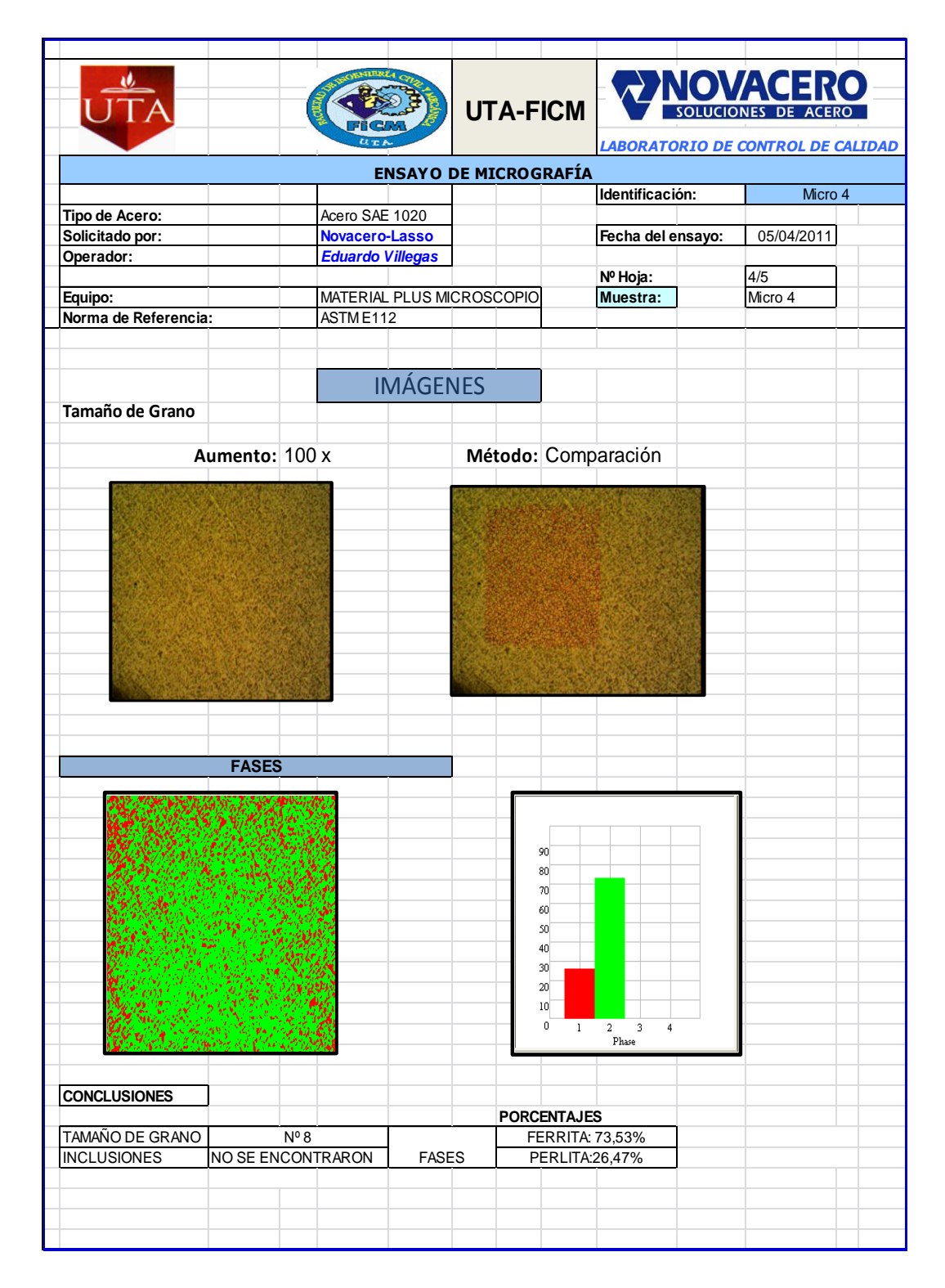

**Observación:** En el ensayo de micrografía que se realizó por el método de comparación, se encuentra dentro de parámetros según la norma ASTM E112.

## **Tabla 6.32.** Ensayo de Micrografía N° 5.

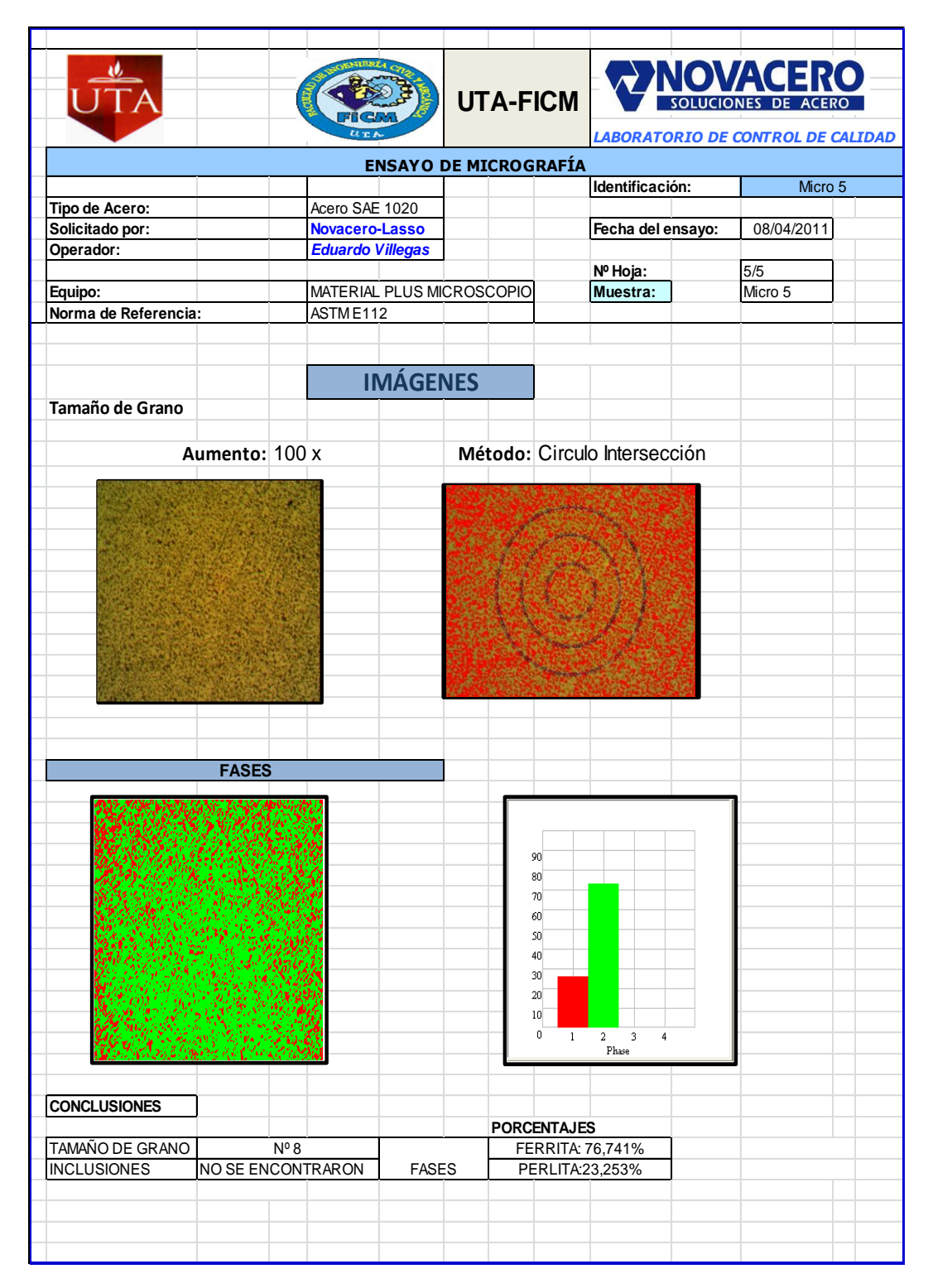

**Observación:** En el ensayo de micrografía que se realizó por el método de comparación, se encuentra dentro de parámetros según la norma ASTM E112.

## **6.7. CONCLUSIONES DE LA PROPUESTA**

- Se desarrolló métodos para la mejor utilización de los software de las  $\bullet$ máquinas que se utilizó, lo cual nos permitió realizar de una mejor manera los ensayos tanto mecánicos y químicos,
- Con la utilización de las normas internaciones y nacionales se pudo realizar la comprobación de las características que debe poseer el acero SAE1020, y comparar con los resultados obtenidos en cada ensayo.
- Respecto a los ensayos mecánicos y metalúrgicos, los ensayos de tracción en perfiles de acero SAE 1020 cumplen con los requerimientos exigidos por la norma INEN 2215, los distintos tamaños de grano, porcentajes de fases y morfologías de ferrita y perlita, nos dan la pauta para concluir que el enfriamiento en los perfiles nos es constante, ya que depende del espesor a fabricar.
- Las inclusiones más peligrosas observadas son de tipo sulfuros y óxidos globulares, los cuales pueden ubicarse en ciertos lugares provocando una elevada concentración de esfuerzos en el acero.
- Se estableció los cálculos de las cantidades necesarias de elementos aleantes en la chatarra que se fundió con el propósito de obtener una composición química aceptables y que se encuentre dentro de los rangos establecidos por la norma.
- La palanquilla se ha estado importando desde que la planta NOVACERO S.A.  $\bullet$ inicio hace unos 25 Años, se evaluó en el lapso de tres años anteriores la importación se tiene que a ingresado a la planta alrededor de 15484,73 toneladas de acero SAE 1020. Luego se compara con la producción desde enero del 2011 a enero 2012, después de implantar este, se tiene como tonelaje de producción 5547,2100 Toneladas anuales por lo que se reduce la importación en su totalidad, se produce en un año lo que se importaba en tres años, razón por la cual se dejo de importar palanquilla en acero SAE 1020.

## **6.8. RECOMENDACIONES DE LA PROPUESTA**

- La óptima clasificación de la chatarra desde el momento que llega en los vehículos hasta que son descargados para los distintos procesos, como son corte, fragmentación, cizallamiento, compactación, clasificación.
- Seguir todos los procesos y métodos ya establecidos, con el fin obtener un  $\bullet$ acero sin impurezas y con el menor de los defectos superficiales e internos
- Realizar los cálculos adecuados para agregar las cantidades exactas de ferroaleaciones para evitar el consumo de energía en el proceso de fundición.
- La muestra que se utiliza para el ensayo químico debe estar bien pulida para que se tenga resultados confiables y poder afinar de una mejor manera la colada.

# **BIBLIOGRAFÍA**

## **LIBROS Y MANUALES**

- VELASQUEZ Ramón, RICARDO Antonio. (1988). Elementos de metalurgia. Editorial: Pueblo y educación (La Habana)
- FERNADEZ José, ARASTEGUI Retana. (1969). Introducción teórica a la metalurgia física. Editorial: Dossat(Madrid)
- UPADHYAYA G.S. K.K. Dube. (1979). Problemas de termodinámica y cinética en metalurgia. Editorial: Giminis (Buenos Aires)
- GULIAEV A.p.,(1990). Metalurgia T1. Editorial: Pueblo y educación (La Habana) 1990
- GULIAEV A.p.,(1990). Metalurgia T2. Editorial: Pueblo y educación (La Habana) 1990
- DUBOX J. Eduardo. Prácticas de metalurgia. Editorial: Marymar (México) $\bullet$

# **ASM Metal Handbook (Colección Completa)**

Volumen [01, Properties and Selection: Irons, Steels, and High Performance](http://megaupload.com/?d=SIIT3AX2)  [Alloys](http://megaupload.com/?d=SIIT3AX2)

Volume 02, Properties and Selection - [Nonferrous Alloys and Special-Purpose](http://megaupload.com/?d=XKXDZU8D) [Volume 03, Alloy Phase Diagrams](http://megaupload.com/?d=IZX2I4OH)

INSTITUTO ECUATORIANO DE NORMALIZACIÓN, CÓDIGO DE ENSAYOS MECÁNICOS (INEN 109) QUITO 2007-08-01

## **NORMAS INTERNACIONALES**

STANDARD SPECIFICATION FOR CARBON STRUCTURAL STEEL

ASTM A 36:2004

ESTÁNDAR SPECIFICATION FOR HIGH STRENGTH LOW ALLOY STRUCTURAL STEEL

ASTM A 242:1989

GENERAL CHARACTERISTICS AND HEAT TREATMENTS OF STEELS

SAE J 412: 1995

SAE J403 1020, 1015,

Norma ASTM E45

Organismo Nacional de Normalización y Certificación de la Construcción y Edificación, S. C., Norma Mexicana NMX-C-407- ONNCCE-2001, Industria de la Construcción - Varilla Corrugada de Acero Proveniente de Lingote y Palanquilla para Refuerzo de Concreto Especificaciones y Métodos de Prueba, México (2001).

# **NORMAS ECUATORIANAS**

NORMA TÉCNICA ECUATORIANA NTE INEN 2215:99

Perfiles de Acero Laminados en Caliente (Primera Edición)

## NORMA TÉCNICA ECUATORIANA NTE INEN 2224:2008

Perfiles Angulares estructurales laminado en caliente (Primera Edición)

## NORMA TÉCNICA ECUATORIANA NTE INEN 106

Acero al carbono, extracción y preparación de muestras

NORMA TÉCNICA ECUATORIANA NTE INEN 105

Palanquillas de acero para productos laminados de uso estructural

NORMA TÉCNICA ECUATORIANA NTE INEN 109:2009

Ensayos de tracción para materiales metálicos a temperatura ambiente

NORMA TÉCNICA ECUATORIANA NTE INEN 124:2009

Ensayos de dureza vickers para acero

## **LINKOGRAFÍA**

- <http://www.scribd.com/doc/2252086/Tabla-de-Acero>
- [http://www.ferrocortes.com.co/index.php/acero-sae-1020-calibrados-yo](http://www.ferrocortes.com.co/index.php/acero-sae-1020-calibrados-yo-torneados-negros.html)[torneados-negros.html](http://www.ferrocortes.com.co/index.php/acero-sae-1020-calibrados-yo-torneados-negros.html)
- <http://upcommons.upc.edu/pfc/bitstream/2099.1/3891/14/34039-14.pdf>
- <http://www.invenia.es/oepm:e95907243>
- <http://www.confemetal.es/aseral/guia.htm>
- [http://bibliotecadigital.ilce.edu.mx/sites/ciencia/volumen2/ciencia3/080httm/s](http://bibliotecadigital.ilce.edu.mx/sites/ciencia/volumen2/ciencia3/080httm/sec_7.htm) [ec\\_7.htm](http://bibliotecadigital.ilce.edu.mx/sites/ciencia/volumen2/ciencia3/080httm/sec_7.htm)
- <http://es.wikipedia.org/wiki/Siderurgia>
- http://es.encarta.msn.com/media\_461530497/Producci%C3%B3n\_de\_acero.ht ml
- http://es.wikipedia.org/wiki/Siderurgia
- <http://es.wikipedia.org/wiki/Laminaci%C3%B3n>
- <http://es.wikipedia.org/wiki/Laminaci%C3%B3n>
- [http://www.gerdau.com.br/RelatorioGerdau/2006/esp/downloads/produccion](http://www.gerdau.com.br/RelatorioGerdau/2006/esp/downloads/produccion-del-acero.pdf)[del-acero.pdf](http://www.gerdau.com.br/RelatorioGerdau/2006/esp/downloads/produccion-del-acero.pdf)
- http://www.carburos.com/htm/your\_business/Metals\_Prod uct ion\_MeltingCasting.htm
- <http://www.ipac.es/acero/fabricacion.asp>
- Espectrómetro de emisión y absorción

.

# ANEXO A

LIVIENT

# INSTITUTO ECUATORIANO DE NORMALIZACIÓN

Quito - Ecuador

# NORMA TÉCNICA ECUATORIANA

**NTE INEN 2 235:99** 

CALMACENT

 $\mathcal{A}$ 

#### ACERO LAMINADOS EN CALIENTE. PERFILES DE REQUISITOS.

Primera Edición

HOT ROLLED STEEL PROFILES. SPECIFICATIONS.

**First Edition** 

DESCRIPTORES: Productos de hierro y acero, acero estructural, placas metálicas, barras metálicas, seccional estadicas, fajas anchas, planos anchos, especificaciones, propiedades mecánicas, conque hierro colinica, grados (calidad, ensayos, pruebas de aceptación, análisis químico, un cendo, es a libra de la catrega.

NOVACERO ACEROPAXI S.A.

**COPIA CONTROLADA** 

A leeds

MC 06.04-417 CDU: 669.14.012 CIIU: 3710 ICS: 77.140.60

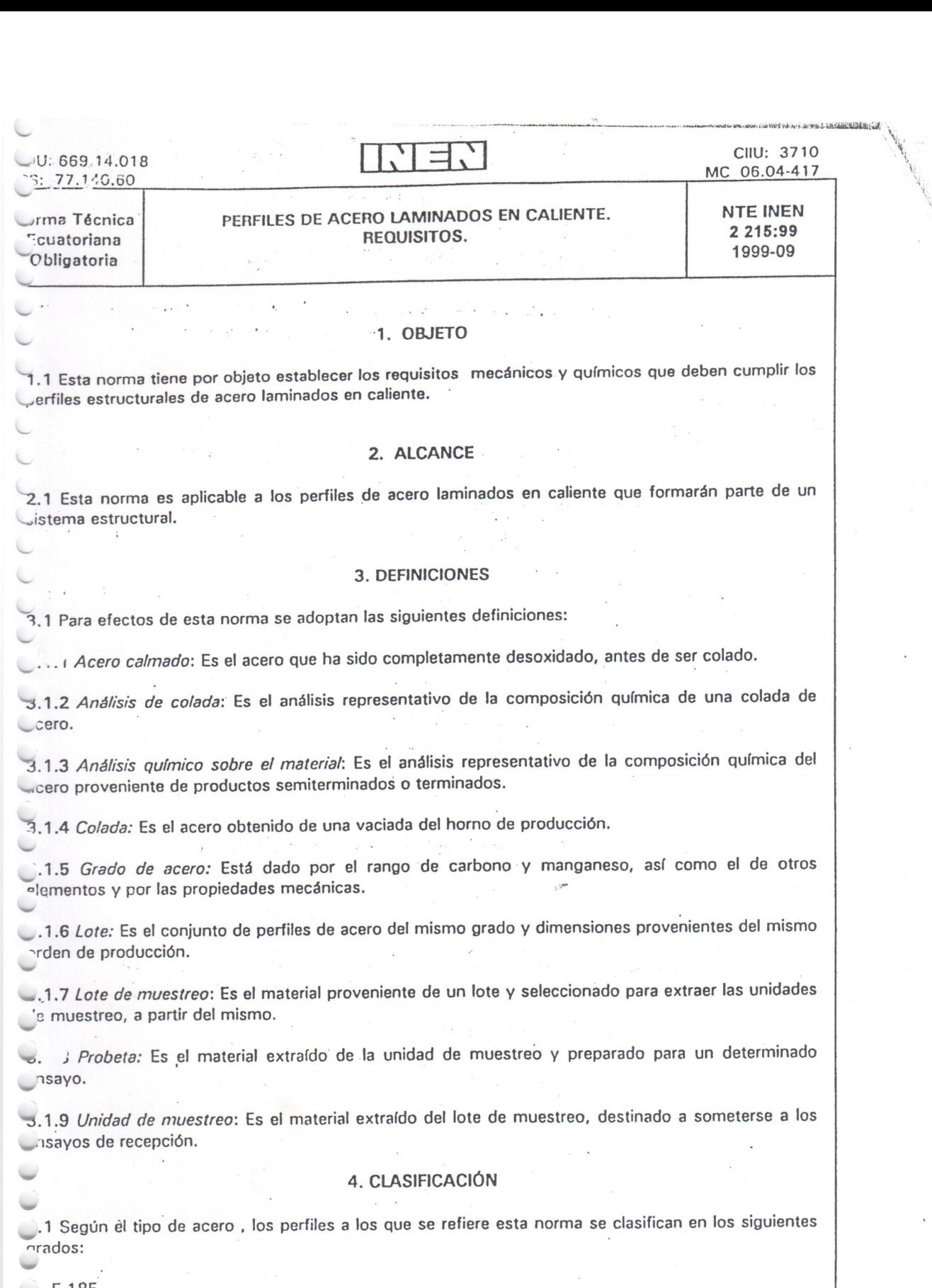

E 185 E 235<br>E 275 E 355

77

(Continúa)

ESCRIPTORES: Productos de hierro y acero, acero estructural, placas metálicas, barras metálicas, secciones<br>metálicas, fajas enchas, planos anchos, especificaciones, propiedades mecánicas, composición química, grados<br>inidad

 $-1-$ 

1998-073

**NTE INEN 2 215** 

4.1.1 La clasificación de los perfiles de acero está basada en el valor del límite de fluencia, Re; cuando el límite de fluencia Re no es identificable, se tomará el alargamiento con carga 0,2%.

#### **5. REQUISITOS**

5.1 Requisitos específicos

5.1.1 Proceso

5.1.1.1 Los perfiles estructurales de acero deben ser laminados en caliente y con un tratamiento de recocido o en estado equivalente, obtenido por un control de temperatura durante y después de la laminación

5.1.1.2 El proceso utilizado en la fabricación de los perfiles de acero debe adecuarse para conseguir las características físicas, mecánicas y químicas especificadas en la presente norma.  $\mathcal{A}$  .

5.1.2 Estado de suministro

5.1.2.1 Después de la laminación, los perfiles de acero deben quedar libres de ondulaciones, grietas, pliegues, exfoliaciones o cualquier otro defecto que afecte su utilización.

5.1.3 Requisitos químicos

5.1.3.1 Composición

a) Los límites máximos de la composición química, del análisis de colada, están establecidos en la tabla 1 y debe ser informado por el fabricante.

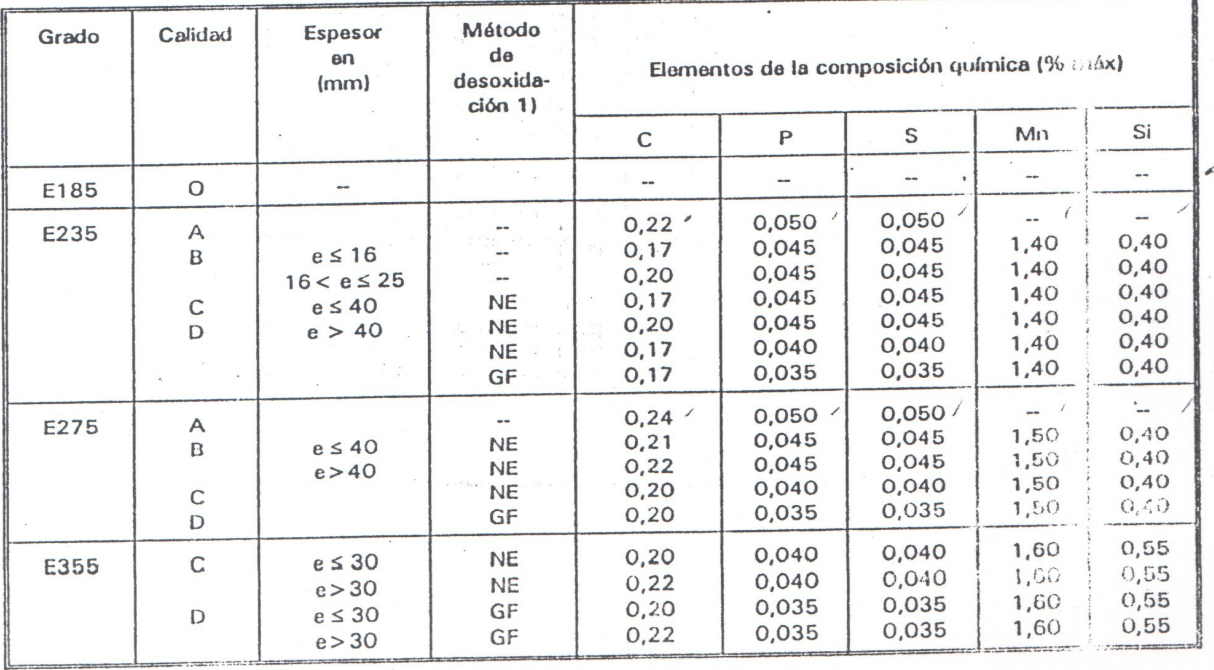

## TABLA 1. Composición química de colada

NOTA  $1:NE = No$  efervescente.

GF = Estos aceros deben tener un contenido suficientemente alto de elementos para producir una estrocara da grano fino, por ejemplo Aluminio total 20,02%.

 $\sim_{\mathcal{O}_{\widetilde{M}}}$ 

 $\frac{1}{2}$ 

 $\mathbf{A}$ 

 $\bar{\mathbb{H}}$ 

NTE INEN 2 215

and was the  $\mathcal{A}$  $\frac{1}{2} \frac{1}{T} = \frac{1}{2} \left[ \frac{1}{T} \frac{1}{2} \frac{1}{T} \frac{1}{2} \frac{1}{T} \frac{1}{2} \frac{1}{T} \frac{1}{2} \frac{1}{T} \frac{1}{2} \frac{1}{T} \frac{1}{2} \frac{1}{T} \frac{1}{2} \frac{1}{T} \frac{1}{2} \frac{1}{T} \frac{1}{2} \frac{1}{T} \frac{1}{2} \frac{1}{T} \frac{1}{2} \frac{1}{T} \frac{1}{2} \frac{1}{T} \frac{1}{2} \frac{1}{T} \frac{1}{2$ b) Las desviaciones permitidas en el análisis químico sobre el material están dadas en la tabla 2.  $\mathcal{V}$ 

TABLA 2. Tolerancias para el análisis químico en producto.(\*)

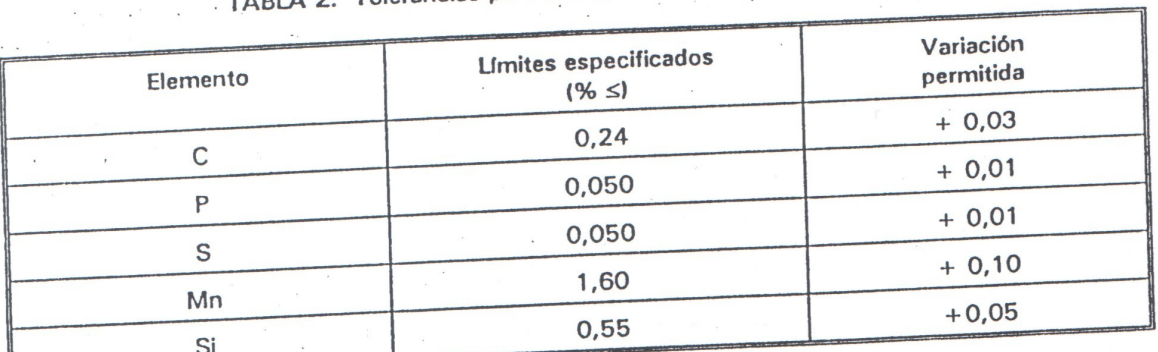

(\*): Cuando se especifique en la orden de compra del acero el contenido de Cobre debe ser mínimo 0,25% y máximo 0,40%.

# 5.1.4 Requisitos mecánicos

5.1.4.1 Las características mecánicas de los perfiles estructurales de acero a los que se refiere esta norma, se establecen en la tabla 3.

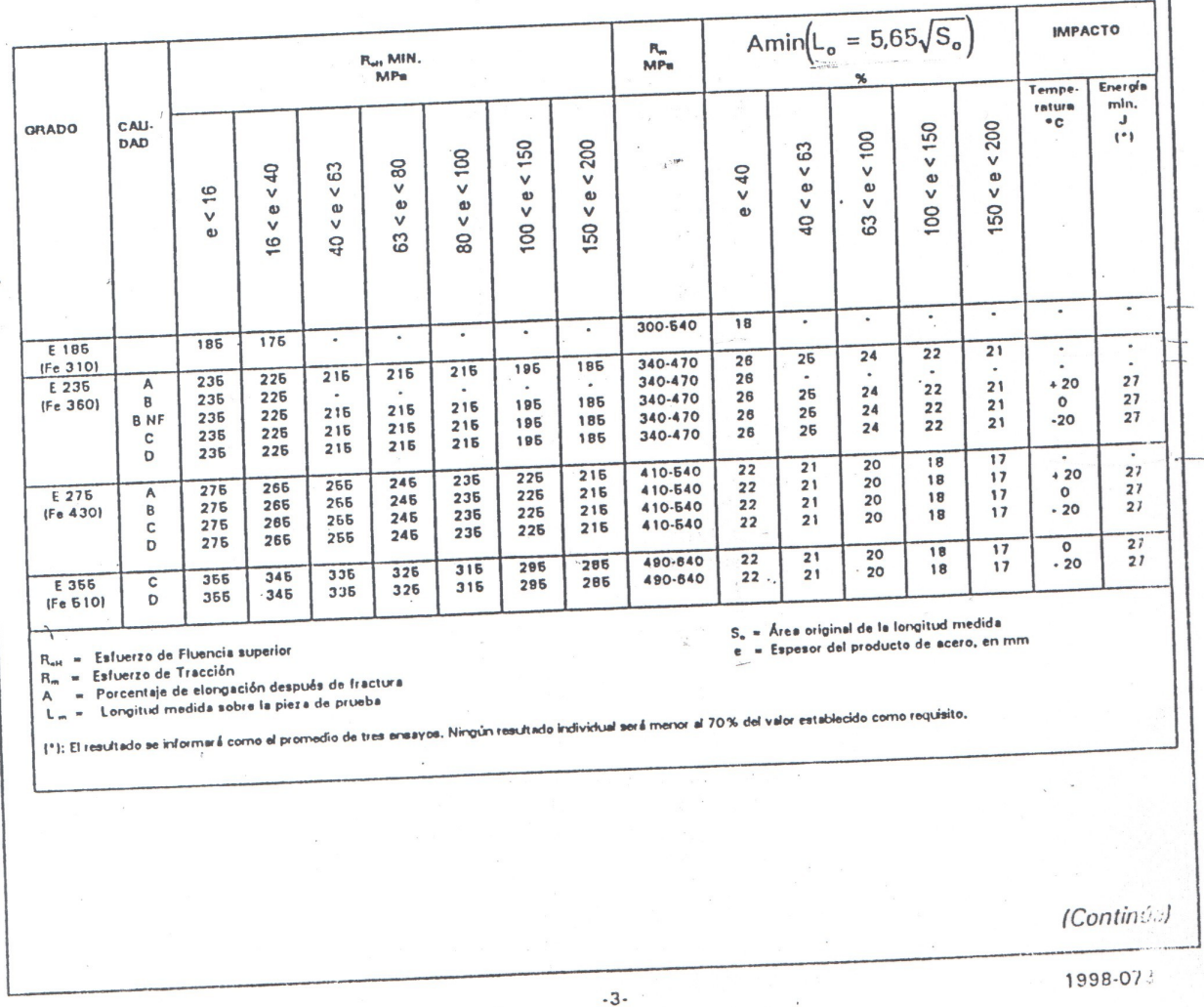

# TABLA 3. Requisitos mecánicos

 $\overline{a}$ 

NTE INEN 2 215

 $\mathbb{E}_{\mathcal{X}}\left[\begin{array}{cccccc} \mathbf{1} & \cdots & \mathbb{E}_{\mathcal{X}}\mathcal{X}_{\mathcal{X}} \end{array}\right] \qquad \mathbb{E}_{\mathcal{X}}\left[\begin{array}{cccccc} \mathbb{E}_{\mathcal{X}} & \mathbb{E}_{\mathcal{X}}\mathcal{X}_{\mathcal{Y}}\mathcal{X}_{\mathcal{Y}}\mathcal{X}_{\mathcal{Y}}\mathcal{X}_{\mathcal{Y}}\mathcal{X}_{\mathcal{Y}}\mathcal{X}_{\mathcal{Y}}\mathcal{X}_{\mathcal{Y}}\mathcal{X}_{\mathcal{Y}}\mathcal{X}_{\mathcal{$ 

b) Las desviaciones permitidas en el análisis químico sobre el material están dadas en la tabla 2.  $\cdots$   $\cdots$ 

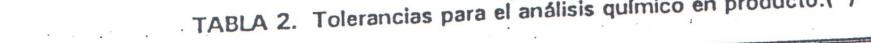

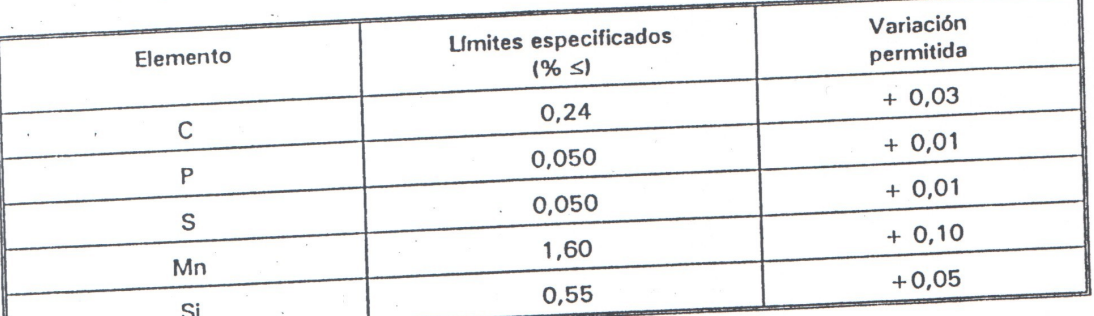

(\*): Cuando se especifique en la orden de compra del acero el contenido de Cobre debe ser mínimo 0,25% y máximo 0,40%.

# 5.1.4 Requisitos mecánicos

5.1.4.1 Las características mecánicas de los perfiles estructurales de acero a los que se refiere esta norma, se establecen en la tabla 3.

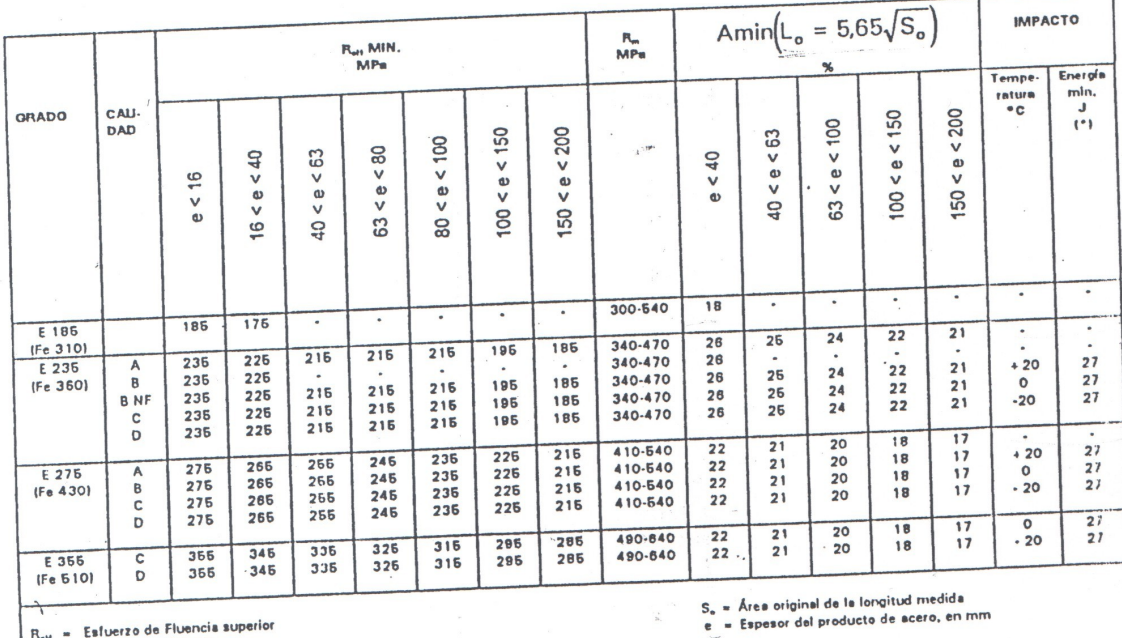

# TABLA 3. Requisitos mecánicos

N<sub>ast</sub> — Esfuerzo de Fluencia superior<br>R<sub>ast</sub> — Esfuerzo de Tracción<br>A — Porcentaje de elongación después de fractura<br>A — Porcentaje de elongación después de prueba

[\*); El resultado se informará como el promedio de tres ensayos. Ningún resultado individual será menor al 70% del valor establecido como requisito,

(Continúa)

 $\mathcal{L}^{\mathcal{L}}$  .

1998-07

 $-3 \sim$ 

 $\frac{1}{2}$ 

 $\overline{\phantom{a}}$ 

 $\overline{\phantom{a}}$ 

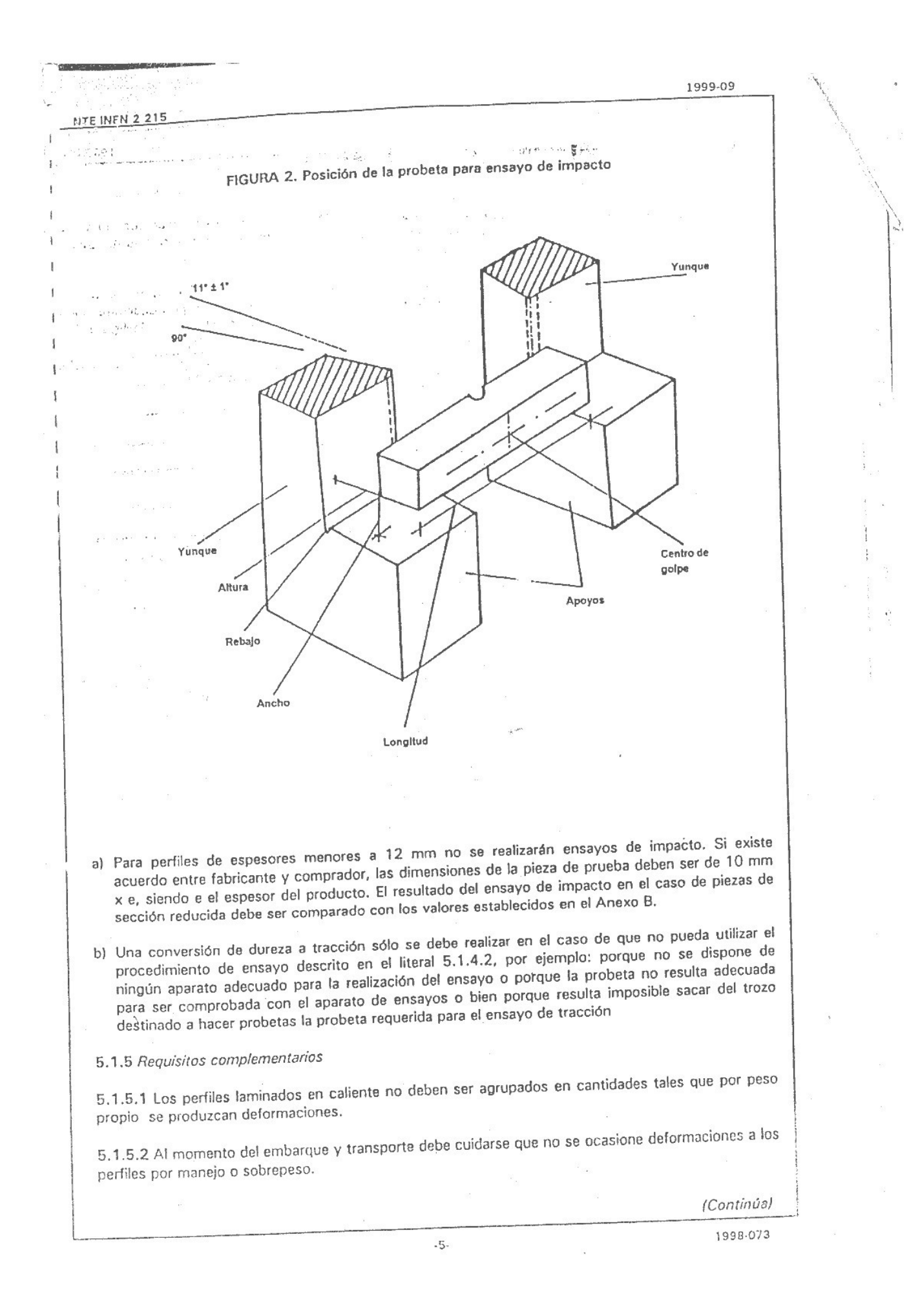

NTE INEN 2 215

1999-09

5.1.5.3 Los aceros especificados en esta norma deben tener la aptitud para ser soldados utilizando cualquiera de los procesos conocidos, aplicables de acuerdo a su forma y dimensiones. Debe evitarse que luego de la soldadura se produzcan las grietas por enfriamiento de la zona soldada.

 $\mathcal{O}(\sqrt{2})$ 

5.1.5.4 Si no se establece lo contrario la reducción de los espesores del material, luego de remover imperfecciones, antes de proceder a la soldadura, no excederá el 2% del espesor nominal en el sitio de la imperfección.

5.1.5.5 Las tolerancias en cuanto a las características dimensionales están establecidas en las tablas correspondientes a cada tipo de perfil.

#### 6. INSPECCIÓN

6.1 Muestreo

6.1.1 Tamaño de la muestra

6.1.1.1 Lote de muestreo. Para ensayos dimensionales, mecánicos y químicos los lotes serán divididos en lotes de 50 toneladas o fracción similar.

6.1.1.2 De cada uno de los lotes de muestreo se extraerán al azar tres unidades de muestreo. Como testigo quedará una cantidad de material suficiente para preparar igual número de probetas.

6.1.2 Toma de muestras

6.1.2.1 Las muestras para los ensayos establecidos en esta norma serán extraídas de cualquier parte de la longitud del perfil. Las probetas para el ensayo de impacto se las extraerá de acuerdo a lo mostrado en el anexo A.

6.1.3 Identificación de la muestra

6.1.3.1 Las probetas extraídas de cada unidad de muestreo deben ser debidamente empacadas e identificadas.

6.1.3.2 Se suscribirá una acta de muestreo con la siguiente información:

a) número de identificación del paquete,

b) número de la NTE INEN de referencia,

c) fecha de muestreo,

d) nombre del fabricante,

e) cantidad de material representado,

f) número de probetas,

g) nombres, firmas y direcciones de las partes representadas.

6.2 Aceptación o rechazo

6.2.1 Lugar

6.2.1.1 La inspección del material al que se refiere esta norma se efectuará en un lugar idóneo para tal efecto y aceptado por las partes.

6.2.2 Rechazo individual del material.

6.2.2.1 El material que presente rajaduras, laminaciones, astillamientos, o cualquier otro defecto que afecte su utilización será rechazado.

(Continua)

 $\tilde{\mathbb{C}}$ 

 $\overline{\mathbf{z}}$ 

 $\left($ 

¥

ś

 $\overline{1}$  $\overline{\mathbf{1}}$  $\frac{1}{2}$  $\frac{1}{3}$  $\frac{1}{2}$  $\frac{4}{3}$  $\frac{6}{3}$  $\frac{1}{2}$  $\frac{1}{6}$  $\frac{d}{dt}$  $\bar{\theta}$  $\overline{a}$  $\mathcal{L}$  $\frac{4}{3}$  $\frac{1}{2}$ 

 $\langle$ 

 $\overline{\mathbb{Q}}$ 

 $\mathcal{N}$ 

6.2.3 Aceptación de lotes

6.2.3.1 Por ensayos dimensionales

a) Si dos muestras no cumplen con cualquiera de las especificaciones, se tomará otra muestra con el mismo número de probetas que la primera vez. Si la nueva muestra no cumple con uno solo de los requisitos se eliminará el lote. Se establece el plan de muestreo doble para inspección normal, NCA = 10% (ver NTE INEN 255).

2. 28. 计软件

6.2.3.2 Por ensayos mecánicos

- a) A los lotes que no cumplen con dos cualquiera de los requisitos establecidos se procederá de acuerdo al numeral 6.2.3.1 literal a.
- b) Cuando por error de ejecución no se obtienen los resultados prescritos, el ensayo será anulado; en ese caso se reensayará en otra probeta de la misma unidad de muestreo. Por error de ejecución, se entiende un mecanismo defectuoso, montaje incorrecto en la máquina de ensayo, mal funcionamiento de ésta o cualquier otra anomalía (ver NTE INEN 111).
- 6.2.3.3 Por composición química
- a) Cuando el material perteneciente a una colada no cumple con dos requisitos químicos establecidos en esta norma se permitirá el remuestreo de la manera indicada en el numeral 6.2.3.1 literal a.

## 7. ROTULADO

7.1 El material al que se refiere esta norma debe presentarse en paquetes firmemente amarrados y anexa una tarjeta de identificación que contenga la siguiente información:

a) nombre del fabricante,

b) tipo de acero,

c) número de lote

d) dimensiones y

e) NTE INEN de referencia.

 $\overline{\phantom{a}}$ 

 $(Conti. via)$ 1998-073

 $.7 -$ 

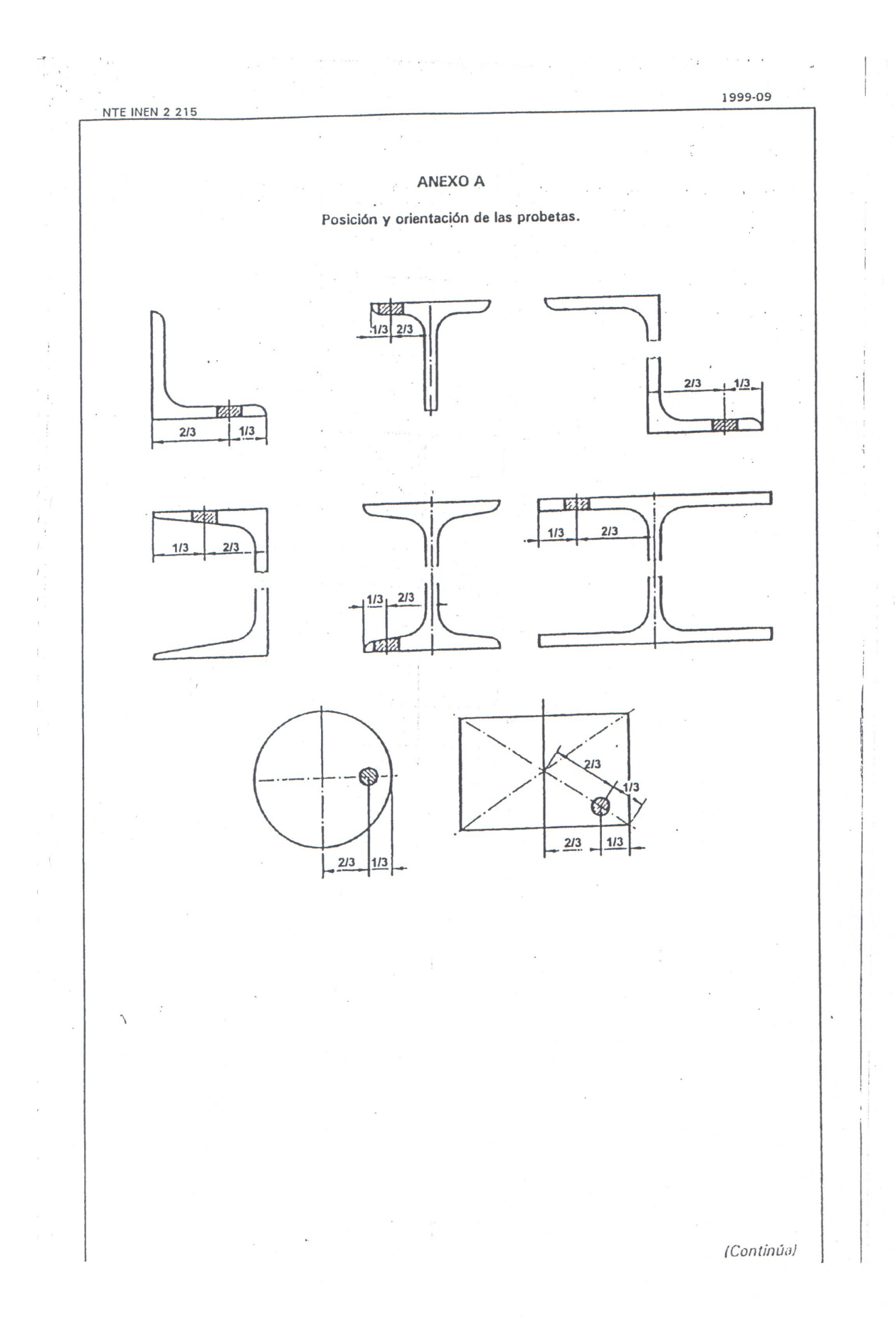

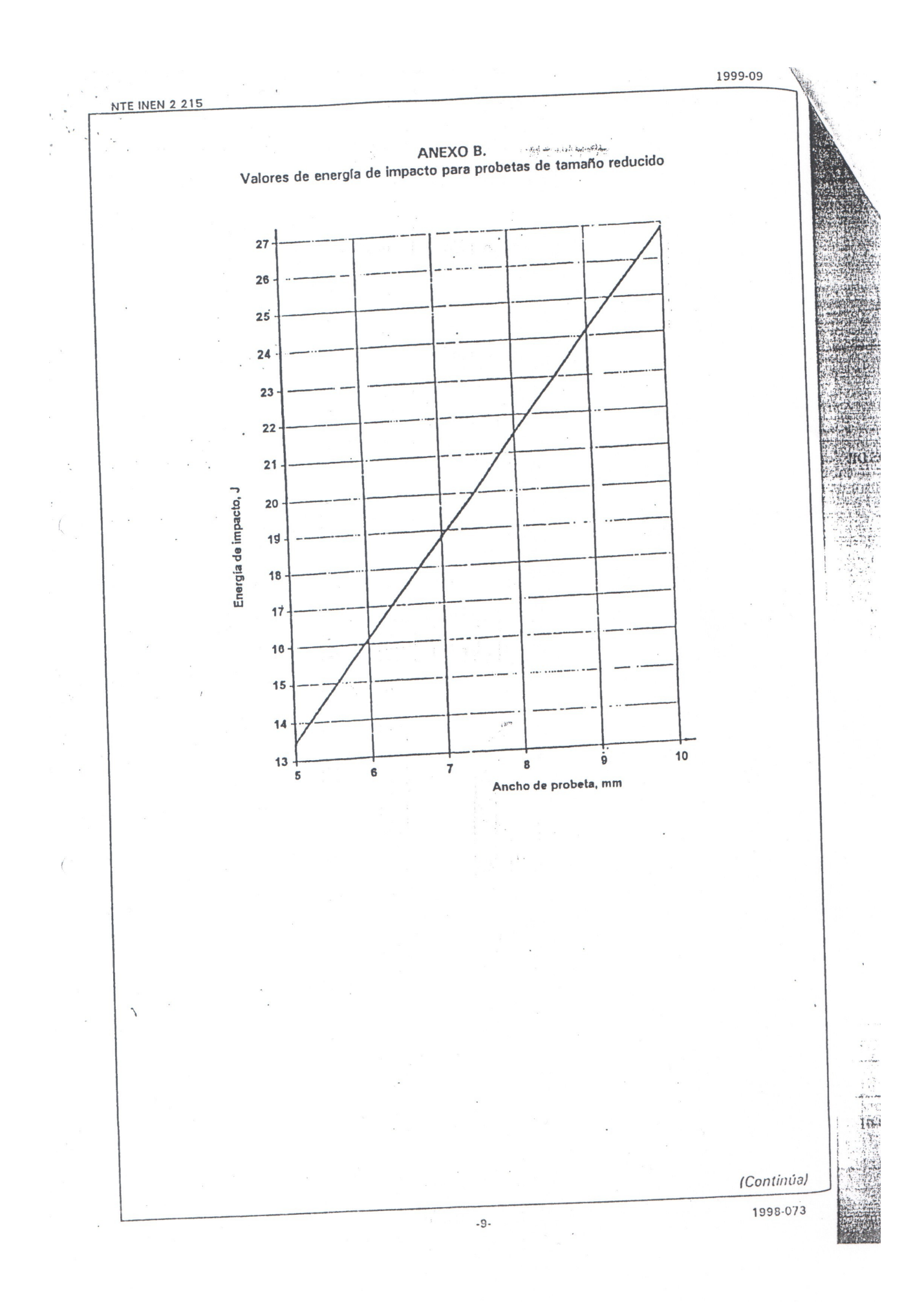

**NTE INEN 2 215** 

 $\tilde{\Sigma}$ 

#### 1999-09

## **APÉNDICE Z**

 $\mathcal{L}_{\mathcal{L}}$ 

# Z.1 DOCUMENTOS NORMATIVOS A CONSULTAR

Norma Técnica Ecuatoriana NTE INEN 109:1975 Ensayo de tracción para el acero. Norma Técnica Ecuatoriana NTE INEN 111:1997 Norma Técnica Ecuatoriana NTE INEN 121:1975 Norma Técnica Ecuatoriana NTE INEN 130:1976

Cilindros de acero soldados para gas licuado de petróleo G.L.P. Requisitos e inspección. Ensayos de tracción para planchas con espesor entre  $0.5$  mm y 3 mm. Ensayo de impacto Charpy para planchas (entalle en U).

## **Z.2 BASES DE ESTUDIO**

Norma DIN EN 10025:1994. Hot rolled unalloyed structural steel products. Deutches Institut fur Nurmung. Berlín, 1994.

Norma ISO 630:1995. Structural steel - plates, wide flats, bars, sections and profiles. International Organization for Standardization. Ginebra, 1995.

# INFORMACIÓN COMPLEMENTARIA

**County County According** 

 $\mathbf{t}$ 

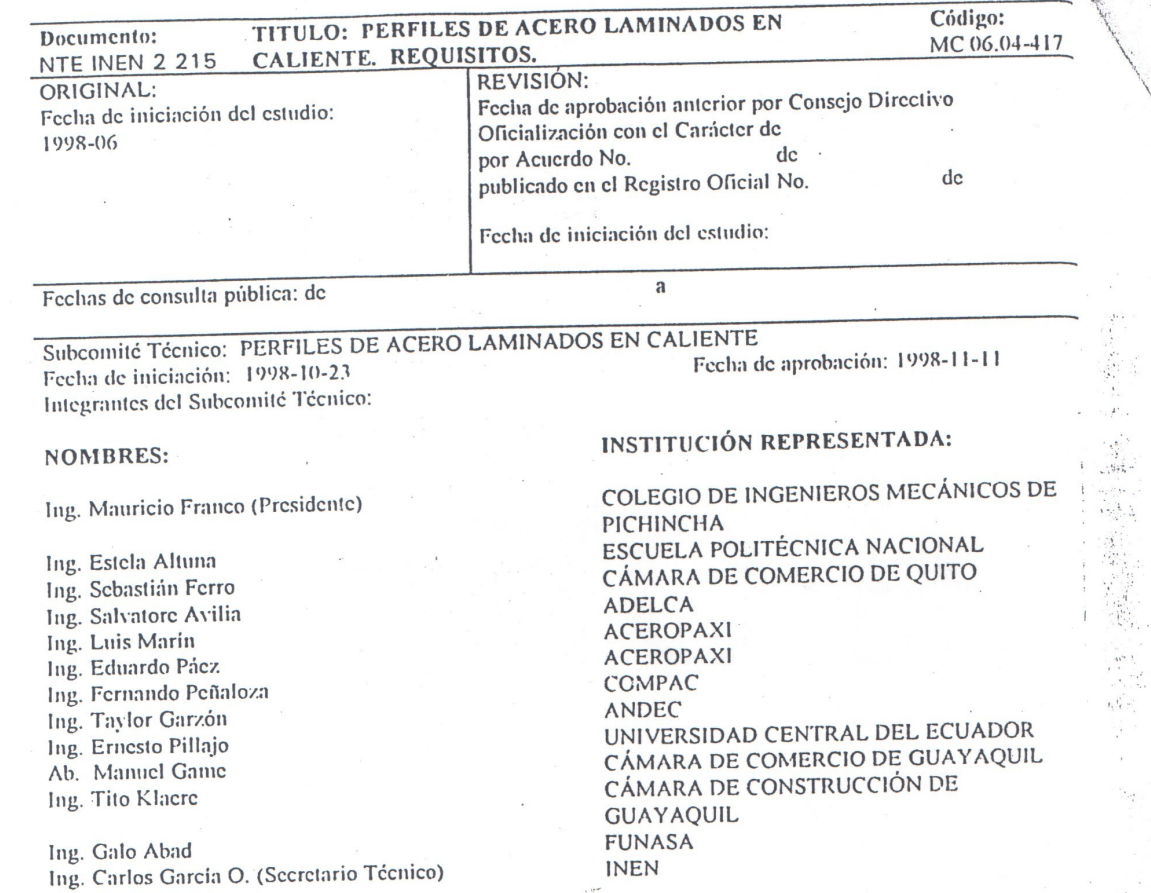

Otros trámites:

 $\overline{\phantom{0}}$ 

 $\overline{\mathbf{r}}$  $\langle$  $\mathbf{s}$  $\overline{\mathcal{L}}$  $\overline{\phantom{a}}$ 

 $\overline{\phantom{0}}$ 

 $\mathcal{L} \times \mathcal{L}$  .

 $\sum_{i=1}^n$ 

CARÁCTER: Se recomienda su aprobación como:

 $\bar{\mathbf{x}}$ 

 $\frac{1}{3}$ 

 $\overline{\mathcal{L}}$ 

Aprobación por Consejo Directivo en sesión de 1999-06-04 como: Obligatoria

Oficializada como: Obligatoria Por Acuerdo Ministerial No. 990304 de 1999-09-01 Registro Oficial No. 277 de 1999-09-15

# ANEXO B

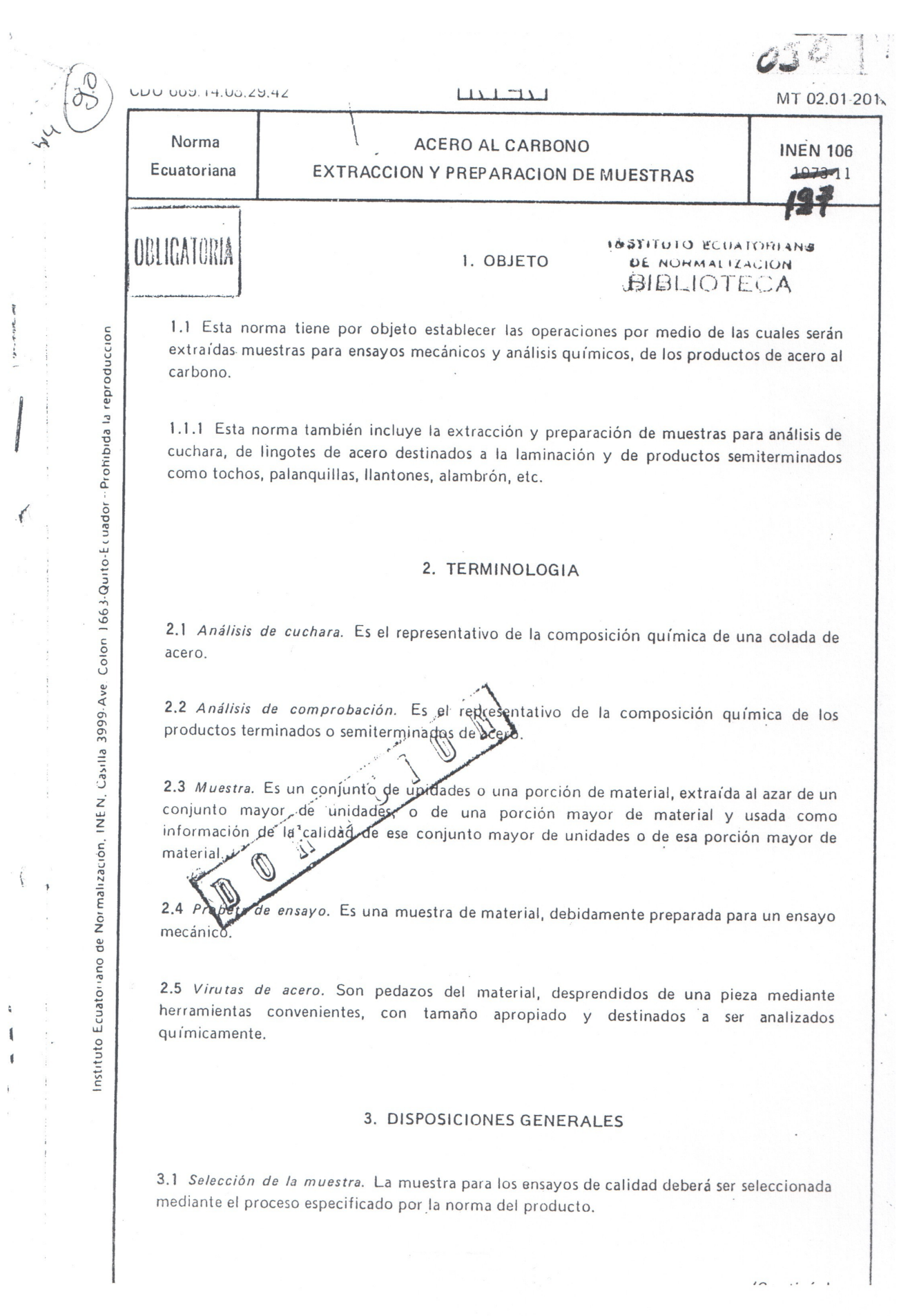

 $\label{eq:1} \left\{ \begin{array}{ll} \partial \mu + \partial \phi \partial \rho + \partial \phi \partial \phi \end{array} \right\}$ 

 $\overline{\mathcal{C}}$ 

 $\bar{z}$ 

 $\label{eq:2.1} \begin{split} \mathcal{L}_{\text{in}}(\mathcal{L}_{\text{in}}) = \mathcal{L}_{\text{in}}(\mathcal{L}_{\text{in}}) = \mathcal{L}_{\text{in}}(\mathcal{L}_{\text{in}}) \times \mathcal{L}_{\text{in}}(\mathcal{L}_{\text{in}}) \times \mathcal{L}_{\text{in}}(\mathcal{L}_{\text{in}}) \times \mathcal{L}_{\text{in}}(\mathcal{L}_{\text{in}}) \times \mathcal{L}_{\text{in}}(\mathcal{L}_{\text{in}}) \times \mathcal{L}_{\text{in}}(\mathcal{L}_{\text{in}}) \times \mathcal{L}_{\text$ 

The content of the State of

 $\ddot{\bf{q}}$  $\begin{array}{c} 1 \\ 1 \end{array}$ 

 $\bar{1}$ 

 $\frac{1}{l}$ 

3.2 Tamaño de la muestra. La muestra deberá ser de un tamaño suficiente para que permita su correcta preparación.

3.3 Identificación de la muestra. La muestra deberá ser marcada de tal manera que en cualquier momento permita ser identificada con el producto de que procede, así como también su orientación y/o ubicación.

3.3.1 Si durante el curso de un ensayo, la remoción de marcas de identificación no puede ser evitada, se deberá remarcar la muestra tan pronto como sea posible. Esta remarcación deberá ser hecha en presencia del inspector si éste así se manifestare.

3.4 Corte. La muestra podrá ser removida del producto solamente después de que se haya finalizado con todos los procesos mecánicos y/o tratamientos térmicos al que deba someterse el producto antes de la entrega.

3.5 Tratamientos. En los casos excepcionales cuando la muestra no pueda permanecer unida al producto hasta que se hayan terminado todos los procesos o tratamientos propios, ésta deberá ser extraída de acuerdo a las especificaciones del producto.

3.5.1 El tratamiento que la muestra tenga que recibir a continuación debe ser, en lo posible. el mismo que el recibido por el producto.

3.5.2 En particular, si el tratamiento al que será sometida la muestra es un tratamiento térmico, éste deberá ser realizado en las mismas condiciones que los recibidos por el producto.

## 4. DISPOSICIONES ESPECIFICAS

4.1 Selección y preparación de muestras para ensayos mecánicos

4.1.1 Selección de las probetas

4.1.1.1 Las probetas para los ensayos mecánicos podrán ser obtenidas a partir de las muestras seleccionadas del producto.

4.1.1.2 En caso de ser necesarios cortes, éstos deben ser hechos de tal forma que no alteren las características de calidad originales del producto.

4.1.1.3 Las probetas serán extraídas del material, de las posiciones y lugares indicados en las figuras anexas.

é

 $\hat{f}$ 

 $\overline{t}$ 

Ť

4.1.2 Enderezados

4.1.2.1 En los casos que sea necesario enderezar la muestra para conseguir un correcto preparado de la probeta, ésta deberá efectuarse en frío o en caliente, de acuerdo a la especificación del producto.

4.1.3 Maguinado

4.1.3.1 Todas las probetas deberán ser maquinadas en frío, tomando precauciones para evitar cualquier recalentamiento o endurecimiento superficial.

4.1.3.2 Si después del maquinado, la probeta presenta marcas de herramienta, perjudiciales a las condiciones del ensayo, éstas deberán ser removidas de la superficie mediante esmerilado o pulido, respetando siempre las condiciones de forma, dimensiones y tolerancias dadas por la norma de ensayo correspondiente.

4.1.3.3 De acuerdo a la especificación del producto, la probeta podrá ser un pedazo de material en su estado original.

4.1.4 Tratamientos

4.1.4.1 Cualquier tratamiento que deba ser dado a la probeta en la etapa de preparación, deberá estar de acuerdo con la especificación del producto.

4.1.4.2 El material para elaborar la probeta podrá recibir tratamiento una sola vez. Cualquier reensayo deberá ser realizado en una nueva probeta.

4.1.5 Identificación

4.1.5.1 Cada probeta deberá ser marcada de tal manera, que en cualquier momento permita ser identificada con el producto de que procede.

4.2 Selección y preparación de muestras para análisis químico

4.2.1 Muestras de una colada.

4.2.1.1 Las muestras para análisis químico serán virutas del acero obtenidas de cada una de las cucharas seleccionadas.

#### 4.1.2 Enderezados

 $\cdots$ 

4.1.2.1 En los casos que sea necesario enderezar la muestra para conseguir un correcto preparado de la probeta, ésta deberá efectuarse en frío o en caliente, de acuerdo a la especificación del producto.

4.1.3 Maguinado

4.1.3.1 Todas las probetas deberán ser maquinadas en frío, tomando precauciones para evitar cualquier recalentamiento o endurecimiento superficial.

4.1.3.2 Si después del maquinado, la probeta presenta marcas de herramienta, perjudiciales a las condiciones del ensayo, éstas deberán ser removidas de la superficie mediante esmerilado o pulido, respetando siempre las condiciones de forma, dimensiones y tolerancias dadas por la norma de ensayo correspondiente.

4.1.3.3 De acuerdo a la especificación del producto, la probeta podrá ser un pedazo de material en su estado original.

4.1.4 Tratamientos

4.1.4.1 Cualquier tratamiento que deba ser dado a la probeta en la etapa de preparación, deberá estar de acuerdo con la especificación del producto.

4.1.4.2 El material para elaborar la probeta podrá recibir tratamiento una sola vez. Cualquier reensayo deberá ser realizado en una nueva probeta.

4.1.5 Identificación

4.1.5.1 Cada probeta deberá ser marcada de tal manera, que en cualquier momento permita ser identificada con el producto de que procede.

4.2 Selección y preparación de muestras para análisis químico

4.2.1 Muestras de una colada.

4.2.1.1 Las muestras para análisis químico serán virutas del acero obtenidas de cada una de las cucharas seleccionadas.

 $10 - 111 - 111$ 

4.2.2.6 Forma. Las virutas obtenidas deberán ser lo suficientemente pequeñas y uniformes para reducir al mínimo cualquier operación posterior de fragmentación:

- Se rechazarán las virutas que sean retenidas por un tamiz de 4 mm.  $a)$
- b) Las virutas que sean destinadas a la determinación del carbón deberán pasar por un tamiz de 1.19 mm.

4.2.2.7 Tamaño.

- La cantidad de virutas extraídas no será menor de 300 g.  $a)$
- b) La muestra para análisis químico será dividida en tres porciones iguales. La una se destinará al vendedor, otra al laboratorio de análisis y la tercera será usada en caso de discrepancia.

4.2.3 Protección de la muestra

4.2.3.1 La muestra deberá ser guardada de tal forma que evite cualquier contaminación.

4.2.3.2 La porción destinada al laboratorio deberá ser enviada tan pronto como sea obtenida.

4.2.4 Almacenamiento e identificación

4.2.4.1 Las muestras serán guardadas en recipientes de vidrio de boca ancha, provistos de su respectiva tapa, la cual será sellada. Cada recipiente debe contener una etiqueta con todos los datos de identificación de la muestra.

#### ANEXO A

# EXTRACCION DE MUESTRAS PARA ENSAYOS MECANICOS

A.1 Ensayo de tracción.

A.1.1 Los puntos de donde las probetas deben ser extraídas, se especifican en las figuras anexas

A.1.2 Para conservar todas las propiedades del material se deberá dejar en lo posible sin maquinación las superficies de laminación (ver figs. A.1, A.2, A.3, A.4, A.5 y A.6).

A.1.3 En planchas (fig. A.1) con espesor superior a 32 mm, se debe procurar dejar al estado de laminación al menos una de las superficies.

A.1.4 En planchas con espesor aproximado de 16 mm, se procurará no maquinar ninguna de las dos superficies en estado de laminación. Caso esto se muestre imposible, se procurará retirar la menor cantidad posible de material.

A.1.5 Será permitido fabricar probetas redondas, partiendo de materiales planos (fig. A.1,..., A.8) sólo cuando el espesor del producto sea superior a 28 mm.

A.1.6 Las barras con diámetro o dimensión principal inferior a 28 mm, podrán ser ensayadas directamente al estado de laminación.

A.1.7 Las barras con diámetro o dimensión principal entre 28 y 71 mm, deberán ser maquinadas simétricamente hasta alcanzar las dimensiones especificadas para la probeta.

A.1.8 Para las barras con diámetro o dimensión principal superior a 71 mm, las probetas serán extraídas de las posiciones indicadas en las figuras A.7 y A.8.

A.2 Ensayo de doblado

A.2.1 Los puntos de donde las probetas deben ser extraídas se especifican en las figuras anexas A.1,..., A.6.

A.2.2 Para perfiles, planchas y productos planos, el ensayo debe realizarse aprovechando todo el espesor.

A.2.3 Salvo especificación contraria, las barras deben ser ensayadas al estado de laminación.

 $In - 1 - 1$ 

 $\overline{a}$   $\overline{a}$ 

A.2.4 Para productos con espesor superior a 28 mm, se podrá remover el material por maquinado de uno de los lados al estado de laminación. La superficie al estado de laminación deberá quedar en el lado opuesto del doblado.

 $\ddot{\phantom{a}}$ 

 $1213.1$ 

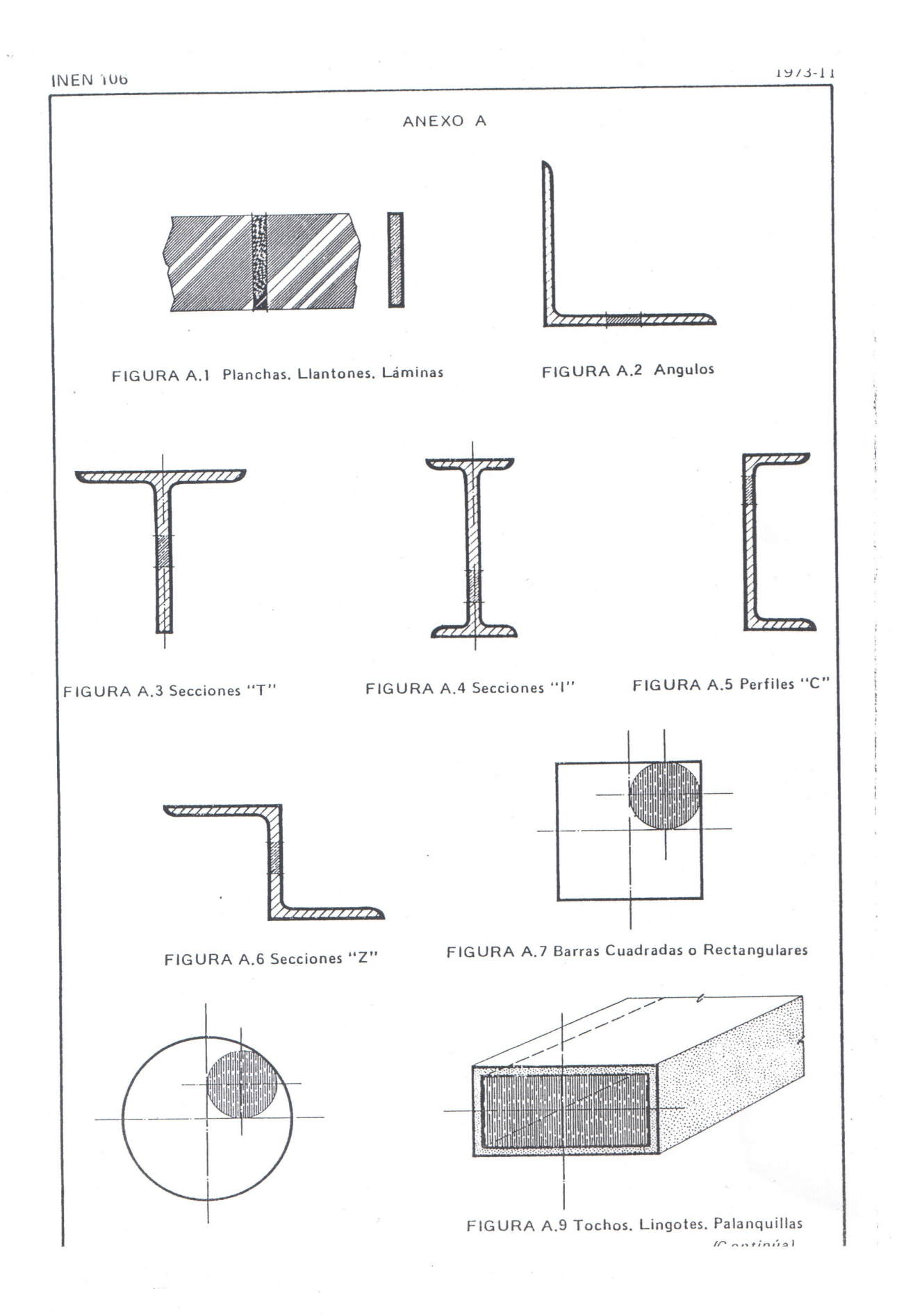

**INEN 106** 

 $\label{eq:2.1} \frac{1}{\sqrt{2}}\int_{0}^{2\pi} \frac{d\mu}{\mu} \left( \frac{d\mu}{\mu} \right) \frac{d\mu}{\mu} \frac{d\mu}{\mu} \frac{d\mu}{\mu} \frac{d\mu}{\mu} \frac{d\mu}{\mu} \frac{d\mu}{\mu} \frac{d\mu}{\mu} \frac{d\mu}{\mu} \frac{d\mu}{\mu} \frac{d\mu}{\mu} \frac{d\mu}{\mu} \frac{d\mu}{\mu} \frac{d\mu}{\mu} \frac{d\mu}{\mu} \frac{d\mu}{\mu} \frac{d\mu}{\mu} \frac{d\$ 

 $\frac{1}{I}$ 

 $10 - 11 - 1$ 

### ANEXO B

 $\mathbf{r}$ 

### EXTRACCION DE VIRUTAS PARA ANALISIS QUIMICOS

B.1 Las virutas, para los análisis químicos deberán ser extraídos del material, mediante maquinado apropiado, de los lugares indicados en las figuras anexas.

B.2 En lo posible se deberá eliminar las virutas pertenecientes a los puntos cercanos de las superficies al estado de laminación.

 $\frac{d}{2}$  ,

 $\mathbb{R}^2$ 

## **APENDICE Z**

#### Z.1 NORMAS A CONSULTAR

Esta norma no requiere de otras para su aplicación.

 $\bar{\nu}$ 

### **Z.2 BASES DE ESTUDIO**

Recomendación ISO R 377. Selection and preparation of samples and test pieces for wrought steel. International Organization for Standardization. Suiza, 1964.

Norma Chilena INDITECNOR 501-67, Acero: Extracción y preparación de muestras para análisis químicos de acero al carbono y de sus productos. Instituto Nacional de Investigaciones Tecnológicas y Normalización, Santiago, 1967.

Norma Hindú ISI: 226-1969. Specification for structural steel (standard quality) Fourth revision. Indian Standards Institution. Nueva Delhi, 1969.

#### INFORMACION COMPLEMENTARIA

La Dirección General del INEN, dispuso la elaboración de esta Norma de fundamental importancia para el desarrollo de la industria Metal-Mecánica.

Las bases de estudio de esta Norma, han sido Normas Técnicas Internacionales que recogen el estado actual de la ciencia y de la técnica, habiendo el INEN realizado un análisis que ha determinado su conveniente aplicación y la posibilidad de ser eficazmente utilizada en el país.

Con el propósito de contar con la opinión de los sectores interesados y de capitalizar información, esta Norma fue sometida a Consulta Pública del 1973-06-24 al 1973-10-19, y se tomaron en cuenta todas las observaciones recibidas.

La Norma Técnica INEN 106, fue aprobada por el Consejo Directivo del INEN en sesión del 1973-11-27.

El Sr. Ministro de Industrias, Comercio e Integración autorizó y oficializó esta Norma con el carácter de OBLIGATORIA, mediante Acuerdo No. 239 de 1975-02-20, publicado en el Registro Oficial No. 769 de 1975-03-25.

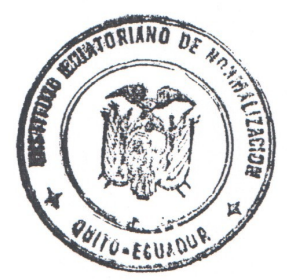

# ANEXO C

PALANQUILLAS DE ACERO AL CARBONO PARA **INEN 105** Norma PRODUCTOS LAMINADOS DE USO-ESTRUCTURAL Ecuatoriana OBI IGATORIA ECUATORIANO **ASSISTER** 1. OBJETO IOTECA nstituto Ecuatoriano de Normalización, INEN, Casilla 3999-Ave. Coión.1663-Quito-Ecuador-Prohibida la reproducción 1.1 Esta norma tiene por objeto establecer los requisitos para las palanquillas de acero al carbono destinadas a ser laminadas y formar productos de uso estructural. 2. TERMINOLOGIA 2.1 Palanquilla: Es un producto semiterminado de acero al carbono destinado a ser laminado cuya sección transversal debe ser inferior a los 15 625 mm<sup>2</sup>. La relación entre ancho y espesor debe ser menor o igual a 2. 2.2 Colada. Es el acero que se obtiene de cada vaciada de orno de producción. 2.3 Tamaño nominal. Es el tamaño teórico de Josección transversal, por el cual es definida la palanquilla. 2.4 Partida. Es un conjunto de anquillas del mismo tamaño nominal y longitud, que satisface totalmente up pedido 2.5 Lote. Es un conjunto de palanquillas del mismo tamaño nominal y longitud, procedentes de una misma colada. 2.6 Lote de muestreo. Es un conjunto de unidades formado a partir de un lote o de una partida, el cual está destinado a la recepción técnica. 2.7 Unidad de muestreo. Es una palanquilla extraída del lote de muestreo que representa la calidad del mismo, y está destinada a la recepción.  $\frac{1}{2}$ 2.8 Otros términos utilizados en el texto de esta norma se encuentran definidos en la Norma INEN 106. (Continúa)
### 3. REQUISITOS DEL PRODUCTO

3.1 Proceso

3.1.1 El acero de que estarán constituídas las palanquillas será fabricado por uno de los procesos de Solera Abierta, Bessemer, Thomas, Electrico, ácidos o básicos; básico al oxígeno b una combinación de estos procesos.

3.1.1.1 Cualquier otro proceso a ser empleado deberá ser aprobado previamente por el INEN.

3.2 Manufactura

3.2.1 Las palanquillas de acero al carbono se fabricarán por laminación de lingotes o por colada continua.

3.2.2 Las palanquillas serán laminadas en forma limpia hasta las dimensiones especificadas.

3.2.3 Después de la laminación, las palanguillas deberán quedar libres de defectos superficiales como rajaduras, grietas, esquinas imperfectas, etc.

3.2.3.1 Por acuerdo entre productor y comprador podrán repararse los defectos, por medio de soldadura.

3.3 Físicos

 $3.3.1$  Ancho

3.3.1.1 Los tamaños nominales para el ancho de la sección transversal así como sus límites máximos y mínimos, están establecidos en la tabla 1.

3.3.1.2 La relación entre el ancho y el espesor, de la sección transversal de las palanquillas será menor o igual a dos.

3.3.2 Longitud

3.3.2.1 Las palanquillas serán entregadas con longitudes entre 3 y 13 metros, de acuerdo a la especificación del comprador.

 $(Continula)$ 

1973-11

### TABLA 1. Especificaciones físicas de las palanquillas

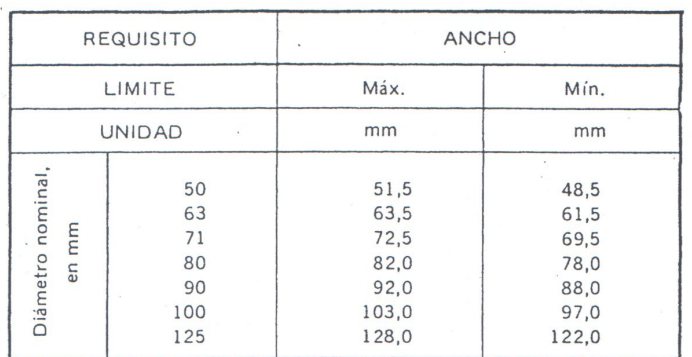

3.3.2.2 La tolerancia en la longitud de las palanquillas será de ± 150 mm.

### 3.3.3 Aristas

3.3.3.1 Las aristas de las palanquillas serán redondeadas con un radio de curvatura igual al 15 <sup>0</sup>/o del ancho de la sección transversal.

 $3.3.4$  Masa.

3.3.4.1 La masa de las palanquillas se calculará considerando una masa específica para el acero de 7,85 kg/dm<sup>3</sup>.

3.3.4.2 La tolerancia en la masa calculada será de  $\pm$  5  $^{\circ}$ /0.

3.4 Mecánicos

3.4.1 Las características mecánicas del acero estarán de acuerdo a su composición química, al proceso y a la temperatura de laminación.

3.5 Químicos

3.5.1 La composición química del acero de que estarán constituidas las palanquillas será la que especifique el comprador (ver nota 1).

NOTA 1. La extracción de muestras para análisis químicos deberá ser realizada de acuerdo con la norma **INEN 106.** 

1973-11

**EDITITUTO ECUATORIARO BE NORMALIZACION** 

**BIBLIOTECA** 

### 4. MUESTREO

4.1 El muestreo se realizará mediante selección al azar, de acuerdo a la norma establecida por el INEN.

4.2 Tamaño de la muestra

4.2.1 Para efectos de comprobación de los requisitos físicos y químicos, se dividirá la partida o el lote, en lotes de muestreo de 20 toneladas métricas cada uno. De cada lote de muestreo se seleccionará una unidad de muestreo. El número mínimo de unidades de muestreo por cada lote o partida será de dos.

4.2.2 El muestreo para efectos de comprobación de los defectos superficiales de las palanquillas, será del 100 <sup>0</sup>/o.

4.3 Inspección y recepción

4.3.1 La inspeccción y recepción del producto se efectuará en el lugar donde se encuentren almacenadas las palanquillas.

4.3.2 Rechazos

4.3.2.1 Toda la partida o el lote será rechazado cuando el 50 <sup>0</sup>/0 o más de las unidades de muestreo no satisfagan los requisitos establecidos en los numerales 3.3 y 3.5. Si menos del 50 <sup>0</sup>/o de las unidades de muestreo no satisfacen dichos requisitos, se permitirá un remuestreo en cantidad del doble de las unidades de muestreo por cada requisito no satisfactorio, para proceder a nuevas determinaciones. Para aceptar la partida o el lote, todas las nuevas determinaciones deberán ser positivas.

4.3.2.2 Todas las palanquillas que presenten rajaduras, grietas, esquinas imperfectas u otros defectos superficiales que puedan afectar su utilización serán rechazadas.

### 5. REQUISITOS COMPLEMENTARIOS

5.1 En cada palanquilla deberá marcarse en un lugar visible, con pinturas adecuadas o por estampado, la información siguiente:

 $\mathcal{L}$ 

1973-11

÷.

 $\bar{1}$ 

Nombre del fabricante o la marca comercial.  $a)$ 

Número de identificación de la colada.  $b)$ 

 $\bar{\mathcal{L}}$ 

Identificación del grado o calidad del acero.  $c)$ 

5.2 Los extremos de las palanquillas deberán ser pintadas con colores diferentes, para facilitar el reconocimiento del grado o calidad del acero.

 $\mathcal{L}_{\mathcal{L}}$ 

 $\ddot{\phantom{a}}$  $\overline{\phantom{a}}$ 

 $(Continuity)$ 

 $\sqrt{1}$ 

### ANEXO A

(Continúa)

 $197A.00017$ 

 $\mathbb{R}^2$  and

A.1 El ancho de las palanquillas deberá ser determinado con instrumentos que puedan medir 0,01 mm.

A.2 La longitud de las palanquillas deberá ser determinada con instrumentos que puedan medir 1 mm.

 $\mathrel{\scriptstyle\cap}$ 

A.3 La masa de las palanquillas se determinará en balanzas que puedan medir 0,01 kg.

### APENDICE Z

1973-11

### Z.1 NORMAS A CONSULTAR

INEN 106. Acero al carbono. Extracción y preparación de muestras.

 $\mathbf{r}$ 

### Z.2 BASES DE ESTUDIO

Recomendación CPANT R 13. Tochos, palanquillas, planchones y llantones de acero al carbono para laminar productos de uso estructural. Comité Panamericano de Normas Técnicas. Buenos Aires, 1962.

Norma Hindú ISI 2830. Specification for carbon steel billets for re-rolling into structural steel (standard quality). Indian Standards Institution. Nueva Delhi, 1964.

### INFORMACION COMPLEMENTARIA

La Dirección General del INEN, dispuso la elaboración de esta Norma de fundamental importancia para el desarrollo de la industria Metal-Mecánica.

Las bases de estudio de esta Norma, han sido Normas Técnicas Internacionales que recogen el estado actual de la ciencia y de la técnica, habiendo el INEN realizado un análisis que ha determinado su conveniente aplicación y la posibilidad de ser eficazmente utilizada en el país.

Con el propósito de contar con la opinión de los sectores interesados y de capitalizar información, esta Norma fue sometida a Consulta Pública del 1973-06-24 al 1973-10-19, y se tomaron en cuenta todas las observaciones recibidas.

La Norma Técnica INEN 105, fue aprobada por el Consejo Directivo del INEN en sesión del 1973-11-27.

El Sr. Ministro de Industrias, Comercio e Integración autorizó y oficializó esta Norma con el carácter de OBLIGATORIA, mediante Acuerdo No. 238 de 1975-02-20, publicado en el Registro Oficial No. 769 de 1975-03-25.

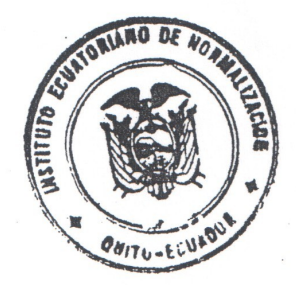

 $-8-$ 

# ANEXO D

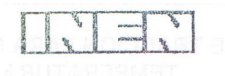

# INSTITUTO ECUATORIANO DE NORMALIZACIÓN

Quito - Ecuador

# NORMA TÉCNICA ECUATORIANA

## **NTE INEN 109:2009** Primera revisión

ENSAYO DE TRACCION PARA MATERIALES METALICOS A TEMPERATURA AMBIENTE.

Primera Edición

TRACTION TEST FOR METALLIC MATERIALS TO AMBIENT TEMPERATURE.

**First Edition** 

DESCRIPTORES: Productos metálicos, metales, ensayos, ensayos mecánicos, ensayo de tracción, determinación, elongación, extensión probetas

MC 01.02-301<br>CDU: 669.14:620.17<br>CIIU: 3710<br>ICS: 77.040.10

E8-28 y Almagro - Quito-Ecuador - Prohibida la reproducción

puetow

Normalización, INEN - Casilia 17-01-3999 - Baquerizo

 $\mathbf{d}\mathbf{a}$ 

Ecuatoriano

natituto

Norma Técnica

Ecuatoriana

Voluntaria

### 1. OBJETO

1.1 Esta norma especifica el método para el ensavo de tracción de materiales metálicos y define las propiedades mecánicas que se pueden determinar a temperatura ambiente.

### 2. ALCANCE

2.1 Esta norma se aplica al ensayo de tracción de todos los productos de acero de sección transversal constante.

2.2 Para ciertos materiales metálicos y aplicaciones particulares, el ensayo de tracción debe estar suieto a normas específicas o requerimientos particulares.

### 3. DEFINICIONES

3.1 Para los efectos de esta norma se aplican las siguientes definiciones:

3.1.1 Longitud calibrada (L). Es la longitud de la sección cilíndrica o prismática de la probeta de ensayo en la que se va a medir la elongación en cualquier momento durante el ensayo.

3.1.2 Longitud calibrada inicial (L<sub>o</sub>). Longitud calibrada antes de la aplicación de la carga.

3.1.2.1 Longitud calibrada final (L<sub>u</sub>). Longitud calibrada después de la rotura de la probeta ensayo (ver numeral 10.1)

3.1.3 Longitud paralela (L<sub>c</sub>). Longitud de la sección reducida paralela de la probeta de ensayo (ver nota 1).

3.1.4 Elongación. Incremento de la longitud calibrada inicial (L<sub>o</sub>) en cualquier instante del ensayo.

3.1.4.1 Porcentaje de elongación. Alargamiento expresado como un porcentaje de la longitud calibrada inicial (Lo).

3.1.4.2 Porcentaje de elongación permanente, Incremento de la longitud calibrada inicial en una probeta de ensayo después de eliminar el esfuerzo especificado (ver numeral 3.11), expresado como un porcentaje de la longitud calibrada inicial (L<sub>o</sub>) (ver nota 1).

3.1.4.3 Porcentaje de elongación después de la rotura (A). Elongación permanente de la longitud calibrada inicial (ver nota 2) después de la rotura  $(L_u - L_o)$  expresado como un porcentaje de la longitud calibrada inicial (Lo).

NOTA 1: El concepto de longitud paralela es reemplazado por el concepto de distancia entre mordazas para probetas no maguinadas.

NOTA 2. En el caso de las probetas de ensayo proporcionales, solamente si la longitud calibrada inicial es diferente de 5,65  $\sqrt{S_n}$  1

en donde S<sub>o</sub> es el área de la sección transversal inicial de la longitud paralela, el símbolo A se complementa con un índice que indica el coeficiente de proporcionalidad usado, por ejemplo:

A <sub>11,3</sub> = porcentaje de elongación en una longitud calibrada (L<sub>o</sub>) de 11,3  $\sqrt{S_n}$ 

En el caso de probetas de ensayo no proporcionales, el símbolo A se complementa con un índice que indica la longitud calibrada inicial usada, expresada en milímetros, por ejemplo: A co mn = porcentaje de elongación en una longitud calibrada (Lo) de 80 mm.

 $4S<sub>o</sub>$  $15,65\sqrt{S_a} = 5.$ 

DESCRIPTORES: Productos metálicos, metales, ensayos, ensayos mecánicos, ensayo de tracción, determinación, elongación, extensión probetas

(Continúa)

3.1.4.4 Porcentaje de elongación total a la rotura (A<sub>t</sub>). Es el alargamiento total (elongación elástica más elongación plástica) de la longitud calibrada en el momento de la rotura, expresado como un porcentaje de la longitud calibrada inicial (L<sub>o</sub>).

3.1.4.5 Porcentaje de elongación al esfuerzo máximo. Es el aumento en la longitud calibrada inicial de la probeta cuando la fuerza es máxima, expresado como un porcentaje de la longitud calibrada inicial (L<sub>a</sub>) Se hace una distinción entre el porcentaje de elongación total a la carga máxima (A<sub>gt</sub>) y el percentaje de elengación no proporcional a la carga máxima (Aa) (ver figura 1).

### FIGURA 1. Definiciones de elongación (ver nota 3)

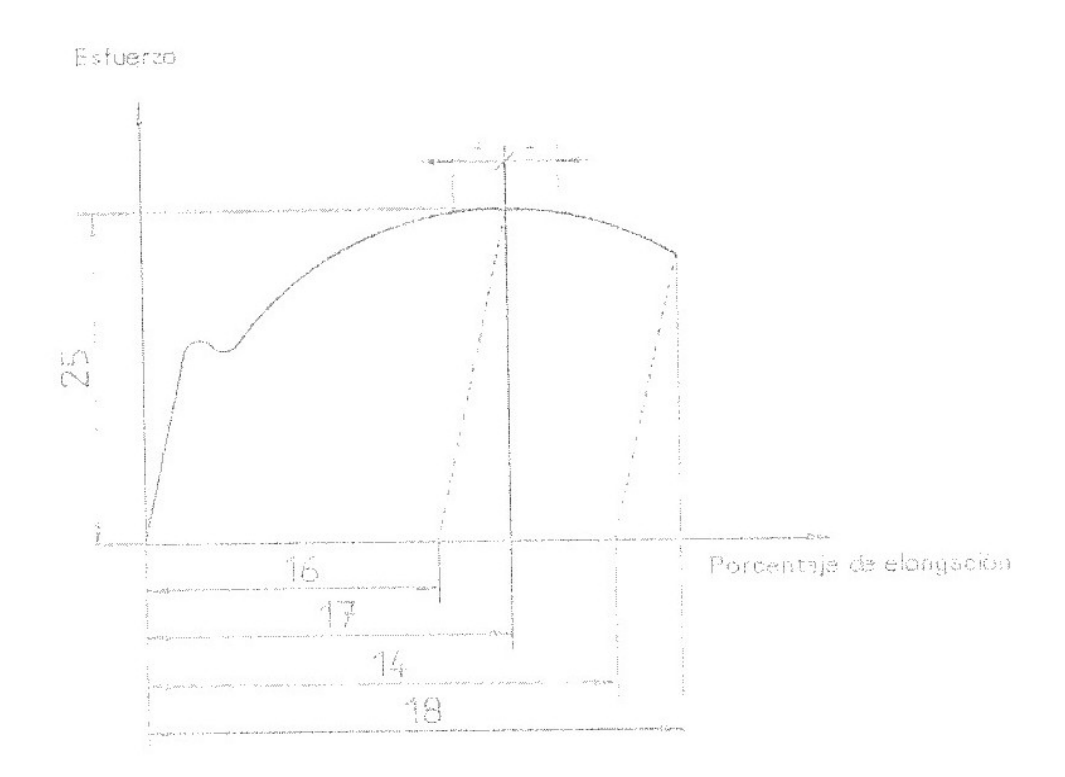

3.1.5 Longitud culibrada del extencómetro (L.). Longitud de la sección paralela de la probeta de ensayo usada para la medición del alargamiento por medio de un extensómetro.

3.1.5.1 Se recontienda la medición del límite de fluencia y el esfuerzo de prueba, para el parámetro

$$
L_c \geq \frac{L_a}{2}
$$

3.1.5.2 Además se recomienda que para las medidas de los parámetros durante y después de la fuerza máxima,  $L_{\phi}$  será aproximadamente igual a  $L_{\phi}$ .

3.1.6 Extensión, Incremento de la longitud calibrada (Le) del extensómetro en un momento dado del ensayo.

3.1.6.1 Porcentajo permanente do extensión. Incremento de la longitud calibrada en el extensómetro después de suspender un esfuerzo especificado en la probeta de ensayo, se expresa como un porcentaje de la longitud calibrada del extensómetro (Le).

NOTA 3: Ver tabla 1 para efectos de la explicación de los números indicados.

3.1.6.2 Porcentaje de extensión en el límite de fluencia (A<sub>s</sub>). En materiales que presentan fluencia<br>discontinua, el alargamiento entre el inicio de la fluencia dada por una deformación localizada y el comienzo de la deformación permanente dada por un uniforme trabajo de endurecimiento. Se expresa como un porcentaje de la longitud calibrada del extensómetro  $(L_e)$ .

3.1.7 Porcentaje de reducción de área (Z): Cambio máximo en el área de la sección transversal que ha ocurrido durante el ensayo (S<sub>o</sub> – S<sub>v</sub>) expresado como un porcentaje del área de la sección transversal inicial  $(S_o)$ .

3.1.8 Carga máxima ( $F_m$ ): Es la carga más alta que ha resistido la probeta durante el ensayo, una vez que ha sido superado el límite de fluencia. Para materiales que no presentan puntos de fluencia este es el máximo valor durante el ensayo.

Esfuerzo. Carga en cualquier momento del ensayo dividida por el área de la sección  $3.1.9$ transversal inicial  $(S_o)$  de la probeta de ensayo.

3.1.9.1 Resistencia a la tracción (R<sub>m</sub>). Esfuerzo correspondiente a la carga máxima (F<sub>m</sub>).

Resistencia a la fluencia (límite de fluencia). Cuando el material metálico muestra un  $3.1.9.2$ fenómeno de fluencia, se alcanza un punto durante el ensayo en el cual la deformación plástica se produce sin ningún incremento en la carga. Se hace una distinción entre:

a) Límite de fluencia superior (R<sub>eH</sub>). Valor del esfuerzo en el momento en que se observa el primer decrecimiento de la carga (ver figura 2).

FIGURA 2. Definiciones de límite de fluencia superior y límite de fluencia inferior para diferentes tipos de curvas (ver nota 4)

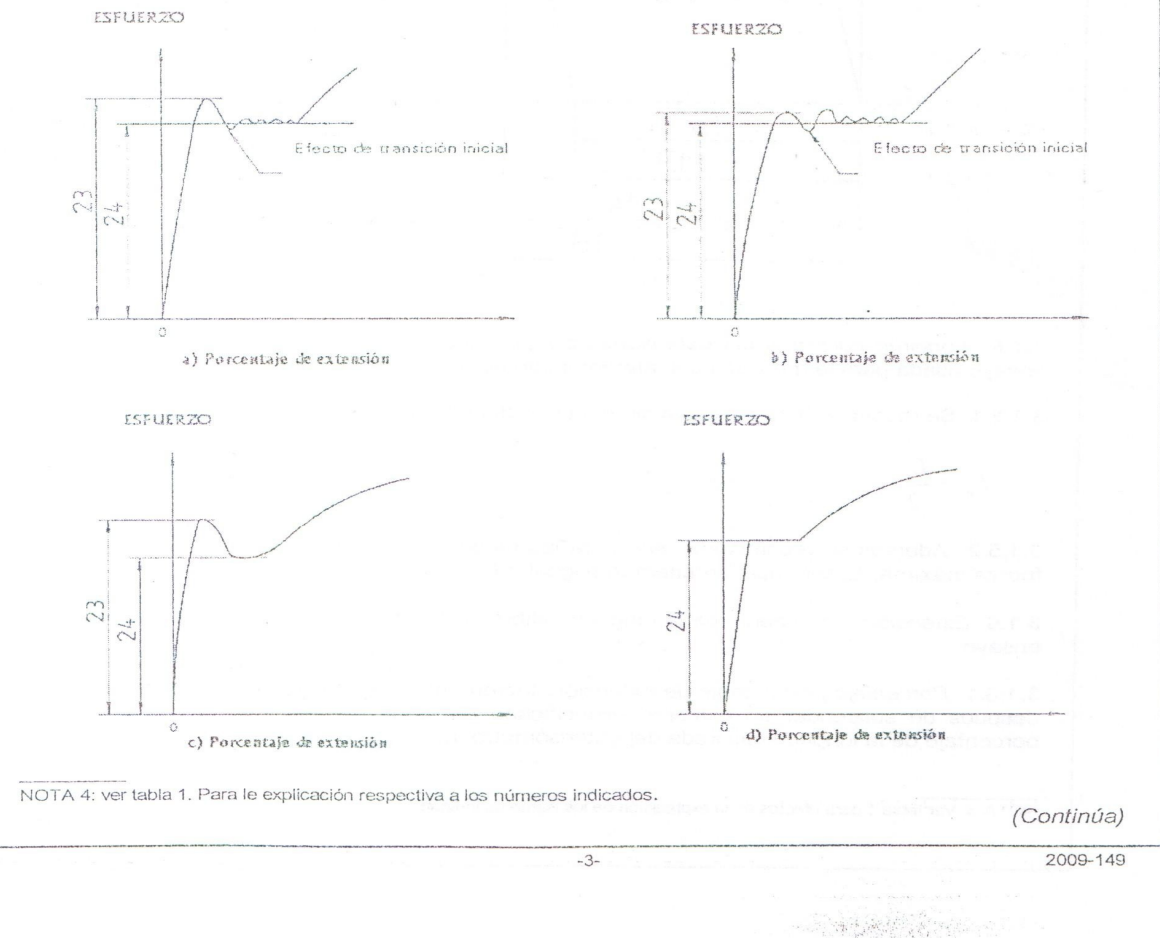

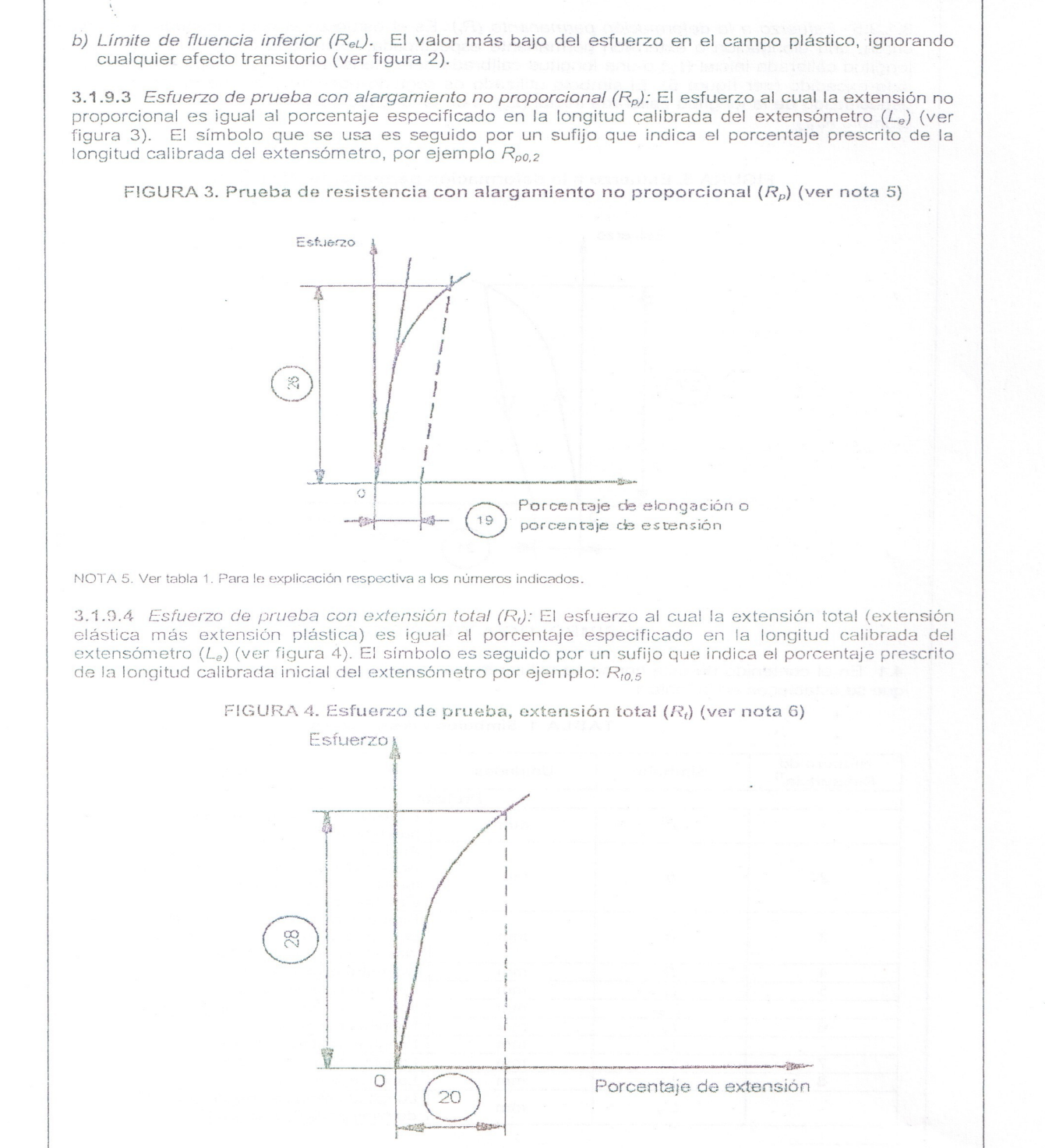

NOTA 6: Ver tabla 1. Para la explicación respectiva a los números indicados.

(Continúa)

2009-149

 $-4-$ 

3.1.9.5 Esfuerzo a la deformación permanente (R<sub>c</sub>): Es el esfuerzo al cual, después de eliminar la carga, una elongación o extensión permanente especificada, expresada como un porcentaje de la Langua de la congregación o excelsion permaneiral de extensioneiro (L<sub>e</sub>), respectivamente, no ha<br>sido excedido (ver figura 5). El símbolo utilizado es seguido por un sufijo que indica el porcentaje especificado de la longitud calibrada inicial  $(L_o)$ , o de la longitud calibrada del extensómetro  $(L_e)$ , por ejemplo R<sub>r 0.2</sub>

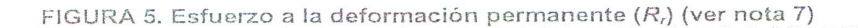

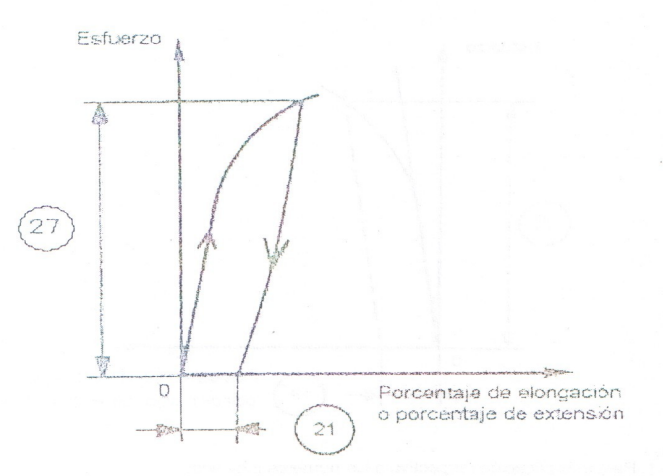

### 4. SIMBOLOGÍA Y DESIGNACIONES

4.1 En el contenido de esta norma se utilizarán los símbolos y sus correspondientes designaciones que se establecen en la tabla 1.

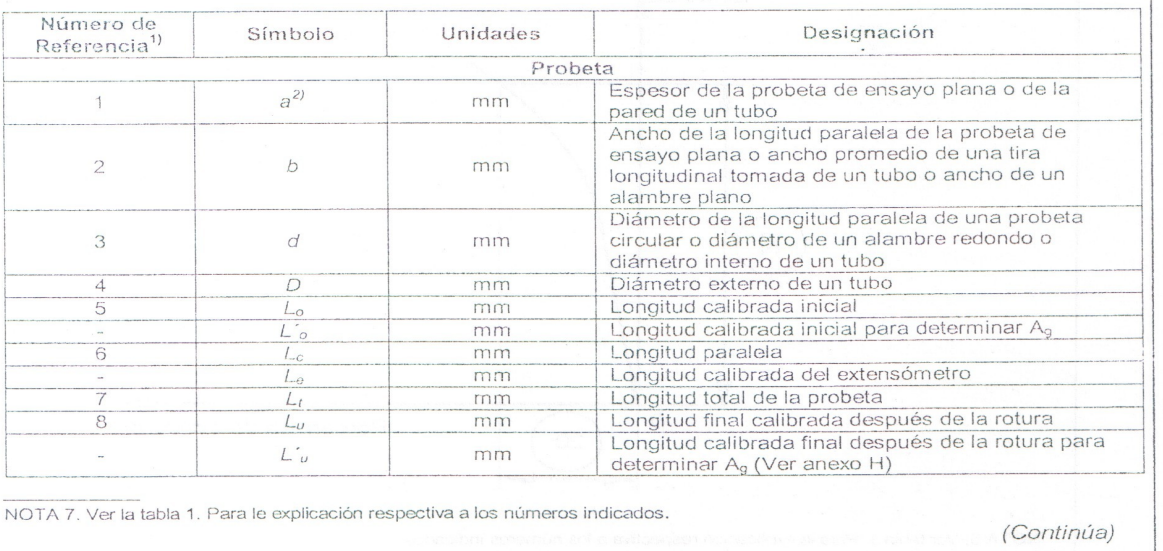

 $-5-$ 

### TABLA 1. Símbolos y designaciones.

 $\epsilon_{\mu}^{\mu}$ 

2009-03

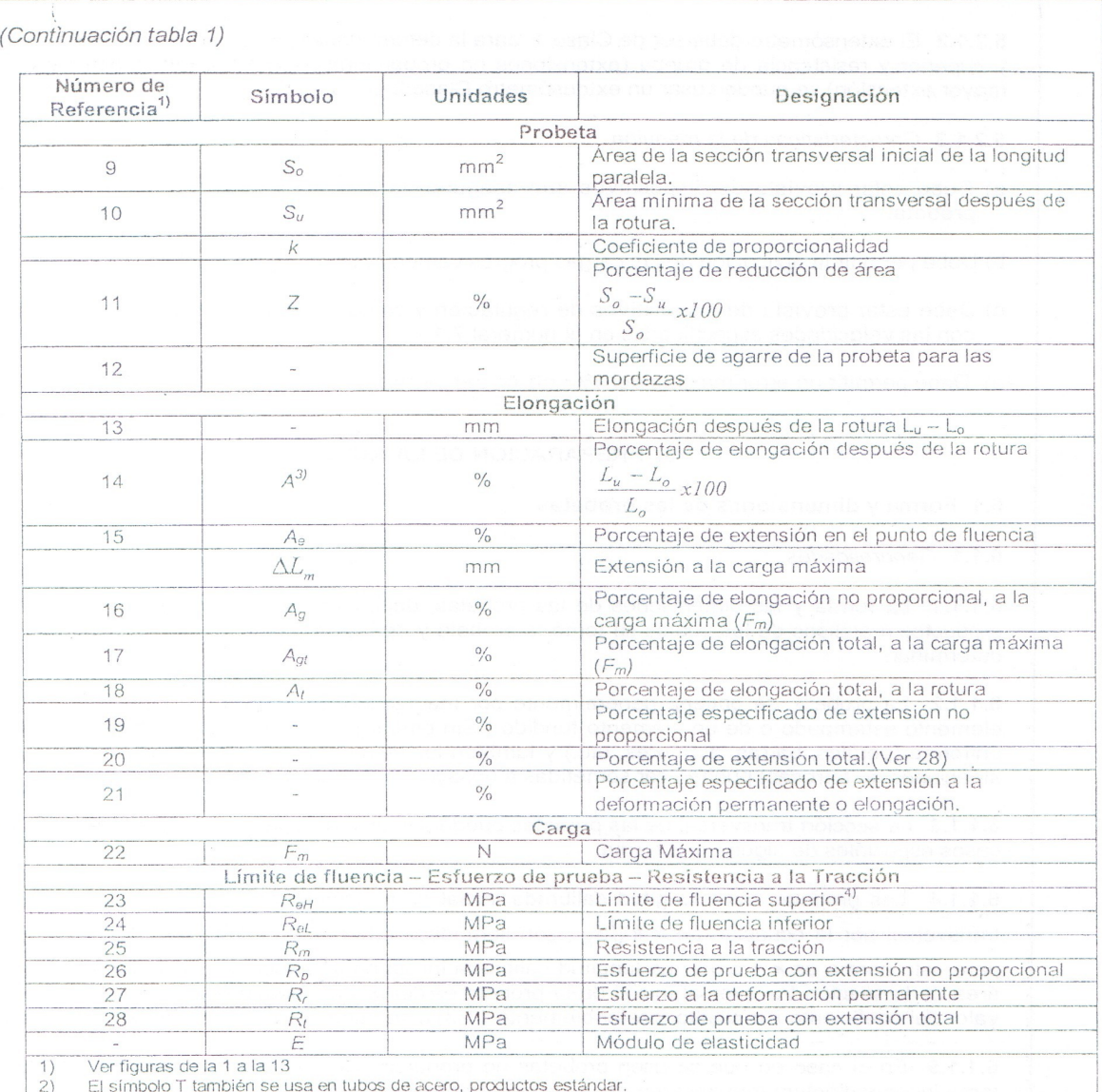

 $\binom{3}{4}$ Ver 3.1.4.3

 $1$  N/mm<sup>2</sup> =  $1$  MPa

### 5. FUNDAMENTO

5.1 El ensayo comprende el estiramiento de una probeta por una fuerza axial de tracción proporcional a sus dimensiones, mediante una máquina para ensayo de tracción para determinar durante su deformación una o más características mecánicas definidas en el punto 3.

5.1.1 El ensayo se llevara a cabo a temperatura ambiente comprendida entre + 10°C y + 35°C, a menos que se especifique de otra manera.

### 5.2 Instrumental

5.2.1 Máquina para ensayo de tracción.

5.2.1.1 Precisión de las máquinas de ensayo. Las máquinas de ensayo deben ser verificadas de acuerdo a las NTE INEN 1 502 y la NTE INEN 1 503.

(Continúa)

 $-6-$ 

5.2.1.2 El extensómetro debe ser de Clase 1 para la determinación de los límites de fluencia inferior y superior y resistencia de prueba (extensiones no proporcionales); para otras características (con mayor extensión) se pueden usar un extensómetro Clase 2.

5.2.1.3 Características de la máquina.

- a) Debe estar provista de dispositivos que aseguren la aplicación axial de los esfuerzos en la probeta
- b) Debe permitir la aplicación de las cargas progresivamente, sin choques ni vibraciones.
- c) Debe estar provista de dispositivos de regulación y comando que permitan ejecutar el ensayo, con las velocidades especificadas en el numeral 7.1.
- d) Debe permitir un error máximo del 1% de la carga indicada.

### 6. PREPARACIÓN DE LA MUESTRA

6.1 Forma y dimensiones de las probetas

6.1.1 Generalidades

6.1.1.1 La forma y las dimensiones de las probetas, dependen de la forma y dimensiones de los productos metálicos de los cuales se tomó la probeta y de las propiedades mecánicas que se van a determinar.

6.1.1.2 La probeta, se obtiene generalmente por maquinado de una muestra del producto, de un elemento estampado o de un elemento fundido. Sin embargo, los productos de sección transversal uniforme (perfiles, barras, alambres, etc.) y también los elementos fundidos (fundiciones de hierro y aleaciones no ferrosas) pueden ser sometidas a ensayo sin maquinado.

6.1.1.3 La sección transversal de las probetas puede ser circular, cuadrada, rectangular, anular o en casos especiales de alguna otra forma.

6.1.1.4 Las probetas cuya longitud calibrada inicial se relaciona con el área inicial de la sección transversal por la ecuación  $Lo = k\sqrt{S_o}$ , son llamadas probetas proporcionales. El valor adoptado para esta norma es  $k = 5.65$ . La longitud calibrada inicial no debe ser menor de 20 mm. Cuando el área de la sección transversal inicial de la probeta es demasiado pequeña es necesario convenir un valor del coeficiente k más alto (preferiblemente 11,3) o se puede usar una probeta no proporcional.

6.1.1.5 En el caso en que se usen probetas no proporcionales, la longitud calibrada inicial  $(L_0)$  se toma independientemente del área de la sección transversal inicial (S<sub>o</sub>).

6.1.1.6 Las tolerancias dimensionales de las probetas deben estar de acuerdo con los anexos referenciados (ver númeral 6.2).

6.1.2 Probetas maguinadas.

6.1.2.1 Las probetas maquinadas deben tener una curva de transición entre las superficies de agarre de las mordazas y la longitud paralela si estas son de diferentes dimensiones. Las dimensiones de este radio de transición pueden ser importantes y se recomienda que se definan en la especificación del material, si no están especificadas en el anexo indicado (ver numeral 6.2).

6.1.2.2 Las superficies de agarre pueden ser de cualquier forma, siempre y cuando se adapten a las mordazas de la máquina de tracción.

 $-7-$ 

6.1.2.3 El eje de la probeta deberá coincidir con o ser paralelo al eje de aplicación de la fuerza.

 $(Contini(a)$ 

מכמכת מספט ניכול כוני כנול כוני כפי כפי כפי הכונג במכוני ביני נוג

6.1.3 Probetas no maguinadas.

6.1.3.1 Si la probeta es de una longitud no maquinada del producto o una barra de ensayo sin maguinar, la longitud libre entre las mordazas debe ser suficiente para que las marcas calibradas queden a una distancia razonable de las mordazas (ver anexo A y D).

6.1.3.2 Las probetas de ensayo fundidas, incorporarán un radio de transición entre las superficies de agarre y la longitud paralela. Las dimensiones de este radio de transición son importantes y se recomienda que se definan en la norma del producto. Las superficies de agarre pueden tener cualquier forma siempre y cuando se adapten a las mordazas de la máquina de tracción. La longitud paralela ( $L_c$ ) siempre debe ser mayor que la longitud calibrada inicial ( $L_c$ )

6.2 Tipos de probetas. Los principales tipos de probetas de ensayo están definidos en los anexos A-D de acuerdo con la forma y tipo del producto, como se indica en la tabla 2. Se pueden especificar otros tipos de probetas según las normas de producto.

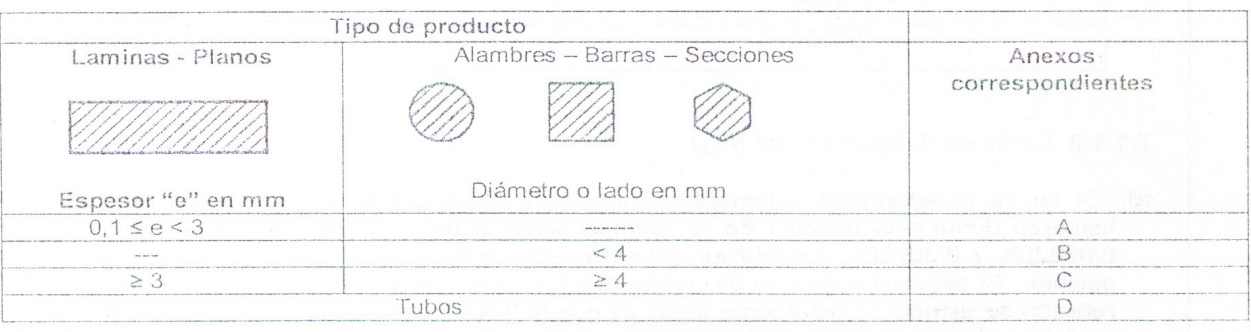

### TABLA 2. Tipos de producto

6.3 Preparación de probetas para ensayo. Las probetas de ensayo se deben tomar y preparar de acuerdo con los requerimientos de las normas para los diferentes materiales que se indica en la Norma ISO - INEN 377.

6.4 Determinación del área de la sección transversal inicial  $(S_0)$ . El área de la sección transversal inicial se calcula a partir de las medidas de las dimensiones apropiadas. La precisión de estos cálculos depende de la naturaleza y del tipo de la probeta. Esta se indica en los anexos A - D para los diferentes tipos de probetas.

### 6.5 Marcado de la longitud calibrada inicial  $(L_0)$

6.5.1 Cada extremo de la longitud calibrada inicial se debe marcar por medio de marcas finas o rayaduras, pero no por medio de indentaciones que puedan producir fracturas prematuras.

6.5.2 Para probetas proporcionales, el valor calculado de la longitud calibrada inicial puede aproximarse al múltiplo más cercano de 5 mm, cuidando que la diferencia entre la longitud calibrada inicial calculada y la marcada sea menor del 10% de L<sub>o</sub>. La longitud calibrada inicial se debe marcar con una precisión de + 1%. El anexo F indica un nomograma para determinar la longitud calibrada inicial correspondiente a una probeta de sección transversal inicial rectangular.

6.5.3 Si la longitud paralela  $(L_c)$  es mucho mayor que la longitud calibrada inicial, como por ejemplo en probetas no maquinadas, se pueden marcar una serie de longitudes calibradas, algunas de ellas se pueden extender hasta las mordazas.

6.5.4 En algunos casos, puede ser útil marcar sobre la superficie total de la probeta, en una línea paralela al eje longitudinal.

(Continúa)

### 7. PROCEDIMIENTO

7.1 Velocidad de la máquina. A menos que se especifique lo contrario, en la norma del producto, la velocidad de la máquina debe ajustarse a los siguientes requerimientos que dependen de la naturaleza del material.

7.1.1 Limite de fluencia y esfuerzo de prueba

7.1.1.1 Límite de fluencia superior (ReH)- Dentro del campo elástico y hasta el límite de fluencia superior, la relación de separación de los cabezales de la máquina debe mantenerse constante hasta donde sea posible, dentro de los límites correspondientes a la relación de esfuerzos indicados en la  $tabla3$ 

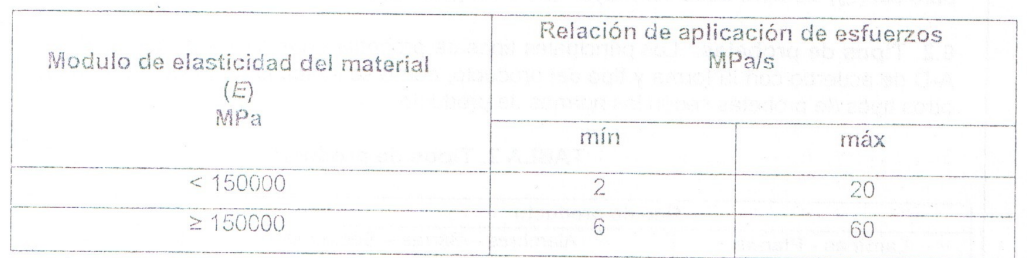

TABLA 3. Relación de aplicación de esfuerzos

### 7.1.1.2 Limite de fluencia inferior  $(R_{el})$

- a) Si se va a determinar solamente el límite de fluencia inferior, la relación de aplicación del esfuerzo durante la fluencia de la longitud paralela de la probeta de ensayo debe estar entre 0,00025/s y 0,0025/s. La relación de esfuerzos se debe mantener constante, hasta donde sea posible. Si esta velocidad no se puede regular directamente, se debe fijar por regulación de la relación de esfuerzos justamente antes de que la fluencia empiece, los controles de la máquina no se deben ajustar posteriormente hasta completar la fluencia.
- b) En ningún caso, la relación de aplicación de esfuerzos en el campo elástico debe exceder las relaciones de esfuerzo máximas dadas en la tabla 3.

7.1.1.3 Limites de fluencia superior e inferior  $(R_{eH} y R_{eL})$  - Si los dos límites de fluencia son determinados durante el mismo ensayo, las condiciones para determinar el límite inferior deben cumplir con (ver numeral 7.1.1.2.)

7.1.1.4 Esfuerzo de prueba (extensión no proporcional) y esfuerzo de prueba (extensión total) (R<sub>p</sub> y  $R<sub>v</sub>$ ). La relación de aplicación de esfuerzos debe estar entre los límites dados en la tabla 3. En el campo plástico y hasta la resistencia de prueba (extensión no proporcional o extensión total) la relación de aplicación de los esfuerzos no debe exceder de 0,0025/s.

7.1.1.5 Relación de separación. Si la máquina de tracción no es capaz de medir o controlar la relación de esfuerzos, una velocidad de separación de las mordazas equivalente a la relación de aplicación de esfuerzos dada en la tabla 3, debe ser usada hasta completar la fluencia.

7.1.2 Resistencia a la tracción  $(R_m)$ 

7.1.2.1 En el rango plástico.- La relación de aplicación de esfuerzos en la longitud paralela no debexceder de 0,008/s.

7.1.2.2 En el rango elástico.- Si el ensayo no incluye la determinación del esfuerzo de fluencia (o esfuerzo de prueba) la velocidad de la máquina puede alcanzar el máximo permitido en el rango plástico.

<sup>2009-149</sup> 

 $\bar{\lambda}$ 

 $\ddot{r}$ 

7.2 Método de agarre

7.2.1 Las probetas de ensayo se deben adaptar por medios apropiados tales como cuñas, mordazas roscadas, etc.

7.2.2 Cada adaptación debe ser fabricada de tal manera que asegure que las probetas de ensayo estén agarradas de tal manera, que la fuerza se aplique tan axialmente como sea posible. Esto es de particular importancia cuando se ensayan materiales frágiles o cuando se vayan a determinar esfuerzos de prueba (elongación no proporcional) o esfuerzos de prueba (elongación total) o límite de fluencia.

7.3 Determinación del porcentaje de elongación después de la rotura (A)

7.3.1 El porcentaje de elongación después de la rotura debe ser determinado de acuerdo con la definición dada en el numeral 3.1.4.3.

7.3.2 Para este propósito, los dos pedazos rotos de la probeta se deben encajar cuidadosamente de tal manera que sus ejes permanezcan en una línea recta.

7.3.3 Se deben tomar precauciones especiales para asegurar un contacto apropiado entre las partes rotas de la probeta de ensayo, cuando se vaya a medir la longitud calibrada final. Esto es particularmente importante en el caso de probetas de ensayo de sección transversal pequeña y probetas de ensayo que tengan valores de elongación bajos.

7.3.4 La elongación después de la rotura (L<sub>u-Lo</sub>) se debe determinar a un valor lo más próximo a 0.25 mm utilizando un aparato de medida con una resolución de 0,1 mm, y los valores de los porcentajes de elongación después de la rotura se deben redondear o aproximar al 0.5%. Si el porcentaje de elongación mínimo especificado es menor del 5%, se recomienda tomar precauciones especiales para determinarlo (ver anexo E).

7.3.5 Esta medición, es en principio válida solamente si la distancia entre la rotura y la marca más cercana no es menor que una tercera parte de la longitud calibrada inicial  $(L_0)$ . Sin embargo, la medida es válida, sin importar la posición de la rotura, si el porcentaje de elongación después de la rotura es igual o mayor que el valor especificado.

7.3.6 Para máquinas con capacidad de medir el alargamiento a la rotura usando un extensómetro, no es necesario marcar las longitudes calibradas. La elongación es medida como el alargamiento total a la rotura, y por consiguiente es necesario deducir la extensión elástica con el fin de obtener el porcentaje de elongación después de la rotura.

7.3.7 En principio, esta medición es válida solamente si la rotura ocurre dentro de la longitud calibrada (L<sub>e</sub>) La medición es válida en cuanto a la posición de la sección transversal de la rotura si el porcentaje de elongación después de la rotura es igual o mayor al valor especificado (ver nota 8).

7.3.8 Si la elongación es medida sobre una longitud fija dada, puede ser convertida a una longitud calibrada proporcional usando fórmulas de conversión o tablas acordadas antes de empezar el ensayo (por ejemplo ISO 2566-1, ISO 2566-2 y UNE 7-264-72).

7.3.9 Las comparaciones de porcentajes de elongación son posibles cuando la longitud calibrada del extensómetro, el perfil y el área de la sección transversal son las mismas, o cuando el coeficiente de proporcionalidad (k) es el mismo.

7.3.10 Con el objeto de evitar el rechazo de probetas de ensayo, en las cuales puede ocurrir la rotura por fuera de los limites especificados en el numeral 3.1.4.3, se puede usar el método basado en la subdivisión de L<sub>o</sub> en N partes iguales, tal como se describe el Anexo G.

7.4 Determinación del porcentaje de elongación total a fuerza máxima ( $A_{gt}$ )

7.4.1 Este método consiste en determinar el diagrama fuerza - extensión obtenida con un extensómetro, la extensión a la fuerza máxima  $(\Delta L_m)$ 

NOTA 8. Si la norma del producto especifica la determinación del porcentaje de elongación después de la rotura para una longitud dada, la longitud calibrada del extensómetro debe ser igual a esa longitud.

 $-10-$ 

7.4.2 Algunos materiales exhiben una meseta plana a la fuerza máxima. Cuando esto ocurre el porcentaje total de elongación a la fuerza máxima es tomada del punto medio de la meseta plana (ver figura 1).

7.4.3 La longitud calibrada del extensómetro debe ser registrada en el reporte de ensayo.

7.4.4 El porcentaje total de elongación al aplicar una fuerza máxima se calcula con la siguiente  $formula:$ 

 $Agt = \frac{\Delta Lm}{Le}x100$ 

7.4.5 Si el ensavo de tracción es realizado en una maquina de ensavo controlada por computadora que tiene un sistema de adquisición de datos, la elongación es directamente determinada a la fuerza máxima.

7.4.6 Para información, un método manual se describe en el Anexo H.

7.5 Determinación del esfuerzo de prueba, extensión no proporcional  $(R_0)$ 

7.5.1 El esfuerzo de prueba (extensión no proporcional) es determinado a partir del diagrama fuerza/extensión, trazando una línea paralela a la parte recta de la curva a una distancia equivalente descrita al porcentaje no proporcional prescrito, por ejemplo 0,2%. El punto en el cual esta línea intersecta a la curva da la fuerza correspondiente a la resistencia de prueba deseada (extensión no proporcional). Esta última se obtiene dividiendo la fuerza para el área de la sección transversal inicial de la probeta de ensayo (S<sub>o</sub>) )(ver figura 6).

FIGURA 6. Esfuerzo de prueba, extensión no proporcional (Rp) (ver numeral 7.5.1) (ver nota 9)

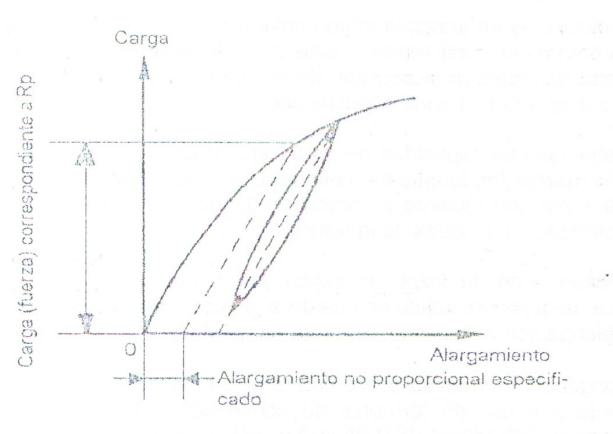

7.5.2 Es esencial la exactitud del trazado del diagrama fuerza/extensión.

7.5.3 Si la parte recta del diagrama fuerza/extensión no está claramente definida, para eso se prevé un trazado de la línea paralela con suficiente precisión, se recomienda el siguiente procedimiento (ver figura 6).

 $-11-$ 

NOTA 9. Ver tabla 1. Para le explicación respectiva a los números indicados.

*(Continúa)* 

2009-149

 $\overline{\phantom{0}}$ 

 $\overline{\phantom{0}}$ 

2009-03

 $(1)$ 

 $\alpha$  ,  $\alpha$ 

2000.02

7.5.4 Cuando el esfuerzo de prueba presumido ha sido excedido, la fuerza se reduce a un valor igual o cercano al 10% de la fuerza obtenida. La fuerza se incrementa de nuevo hasta exceder el valor obtenido originalmente. Para determinar el esfuerzo de prueba deseado, se traza una línea a través del lazo de histéresis. Se traza una línea paralela a esta línea, a una distancia de la curva original, medida a lo largo de la abscisa, igual al porcentaje no proporcional prescrito. La intersección de esta línea paralela y la curva de fuerza/extensión dan el esfuerzo correspondiente a la resistencia de prueba. Este ultimo se obtiene dividiendo esta fuerza por el área de la sección transversal inicial de la probeta (S<sub>o</sub>) (ver figura 6). La corrección del origen de la curva puede ser realizada por varios métodos, el siguiente método es utilizado generalmente: dibujar una línea paralela a la línea definida por el lazo de histéresis que cruza la parte elástica ascendente del diagrama, cuya pendiente es la más cercana al lazo. El punto al cual esta línea intercepta a la abscisa da el origen corregido de la curva.

7.5.5 La propiedad puede ser obtenida sin dibujar la curva fuerza/extensión, mediante el uso de dispositivos automáticos (microprocesador, etc.)

7.6 Determinación del esfuerzo de prueba, extensión total (R)

7.6.1 El esfuerzo de prueba (extensión total) se determina con ayuda del diagrama de esfuerzo/extensión trazando una línea paralela al eje de la ordenada (eje de esfuerzos) y a una distancia desde su equivalente al porcentaje de extensión total prescrito. El punto en que la línea que intersecta a la curva da la fuerza correspondiente al esfuerzo de prueba deseado. Este último se obtiene dividendo esta fuerza para el área de la sección transversal inicial de la probeta (S<sub>o</sub>) (ver figura 4).

7.6.2 La propiedad puede ser obtenida sin dibujar la curva fuerza/extensión, mediante el uso de dispositivos automáticos (microprocesador, etc.)

7.7 Método de Verificación del esfuerzo fijado permanente (R.).

7.7.1 La probeta es sometida a cargas durante 10 s a 12 s correspondientes al esfuerzo especificado y entonces se confirma, después de quitar la carga, la elongación o extensión fijada permanente no es más que el porcentaje especificado para la longitud calibrada inicial.

7.8 Determinación del porcentaje de reducción de área (Z)

7.8.1 La reducción del porcentaje de área se determinará de acuerdo con la definición dada en el numeral 3.1.7.

7.8.2 Los dos pedazos rotos de la probeta son encajados correctamente para que sus ejes queden alineados. La sección minima del área transversal después de la rotura (S.) se medirá a una exactitud de  $\pm$  2 % (vea anexos A y D). La diferencia entre el área (S<sub>u</sub>) y el área transversal de la sección inicial (S<sub>o</sub>) expresada en porcentaje del área inicial, indica reducción del porcentaje de área.

7.9 Exactitud de los resultados.

7.9.1 La exactitud de resultados depende de varios parámetros que pueden separarse en dos categorías:

- a) los parámetros metrológicos como clase de máquina, extensómetro y la exactitud de las dimensiones de la probeta;
- b) los parámetros del material y los de ensayo tales como, naturaleza de material, geometría y preparación de la probeta, temperatura, técnicas de adquisición y análisis de datos.

7.9.2 En la ausencia de datos suficientes sino es posible de todos los materiales, en ese instante fijar los valores de exactitud para las diferentes propiedades medidas en el ensavo de tracción.

7,9.3 Anexo J provee una guía para la determinación de incertidumbre relacionada a los parámetros metrológicos.

 $-12-$ 

(Continúa)

2009-03

7.9.4 Anexo K provee valores obtenidos de los ensayos ínterlaboratorios de un grupo de aleaciones de aceros y de aluminio.

### 8. INFORME DE RESULTADOS

8.1 El informe de resultados debe contener, como mínimo, la siguiente información:

- a) Referencia a ésta NTE INEN 109
- b) Identificación de la probeta
- c) Naturaleza del material, si se conoce
- d) Tipo de probeta
- e) Localización y dirección del muestreo de las probetas

f) Propiedades medidas y resultados.

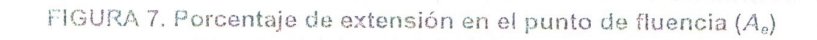

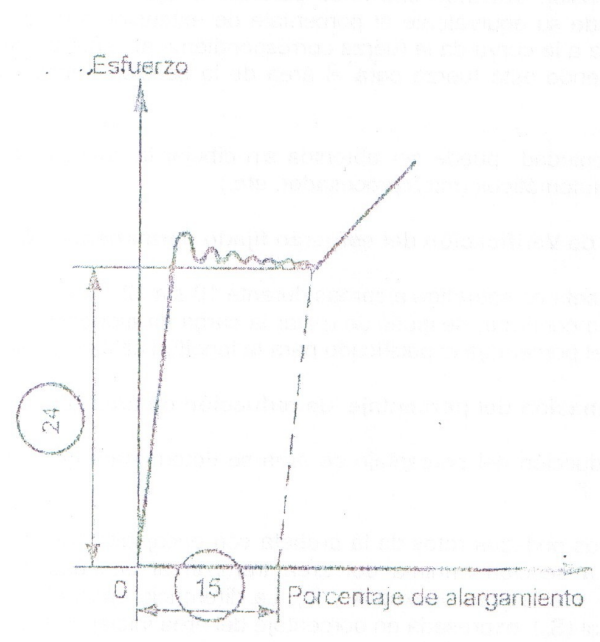

NOTA 10. Ver tabla 1 para efectos de la explicación de los números indicados

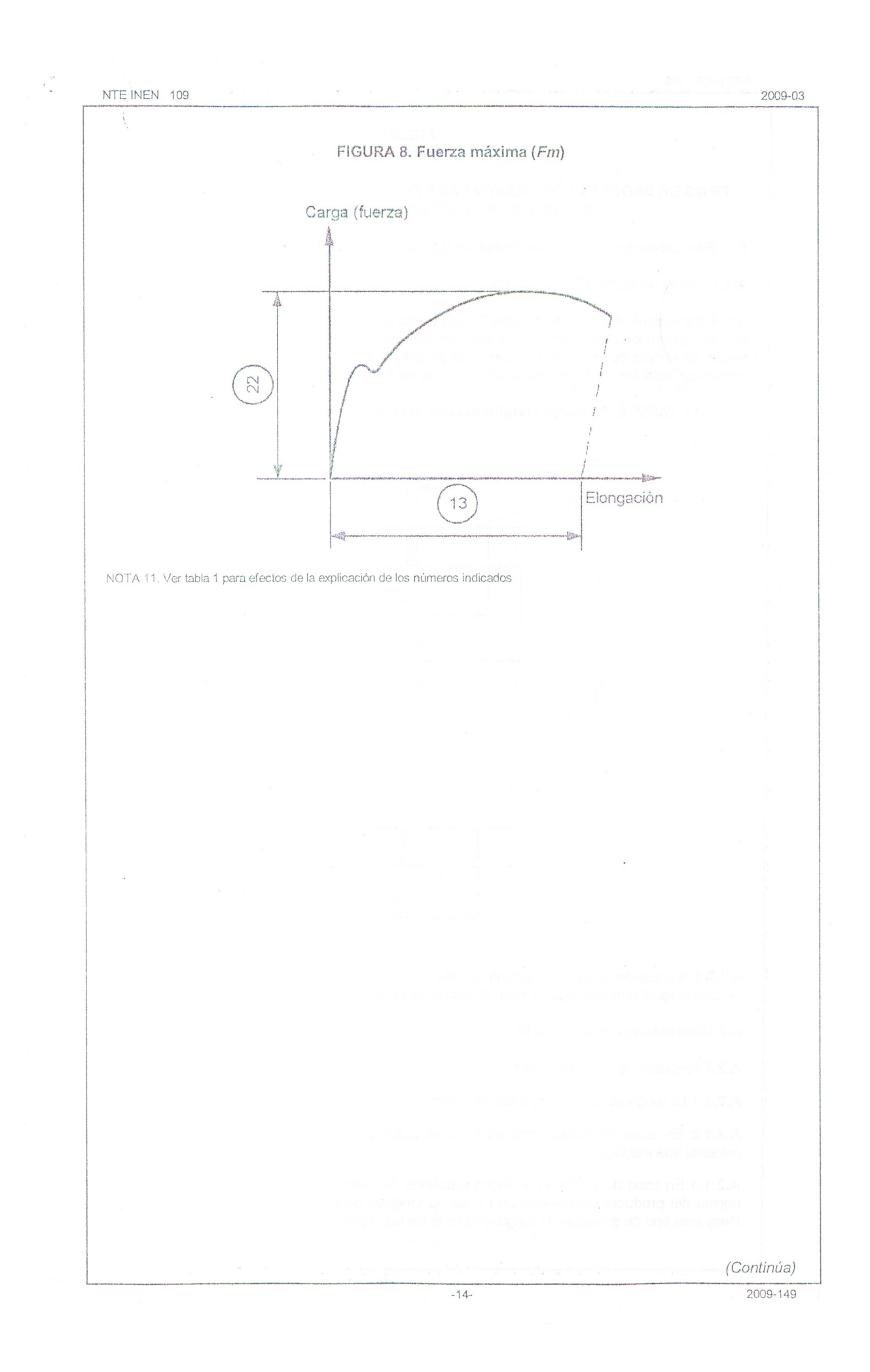

### ANEXO A (Normativo)

### TIPOS DE PROBETAS DE ENSAYO PARA PRODUCTOS DELGADOS: LÁMINAS, FLEJES Y PRODUCTOS PLANOS 0.1 mm Y 3.0 mm DE ESPESOR

A.1 Para productos con espesor menor de 0,5 mm, es necesario tener precauciones especiales.

### A.1.1 Forma de la probeta

A.1.1 Generalmente, la probeta tiene los extremos para sujetarse a las mordazas, con extremos más anchos que su sección paralela. La longitud paralela  $(L_c)$  se une con los extremos de la probeta por medio de curvas de transición con un radio de por lo menos 20 mm (ver figura 9). El ancho de estos extremos debe ser por lo menos de 20 mm y de no más de 40 mm.

FIGURA 9. Probetas maquinadas de sección transversal rectangular (ver notas)

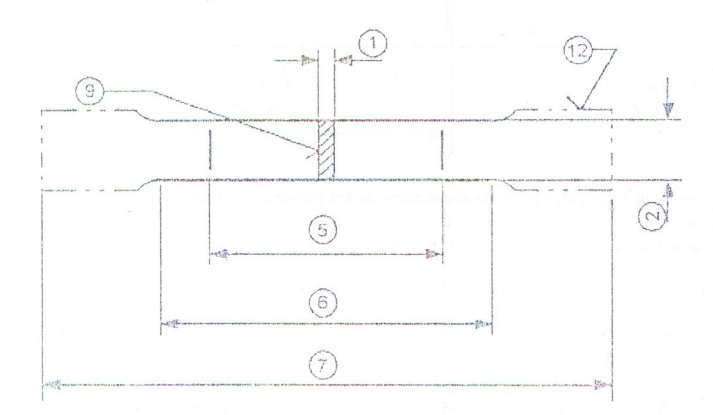

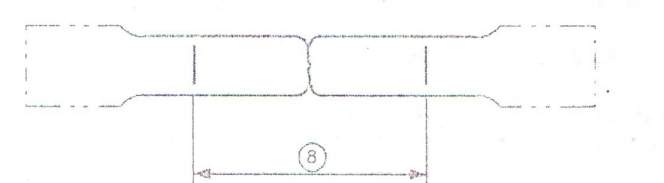

A.1.2 Por acuerdo la probeta también puede consistir de un fleje con caras paralelas. Para productos de ancho igual o menor que 20 mm, el ancho de la probeta debe ser el mismo que el del producto.

A.2 Dimensiones de la probeta

A.2.1 Probetas no proporcionales

A.2.1.1 La longitud paralela no debe ser inferior de  $L_o + \frac{b}{2}$ 

A.2.1.2 En caso de desacuerdo, siempre se debe usar una longitud de  $L_0 + 2b$  a menos que el material sea insuficiente.

A.2.1.3 En caso de probetas de lados paralelos de menos de 20 mm de ancho, y a menos que la norma del producto especifique otra cosa, la longitud calibrada inicial (L<sub>o</sub>) debe ser igual a 50 mm. Para este tipo de probetas, la longitud libre entre las mordazas debe ser igual a L<sub>o</sub> +3b.

 $-15$ 

(Continúa)

2009-03

### A.2.1.4 Existen dos tipos de probetas no proporcionales cuyas dimensiones se establecen en la tabla A.1.

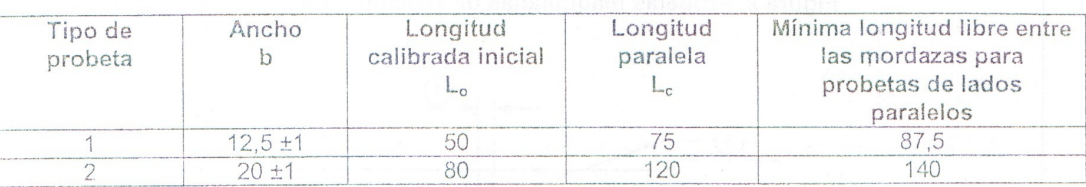

### TABLA A.1 Dimensiones de las probetas (mm)

A.2.1.5 Cuando se determinan las dimensiones de las probetas, se aplican las tolerancias dadas en  $l$ a tahla  $\Delta$  2

### TABLA A.2 Tolerancias en el ancho de la probeta (mm)

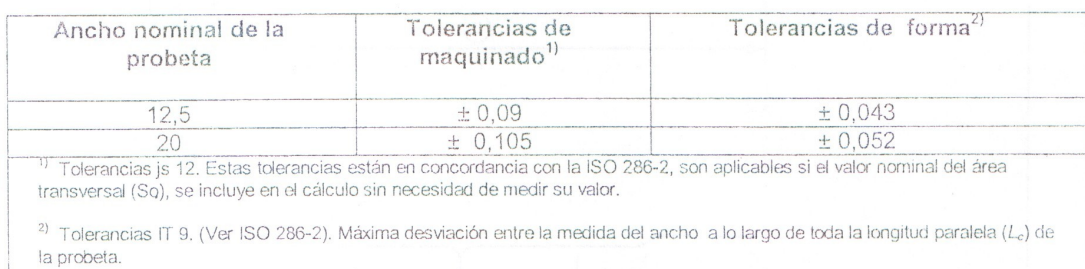

A.2.1.6 En el caso en que las probetas sean del mismo ancho del producto, el área inicial de la sección transversal  $(S_n)$  se debe calcular en base de las dimensiones medidas de la probeta.

A.2.1.7 Se puede tomar como ancho nominal de la probeta el que resulte del maquinado con sus tolerancias, siempre y cuando cumpla las tolerancias de forma que se dan en la tabla A.2, con el fin de tener la medida del ancho de la probeta para efectos del ensayo.

A.3 Preparación de las probetas

A.3.1 Las probetas se deben preparar de tal manera, que no afecten las propiedades del metal. Si algunas áreas se han endurecido por efectos de corte o prensado, se deben eliminar por maquinado.

A.3.2 Para materiales muy delgados, se recomienda que las piezas del mismo ancho se corten ensambladas formando un paquete con separadores intermedios de papel que sea resistente al aceite de corte. Se recomienda que cada paquete se ensamble con sujetadores a cada lado antes del maguinado para darle las dimensiones finales a las probetas.

A.3.3 El valor dado en A.2, por ejemplo ±0,09 mm para un ancho nominal de 12,5 mm significa que ninguna probeta debe tener un ancho fuera de los dos valores dados abajo, si el valor nominal del área de la sección transversal inicial  $(S_0)$  es incluido sin tener que medirlo:

 $12.5 + 0.09 = 12.59$  mm  $12,5 - 0.09 = 12,41$  mm

A.4 Determinación del área de la sección transversal inicial (S<sub>o</sub>)

A.4.1 El área de la sección transversal inicial se calcula a partir de las medidas de las dimensiones de la probeta.

Î

A.4.2 El error en la determinación del área de la sección transversal inicial de la probeta no debe ser mayor de + 2%. La mayor parte de este error, generalmente se debe a la medición de los espesores de la probeta, el error en la medición del ancho no debe ser mayor de ± 0,2%.

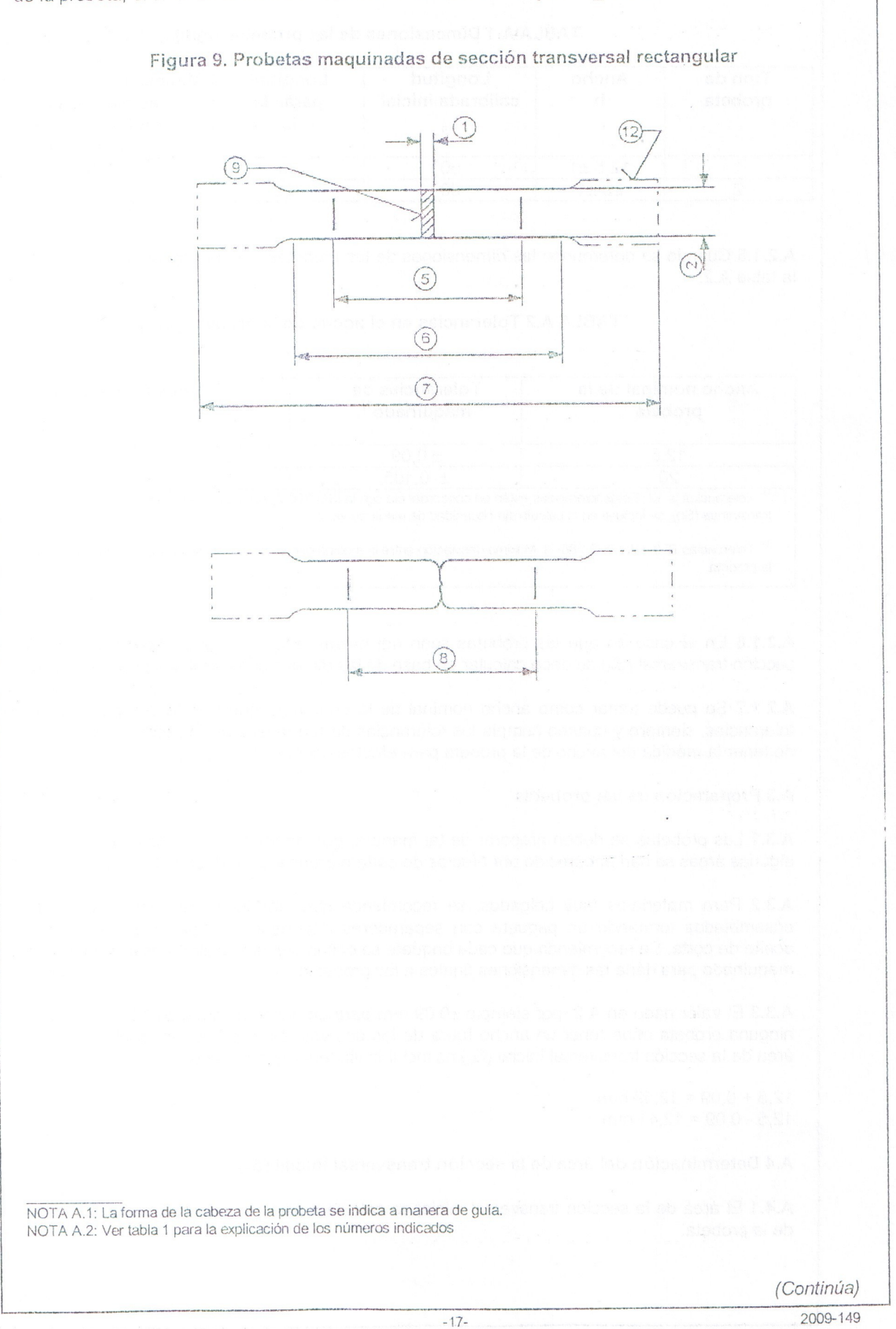

 $\Lambda_{\rm c}$ 

2009-03

### ANEXO B (Normativo)

### TIPOS DE PROBETAS DE ENSAYO PARA ALAMBRES, BARRAS Y SECCIONES DE DIÁMETRO O ESPESOR INFERIOR A 4 mm.

B.1 Forma de la probeta. La probeta generalmente consiste de una porción no maquinada del producto (ver figura 10).

FIGURA 10. Probetas que comprenden una porción no maquinada del producto (ver notas)

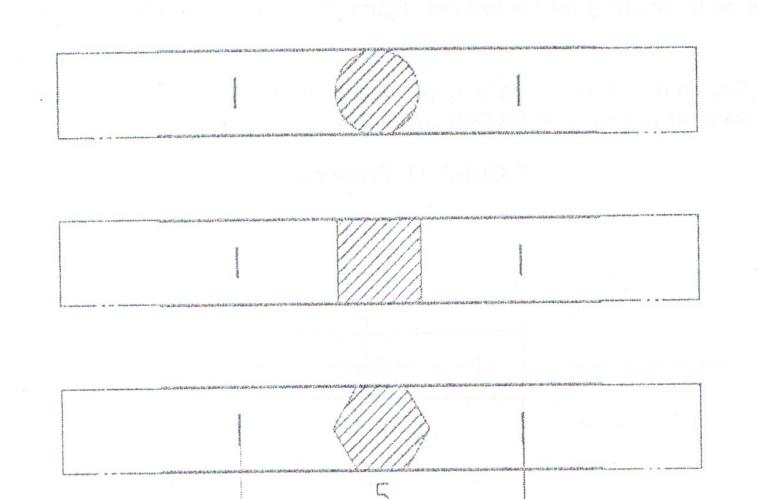

B.2 Dimensiones de la probeta. La longitud calibrada inicial ( $L_0$ ) debe ser tomada como 200 mm  $\pm$ 2 mm ó 100 mm + 1mm. La distancia entre mordazas de la máquina debe ser por lo menos igual a Lo + 50 mm, ejemplo 250 mm y 150 mm respectivamente, excepto cuando se trata de alambres de diámetro pequeño en los que esta distancia puede ser igual a L<sub>o</sub>. En los casos cuando el porcentaje de elongación después de la rotura no es determinado, se debe usar una distancia entre mordazas de por lo menos 50 mm.

B.3 Preparación de las probetas.- Si el producto se suministra en rollos, se debe tener cuidado de enderezarlo.

B.4 Determinación del área transversal inicial (So)

B.4.1 El área de la sección inicial de la probeta  $(S_o)$  se debe medir con una exactitud de ± 1%.

B.4.2 Para productos de sección transversal circular, el área de la sección transversal inicial debe ser calculada de la media aritmética de dos mediciones tomadas en dos direcciones perpendiculares.

B.4.3 El área de la sección transversal inicial se puede determinar a partir de la masa de una longitud conocida y su densidad.

NOTA B.1. La forma de la cabeza de la probeta se indica a manera de guía.

NOTA B.2. Ver tabla 1 para la explicación de los números indicados

### ANEXO C (Normativo)

### TIPOS DE PROBETAS USADAS PARA LAMINAS Y PLACAS, PRODUCTOS PLANOS DE ESPESOR IGUALES O MAYOR QUE 3 mm, ALAMBRES, BARRAS Y SECCIONES DE DIÁMETRO O ESPESOR IGUAL O MAYOR QUE 4 mm.

### C.1 Forma de la probeta

C.1.1 En general la probeta es maquinada y la longitud paralela debe enlazarse por medio de curvas de transición en los extremos de agarre, que deben tener una forma adecuada para agarrarse de las mordazas de la máquina de ensayo (ver figura 11). El radio de transición mínimo debe tener por lo menos:

- 0.75 d (Siendo d el diámetro de la longitud calibrada) para las probetas cilíndricas; - 12 mm para las probetas de sección prismática

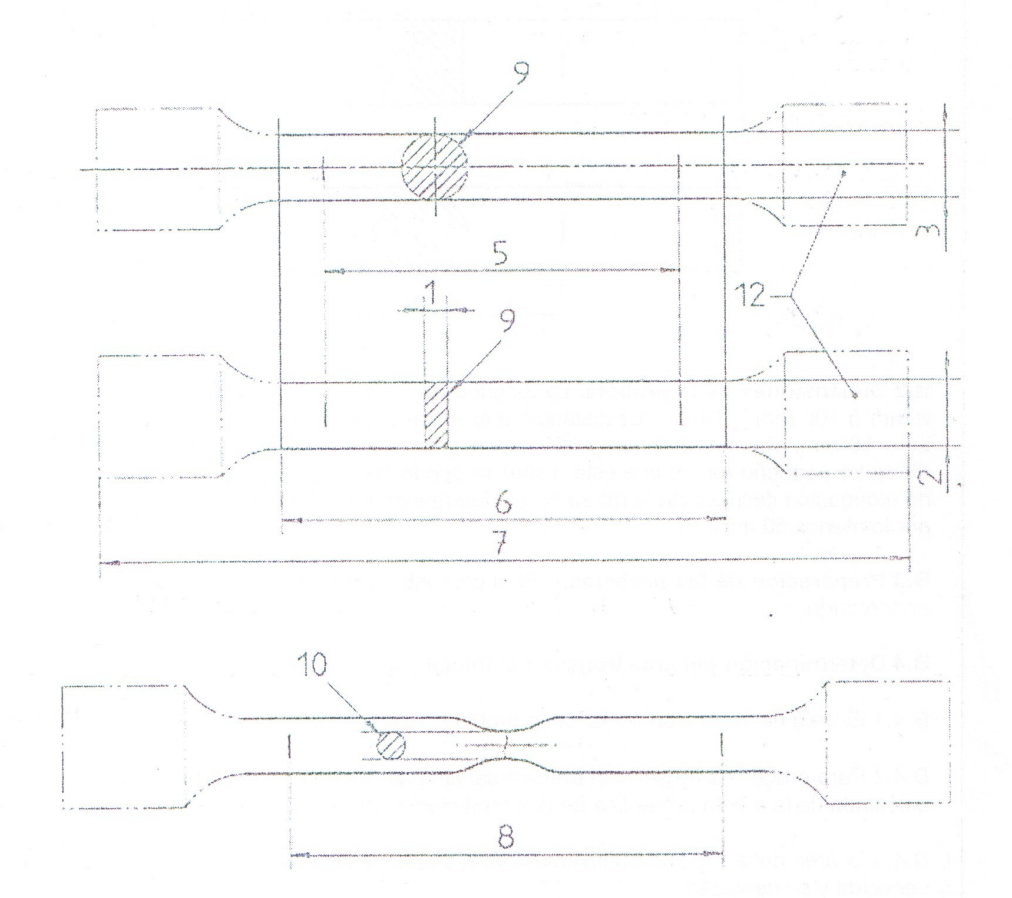

FIGURA 11, Probetas proporcionales

C.1.2 Si es necesario las secciones, las barras, etc. se pueden ensayar sin necesidad de maquinado.

C.1.3 La sección transversal de la probeta puede ser circular, cuadrada, rectangular o en casos especiales, de cualquier forma.

C.1.4 Para piezas de sección transversal rectangular, se recomienda que no excedan de una relación de 8:1 entre el ancho y el espesor de la probeta.

 $-19-$ 

NOTA C.1. La forma de las cabezas de la probeta se da solamente a manera de guía. NOTA C.2. Ver la tabla 1 para la explicación de los números de referencia.

(Continúa)

2009-149

2009-03

C.1.5 Generalmente, el diámetro en la longitud paralela de las probetas cilíndricas maquinadas no debe ser inferior de 4 mm.

C.2 Dimensiones de la probeta

C.2.1 Longitud paralela de la probeta maquinada. La longitud paralela (L<sub>c</sub>) debe ser por lo menos iqual a:

a)  $L_o + \frac{d}{2}$  para probetas de sección transversal circular

b)  $L_a + 1.5\sqrt{S_a}$  para probetas de sección transversal prismática.

C.2.1.2 En caso de desacuerdo y dependiendo del tipo de probeta, se deben utilizar las longitudes  $L<sub>o</sub> + 2d$  ó  $L<sub>o</sub>+2\sqrt{S<sub>o</sub>}$ , a menos que el material sea insuficiente.

C.2.2 Longitud de la probeta sin maguinar. La longitud libre entre las mordazas de la máquina debe ser la adecuada para que las marcas de calibración estén a una distancia razonable desde estas mordazas.

C.2.3 Longitud calibrada inicial (Lo)

C.2.3.1 Probetas proporcionales. Como regla general, las probetas proporcionales se utilizan cuando la longitud calibrada ( $L_o$ ) se relaciona con el área inicial de la sección transversal ( $S_o$ ) por medio de la ecuación:

$$
L_o = k \sqrt{S_o}
$$

Donde:

$$
k = 5,65.
$$

a) Las probetas de sección transversal circular preferiblemente deben tener las dimensiones dadas en la tabla C.1.

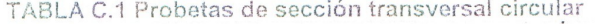

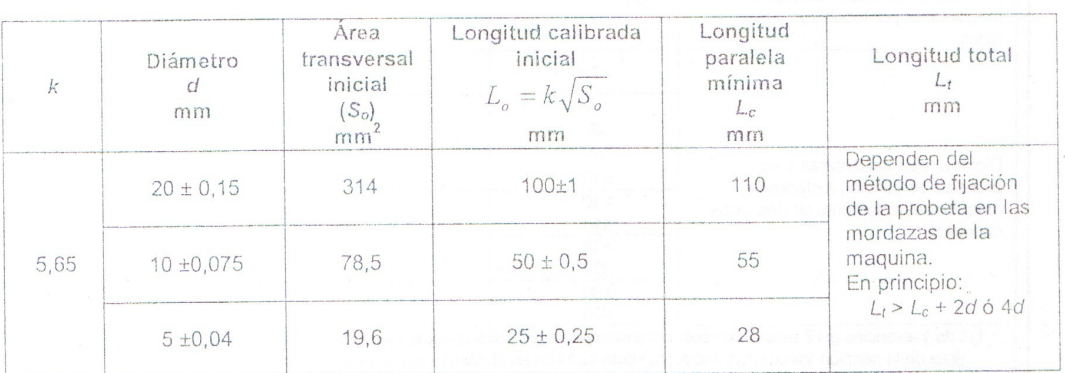

b) La escala dada en el Anexo F hace más fácil determinar la longitud calibrada inicial (Lo) correspondiendo a las dimensiones de las probetas de sección transversal rectangular.

C.2.3.2 Probetas no proporcionales.- Las probetas no proporcionales se pueden usar si se especifican en la norma del producto.

C.3 Preparación de las probetas. Las tolerancias en las dimensiones transversales de las probetas maguinadas se dan en la tabla C.2.

C.3.1 A continuación se da un ejemplo de la aplicación de estas tolerancias:

a) Tolerancias de maquinado. Se toma el valor de la tabla C.2, por ejemplo + 0,075 mm para un diámetro nominal de 10 mm significa que el diámetro de la probeta no debe variar dentro de los valores dados abajo. Si el valor nominal del área de la sección transversal inicial (S<sub>o</sub>) se incluye en el cálculo sin haberla medido:

 $10 + 0.075 = 10.075$  mm

 $10 - 0.075 = 9.925$  mm

b) Tolerancia de forma. El valor dado en la tabla C.2 significa que, para probetas con un diámetro nominal de 10 mm que satisfacen las condiciones del maquinado dadas anteriormente, la desviación entre el mayor y el menor valor del diámetro medido no exceda de 0,04 mm.

Por consiguiente, si el diámetro mínimo de la probeta es 9,99 mm, su diámetro máximo no debe ser mayor de 9,99 + 0,04 = 10,03 mm.

C.4 Determinación del área transversal (S<sub>o</sub>). El diámetro nominal puede usarse para calcular el área transversal de la sección inicial de las probetas de sección transversal circular que cumplen las tolerancias dadas en la tabla C.2. Para todas las otras formas de probetas, el área de la sección transversal inicial se debe calcular a partir de mediciones de las dimensiones apropiadas, con un error que no exceda de ± 0,5% en cada dimensión.

TABLA C.2 Tolerancias relacionadas con las dimensiones transversales de las probetas Dimensiones y tolerancias en milímetros.

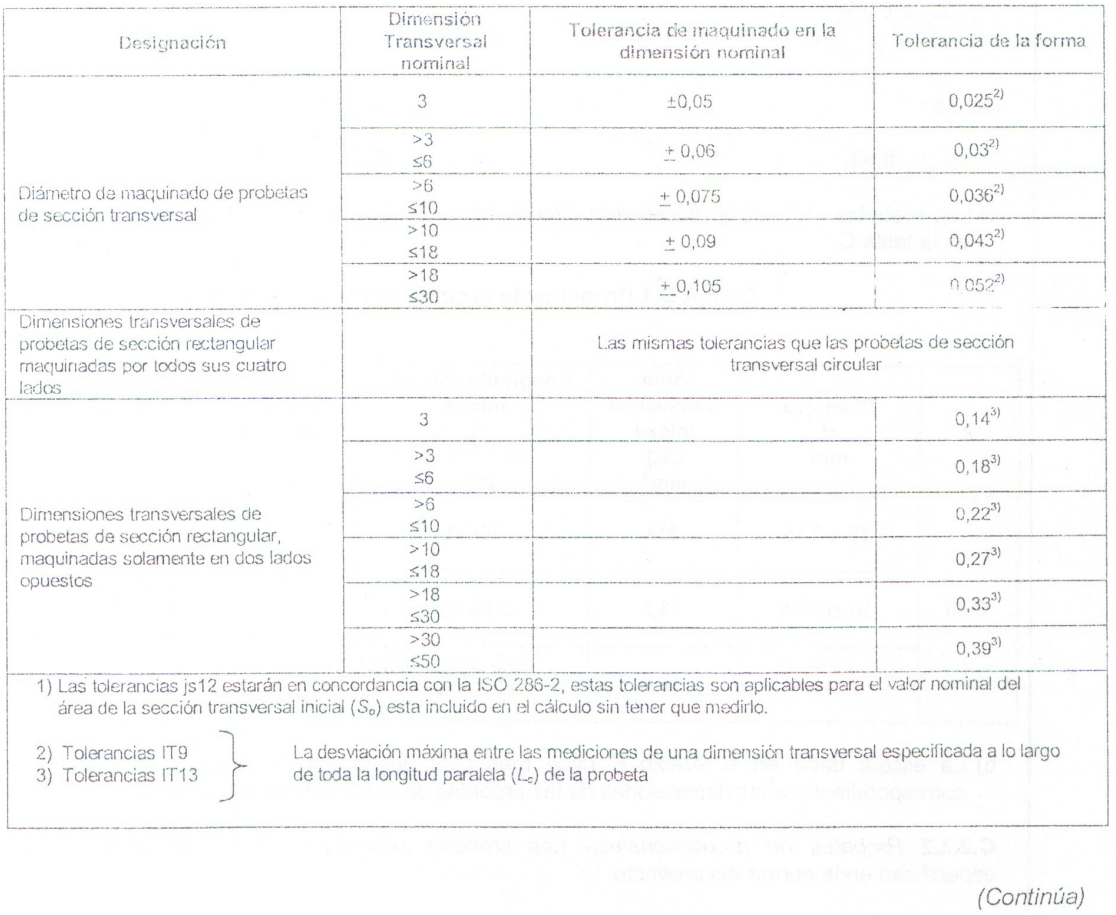

 $-21-$ 

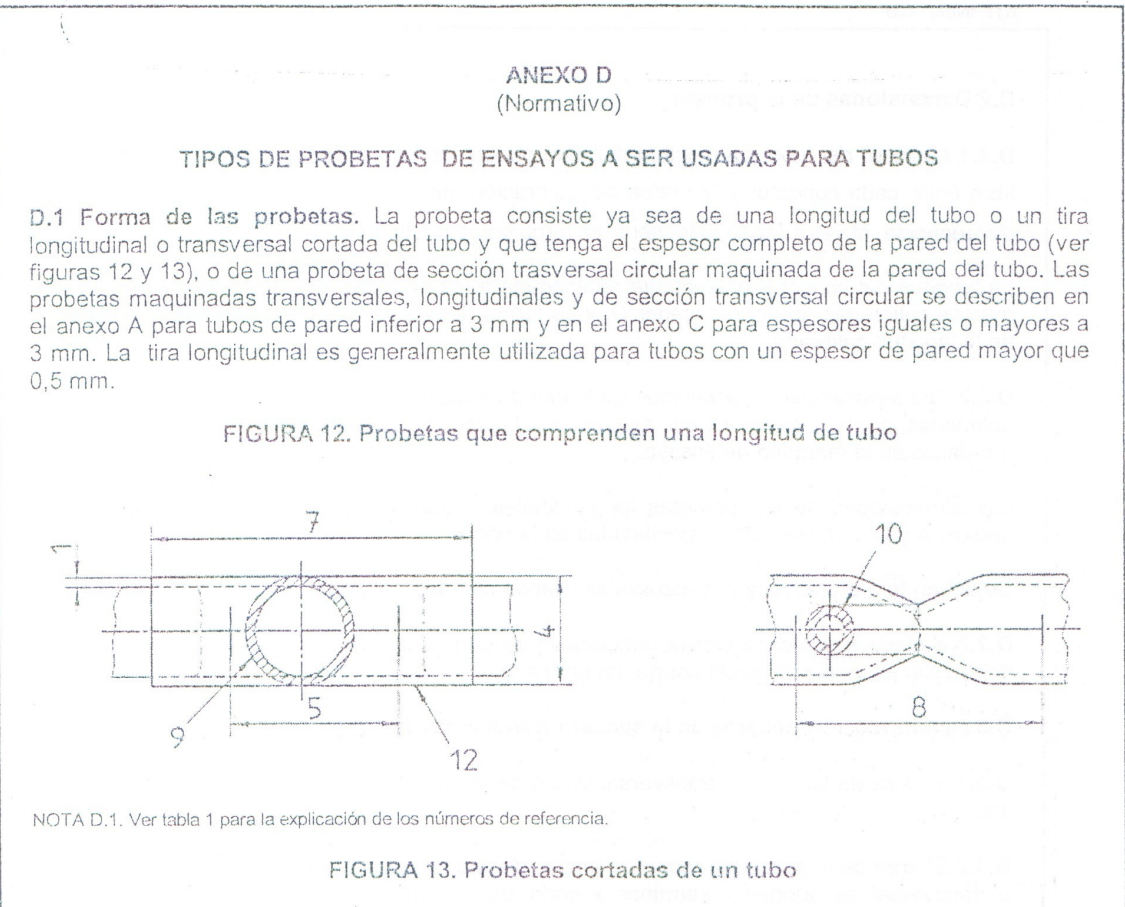

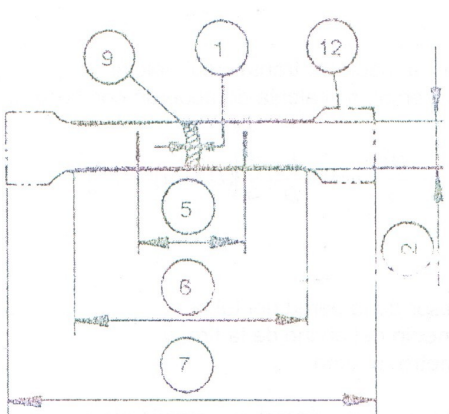

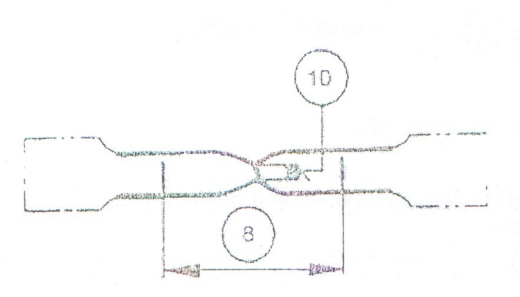

 $-22-$ 

NOTA D.2. La forma de las cabezas de la probeta se da solamente como guía. NOTA D.3. Ver tabla 1 para la explicación de los números de referencia.

2009-149

NTF INFN 109

D.2 Dimensiones de la probeta

D.2.1 Longitud del tubo. La longitud del tubo puede ser conectada en ambos extremos. La longitud libre entre cada conector y la marca de calibración mas cercana debe exceder a  $D'_{\mathcal{A}}$ . En caso de discrepancia, el valor D utilizado, será tan largo como se disponga de material suficiente.

La longitud del conector provectante relacionada a las mordazas de la máquina en dirección de las marcas calibradas no debe exceder D, y su forma debe ser tal que no interfiera con la deformación de la longitud calibrada

D.2.2 Tira longitudinal o transversal. La longitud paralela ( $L_c$ ) de las tiras longitudinales no deben ser aplanadas, pero los extremos que se sujetan a las mordazas pueden aplanarse para el agarre con las mordazas en la máquina de ensayo.

Las dimensiones de las probetas longitudinales o transversales, diferentes de las dadas en los anexos A y C pueden estar especificadas en la norma del producto.

Se deben tomar precauciones especiales cuando se trabajen probetas transversales.

D.2.3 Sección transversal circular maguinada de una pared de un tubo. El muestreo de las probetas debe estar especificado en la norma del producto.

D.3 Determinación del área de la sección transversal inicial (S.)

D.3.1 El área de la sección transversal inicial de la probeta se debe calcular con una precisión de ±  $1\%$ .

D.3.2 El área de la sección transversal inicial de una longitud dada de un tubo, o una tira longitudinal o transversal se pueden determinar a partir de la masa de la probeta, de su longitud y de su densidad.

D.3.3 El área de la sección transversal inicial ( $S<sub>o</sub>$ ) de una probeta que consiste de una tira longitudinal o transversal, se calcula de acuerdo con la siguiente ecuación:

$$
S_0 = \frac{b}{4}(D^2 - b^2)^{\frac{1}{2}} + \frac{D^2}{4} \operatorname{arcsen} \frac{b}{D} - \frac{b}{4} \left[ (D - 2a)^2 - b^2 \right]^{\frac{1}{2}} - \left( \frac{D - 2a}{2} \right)^2 \operatorname{arcsen} \frac{b}{D - 2a}
$$

Donde:

 $a = es$  el espesor de la pared del tubo;

 $b = es$  el promedio del ancho de la tira; y

 $D =$ es el diámetro externo.

Se puede utilizar la siguiente ecuación simplificada para las probetas longitudinales o transversales:

$$
S_o = ab \left[ 1 + \frac{b^2}{6D(D - 2a)} \right] \text{ cuando } \frac{b}{D} < 0,25
$$
\n
$$
S_o = ab \text{ cuando } \frac{b}{D} < 0,17.
$$

En el caso de una longitud de tubo, el área de la sección transversal inicial  $(S_0)$  se puede calcular de la siguiente manera:

 $S_a = \pi a(D-a)$ 

(Continúa)

ţ

2009-03

### ANEXO E (Informativo)

### PRECAUCIONES A SER TOMADAS AL MEDIR EL PORCENTAJE DE ELONGACIÓN DESPUÉS DE LA ROTURA, SI EL VALOR ESPECIFICADO ES MENOR QUE EL 5%

E.1 Uno de los métodos recomendados se indica a continuación:

E.1.1 Antes de la prueba debe hacerse una marca muy pequeña en uno de los extremos de la longitud paralela. Utilizando un juego de rayadores puntiagudos dividiendo a la longitud medida, un arco es descrito con una marca en el centro. Después de la rotura, el pedazo de la prueba roto debe ponerse en una prensa fija y aplicar una fuerza axial compresiva, preferentemente por medio de un tornillo, suficiente para unir los pedazos durante la medida. Un segundo arco del mismo radio debe ser entonces descrito del centro original, y la distancia entre las dos marcas medidas por medio de un microscopio u otro instrumento conveniente. Para observar las marcas finas más fácilmente, puede aplicarse una película del tinte conveniente al pedazo de la prueba antes de probar.

(Continúa)

 $2009 - 03$ 

### ANEXO F (Informativo)

### NOMOGRAMA PARA CALCULAR LAS LONGITUDES CALIBRADAS DE PROBETAS DE SECCIÓN TRANSVERSAL RECTANGULAR

F.1 Este nomograma ha sido construido usando el método de alineación.

F.1.1 Método de uso. Lleve a cabo los pasos siguientes:

a) Para valores fuera de escala, seleccione los puntos  $a \, y \, b$  que representan el espesor y el ancho de una probeta rectangular;

b) Una estos dos puntos con una línea (longitud de hilo o borde de una regla);

c) Leer la longitud calibrada correspondiente del lado izquierdo de la escala central.

Ejemplo de uso: (ver notas)

 $b = 21$  mm

 $a = 15.5$  mm

 $L_0 = 102$  mm

F.2 Construcción del nomograma

F.2.1 Dibujar tres líneas paralelas equidistantes las mismas que son las ordenadas de las graduaciones logarítmicas. Estas deben ser graduadas logarítmicamente tal que el lg 10 es representado por 250 mm; las tres escalas se incrementan hacia la parte superior de la página. Los puntos (20) y (10) deben ponerse aproximadamente en el centro de la página de las escalas laterales. Unir los dos puntos (10) de las escalas laterales.

La intersección de esta línea y la escala central da el punto 56.5 del lado izquierdo del la graduación de la escala central L<sub>o</sub>.

F.2.2 La escala del área S<sub>o</sub> esta en el lado derecha de la línea central. Este mismo punto 56,5 es el punto 100 en la escala de áreas; la graduación debe estar trazada a una escala que es la mitad de la precedente, a saber:

 $iq 10 = 125$  mm

NOTAS:

F.1. Un error en la lectura L<sub>o</sub> menor o igual que ± 1% significa que este nomograma puede usarse sin cálculos adicionales en todos los casos.

F.2. Un error en la lectura L<sub>o</sub> mayor que 1%, significa que en algunos casos la precisión deseada no es obtenida; es entonces preferible calcular el producto de a y b directamente.

(Continúa)
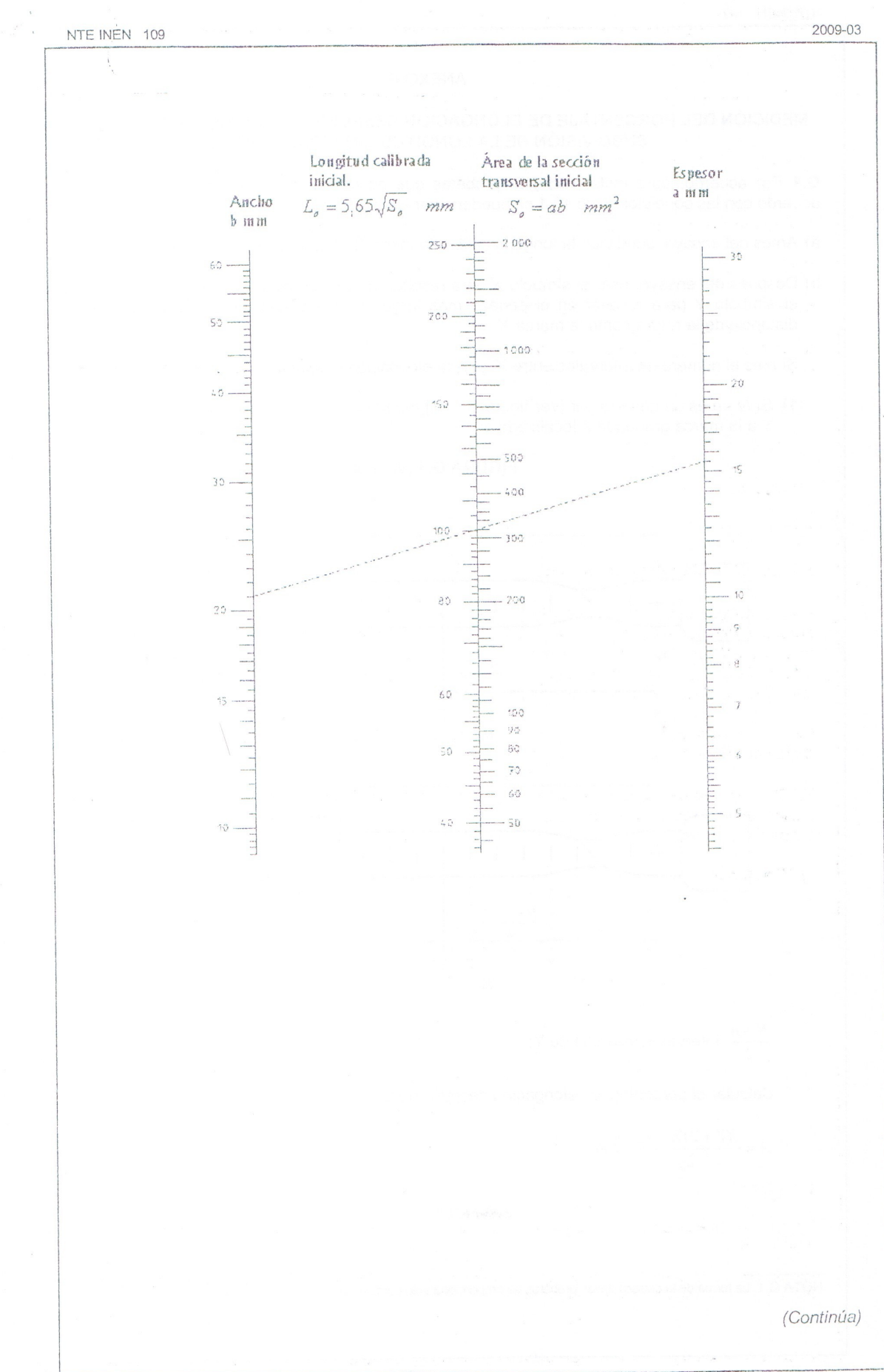

 $-26-$ 

#### ANEXO G

#### MEDICIÓN DEL PORCENTAJE DE ELONGACIÓN DESPUÉS DE LA ROTURA BASADA EN LA SUBDIVISIÓN DE LA LONGITUD CALIBRADA INICIAL

G.1 Por acuerdo, para evitar rechazar probetas que no cumplan con la posición de la rotura de acuerdo con las condiciones de 10.1 se pueden usar los siguientes métodos:

a) Antes del ensayo, subdividir la longitud calibrada inicial (Lo) en N partes iguales.

- b) Después del ensayo, usar el símbolo X para resaltar la marca calibrada en el pedazo más corto y el símbolo Y para resaltar en el pedazo más largo, la subdivisión de la cual esta a la misma distancia de la rotura como la marca X
	- Si n es el número de intervalos entre  $X$  y  $Y$ , la elongación después de la rotura se determina así:
	- 1) Si N n es un número par [ver figura G.1 a)], medir la distancia entre  $XyYy$  la distancia desde Y a la marca graduada Z localizada a:

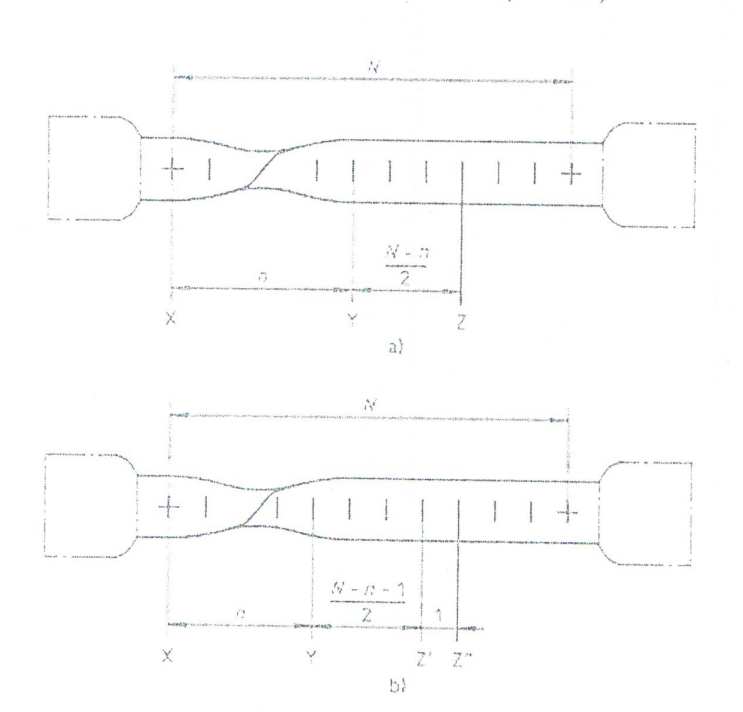

#### FIGURA G.1 (ver nota)

 $\frac{N-n}{2}$  intervalos más allá de Y;

Calcular el porcentaje de elongación después de la rotura usando la equación.

$$
A = \frac{XY + 2YZ - L_o}{L_o} x100
$$

NOTA G.1. La forma de la cabeza de las probetas se proporciona solo como guía.

(Continúa)

 $-27-$ 

Ą

 $\frac{1}{2}$ 

2) Si N - n es un número impar [ver figura G.1 b)], medir la distancia entre  $X y Y y$  la distancia desde Y a las marcas graduadas Z' y Z'' localizadas respectivamente a:

$$
\frac{N-n-1}{2} \quad y \quad \frac{N-n+1}{2} \quad \text{Intervals on the interval } N
$$

Calcular el porcentaje de elongación después de la rotura usando la ecuación;

 $A = \frac{XY + YZ^{'} + YZ^{''} - L_o}{L_o} x100$ 

 $\hat{\phi}$ 

2009-149

(Continúa)

 $\delta$ 

 $\hat{V}$ 

#### ANEXO H (Informativo)

#### MÉTODO MANUAL PARA DETERMINAR EL PORCENTAJE TOTAL DE ELONGACIÓN A LA FUERZA MÁXIMA PARA LOS PRODUCTOS LARGOS COMO BARRAS, ALAMBRE, VARILLAS

H.1 El método del extensómetro definido en el punto 11 puede ser reemplazado por el siguiente método manual. En caso de desacuerdo, el método del extensómetro debe ser aplicado.

H.2 El método consiste en medir, en la parte más larga de la probeta que se ha sometido a una prueba de tracción, la elongación no-proporcional a la fuerza máxima, a partir de la cual se calcula el porcentaje total de elongación.

H.2.1 Antes de la prueba, se hacen marcas equidistantes en la longitud calibrada medida, la distancia entre 2 marcas sucesivas siendo iguales a un submúltiplo de la longitud calibrada inicial (L'<sub>o</sub>). El marcado de la longitud calibrada inicial ( $L_o'$ ) debe tener una precisión de ± 0.5 mm.

H.2.2 Esta longitud la cual es una función del valor del porcentaje total de elongación debe estar definida en la norma del producto.

La medida de la longitud calibrada final después de la rotura (L'u) se realiza en la parte rota más larga de la probeta y debe tener una precisión dentro de 0,5 mm.

Para que la medida sea válida, las siguientes dos condiciones deben respetarse:

- Los límites de la zona de medición debe ser localizados al menos a 5 d desde la sección de rotura y por lo menos a 2,5 d desde la mordaza:
- La longitud calibrada de medición debe ser por lo menos igual al valor especificado en la norma del producto.

H.2.3 El porcentaje de elongación no-proporcional a la fuerza máxima se calcula con la siguiente fórmula:

 $A_g = \frac{L'_u - L'_o}{L'_o} x l_0$ 

El porcentaje de elongación total a la fuerza máxima se calcula por la siguiente formula:

 $A_{gt} = A_g + \frac{R_m}{F} x 100$ 

(Continúa)

 $\bar{\lambda}$ 

#### ANEXO J (Informativo)

#### UNA APROXIMACIÓN AL "ERROR ESTIMADO" DE LA INCERTIDUMBRE DE MEDICIÓN EN EL ENSAYO DE TRACCIÓN

#### J.1 Introducción

J.1.1 Una aproximación para estimar la incertidumbre de mediciones se perfilan basadas en el concepto del "error estimado" usando las tolerancias de la medida especificadas en los ensayos y estándares de calibración.

J.1.2 Notar que no es posible calcular un único valor para la incertidumbre de la medida para todos los materiales ya que estos exhiben diversas características de respuesta a algunos de los parámetros de control especificados, ejm. La proporción de deformación o la proporción de los esfuerzos<sup>[3]</sup>.

J.1.3 El error estimado presentado aquí se puede considerar como límite superior a la incertidumbre de la medida para un ensayo realizado en un laboratorio de acuerdo con esta norma (máquina y extensómetro de clase 1).

J.1.4 Notar que al evaluar la dispersión total en resultados experimentales la incertidumbre en la medición se debe considerar además de la dispersión inherente debido a la falta de homogeneidad del material. La aproximación estadística al análisis de los ejercicios de la intercomparación (experimentos Round Robin) dados en el apéndice K, no elimina las dos causas que contribuyen a la dispersión. Otra aproximación útil para estimar la dispersión entre laboratorios es emplear un material de referencia certificado (CRM), el cual tiene propiedades del material certificado. La selección de los materiales propuestos para el ensayo de tracción a temperatura ambiente CRM se ha discutido en otra parte [3] y de 1 tonelada de un material (Nimonic 75) bajo la forma de barra de 14 milímetros de diámetro está en curso de ser certificado en un proyecto bajo supervisión de la Oficina de la Comunidad de Referencia (BCR).

J.2 Estimación de incertidumbre

J.2.1 Parámetros independientes del material. La manera en la cual los errores provenientes de una variedad de fuentes deben ser añadidos juntos, ha sido considerada a detalle<sup>[4]</sup> y más recientemente se han dado guías para la determinación de la precisión e incertidumbre en dos documentos ISO, ISO 5725-2 y la Guía para la expresión de la incertidumbre en la medición.

J.2.2 En el análisis siguiente se ha utilizado la aproximación de los mínimos cuadrados. Las tolerancias para varios parámetros de prueba para las propiedades de tracción están establecidas en la tabla J.1, junto con la incertidumbre esperada. Debido a la forma de la curva esfuerzo deformación, algunas de las propiedades de la tracción en principio pueden ser determinadas con un grado más alto de precisión que otras. Ejemplo; el esfuerzo de fluencia superior R<sub>ett</sub> depende solamente de las tolerancias para la medición de la fuerza y el área de la sección transversal. aunque el esfuerzo de prueba, R<sub>o</sub>, dependa de la fuerza, deformación (desplazamiento), la longitud calibrada y el área de la sección transversal. En el caso de la reducción de área. Z la tolerancia de medida para el área de la sección transversal juntas antes y después de la rotura necesitan ser consideradas

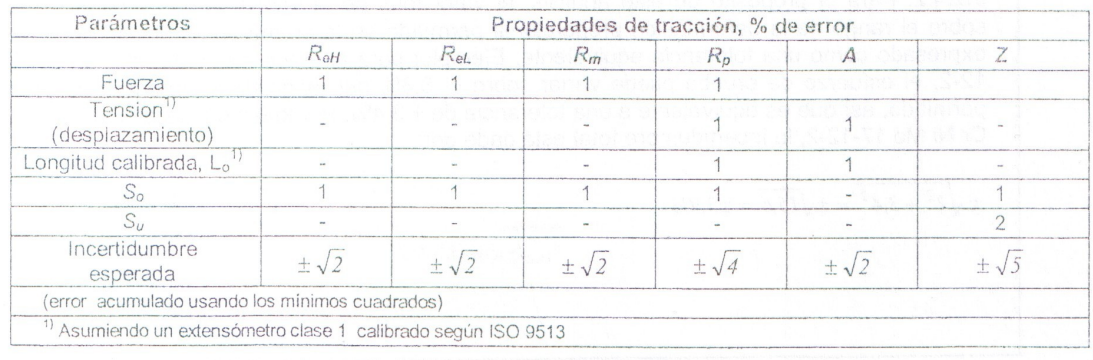

#### TABLA J.1 - Resumen de las incertidumbres máximas admisibles de medición para determinar los datos del ensavo a tracción.

#### J.2.3 Parámetros que dependen del material

J.2.3.1 Para el ensayo de tracción a temperatura ambiente, las únicas propiedades de tracción que dependen significativamente de la respuesta de los materiales a los parámetros de control de la proporción de deformación (ó proporción de esfuerzo) son R<sub>eH</sub>, R<sub>eL</sub> y R<sub>p</sub>. El esfuerzo a la tracción,  $R_m$ , puede también ser dependiente de la proporción de la deformación, sin embargo en la práctica es usualmente determinada a una proporción mucho más alta que  $R_p$  y generalmente es menos sensible a las variaciones en la proporción de deformación.

J.2.3.2 En principio, será necesario determinar cualquier respuesta de la proporción de deformación del material, antes que el error total estimado pueda ser calculado. Algunos datos limitados están disponibles y los siguientes ejemplos pueden ser usados para estimar la incertidumbre de algunas clases de materiales.

J.2.3.3 Ejemplos típicos de datos establecidos, usados para determinar la proporción de deformación de la respuesta de los materiales especificado en esta norma, son mostrados en las tablas J.2 y J.3 y un resumen de la respuesta de los materiales para el esfuerzo de prueba de un número de materiales medidos bajo un control de la deformación de prueba, está dado por la tabla J.2. Datos iniciales en una variedad de aceros medidos bajo un esfuerzo de prueba dado en el documento del seminario <sup>[</sup>

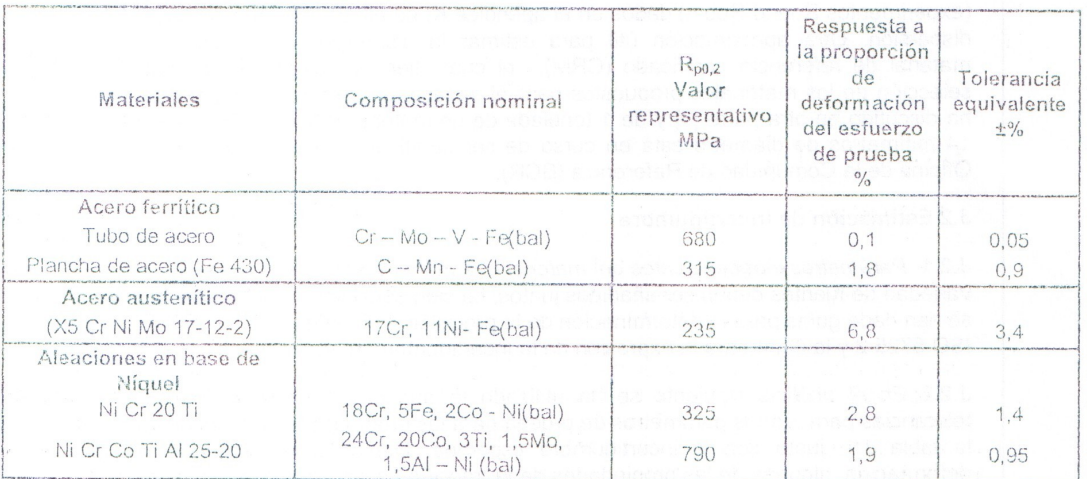

#### TABLA J.2 - Ejemplos de la variación del esfuerzo de prueba a temperatura ambiente sobre un rango de la proporción de la deformación permitida en esta norma

#### J.2.4 Incertidumbre total de medición

J.2.4.1 La respuesta que depende del material del esfuerzo de prueba sobre el rango de proporción de deformación permitido especificado en la tabla J.2 puede ser combinado con los parámetros independientes del material, especificados en la tabla J.1 para dar el estimado total de incertidumbre para varios materiales indicados, como se muestra en la tabla J.3.

J.2.4.2. Para el propósito de este análisis, el valor total de la variación en el esfuerzo de prueba sobre el rango de la deformación proporcional permitido en la norma se ha dividido en dos y se ha expresado como una tolerancia equivalente, Ejemplo: para el acero inoxidable del X5 Cr Ni Mo 17-12-2, el esfuerzo de prueba puede variar sobre el 6,8% del rango de la deformación proporcional permitido, así que es equivalente a una tolerancia de ± 3,4%. Por lo tanto para el acero inoxidable X5 Cr Ni Mo 17-12-2, la incertidumbre total está dada por:

 $\pm \sqrt{2^2 + 3.4^2} = \pm \sqrt{15.6} = \pm 3.9\%$ 

(Continúa)

2009-149

2009-03

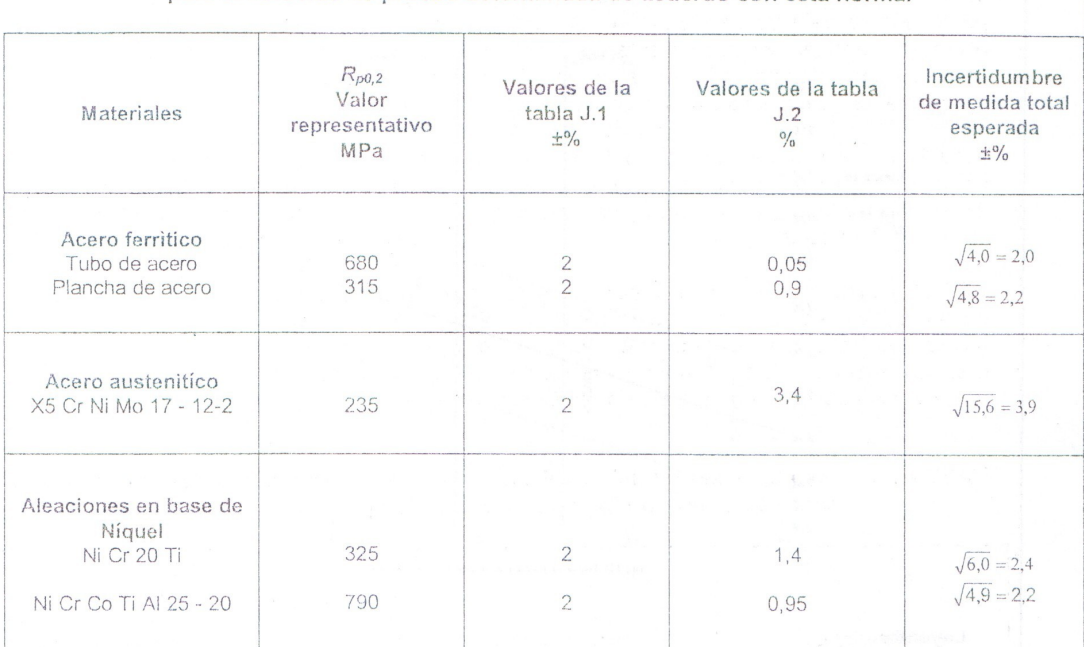

#### TABLA J.3 - Ejemplos de la incertidumbre de medición total esperada a temperatura ambiente para el esfuerzo de prueba determinada de acuerdo con esta norma.

#### J.3 Comentarios finales

J.3.1 Un método de calcular la incertidumbre de medición para utilizar en el ensayo de tracción a temperatura ambiente usando el "error estimado", ha sido mostrado y ejemplificado para pocos materiales, donde la respuesta del material a los parámetros de prueba es conocida. Debe ser notado que las incertidumbres calculadas pueden necesitar ser modificadas para incluir un factor de ponderación de acuerdo con la guía de expresión de incertidumbre de medición [2] y esto será iniciado cuando los grupos de trabajo de Eurolab e ISO concluyan sus recomendaciones sobre la óptima aproximación a ser adoptada. Además, hay otros factores que pueden afectar la medición de las propiedades de tracción tales como dobleces de las probetas, métodos de agarrar la probeta, o el método de control de la máquina de ensayos, Ejemplo, control del extensómetro o control de la carga/de la cruceta que puede afectar las propiedades de tracción medidas <sup>[6]</sup>. Sin embargo puesto que hay insuficientes datos cuantitativos disponibles, no es posible incluir sus efectos en el error estimado. Debe también ser reconocido que este acercamiento del error estimado da solamente una estimación de la incertidumbre debido a la técnica de medición y no tiene en cuenta la dispersión inherente debido a resultados experimentales atribuibles a la falta de homogeneidad del material.

J.3.2 Finalmente, debe ser apreciado que cuando los materiales de referencia llegan a ser disponibles, ofrecerán medios útiles de medir la incertidumbre de medición total en cualquier máquina de ensavo dada incluyendo la influencia de las mordazas, de los dobleces, etc, que no se han cuantificado actualmente.

(Continúa)

2009-149

 $-32-$ 

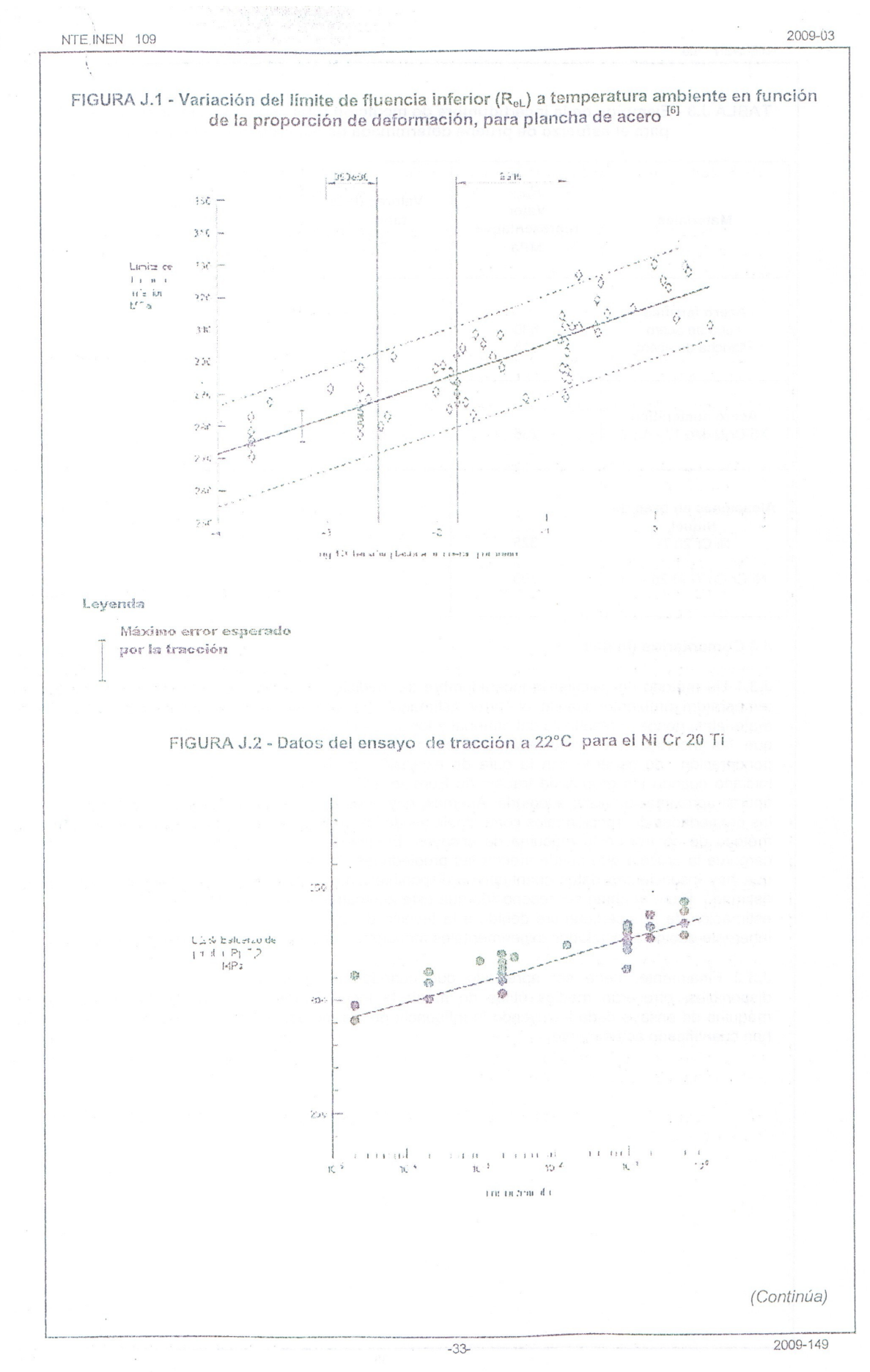

 $\mathbf{i}$ 

2009-03

#### ANEXO K (Informativo)

#### PRECISIÓN DEL ENSAYO DE TRACCIÓN- RESULTADOS DE LOS PROGRAMAS DE ENSAYO ENTRE LABORATORIOS

K.1 Causas de incertidumbre en el ensayo de tracción. La precisión de los resultados del ensavo de tracción es limitada por los factores relacionados con el material, probeta, el equipo de ensayo, el método de ensayo y el método de cálculo de las propiedades mecánicas.

Más específicamente, las causas siguientes de la incertidumbre pueden ser mencionadas:

- Un cierto grado de falta de homogeneidad, que existe incluso dentro de un lote obtenido de un proceso cuando se obtuvo de una misma colada;
- Geometría de la probeta, método de preparación y tolerancias:  $\sim$
- Método de agarre y axialidad de aplicación de la fuerza:
- Máquina de prueba y sistemas de medición asociados (rigidez, impulsión, control, método de operación):
- Medidas de las dimensiones de la probeta, marcado de la longitud calibrada, longitud calibrada inicial del extensómetro, medida de fuerza y de la extensión:
- Temperatura de ensayo y rangos de carga en las etapas sucesivas.
- errores humanos o de programas de computación asociados con la determinación de las propiedades de tracción.

Los requisitos y tolerancias de esta norma no permiten la cuantificación del efecto de todos estos factores. Las pruebas entre laboratorios se pueden utilizar para una determinación total de la incertidumbre de los resultados bajo condiciones cercanas de la práctica industrial de la prueba. Sin embargo, no permiten la separación de los efectos relacionados con los errores del material debido al método de prueba.

#### K.2 Procedimiento

K.2.1 Los resultados de dos programas entre laboratorios del ensayo (programa A, referencia <sup>[7]</sup> y el programa B, referencia <sup>[8]</sup> se dan como ejemplos del tipo de incertidumbres que se obtienen típicamente al probar los materiales metálicos.

Para cada material incluido en el programa, un número fijo de probetas sin ensayar se seleccionan aleatoriamente del lote.

Un estudio preliminar comprueba la homogeneidad de este lote y proporciona datos en la dispersión "intrínseca" de las características mecánicas dentro del lote.

Las probetas sin ensayar se envían a los laboratorios que participan, en donde las probetas se trabajan a máquina en base a los dibujos que utilizan normalmente. El único requisito para las probetas y la prueba son la conformidad con los requisitos de las normas relevantes. Tanto cuanto sea posible, es recomendado que las pruebas estén hechas en un período de tiempo corto, por el mismo operador usando la misma máquina.

En las tablas K.1 y K.2, estas tres clases de error se expresan en términos de coeficiente de incertidumbre relativa:

(Continúa)

TABLA K.1 Resultados de ensayos de tracción entre laboratorios. Programa de ensayo A

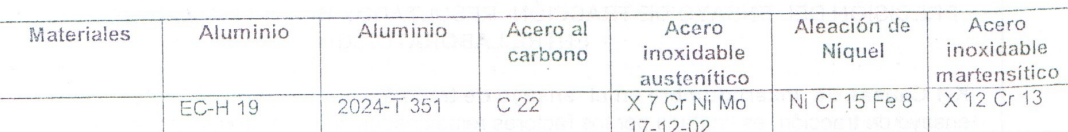

#### Esfuerzo de fluencia paralelo al 0,2%, MPa

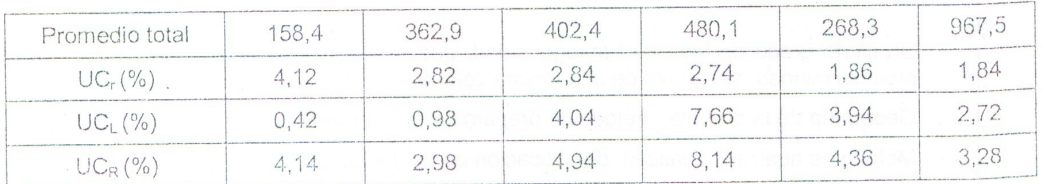

#### Esfuerzo a la tracción, MPa

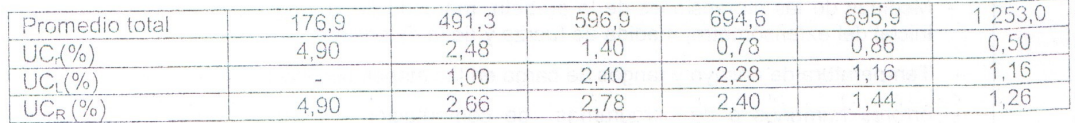

#### Elongación en 5 diámetros de la longitud calibrada, %

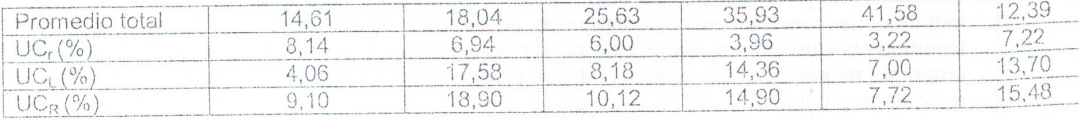

#### Reducción del área, %

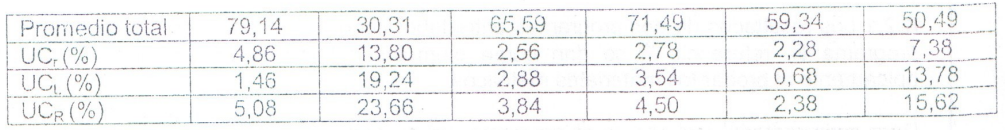

 $UC_r = \pm 2s_r / \bar{x}(%$  $UC_{L} = \pm 2s_{L}/x$  (%)

 $UC_R = \pm 2s_R/x$  (%)

Donde:

 $x$  Es el promedio general;

s, es la desviación estándar de repetibilidad estimada dentro de los laboratorios;

 $s_t$  es la variabilidad estimada entre laboratorios;

s<sub>R</sub> es la precisión estimada del método de prueba: desviación estándar de la reproducibilidad.

Estas cantidades están cerca del intervalo de confianza del 95% del  $\bar{x}$ . Se calculan para cada material ensayado y cada propiedad.

(Continúa)

 $-35-$ 

2009-149

 $\mathbb{R}^{\geq 0}$  .

2009-03

K.3 Resultados del programa A . Los detalles se pueden encontrar en el informe, referencia [7]. Los materiales son un aluminio suave, una aleación de aluminio sometida a un tratamiento térmico. un acero de baja aleación, un acero inoxidable austenítico, una aleación en base de níquel y un acero de alta aleación sometido a un tratamiento térmico. Para cada material, seis pruebas fueron realizadas por los seis participantes. En todos los casos fueron utilizadas probetas cilíndricas de 12,5 milímetros de diámetro. Los resultados se resumen en la tabla K.1. En el caso del acero de baja aleación que tiene un comportamiento en el punto de fluencia, solamente se reporta el esfuerzo de prueba al 0,2%. Los valores de elongación son relativos a una longitud calibrada igual a cinco diámetros

K.4 Resultados del programa B. Los detalles se pueden encontrar en el informe, referencia [8]. Los materiales son:

- dos materiales laminados: un acero maleable de bajo carbono y un acero inoxidable austenítico (espesor 2.5 mm);
- tres clases de barras: un acero de construcción, un acero inoxidable austenítico, un acero de alta resistencia tratado térmicamente (diámetro 20 mm).

Las pruebas fueron realizadas usando probetas planas para los primeros dos materiales (18 participantes. 5 pruebas para cada material) y probetas cilíndricas de 10 mm de diámetro para las barras (18 participantes, 5 pruebas para cada material).

El ancho de la probeta plana fue 20 mm y la longitud calibrada inicial 80 mm.

Los resultados se resumen en la tabla K.2. No se hace ninguna distinción entre límite de fluencia inferior  $(R_{el})$  y el esfuerzo de prueba  $(R_{p0,2})$  en el caso de los materiales con puntos de fluencia. Para las probetas cilíndricas, los valores de elongación corresponden a una longitud calibrada igual a cinco diámetros.

> TABLA K.2 Resultados de los ensayos de tracción entre laboratorios. Programa de ensayo B

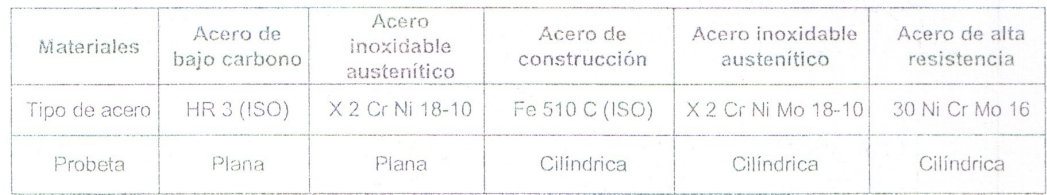

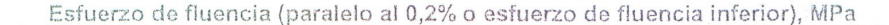

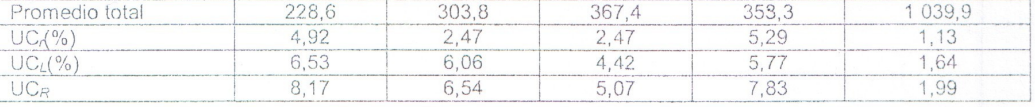

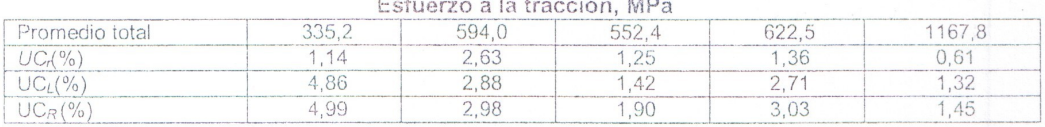

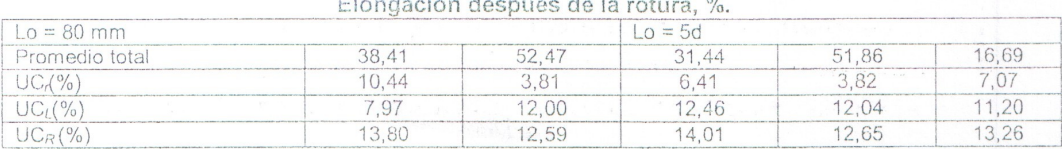

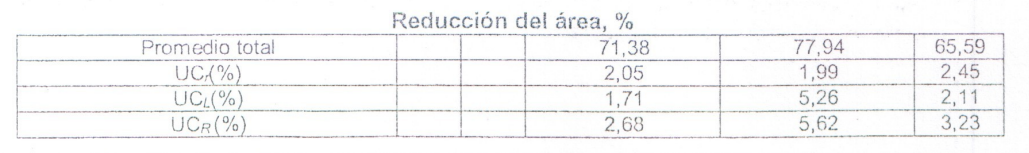

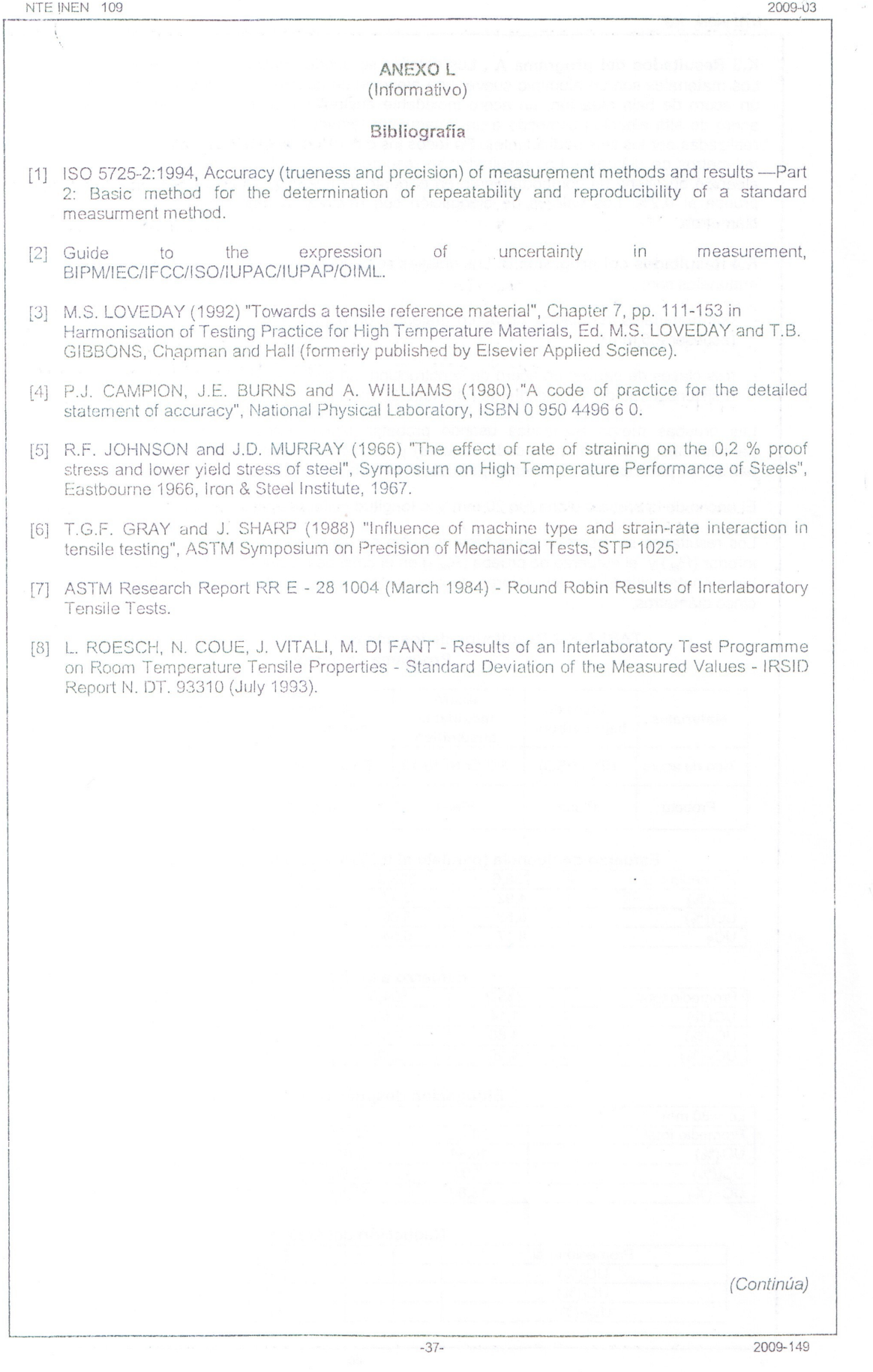

 $\hat{\mathbf{t}}$ 

#### APÉNDICE Z

#### Z.1 DOCUMENTOS NORMATIVOS A CONSULTAR

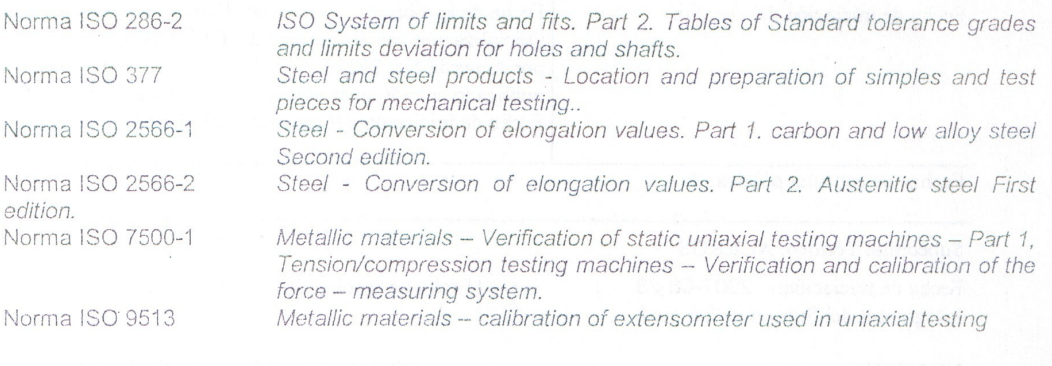

#### Z.2 BASES DE ESTUDIO

International Standard ISO 6892. Metallic materials -Tensile testing at ambient temperature, second edition 1998-03-01. International Organization for Standardization. Geneva. 1998.

 $-38-$ 

#### INFORMACIÓN COMPLEMENTARIA

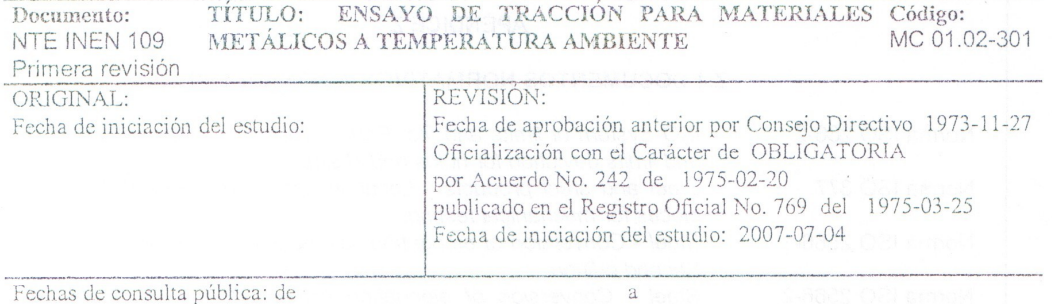

#### Subcomité Técnico: ACEROS

Fecha de iniciación: 2007-08-23 Integrantes del Subcomité Técnico: Fecha de aprobación: 2008-01-14

ADELCA.

#### NOMBRES:

#### INSTITUCIÓN REPRESENTADA:

Ing. Galo Idrobo Ing. Adriana Pulgar (Presidente) Ing. Marco Carrera Ing. Ángel Estévez Arq. Luis Travez Ing. Miguel Erazo Ing. Mónica Muñoz InG. Sofia Yánez Ing. Carlos Proaño Ing. Marco Paredes Ing. Aníbal Viñan Ing. Patricio Villena Ing Jaime Hernández Ing. Justo Freire (Vicepresidente) Ing. Luis Gavilanes Ing. William Peña (Pro Secretario Técnico)

NOVACERO S.A. IDEAL ALAMBREC. UNIFER. UNIFER. **CIMEPI** STEEL FLEX STEEL FLEX **MIDUVI** ADELCA. ESCUELA POLITÉCNICA DEL CHIMBORAZO CAMARA DE LA CONSTRUCCIÓN DE QUITO EMOP-Q H CONSEJO P PICHINCHA. **MIDUVI** FEDIMETAL

Otros trámites: Esta norma anula a las NTE INEN 121 y 127.

El Directorio del INEN aprobó este proyecto de norma en sesión de  $2008 - 10 - 24$ 

Por Resolución No. 119-2008 de 2009-01-27 Oficializada como: Voluntaria Registro Oficial No. 538 de 2009-03-02

# ANEXO D

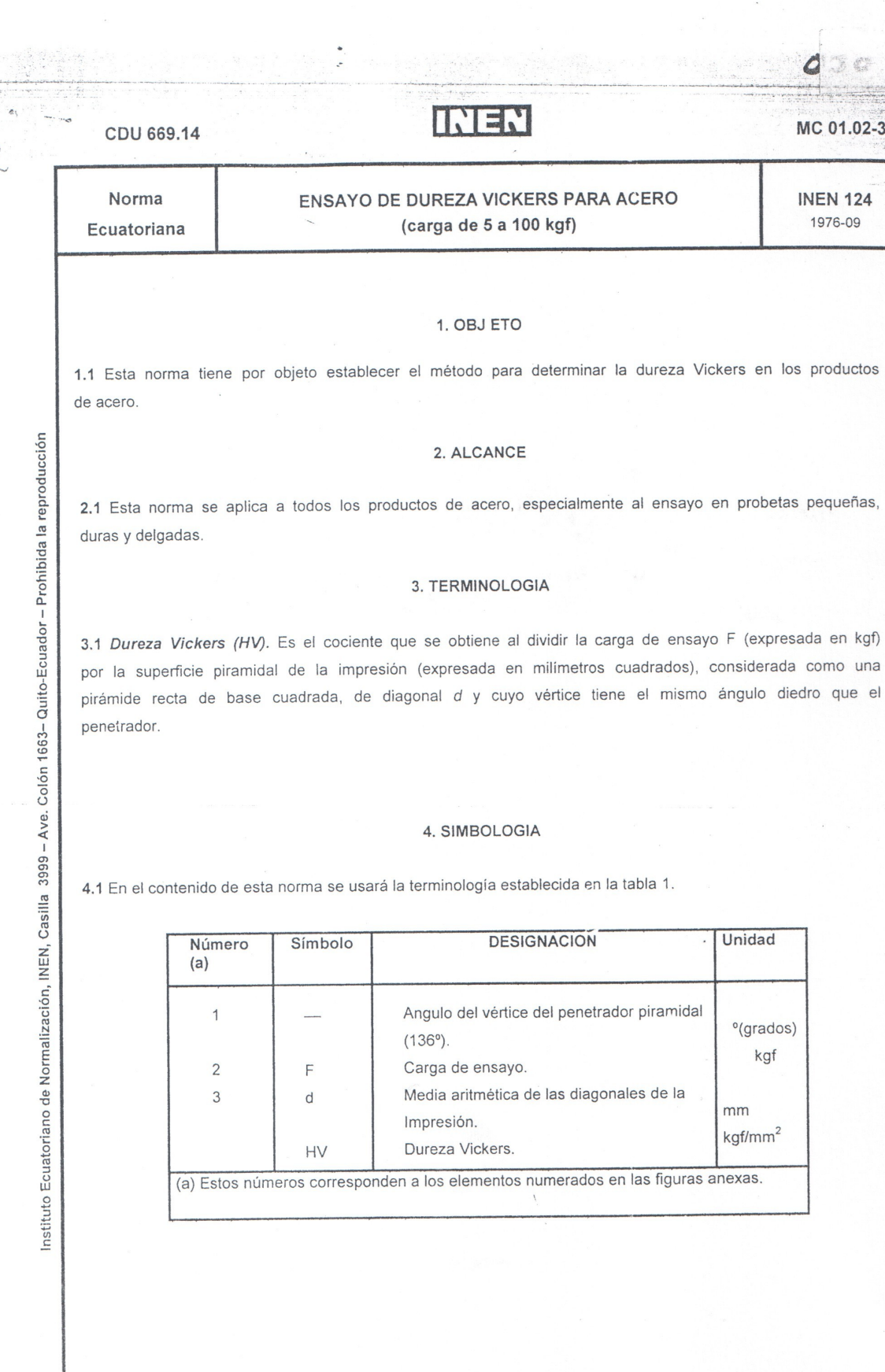

MC 01.02-306

 $\mathcal{L}$ 

**INEN 124** 1976-09

(Continúa)

Unidad

°(grados)

kgf

mm

 $kgf/mm<sup>2</sup>$ 

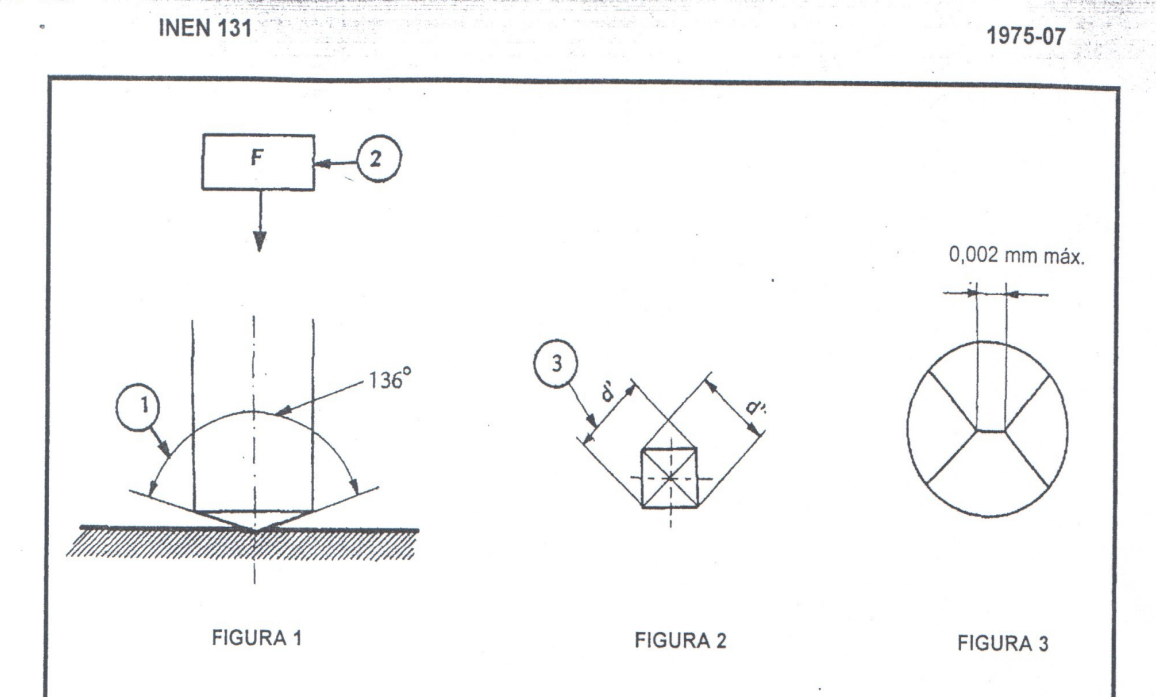

4.2 La dureza Vickers se indica por el símbolo HV precedido de! valor de la dureza y complementado por un índice que indica la carga de ensayo y otro que indica la duración de la carga, cuando ésta difiere de la duración normal de aplicación de 10 a 15 segundos.

#### Ejemplos:

64QHV 30, significa dureza Vickers de 640 medida bajo una carga de 30 kgf, aplicada de 10 al 5 segundos.

640 HV 30/20 dureza Vickers de 640 medida bajo una carga de 30 kgf, aplicada durante 20 segundos.

#### 5. FUNDAMENTO

5.1 Un penetrador de diamante en forma de una pirámide recta de base cuadrada y con un ángulo diedro específico en el vértice se imprime en la probeta, por medio de la aplicación de una carga F, durante un tiempo determinado, y luego se mide la diagonal media d de la impresión dejada sobre la superficie ensayada, después de retirada la carga.

#### 6. INSTRUMENTAL

6.1 Dispositivo para la aplicación de la carga, con características tales que puedan aplicarse las cargas en forma lenta y uniforme, sin choques ni vibraciones.

6.2 Penetrador, pirámide recta de diamante con un ángulo diedro en el vértice de 136° ± 0,5°

(Continúa)

6.2.1 Las cuatro caras del penetrador estarán igualmente inclinadas con relación al eje del mismo, con una tolerancia de ± 0,5º, y deberán encontrarse en un punto o en su defecto, en una arista con una longitud inferior a 0,002 mm (ver fig. 3).

6.2.2 El penetrador debe estar bien pulido y libre de grietas u otros defectos.

#### 7. PREPARACIÓN DE LA MUESTRA

7.1 La superficie de la probeta de ensayo debe ser plana, pulida y exenta de óxidos y materias extrañas, para que permita determinar con exactitud la diagonal de la impresión. La preparación de la superficie de ensayo debe realizarse sin alterar la condición del material, evitando calentamientos apreciables o endurecimientos superficiales.

7.2 Para ensayo sobre superficies curvas, el valor de la dureza debe ser corregido mediante empleo de factores apropiados, (ver nota 1).

7.3 El espesor de la probeta debe ser por lo menos 1,5 veces la diagonal de la impresión. Sobre la superficie opuesta a la de ensayo no debe aparecer deformación alguna después de efectuado el mismo.

#### 8. PROCEDIMIENTO DE ENSAYO

8.1 El ensayo podrá ser realizado normalmente a temperaturas ambientales, entre 0 y 40°C.

8.1.1 Cuando se considere necesario realizar el ensayo bajo condiciones controladas, éste deberá llevarse a cabo a una temperatura de 20 ± 2°C en climas moderados y 27 ± 2°C en climas tropicales.

8.2 Colocar la probeta sobre un soporte rígida Las superficies de contacto deberán estar limpias y libres de materias extrañas (óxido, aceite, polvo, etc.). La probeta debe apoyarse firmemente sobre el soporte, de modo que no ocurran desplazamientos durante el ensayo.

8.3 La distancia del centro de cualquier impresión al borde de la probeta, o al borde de cualquier otra impresión, debe ser no menor a 2,5 veces la diagonal de la impresión.

8.4 Colocar el penetrador en contacto con la superficie de ensayo y aplicar la carga normalmente en esa superficie, en forma lenta, uniforme, sin choques ni vibraciones, hasta alcanzar el valor especificado. Mantener la carga de 10 a 15 seguncios.

8.5 La carga para el ensayo standard será 30 kgf. Se pueden utilizar cargas mayores o menores que estén comprendidas entre 5 y 100 kgf. La tolerancia admitida en el valor de la carga es de ±1%.

8.6 El microscopio, u otro instrumento de medida utilizado, debe ser comprobado con un micrómetro de comparación y tener la precisión siguiente:

NOTA 1. Hasta la publicación de la norma INEN correspondiente, se aconseja la utilización de la Recomendación ISO R 409 (Tables of Vickers values (HV) for metallic materials).

(Continúa)

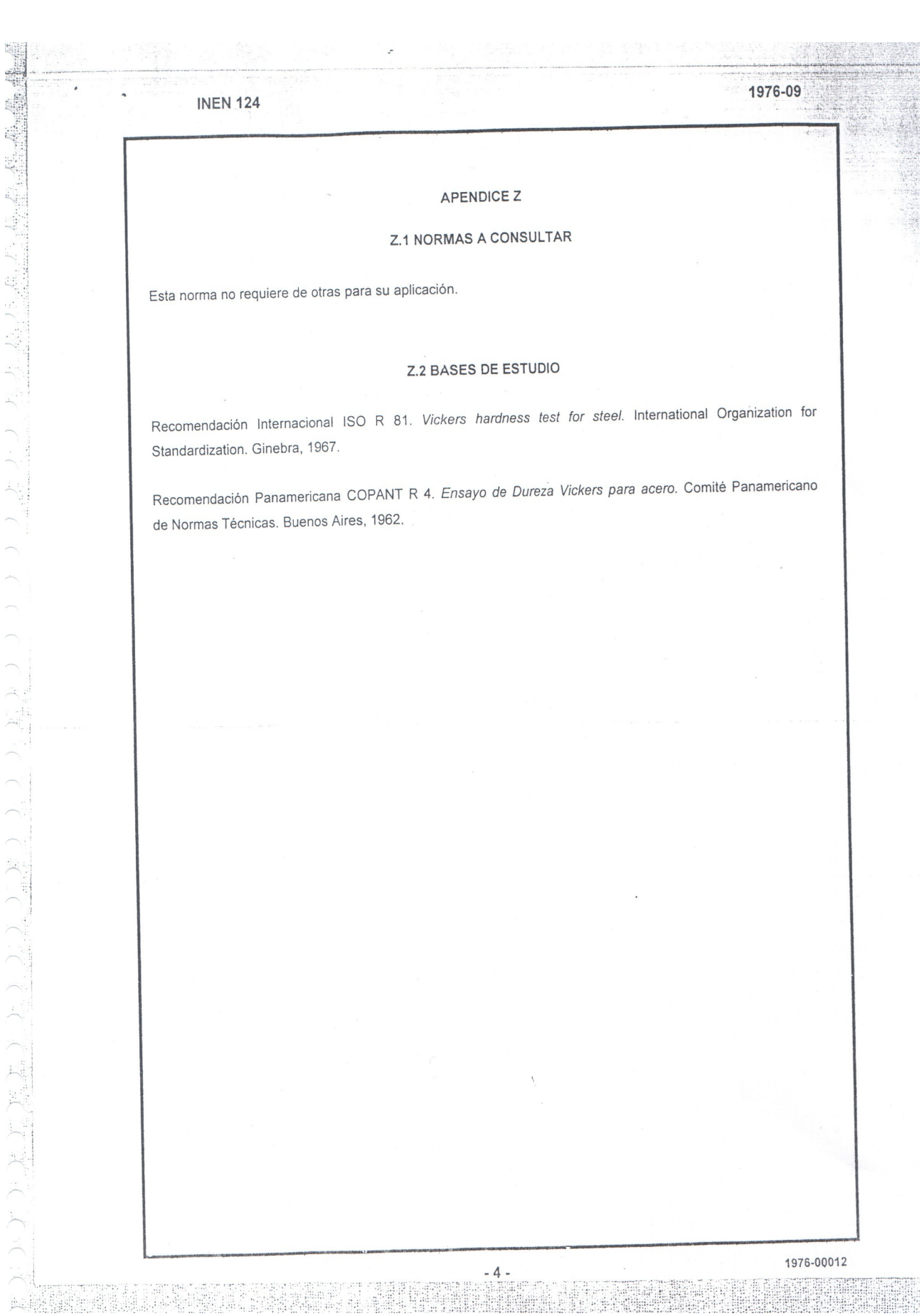

#### **INEN 124**

#### INFORMACIÓN COMPLEMENTARIA

La Dirección General del INEN dispuso la elaboración de esta Norma de fundamental importancia para el desarrollo de la industria Metal -Mecánica.

Las bases de estudio de esta Norma han sido Normas Técnicas Internacionales que recogen el estado actual de la ciencia y la técnica, habiendo el INEN realizado un análisis que ha determinado su conveniente aplicación y la posibilidad de ser eficazmente utilizada en el país.

Con el propósito de contar con la opinión de los sectores interesados y de capitalizar información, esta Norma fue sometida a Consulta Pública del 1974-06-24 al 1974-08-07, y se tomaron en cuenta todas las observaciones recibidas.

La Norma Técnica INEN 124 fue aprobada por el Consejo Directivo del INEN en sesión del 1976-09-27.

El Sr. Ministro de Industrias, Comercio e Integración autorizó y oficializó esta Norma con el carácter de OPCIONAL, mediante Acuerdo No. 1286 de 1977-11-16, publicado en el Registro Oficial No. 477 de 1977-12-05.

 $-6-$ 

# ANEXO F

# $\begin{array}{c} | & | & | \\ | & | & | \end{array}$

# INSTITUTO ECUATORIANO DE NORMALIZACIÓN

Quito - Ecuador

# NORMA TÉCNICA ECUATORIANA

#### NTE INEN 2 224:2008

 $\mathbf{w}$ 

#### PERFILES ANGULARES ESTRUCTURALES DE ACERO LAMINADOS EN CALIENTE. REQUISITOS.

#### Primera Edición

HOT ROLLED STRUCTURAL LISTEEL PROFILES. SPECIFICATIONS.

First Edition

 $64$ 

DESCRIPTORES. Productos de acero, productos laminados en acero, secciones metálicas, ángulos de hierro. dimensiones.

 $\overline{\phantom{a}}$ 

MC 06 04-418<br>CDU 669 14 422<br>CIIU 3710<br>ICS 77 140 60

CDU: 669.14.422 ICS: 77.140.60

#### $\lfloor \cdot \rfloor$

Norma Técnica Ecuatoriana Voluntaria

#### PERFILES ANGULARES ESTRUCTURALES DE ACERO LAMINADOS EN CALIENTE.

NTE INEN 2 2 2 4 : 2008 2008-11

#### 1. OBJETO

REQUISITOS.

1.1 Esta norma establece los requisitos dimensionales que deben cumplir los perfiles angulares estructurales de acero laminados en caliente, tanto de lados iguales como de lados desiguales, a excepción de los de acero inoxidable.

#### 2. ALCANCE

2.1 Esta norma comprende tanto a los perfiles angulares estructurales de lados iguales como los de lados desiguales, exceptuándose a los de acero inoxidable.

#### 3. DEFINICIONES

3.1 Para efectos de esta norma se adopta la siguiente definición:

 $\frac{1}{\sqrt{2}}$ 

3.1.1 Perfil angular: Perfil laminado en caliente con lados iguales o desiguales, con filos redondeados, en abertura de 90°, utilizados estructuralmente en construcciones metálicas (ver figuras 1 y 2).

#### 4. SIMBOLOGÍA

4.1 En el contenido de esta norma se debe utilizar la simbología establecida en la tabla 1 (ver figuras 1 y  $2)$ 

B. Ancho del lado

H: Altura total

t Espesor de lado

r. Radio de filete

r<sub>2</sub> Radio de pie

#### FIGURA 1. Ángulos de lados iguales (H = B)

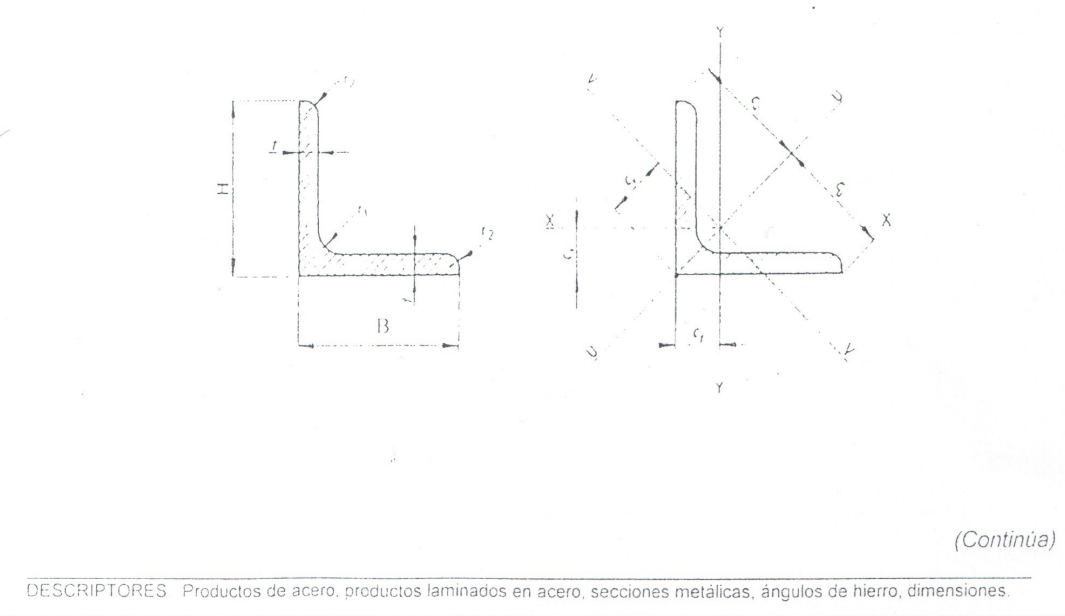

 $-1-$ 

 $\cup$ 

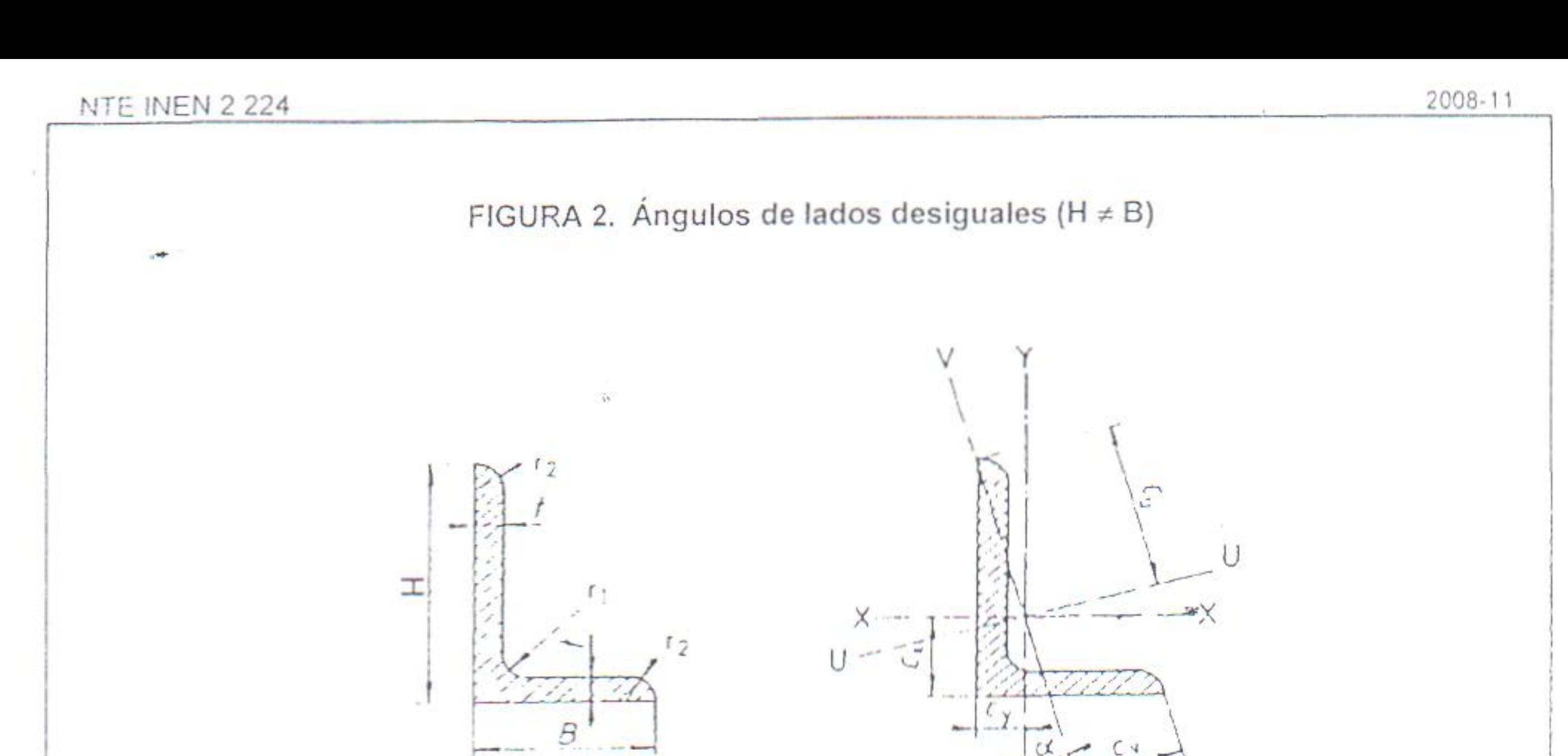

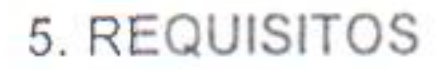

# 5.1 Requisitos dimensionales

5.1.1 Las dimensiones de los perfiles angulares de lados iguales y lados desiguales estan establecidos en las tablas 1 y 2 respectivamente

5.1.2 Los valores de masa, área y las propiedades de cada sección se calcularon asumiendo que el radio del pie (r2) es igual a la mitad del radio de filete (r1). Los valores de r1, en las tablas 1 y 2 son solamente referenciales

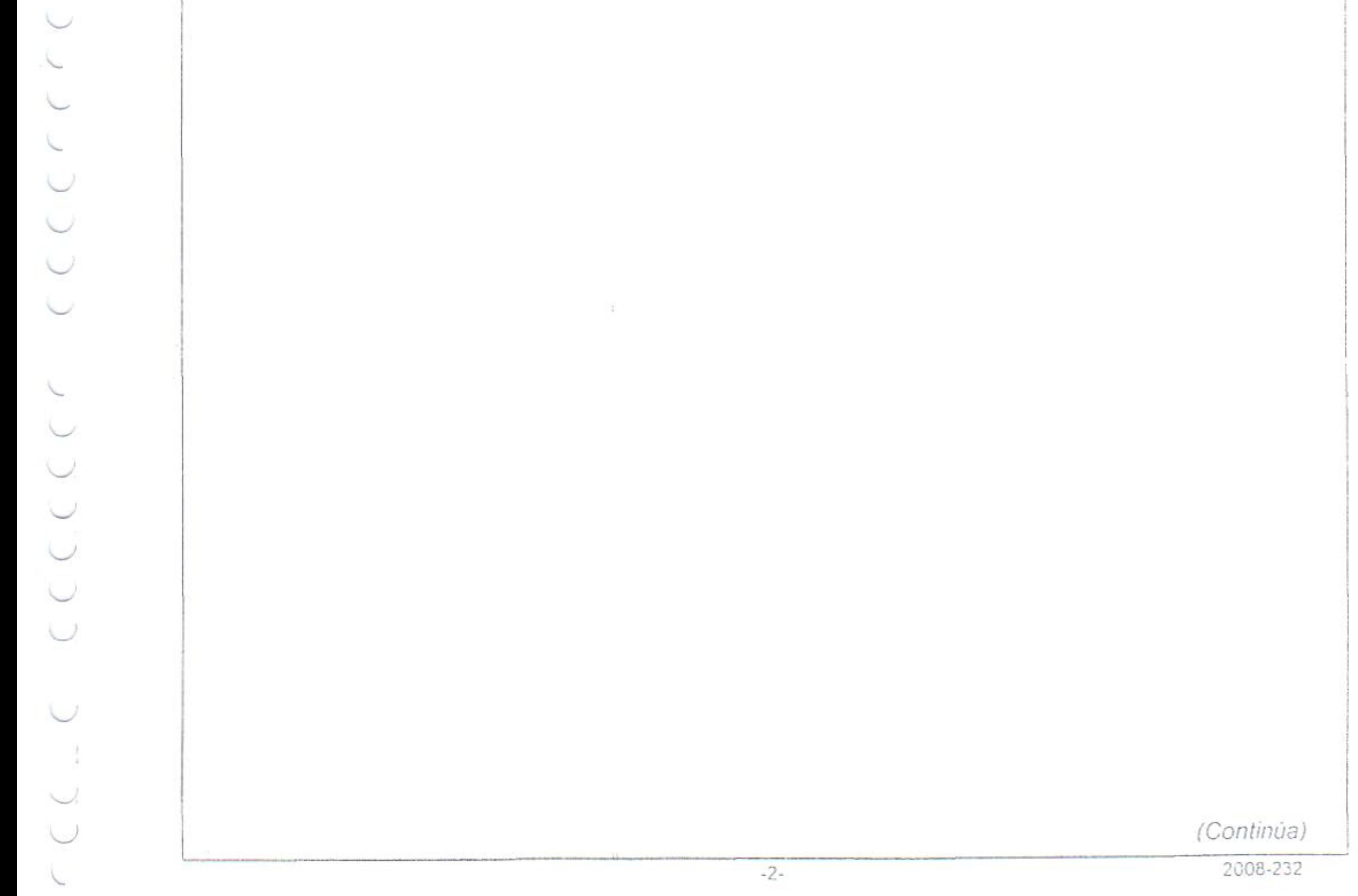

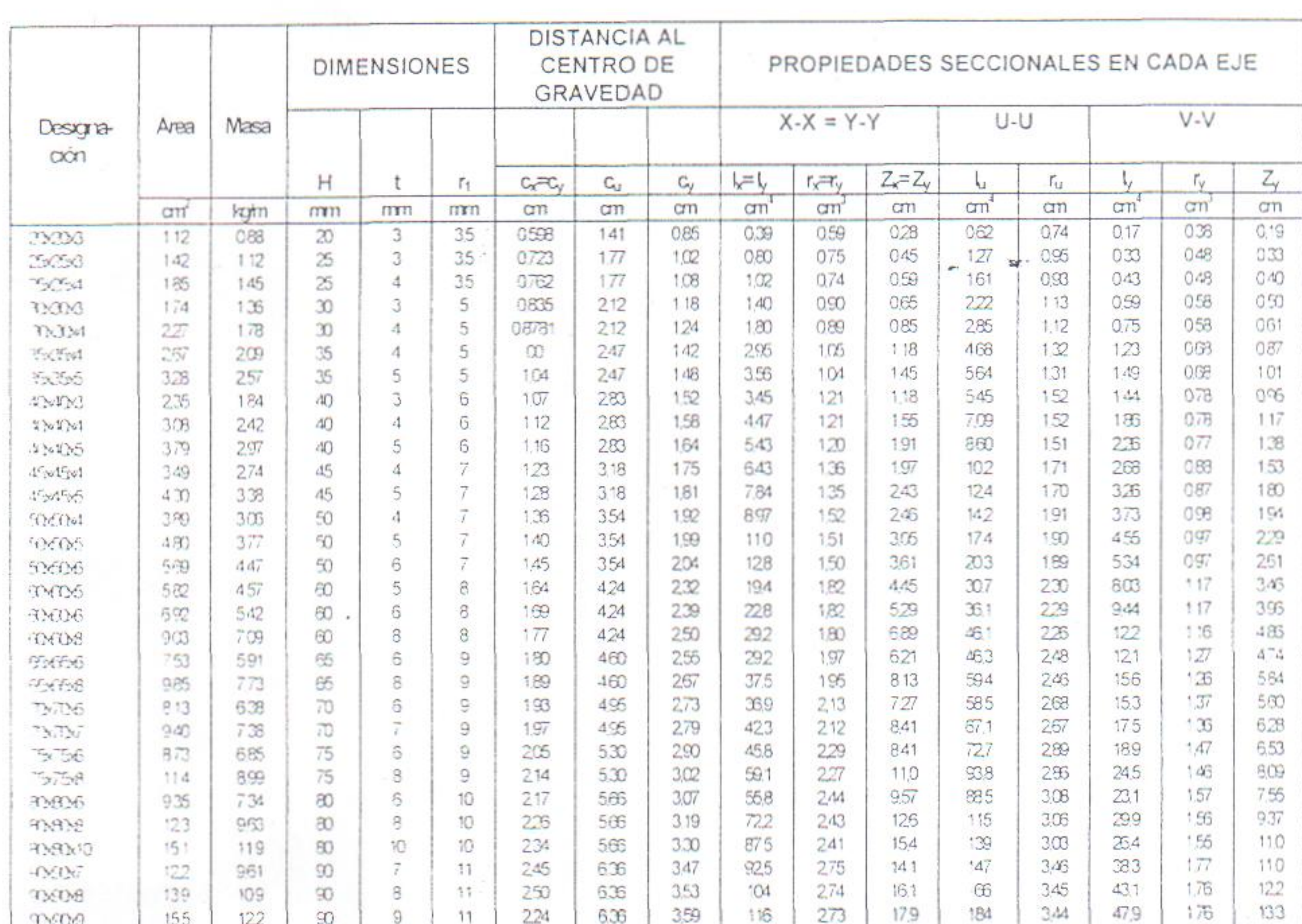

# TABLA 1. Dimensiones y propiedades de ángulos de lados iguales

 $90.900$ 

155

2008-11

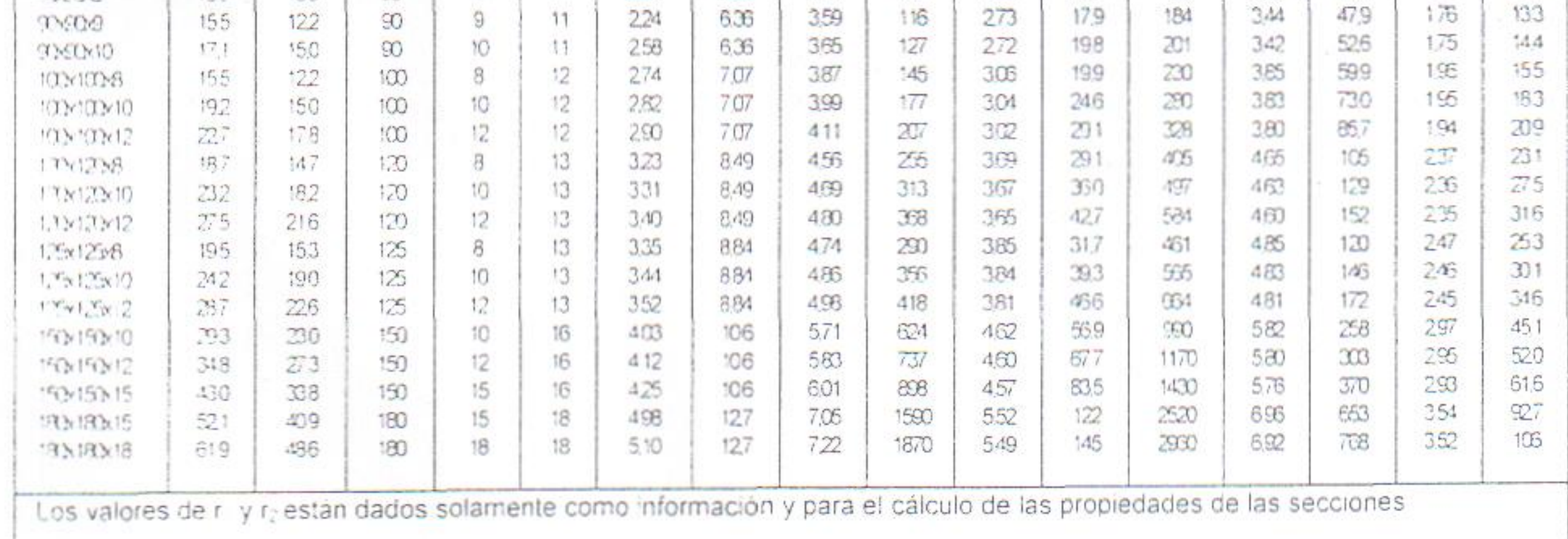

 $1 =$  momento de inercia.  $\overline{Z} =$  módulo elastico.  $r_x - r_y =$  radios de giro.

(Continúa)

# TABLA 2. Dimensiones y propiedades de ángulos de lados desiguales

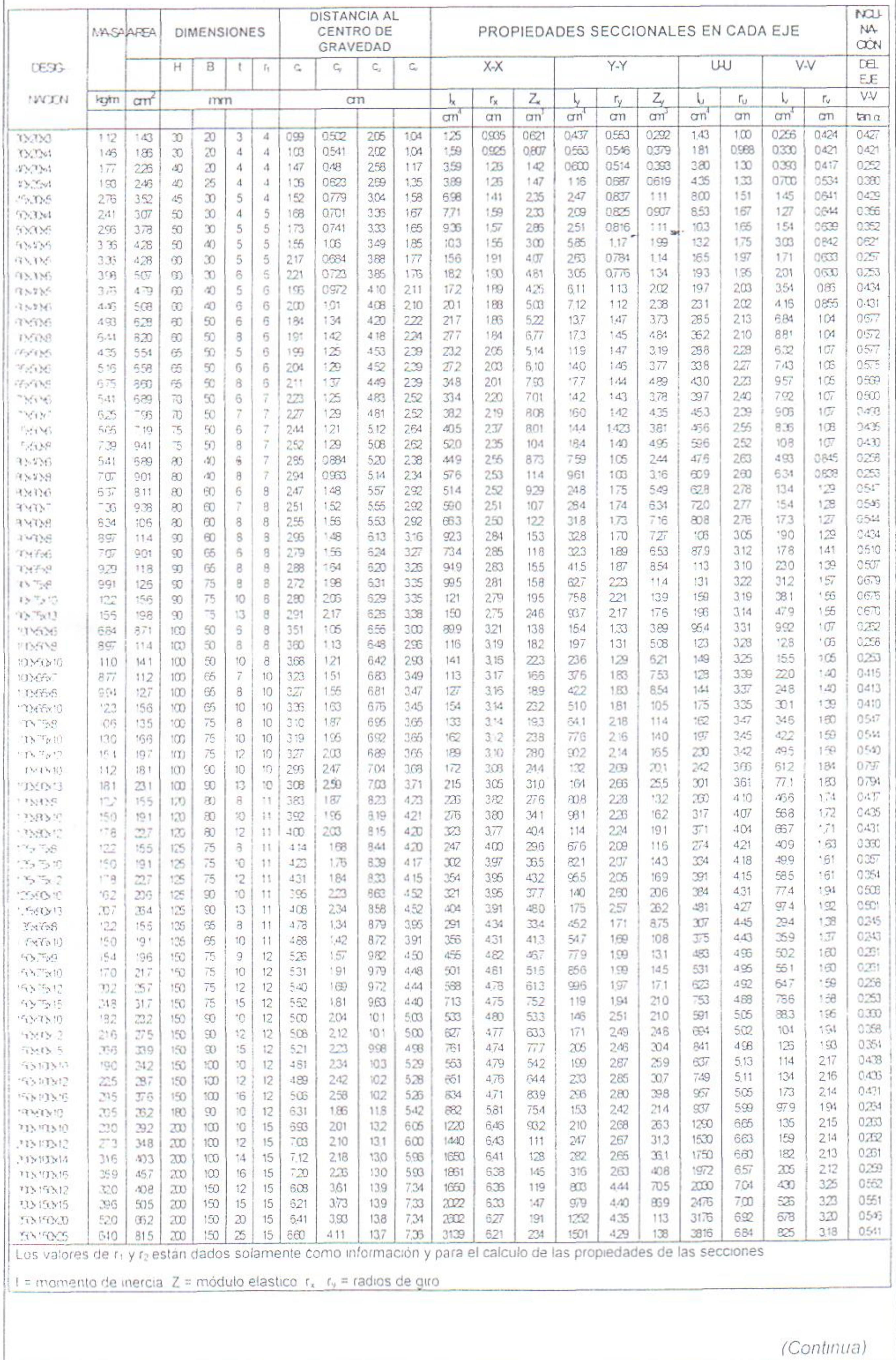

2008-11

5.1.3 Las tolerancias para las dimensiones B y H deben ser las especificadas en la tabla 3

TABLA 3. Tolerancia de las dimensiones de los lados (mm)

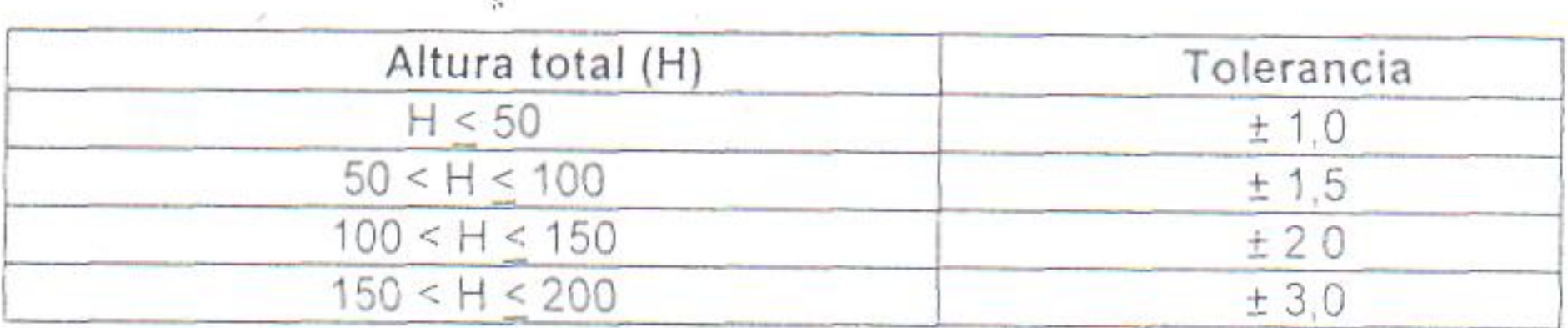

5.1.4 Las tolerancias en el espesor t de los perfiles angulares de lados iguales y lados desiguales deben ser los especificados en la tabla 4.

TABLA 4. Tolerancia en espesor (mm)

| Altura total (H)      | Tolerancia |
|-----------------------|------------|
| H < 50                | $+0.5$     |
| 50 < H < 100          |            |
| 100 < H < 150         |            |
| $\cdot$ 150 < H < 200 |            |

5.1.5 La tolerancia en longitud de todos los perfiles debe ser de ± 50 mm

5.1.6 La convexidad en la longitud de los perfiles angulares se determina mediante la flecha máxima admisible cuyos valores deben ser los establecidos en la tabla 5 y debe ser medida como se lo indica en la figura 3.

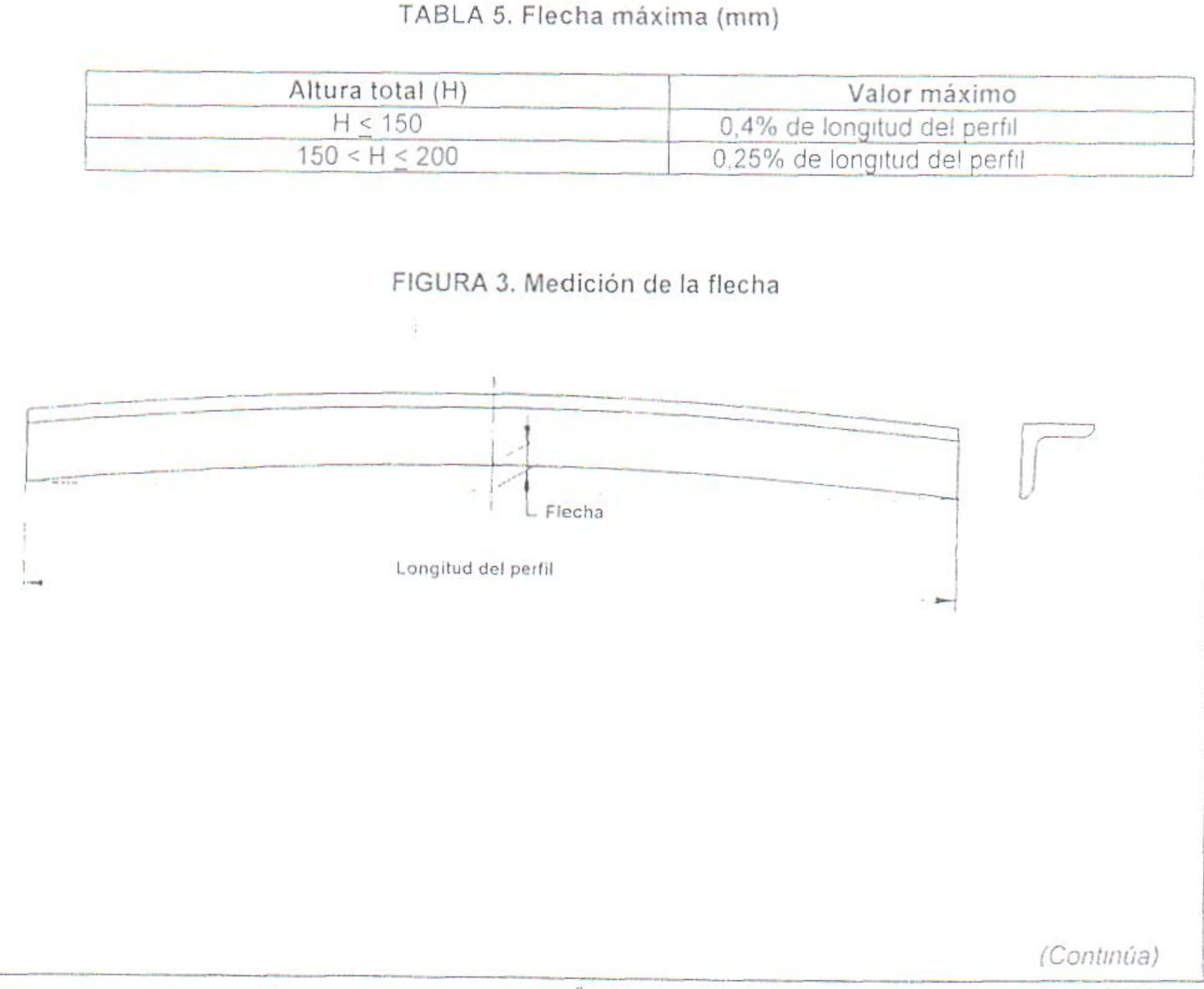

5.1.7 Los lados deben ser perpendiculares uno al otro con una desviación máxima en el extremo (escuadría) como se especifica en la tabla 6 y medida según se indica en la figura 4.

TABLA 6. Escuadría (mm)

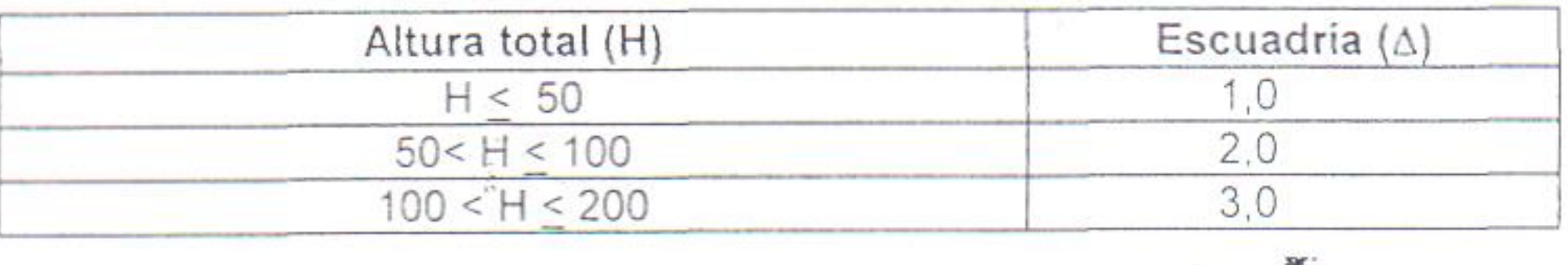

FIGURA 4. Medición de la escuadría.

![](_page_315_Figure_5.jpeg)

![](_page_315_Figure_7.jpeg)

5.1.8 Todas las mediciones que se realicen deben ser en número de tres y se debe reportar el valor como el promedio de las mismas

5.2 Requisitos mecánicos. Los perfiles angulares deben cumplir con los requisitos mecánicos establecidos en la NTE INEN 2 215

5.2.1 Materia Prima El acero base para la fabricacion de los paneles debe cumplir con las propiedades mecánicas especificadas en la tabla 7 Cualquier otro tipo de acero utilizado, debe cumplir minimo con los requerimientos del grado 230

![](_page_315_Picture_55.jpeg)

# TABLA 7<sup>a)</sup>. Propiedades mecánicas del acero base

(Continúa)

 $\sim$  15

Ч

 $\sum_{i=1}^{n}$ 

5.3 Requisitos químicos. Los perfiles angulares deben cumplir con los requisitos químicos establecidos en la NTE INEN 2 215.

# 6. INSPECCIÓN

6.1 El muestreo, toma de muestras y aceptación o rechazo se debe realizar de acuerdo a lo que establece la NTE INEN 2 215

# 7. ROTULADO

7.1 El material al que se refiere esta norma debe identificarse según lo establecido en la NTE INEN 2 2 1 5

 $\sqrt{2}$ (Continúa)

# APÉNDICE Z

# Z.1 DOCUMENTOS NORMATIVOS A CONSULTAR

Norma Tecnica Ecuatoriana 2 215 1998 Perfiles de acero laminados en caliente

œ.

# **Z.2 BASES DE ESTUDIO**

Norma ISO 657-1,1988 Hot rolled steel sections Part 1 Equal-leg angles-Dimensions International Organization for Standardization Genéve, 1988

Norma ISO 657-2 Hot rolled steel sections. Part 2 Unequal-leg angles -Dimensions. International Organization for Standardization. Genéve, 1988.

Norma ISO 657-2 Hot rolled steel sections Part V. Equal-leg angles and unequal-leg angles - Tolerances for metric and inch series. International Organization for Standardization Genéve, 1988

Norma DIN 1028 1966 Hot rolled Round Edge Equal Angles Deutsche Institut fur Nurmung Berlin 1966

2008-232  $-8-$ 

# ANEXO G

# Designation: E 45 - 97<sup>61</sup>

AMERICAN SOCIETY FOR TESTING AND MATERIALS 100 Barr Harbor Dr., West Conshohocken, PA 19428 Reprinted from the Annual Book of ASTM Standards. Copyright ASTM

# **Standard Test Methods for** Determining the Inclusion Content of Steel<sup>1</sup>

This standard is iasued under the fixed designation E 45; the number immediately following the designation indicates the year of original adoption or, in the case of revision, the year of last revision. A number in parentheses indicates the year of last reapproval. A superscript epsilon (e) indicates an editorial change since the last revision or reapproval.

This specification has been approved for use by agencies of the Department of Defense.

<sup>41</sup> Nove-Editorial corrections were made to paragraphs 16.2.3 and 16.2.6 in February 1998.

### 1. Scope

٣

**Sept** 

**Parts** 

يستعي

 $\blacksquare$ 

- 1.1 These test methods cover a number of recognized methods for determining the nonmetallic inclusion content of wrought steel. Macroscopical methods include macroetch.  $\frac{1}{2}$ fracture, step-down, and magnetic particle tests. Microscop-
- ical methods include five generally accepted systems of examination. In these microscopical methods, inclusions are
- assigned to a category based on similarities in morphology, and not necessarily on their chemical identity. Metal-
- lographic techniques that allow simple differentiation be-號: tween morphologically similar inclusions are briefly dis-
- cussed. While the methods are primarily intended for rating ┯ inclusions, constituents such as carbides, nitrides, carbon-
- ٣ itrides, borides, and intermetallic phases may be rated using some of the microscopical methods. In some cases, alloys
- other than steels may be rated using one or more of these methods; the methods will be described in terms of their use 點" on steels. 1.2 These test methods are suitable for manual rating of inclusion content. Other ASTM standards cover automatic methods for obtaining JK ratings (Practice E 1122) and 见! inclusion content using image analysis (Practice E 1245). 1.3 Depending on the type of steel and the properties  $$ required, either a macroscopical or a microscopical method m for determining the inclusion content, or combinations of
- A 485 Specification for High Hardenability Anti-Friction Bearing Steel<sup>2</sup>
- A 534 Specification for Carburizing Steels for Anti-Friction Bearings<sup>2</sup>
- A 535 Specification for Special-Quality Ball and Roller **Bearing Steel<sup>2</sup>**
- A 756 Specification for Stainless Anti-Friction Bearing  $Steel<sup>2</sup>$
- A 866 Specification for Medium Carbon for Anti-Friction **Bearing Steel<sup>2</sup>**
- D 96 Test Methods for Water and Sediment in Crude Oil by Centrifuge Method (Field Procedure)<sup>3</sup>
- E 3 Practice for Preparation of Metallographic Specimens<sup>4</sup>
- E 7 Terminology Relating to Metallography<sup>4</sup>
- E 381 Method of Macroetch Testing Steel Bars, Billets, Blooms, and Forgings<sup>4</sup>
- 

- the two methods, may be found most satisfactory.
- $\sim$ 1.4 These test methods deal only with recommended test methods and nothing in them should be construed as L. defining or establishing limits of acceptability for any grade of steel. -
	- 1.5 This standard does not purport to address all of the
- safety concerns, if any, associated with its use. It is the £. responsibility of the user of this standard to establish appro-
- priate safety and health practices and determine the applicability of regulatory limitations prior to use.

# 2. Referenced Documents

 $\ddot{\phantom{0}}$ 

٠

- 2.1 ASTM Standards:
- A 295 Specification for High-Carbon Anti-Friction Bearing Steel<sup>2</sup>

<sup>2</sup> Annual Book of ASTM Standards, Vol 01.05.

- E 709 Guide for Magnetic Particle Examination<sup>5</sup>
- E 768 Practice for Preparing and Evaluating Specimens for Automatic Inclusion Assessment of Steel<sup>4</sup>
- E 1122 Practice for Obtaining JK Inclusion Ratings Using Automatic Image Analysis<sup>4</sup>
- E 1245 Practice for Determining Inclusion or Second-Phase Constituent Content of Metals by Automatic Image Analysis<sup>4</sup>
- 2.2 SAE Standards.<sup>6</sup>
- J421, Cleanliness Rating of Steels by the Magnetic Particle Method
- 3422, Recommended Practice for Determination of Inclusions in Steel
- 2.2.2 Aerospace Material Specifications:
- 2300, Premium Aircraft-Quality Steel Cleanliness: Magnetic Particle Inspection Procedure
- 2301, Aircraft Quality Steel Cleanliness: Magnetic Particle Inspection Procedure<sup>6</sup>
- 2303, Aircraft Quality Steel Cleanliness: Martensitic Corrosion-Resistant Steels Magnetic Particle Inspection Procedure
- 2304, Special Aircraft-Quality Steel Cleanliness: Magnetic Particle Inspection Procedure
- 2.3 ISO Standards:

<sup>&</sup>lt;sup>6</sup> Available from the Society of Automotive Engineers, 400 Commonwealth Drive, Warrendale, PA 15096.

![](_page_319_Picture_52.jpeg)

<sup>&</sup>lt;sup>1</sup> This practice is under the jurisdiction of ASTM Committee E-4 on Metallography and is the direct responsibility of Subcommittee E04.09 on Inclusions.

Current edition approved Apr. 10, 1997. Published June 1997, Originally published as E 45 - 42 T. Last previous edition E 45 - 95n.

<sup>&</sup>lt;sup>5</sup> Annual Book of ASTM Standards, Vol 05.01.

<sup>&</sup>lt;sup>6</sup> Annual Book of ASTM Standards, Vol 03.01.

<sup>&</sup>lt;sup>5</sup> Annual Book of ASTM Standards, Vol 03.03.

#### E 45 GBD

 $\ddot{\phantom{a}}$ 

- ISO 3763, Wrought steels-Macroscopic methods for assessing the content of nonmetallic inclusions
- ISO 4967, Steel-Determination of content of nonmetallic
- inclusions-Micrographic methods using standard diagrams

2.4 Adjuncts:

Inclusions in Steel Plates I-r and II7 Four Photomicrographs of Low Carbon Steel<sup>8</sup>

## 3. Terminology

3.1 Definitions:

3.1.1 For definitions of terms used in this practice, see Terminology E 7.

3.1.2 Terminology E 7 includes the term inclusion count; since some methods of these test methods involve length measurements or conversions to numerical representations of lengths or counts, or both, the term inclusion rating is preferred.

3.2 Definitions of Terms Specific to This Standard:

3.2.1 aspect ratio-the length-to-width ratio of a microstructural feature.

3.2.2 discontinuous stringer-three or more Type B or C iclusions aligned in a plane parallel to the hot working axis and offset by no more than 15 um, with a separation of less than 40 um (0.0016 in.) between any two nearest neighbor inclusions.

3.2.3 inclusion types-for definitions of sulfide-, alumina-, and silicate-type inclusions, see Terminology E 7. Globular oxide, in some methods refers to isolated, relatively ٠ nondeformed inclusions with an aspect ratio not in excess of 5:1. In other methods, oxides are divided into deformable  $\omega$ and nondeformable types.

type of oxide). Paragraph 12.2.6 describes a metallographic technique to facilitate inclusion discrimination. Only those inclusions present at the test surface can be detected.

4.3 The macrosoppical test methods evaluate larger surface areas than microscopical test methods and because examination is visual or at low magnifications, these methods are best suited for detecting larger inclusions. Macroscopical methods are not suitable for detecting inclusions smaller than about 0.40 mm (V64 in.) in length and the methods do not discriminate inclusions by type.

4.4 The microscopical test methods are employed to characterize inclusions that form as a result of deoxidation or due to limited solubility in solid steel (indigenous inclusions). These inclusions are characterized by morphological type, that is, by size, shape, concentration, and distribution, but not specifically by composition. The microscopical methods are not intended for assessing the content of exogenous inclusions (those from entrapped slag or refractories) nor for rating the content of carbides, carbonitrides, nitrides, borides, or intermetallic phases, although they are sometimes used for this latter purpose.

4.5 Because the inclusion population within a given lot of steel varies with position, the lot must be statistically sampled in order to assess its inclusion content. The degree of sampling must be adequate for the lot size and its specific characteristics. Materials with very low inclusion contents may be more accurately rated by automatic image analysis (see Practice E 1122), which permits more precise microscopical ratings.

4.6 Results of macroscopical and microscopical test methods may be used to qualify material for shipment, but these test methods do not provide guidelines for acceptance or rejection purposes. Qualification criteria for assessing the data developed by these methods can be found in ASTM product standards or may be described by purchaser-producer agreements. 4.7 These test methods are intended for use on wrought metallic structures. While a minimum level of deformation is not specified, the test methods are not suitable for use on cast structures or on lightly worked structures.

3.2.4 JK inclusion rating-a method of measuring non- $\leftarrow$ metallic inclusions based on the Swedish Jernkontoret proä.

- cedures; Methods A and D of these test methods are the principal JK rating methods, and Method E also uses the JK
- rating charts. 3.2.5 stringer-an individual inclusion that is highly elonus.
- gated in the deformation direction or three or more Type B
- or C inclusions aligned in a plane parallel to the hot working w. axis and offset by no more than 15 um, with a separation of
- less than 40 um (0.0016 in.) between any two nearest  $\blacksquare$ neighbor inclusions.
- 3.2.6 worst-field rating-a rating in which the specimen is ۰ rated for each type of inclusion by assigning the value for the
- ۰ highest severity rating observed of that inclusion type anywhere on the specimen surface. ×
- 4. Significance and Use ۰

 $\overline{a}$ 

4.1 These test methods cover four macroscopical and five microscopical test methods for describing the inclusion ÷ content of steel and procedures for expressing test results.

4.2 Inclusions are characterized by size, shape, concentration, and distribution rather than chemical composition.

Although compositions are not identified, microscopical

methods place inclusions into one of several composition- $\mathbf{m}$ related categories (sulfides, oxides, and silicates-the last as a

## **MACROSCOPICAL METHODS**

# 5. Macroscopical Test Methods Overview

# 5.1 Summary:

2

5.1.1 *Macroetch Test*—The macroetch test is used to indicate inclusion content and distribution, usually in the cross section or transverse to the direction of rolling or forging. In some instances, longitudinal sections are also examined. Tests are prepared by cutting and machining a section through the desired area and etching with a suitable reagent. A solution of one part hydrochloric acid and one part water at a temperature of 71 to 82°C (160 to 180°F) is widely used. As the name of this test implies, the etched surface is examined visually or at low magnification for inclusions. Details of this test are included in Method E 381. The nature of questionable indications should be verified by microscopical or other means of inspection.

5.1.1.1 Sulfides are revealed as pits when the standard etchant described in 5.1.1 is used.

5.1.1.2 Only large oxides are revealed by this test method.

VANDERBILTS.A DOCUMENTO EXTERNO

<sup>&</sup>lt;sup>7</sup> Available from ASTM Headquarters. Order PCN 12-500450-23. 1 30 <sup>6</sup> Available from ASTM Headquarters. Order PCN 12-500454-01.

E 45

5.1.2 Fracture Test-The fracture test is used to determine the presence and location of inclusions as shown on the fracture of hardened slices approximately 9 to 13 mm (1/8 to 1/2 in.) thick. This test is used mostly for steels where it is possible to obtain a hardness of approximately 60 HRC and a fracture grain size of 7 or finer. Test specimens should not have excessive external indentations or notches that guide the fracture. It is desirable that fracture be in the longitudinal direction approximately across the center of the slice. The fractured surfaces are examined visually and at magnifications up to approximately ten diameters, and the length and distribution of inclusions is noted. Heat tinting, or blueing. will increase visibility of oxide stringers. ISO 3763 provides a chart method for fracture surface inclusion ratings. In some instances, indications as small as 0.40 mm (V64 in.) in length are recorded.

5.1.3 Step-Down Method-The step-down test method is نبيه used to determine the presence of inclusions on machined w surfaces of rolled or forged steel. The test sample is machined to specified diameters below the surface and surveyed for ان پر inclusions under good illumination with the unaided eye or with low magnification. In some instances, test samples are  $\mathcal{N}_{\mathcal{A}}$ machined to smaller diameters for further examination after the original diameters are inspected. This test is essentially used to determine the presence of inclusions 3 mm (1/8 in.) in length and longer. 常青

5.1.4 Magnetic Particle Method-The magnetic particle method is a variation of the step-down method for  $\frac{1}{2}$ ferromagnetic materials in which the test sample is machined, magnetized, and magnetic powder is applied. **SPAC** Discontinuities as small as 0.40 mm (1/64 in.) in length create the details given in 6.2. The recommended procedure for removal from blooms, billets, and bars in round or square sections is as follows:

6.1.1.1 Cross Sections over 230 cm<sup>2</sup> (36 in.<sup>2</sup>)-Cut a quarter section as shown in Fig. 1 or 2 and prepare the specimen by machining, or forging and machining, to a straight cylinder of a diameter between 60 and 150 mm (21/2 and 6 in.). An alternative method is to forge or roll the full section to 150 mm (6 in.) square or round and machine the quarter section in accordance with 6.1.1.2.

6.1.1.2 Cross Sections 100 to 230 cm<sup>2</sup> (16 to 36 in.<sup>2</sup>) Inclusive-Cut a quarter section as shown in Fig. 1 or 2 and prepare the specimen by machining, or forging and machining, to a straight cylinder of the largest possible diameter.

6.1.1.3 Cross Sections Less than 100 cm<sup>2</sup> (16 in.<sup>2</sup>)-Machine the specimen to a straight cylinder. An alternative method is to use a three diameter step-down specimen, each cylindrical section being 75 mm (3 in.) in length. The diameter, D, of the first step is the stock size less standard machining allowance; the diameter of the second step is 1/4 D; and the diameter of the third step is  $\frac{1}{2}$  D.

6.1.2 The specimens shall conform to the following requirements unless specified otherwise in 6.1.1.1 through  $6.1.1.3:$ 

6.1.2.1 The length of the rated surface is nominally 125 mm (5 in.). A 25 mm (1 in.) extension for holding is usually employed.

6.1.2.2 The minimum amount of stock removed from the surface shall be as follows:

Nominal Stock Size,

Minimum Stock Removal the Savface, mm (in.)

- magnetic leakage fields that attract the magnetic powder,
- thereby outlining the inclusion. See Section 6 for a detailed M procedure.
- 5.2 Advantages: ان پو

y

٠

- 5.2.1 These test methods facilitate the examination of specimens with large surface areas. The larger inclusions in 98 steel, which are the main concern in most cases, are not uniformly distributed and the spaces between them are pw relatively large, so that the chances of revealing them are better when larger specimens are examined. **drat**
- 5.2.2 Specimens for macroscopical examination may be  $\mu$  . quickly prepared by machining and grinding. A highly polished surface is not necessary. The macroscopical ₩ methods are sufficiently sensitive to reveal the larger inclusions.  $+1$ 
	- 5.3 Disadvantages:
- 5.3.1 These test methods do not distinguish among the  $\cdots$ different inclusion shapes.
- 5.3.2 They are not suitable for the detection of small .. globular inclusions or of chains of very fine elongated  $...$ inclusions.
- 5.3.3 The magnetic particle method can lead to incorrect  $\sim$   $^o$ interpretation of microstructural features such as streaks of retained austenite, microsegregation, or carbides in certain alloys; this is particularly likely if high magnetization cur-rents are employed. ٠.
	- 6. Magnetic Particle Method---Details of Procedure
- 6.1 Test Specimens:  $, +$ 
	- 6.1.1 The specimens shall be prepared in accordance with

![](_page_321_Picture_311.jpeg)

6.1.2.3 All quarter sections shall be cut oversize as shown in Figs. 1 and 2 so that the center of the original stock will be approximately on the surface of the test specimen. The location of the center of the original stock shall be identified on the test specimen by means of a stamped mark.

6.2 Preparation of Specimen:

 $\overline{\mathbf{3}}$ 

6.2.1 After the specimen is rough turned, heat treat it to a hardness of about 300 HB by oil or water quenching from

![](_page_321_Figure_29.jpeg)

Nore 1-This method is also applicable to round sections. Nore 2-a denotes surfece removal.

FIG. 1 Cluerter Section Specimen from Square Section for Magnetic Particle Test, Machine Only

![](_page_321_Figure_32.jpeg)

![](_page_322_Figure_0.jpeg)

Nors 2-a denotes distance equal to surface removal. FIG. 2 Quarter Section Specimen from Round Section for

**Magnetic Particle Test, Forging and Machining** 

well above the critical temperature and temper within the range 200 to 650°C (400 to 1200°F), depending upon the composition of the steel. Take care to avoid quenching cracks. The heat treatment tends to develop a more uniform structure hard enough to retain some residual magnetism, thus helping to hold the magnetic powder in place after the test.

6.2.2 After heat treatment, grind the specimen, including the ends, or otherwise clean to ensure good contact for magnetizing. Avoid cracks in the grinding checks. The grinding shall be transverse to the length of the specimen. Longitudinal scratches may be deep enough to retain the magnetic powder and obscure the inclusion determination.

6.2.3 Before magnetizing, thoroughly wash the specimen with a quick-drying solvent in order to remove grease and finger marks.

6.3 Procedure:

الباز

jd.

# **《 】 E 45**

4

light at right angles to the longitudinal axis of the specimen. The larger inclusions will be plainly visible and the relatively small inclusions may also be detected. If inclusions of 0.8 mm (1/32 in.) or smaller are of interest, it will be helpful to examine with a low-power hand magnifying glass. The magnetic powder indications produced by inclusions can be distinguished by an experienced operator from indications due to other causes such as cracks, flow lines, carbides, etc. Record the size of each indication appearing on the surface of the specimen.

6.4.2 The indications representing inclusions may be recorded by photography, diagrams, or by transferring to a receptor medium. For example, a solution of plastic coating material may be applied by aerosol or other means, then removed and mounted after drying. Specially prepared absorbent papers such as dye transfer (imbibition) papers or clean out films may also be used successfully. These products are available in various sizes and may be obtained from photographic supply houses. Ordinary transparent adhesive tapes will also lift the magnetic powder from the specimen for mounting on a card. The transfer methods are rapid, sufficiently accurate to provide indications suitable for examination under low-power magnification, and are more accurate than photography on curved surfaces. Additionally, the transfer methods maintain the locations of indications in the specimen with respect to the original surface and centerline of the material.

**6.5 Expression of Results:** 

6.5.1 Magnetic particle test results are normally expressed in terms of frequency and severity.

6.5.2 Frequency is the total number of indications in a given area. A commonly used reference area has been 258 cm<sup>2</sup> (40 in.<sup>2</sup>). Frequency may also be expressed in terms of number of indications per unit area of surface examined. The method of evaluating inclusions per square inch for frequency and severity has been adopted by the Society of Automotive Engineers in SAE J41. Refer to Aerospace Materials Specifications 2300, 2301, 2303, and 2304. 6.5.3 Severity is the weighted value of the magnetic particle indications in accordance with the following table taken from AMS specifications 2300, 2301, 2303, and 2304.

6.3.1 Circularly magnetize the specimen by passing direct current through it in the longitudinal direction for 1/3 to 1/2 s. The magnitude of the current shall be 160 A/cm to 470 A/cm (400 to 1200 A/in.) of the diameter of the specimen.

6.3.2 In general, use the wet continuous method where the specimen is covered with magnetic particle suspension during magnetization. Hardened steel specimens (50 HRC or higher) may be tested using the wet residual method by applying the suspension after magnetization. Take care not to disturb indications before inspection is completed. For a detailed description of the various wet methods of magnetic particle inspection, see Practice E 709.  $\sim$ 

6.3.3 It is common practice to suspend the fine magnetic particles in kerosene or other light oil of about 40 SUS viscosity. Use about 7.7 g/L (1 oz/gal) of nonfluorescent magnetic particles per litre of oil. The suspension concentration of nonfluorescent particles shall be 1.0 to 2.0 % by volume when tested by demagnetizing and allowing to settle 30 to 45 min in an ASTM 100-mL cone-shaped graduated centrifuge tube. For a description of a cone-shaped centrifuge tube, see Test Methods D 96.

6.3.4 As an alternative to the oil-base system, an aqueous system can be used. When using an aqueous system, the evaporation rate should be monitored. Add water to maintain the proper level.

6.4 Examination of Specimen:

6.4.1 Examine the specimen under a well-diffused light. Standard white fluorescent lighting is satisfactory. In order to obtain the best dispersion, place the longitudinal axis of the

![](_page_322_Picture_236.jpeg)

6.5.3.1 The severity value is obtained by multiplying the number of indications of a given length by the weight factor and adding these results. Severity should be expressed as the weighted value for a given area. Severity may also be expressed as the weighted value per unit area of surface examined (see AMS Specifications 2300, 2301, 2303, and  $.2304).$ 

6.5.4 The averages of the frequency and severity values

![](_page_322_Picture_23.jpeg)

E 45

for all the specimens in a heat may be used to express the magnetic particle results for the heat.

Ÿ

 $9 - 8$ 

6.5.5 The frequency and severity values for one heat may be readily compared with the values of another heat. In making such comparisons between heats, however, exercise care to compare results obtained only on billets or bars of approximately the same size.

6.5.6 If a step-down test is used, results should be related to the individual diameters.

6.5.7 Magnetic particle results may also be expressed as the total length of indications for a stated area. In the AMS standards described above, inclusion length per square inch is determined.

# **MICROSCOPICAL METHODS**

# Microscopical Test Methods Overview

7.1 Microscopical methods are used to characterize the size, distribution, number, and type of inclusions on a polished specimen surface. This may be done by examining the specimen with a light microscope and reporting the types of inclusions encountered, accompanied by a few representative photomicrographs. This method, however, does not lend itself to a uniform reporting style. Therefore, standard a ul reference charts depicting a series of typical inclusion configurations (size, type, and number) were created for direct comparison with the microscopical field of view.

7.2 Various reference charts of this nature have been - 22 devised such as the JK chart<sup>9</sup> and the SAE chart found in SAE Recommended Practice J422 of the SAE Handbook. The microscopical methods in Test Methods E 45 use refined comparison charts based on these charts. Method A (Worst Fields), Method D (Low Inclusion Content) and Method E (SAM Rating) use charts based on the JK chart while Method C (Oxides and Silicates) uses the SAE chart. g al ISO Standard 4967 also uses the JK chart. 7.3 No chart can represent all of the various types and forms of inclusions. The use of any chart is thus limited to  $r =$ determining the content of the most common types of inclusions, and it must be kept in mind that such a determination is not a complete metallographic study of inclusions. s d 7.4 An alternate to comparison (chart) methods such as Methods A, C and D<sup>10</sup> may be found in Method B. Method B (Length) is used to determine inclusion content based on length. Only inclusions 0.127 mm (0.005 in.) or longer are εńδ recorded regardless of their type. From this method one may obtain data such as length of the longest inclusion and average inclusion length. In addition, photomicrographs may also be taken to characterize the so called background  $, d$ inclusions that were not long enough to measure.

individual rating fields are very small (0.50 mm<sup>2</sup>). This limits the practical size of the specimen as it would simply take a prohibitive number of fields to characterize a large specimen. The result obtained by a microscopical characterization of the inclusions in a large section is governed by chance if local variations in the inclusion distribution are substantial. The end use of the product determines the importance of the microscopical results. Experience in interpreting these results is necessary in order not to exaggerate the importance of small inclusions in some applications.

7.7 In determining the inclusion content, it is important to realize that, whatever method is used, the result actually applies only to the areas of the specimens that were examined. For practical reasons, such specimens are relatively small compared with the total amount of steel represented by them. For the inclusion determination to have any value, adequate sampling is just as necessary as a proper method of testing.

7.8 Steel often differs in inclusion content not only from heat to beat, but also from ingot to ingot in the same heat and even in different portions of the same ingot. It is essential that the unit lot of steel, the inclusion content of which is to be determined, shall not be larger than one heat. Sufficient samples should be selected to represent the lot adequately. The exact sampling procedure should be incorporated in the individual product requirements or specifications. For semifinished products, the specimens should be selected after the material has been sufficiently cropped and suitable discards made. If the locations of the different ingots and portions of ingots in the heat cannot be identified in the lot being tested, random sampling should involve a greater number of test specimens for an equivalent weight of steel. A value for the inclusion content of an isolated piece of steel, even if accurately determined, should not be expected to represent the inclusion content of the whole heat. 7.9 The size and shape of the wrought steel product tested has a marked influence on the size and shape of the inclusions. During reduction from the cast shape by rolling or forging, the inclusions are elongated and broken up according to the degree of reduction of the steel cross section. In reporting results of inclusion determinations, therefore, the size, shape, and method of manufacture of the steel from which the specimens were cut must be stated. In comparing the inclusion content of different steels, they must all be rolled or forged as nearly as possible to the same size and shape, and from cast sections of about the same size. Specimens cut lengthwise or parallel to the direction of rolling or forging shall be used. 7.10 It may be convenient, in order to obtain more readily comparable results, to forge coupons from larger billets. These forged sections may then be sampled in the same way as rolled sections. Exercise care, however, to crop specimens of sufficient length from the billets for forging; otherwise, there is danger of the shear-dragged ends being incorporated in the specimens. Such distorted material will give a false result in the inclusion determination. To avoid this, it is helpful to saw the ends of the billet length for forging and to take the specimen from the middle of the forged length. 7.11 Several of the methods described in these test methods require that a specific area of the prepared surface of the specimen be surveyed, and all the significant inclu-

7.5 The advantages of the microscopical methods are:

7.5.1 Inclusions can be characterized as to their size, type, and number.

7.5.2 Extremely small inclusions can be revealed.

31

 $14$ 

↓瞬

7.6 A disadvantage of the microscopical methods is that

5

![](_page_323_Picture_18.jpeg)

<sup>&</sup>lt;sup>9</sup> The JK chart derives its name from its sponsors Jernkontoret, the Swedish **Ironmasters Association.** 

<sup>&</sup>lt;sup>10</sup> Note that while these methods are called comparison chart methods, the procedure used may also consist of length measurements or counts of inclusions, or both.
#### **偏) E 45**

sions observed be recorded and expressed in the results. The reported result for each specimen examined is, therefore, a more accurate representation of the inclusion content than a photomicrograph or diagram. A disadvantage of the Worst Field approach is that no such distribution of inclusion ratings is obtained.

7.12 To make comparisons possible between different heats and different parts of heats, the results shall be expressed in such a manner that an average for the inclusion content of the different specimens in the heat can be × obtained. When the lengths of the inclusions are measured, 一周 the simplest number is that for the aggregate length of all the ا ہ inclusions per area examined; however, it may be desirable not merely to add the lengths but also to weight the inclusions according to their individual lengths. The length of the largest inclusion found and the total number of inclusions may also be expressed.

#### 8. Sampling

8.1 To obtain a reasonable estimate of inclusion variations within a lot, at least six locations, chosen to be as representative of the lot as possible, should be examined. In this context, a lot shall be defined as a unit of material processed at one time and subjected to similar processing variables. In no case should more than one heat be in the same lot. For example if a lot consists of one heat, sampling locations might be in the product obtained from the top and y of bottom of the first, middle, and last usable ingots in the pouring sequence. For strand cast or bottom pour processing, a similar sampling plan per heat should be invoked. الۍ و 8.2 For cases in which a definite location within a heat, ingot, or other unit lot is unknown, statistical random sampling with a greater number of specimens should be employed. 8.3 Ratings obtained will vary with the amount of reduc- $^{14}$ tion of the product. For materials acceptance or for comparison among heats, care must be taken to sample at the correct stage of processing.

for flat-rolled products, the section shall also be perpendicular to the rolling plane; for rounds and tubular shapes, the section shall be in the radial direction.

9.2 Thick Section (Product Section Size Greater than 9.5 mm (0.375 in.) Thick, Such as Forgings, Billet, Bar, Slab, Plate, and Pipe):

9.2.1 For wide products, the one-quarter point along the product width is commonly used to provide representative material.

9.2.2 For round sections, the manner of cutting a specimen from a 38 mm (1.5-in.) diameter section is shown in Fig. 3. A disk about 9.5 mm (0.375 in.) thick is cut from the product. The quarter-section indicated in Fig. 3 is cut from the disk and the shaded area is polished. Thus the specimen extends 9.5 mm along the length of the product from the outside to the center.

9.2.3 For large sections, each specimen shall be taken from the mid-radius location, as shown by the shaded area in Fig. 4. The specimen face to be polished extends 9.5 mm parallel to the longitudinal axis of the billet and 19 mm (0.75) in.) in the longitudinal radial plane, with the polished face midway between the center and the outside of the billet. Such midway sampling is used to decrease the number of specimens polished and examined. Other areas, such as the center and the surface, may be examined as well, provided the sampling procedure used is stated in the results. A billet or bar about 50 to 100 mm  $(2 \text{ to } 4 \text{ in.})$  round or square is the preferred size from which specimens should be taken; however, larger or smaller sizes may be used, provided the product sizes are reported with the results.

#### 9. Test Specimen Geometry

9.1 The recommended polished surface area of a specimen for the microscopical determination of inclusion content is 160 mm<sup>2</sup> (0.25 in.<sup>2</sup>). The polished surface must be parallel to the longitudinal axis of the product. In addition,

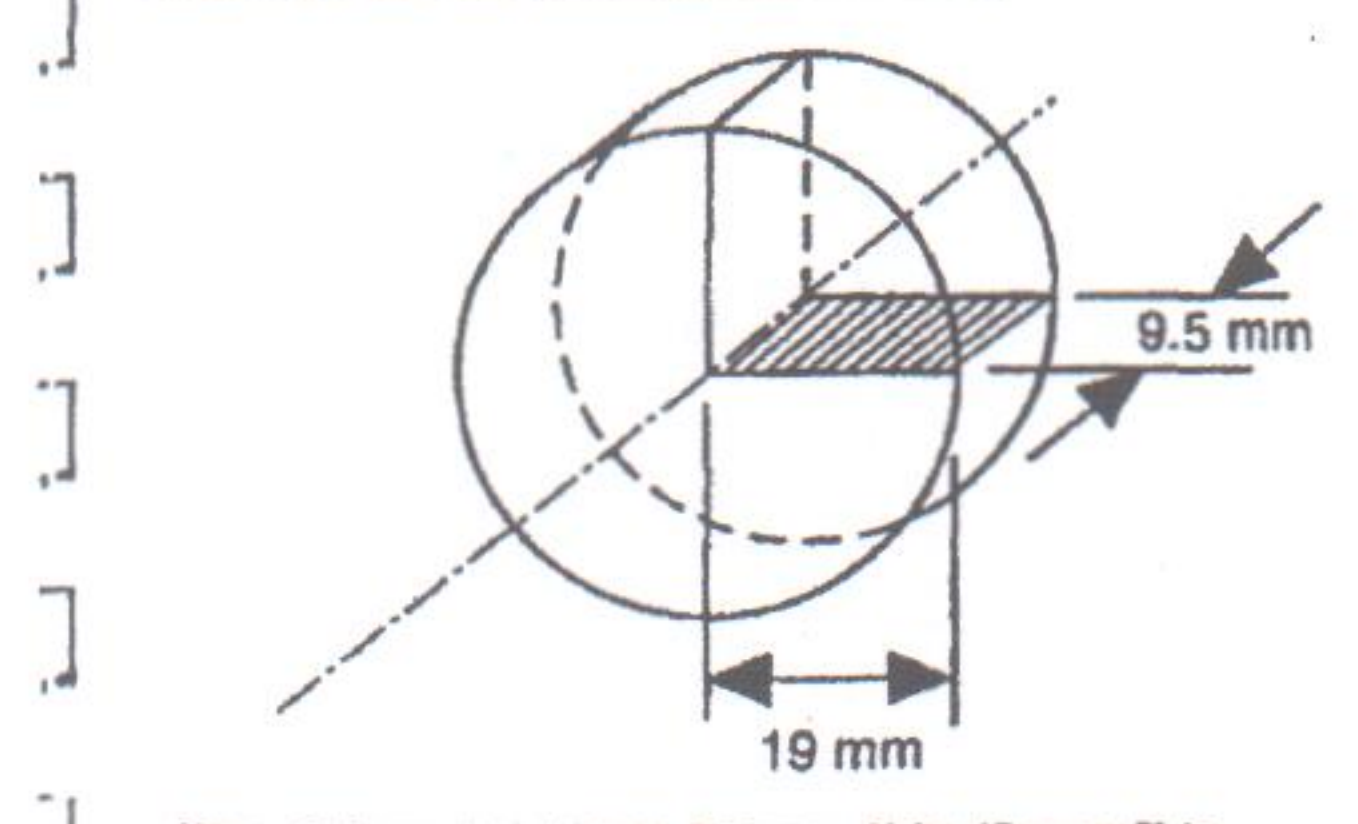

Nore-Inch-pound equivalents: 9.5 nwn = % in.; 19 nwn = % in. FIG. 3 Specimen from 11/2-in. (38.1 mm) Round Section for **Microscopical Test** 

9.3 Thin Sections (Product Section Sizes 9.5 mm (0.375) in.) Thick or Less; Strip, Sheet, Rod, Wire, and Tubing)-Full cross section longitudinal specimens shall be cut in accordance with the following plan:

9.3.1 For 0.95 to 9.5-mm (0.0375 to 0.375 in.) cross section thicknesses inclusively, a sufficient number of pieces from the same sampling point are mounted to provide approximately 160 mm<sup>2</sup> (0.25 in.<sup>2</sup>) of polished specimen surface. (Example: For a sheet 1.27 mm (0.050 in.) thick, select seven or eight longitudinal pieces uniformly across the

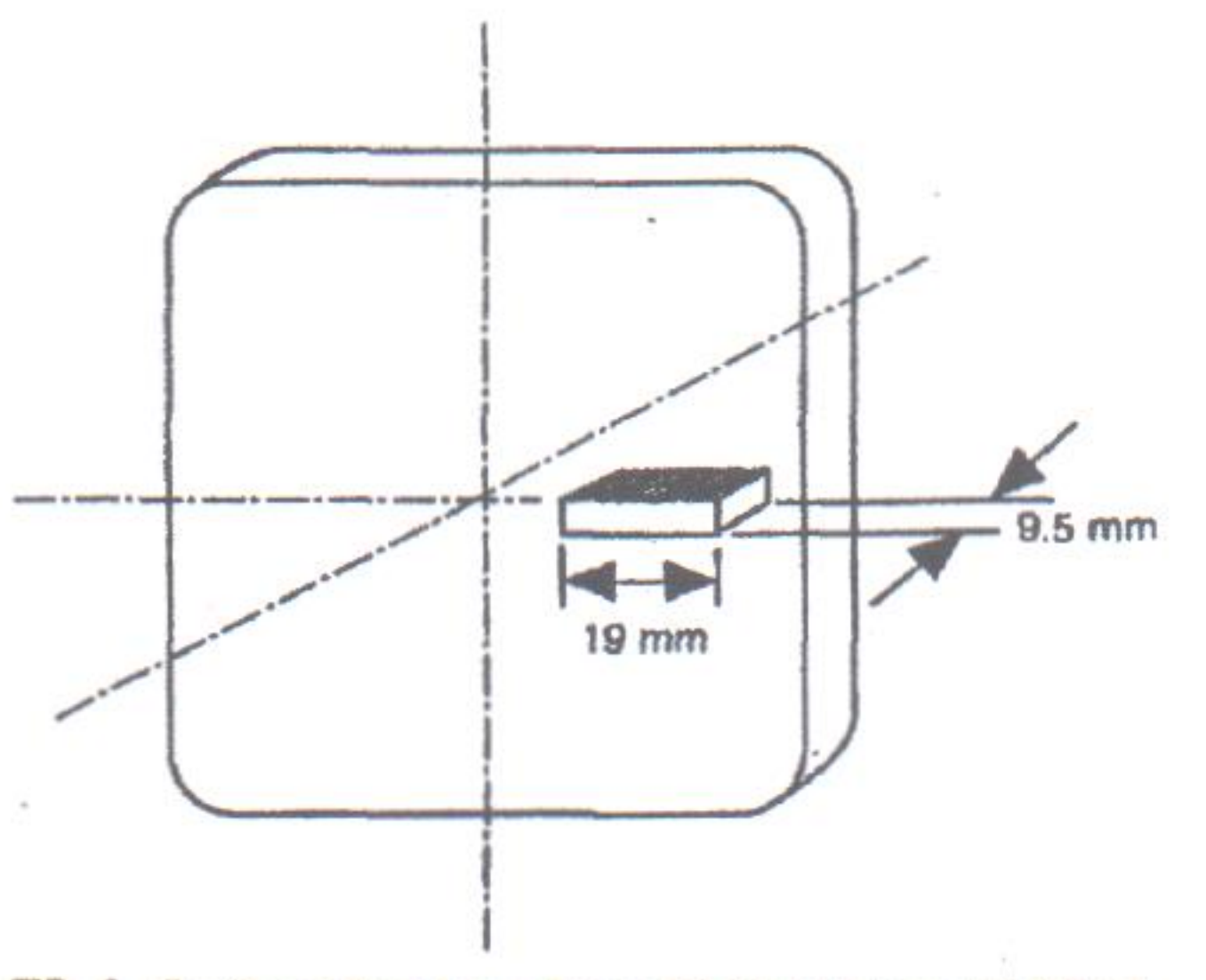

Specimen from Large Bar or Billet for Microscopical Test **FIG. 4** 

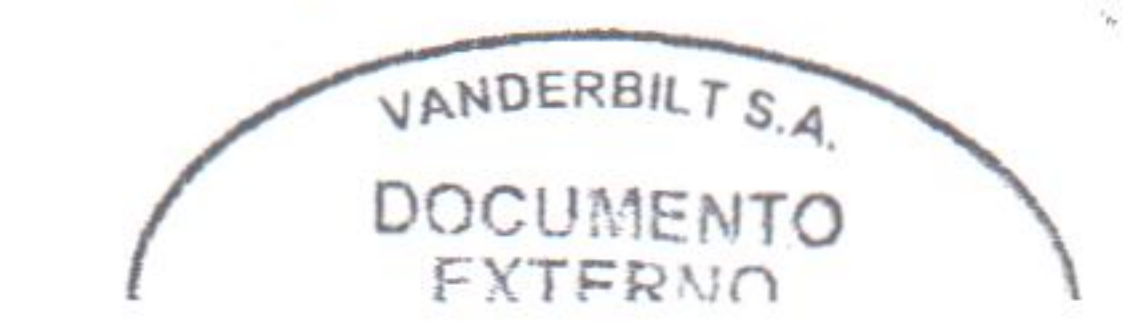

6

E 45

sheet width to provide one specimen).

9.3.2 For cross section thicknesses less than 0.95 mm, ten longitudinal pieces from each sampling location shall be mounted to provide a suitable specimen surface for polishing. (Dependent on material thickness and piece length, the polished specimen area may be less than 160 mm<sup>2</sup>. Because of practical difficulties in mounting a group of more than ten pieces, the reduced specimen area will be considered sufficient.) Note that when using the comparison procedures of Methods A, C, D and E, the thickness of the test specimen cross section should not be less than the defined minimum dimension of a single field of view. Therefore, the minimum thickness required is 0.71 mm for Methods A, D, and E, and 0.79 mm for Method C. Thinner sections should be rated by other means.

#### 10. Preparation of Specimens

٠

me ge

10.1 Methods of specimen preparation must be such that a polished, microscopically flat section is achieved in order that the sizes and shapes of inclusions are accurately shown. To obtain satisfactory and consistent inclusion ratings, the specimen must have a polished surface free of artifacts such as pitting, foreign material (for example, polishing media), and scratches. When polishing the specimen it is very important that the inclusions not be pitted, dragged, or obscured. Specimens must be examined in the as-polished condition, free from the effects of any prior etching (if used). prove profit It is recommended that the procedures described in Methods E 3 and Practice E 768 be followed.

10.2 If the conditions for inclusion evaluation stated in g off 10.1 cannot be met in the as-polished condition with the as-received sample, the sample shall be heat-treated to the maximum attainable hardness before polishing. Necessary precautions shall be taken to eliminate the effects of heat treatment such as scale, decarburization, etc. This practice is recommended for heat-treatable grades of carbon, low alloy, and stainless steels.

inclusions are misidentified. The accuracy of inclusion field counts using Method D is not as good as for the worst field ratings. A good, accurate Method D rating requires considerable effort.

11.4 The accuracy of Method C ratings is significantly influenced by misidentification of S Type (deformable oxide) inclusions. When such problems are not encountered, steels with low inclusion contents will agree within  $\pm 1$  unit, while steels with high inclusion contents will agree within ±2 units of severity. Method C, Plate II, is only used to rate oxides, never sulfides.

11.5 The precision of ratings made by the use of Plate I-r generally agrees with the chart severity increments used but may in certain cases be slightly higher. For very low inclusion content steels, automatic image analysis methods (as covered by Methods E 1122 and E 1245) are preferable where ratings below the minimum rating  $(y_2)$  are possible. Note that microscopical Methods A and D stipulate minimum sizes for *rateable* inclusions; thus a field or a specimen may contain inclusions that are identifiable but not rateable because they are below the minimum size for a non-zero rating.

#### 12. Method A (Worst Fields)<sup>11</sup>

12.1 Introduction-This test method requires a survey of a  $160$  mm<sup>2</sup> (0.25 in.<sup>2</sup>) polished surface area of the specimen at 100x. The field size shall equal an area equivalent to 0.50  $mm<sup>2</sup>$  (0.000779 in.<sup>2</sup>) on the specimen surface as defined by a square with 0.71 mm (0.02791 in.) long sides (See Fig. 5). Each 0.50 mm<sup>2</sup> field is compared to the square fields depicted in Plate I-r in a search for the worst field, that is, the highest severity rating, of each inclusion Type A, B, C, and D for both the Thin and Heavy series. The severity level of these worst fields shall be reported for every specimen examined.

#### 11. Precision and Bias

11.1 Studies of JK ratings made by different laboratories have shown that there is an inherent problem in inclusion identification, chiefly in discrimination between Type A (sulfides) and C (silicate) deformable oxide inclusions. Hence, the accuracy of JK ratings can be severely influenced by such problems. The accuracy of Method A, C, and D ratings is influenced by total inclusion contents. As the inclusion content increases, the accuracy of such ratings decreases.

11.2 For steels that are rated to 0.5 Severity Level Numbers on Plate 1-r, worst field ratings are generally accurate within  $\pm 1$  severity number and may be within  $\pm 0.5$ severity at low inclusion content. In general, the accuracies of rating of Type B and D inclusions are better than for Type A and C inclusions. Also, the accuracy of the thin series is generally better than for the Heavy series, regardless of the inclusion type.

11.3 For steels that must be rated to whole Severity Level Numbers using Plate 1-r, the accuracies are generally poorer, approaching  $\pm 2$  at the highest severity levels. The same  $\mathbf{v}$  and trends apply here regarding A and C versus B and D Types and Thin versus Heavy. Greater inaccuracies will occur if

#### 12.2 Procedure:

12.2.1 Either of two techniques may be employed to achieve a 0.50 mm<sup>2</sup> square field of view. One method is to project the 100x microscope image onto a viewing screen that has a square mask with 71.0 mm (2.79 in.) sides drawn on it. Another option is to use a reticle made for the microscope which will superimpose the required square mask directly onto the field of view. (See Fig. 5).

12.2.2 To begin, outline the required test area on the specimen surface using either an indelible marker or a carbide-tipped scribe. Place the specimen on the microscope stage and start the examination with a field in one of the corners of the marked test area. Compare this field to the images on Plate I-r. Record the severity level in whole numbers from 0 to 3.0 for each inclusion type (A, B, C, and D) that most resembles the field under observation. (See Table 1 if required to report severity levels  $>$  3.0). Do this for both the Thin and Heavy series. It is important to note here that if a field of inclusions falls between two severity levels, its value is rounded down to the lower severity level. For example, when using Plate I-r, a field that contains fewer inclusions, or less inclusion length than Severity Level Number 1, is counted as a 0.

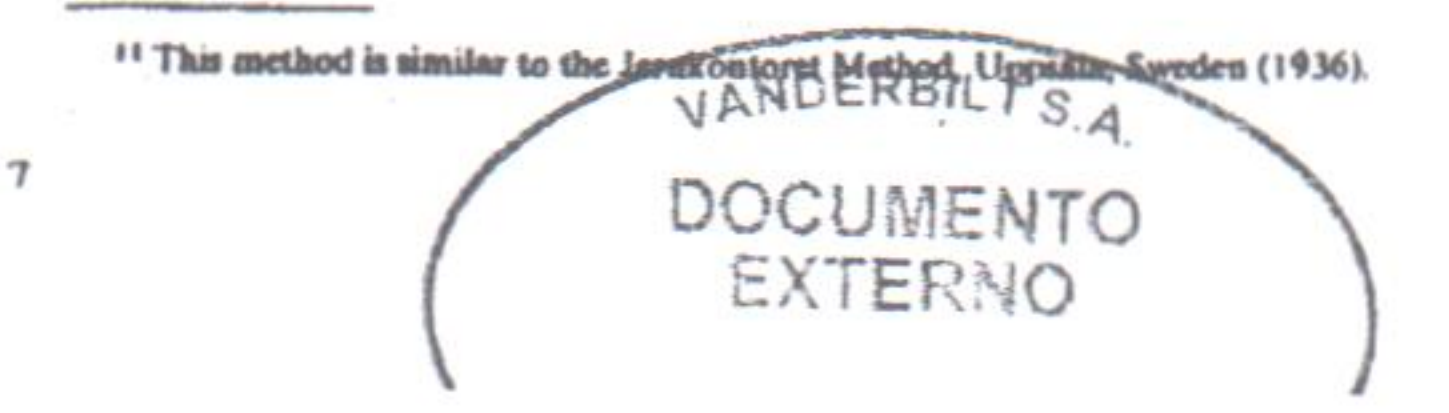

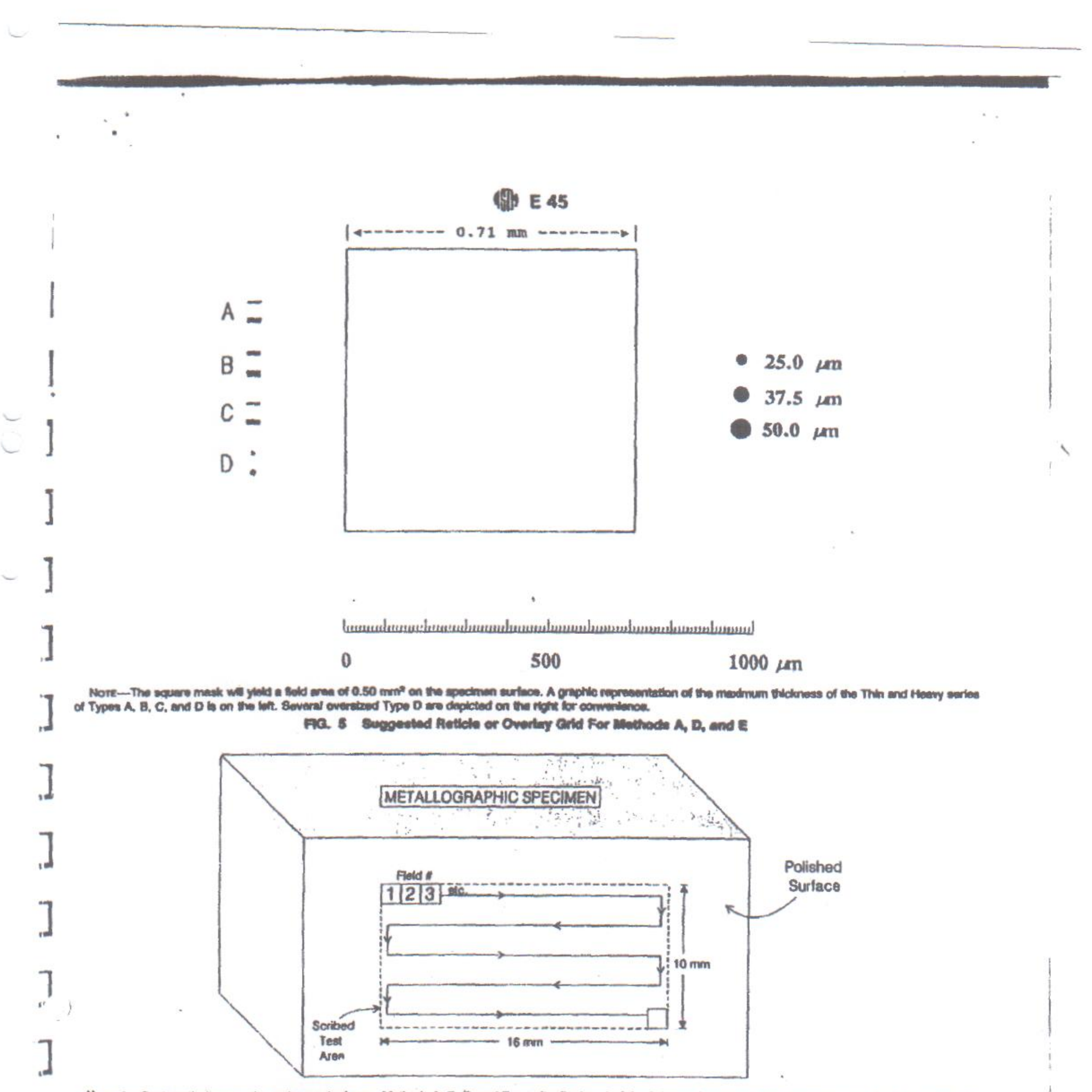

Nore 1-Systematically scan the entire masked area. Methods A, B, C, and E pennit adjustment of the field locations in order to maximize a severity level number or facilitate a measurement. For Method D, the fields must remain contiguous and only features within the field are compared to Plate I-r.

Nove 2-Method D will require a larger (10 x 17 awn) test area to facilitate placement of enough contiguous, 0.71 awn square fields to total 160 avn<sup>2</sup> of polished surface area.

FIG. 8 Typical Scan Pattern for Microecopical Methods

12.2.3 Move the microscope stage to reveal an adjacent field and repeat the comparison procedure. Continue this process until the required polished surface area of the specimen has been scanned. A typical scan configuration is shown in Fig. 6. This method requires adjustment of the microscope stage to maximize an inclusion severity level. That is, the field of view is adjusted using the microscope stage controls, such that inclusions are moved inside the square mask in order to locate the worst field. In practice, the

 $100$ 

rater is actually scanning the specimen and stopping only when a potential worst field of each type and thickness is in view.

12.2.4 The minimum inclusion lengths (or numbers for Type D only) that determine the Severity Level Numbers are printed on Plate I-r and listed in Table 1. Inclusion width parameters for classification into the Thin or Heavy category are listed in Table 2. An inclusion whose width varies from Thin to Heavy along its length shall be placed in the category

VANDERBILT S.A. EXTERNO

脅

#### 图**】 E 45**

Minimum for Severity Level Numbers TABLE 1 (Methods A, D, and E) $^{A,B}$ 

 $\cdot$   $\cdot$ 

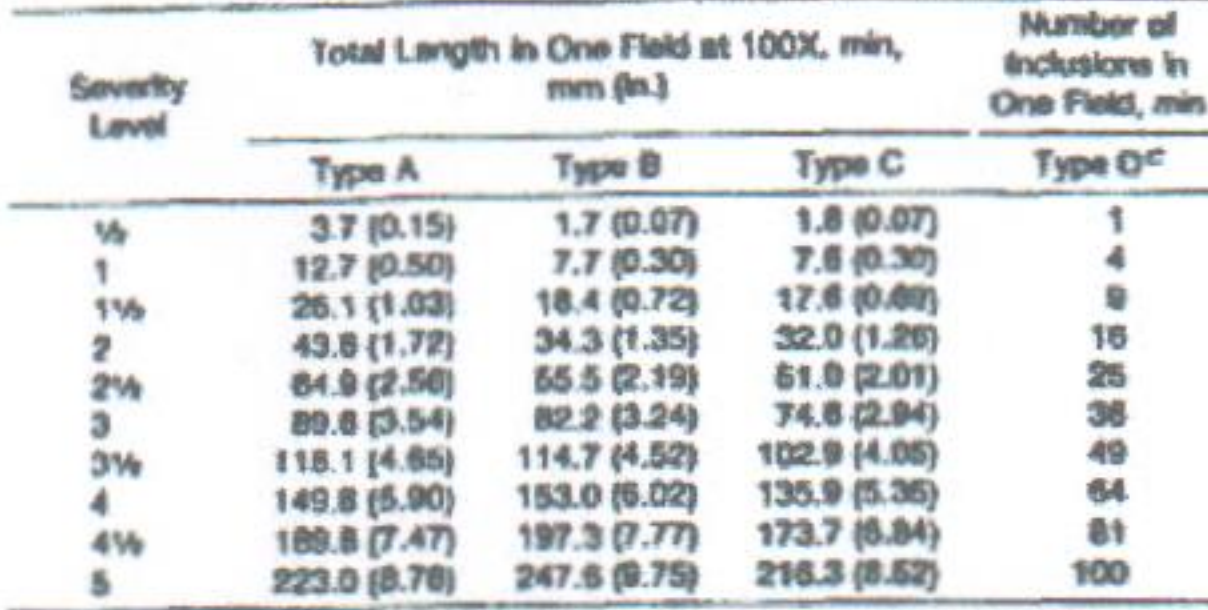

A Note that length values in this table have been changed to be compatible with automated rating methods. The significant length changes occurred at minimum rating levels of 16 where menual methods are least accurate, Inclusion counts for Type D inclusions have also been revised. In this case, the changes are greatest for high counts, which are above the levels of material acceptance standards. in VanderVoort, G. F., and Wilson, R. K., "Normetallic Inclusions and ASTM

Committee E-4," Standardization News, Vol 19, May 1991, pp 26-37.

<sup>c</sup> Maximum aspect ratio for Type D Inclusions is 5:1.

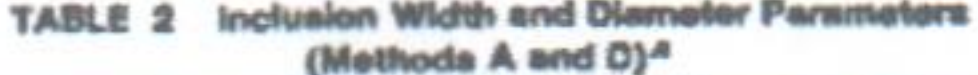

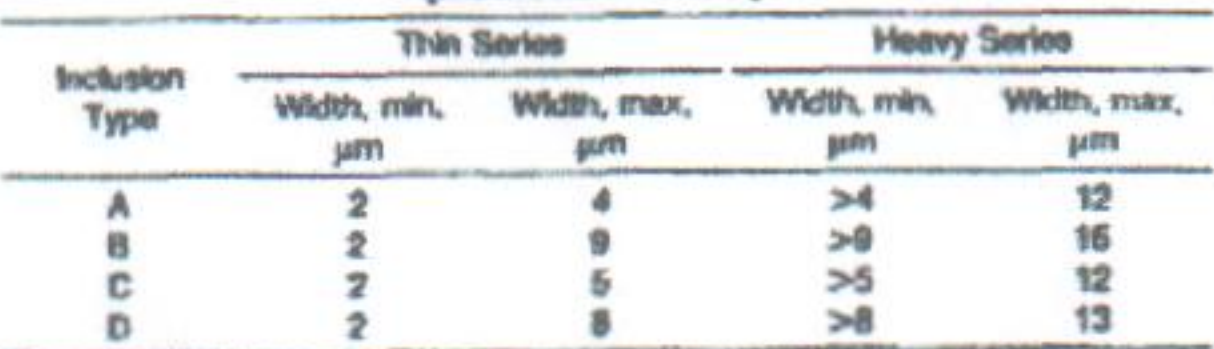

A Any inclusion with maximum dimensions greater then the maximum for the Heavy Series must be reported as oversized accompanied with its actual dimensions.

treatments, or encapsulated oxides. In addition, borides, carbides, nitrides, or the like may also be rated. It is required, however, that the results clearly reflect that other than the traditional types of nonmetallic inclusions, as depicted on Plate I-r, have been rated.

12.2.7 Classify discontinuous-type stringer inclusions of Types B or C as two distinct inclusions when they are separated by at least 40 um (0.0016 in.) (or offset by more than 15 um) on the specimen surface. If two or more inclusions of the same type (A, B, or C) appear in one microscope field, their summed length determines the Severity Level Number. Usually, direct comparison with Plate I-r will establish the severity levels without the necessity for measurements.

12.3 Expression of Results:

12.3.1 The averages of the worst fields for each inclusion type in all the specimens of the lot shall be calculated in accordance with the Severity Level Numbers given at the sides of Plate I-r or Table 1. An example showing the averages obtained for six specimens examined is given in Table 3.

12.3.2 The fields shown in Plate 1-r represent the total lengths of the A inclusions, the total stringer lengths of B and C inclusions, the number of D inclusions, and their respective limiting widths or diameters. If any inclusions are present that are longer than the fields shown in Plate I-r, their lengths shall be recorded separately. If their widths or diameters are greater than the limiting values shown in Plate I-r and Table 2, they shall be recorded separately. Note that an oversize A, B, or C inclusion or inclusion stringer still contributes to the determination of a field's Severity Level Number, Therefore, if an A, B, or C inclusion is oversized either in length or thickness that portion that is within the field boundaries shall be included in the appropriate Thin or Heavy severity level measurement. Likewise, if an oversize D inclusion is encountered in a field, it is also included in the count that determines the D heavy rating. For reference, illustrations of large, globular oxides appear at the bottom of Plate I-r. A Type D globular oxide may not exceed an aspect ratio of 5:1. 12.3.3 If desired, the predominant chemical type of inclusions may be determined and recorded as sulfide, silicate, or oxide. If the charts are used to rate carbides or nitrides, chemical composition information may also be determined and reported.

that best represents its whole. That is to say, if more than half its length falls into the Heavy range, classify it as Heavy. See 12.3.2 for instructions on reporting inclusions that exceed the limits of Tables 1 and 2.

12.2.5 Although Method A was originally designed to rate inclusions in whole numbers, various standards (Specifications A 295, A 485, A 534, A 535, A 756, and A 866) permit rating to 1/2 Severity Level Numbers. This practice is permissible. (See 15.2.2.)

12.2.6 The typical chemical types of inclusions listed at the top of Plate 1-r for Categories A, B, C, and D are not meant to suggest that knowledge of inclusion composition is necessary. In this method, inclusions are assigned to a category based on similarities in morphology and not on their chemical identity. Type A (sulfide) and Type C (silicate) inclusions are very similar in size and shape. Therefore, discrimination between these types should be aided by metallographic techniques, such as viewing the questionable inclusions with darkfield illumination (or cross polarizers) where properly polished sulfide inclusions are dark and silicate inclusions appear luminescent. A second technique is to note the hue of the inclusions; sulfides are generally light gray and silicates are very dark or sometimes glassy in appearance. This test method may be used to rate nontraditional types of inclusions based on their size and shape; that is, sulfides that have been subjected to shape, control

#### 13. Method B (Length)

13.1 Introduction-This test method requires a survey of

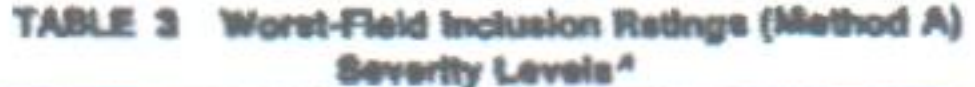

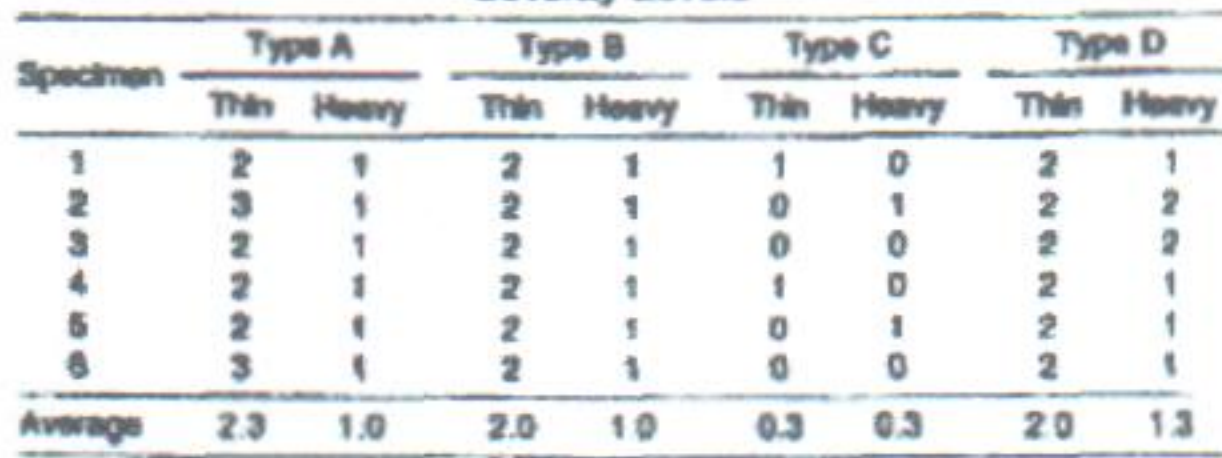

<sup>#</sup> See 12.3.1.

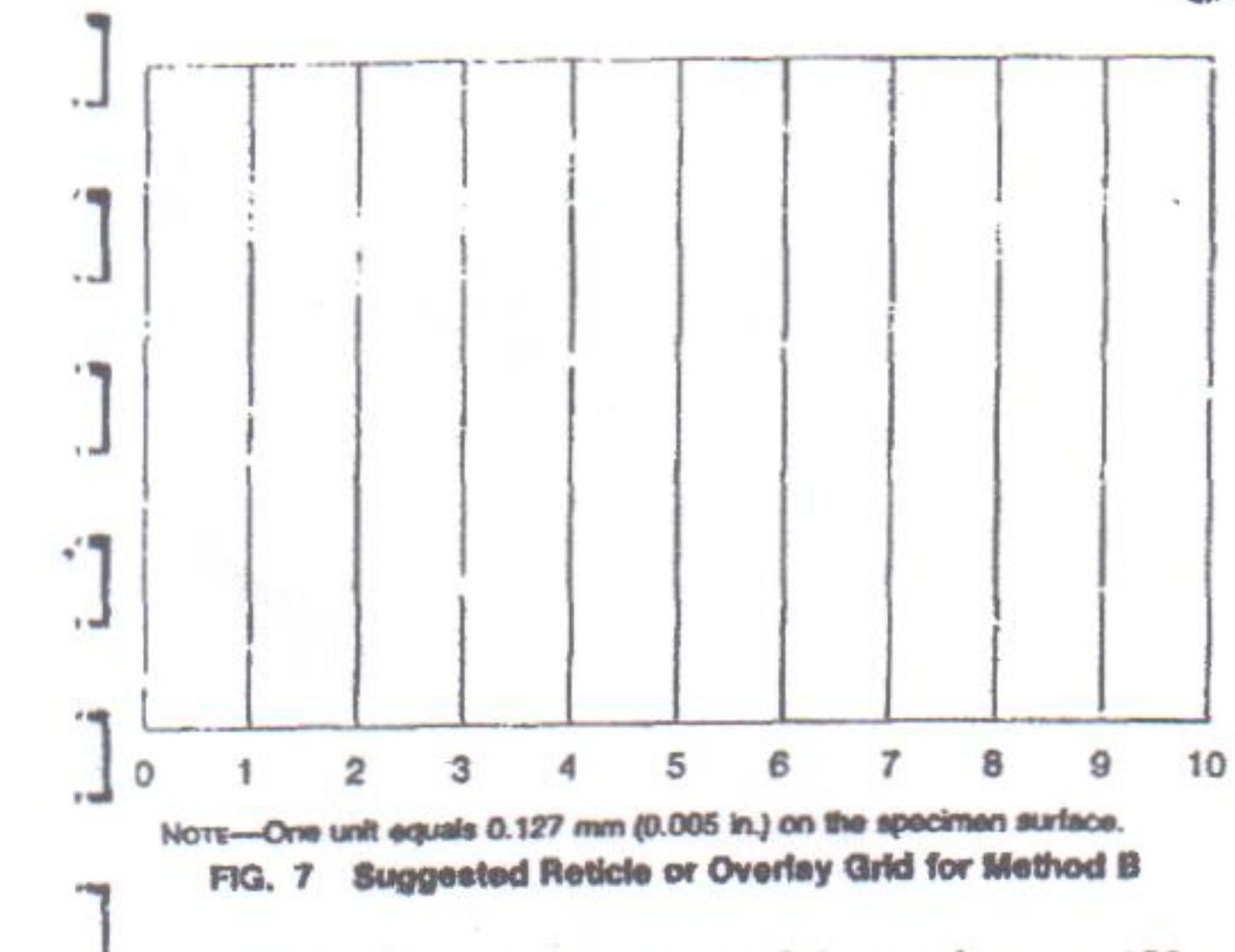

a 160 mm<sup>2</sup> polished surface area of the specimen at 100x. Any inclusion whose length is 0.127 mm or longer is to be T measured and individually tallied.

13.2 Procedure:

 $(30)$ 13.2.1 This method utilizes a pattern of parallel lines whose spacing is such that the distance between lines is equivalent to 0.127 mm (0.005 in.) on the specimen surface when viewed at 100x. This distance shall be referred to as one unit. The pattern may be drawn on (or taped to) a viewing screen, in which case the physical distance between lines would be  $12.7$  mm  $(0.5$  in.) since the specimen is magnified 100 times. An alternate technique would be to have a reticle made that will superimpose the required I pattern directly onto the image as seen through the eyepieces of the microscope. Fig. 7 shows a recommended measurement grid for use with Method B. Note that the parallel lines are contained in a mask to aid in the indexing of fields. 13.2.2 To begin, outline the required test area on the and specimen surface using either an indelible marker or a carbide-tipped scribe. Place the specimen on the microscope  $\neg$  and start the examination with a field in one of the corners of the marked test area. Measure and record all inclusions in this field that are one unit long or longer, inclusions - parated by a distance greater than one unit shall be .. assified as two inclusions and not be considered as one stringer. The length of an inclusion shall be rounded down to the next whole unit and only whole units will be recorded. For example, if an inclusion measures 21/2 units, it shall be recorded as a "2." If an inclusion lies partially outside of the ad field, that is, part of its length lies in what will become Field Number 2, move the field slightly in order that its entire length may be measured. 13.2.3 Move the microscope stage to view an adjacent field. Repeat the measurement procedure. Take care that any inclusion measured in the previous field is not remeasured. Continue this process until the required polished surface area of the specimen has been scanned. A typical scan configuration is shown in Fig. 6.

E 45 **GID** 

> recorded first. It shall be supplemented to describe the inclusion width by a superscript T for thin or H for heavy. A thin inclusion is defined as being  $10 \mu m$  (0.0004 in.) or less in width over more than 50 % of its entire length. Likewise, a heavy inclusion must have a thickness of 30  $\mu$ m (0.012 in.) or more over the majority of its length. Inclusions greater than  $10 \mu m$  but less than  $30 \mu m$  wide shall not be represented by a T or H superscript. Superscripts d (disconnected),  $vd$  (very disconnected), and  $g$  (grouped) may also be used to describe the degree of connectivity or clustering as illustrated in Fig. 8.

> 13.3.1.2 The average length of all inclusions one unit and longer in length, but excluding the longest inclusion, shall be reported as a single number, followed by a superscript denoting the number of inclusions averaged.

> 13.3.2 When required, a series of comparison photomicrographs at 100X, which illustrates all other nonmetallic particles present, may be used to characterize the background appearance of the specimen. If used, these shall be labeled A, B, ... etc., in order of increasing inclusion population. The specific photomicrographs used shall be mutually agreed upon between the interested parties.<sup>12</sup>

> 13.3.3 The following is an expression of results for a single specimen by this method:  $6<sup>d</sup>$ -2<sup>3</sup>-A. This indicates that the longest inclusion observed was six units long, that three other inclusions were observed whose average length was two units, and that the background inclusions were similar in appearance to the A figure from a background photomicrographic series.

> 13.3.4 The results for all specimens from a lot shall be tabulated. If required, the predominant type of inclusions (sulfides, silicates, or oxides) shall be recorded.

13.3 Expression of Results:

13.3.1 The determination for each specimen shall be ad divided into two parts, as follows:

13.3.1.1 The length of the longest inclusion shall be

#### 14. Method C (Oxides & Silicates)<sup>12</sup>

14.1 Introduction-This method requires a survey of a  $160$  mm<sup>2</sup> polished surface area of the specimen at  $100 \times$ . Each field on the specimen shall be examined for the presence of non-deformable alumina oxide and deformable silicate stringers and rated by comparison to Plate II. The longest stringer of each inclusion type ("O" for alumina oxides and "S" for silicates) shall be reported, per the designations of Plate II, for every specimen examined. Note that sulfides are not rated by this method.

#### 14.2 Procedure:

 $\uparrow \theta$ 

14.2.1 This method utilizes a rectangular mask that will present a field area of 0.83 mm<sup>2</sup>  $(0.001289 \text{ in.}^2)$  on the specimen surface. The rectangular mask shall have sides equal to 0.79  $\times$  1.05 mm (0.03125  $\times$  0.04125 in.) on the specimen surface (see Fig. 9).

14.2.2 Either of two techniques may be used to mask off a field of the required size. One method is to project the  $100 \times$ image from the microscope to a viewing screen equipped with a rectangular mask having sides  $79.0 \times 105.0$  mm. Another option is to have a reticle made for the microscope which will superimpose the required rectangular mask directly onto the field of view.

<sup>&</sup>lt;sup>13</sup> This method is similar to SAE Recommended Practice J422.

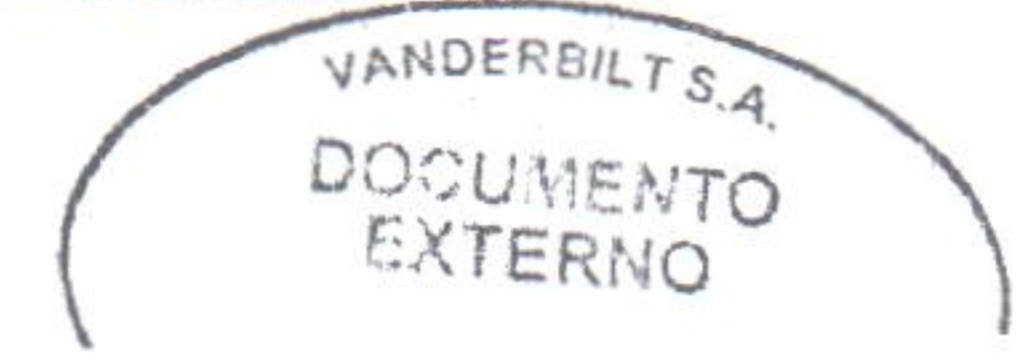

<sup>&</sup>lt;sup>12</sup> A series of four photomicrographs of low carbon steel, previously printed as part of Practice E 45, may be obtained from ASTM Headquarters. Order PCN 12-500454-01.

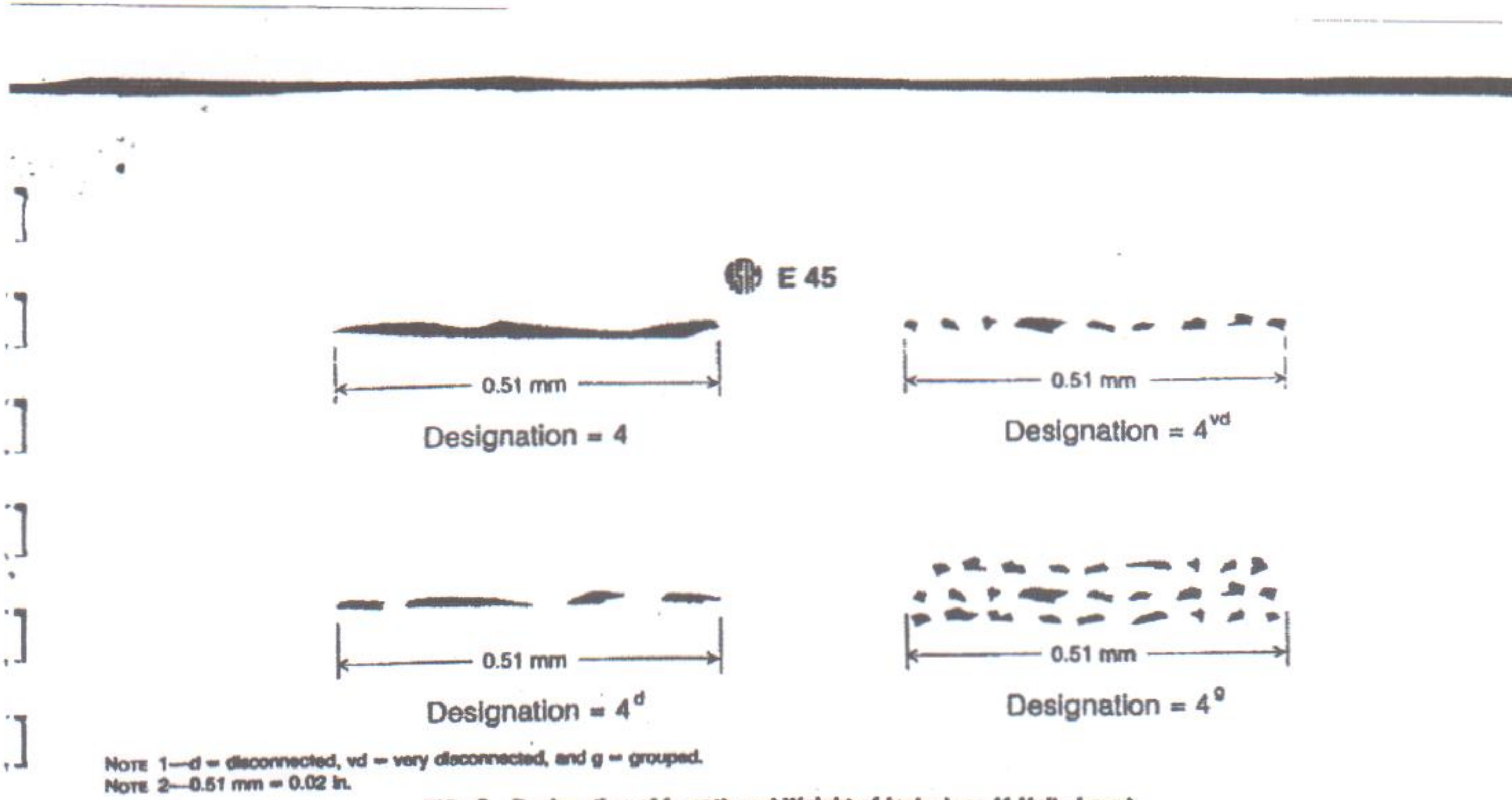

FIG. 8 Deelgnstion of Length and Weight of Inclusions (4 Units Long)

14.2.3 To begin, outline the required test area on the الہ ر specimen surface using either an indelible marker or a carbido-tipped scribe. Place the specimen on the microscope and start the examination with a field in one of the corners of the marked test area. The longer side of the rectangular mask shall be parallel to the rolling direction. Compare this field with the images on Plate II and record the number of the frame that most resembles the oxide or silicate stringers, or both, present. It is important to note that if an inclusion's size falls between two of the numbered frames on Plate II, it shall be rounded down to the lower whole number. Also, , 2. stringered inclusions shall be classified as two distinct inclusions when they are separated by at least 40 um (0.0016 in.) on the specimen surface or offset by more than 15 um.

tion is shown in Fig. 6. It is permissible, and will be necessary at times, to adjust the microscope stage such that the entire stringer may be viewed within the mask. The rater's objective is to find the longest oxide and silicate stringers in the specimen. Therefore, in practice, the rater is actually scanning the specimen and stopping only when a potential longest stringer is in view.

14.3 Expression of Results:

14.3.1 The maximum length of each type of inclusion, usually a series of individual particles in a stringer, is generally used to evaluate a specimen. The silicate photomicrographs are used for deformable-oxide inclusions, and the oxide photomicrographs for all non-deformable oxide, or hard-type, inclusions. For example, a specimen may be classified 0-5 (oxide) and S-4 (silicate) to indicate that the longest non-deformable oxide inclusion seen was comparable to Oxide Photomicrograph 5, and the longest deformable-oxide inclusion seen was comparable to Silicate Photomicrograph 4. 14.3.2 Modifications, such as suffix numerals, may be used to indicate the number of long inclusions noted or the exact length of a particular inclusion when it is over the maximum length indicated by the photomicrographs.

14.2.4 Move the microscope stage to reveal an adjacent field and repeat the comparison procedure with Plate II. Continue this process until the required polished surface area of the specimen has been scanned. A typical scan configura-

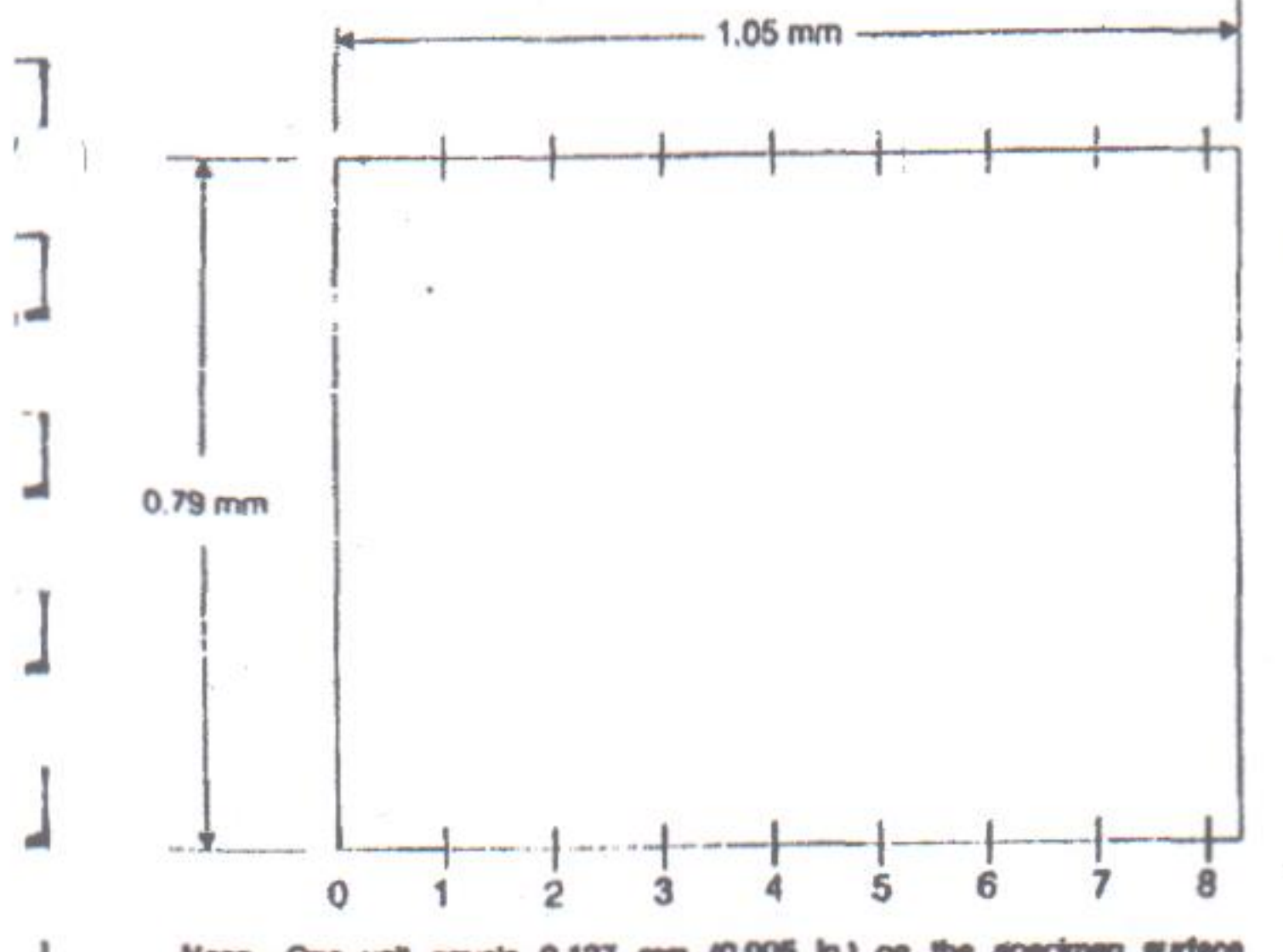

Note-One unit equals 0.127 mm (0.005 in.) on the specimen surface. Dimensions equal actual distance on the specimen surface and will yield a field area of 0.83 mm<sup>2</sup>.

FIG. 9 Suggested Reticle or Overlay Grid for Method C

#### 15. Method D (Low Inclusion Content)

15.1 *Introduction*—This test method is intended for application to steels with low inclusion contents as the severity levels shall be reported in 1/2 increments. It requires a survey of a  $160 \text{ mm}^2$  polished surface area of the specimen at  $100 \times$ . Every square  $0.50 \text{ mm}^2$  (0.000779 in.<sup>2</sup>) field on the polished surface is examined for inclusion Types A, B, C, and D and compared with the square fields depicted on Plate I-r. The result of this every field comparison is recorded and tallied.

#### 15.2 Procedure:

 $1.1$ 

15.2.1 A field shall be defined as a square with 0.71 mm (0.02791 in.) long sides. See Fig. 5. This will result in a field area of 0.50 mm<sup>2</sup> on the specimen. Either of two techniques may be employed to achieve the square field. One method is to project the 100x microscope image onto a viewing screen that has a square mask (with 71.0 mm sides) drawn on it. Another option is to have a reticle made for the microscope, which will superimpose the required square mask directly

VANDERBILT S.A

DOCUMENTO

EXTERNO

#### **SED E 45**

- ... I onto the field of view (see Fig. 5).

15.2.2 To begin, outline the required test area on the · specimen surface using either an indelible marker or a carbide-tipped seribe. Place the specimen on the microscope and start the examination with a field in one of the corners of the specimen. Compare this field with the images on Plate 1-r. Record the Severity Level Number for each inclusion type (A, B, C, and D) that most resembles the field under observation. Do this for both the Thin and Heavy series. It is important to note that if a field of inclusions falls between I two severity levels it is rounded down to the nearest severity . I level. Therefore, a field that contains fewer inclusions, or less inclusion length, than severity level 1/2 is recorded as a 0.

15.2.3 Move the microscope stage to reveal an adjacent field and repeat the comparison procedure with Plate I-r. The -.- I fields shall be contiguous and only inclusions or portions of inclusions that fall within the square mask shall be considered. It is not acceptable practice to move an inclusion into the square field simply to prevent its intersection with the sides of the mask. Continue this process until the required polished surface area of the specimen has been rated. A I typical scan configuration is shown in Fig. 6.

15.2.4 The typical chemical types of inclusions listed at the top of Plate I-r for Categories A, B, C, and D are for convenience only and do not mandate knowledge of the inclusion composition. In this method, inclusions are as--... signed to a category based on similarities in morphology and not on their chemical identity. Type A (sulfide) and Type C (silicate) inclusions are very similar in size and shape, Therefore, discrimination between these types should be aided by metallographic techniques, such as viewing the questionable inclusions with darkfield illumination (or

"] crossed polarizers) where properly polished sulfide inclusions are dark and silicate inclusions appear luminescent. A second technique is to note the hue of the inclusions: sulfides are generally light gray, and silicates are very dark or sometimes glassy in appearance. This test method may be a used to rate non-traditional types of inclusions based on their size and shape; for example, sulfides that have been subjected to shape control treatments or encapsulated oxides. In addition, borides, carbides, nitrides, or the like may also be rated. It is required, however, that the results clearly reflect that other than the traditional types of non-metallic incluions, as depicted on Plate I-r, have been rated. 15.2.5 In contrast with Method A, this is an every field J. rating method. The arbitrary field boundaries created by stepwise movement through the sample should not be altered or adjusted. Record the severity level shown on the side of al Plate I-r selected for each inclusion type (A, B, C, or D) that appears most like the field under observation for both the thin and heavy series. Report each field containing inclusions equivalent to or greater than the 0.5 severity level. See Table 1 for values of Severity Level Numbers >3.0. 15.2.6 Type A, B, or C inclusions that are wider than those depicted in the heavy series of Plate 1-r (or listed in Table 2) shall be noted and recorded separately. However, their lengths still contribute to the overall severity rating for the field in which they occur. Likewise, note that the size of the D Heavy inclusions shown in Plate I-r is maintained at d 0.013 mm (0.0005 in.). Record separately, with their actual measured sizes any globular oxides larger than the size illustrated in the beavy series depicted in Plate I-r. These oversized inclusions must also be considered when determining the Type D Heavy Severity Level Number for the field in which they occur. For reference, illustrations of large, globular oxides appear at the bottom of the Type  $D$  column in Plate I-r. A Type D globular oxide may not exceed an aspect ratio of 5:1.

15.2.7 The minimum inclusion lengths (or numbers for Type D only) that determine the inclusion rating numbers are printed on Plate I-r and listed in Table 1.

15.2.8 Classify broken stringered inclusions of Type B or C as two distinct inclusions when they are separated by at least 40  $\mu$ m (0.0016 in.) or offset by more than 15  $\mu$ m on the specimen surface.

15.2.9 Inclusion width parameters for classification into the Thin or Heavy categories are listed in Table 2. An inclusion whose width varies from Thin to Heavy along its length shall be placed in the category that best represents its whole. That is, if most of it falls into the Heavy range classify it as Heavy.

15,2.10 If two or more stringered inclusions of the same type (A, B, or C) appear in one microscope field, their summed length determines the inclusion rating number. Direct comparison with Plate 1-r might establish the inclusion rating number without the necessity for measurements.

15.2.11 Table 3 shows the inclusion width ranges utilized in Plate I-r. The minimum resolvable width for the thin inclusions rated at  $100 \times$  is 2  $\mu$ m.

15.3 Expression of Results:

15.3.1 The number of fields of each inclusion type (A, B, C, and D of Plate I-r) found for both the thin and heavy series shall be recorded for each specimen in terms of the Severity Level Numbers 0.5 to 3.0.

15.3.2 If any field or inclusion is found that exceeds the limits of severity level 3.0 (displayed on Plate 1-r and listed in Table 1), it shall be recorded separately. Likewise if the widths or diameters are greater than the limiting values shown on Plate I-r (and Table 2), these inclusions shall also be recorded separately.

15.3.3 To average the results of more than one specimen, the average of the number of fields found for each inclusion rating number and type in the various specimens examined within a lot may be calculated as illustrated in Table 4.

15.3.4 If desired, the predominant chemical type of inclusions may be determined (using, for example, energy dispersive x-ray spectroscopy on a scanning electron microscope).

#### 16. Method E (SAM Rating)

16.1 Introduction-This test method is used to rate the inclusion content of steels in a manner that reflects the severity and frequency of occurrence of the larger B- and D-Type inclusions. It will result in a survey of a 160 mm<sup>2</sup> polished surface of the specimen at 100x.

16.2 Procedure:

16.2.1 A field shall be defined as a square with 0.71 mm (0.02791 in.) long sides. See Fig. 5. This will result in a field area of 0.50 mm<sup>2</sup> on the specimen. Either of two techniques may be employed to achieve the square field. One method is to project the 100× microscope image onto a viewing screen that has a square mask (with 71.0 mm sides) drawn on it. Another option is to have a reticle made for the microscope

VANDERBALTSA

EF O

 $12$ 

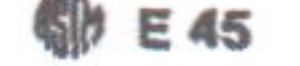

TABLE 4 Example of Inclusion Rating (Method D)

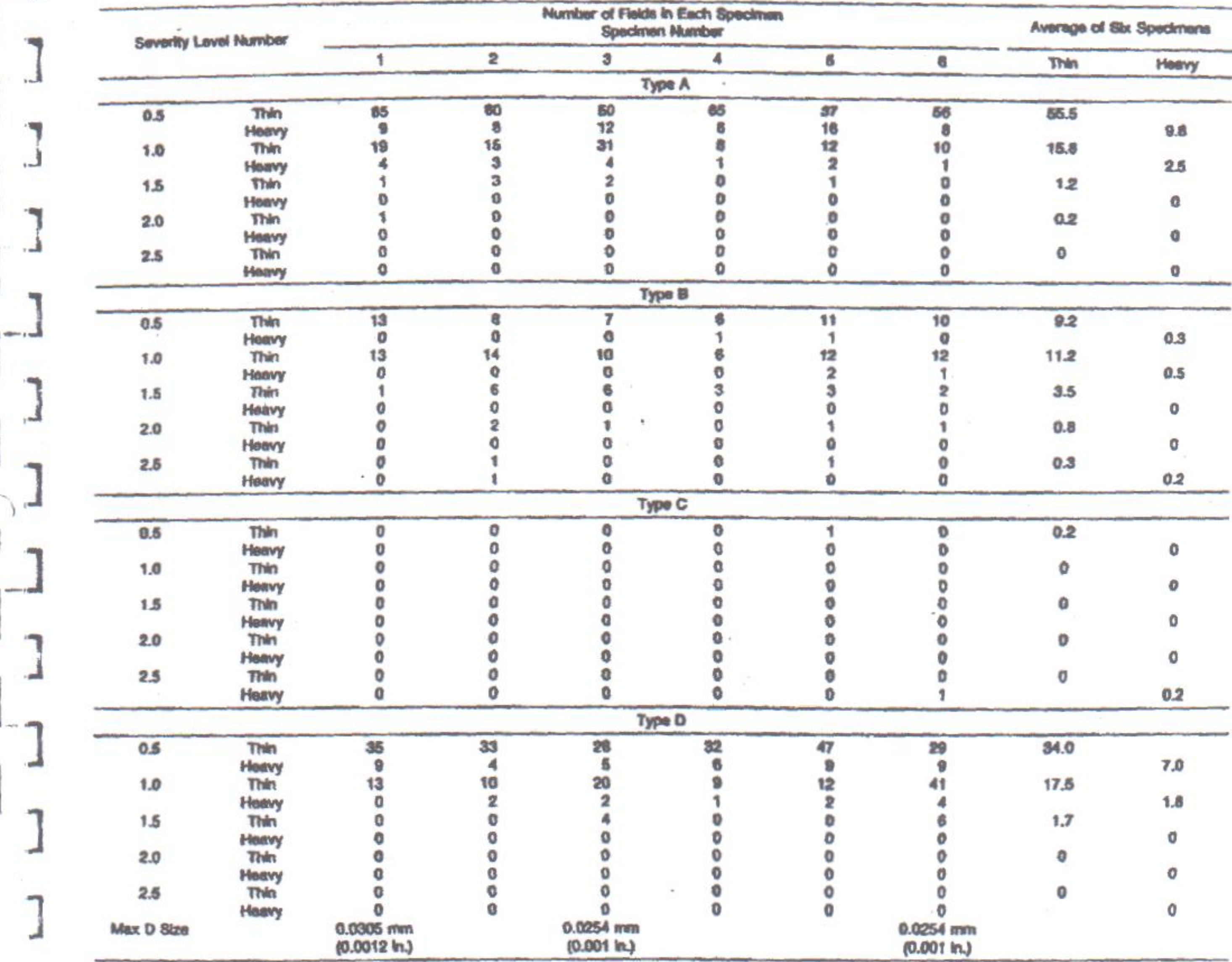

which will superimpose the required square mask directly onto the field of view.

п

┙

 $\ast$ 

эð

 $^\ast$ 

16.2.2 To begin, outline the required test area on the specimen surface using either an indelible marker or a carbide-tipped scribe. Place the specimen on the microscope and start the examination with a field in one of the corners of the marked test area. Compare this field with the images on Plate I-r. Rate only the B and D type inclusions using the following criteria.

16.2.3 A rating of B-type inclusions is obtained by comparing each field of the specimen with the fields in Plate I-r (Table 1 may also be used). Record all B-Thin fields observed at severity levels of 1.5 or higher and all B-Heavy fields observed at each severity level of 1.0 or higher. See Table 2 for width and diameter parameters. Classify a field with size of inclusions intermediate between configurations in Plate I-r or Table 1 as the lower inclusion rating. An

inclusion whose width varies from Thin to Heavy along its length shall be placed in the category that best represents its whole.

16.2.4 Classify broken B-types as two distinct inclusions when they are separated by at least 40  $\mu$ m (0.0016 in.) or offset by more than 15 um on the specimen surface. If two or more B-types appear in one microscope field, their summed length determines the inclusion rating number.

16.2.5 When an A-type sulfide has formed a complex inclusion with either a B- or D-type oxide, the inclusion shall be rated as a B- or D-type provided its oxide volume is the predominant  $(>50 \, \text{%})$  by area) chemical type.

16.2.6 A rating of D-type inclusions is obtained by recording all D-Heavy fields with a rating of 0.5 or higher. Soe Table 2 for width and diameter parameters. Fields of 0.5 severity are counted as one unit; fields of 1.0 severity as two units; fields of 1.5 severity as three units; and so on. The

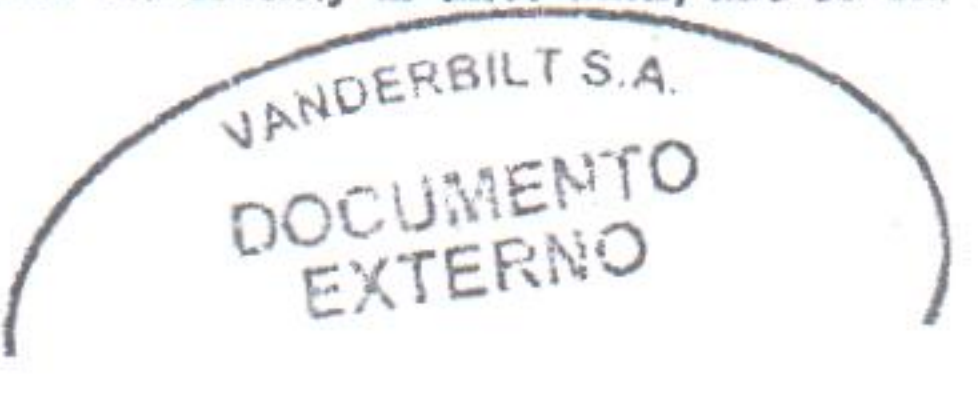

minimum inclusion numbers for D-type are printed on Plate  $\blacksquare$ I-r and listed in Table 1.

16.2.7 Move the microscope stage to reveal an adjacent field and repeat the comparison procedure with Plate I-r. This method requires adjustment of the microscope stage in  $-4$ 

order to maximize the inclusion Severity Level Number.

That is, the field of view is adjusted using the microscope stage controls such that inclusions are moved inside the square mask in order to determine the maximum severity of rateable B- and D-Types. Continue this process, being careful not to rate any inclusion more than once, until the required polished surface area of the specimen has been rated. A typical scan configuration is shown in Fig. 6.

16.2.8 If any inclusions are present that are longer than the fields shown in Plate I-r, their lengths shall be recorded separately. If their widths or diameters are greater than the limiting values shown in Plate I-r and Table 2, they shall be recorded separately. Note that an oversize B or D inclusion still contributes to the determination of a field's Severity Level Number. Therefore, if a B inclusion is oversized either in length or thickness, that portion that is within the field oundaries shall be included in the appropriate Thin or Heavy severity level measurement. Likewise, if an oversize D

inclusion is encountered in a field, it also is included in the count that determines the D heavy rating.

16.3 Expression of Results:

₩

16.3.1 Results are expressed in terms of two rating numbers reflecting B-type and D-heavy type inclusion contents.

16.3.2 The number of B-type fields recorded at each severity level times the severity level is summed (see Table 5) and normalized by dividing by the total rated area, in square inches, of all samples. The nearest whole number is recorded as the rating.

TABLE 5 SAM Rating (Method E)

| B-Type rating A.P                   |                      |                                     |                   | D-Type RatingA.c                           |       |        |
|-------------------------------------|----------------------|-------------------------------------|-------------------|--------------------------------------------|-------|--------|
| No. of<br>Observed<br><b>Fleids</b> | $\mathbf{B}$<br>रिकं | No. of<br>Observed<br><b>Fleids</b> | <b>B</b><br>Heavy | No. of<br><b>Observed</b><br><b>Fleids</b> | Heavy | Unites |
| not recorded                        | 0.5                  | not recorded                        | 0.5               |                                            | 0.5   |        |
| not recorded                        | 1.0                  |                                     | 1.0               |                                            | 1.0   | (Z)    |
|                                     | 1.5                  |                                     | 1.5               |                                            | 1.5   | ශ      |
|                                     | 2.0                  |                                     | 2.0               | 0                                          | 2.0   | (4)    |
|                                     | 2.5                  |                                     | 2.5               | O                                          | 2.5   | (5)    |

 $^A$  Total area observed = 1.5 in.<sup>2</sup>

■ SAM rating =  $(3 \times 1.5) + (1 \times 2) + (2 \times 1) + (1 \times 1.5) = 10 + 1.5 = 7$ .

 $^{\circ}$  SAM rating =  $(5 \times 1) + (2 \times 2) + (1 \times 3) = 12 + 1.5 = 8$ .

inches, of all samples. The nearest whole number is recorded as the rating.

16.3.4 All oversized B- and D-Type inclusions are reported along with their actual lengths or widths, or both.

#### 17. Test Report

E 45

17.1 Pertinent information regarding the origin and identity of the test specimen should be reported along with the data requirements covered in the "Expression of Results" section of each test method.

17.2 Report, also, the following information:

17.2.1 Date of test.

17.2.2 Rater's name.

17.2.3 Plant location.

17.2.4 Heat number; and

17.2.5 Specimen identification code and any other unique data (such as a lot number) that can provide traceability within the seller's organization.

16.3.3 The number of D units is summed (see Table 5) and normalized by dividing by the total rated area, in square

#### 18. Keywords

18.1 alumina; fracture test; inclusion rating; JK inclusion rating; macroetch test; magnetic-particle method; oxide; SAM rating; silicate; step-down method; stringer; sulfide

The American Society for Testing and Materials takes no position respecting the validity of any patent rights asserted in connection with any item mentioned in this standard. Users of this standard are expressly advised that determination of the validity of any such patent rights, and the risk of infringement of such rights, are entirely their own responsibility.

This standard is subject to revision at any time by the responsible technical committee and must be reviewed every five years and If not revised, either reapproved or withdrawn. Your comments are invited either for revision of this standard or for additional standards and should be addressed to ASTM Headquarters. Your comments will receive careful consideration at a meeting of the responsible technical committee, which you may attend. If you feel that your comments have not received a fair hearing you should make your views known to the ASTM Committee on Standerds, 100 Barr Harbor Drive, Wast Conshohocken, PA 19428.

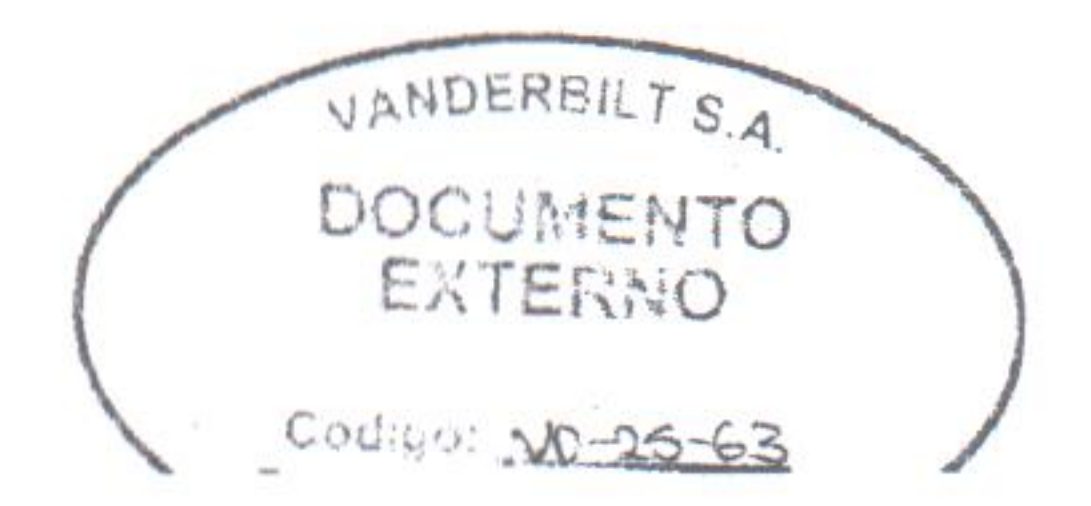

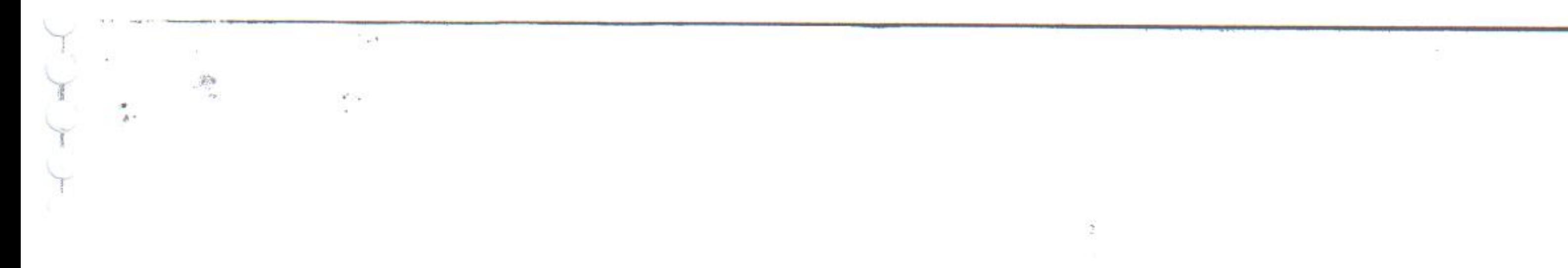

Attachment to Product Materials Specification No. FW (ES-PM-FW0001) Page 1 of 22

 $\mathcal{L}^{\mathcal{B}}$ 

## Chart for Determining the Inclusion Content of Steel

 $\rightarrow$ 

For comparison with field area on specimen of 0.000779 in<sup>2</sup>/0.50 mm<sup>2</sup> (circular field of 0.0315 in/0.80 mm; diameter or square field with sides 0.0279 in/0.71 mm long) at magnification of 100 diameters.

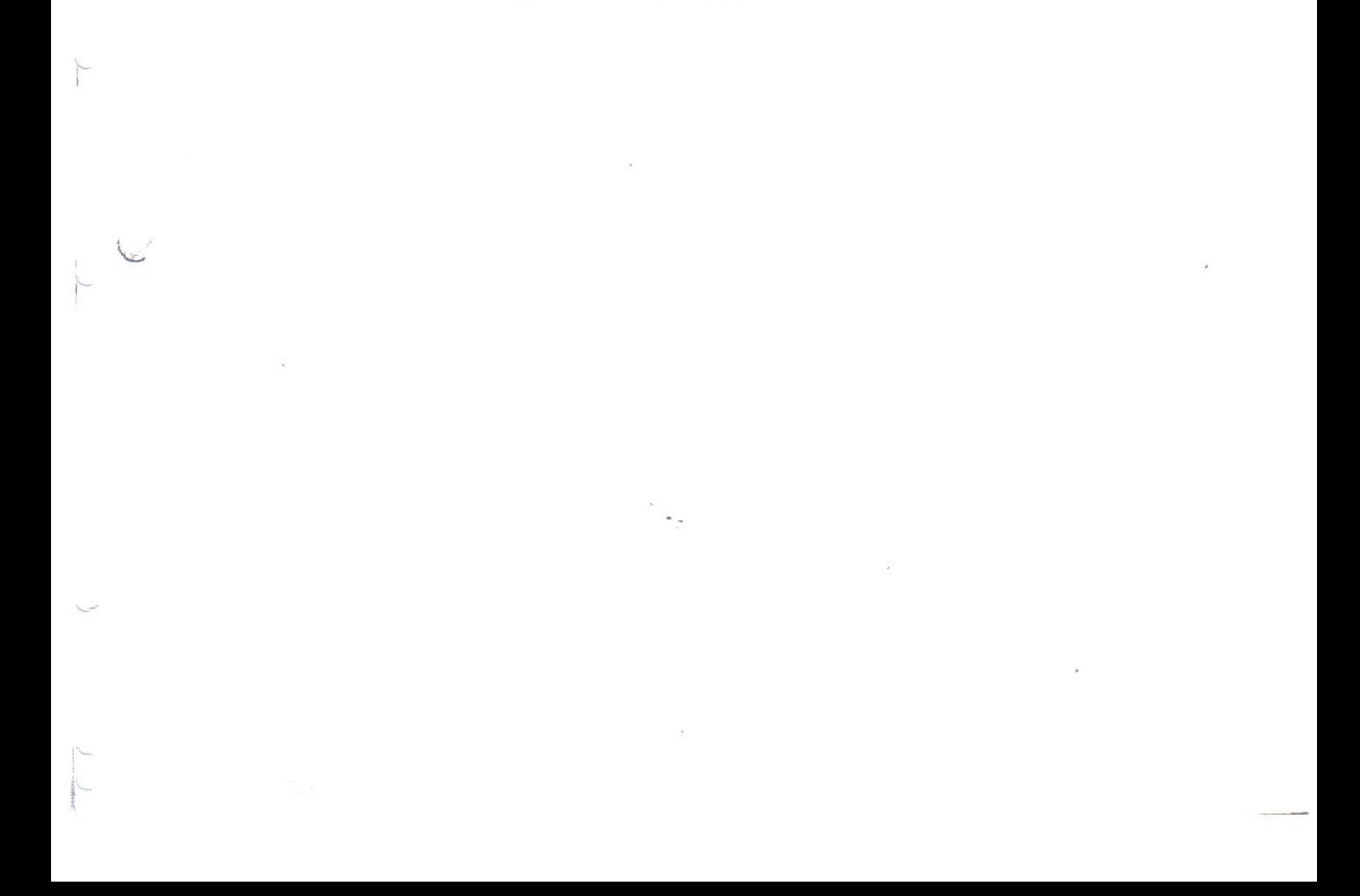

#### Attachment to Product Materials Specification No. FW-1 (ES-PM-FW0001) Page 2 of 22

# $AA$

Sulfide Type

**Thin Series** 

T

Thickness up to approximately 0.4 mm (0.016 in.)

 $\bullet$ 

 $11 - 2$ 

**Heavy Series** 

Thickness approximately 0.6 mm (0.025 in.)

 $\star$ 

**Total Length** 

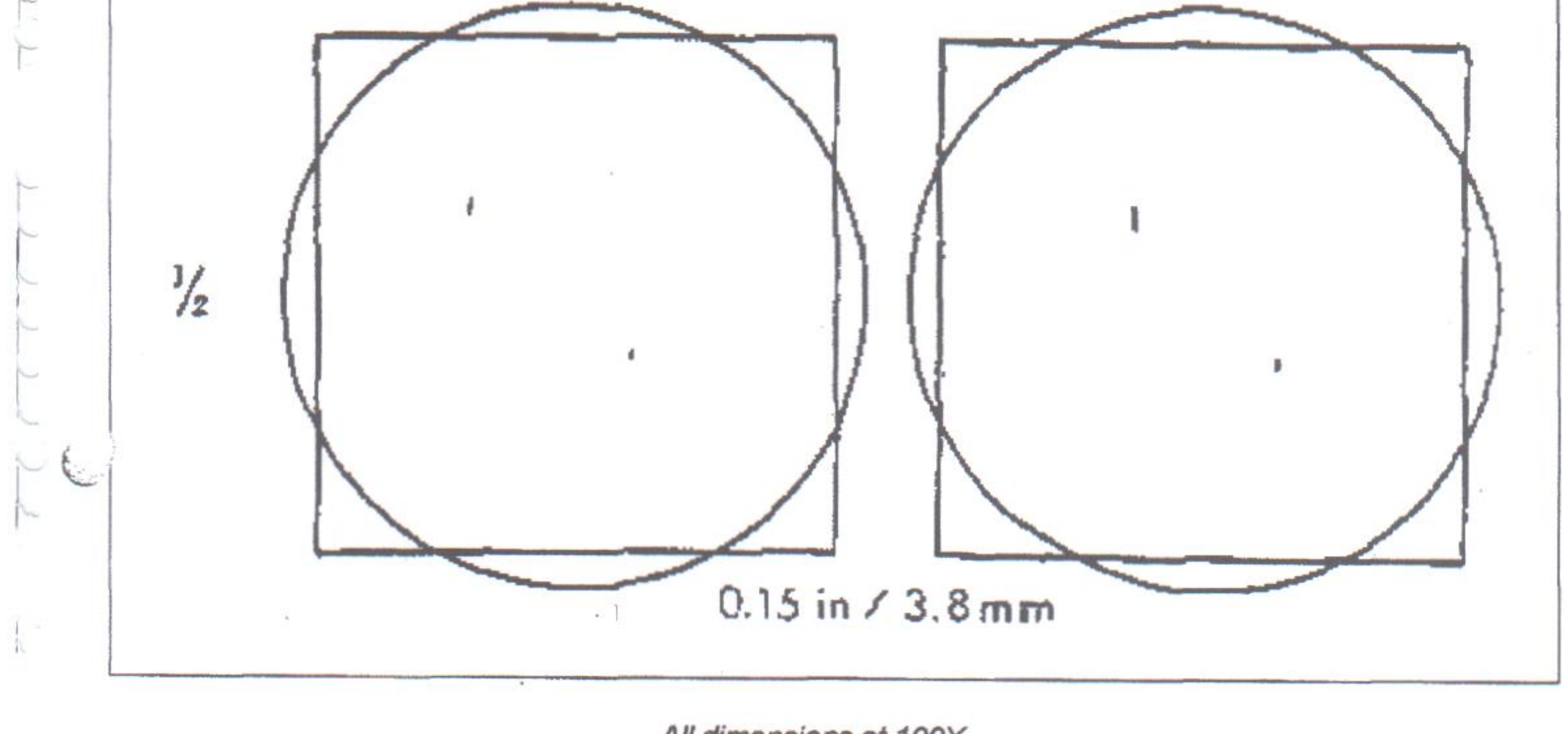

All dimensions at 100X

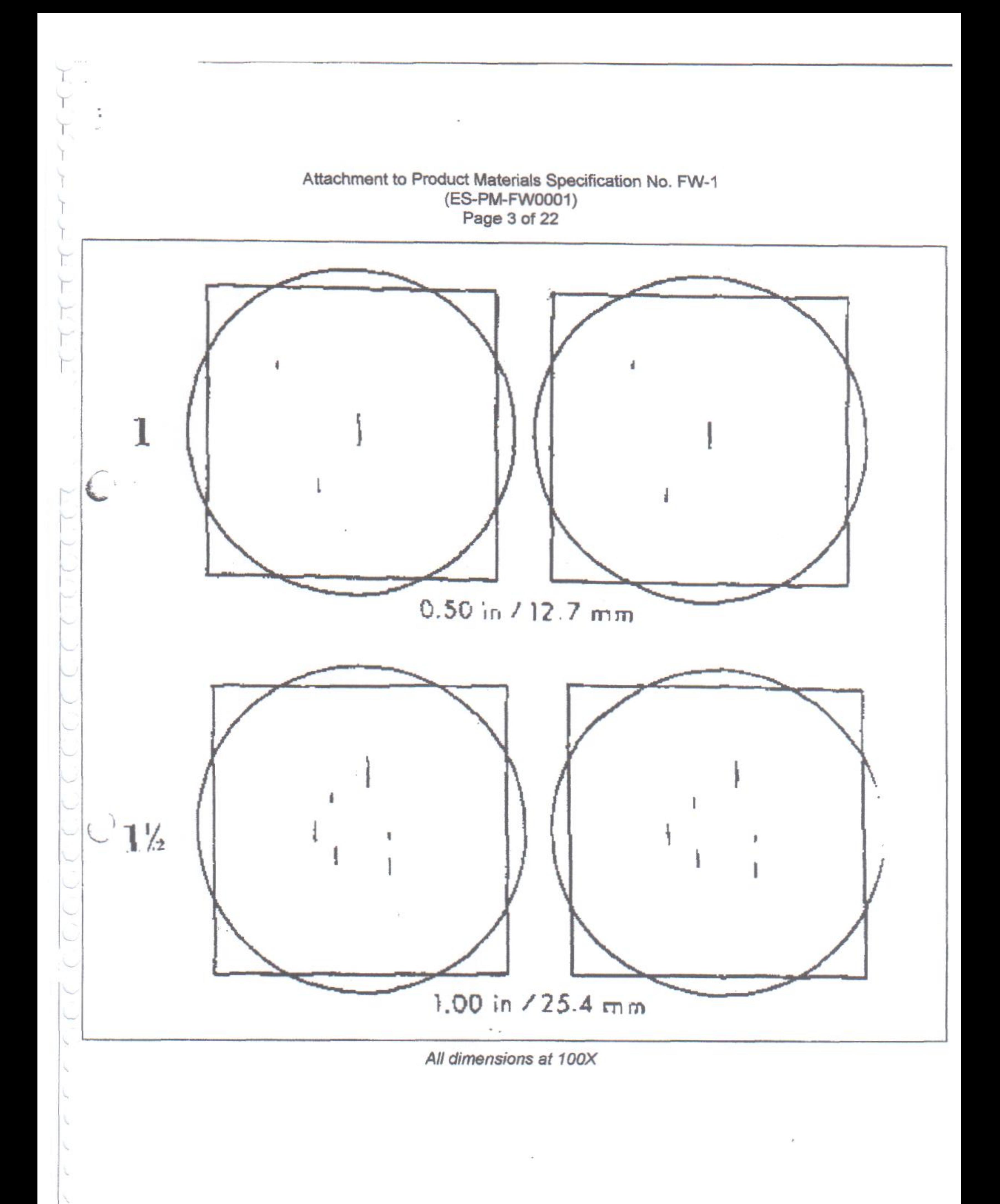

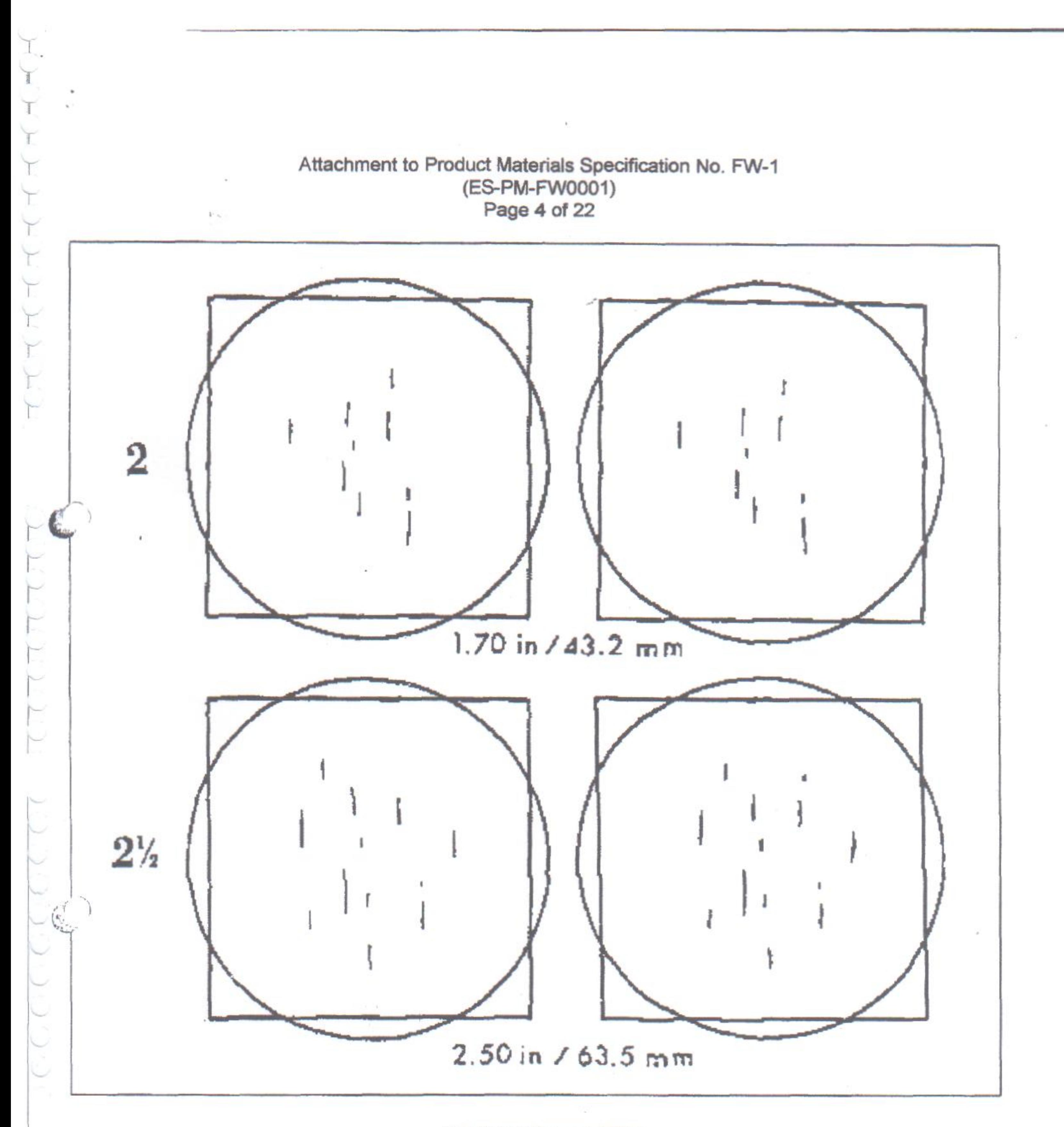

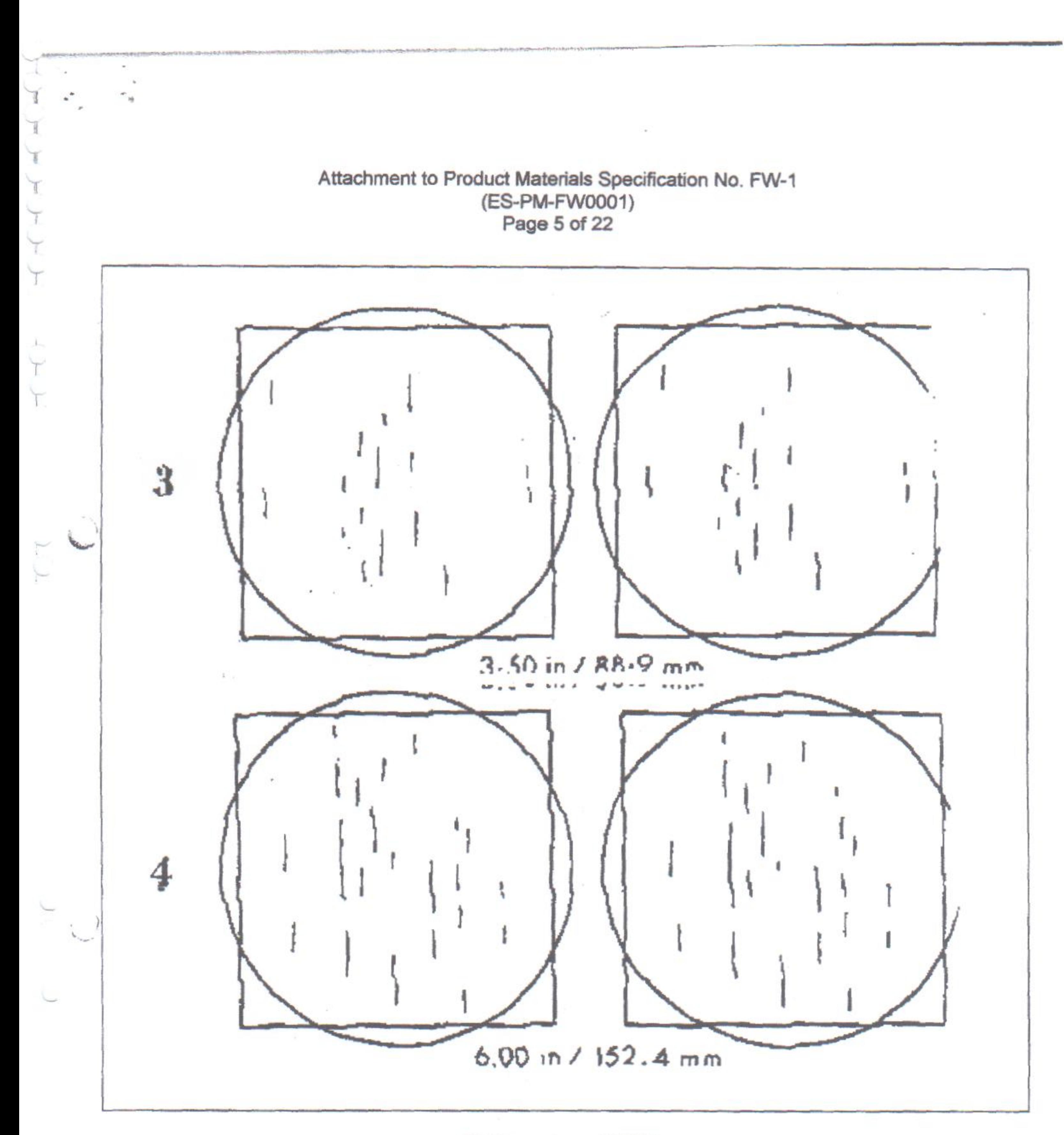

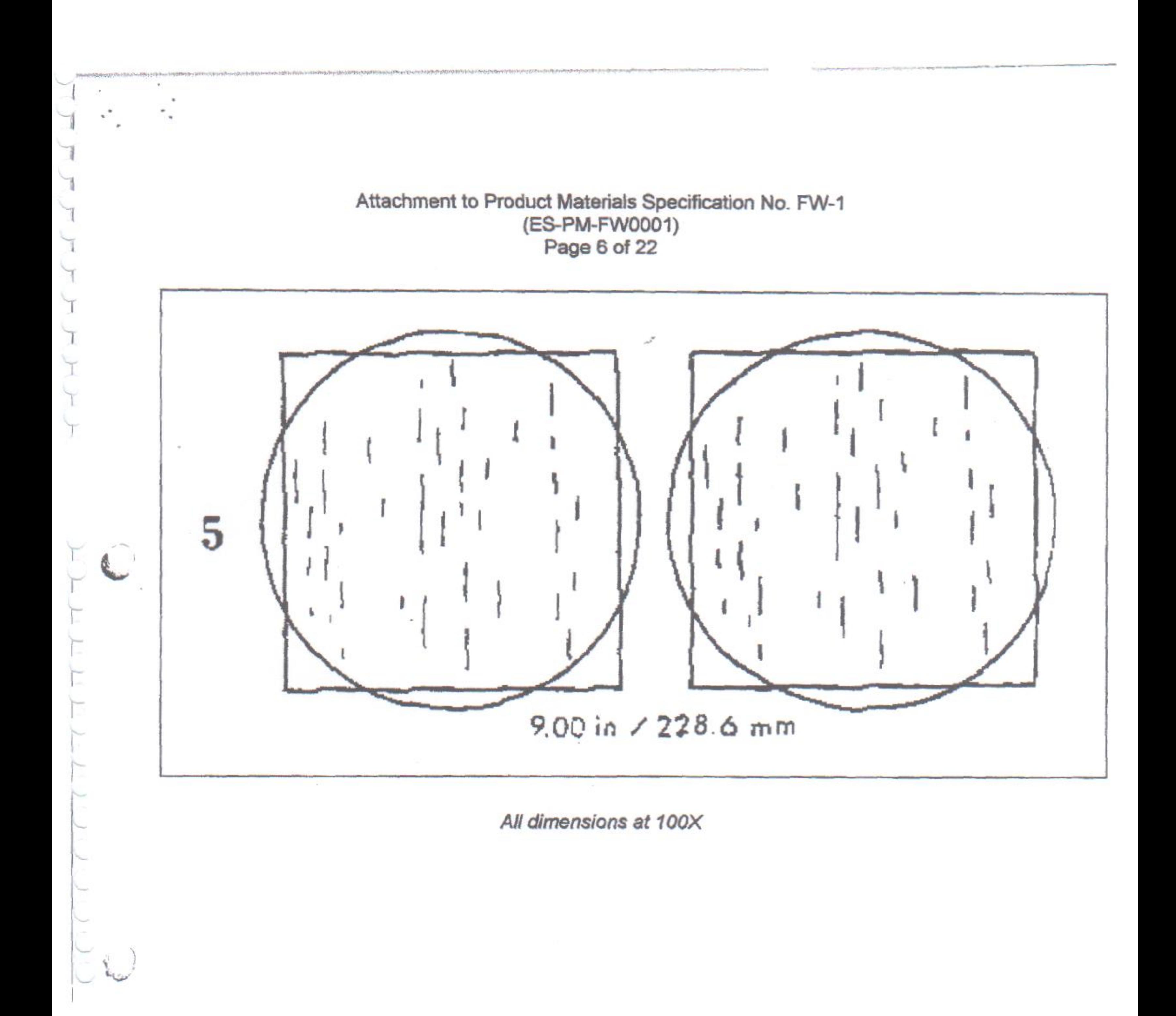

Attachment to Product Materials Specification No. FW-1 (ES-PM-FW0001) Page 7 of 22

Alumina Type

B

**Thin Series** 

I

ŗ

 $\frac{1}{2}$  ,  $\frac{1}{2}$  ,  $\frac{1}{2}$ 

Thickness up to approximately 0.9 mm (0.035 in.)

**Heavy Series** 

Thickness approximately 1.5 mm (0.06 in.)

 $\sim 10^{-1}$ 

**Total Length** 

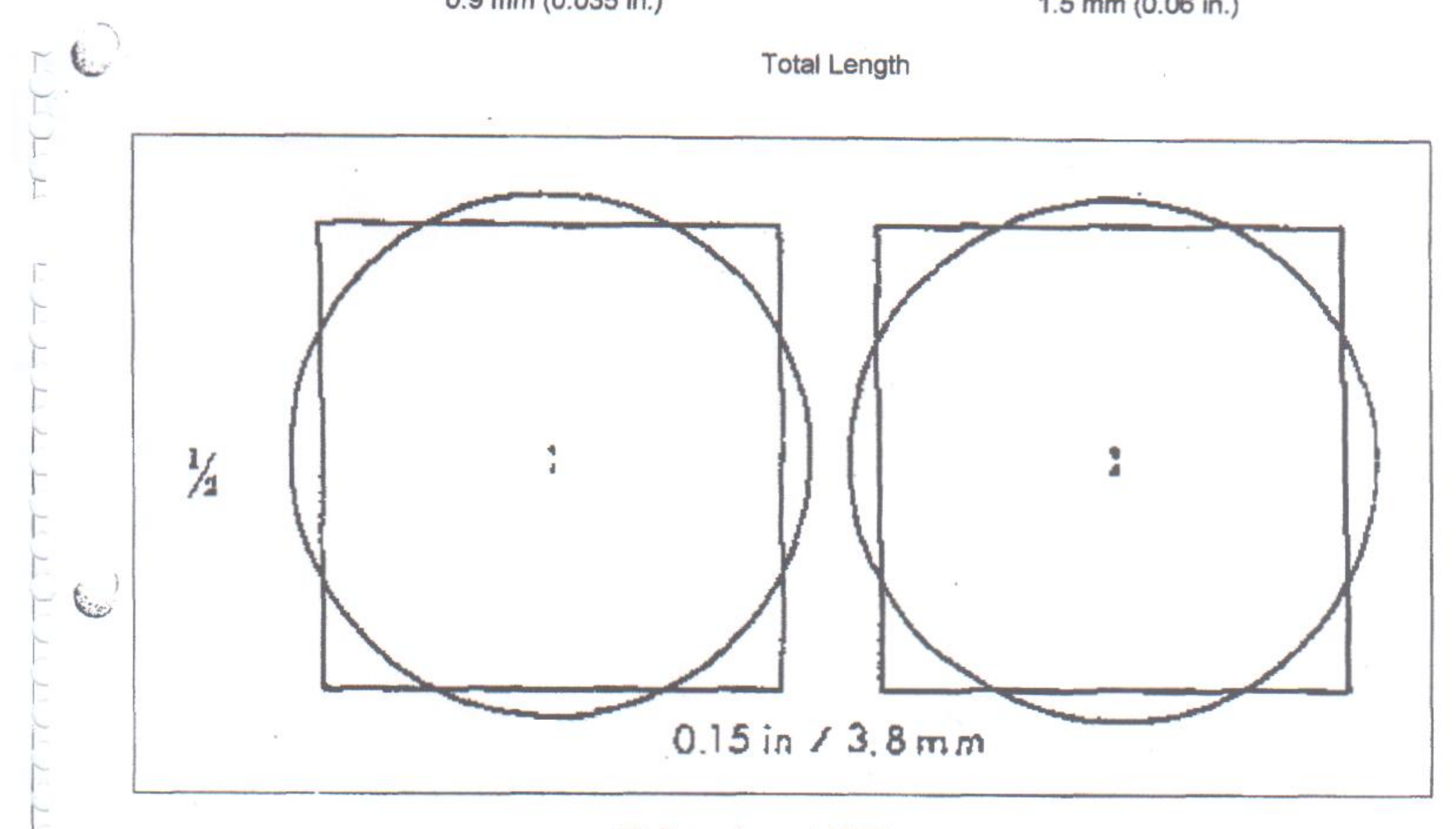

All dimensions at 100X

 $\sim$ 

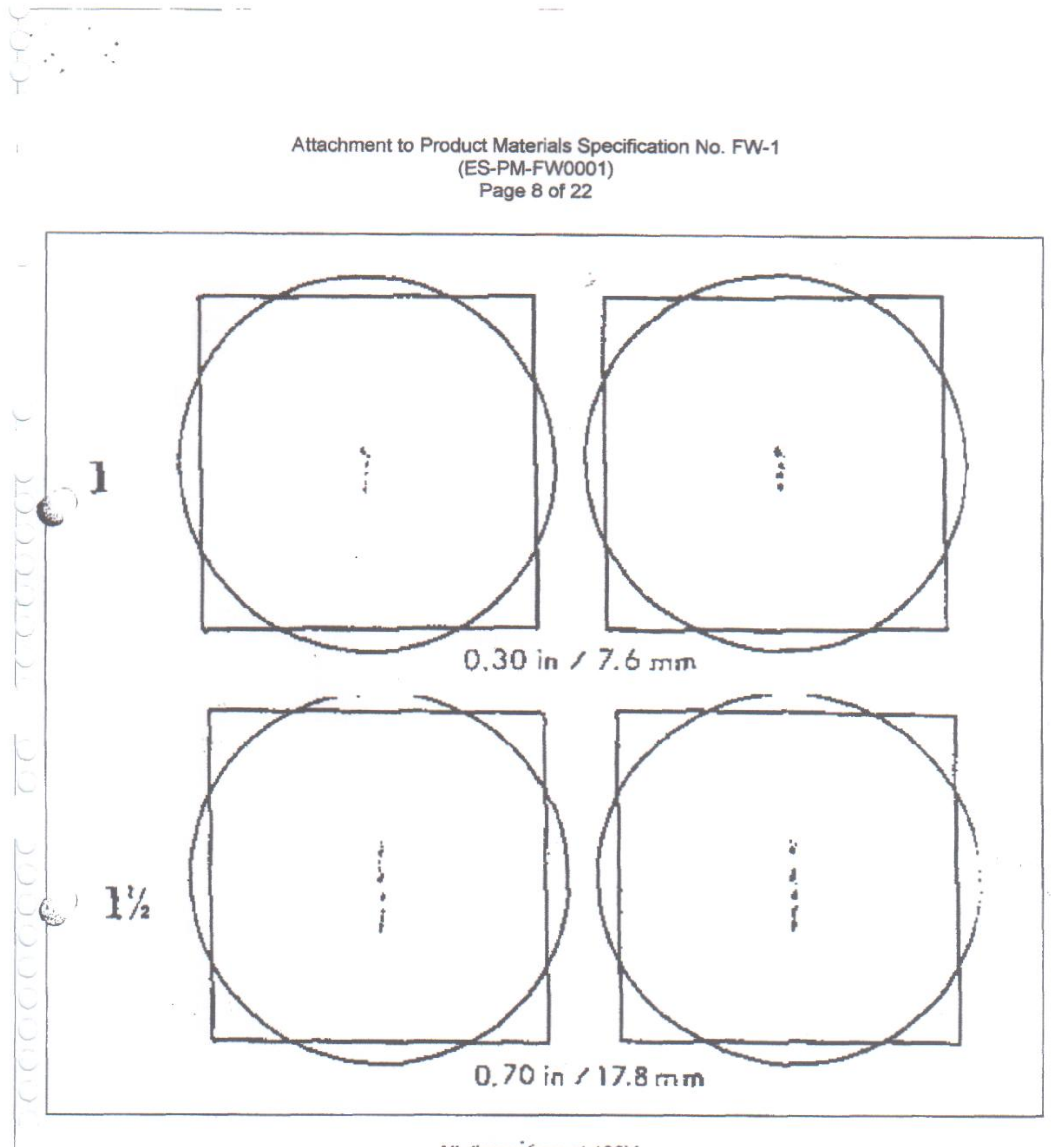

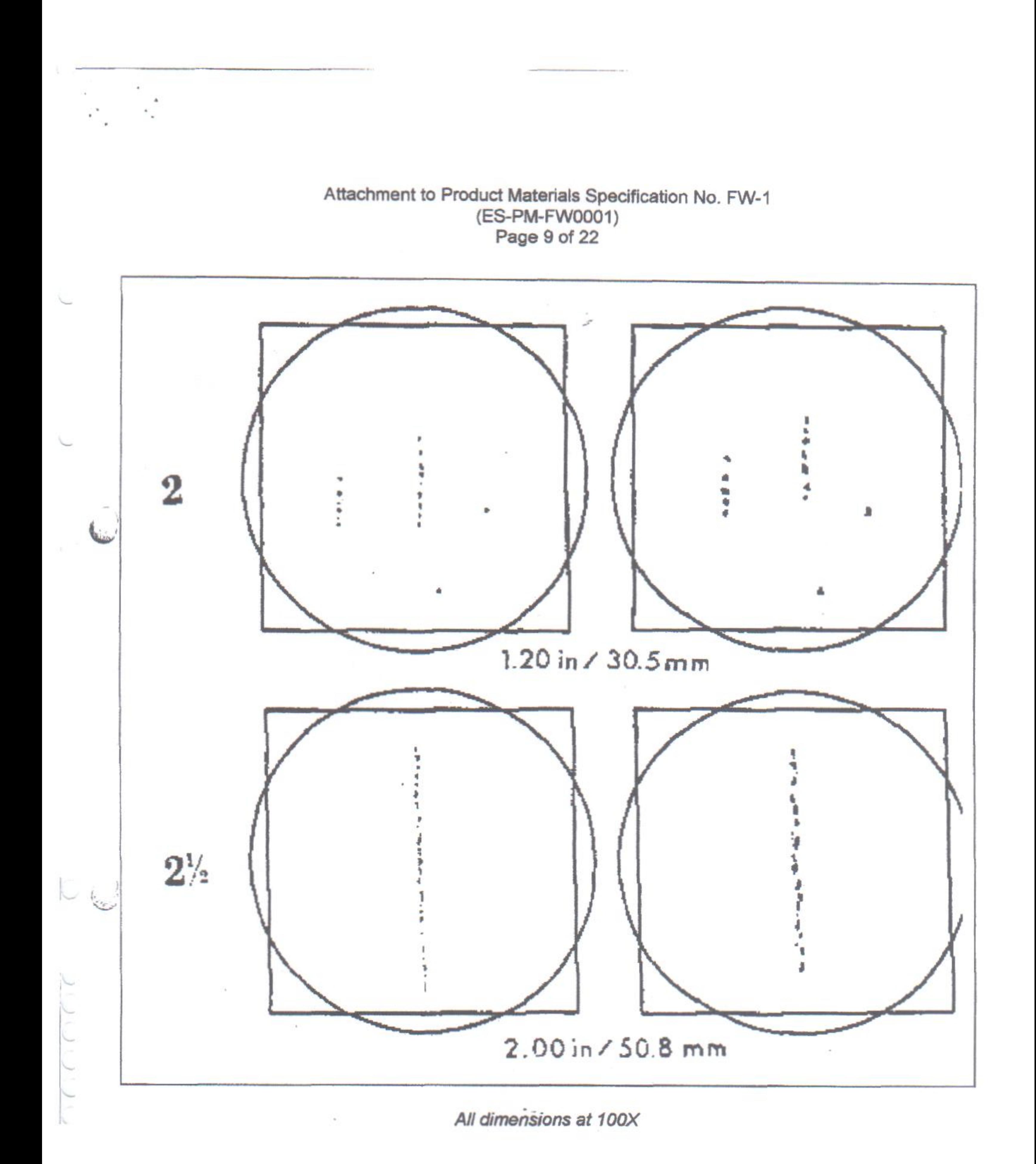

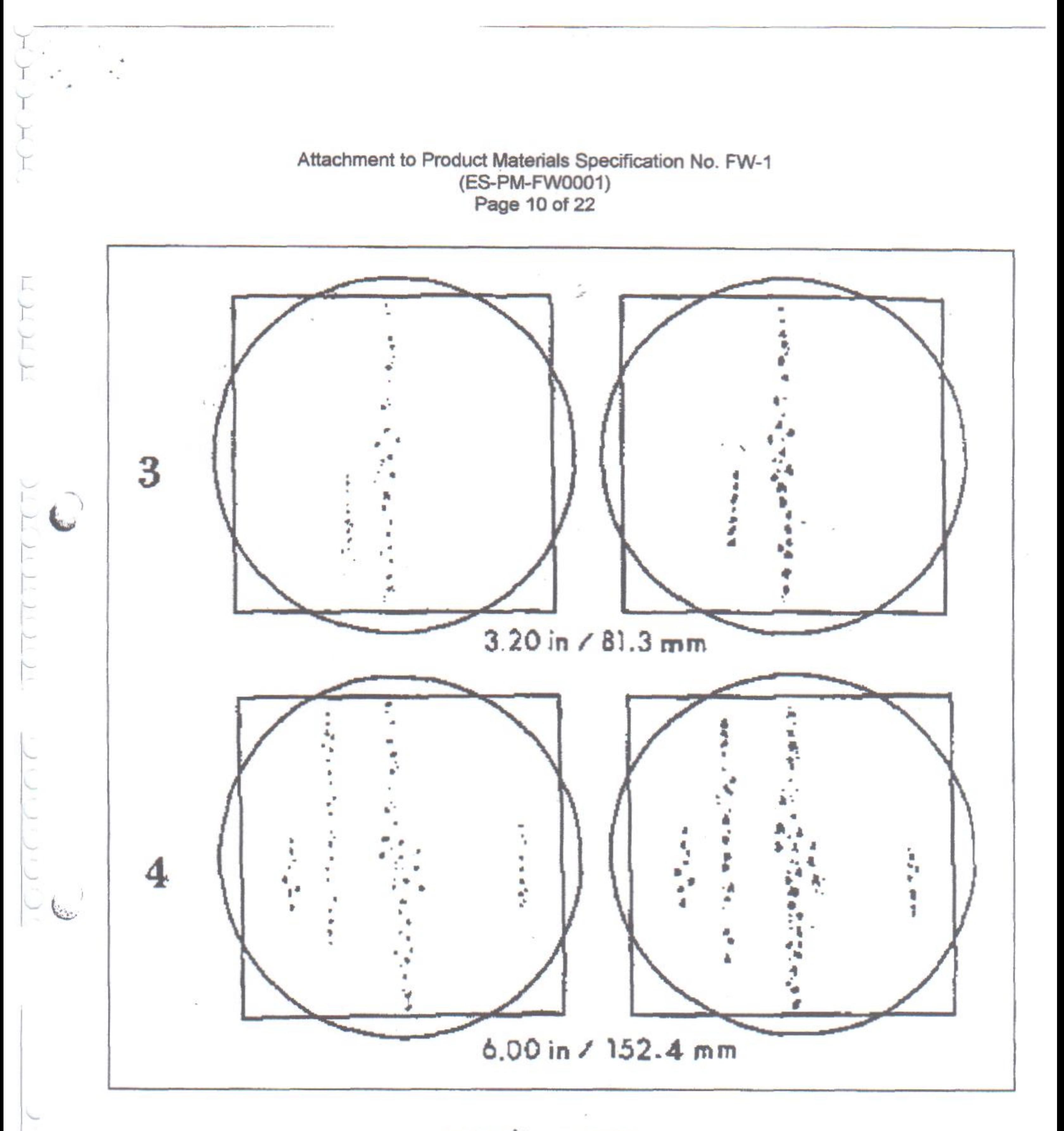

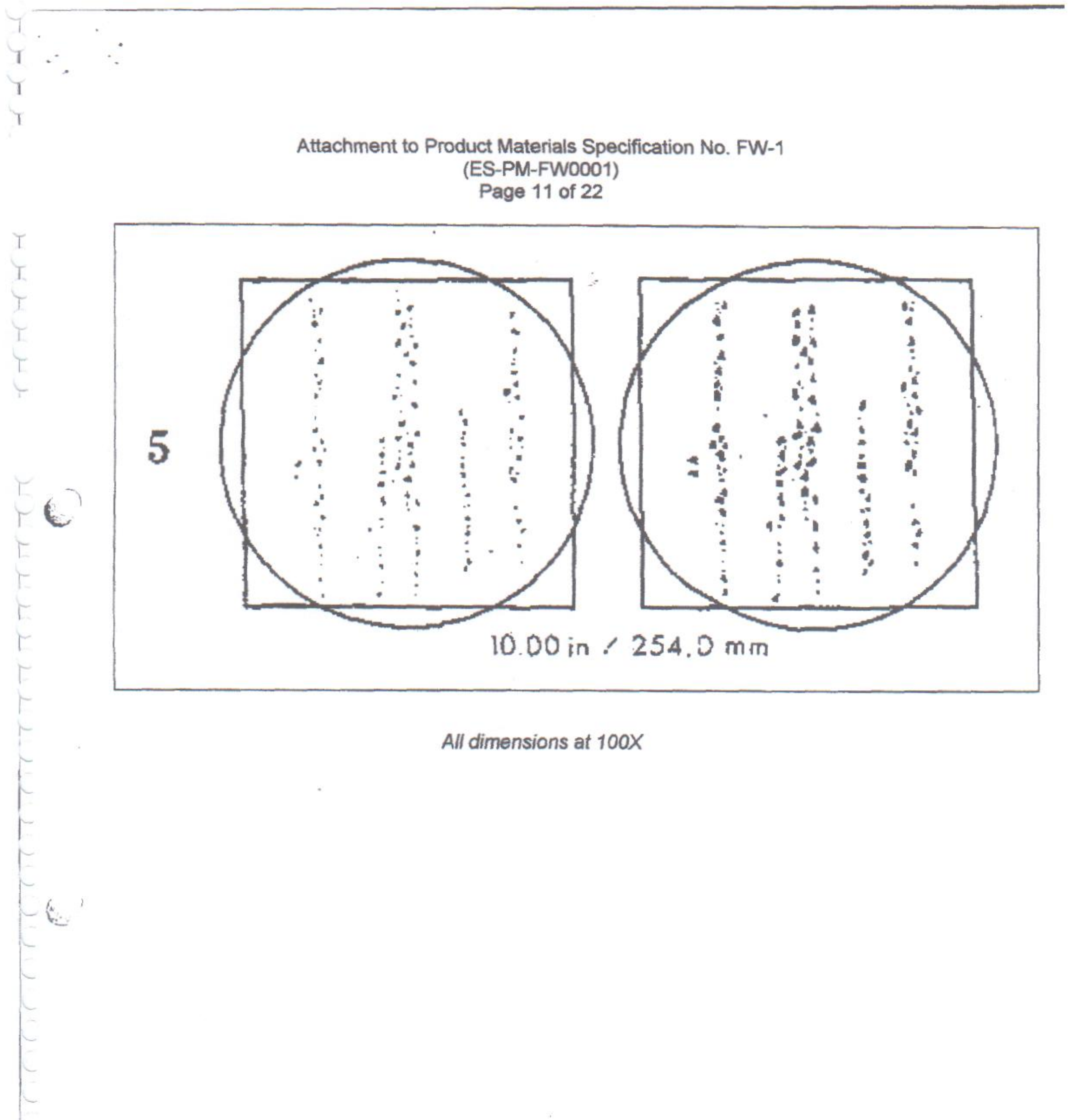

Attachment to Product Materials Specification No. FW-1 (ES-PM-FW0001) Page 12 of 22

# С

Silicate Type

**Thin Series** 

Thickness up to approximately  $0.5$  mm  $(0.02$  in.)

**Heavy Series** 

Thickness approximately  $0.9$  mm  $(0.035$  in.)

**Total Length** 

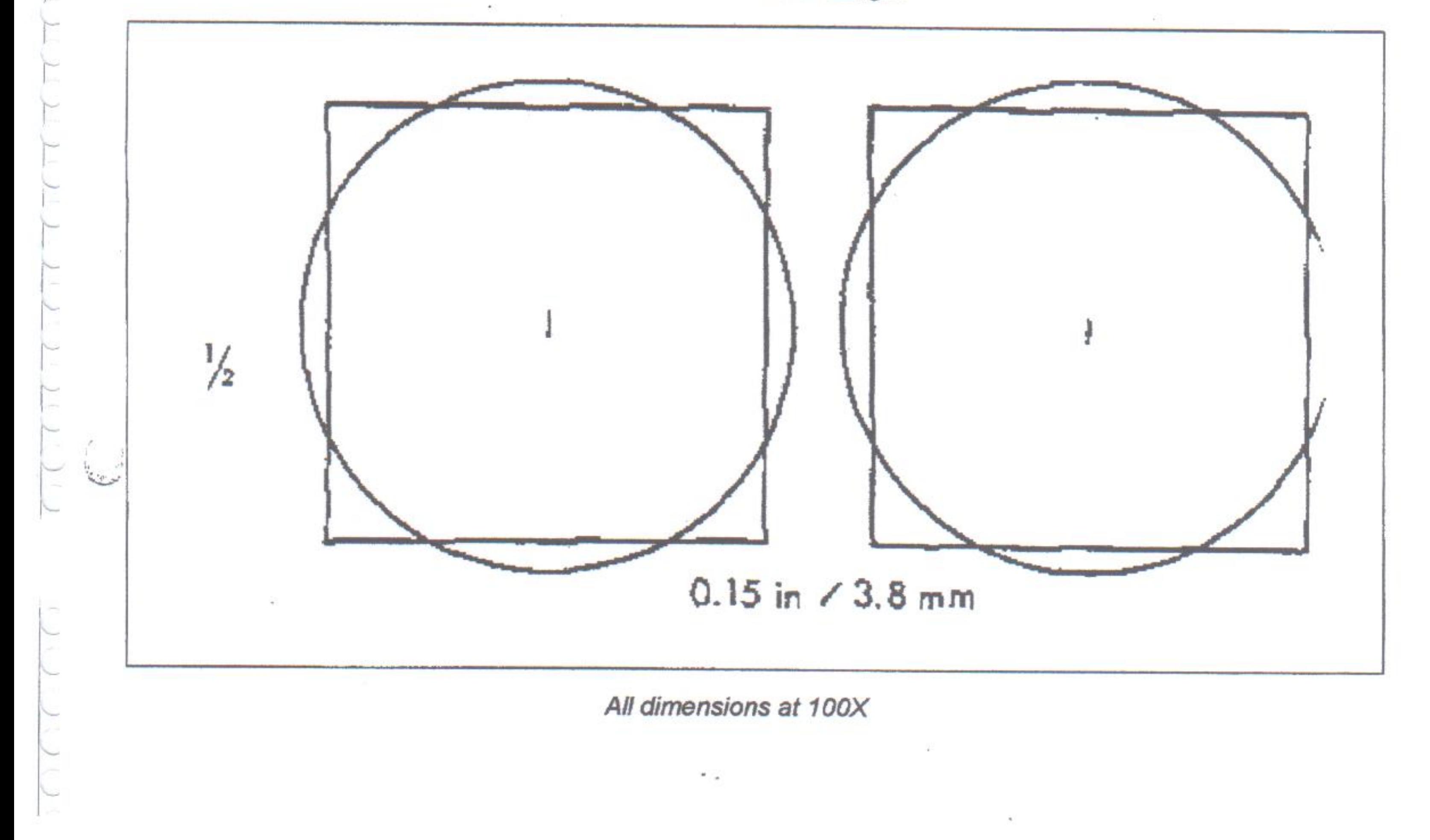

I

MAH

 $\widehat{C}$ 

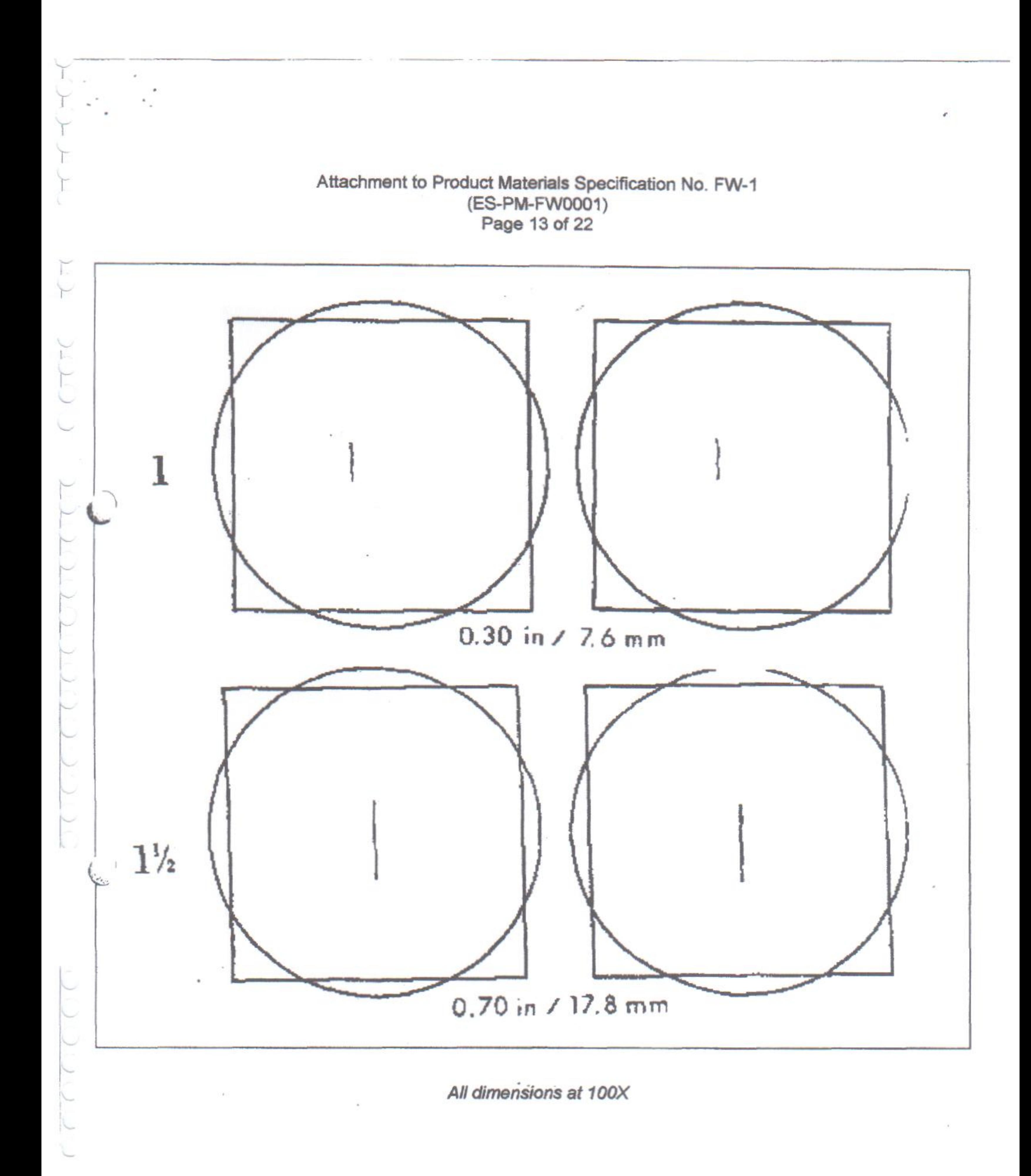

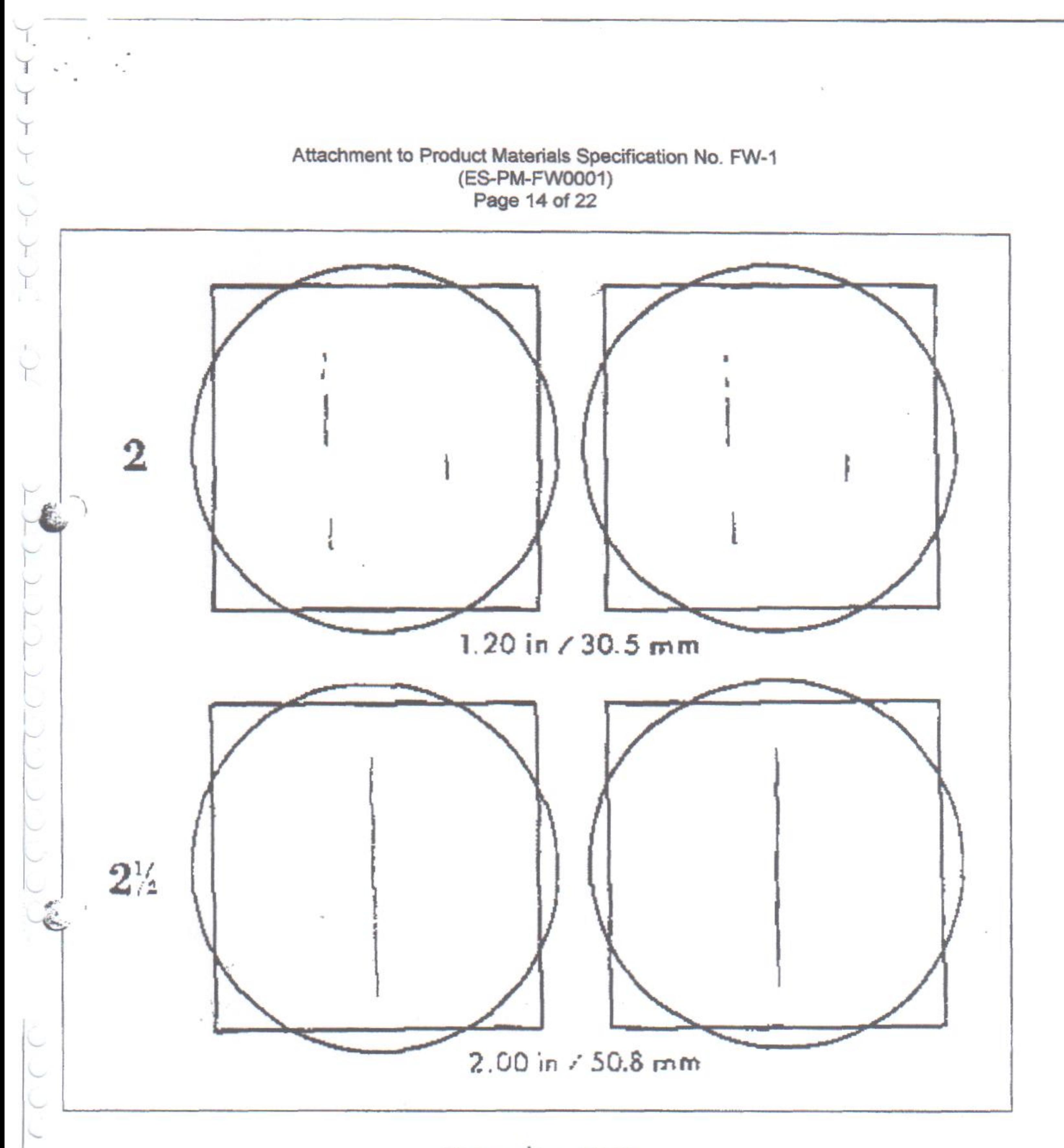

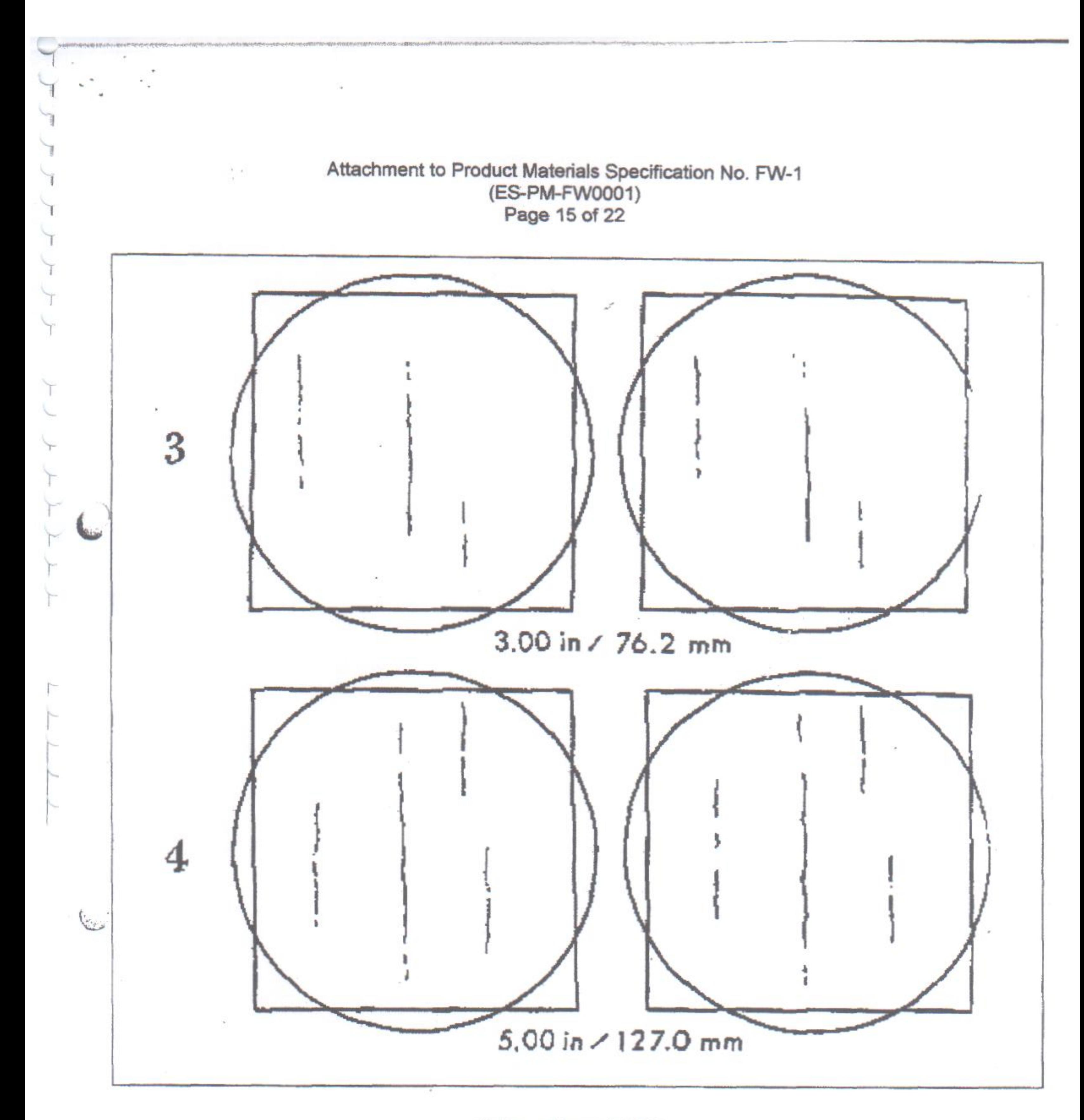

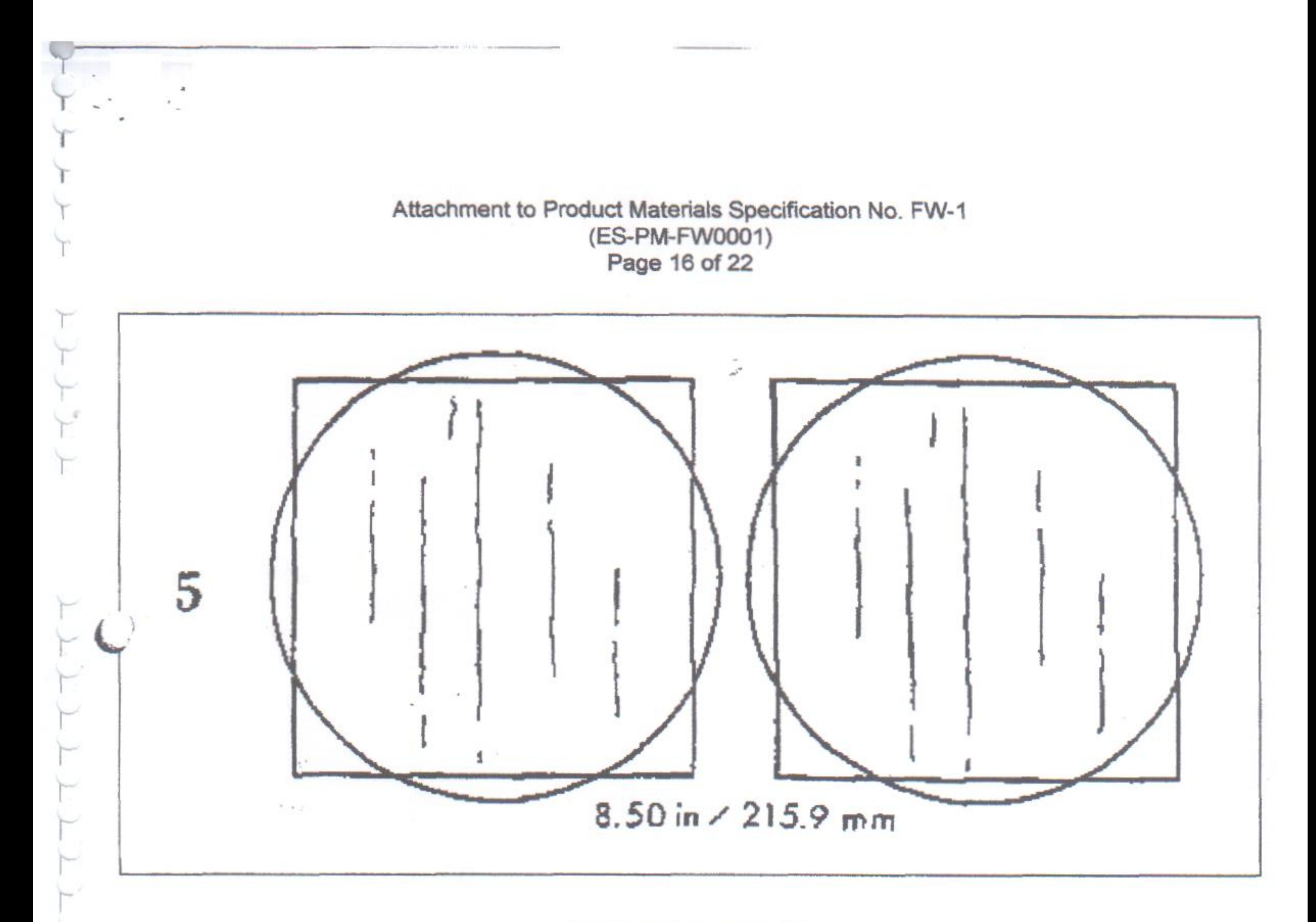

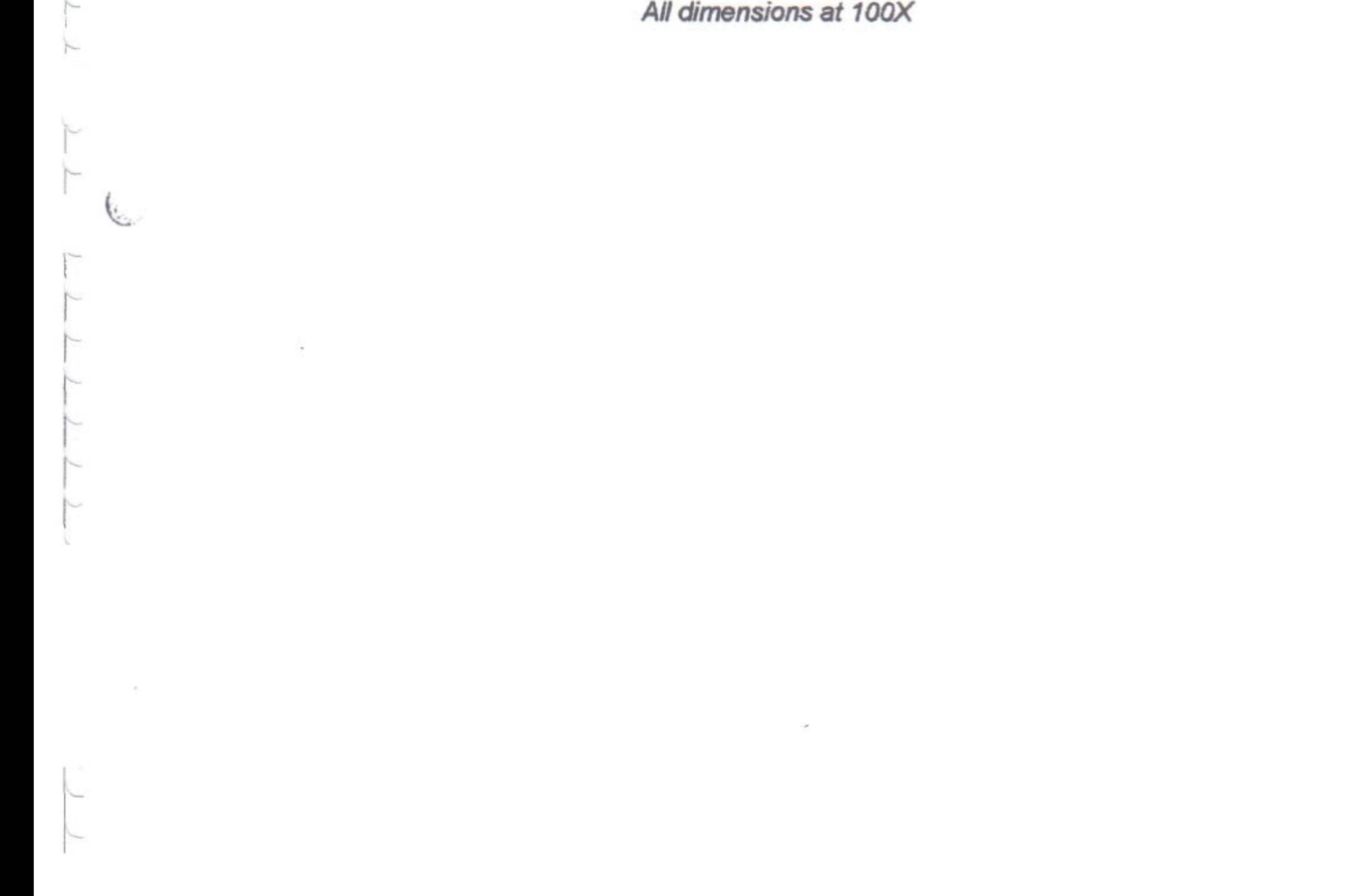

Attachment to Product Materials Specification No. FW-1 (ES-PM-FW0001) Page 17 of 22

### D در<br>موند

Globular Oxide Type

**Thin Series** 

**Heavy Series** 

Diameter approximately 1.2 mm (0.05 in.)

Thickness up to approximately  $0.8$  mm  $(0.03$  in.)

Number of inclusions

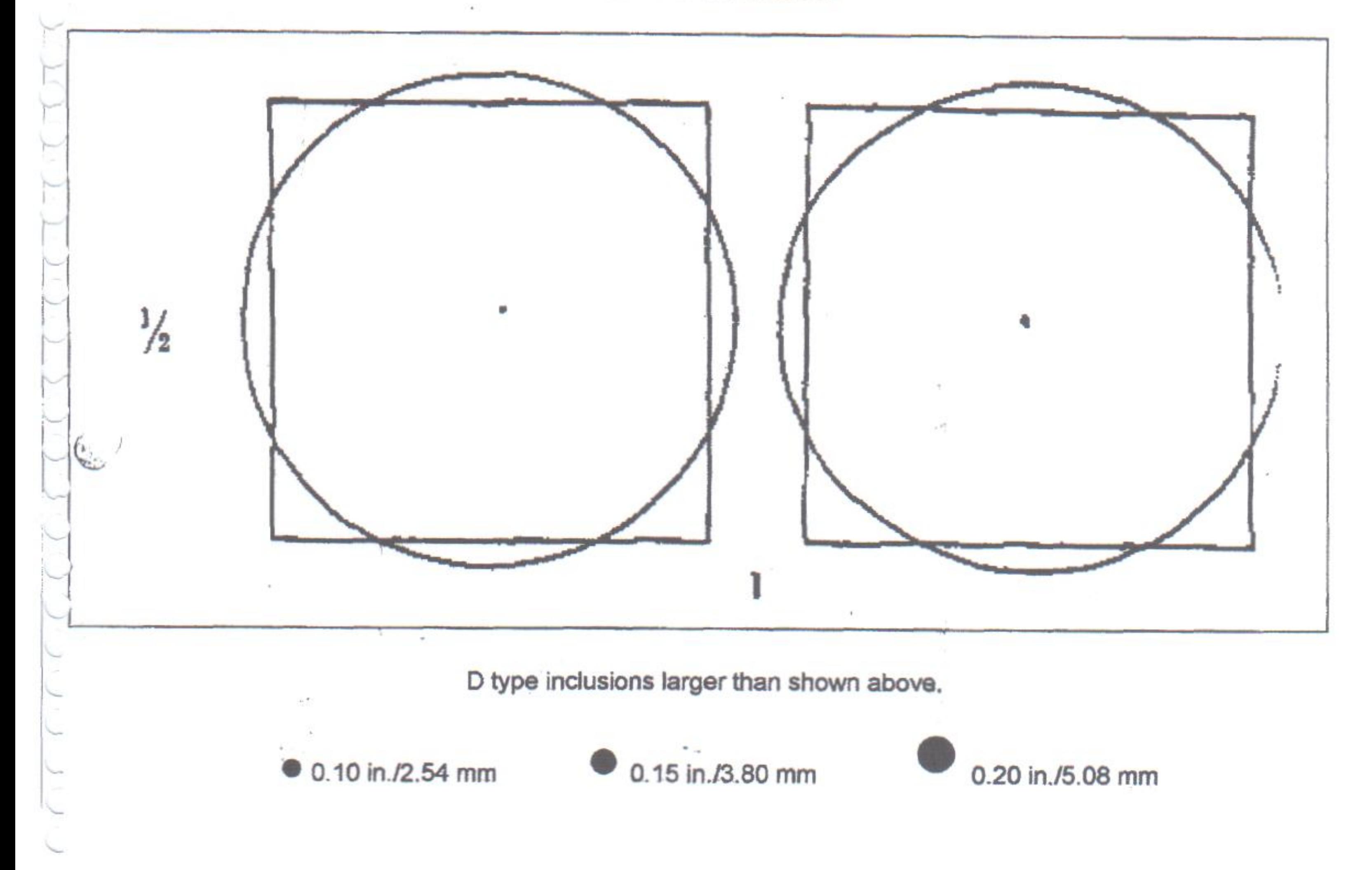

Ţ

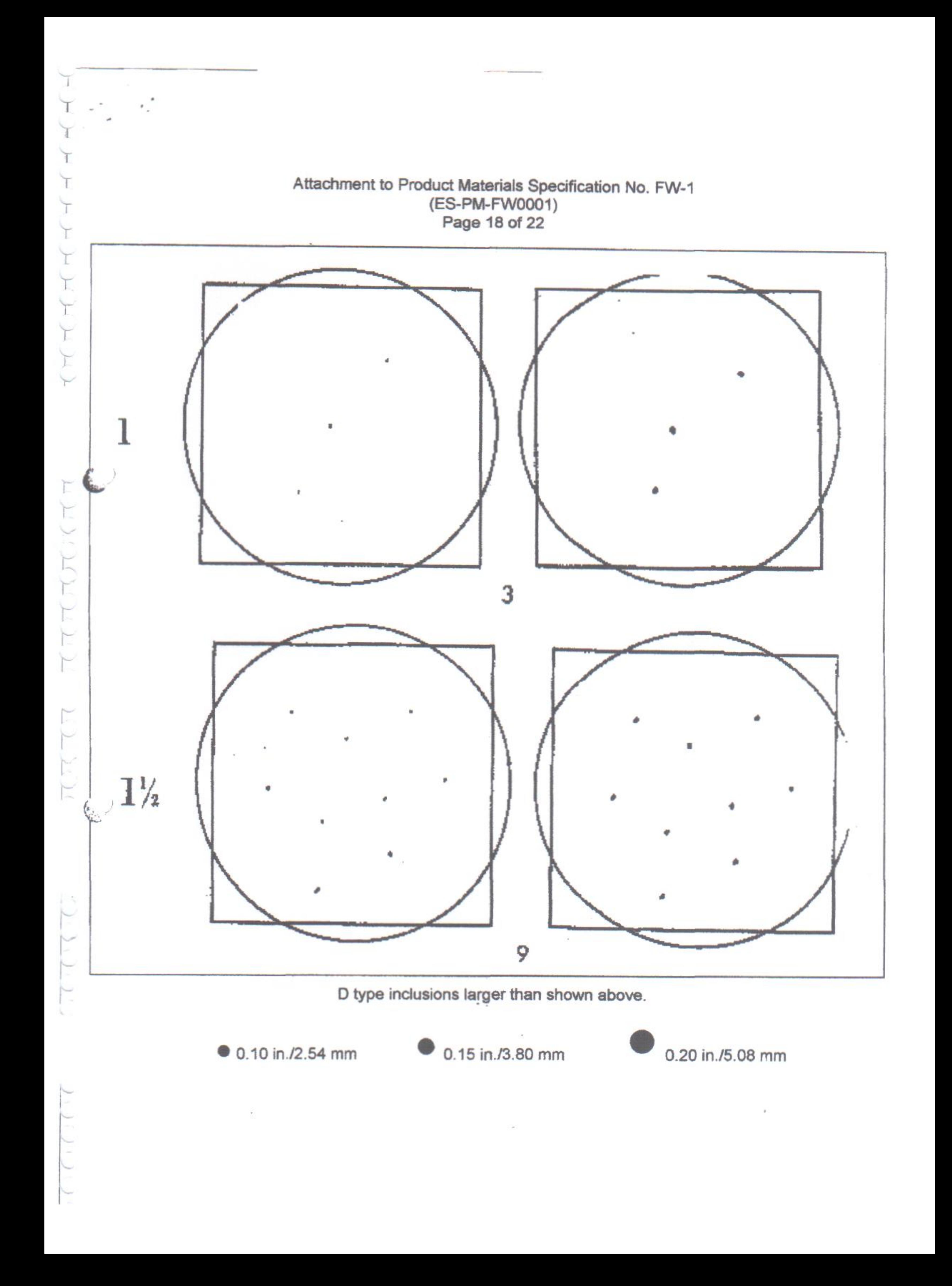

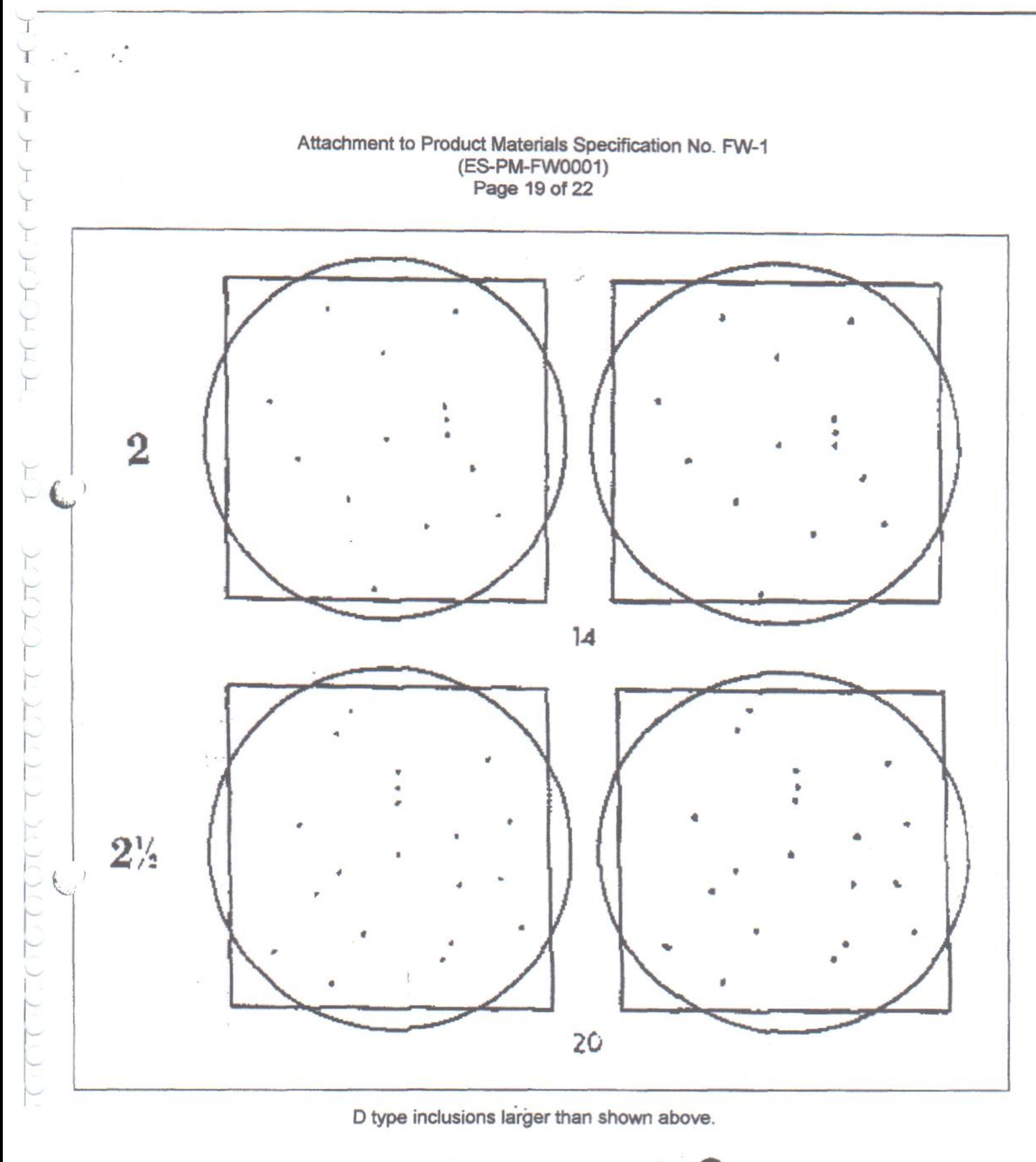

![](_page_351_Picture_1.jpeg)

0.15 in./3.80 mm

![](_page_351_Picture_3.jpeg)

![](_page_352_Figure_0.jpeg)

![](_page_353_Figure_0.jpeg)

![](_page_353_Picture_2.jpeg)

![](_page_353_Picture_3.jpeg)

 $\frac{1}{2}$ 

0.15 in./3.80 mm

![](_page_353_Picture_5.jpeg)

0.20 in./5.08 mm

#### Attachment to Product Materials Specification No. FW-1 (ES-PM-FW0001) Page 22 of 22

Table I

Minimum Values for Inclusion Rating Numbers (Methods A and D) ASTM E45

Inclusion Rating Minimum Inclusions Minimum Total Length in One Field at 100X, in. (mm) Number in One Field Type A **Type B** Type C Type D  $1/2$  $0.15$  $(3.8)$  $0.15$  $(3.8)$  $0.15$  $(3.8)$ 1  $0.50$ 1  $(12.7)$ 0.30  $(7.6)$ 0.30  $(7.6)$ 3  $11/2$ 1.00  $(25.4)$ 0.70  $(17.8)$ 0.70  $(17.8)$  $\mathsf g$  $\overline{\mathbf{c}}$ 1.70  $(43.2)$  $1.20$  $(30.5)$  $1.20$  $(30.5)$  $14$  $21/2$ 2.50  $(63.5)$ 2.00  $(50.8)$ 2.00  $(50.8)$ 20 3 3.50  $(88.9)$  $3.20 (81.3)$  $3.00$  $(76.2)$ 26  $31/2$ 4.50 (114.3) 4.60 (116.8)  $4.00(101.6)$ 35  $6.00(152.4)$ 4  $6.00(152.4)$  $5.00(127.0)$ 44  $41/2$ 7.50 (190.5) 8.00 (203.2) 7.00 (177.8) 52 5  $9.00(228.6)$ 10.00 (254.0)

 $\partial \mathbb{R}$  $\mathbb{F}_q$ 

# $C_1$  $C_2$  $C_3$  $C_4$  $\frac{1}{\sqrt{2}}$

 $\frac{1}{n}$  ,  $j$ 

8.50 (215.9)

64

# ANEXO H

![](_page_356_Picture_1.jpeg)

![](_page_357_Picture_4.jpeg)

![](_page_358_Picture_0.jpeg)

### **DETALLE RECEPCION**

# PALANQUILLA 100

#### No. PEDIDO No. ORDEN COMPRA

06,04,00261 LA002627

![](_page_358_Picture_21.jpeg)

![](_page_359_Picture_0.jpeg)

## **DETALLE RECEPCION**

# PALANQUILLA 100

ŵ)

No. PEDIDO **No. ORDEN COMPRA**  06,04,00261 LA002627

![](_page_359_Picture_42.jpeg)

![](_page_359_Picture_43.jpeg)

LAS GUIAS ORIGINALES DE TRANSPORTE REPOSAN EN NUESTROS ARCHIVOS (PLANTA LASSO)

![](_page_359_Picture_44.jpeg)

1563709,32
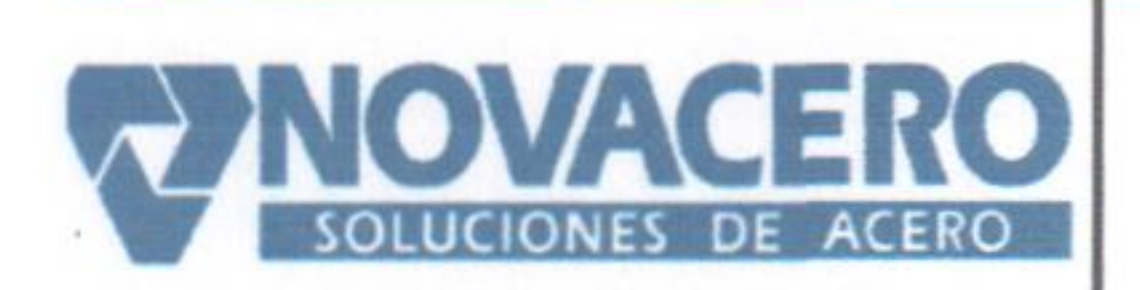

#### **DETALLE RECEPCION MATERIA PI**

# **PALANQUILLA 100 X 100 X12**

lo. PEDIDO **Io. ORDEN COMPRA** 

06,04,00261 LA002627

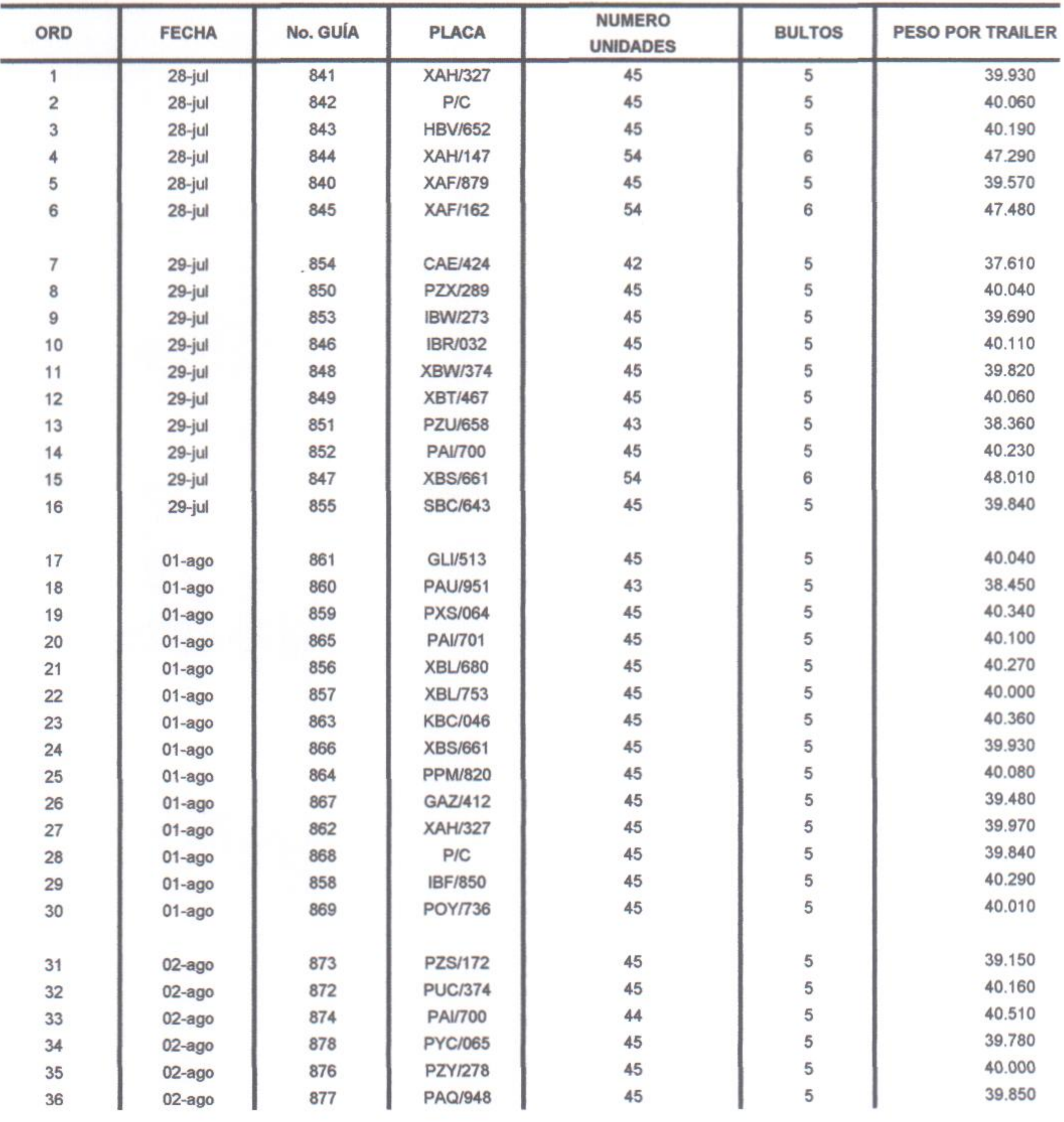

#### **DETALLE RECEPCION MATERIA PI**

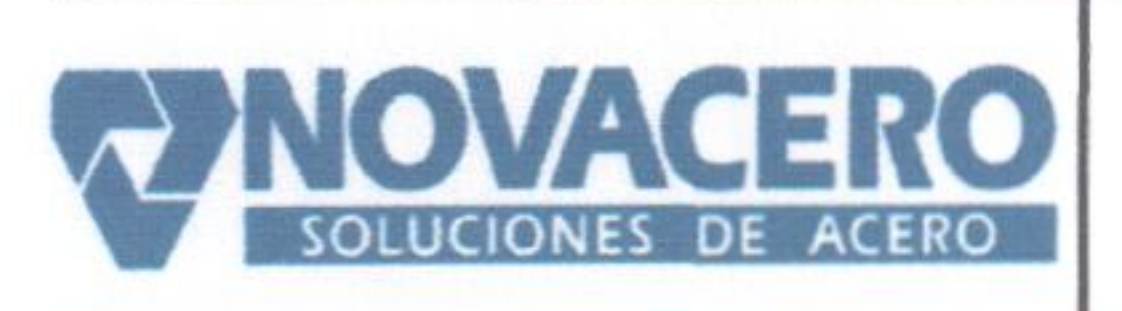

# **PALANQUILLA 100 X 100 X12**

lo. PEDIDO

06,04,00261

LA002627 **Io. ORDEN COMPRA** 

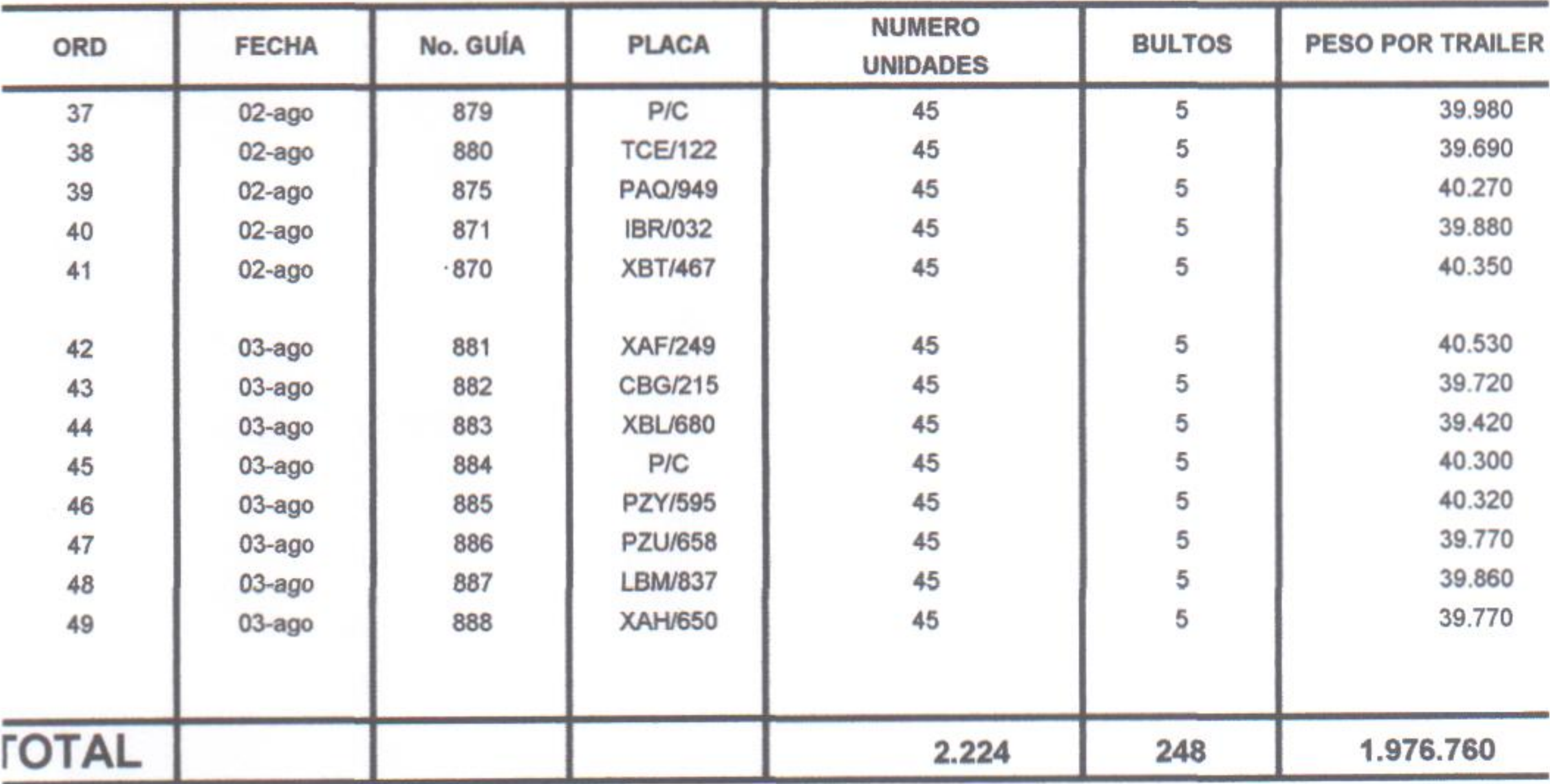

AS GUIAS ORIGINALES DE TRANSPORTE REPOSAN EN NUESTROS ARCHIVOS PLANTA LASSO)

**TOTAL PE TOTAL PEDIDO TOTAL RECIBIDO DIFERENCIA:** 

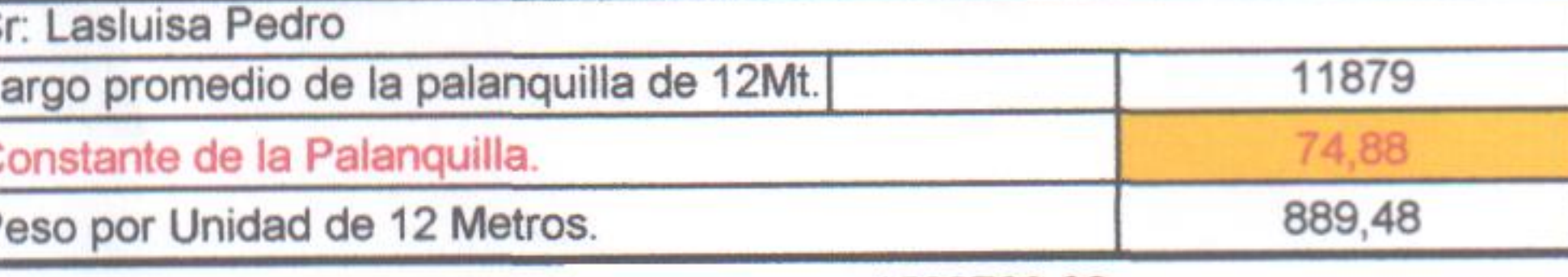

1563709,32

**TOTAL PEDID TOTAL PEDIDO TOTAL RECIBIDO DIFERENCIA:** 

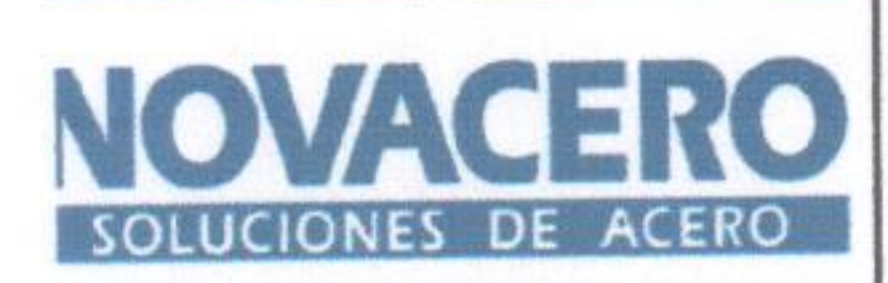

### DETALLE RECEPCION MATERIA PRIMA

# **PALANQUILLA 100 X 100 X12010**

**DO EN COMPRA** 

06,04,00261 LA002627

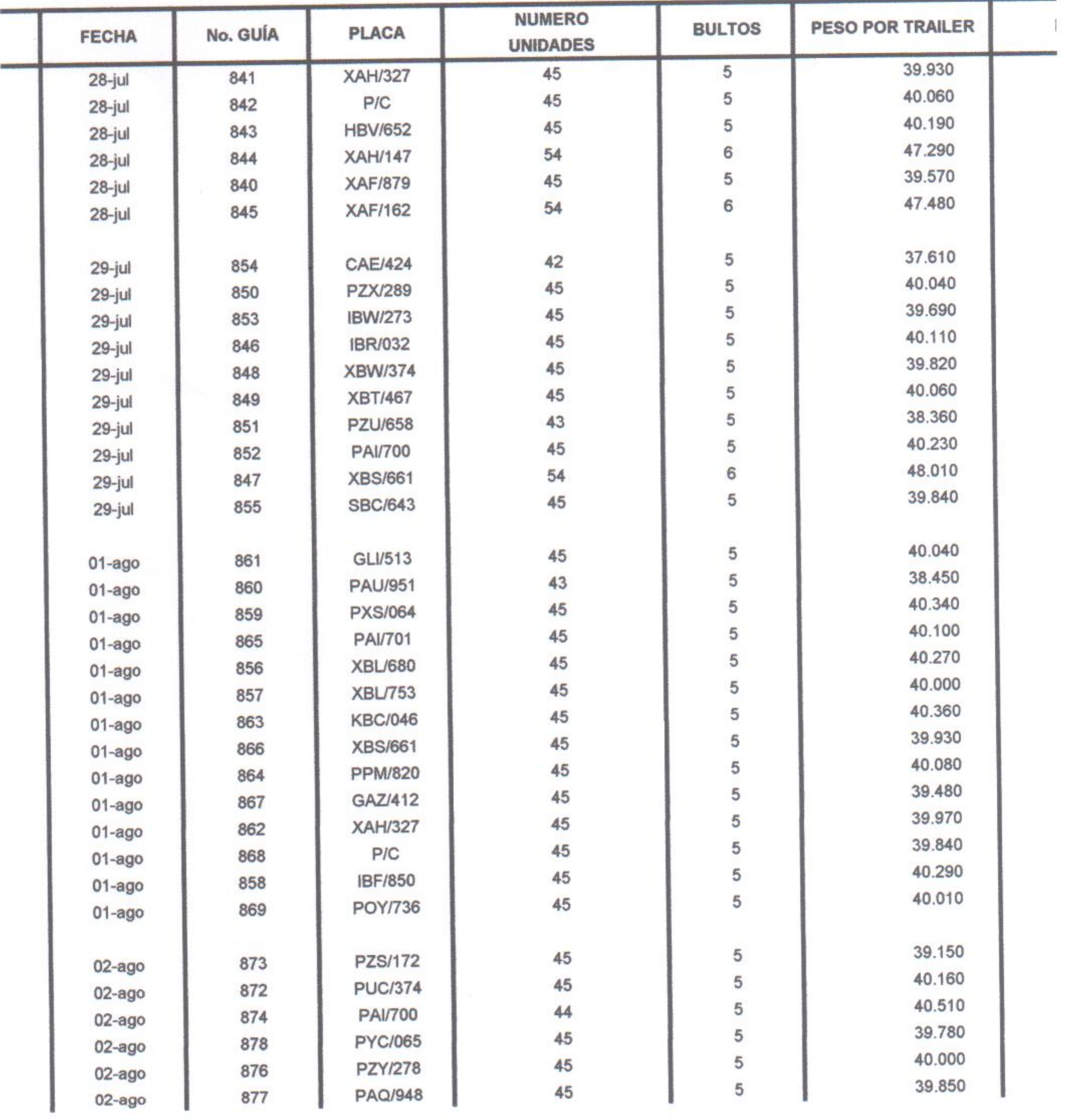

#### DETALLE RECEPCION MATERIA PRIMA

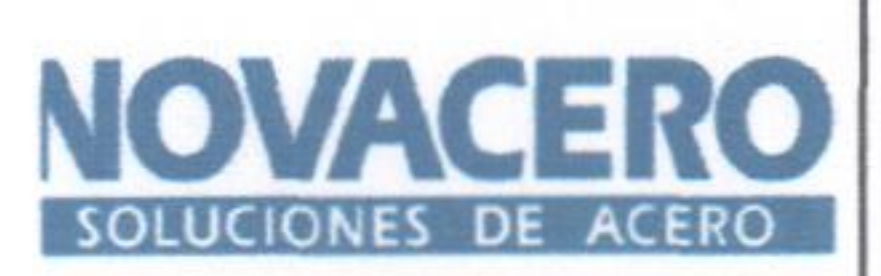

# **PALANQUILLA 100 X 100 X12010**

**DO** 

06,04,00261

**EN COMPRA** 

LA002627

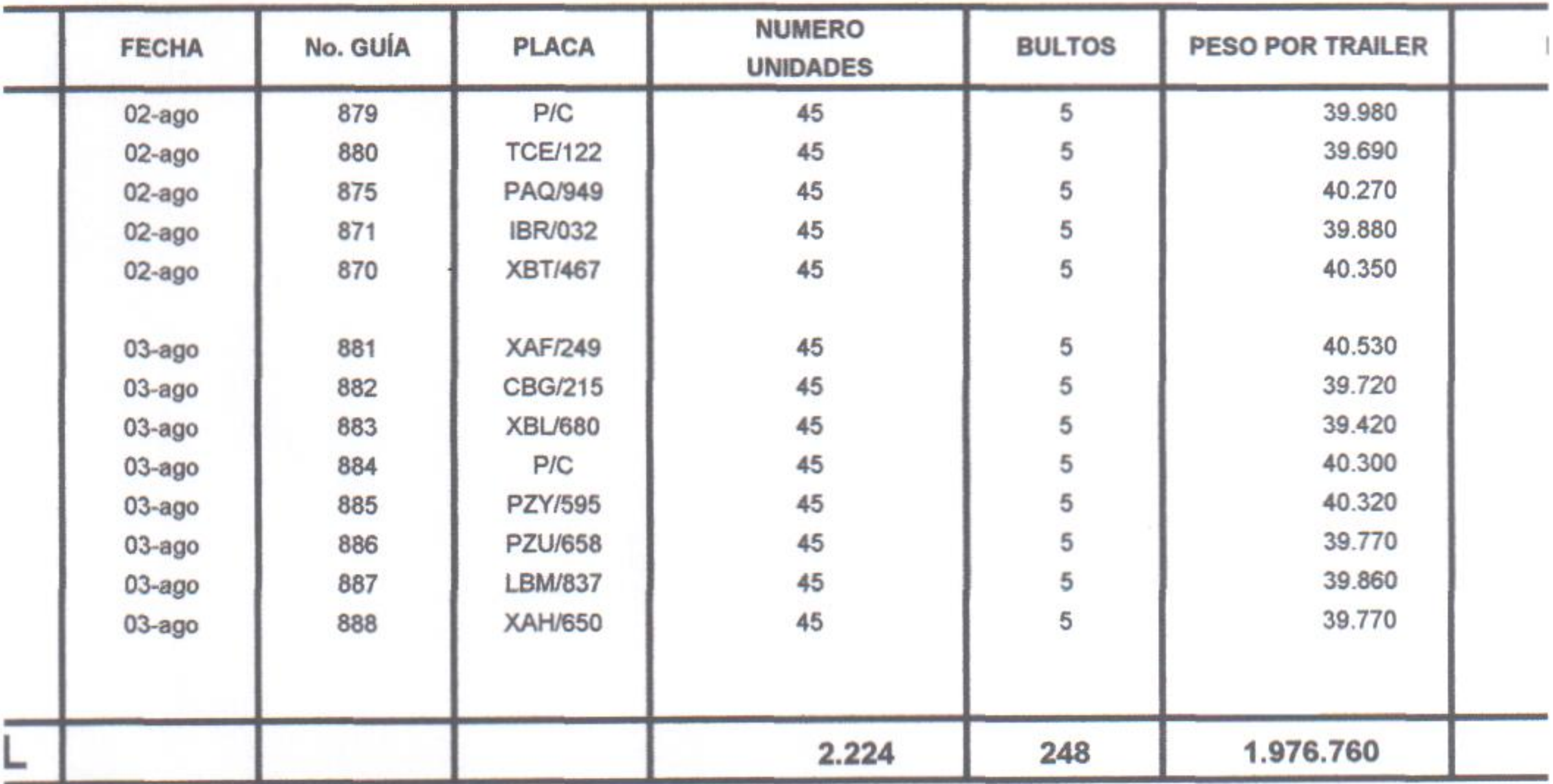

*AS ORIGINALES DE TRANSPORTE REPOSAN EN NUESTROS ARCHIVOS* **LASSO**)

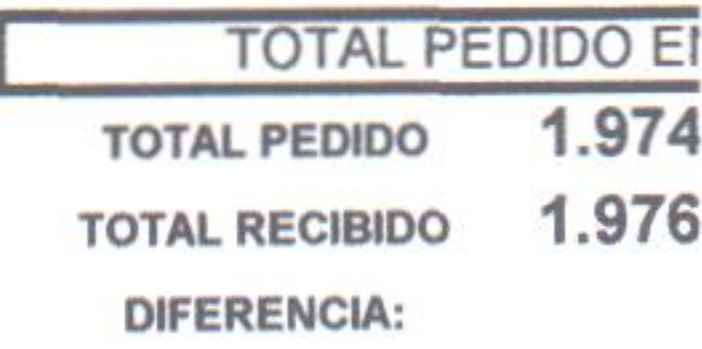

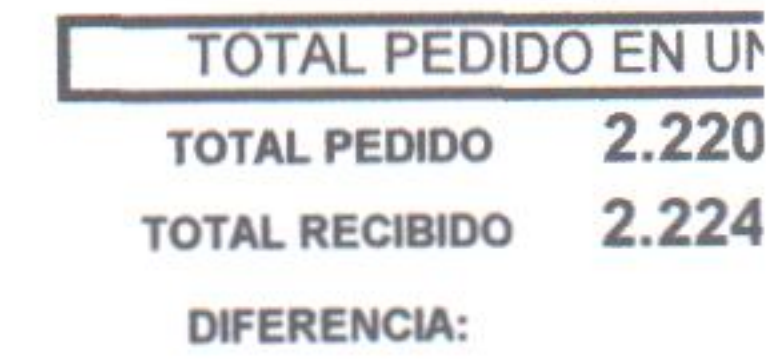

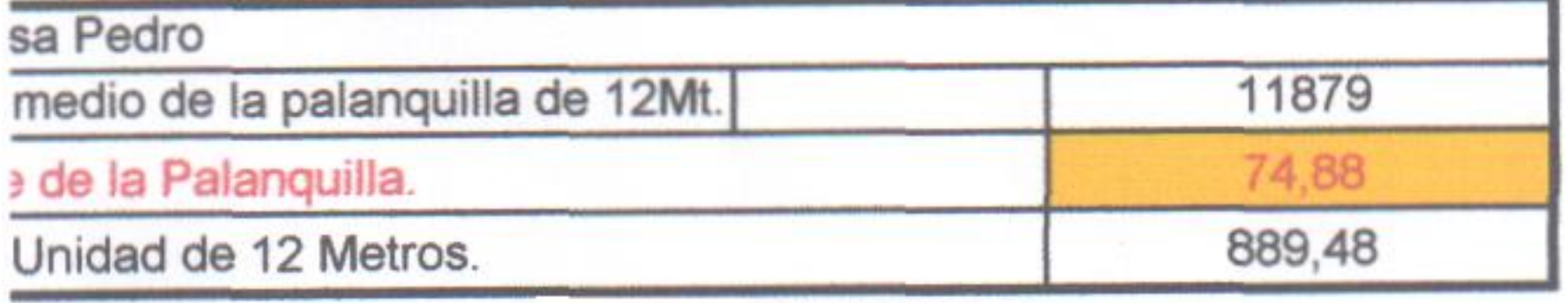

1563709,32

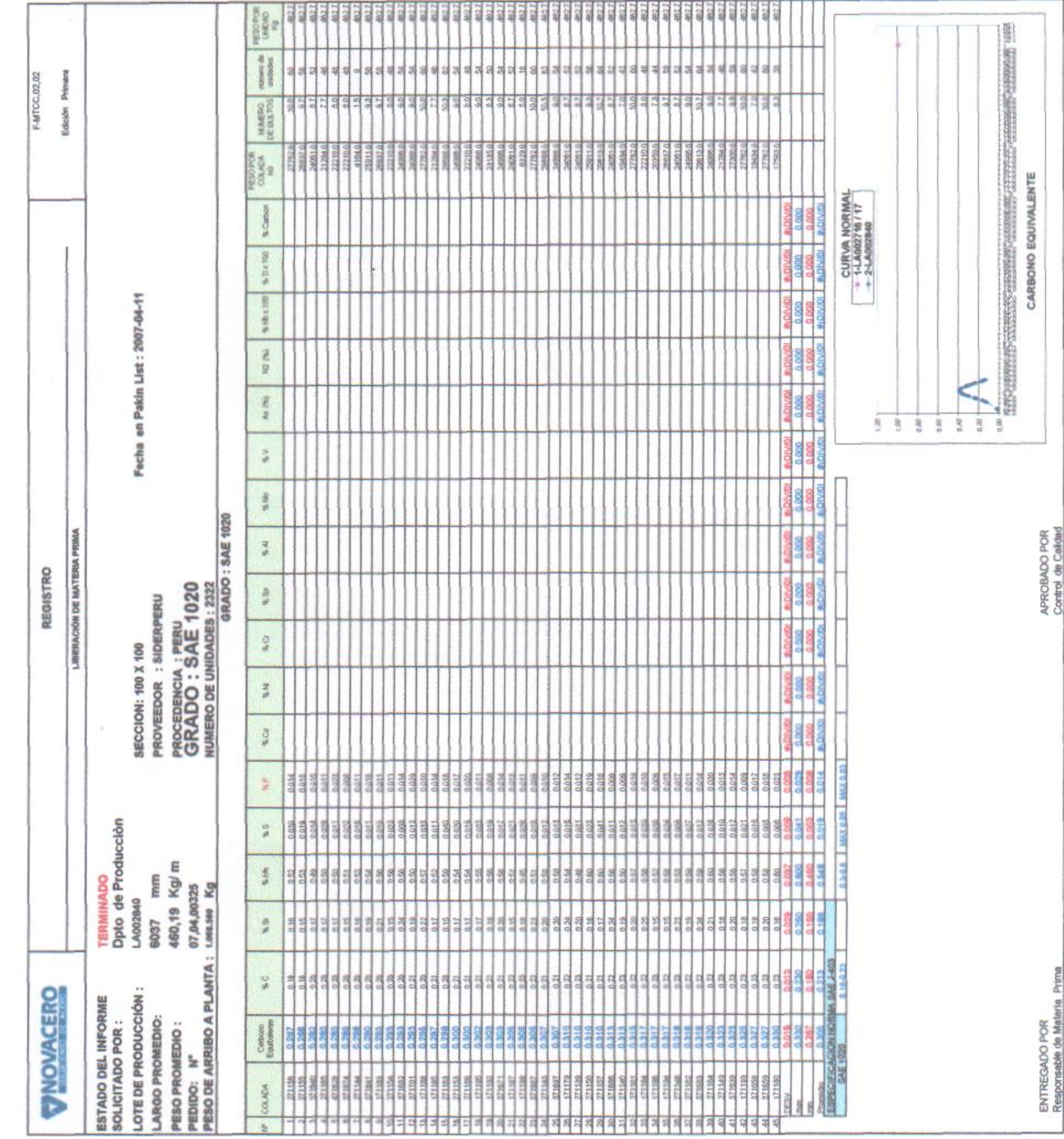

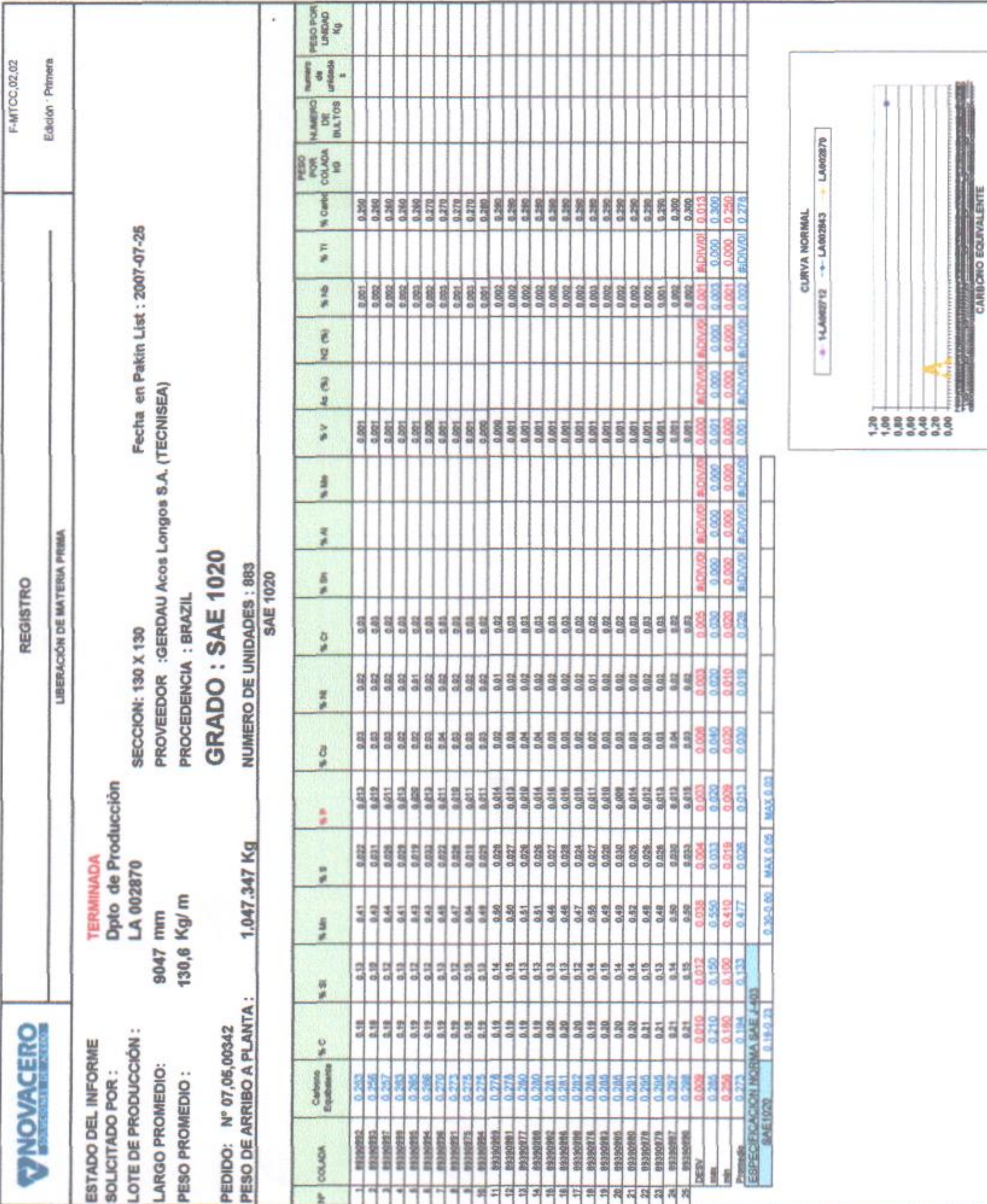

**Contract Contract Contract** 

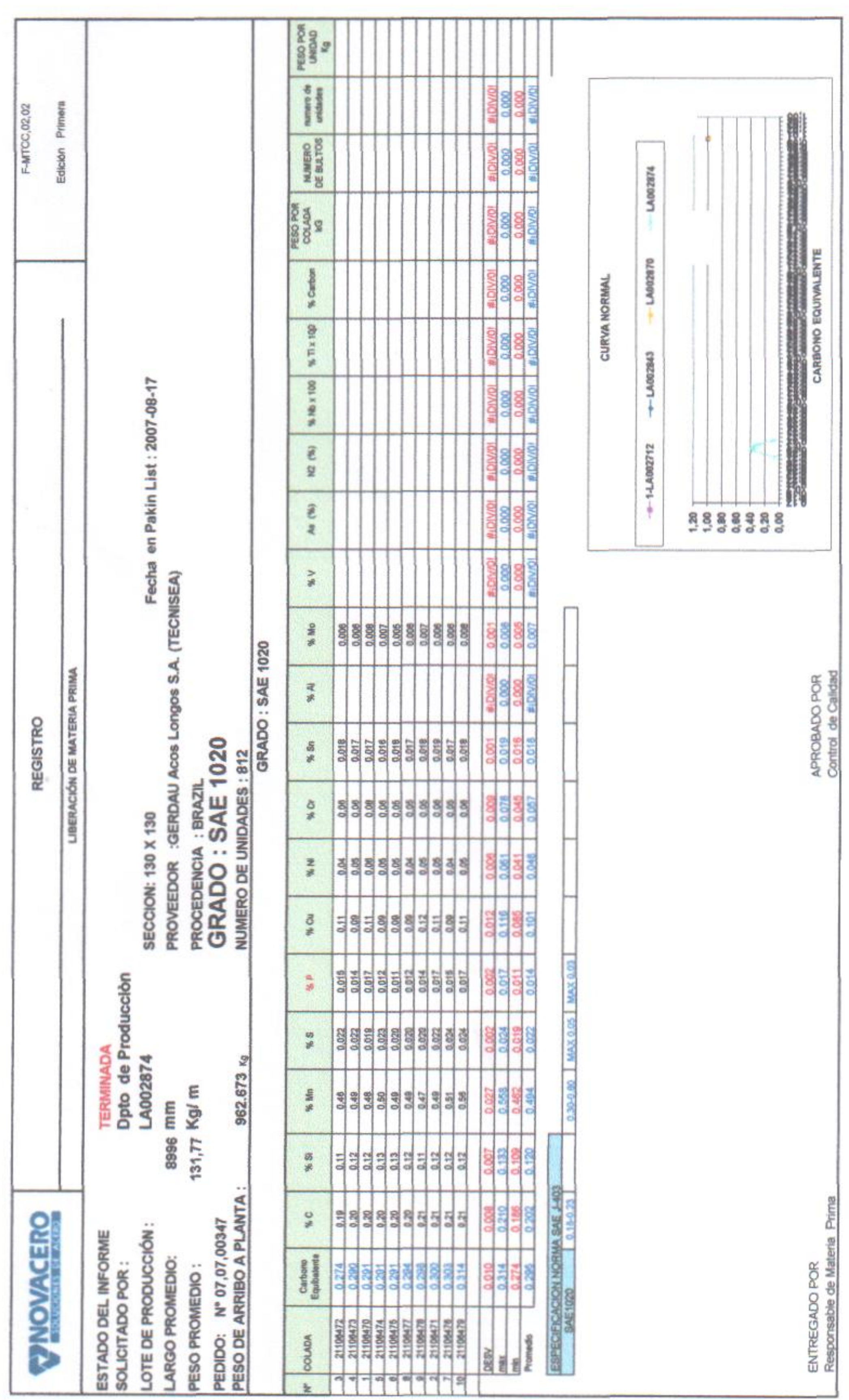

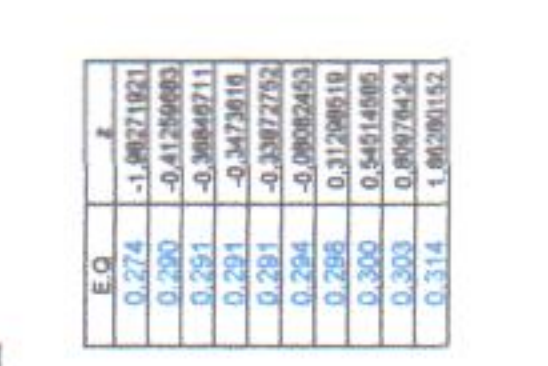

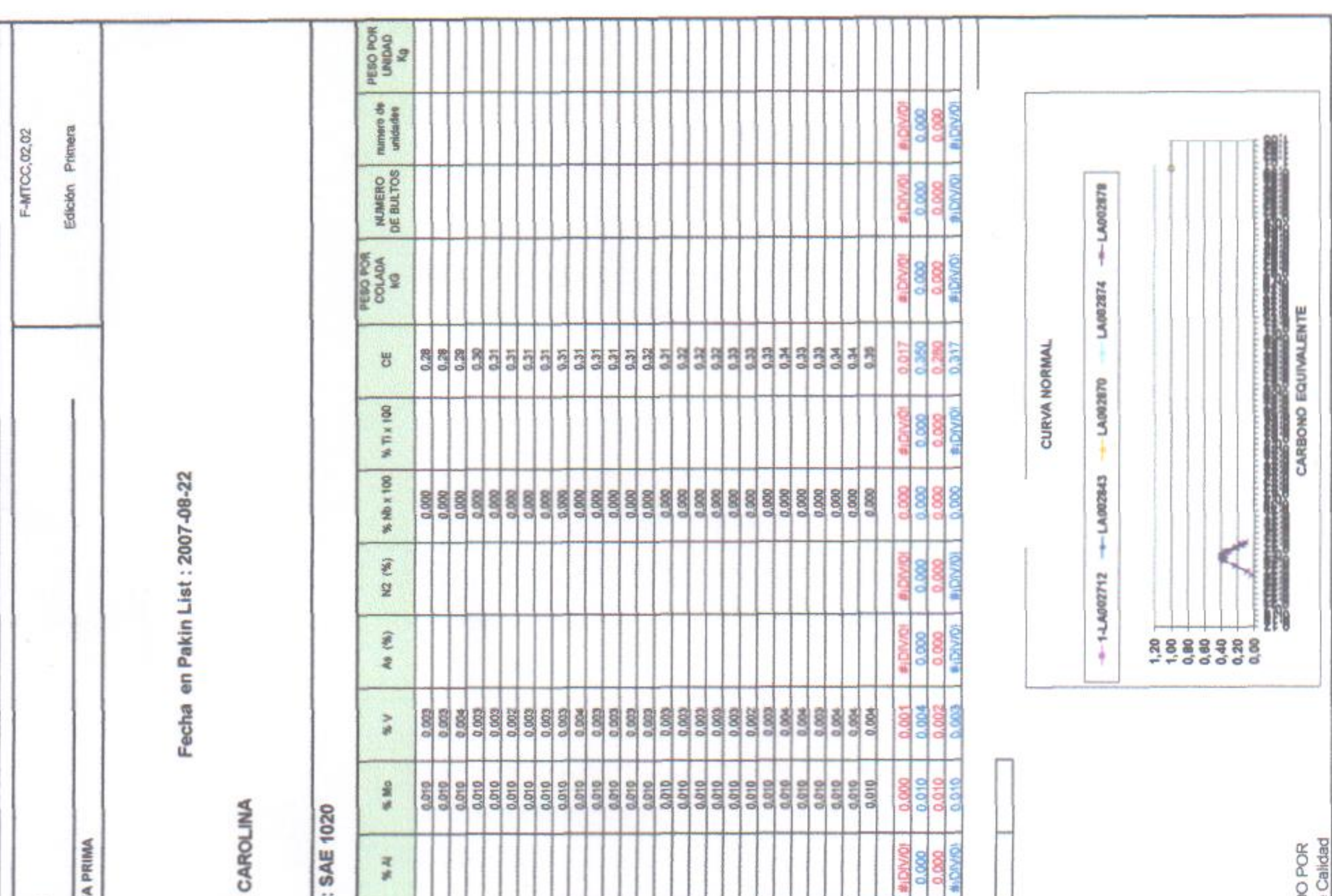

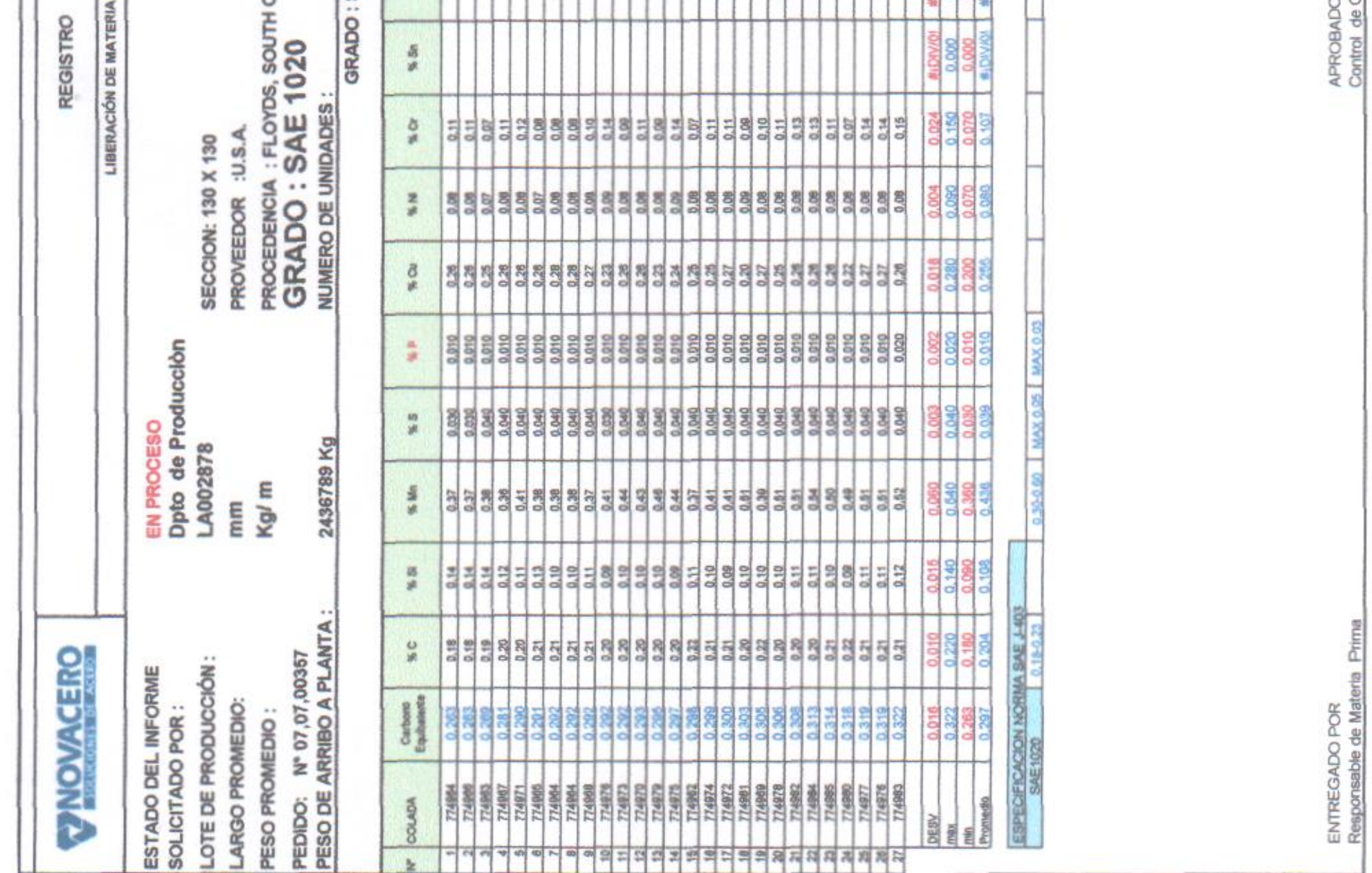

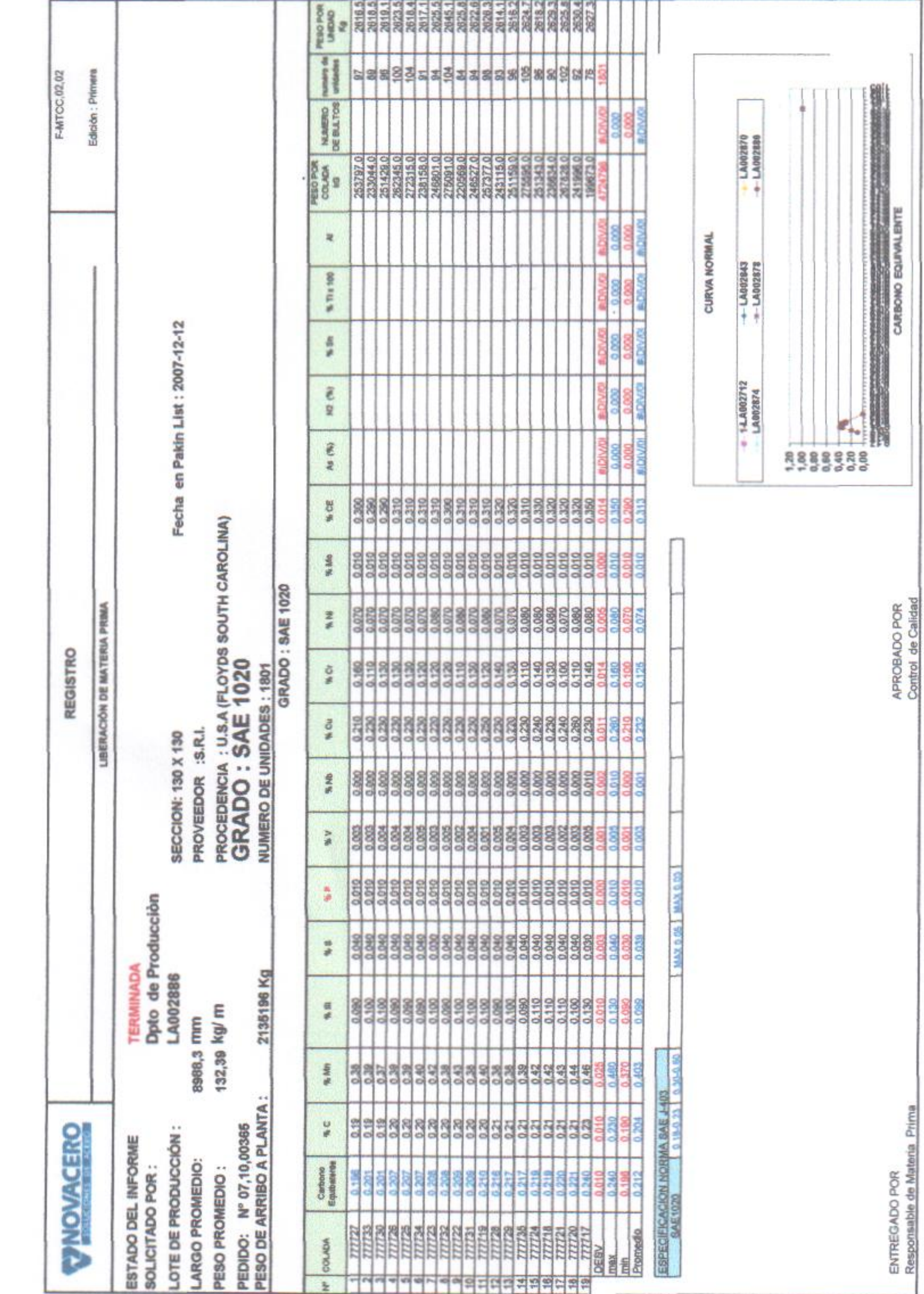

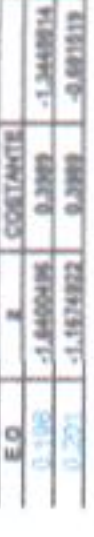